# **kwimage Documentation**

*Release 0.9.6*

**Jon Crall**

**Aug 11, 2022**

## **CONTENTS:**

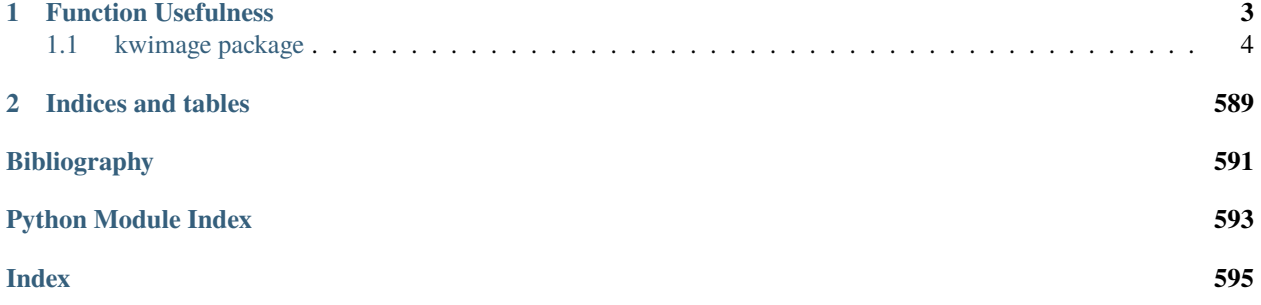

The Kitware Image Module (kwimage) contains functions to accomplish lower-level image operations via a high level API.

## **CHAPTER**

**ONE**

## **FUNCTION USEFULNESS**

<span id="page-6-0"></span>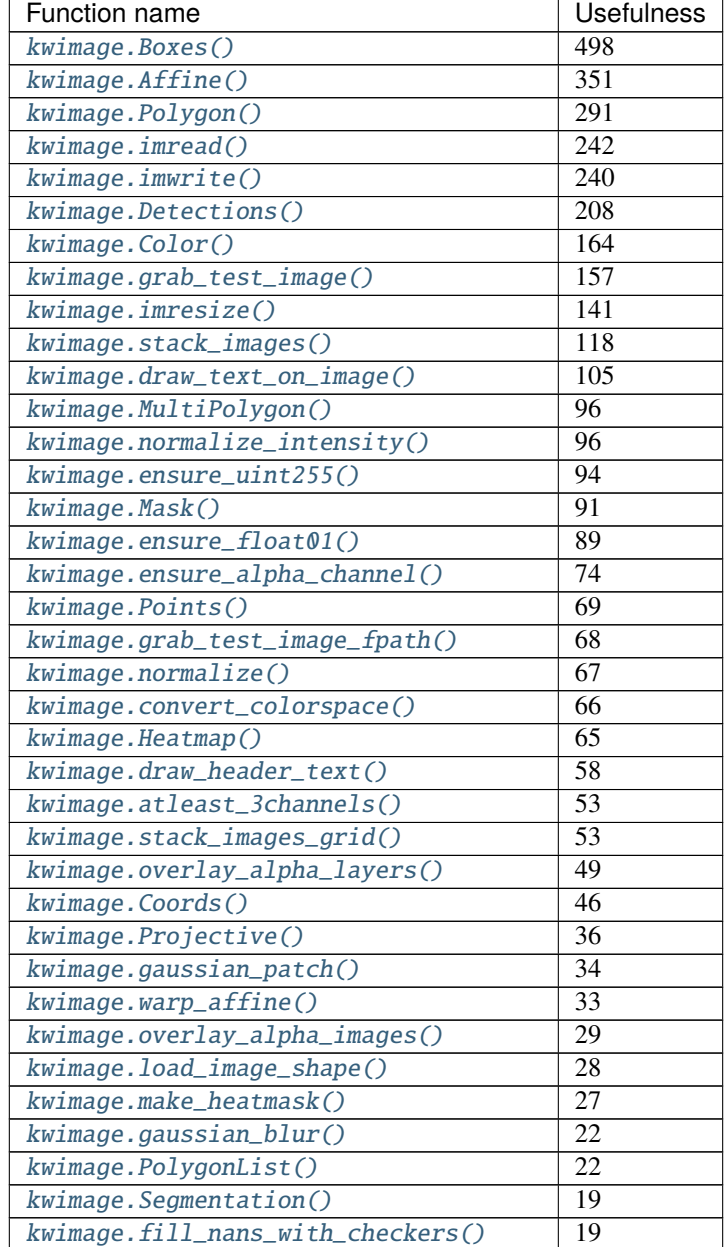

| Function name                         | <b>Usefulness</b> |
|---------------------------------------|-------------------|
| kwimage.MaskList()                    | 14                |
| kwimage.warp_projective()             | 14                |
| kwimage.PointsList()                  | $\overline{14}$   |
| kwimage.warp_tensor()                 | 12                |
| kwimage.num_channels()                | 12                |
| kwimage.warp_points()                 | 11                |
| kwimage.SegmentationList()            | 11                |
| kwimage.morphology()                  | 10                |
| kwimage.imscale()                     | 9                 |
| kwimage.encode_run_length()           | $\overline{9}$    |
| kwimage.draw_clf_on_image()           | $\overline{8}$    |
| kwimage.non_max_supression()          | 6                 |
| kwimage.checkerboard()                | 6                 |
| kwimage.subpixel_accum()              | $\overline{5}$    |
| kwimage.fourier_mask()                | $\overline{5}$    |
| kwimage.nodata_checkerboard()         | $\overline{5}$    |
| kwimage.draw_vector_field()           | $\overline{5}$    |
| kwimage.imcrop()                      | $\overline{5}$    |
| kwimage.add_homog()                   | $\overline{5}$    |
| kwimage.subpixel_getvalue()           | $\overline{4}$    |
| kwimage.decode_run_length()           | $\overline{4}$    |
| kwimage.warp_image()                  | $\overline{4}$    |
| kwimage.draw_line_segments_on_image() | $\overline{4}$    |
| kwimage.subpixel_slice()              | $\overline{4}$    |
| kwimage.rle_translate()               | $\overline{3}$    |
| kwimage.make_vector_field()           | $\overline{3}$    |
| kwimage.daq_spatial_nms()             | $\overline{3}$    |
| kwimage.make_channels_comparable()    | $\overline{3}$    |
| kwimage.Matrix()                      | $\overline{3}$    |
| kwimage.Transform()                   | $\overline{2}$    |
| kwimage.subpixel_setvalue()           | $\overline{2}$    |
| kwimage.padded_slice()                | $\mathbf{1}$      |
| kwimage.remove_homog()                | $\overline{1}$    |
| kwimage.subpixel_translate()          | $\mathbf{1}$      |
| kwimage.Linear()                      | $\overline{1}$    |
| kwimage.subpixel_maximum()            | $\overline{1}$    |

Table 1 – continued from previous page

## <span id="page-7-0"></span>**1.1 kwimage package**

## **1.1.1 Subpackages**

**kwimage.algo package**

## **Submodules**

## **kwimage.algo.algo\_nms module**

Generic Non-Maximum Suppression API with efficient backend implementations

kwimage.algo.algo\_nms.daq\_spatial\_nms(*ltrb*, *scores*, *diameter*, *thresh*, *max\_depth=6*, *stop\_size=2048*, *recsize=2048*, *impl='auto'*, *device\_id=None*)

Divide and conquor speedup non-max-supression algorithm for when bboxes have a known max size

#### **Parameters**

- **ltrb** (*ndarray*) boxes in (tlx, tly, brx, bry) format
- **scores** (*ndarray*) scores of each box
- **diameter** (*int | Tuple[int, int]*) Distance from split point to consider rectification. If specified as an integer, then number is used for both height and width. If specified as a tuple, then dims are assumed to be in [height, width] format.
- **thresh** (*float*) iou threshold. Boxes are removed if they overlap greater than this threshold. 0 is the most strict, resulting in the fewest boxes, and 1 is the most permissive resulting in the most.
- **max\_depth** (*int*) maximum number of times we can divide and conquor
- **stop\_size** (*int*) number of boxes that triggers full NMS computation
- **recsize** (*int*) number of boxes that triggers full NMS recombination
- **impl** (*str*) algorithm to use

#### **LookInfo:**

# Didn't read yet but it seems similar [http://www.cyberneum.de/fileadmin/user\\_upload/files/publications/](http://www.cyberneum.de/fileadmin/user_upload/files/publications/CVPR2010-Lampert_{[}0{]}.pdf) [CVPR2010-Lampert\\_{\[}0{\]}.pdf](http://www.cyberneum.de/fileadmin/user_upload/files/publications/CVPR2010-Lampert_{[}0{]}.pdf)

[https://www.researchgate.net/publication/220929789\\_Efficient\\_Non-Maximum\\_Suppression](https://www.researchgate.net/publication/220929789_Efficient_Non-Maximum_Suppression)

# This seems very similar [https://projet.liris.cnrs.fr/m2disco/pub/Congres/2006-ICPR/DATA/C03\\_0406.](https://projet.liris.cnrs.fr/m2disco/pub/Congres/2006-ICPR/DATA/C03_0406.PDF) [PDF](https://projet.liris.cnrs.fr/m2disco/pub/Congres/2006-ICPR/DATA/C03_0406.PDF)

## **Example**

```
>>> import kwimage
>>> # Make a bunch of boxes with the same width and height
>>> #boxes = kwimage.Boxes.random(230397, scale=1000, format='cxywh')
>>> boxes = kwimage.Boxes.random(237, scale=1000, format='cxywh')
\gg boxes.data.T[2] = 10
\gg boxes.data.T[3] = 10
\Rightarrow \Rightarrow #
\gg ltrb = boxes.to_ltrb().data.astype(np.float32)
>>> scores = np.arange(0, len(ltrb)).astype(np.float32)
>>> #
\gg n_megabytes = (ltrb.size * ltrb.dtype.itemsize) / (2 ** 20)
>>> print('n_megabytes = {!r}'.format(n_megabytes))
>>> #
\gg thresh = iou_thresh = 0.01
>>> impl = 'auto'
\gg max_depth = 20
>>> diameter = 10
>>> stop_size = 2000
>>> recsize = 500
>>> #
```

```
>>> import ubelt as ub
>>> #
>>> with ub.Timer(label='daq'):
>>> keep1 = daq_spatial_nms(ltrb, scores,
>>> diameter=diameter, thresh=thresh, max_depth=max_depth,
>>> stop_size=stop_size, recsize=recsize, impl=impl)
\gg #
>>> with ub.Timer(label='full'):
>>> keep2 = non_max_supression(ltrb, scores,
>>> thresh=thresh, impl=impl)
>>> #
>>> # Due to the greedy nature of the algorithm, there will be slight
>>> # differences in results, but they will be mostly similar.
>>> similarity = len(set(keep1) & set(keep2)) / len(set(keep1) | set(keep2))
>>> print('similarity = \{!r\}'.format(similarity))
```
kwimage.algo.algo\_nms.available\_nms\_impls()

List available values for the *impl* kwarg of *non\_max\_supression*

## **CommandLine**

xdoctest -m kwimage.algo.algo\_nms available\_nms\_impls

#### **Example**

```
>>> impls = available_nms_impls()
>>> assert 'numpy' in impls
>>> print('impls = \{!r\}'.format(impls))
```
kwimage.algo.algo\_nms.non\_max\_supression(*ltrb*, *scores*, *thresh*, *bias=0.0*, *classes=None*, *impl='auto'*, *device\_id=None*)

Non-Maximum Suppression - remove redundant bounding boxes

#### **Parameters**

- **ltrb** (*ndarray[Any, Float32]*) Float32 array of shape Nx4 representing boxes in ltrb format
- **scores** (*ndarray[Any, Float32]*) Float32 array of shape N representing scores for each box
- **thresh** (*float*) iou threshold. Boxes are removed if they overlap greater than this threshold (i.e. Boxes are removed if iou  $>$  threshold). Thresh = 0 is the most strict, resulting in the fewest boxes, and 1 is the most permissive resulting in the most.
- **bias** (*float*) bias for iou computation either 0 or 1
- **classes** (*ndarray[Shape['*'], Int64] | None\*) integer classes. If specified NMS is done on a perclass basis.
- **impl** (*str*) implementation can be "auto", "python", "cython\_cpu", "gpu", "torch", or "torchvision".
- **device\_id** (*int*) used if impl is gpu, device id to work on. If not specified *torch.cuda.current\_device()* is used.

Note: Using impl='cython\_gpu' may result in an CUDA memory error that is not exposed to the python processes. In other words your program will hard crash if impl='cython\_gpu', and you feed it too many bounding boxes. Ideally this will be fixed in the future.

## **References**

[https://github.com/facebookresearch/Detectron/blob/master/detectron/utils/cython\\_nms.pyx](https://github.com/facebookresearch/Detectron/blob/master/detectron/utils/cython_nms.pyx) [https:](https://www.pyimagesearch.com/2015/02/16/faster-non-maximum-suppression-python/) [//www.pyimagesearch.com/2015/02/16/faster-non-maximum-suppression-python/](https://www.pyimagesearch.com/2015/02/16/faster-non-maximum-suppression-python/) [https://github.com/](https://github.com/bharatsingh430/soft-nms/blob/master/lib/nms/cpu_nms.pyx) [bharatsingh430/soft-nms/blob/master/lib/nms/cpu\\_nms.pyx](https://github.com/bharatsingh430/soft-nms/blob/master/lib/nms/cpu_nms.pyx) <- TODO

## **CommandLine**

xdoctest -m ~/code/kwimage/kwimage/algo/algo\_nms.py non\_max\_supression

## **Example**

```
>>> from kwimage.algo.algo_nms import *
>>> from kwimage.algo.algo_nms import _impls
>>> ltrb = np.array([
>>> [0, 0, 100, 100],
>>> [100, 100, 10, 10],
>>> [10, 10, 100, 100],
>>> [50, 50, 100, 100],
>>> ], dtype=np.float32)
>>> scores = np.array([.1, .5, .9, .1])>>> keep = non_max_supression(ltrb, scores, thresh=0.5, impl='numpy')
>>> print('keep = \{!r\}'.format(keep))
\gg assert keep == [2, 1, 3]\gg thresh = 0.0
>>> non_max_supression(ltrb, scores, thresh, impl='numpy')
>>> if 'numpy' in available_nms_impls():
>>> keep = non_max_supression(ltrb, scores, thresh, impl='numpy')
>>> assert list(keep) == [2, 1]>>> if 'cython_cpu' in available_nms_impls():
>>> keep = non_max_supression(ltrb, scores, thresh, impl='cython_cpu')
\gg assert list(keep) == [2, 1]>>> if 'cython_gpu' in available_nms_impls():
>>> keep = non_max_supression(ltrb, scores, thresh, impl='cython_gpu')
>>> assert list(keep) == [2, 1]
>>> if 'torch' in available_nms_impls():
>>> keep = non_max_supression(ltrb, scores, thresh, impl='torch')
\gg assert set(keep.tolist()) == {2, 1}
>>> if 'torchvision' in available_nms_impls():
>>> keep = non_max_supression(ltrb, scores, thresh, impl='torchvision') # note_
˓→torchvision has no bias
>>> assert list(keep) == [2]
\gg thresh = 1.0
>>> if 'numpy' in available_nms_impls():
```

```
>>> keep = non_max_supression(ltrb, scores, thresh, impl='numpy')
>>> assert list(keep) == [2, 1, 3, 0]>>> if 'cython_cpu' in available_nms_impls():
>>> keep = non_max_supression(ltrb, scores, thresh, impl='cython_cpu')
>>> assert list(keep) == [2, 1, 3, 0]>>> if 'cython_gpu' in available_nms_impls():
>>> keep = non_max_supression(ltrb, scores, thresh, impl='cython_gpu')
>>> assert list(keep) == [2, 1, 3, 0]>>> if 'torch' in available_nms_impls():
>>> keep = non_max_supression(ltrb, scores, thresh, impl='torch')
>>> assert set(keep.tolist()) == \{2, 1, 3, 0\}>>> if 'torchvision' in available_nms_impls():
>>> keep = non_max_supression(ltrb, scores, thresh, impl='torchvision') # note_
˓→torchvision has no bias
>>> assert set(kwarray.ArrayAPI.tolist(keep)) == \{2, 1, 3, 0\}
```
**Example**

```
>>> import ubelt as ub
\gg ltrb = np.array([
>>> [0, 0, 100, 100],
>>> [100, 100, 10, 10],
>>> [10, 10, 100, 100],
>>> [50, 50, 100, 100],
>>> [100, 100, 150, 101],
>>> [120, 100, 180, 101],
>>> [150, 100, 200, 101],
>>> ], dtype=np.float32)
\gg scores = np.linspace(0, 1, len(ltrb))
\gg thresh = .2
\gg solutions = {}
>>> if not _impls._funcs:
>>> _impls._lazy_init()
>>> for impl in _impls._funcs:
>>> keep = non_max_supression(ltrb, scores, thresh, impl=impl)
>>> solutions[impl] = sorted(keep)
>>> assert 'numpy' in solutions
>>> print('solutions = \{\}'.format(ub.repr2(solutions, nl=1)))
>>> assert ub.allsame(solutions.values())
```
## **CommandLine**

xdoctest -m ~/code/kwimage/kwimage/algo/algo\_nms.py non\_max\_supression

## **Example**

```
>>> import ubelt as ub
>>> # Check that zero-area boxes are ok
\gg ltrb = np.array(\lceil>>> [0, 0, 0, 0],
>>> [0, 0, 0, 0],
>>> [10, 10, 10, 10],
>>> ], dtype=np.float32)
\gg scores = np.array([1, 2, 3], dtype=np.float32)
\gg thresh = .2
>>> solutions = {}
>>> if not _impls._funcs:
>>> _impls._lazy_init()
>>> for impl in _impls._funcs:
>>> keep = non_max_supression(ltrb, scores, thresh, impl=impl)
>>> solutions[impl] = sorted(keep)
>>> assert 'numpy' in solutions
>>> print('solutions = \{}'.format(ub.repr2(solutions, nl=1)))
>>> assert ub.allsame(solutions.values())
```
## **Module contents**

mkinit ~/code/kwimage/kwimage/algo/\_\_init\_\_.py -w –relative

#### kwimage.algo.available\_nms\_impls()

List available values for the *impl* kwarg of *non\_max\_supression*

## **CommandLine**

xdoctest -m kwimage.algo.algo\_nms available\_nms\_impls

#### **Example**

```
>>> impls = available_nms_impls()
>>> assert 'numpy' in impls
>>> print('impls = \{!r\}'.format(impls))
```
kwimage.algo.daq\_spatial\_nms(*ltrb*, *scores*, *diameter*, *thresh*, *max\_depth=6*, *stop\_size=2048*, *recsize=2048*, *impl='auto'*, *device\_id=None*)

Divide and conquor speedup non-max-supression algorithm for when bboxes have a known max size

## **Parameters**

• **ltrb** (*ndarray*) – boxes in (tlx, tly, brx, bry) format

- **scores** (*ndarray*) scores of each box
- **diameter** (*int | Tuple[int, int]*) Distance from split point to consider rectification. If specified as an integer, then number is used for both height and width. If specified as a tuple, then dims are assumed to be in [height, width] format.
- **thresh** (*float*) iou threshold. Boxes are removed if they overlap greater than this threshold. 0 is the most strict, resulting in the fewest boxes, and 1 is the most permissive resulting in the most.
- **max\_depth** (*int*) maximum number of times we can divide and conquor
- **stop\_size** (*int*) number of boxes that triggers full NMS computation
- **recsize** (*int*) number of boxes that triggers full NMS recombination
- **impl** (*str*) algorithm to use

## **LookInfo:**

# Didn't read yet but it seems similar [http://www.cyberneum.de/fileadmin/user\\_upload/files/publications/](http://www.cyberneum.de/fileadmin/user_upload/files/publications/CVPR2010-Lampert_{[}0{]}.pdf) [CVPR2010-Lampert\\_{\[}0{\]}.pdf](http://www.cyberneum.de/fileadmin/user_upload/files/publications/CVPR2010-Lampert_{[}0{]}.pdf)

[https://www.researchgate.net/publication/220929789\\_Efficient\\_Non-Maximum\\_Suppression](https://www.researchgate.net/publication/220929789_Efficient_Non-Maximum_Suppression)

# This seems very similar [https://projet.liris.cnrs.fr/m2disco/pub/Congres/2006-ICPR/DATA/C03\\_0406.](https://projet.liris.cnrs.fr/m2disco/pub/Congres/2006-ICPR/DATA/C03_0406.PDF) [PDF](https://projet.liris.cnrs.fr/m2disco/pub/Congres/2006-ICPR/DATA/C03_0406.PDF)

## **Example**

```
>>> import kwimage
>>> # Make a bunch of boxes with the same width and height
>>> #boxes = kwimage.Boxes.random(230397, scale=1000, format='cxywh')
>>> boxes = kwimage.Boxes.random(237, scale=1000, format='cxywh')
\gg boxes.data.T[2] = 10
\gg boxes.data.T[3] = 10
\gg #
\gg ltrb = boxes.to_ltrb().data.astype(np.float32)
>>> scores = np.arange(0, len(ltrb)).astype(np.float32)
>>> #
\gg n_megabytes = (ltrb.size * ltrb.dtype.itemsize) / (2 ** 20)
>>> print('n_megabytes = \{!r\}'.format(n_megabytes))
>>> #
\gg thresh = iou_thresh = 0.01\gg impl = 'auto'
\gg max_depth = 20
>>> diameter = 10
>>> stop_size = 2000
>>> recsize = 500
\gg #
>>> import ubelt as ub
>>> #
>>> with ub.Timer(label='daq'):
>>> keep1 = daq_spatial_nms(ltrb, scores,
>>> diameter=diameter, thresh=thresh, max_depth=max_depth,
>>> stop_size=stop_size, recsize=recsize, impl=impl)
>>> #
```

```
>>> with ub.Timer(label='full'):
>>> keep2 = non_max_supression(ltrb, scores,
>>> thresh=thresh, impl=impl)
>>> #
>>> # Due to the greedy nature of the algorithm, there will be slight
>>> # differences in results, but they will be mostly similar.
>>> similarity = len(set(keep1) & set(keep2)) / len(set(keep1) | set(keep2))
>>> print('similarity = \{!r\}'.format(similarity))
```
kwimage.algo.non\_max\_supression(*ltrb*, *scores*, *thresh*, *bias=0.0*, *classes=None*, *impl='auto'*, *device\_id=None*)

Non-Maximum Suppression - remove redundant bounding boxes

### **Parameters**

- **ltrb** (*ndarray[Any, Float32]*) Float32 array of shape Nx4 representing boxes in ltrb format
- **scores** (*ndarray[Any, Float32]*) Float32 array of shape N representing scores for each box
- **thresh** (*float*) iou threshold. Boxes are removed if they overlap greater than this threshold (i.e. Boxes are removed if iou  $>$  threshold). Thresh = 0 is the most strict, resulting in the fewest boxes, and 1 is the most permissive resulting in the most.
- **bias** (*float*) bias for iou computation either 0 or 1
- **classes** (*ndarray[Shape['*'], Int64] | None\*) integer classes. If specified NMS is done on a perclass basis.
- **impl** (*str*) implementation can be "auto", "python", "cython\_cpu", "gpu", "torch", or "torchvision".
- **device\_id** (*int*) used if impl is gpu, device id to work on. If not specified *torch.cuda.current\_device()* is used.

Note: Using impl='cython\_gpu' may result in an CUDA memory error that is not exposed to the python processes. In other words your program will hard crash if impl='cython\_gpu', and you feed it too many bounding boxes. Ideally this will be fixed in the future.

## **References**

[https://github.com/facebookresearch/Detectron/blob/master/detectron/utils/cython\\_nms.pyx](https://github.com/facebookresearch/Detectron/blob/master/detectron/utils/cython_nms.pyx) [https:](https://www.pyimagesearch.com/2015/02/16/faster-non-maximum-suppression-python/) [//www.pyimagesearch.com/2015/02/16/faster-non-maximum-suppression-python/](https://www.pyimagesearch.com/2015/02/16/faster-non-maximum-suppression-python/) [https://github.com/](https://github.com/bharatsingh430/soft-nms/blob/master/lib/nms/cpu_nms.pyx) [bharatsingh430/soft-nms/blob/master/lib/nms/cpu\\_nms.pyx](https://github.com/bharatsingh430/soft-nms/blob/master/lib/nms/cpu_nms.pyx) <- TODO

## **CommandLine**

xdoctest -m ~/code/kwimage/kwimage/algo/algo\_nms.py non\_max\_supression

## **Example**

```
>>> from kwimage.algo.algo_nms import *
>>> from kwimage.algo.algo_nms import _impls
>> ltrb = np.array(\lceil>>> [0, 0, 100, 100],
>>> [100, 100, 10, 10],
>>> [10, 10, 100, 100],
>>> [50, 50, 100, 100],
>>> ], dtype=np.float32)
\gg scores = np.array([.1, .5, .9, .1])
>>> keep = non_max_supression(ltrb, scores, thresh=0.5, impl='numpy')
>>> print('keep = \{!r\}'.format(keep))
\gg assert keep == [2, 1, 3]\gg thresh = 0.0
>>> non_max_supression(ltrb, scores, thresh, impl='numpy')
>>> if 'numpy' in available_nms_impls():
>>> keep = non_max_supression(ltrb, scores, thresh, impl='numpy')
>>> assert list(keep) == [2, 1]
>>> if 'cython_cpu' in available_nms_impls():
>>> keep = non_max_supression(ltrb, scores, thresh, impl='cython_cpu')
\gg assert list(keep) == [2, 1]>>> if 'cython_gpu' in available_nms_impls():
>>> keep = non_max_supression(ltrb, scores, thresh, impl='cython_gpu')
\gg assert list(keep) == [2, 1]>>> if 'torch' in available_nms_impls():
>>> keep = non_max_supression(ltrb, scores, thresh, impl='torch')
\gg assert set(keep.tolist()) == {2, 1}
>>> if 'torchvision' in available_nms_impls():
>>> keep = non_max_supression(ltrb, scores, thresh, impl='torchvision') # note_
˓→torchvision has no bias
>>> assert list(keep) == [2]
\gg thresh = 1.0
>>> if 'numpy' in available_nms_impls():
>>> keep = non_max_supression(ltrb, scores, thresh, impl='numpy')
>>> assert list(keep) == [2, 1, 3, 0]>>> if 'cython_cpu' in available_nms_impls():
>>> keep = non_max_supression(ltrb, scores, thresh, impl='cython_cpu')
>>> assert list(keep) == [2, 1, 3, 0]>>> if 'cython_gpu' in available_nms_impls():
>>> keep = non_max_supression(ltrb, scores, thresh, impl='cython_gpu')
```

```
>>> assert list(keep) == [2, 1, 3, 0]>>> if 'torch' in available_nms_impls():
>>> keep = non_max_supression(ltrb, scores, thresh, impl='torch')
>>> assert set(keep.tolist()) == \{2, 1, 3, 0\}>>> if 'torchvision' in available_nms_impls():
>>> keep = non_max_supression(ltrb, scores, thresh, impl='torchvision') # note_
˓→torchvision has no bias
>>> assert set(kwarray.ArrayAPI.tolist(keep)) == \{2, 1, 3, 0\}
```
**Example**

```
>>> import ubelt as ub
\gg ltrb = np.array([
\gg [0, 0, 100, 100],
>>> [100, 100, 10, 10],
>>> [10, 10, 100, 100],
>>> [50, 50, 100, 100],
>>> [100, 100, 150, 101],
>>> [120, 100, 180, 101],
>>> [150, 100, 200, 101],
>>> ], dtype=np.float32)
\gg scores = np.linspace(0, 1, len(ltrb))
\Rightarrow thresh = .2
>>> solutions = {}
>>> if not _impls._funcs:
>>> _impls._lazy_init()
>>> for impl in _impls._funcs:
>>> keep = non_max_supression(ltrb, scores, thresh, impl=impl)
>>> solutions[impl] = sorted(keep)
>>> assert 'numpy' in solutions
\gg print('solutions = {}'.format(ub.repr2(solutions, nl=1)))
>>> assert ub.allsame(solutions.values())
```
#### **CommandLine**

xdoctest -m ~/code/kwimage/kwimage/algo/algo\_nms.py non\_max\_supression

#### **Example**

```
>>> import ubelt as ub
>>> # Check that zero-area boxes are ok
>> ltrb = np.array([
>>> [0, 0, 0, 0],
>>> [0, 0, 0, 0],
>>> [10, 10, 10, 10],
>>> ], dtype=np.float32)
\gg scores = np.array([1, 2, 3], dtype=np.float32)
```

```
\gg thresh = .2
>>> solutions = {}
>>> if not _impls._funcs:
>>> _impls._lazy_init()
>>> for impl in _impls._funcs:
>>> keep = non_max_supression(ltrb, scores, thresh, impl=impl)
>>> solutions[impl] = sorted(keep)
>>> assert 'numpy' in solutions
\gg print('solutions = {}'.format(ub.repr2(solutions, nl=1)))
>>> assert ub.allsame(solutions.values())
```
## **kwimage.structs package**

## **Submodules**

#### **kwimage.structs.boxes module**

#### Vectorized Bounding Boxes

[kwimage.Boxes](#page-368-0) is a tool for efficiently transporting a set of bounding boxes within python as well as methods for operating on bounding boxes. It is a VERY thin wrapper around a pure numpy/torch array/tensor representation, and thus it is very fast.

Raw bounding boxes come in lots of different formats. There are lots of ways to parameterize two points! Because of this THE USER MUST ALWAYS BE EXPLICIT ABOUT THE BOX FORMAT.

#### **There are 3 main bounding box formats:**

xywh: top left xy-coordinates and width height offsets cxywh: center xy-coordinates and width height offsets ltrb: top left and bottom right xy coordinates

Here is some example usage

## **Example**

```
>>> import kwimage
\gg data = np.array([0, 0, 10, 10],
>>> [ 5, 5, 50, 50],
>>> [10, 0, 20, 10],
>>> [20, 0, 30, 10]])
>>> # Note that the format of raw data is ambiguous, so you must specify
>>> boxes = kwimage.Boxes(data, 'ltrb')
>>> print('boxes = \{!r\}'.format(boxes))
boxes = <Boxes(ltrb,array([[ 0, 0, 10, 10],
         [ 5, 5, 50, 50],
         [10, 0, 20, 10],
         [20, 0, 30, 10]))>
```

```
>>> # Now you can operate on those boxes easily
>>> print(boxes.translate((10, 10)))
<Boxes(ltrb,
```

```
array([[10., 10., 20., 20.],
              [15., 15., 60., 60.],
              [20., 10., 30., 20.],
              [30., 10., 40., 20.]])>
>>> print(boxes.to_cxywh())
<Boxes(cxywh,
     array([[ 5. , 5. , 10. , 10. ],
              [27.5, 27.5, 45. , 45. ],
              [15. , 5. , 10. , 10. ],
              [25. , 5. , 10. , 10. ]])>>> print(ub.repr2(boxes.ious(boxes), precision=2, with_dtype=False))
np.array([[1. , 0.01, 0. , 0. ],
             [0.01, 1. , 0.02, 0.02],
             [0. , 0.02, 1. , 0. ],
             [0. , 0.02, 0. , 1. ]>>> # OpenCV and Matplotlib have first class visualization support
>>> # xdoc: +REQUIRES(--show)
>>> # xdoc: +REQUIRES(module:kwplot)
>>> import kwplot
\gg \gt \gt p \downarrow \uparrow \uparrow \downarrow \uparrow \downarrow \downarrow>>> # opencv "draw_on" method
>>> background = kwimage.checkerboard(dsize=(64, 64), dtype=np.uint8, on_value='kw_green
˓→', off_value='kw_blue')
>>> canvas = background.copy()
>>> boxes.draw_on(canvas, color='kw_red')
>>> kwplot.imshow(canvas, fnum=1, pnum=(1, 2, 1), doclf=1, title='[cv2] kwimage.Boxes.
\rightarrowdraw_on')
>>> # matplotlib "draw_on" method
>>> kwplot.imshow(background, fnum=1, pnum=(1, 2, 2), title='[mpl] kwimage.Boxes.draw')
>>> boxes.draw(color='kw_red')
>>> plt.gcf().suptitle('Matplotlib and OpenCV have first class visualization support')
>>> kwplot.show_if_requested()
```
## Matplotlib and OpenCV have first class visualization support

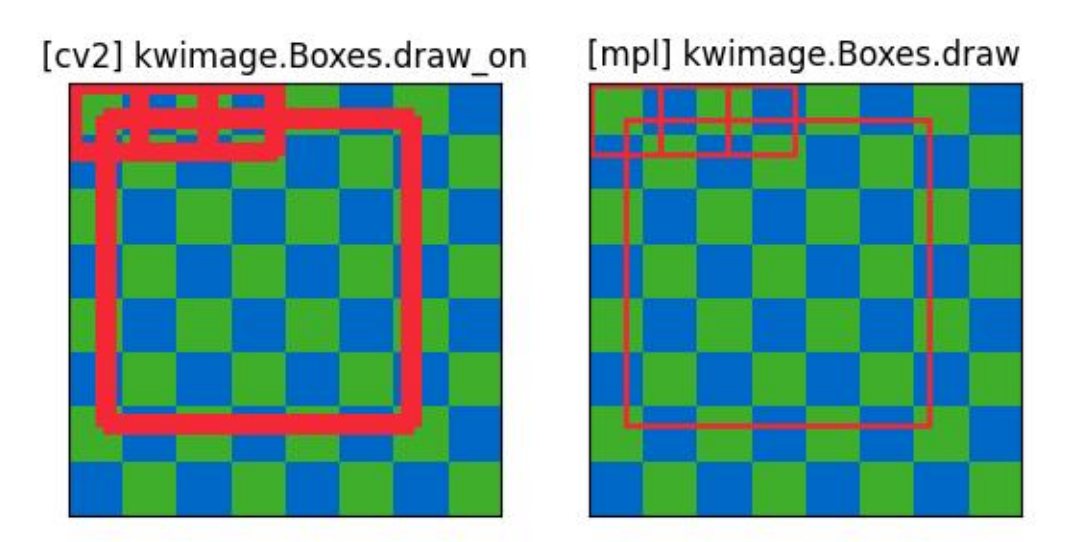

<span id="page-19-0"></span>class kwimage.structs.boxes.Boxes(*data*, *format=None*, *check=True*)

Bases: \_BoxConversionMixins, \_BoxPropertyMixins, \_BoxTransformMixins, \_BoxDrawMixins, [NiceRepr](https://ubelt.readthedocs.io/en/latest/ubelt.util_mixins.html#ubelt.util_mixins.NiceRepr)

Converts boxes between different formats as long as the last dimension contains 4 coordinates and the format is specified.

This is a convinience class, and should not not store the data for very long. The general idiom should be create class, convert data, and then get the raw data and let the class be garbage collected. This will help ensure that your code is portable and understandable if this class is not available.

## **Example**

```
>>> # xdoctest: +IGNORE_WHITESPACE
>>> import kwimage
>>> import numpy as np
>>> # Given an array / tensor that represents one or more boxes
>>> data = np.array([0, 0, 10, 10],
>>> [ 5, 5, 50, 50],
>>> [20, 0, 30, 10]])
>>> # The kwimage.Boxes data structure is a thin fast wrapper
>>> # that provides methods for operating on the boxes.
>>> # It requires that the user explicitly provide a code that denotes
```

```
(continued from previous page)
```

```
>>> # the format of the boxes (i.e. what each column represents)
>>> boxes = kwimage.Boxes(data, 'ltrb')
>>> # This means that there is no ambiguity about box format
>>> # The representation string of the Boxes object demonstrates this
>>> print('boxes = \{!r\}'.format(boxes))
boxes = <Boxes(ltrb,array([[ 0, 0, 10, 10],
           [5, 5, 50, 50],[20, 0, 30, 10]) >
>>> # if you pass this data around. You can convert to other formats
>>> # For docs on available format codes see : class: `BoxFormat`.
>>> # In this example we will convert (left, top, right, bottom)
>>> # to (left-x, top-y, width, height).
>>> boxes.toformat('xywh')
<Boxes(xywh,
    array([[ 0, 0, 10, 10],
           [ 5, 5, 45, 45],
           [20, 0, 10, 10]))>
>>> # In addition to format conversion there are other operations
>>> # We can quickly (using a C-backend) find IoUs
>>> ious = boxes.ious(boxes)
>>> print('{}'.format(ub.repr2(ious, nl=1, precision=2, with_dtype=False)))
np.array([[1. , 0.01, 0. ],
          [0.01, 1. , 0.02],
          [0., 0.02, 1.]
>>> # We can ask for the area of each box
>>> print('boxes.area = \{''.format(ub.repr2(boxes.area, nl=0, with_dtype=False)))
boxes.area = np.array([[ 100],[2025],[ 100]])
>>> # We can ask for the center of each box
>>> print('boxes.center = \{}'.format(ub.repr2(boxes.center, nl=1, with
\rightarrowdtype=False)))
boxes.center = (
   np.array([[ 5. ],[27.5],[25. ]]),
    np.array([[ 5. ],[27.5],[ 5. ]]),
)
>>> # We can translate / scale the boxes
>>> boxes.translate((10, 10)).scale(100)
<Boxes(ltrb,
    array([[1000., 1000., 2000., 2000.],
           [1500., 1500., 6000., 6000.],
           [3000., 1000., 4000., 2000.]>>> # We can clip the bounding boxes
>>> boxes.translate((10, 10)).scale(100).clip(1200, 1200, 1700, 1800)
<Boxes(ltrb,
    array([[1200., 1200., 1700., 1800.],
           [1500., 1500., 1700., 1800.],
           [1700., 1200., 1700., 1800.]>>> # We can perform arbitrary warping of the boxes
>>> # (note that if the transform is not axis aligned, the axis aligned
>>> # bounding box of the transform result will be returned)
>>> transform = np.array([[-0.83907153, 0.54402111, 0.],
>>> [-0.54402111, -0.83907153, 0. ]
```

```
>>> [ 0. , 0. , 1. ]])
>>> boxes.warp(transform)
<Boxes(ltrb,
    array([[-8.3907153 , -13.8309264 , 5.4402111 , 0. \t ][-39.23347095, -69.154632 , 23.00569785, -6.9154632 ],
          [-25.1721459, -24.7113486, -11.3412195, -10.8804222]]))>
>>> # Note, that we can transform the box to a Polygon for more
>>> # accurate warping.
>>> transform = np.array([[-0.83907153, 0.54402111, 0. ],
>>> [-0.54402111, -0.83907153, 0. ],
\Rightarrow >> [0., 0., 1.]]
>>> warped_polys = boxes.to_polygons().warp(transform)
>>> print(ub.repr2(warped_polys.data, sv=1))
\Gamma<Polygon({
       'exterior': <Coords(data=
                      array([[ 0., , 0. ],
                             [ 5.4402111, -8.3907153],
                             [ -2.9505042, -13.8309264],
                             [-8.3907153, -5.4402111],[ 0. , 0. ] ] ) \rangle,
       'interiors': [],
   \}),
    <Polygon({
       'exterior': <Coords(data=
                      array([[ -1.4752521 , -6.9154632 ],
                             [ 23.00569785, -44.67368205],
                             [-14.752521, -69.154632],[-39.23347095, -31.39641315],
                             [-1.4752521, -6.9154632]])
       'interiors': [],
   \}),
    <Polygon({
       'exterior': <Coords(data=
                      array([[-16.7814306, -10.8804222],
                             [-11.3412195, -19.2711375],
                             [-19.7319348, -24.7113486],
                             [-25.1721459, -16.3206333],
                             [-16.7814306, -10.8804222]]))>,
       'interiors': [],
   \})]
>>> # The kwimage.Boxes data structure is also convertable to
>>> # several alternative data structures, like shapely, coco, and imgaug.
>>> print(ub.repr2(boxes.to_shapely(), sv=1))
\GammaPOLYGON ((0 0, 0 10, 10 10, 10 0, 0 0)),
   POLYGON ((5 5, 5 50, 50 50, 50 5, 5 5)),
   POLYGON ((20 0, 20 10, 30 10, 30 0, 20 0)),
\mathbb{I}>>> # xdoctest: +REQUIRES(module:imgaug)
>>> print(ub.repr2(boxes[0:1].to_imgaug(shape=(100, 100)), sv=1))
```

```
BoundingBoxesOnImage([BoundingBox(x1=0.0000, y1=0.0000, x2=10.0000, y2=10.0000, 0
˓→label=None)], shape=(100, 100))
>>> # xdoctest: -REQUIRES(module:imgaug)
>>> print(ub.repr2(list(boxes.to_coco()), sv=1))
\Gamma[0, 0, 10, 10],[5, 5, 45, 45],
    [20, 0, 10, 10],
]
>>> # Finally, when you are done with your boxes object, you can
>>> # unwrap the raw data by using the ".data" attribute
>>> # all operations are done on this data, which gives the
>>> # kwiamge.Boxes data structure almost no overhead when
>>> # inserted into existing code.
>>> print('boxes.data =\n{}'.format(ub.repr2(boxes.data, nl=1)))
boxes.data =np.array([[ 0, 0, 10, 10],
          [ 5, 5, 50, 50],
          [20, 0, 30, 10]], dtype=np.int64)
>>> # xdoctest: +REQUIRES(module:torch)
>>> # This data structure was designed for use with both torch
>>> # and numpy, the underlying data can be either an array or tensor.
>>> boxes.tensor()
<Boxes(ltrb,
    tensor([[ 0, 0, 10, 10],
            [ 5, 5, 50, 50],
            [20, 0, 30, 10]) >
>>> boxes.numpy()
<Boxes(ltrb,
    array([[ 0, 0, 10, 10],
           [ 5, 5, 50, 50],
           [20, 0, 30, 10]]) >
```
## **Example**

```
>>> # xdoctest: +IGNORE_WHITESPACE
>>> from kwimage.structs.boxes import * # NOOA
>>> # Demo of conversion methods
>>> import kwimage
>>> kwimage.Boxes([[25, 30, 15, 10]], 'xywh')
<Boxes(xywh, array([[25, 30, 15, 10]]))>
>>> kwimage.Boxes([[25, 30, 15, 10]], 'xywh').to_xywh()
<Boxes(xywh, array([[25, 30, 15, 10]]))>
>>> kwimage.Boxes([[25, 30, 15, 10]], 'xywh').to_cxywh()
<Boxes(cxywh, array([[32.5, 35. , 15. , 10. ]]))>
>>> kwimage.Boxes([[25, 30, 15, 10]], 'xywh').to_ltrb()
<Boxes(ltrb, array([[25, 30, 40, 40]]))>
>>> kwimage.Boxes([[25, 30, 15, 10]], 'xywh').scale(2).to_ltrb()
<Boxes(ltrb, array([[50., 60., 80., 80.]]))>
>>> # xdoctest: +REQUIRES(module:torch)
```

```
>>> kwimage.Boxes(torch.FloatTensor([[25, 30, 15, 20]]), 'xywh').scale(.1).to_ltrb()
<Boxes(ltrb, tensor([[ 2.5000, 3.0000, 4.0000, 5.0000]]))>
```
**Note:** In the following examples we show cases where [Boxes](#page-19-0) can hold a single 1-dimensional box array. This is a holdover from an older codebase, and some functions may assume that the input is at least 2-D. Thus when representing a single bounding box it is best practice to view it as a list of 1 box. While many function will work in the 1-D case, not all functions have been tested and thus we cannot gaurentee correctness.

## **Example**

```
>>> # xdoctest: +IGNORE_WHITESPACE
>>> Boxes([25, 30, 15, 10], 'xywh')
<Boxes(xywh, array([25, 30, 15, 10]))>
>>> Boxes([25, 30, 15, 10], 'xywh').to_xywh()
<Boxes(xywh, array([25, 30, 15, 10]))>
>>> Boxes([25, 30, 15, 10], 'xywh').to_cxywh()
<Boxes(cxywh, array([32.5, 35. , 15. , 10. ]))>
>>> Boxes([25, 30, 15, 10], 'xywh').to_ltrb()
<Boxes(ltrb, array([25, 30, 40, 40]))>
>>> Boxes([25, 30, 15, 10], 'xywh').scale(2).to_ltrb()
<Boxes(ltrb, array([50., 60., 80., 80.]))>
>>> # xdoctest: +REQUIRES(module:torch)
>>> Boxes(torch.FloatTensor([[25, 30, 15, 20]]), 'xywh').scale(.1).to_ltrb()
\langleBoxes(ltrb, tensor([[ 2.5000, 3.0000, 4.0000, 5.0000]]))>
```
#### **Example**

```
>>> datas = [
>>> [1, 2, 3, 4],
\gg [[1, 2, 3, 4], [4, 5, 6, 7]],
>>> [[[1, 2, 3, 4], [4, 5, 6, 7]]],
>>> ]
>>> formats = BoxFormat.cannonical
>>> for format1 in formats:
>>> for data in datas:
>>> self = box1 = Boxes(data, format1)
>>> for format2 in formats:
>>> box2 = box1.toformat(format2)
>>> back = box2.toformat(format1)
>>> assert box1 == back
```
classmethod random(*num=1*, *scale=1.0*, *format='xywh'*, *anchors=None*, *anchor\_std=0.16666666666666666*, *tensor=False*, *rng=None*)

Makes random boxes; typically for testing purposes

#### **Parameters**

• **num** (*int*) – number of boxes to generate

- **scale** (*float | Tuple[float, float]*) size of imgdims
- **format** (*str*) format of boxes to be created (e.g. ltrb, xywh)
- **anchors** (*ndarray*) normalized width / heights of anchor boxes to perterb and randomly place. (must be in range 0-1)
- **anchor** std (*float*) magnitude of noise applied to anchor shapes
- **tensor** (*bool*) if True, returns boxes in tensor format
- **rng** (*None | int | RandomState*) initial random seed

## **Returns**

random boxes

#### **Return type**

*[Boxes](#page-19-0)*

#### **Example**

```
>>> # xdoctest: +IGNORE WHITESPACE
>>> Boxes.random(3, rng=0, scale=100)
<Boxes(xywh,
   array([[54, 54, 6, 17],
           [42, 64, 1, 25],
           [79, 38, 17, 14]))>
>>> # xdoctest: +REQUIRES(module:torch)
>>> Boxes.random(3, rng=0, scale=100).tensor()
<Boxes(xywh,
   tensor([[ 54, 54, 6, 17],
           [ 42, 64, 1, 25],
           [ 79, 38, 17, 14]))>
\gg anchors = np.array([[.5, .5], [.3, .3]])
>>> Boxes.random(3, rng=0, scale=100, anchors=anchors)
<Boxes(xywh,
   array([[ 2, 13, 51, 51],
          [32, 51, 32, 36],
           [36, 28, 23, 26]))>
```
#### **Example**

```
>>> # Boxes position/shape within 0-1 space should be uniform.
>>> # xdoctest: +REQUIRES(--show)
>>> import kwplot
>>> kwplot.autompl()
>>> fig = kwplot.figure(fnum=1, doclf=True)
>>> fig.gca().set_xlim(0, 128)
>>> fig.gca().set_ylim(0, 128)
>>> import kwimage
>>> kwimage.Boxes.random(num=10).scale(128).draw()
```
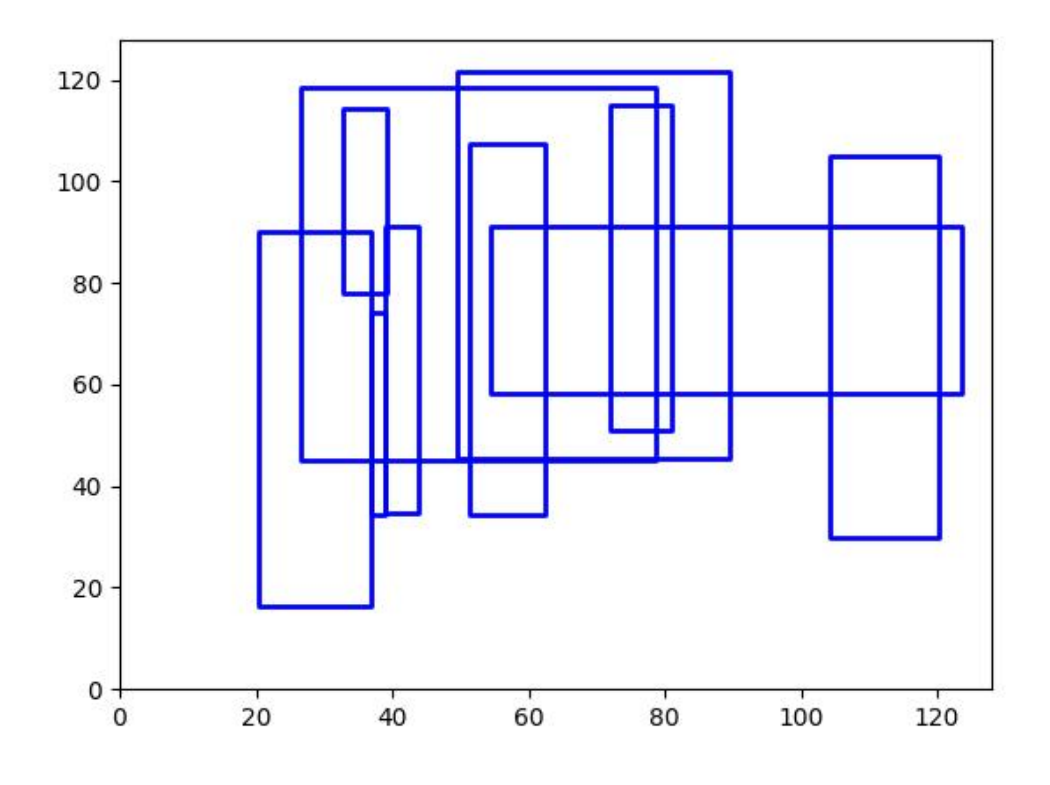

copy()

## **Returns**

a copy of these boxes

## **Return type**

*[Boxes](#page-19-0)*

## classmethod concatenate(*boxes*, *axis=0*)

Concatenates multiple boxes together

## **Parameters**

- **boxes** (*Sequence[Boxes]*) list of boxes to concatenate
- **axis** (*int*) axis to stack on. Defaults to 0.

#### **Returns**

stacked boxes

#### **Return type**

*[Boxes](#page-19-0)*

### **Example**

```
\gg boxes = [Boxes.random(3) for \pm in range(3)]
>>> new = Boxes.concatenate(boxes)
\gg assert len(new) == 9
\gg assert np.all(new.data[3:6] == boxes[1].data)
```
## **Example**

```
\gg boxes = [Boxes.random(3) for \pm in range(3)]
\gg boxes[0].data = boxes[0].data[0]
\gg boxes[1].data = boxes[0].data[0:0]
>>> new = Boxes.concatenate(boxes)
\gg assert len(new) == 4
>>> # xdoctest: +REQUIRES(module:torch)
\gg new = Boxes.concatenate([b.tensor() for b in boxes])
>>> assert len(new) == 4
```
## compress(*flags*, *axis=0*, *inplace=False*)

Filters boxes based on a boolean criterion

## **Parameters**

- **flags** (*ArrayLike*) true for items to be kept. Extended type: ArrayLike[bool]
- **axis** (*int*) you usually want this to be 0
- **inplace** (*bool*) if True, modifies this object

#### **Returns**

the boxes corresponding to where flags were true

## **Return type**

*[Boxes](#page-19-0)*

## **Example**

```
>>> self = Boxes([[25, 30, 15, 10]], 'ltrb')
>>> self.compress([True])
<Boxes(ltrb, array([[25, 30, 15, 10]]))>
>>> self.compress([False])
<Boxes(ltrb, array([], shape=(0, 4), dtype=int64))>
```
### take(*idxs*, *axis=0*, *inplace=False*)

Takes a subset of items at specific indices

#### **Parameters**

- **indices** (*ArrayLike*) Indexes of items to take. Extended type ArrayLike[int].
- **axis** (*int*) you usually want this to be 0
- **inplace** (*bool*) if True, modifies this object

#### **Returns**

the boxes corresponding to the specified indices

## **Return type**

*[Boxes](#page-19-0)*

## **Example**

```
>>> self = Boxes([[25, 30, 15, 10]], 'ltrb')
>>> self.take([0])
<Boxes(ltrb, array([[25, 30, 15, 10]]))>
>>> self.take([])
<Boxes(ltrb, array([], shape=(0, 4), dtype=int64))>
```
## is\_tensor()

is the backend fueled by torch?

## **Returns**

True if the Boxes are torch tensors

#### **Return type**

[bool](https://docs.python.org/3/library/functions.html#bool)

## is\_numpy()

is the backend fueled by numpy?

**Returns**

True if the Boxes are numpy arrays

**Return type** [bool](https://docs.python.org/3/library/functions.html#bool)

#### property device

If the backend is torch returns the data device, otherwise None

## astype(*dtype*)

Changes the type of the internal array used to represent the boxes

**Note:** this operation is not inplace

**Returns** the boxes with the chosen type

**Return type**

*[Boxes](#page-19-0)*

## **Example**

```
>>> # xdoctest: +IGNORE_WHITESPACE
>>> # xdoctest: +REQUIRES(module:torch)
>>> Boxes.random(3, 100, rng=0).tensor().astype('int32')
<Boxes(xywh,
    tensor([[54, 54, 6, 17],
            [42, 64, 1, 25],
            [79, 38, 17, 14]], dtype=torch.int32))>
>>> Boxes.random(3, 100, rng=0).numpy().astype('int32')
```

```
<Boxes(xywh,
   array([[54, 54, 6, 17],
           [42, 64, 1, 25],
           [79, 38, 17, 14], dtype=int32))>
>>> Boxes.random(3, 100, rng=0).tensor().astype('float32')
>>> Boxes.random(3, 100, rng=0).numpy().astype('float32')
```
#### <span id="page-28-1"></span>round(*inplace=False*)

Rounds data coordinates to the nearest integer.

This operation is applied directly to the box coordinates, so its output will depend on the format the boxes are stored in.

#### **Parameters**

**inplace** (*bool*) – if True, modifies this object. Defaults to False.

## **Returns**

the boxes with rounded coordinates

#### **Return type**

*[Boxes](#page-19-0)*

## **SeeAlso:**

[Boxes.quantize\(\)](#page-28-0)

## **Example**

```
>>> import kwimage
\gg self = kwimage.Boxes.random(3, rng=0).scale(10)
>>> new = self.round()
>>> print('self = \{!r\}' format(self))
>>> print('new = \{!r\}'.format(new))
self = <Boxes(xywh,
    array([[5.48813522, 5.44883192, 0.53949833, 1.70306146],
           [4.23654795, 6.4589411 , 0.13932407, 2.45878875],
           [7.91725039, 3.83441508, 1.71937704, 1.45453393]]))>
new = <Boxes(xywh,
    array([[5., 5., 1., 2.],
           [4., 6., 0., 2.],
           [8., 4., 2., 1.]])
```
<span id="page-28-0"></span>quantize(*inplace=False*, *dtype=<class 'numpy.int32'>*)

Converts the box to integer coordinates.

This operation takes the floor of the left side and the ceil of the right side. Thus the area of the box will never decreases. But this will often increase the width / height of the box by a pixel.

#### **Parameters**

- **inplace** (*bool*) if True, modifies this object
- **dtype** (*type*) type to cast as

#### **Returns**

the boxes with quantized coordinates

**Return type** *[Boxes](#page-19-0)*

#### **SeeAlso:**

[Boxes.round\(\)](#page-28-1) Boxes.resize() if you need to ensure the size does not change

#### **Example**

```
>>> import kwimage
>>> self = kwimage.Boxes.random(3, rng=0).scale(10)
>>> new = self.quantize()
>>> print('self = \{!r\}'.format(self))
>>> print('new = \{!r\}'.format(new))
self = <Boxes(xywh,
    array([[5.48813522, 5.44883192, 0.53949833, 1.70306146],
           [4.23654795, 6.4589411 , 0.13932407, 2.45878875],
           [7.91725039, 3.83441508, 1.71937704, 1.45453393]])>
new = <Boxes(xywh,
    array([[5, 5, 2, 3],
           [4, 6, 1, 3],
           [7, 3, 3, 3]], dtype=int32))>
```
## **Example**

```
>>> import kwimage
>>> # Be careful if it is important to preserve the width/height
\gg self = kwimage.Boxes([[0, 0, 10, 10]], 'xywh')
\gg aff = kwimage.Affine.coerce(offset=(0.5, 0.0))
\gg warped = self.warp(aff)
>>> new = warped.quantize(dtype=int)
>>> print('self = \{lr\}'.format(self))
>>> print('warped = \{!r\}'.format(warped))
>>> print('new = \{!r\}'.format(new))
self = <b>80xes</b>(xywh, array([[0, 0, 10, 10]]))>warped = \langle Boxes(xywh, array([[0.5, 0. , 10. , 10. ]])) \ranglenew = <80xes(xywh, array([[0, 0, 11, 10]]))>
```
#### **Example**

```
>>> import kwimage
\gg self = kwimage.Boxes.random(3, rng=0)
>>> orig = self.copy()
>>> self.quantize(inplace=True)
>>> assert np.any(self.data != orig.data)
```
## numpy()

Converts tensors to numpy. Does not change memory if possible.

#### **Returns**

the boxes with a numpy backend

## **Return type**

*[Boxes](#page-19-0)*

## **Example**

```
>>> # xdoctest: +REQUIRES(module:torch)
>>> self = Boxes.random(3).tensor()
\gg newself = self.numpy()
>>> self.data[0, 0] = 0\gg assert newself.data[0, 0] == 0
>>> self.data[0, 0] = 1\gg assert self.data[0, 0] == 1
```
## tensor(*device=NoParam*)

Converts numpy to tensors. Does not change memory if possible.

#### **Parameters**

**device** (*int | None | torch.device*) – The torch device to put the backend tensors on

#### **Returns**

the boxes with a torch backend

**Return type** *[Boxes](#page-19-0)*

## **Example**

```
>>> # xdoctest: +REQUIRES(module:torch)
\gg self = Boxes.random(3)
>>> # xdoctest: +REQUIRES(module:torch)
>>> newself = self.tensor()
\gg self.data[0, 0] = 0
\gg assert newself.data[0, 0] == 0
>>> self.data[0, 0] = 1\gg assert self.data[0, 0] == 1
```
ious(*other*, *bias=0*, *impl='auto'*, *mode=None*)

Intersection over union.

Compute IOUs (intersection area over union area) between these boxes and another set of boxes. This is a symmetric measure of similarity between boxes.

#### **Todo:**

• **[ ] Add pairwise flag to toggle between one-vs-one and all-vs-all** computation. I.E. Add option for componentwise calculation.

## **Parameters**

- **other** (*Boxes*) boxes to compare IoUs against
- **bias** (*int*) either 0 or 1, does TL=BR have area of 0 or 1? Defaults to 0.
- **impl** (*str*) code to specify implementation used to ious. Can be either torch, py, c, or auto. Efficiency and the exact result will vary by implementation, but they will always be close. Some implementations only accept certain data types (e.g. impl='c', only accepts float32 numpy arrays). See ~/code/kwimage/dev/bench\_bbox.py for benchmark details. On my system the torch impl was fastest (when the data was on the GPU). Defaults to 'auto'
- **mode** (*str*) depricated, use impl

#### **Returns**

the ious

## **Return type**

ndarray

#### **SeeAlso:**

iooas - for a measure of coverage between boxes

#### **Examples**

```
>>> import kwimage
\gg self = kwimage.Boxes(np.array([[\varnothing, \varnothing, 1\varnothing, 1\varnothing],
>>> [10, 0, 20, 10],
>>> [20, 0, 30, 10]]), 'ltrb')
\gg other = kwimage.Boxes(np.array([6, 2, 20, 10]), 'ltrb')
\gg overlaps = self.ious(other, bias=1).round(2)
>>> assert np.all(np.isclose(overlaps, [0.21, 0.63, 0.04])), repr(overlaps)
```
## **Examples**

```
>>> import kwimage
\gg boxes1 = kwimage.Boxes(np.array([0, 0, 10, 10],
>>> [10, 0, 20, 10],
>>> [20, 0, 30, 10]]), 'ltrb')
\gg other = kwimage.Boxes(np.array([6, 2, 20, 10],
>>> [100, 200, 300, 300]]), 'ltrb')
>>> overlaps = boxes1.ious(other)
\gg print('{}'.format(ub.repr2(overlaps, precision=2, nl=1)))
np.array([[0.18, 0. ],
        [0.61, 0. ],
        [0. , 0. ]] \ldots
```
## **Examples**

```
>>> # xdoctest: +IGNORE_WHITESPACE
>>> Boxes(np.empty(0), 'xywh').ious(Boxes(np.empty(4), 'xywh')).shape
(0, )>>> #Boxes(np.empty(4), 'xywh').ious(Boxes(np.empty(0), 'xywh')).shape
>>> Boxes(np.empty((0, 4)), 'xywh').ious(Boxes(np.empty((0, 4)), 'xywh')).shape
(0, 0)
>>> Boxes(np.empty((1, 4)), 'xywh').ious(Boxes(np.empty((0, 4)), 'xywh')).shape
(1, 0)
```

```
>>> Boxes(np.empty((0, 4)), 'xywh').ious(Boxes(np.empty((1, 4)), 'xywh')).shape
(0, 1)
```
### **Examples**

```
>>> # xdoctest: +REQUIRES(module:torch)
>>> formats = BoxFormat.cannonical
>>> istensors = [False, True]
\gg results = {}
>>> for format in formats:
>>> for tensor in istensors:
>>> boxes1 = Boxes.random(5, scale=10.0, rng=0, format=format,␣
˓→tensor=tensor)
>>> boxes2 = Boxes.random(7, scale=10.0, rng=1, format=format,
˓→tensor=tensor)
>>> ious = boxes1.ious(boxes2)
>>> results[(format, tensor)] = ious
>>> results = {k: v.numpy() if torch.is_tensor(v) else v for k, v in results.
\rightarrowitems() }
\gg results = {k: v.tolist() for k, v in results.items()}
>>> print(ub.repr2(results, sk=True, precision=3, nl=2))
>>> from functools import partial
>>> assert ub.allsame(results.values(), partial(np.allclose, atol=1e-07))
```
## iooas(*other*, *bias=0*)

Intersection over other area.

This is an asymetric measure of coverage. How much of the "other" boxes are covered by these boxes. It is the area of intersection between each pair of boxes and the area of the "other" boxes.

#### **SeeAlso:**

ious - for a measure of similarity between boxes

#### **Parameters**

- **other** (*Boxes*) boxes to compare IoOA against
- **bias** (*int*) either 0 or 1, does TL=BR have area of 0 or 1? Defaults to 0.

#### **Returns**

the iooas

## **Return type**

ndarray

## **Examples**

```
\gg self = Boxes(np.array([0, 0, 10, 10],
>>> [10, 0, 20, 10],
>>> [20, 0, 30, 10]]), 'ltrb')
>>> other = Boxes(np.array([[6, 2, 20, 10], [0, 0, 0, 3]]), 'xywh')
>>> coverage = self.iooas(other, bias=0).round(2)
>>> print('coverage = \{!r\}'.format(coverage))
```
#### isect\_area(*other*, *bias=0*)

Intersection part of intersection over union computation

#### **Parameters**

- **other** (*Boxes*) boxes to compare IoOA against
- **bias** (*int*) either 0 or 1, does TL=BR have area of 0 or 1? Defaults to 0.

#### **Returns**

the iooas

#### **Return type**

ndarray

## **Examples**

```
>>> # xdoctest: +IGNORE WHITESPACE
\gg self = Boxes.random(5, scale=10.0, rng=0, format='ltrb')
>>> other = Boxes.random(3, scale=10.0, rng=1, format='ltrb')
\gg isect = self.isect_area(other, bias=0)
\gg ious_v1 = isect / ((self.area + other.area.T) - isect)
\gg ious_v2 = self.ious(other, bias=0)
>>> assert np.allclose(ious_v1, ious_v2)
```
## intersection(*other*)

Componentwise intersection between two sets of Boxes

intersections of boxes are always boxes, so this works

#### **Parameters**

**other** (*Boxes*) – boxes to intersect with this object. (must be of same length)

#### **Returns**

the intersection geometry

#### **Return type**

*[Boxes](#page-19-0)*

## **Examples**

```
>>> # xdoctest: +IGNORE_WHITESPACE
>>> from kwimage.structs.boxes import * # NOQA
\gg self = Boxes.random(5, rng=0).scale(10.)
\gg other = self.translate(1)
>>> new = self.intersection(other)
>>> new_area = np.nan_to_num(new.area).ravel()
>>> alt_area = np.diag(self.isect_area(other))
>>> close = np.isclose(new_area, alt_area)
>>> assert np.all(close)
```
## union\_hull(*other*)

Componentwise hull union between two sets of Boxes

NOTE: convert to polygon to do a real union.

#### **Parameters**

**other** (*Boxes*) – boxes to union with this object. (must be of same length)

#### **Returns**

unioned boxes

**Return type** *[Boxes](#page-19-0)*

## **Examples**

```
>>> # xdoctest: +IGNORE_WHITESPACE
>>> from kwimage.structs.boxes import * # NOQA
>>> self = Boxes.random(5, rng=0).scale(10.)
\gg other = self.translate(1)
>>> new = self.union_hull(other)
>>> new_area = np.nan_to_num(new.area).ravel()
```
#### bounding\_box()

Returns the box that bounds all of the contained boxes

#### **Returns**

a single box

#### **Return type**

*[Boxes](#page-19-0)*

## **Examples**

```
>>> # xdoctest: +IGNORE_WHITESPACE
>>> from kwimage.structs.boxes import * # NOQA
\gg self = Boxes.random(5, rng=0).scale(10.)
\gg other = self.translate(1)
>>> new = self.union_hull(other)
>>> new_area = np.nan_to_num(new.area).ravel()
```
### contains(*other*)

Determine of points are completely contained by these boxes

#### **Parameters**

**other** (*kwimage.Points*) – points to test for containment. TODO: support generic data types

#### **Returns**

## **flags - N x M boolean matrix indicating which box**

contains which points, where N is the number of boxes and M is the number of points.

**Return type**

ArrayLike

## **Examples**

```
>>> import kwimage
\gg self = kwimage.Boxes.random(10).scale(10).round()
\gg other = kwimage. Points.random(10).scale(10).round()
>>> flags = self.contains(other)
>>> flags = self.contains(self.xy_center)
>>> assert np.all(np.diag(flags))
```
#### view(*\*shape*)

Passthrough method to view or reshape

```
Parameters
```
\*shape  $(Tuple(int, ...)$  – new shape

**Returns**

data with a different view

#### **Return type**

*[Boxes](#page-19-0)*

## **Example**

```
>>> # xdoctest: +REQUIRES(module:torch)
\Rightarrow self = Boxes.random(6, scale=10.0, rng=0, format='xywh').tensor()
\gg assert list(self.view(3, 2, 4).data.shape) == [3, 2, 4]
\gg> self = Boxes.random(6, scale=10.0, rng=0, format='ltrb').tensor()
>>> assert list(self.view(3, 2, 4).data.shape) == [3, 2, 4]
```
#### **kwimage.structs.coords module**

Coordinates the fundamental "point" datatype. They do not contain metadata, only geometry. See the *Points* data type for a structure that maintains metadata on top of coordinate data.

class kwimage.structs.coords.Coords(*data=None*, *meta=None*)

Bases: [Spatial](https://kwimage.readthedocs.io/en/latest/autoapi/kwimage/structs/_generic/index.html#kwimage.structs._generic.Spatial), [NiceRepr](https://ubelt.readthedocs.io/en/latest/ubelt.util_mixins.html#ubelt.util_mixins.NiceRepr)

A data structure to store n-dimensional coordinate geometry.

Currently it is up to the user to maintain what coordinate system this geometry belongs to.
**Note:** This class was designed to hold coordinates in r/c format, but in general this class is anostic to dimension ordering as long as you are consistent. However, there are two places where this matters: (1) drawing and (2) gdal/imgaug-warping. In these places we will assume x/y for legacy reasons. This may change in the future.

The term axes with resepct to Coords always refers to the final numpy axis. In other words the final numpy-axis represents ALL of the coordinate-axes.

## **CommandLine**

xdoctest -m kwimage.structs.coords Coords

### **Example**

```
>>> from kwimage.structs.coords import * # NOQA
>>> import kwarray
\gg rng = kwarray.ensure_rng(0)
\gg self = Coords.random(num=4, dim=3, rng=rng)
>>> print('self = \{}'.format(self))
self = <Coords(data=
    array([[0.5488135 , 0.71518937, 0.60276338],
           [0.54488318, 0.4236548 , 0.64589411],
           [0.43758721, 0.891773 , 0.96366276],
           [0.38344152, 0.79172504, 0.52889492]]) >
\gg matrix = rng.rand(4, 4)
>>> self.warp(matrix)
<Coords(data=
    array([[0.71037426, 1.25229659, 1.39498435],
           [0.60799503, 1.26483447, 1.42073131],
           [0.72106004, 1.39057144, 1.38757508],
           [0.68384299, 1.23914654, 1.29258196]])>
>>> self.translate(3, inplace=True)
<Coords(data=
    array([[3.5488135 , 3.71518937, 3.60276338],
           [3.54488318, 3.4236548 , 3.64589411],
           [3.43758721, 3.891773 , 3.96366276],
           [3.38344152, 3.79172504, 3.52889492]]))>
>>> self.translate(3, inplace=True)
<Coords(data=
    array([[6.5488135 , 6.71518937, 6.60276338],
           [6.54488318, 6.4236548 , 6.64589411],
           [6.43758721, 6.891773 , 6.96366276],
           [6.38344152, 6.79172504, 6.52889492]]))>
>>> self.scale(2)
<Coords(data=
    array([[13.09762701, 13.43037873, 13.20552675],
           [13.08976637, 12.8473096 , 13.29178823],
           [12.87517442, 13.783546 , 13.92732552],
           [12.76688304, 13.58345008, 13.05778984]]>>> # xdoctest: +REQUIRES(module:torch)
```
(continues on next page)

(continued from previous page)

```
>>> self.tensor()
>>> self.tensor().tensor().numpy().numpy()
>>> self.numpy()
>>> #self.draw_on()
```
### property dtype

### property dim

### property shape

## copy()

classmethod random(*num=1*, *dim=2*, *rng=None*, *meta=None*) Makes random coordinates; typically for testing purposes

#### is\_numpy()

## is\_tensor()

#### compress(*flags*, *axis=0*, *inplace=False*)

Filters items based on a boolean criterion

#### **Parameters**

- **flags** (*ArrayLike*) true for items to be kept. Extended type: ArrayLike[bool].
- **axis** (*int*) you usually want this to be 0
- **inplace** (*bool*) if True, modifies this object

#### **Returns**

filtered coords

## **Return type**

*[Coords](#page-35-0)*

### **Example**

```
>>> import kwimage
\gg self = kwimage.Coords.random(10, rng=0)
>>> self.compress([True] * len(self))
>>> self.compress([False] * len(self))
<Coords(data=array([], shape=(0, 2), dtype=float64))>
>>> # xdoctest: +REQUIRES(module:torch)
>>> self = self.tensor()
>>> self.compress([True] * len(self))
>>> self.compress([False] * len(self))
```
### take(*indices*, *axis=0*, *inplace=False*)

Takes a subset of items at specific indices

## **Parameters**

- **indices** (*ArrayLike*) indexes of items to take. Extended type ArrayLike[int].
- **axis** (*int*) you usually want this to be 0

• **inplace** (*bool*) – if True, modifies this object

```
Returns
```
filtered coords

## **Return type**

*[Coords](#page-35-0)*

## **Example**

```
>>> import kwimage
\gg self = kwimage.Coords(np.array([25, 30, 15, 10]))
>>> self.take([0])
<Coords(data=array([[25, 30, 15, 10]]))>
>>> self.take([])
<Coords(data=array([], shape=(0, 4), dtype=int64))>
```
#### astype(*dtype*, *inplace=False*)

Changes the data type

## **Parameters**

- **dtype** new type
- **inplace** (*bool*) if True, modifies this object

## **Returns**

modified coordinates

## **Return type**

*[Coords](#page-35-0)*

## round(*decimals=0*, *inplace=False*)

Rounds data to the specified decimal place

### **Parameters**

- **inplace** (*bool*) if True, modifies this object
- **decimals** (*int*) number of decimal places to round to

#### **Returns**

modified coordinates

### **Return type**

*[Coords](#page-35-0)*

### **Example**

```
>>> import kwimage
>>> self = kwimage.Coords.random(3).scale(10)
>>> self.round()
```
## view(*\*shape*)

Passthrough method to view or reshape

**Parameters \*shape** – new shape of the data **Returns**

modified coordinates

**Return type** *[Coords](#page-35-0)*

**Example**

```
\gg self = Coords.random(6, dim=4).numpy()
\gg assert list(self.view(3, 2, 4).data.shape) == [3, 2, 4]
>>> # xdoctest: +REQUIRES(module:torch)
\gg self = Coords.random(6, dim=4).tensor()
\gg assert list(self.view(3, 2, 4).data.shape) == [3, 2, 4]
```
classmethod concatenate(*coords*, *axis=0*)

Concatenates lists of coordinates together

### **Parameters**

- **coords** (*Sequence[Coords]*) list of coords to concatenate
- **axis** (*int*) axis to stack on. Defaults to 0.

**Returns** stacked coords

**Return type** *[Coords](#page-35-0)*

## **CommandLine**

xdoctest -m kwimage.structs.coords Coords.concatenate

## **Example**

```
\gg coords = [Coords.random(3) for _ in range(3)]
>>> new = Coords.concatenate(coords)
>>> assert len(new) == 9
\gg assert np.all(new.data[3:6] == coords[1].data)
```
### property device

If the backend is torch returns the data device, otherwise None

```
tensor(device=NoParam)
```
Converts numpy to tensors. Does not change memory if possible.

**Returns** modified coordinates

**Return type**

*[Coords](#page-35-0)*

```
>>> # xdoctest: +REQUIRES(module:torch)
\gg self = Coords.random(3).numpy()
>>> newself = self.tensor()
\gg self.data[0, 0] = 0
\gg assert newself.data[0, 0] == 0
>>> self.data[0, 0] = 1\gg assert self.data[0, 0] == 1
```
#### numpy()

Converts tensors to numpy. Does not change memory if possible.

**Returns**

modified coordinates

#### **Return type**

*[Coords](#page-35-0)*

### **Example**

```
>>> # xdoctest: +REQUIRES(module:torch)
\gg self = Coords.random(3).tensor()
>>> newself = self.numpy()
>>> self.data[0, 0] = 0\gg assert newself.data[0, 0] == 0
\gg self.data[0, 0] = 1
\gg assert self.data[0, 0] == 1
```
#### reorder\_axes(*new\_order*, *inplace=False*)

Change the ordering of the coordinate axes.

### **Parameters**

- **new\_order** (*Tuple[int]*) **new\_order**[i] should specify which axes in the original coordinates should be mapped to the i-th position in the returned axes.
- **inplace** (*bool*) if True, modifies data inplace

### **Returns**

modified coordinates

## **Return type**

*[Coords](#page-35-0)*

**Note:** This is the ordering of the "columns" in final numpy axis, not the numpy axes themselves.

```
>>> from kwimage.structs.coords import * # NOQA
\gg> self = Coords(data=np.array(\lceil\gg [7, 11],
>>> [13, 17],
>>> [21, 23],
>>> ]))
\gg new = self.reorder_axes((1, 0))
>>> print('new = \{!r\}'.format(new))
new = <Coords(data=
    array([[11, 7],
           [17, 13],
           [23, 21]]))>
```
#### **Example**

```
>>> from kwimage.structs.coords import * # NOQA
\gg self = Coords.random(10, rng=0)
\gg new = self.reorder_axes((1, 0))
>>> # Remapping using 1, 0 reverses the axes
\gg assert np.all(new.data[:, 0] == self.data[:, 1])
\gg assert np.all(new.data[:, 1] == self.data[:, 0])
>>> # Remapping using 0, 1 does nothing
\gg eye = self.reorder_axes((0, 1))
\gg assert np.all(eye.data == self.data)
>>> # Remapping using 0, 0, destroys the 1-th column
\gg bad = self.reorder_axes((0, 0))
\gg assert np.all(bad.data[:, 0] == self.data[:, 0])
\gg assert np.all(bad.data[:, 1] == self.data[:, 0])
```
warp(*transform*, *input\_dims=None*, *output\_dims=None*, *inplace=False*)

Generalized coordinate transform.

#### **Parameters**

- **transform** (*GeometricTransform | ArrayLike | Augmenter | Callable*) scikit-image tranform, a 3x3 transformation matrix, an imgaug Augmenter, or generic callable which transforms an NxD ndarray.
- **input dims** (*Tuple*) shape of the image these objects correspond to (only needed / used when transform is an imgaug augmenter)
- **output\_dims** (*Tuple*) unused in non-raster structures, only exists for compatibility.
- **inplace** (*bool*) if True, modifies data inplace

#### **Returns**

modified coordinates

#### **Return type** *[Coords](#page-35-0)*

**Note:** Let  $D = \text{self.dims}$ 

#### **transformation matrices can be either:**

- $(D + 1)$  x  $(D + 1)$  # for homog
- D x D # for scale / rotate
- D x  $(D + 1)$  # for affine

### **Example**

```
>>> from kwimage.structs.coords import * # NOQA
\gg self = Coords.random(10, rng=0)
>>> transform = skimage.transform.AffineTransform(scale=(2, 2))
>>> new = self.warp(transform)
\gg assert np.all(new.data == self.scale(2).data)
```
#### **Doctest**

```
\gg self = Coords.random(10, rng=0)
>>> assert np.all(self.warp(np.eye(3)).data == self.data)
>>> assert np.all(self.warp(np.eye(2)).data == self.data)
```
#### **Doctest**

```
>>> # xdoctest: +REQUIRES(module:osgeo)
>>> from osgeo import osr
>>> wgs84_crs = osr.SpatialReference()
>>> wgs84_crs.ImportFromEPSG(4326)
>>> dst_crs = osr.SpatialReference()
>>> dst_crs.ImportFromEPSG(2927)
>>> transform = osr.CoordinateTransformation(wgs84_crs, dst_crs)
\gg self = Coords.random(10, rng=0)
>>> new = self.warp(transform)
>>> assert np.all(new.data != self.data)
```

```
>>> # Alternative using generic func
>>> def _gdal_coord_tranform(pts):
... return np.array([transform.TransformPoint(x, y, 0)[0:2]
... for x, y in pts])
>>> alt = self.warp(_gdal_coord_tranform)
\gg assert np.all(alt.data != self.data)
>>> assert np.all(alt.data == new.data)
```
### **Doctest**

```
>>> # can use a generic function
>>> def func(xy):
... return np.zeros_like(xy)
\gg self = Coords.random(10, rng=0)
\gg assert np.all(self.warp(func).data == 0)
```
### to\_imgaug(*input\_dims*)

Translate to an imgaug object

### **Returns**

imgaug data structure

## **Return type**

imgaug.KeypointsOnImage

## **Example**

```
>>> # xdoctest: +REQUIRES(module:imgaug)
>>> import kwimage
>>> import numpy as np
\gg self = kwimage.Coords.random(10)
\gg input_dims = (10, 10)>>> kpoi = self.to_imgaug(input_dims)
>>> new = kwimage.Coords.from_imgaug(kpoi)
>>> assert np.allclose(new.data, self.data)
```
### classmethod from\_imgaug(*kpoi*)

scale(*factor*, *about=None*, *output\_dims=None*, *inplace=False*)

Scale coordinates by a factor

#### **Parameters**

- **factor** (*float | Tuple[float, float]*) scale factor as either a scalar or per-dimension tuple.
- **about** (*Tuple | None*) if unspecified scales about the origin (0, 0), otherwise the rotation is about this point.
- **output\_dims** (*Tuple*) unused in non-raster spatial structures
- **inplace** (*bool*) if True, modifies data inplace

## **Returns**

modified coordinates

#### **Return type**

*[Coords](#page-35-0)*

```
>>> from kwimage.structs.coords import * # NOQA
\gg self = Coords.random(10, rng=0)
\gg new = self.scale(10)
>>> assert new.data.max() <= 10
```

```
\gg self = Coords.random(10, rng=0)
\gg self.data = (self.data * 10).astype(int)
\gg new = self.scale(10)
>>> assert new.data.dtype.kind == 'i'
\gg new = self.scale(10.0)
\gg assert new.data.dtype.kind == 'f'
```
translate(*offset*, *output\_dims=None*, *inplace=False*)

Shift the coordinates

#### **Parameters**

- **offset** (*float | Tuple[float, float]*) transation offset as either a scalar or a per-dimension tuple.
- **output\_dims** (*Tuple*) unused in non-raster spatial structures
- **inplace** (*bool*) if True, modifies data inplace

## **Returns**

modified coordinates

### **Return type**

*[Coords](#page-35-0)*

### **Example**

```
>>> from kwimage.structs.coords import * # NOQA
\gg self = Coords.random(10, dim=3, rng=0)
>>> new = self.translate(10)
\gg assert new.data.min() >= 10
\gg assert new.data.max() \leq 11>>> Coords.random(3, dim=3, rng=0)
\gg Coords.random(3, dim=3, rng=0).translate((1, 2, 3))
```
rotate(*theta*, *about=None*, *output\_dims=None*, *inplace=False*)

Rotate the coordinates about a point.

#### **Parameters**

- **theta** (*float*) rotation angle in radians
- **about** (*Tuple | None*) if unspecified rotates about the origin (0, 0), otherwise the rotation is about this point.
- **output\_dims** (*Tuple*) unused in non-raster spatial structures
- **inplace** (*bool*) if True, modifies data inplace

#### **Returns**

modified coordinates

#### **Return type**

*[Coords](#page-35-0)*

## **Todo:**

• [ ] Generalized ND Rotations?

### **References**

<https://math.stackexchange.com/questions/197772/gen-rot-matrix>

## **Example**

```
>>> from kwimage.structs.coords import * # NOQA
\Rightarrow self = Coords.random(10, dim=2, rng=0)
\gg theta = np.pi / 2
>>> new = self.rotate(theta)
```

```
>>> # Test rotate agrees with warp
\gg \sin = np \sin(theta)\gg \sim \cos = np \cdot cos(theta)\gg rot = np.array([[cos_, -sin_], [sin_, cos_]])
\gg new2 = self.warp(rot_)
>>> assert np.allclose(new.data, new2.data)
```

```
>>> #
>>> # Rotate about a custom point
\gg theta = np.pi / 2
\gg new3 = self.rotate(theta, about=(0.5, 0.5))
>>> #
>>> # Rotate about the center of mass
>>> about = self.data.mean(axis=0)
>>> new4 = self.rotate(theta, about=about)
>>> # xdoc: +REQUIRES(--show)
>>> # xdoc: +REQUIRES(module:kwplot)
>>> import kwplot
>>> kwplot.figure(fnum=1, doclf=True)
\gg \gt \gt p lt = kwplot.autoplt()
>>> self.draw(radius=0.01, color='blue', alpha=.5, coord_axes=[1, 0], setlim=
ightharpoonup<sup>'</sup>grow')
>>> plt.gca().set_aspect('equal')
>>> new3.draw(radius=0.01, color='red', alpha=.5, coord_axes=[1, 0], setlim=
ightharpoonup<sup>'</sup>grow')
```
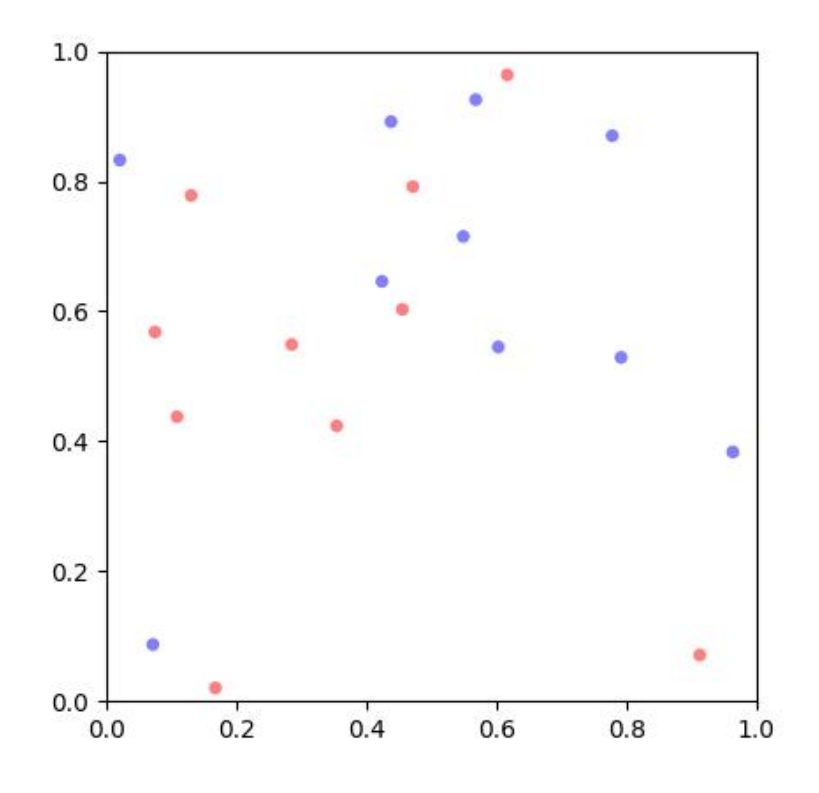

## fill(*image*, *value*, *coord\_axes=None*, *interp='bilinear'*)

Sets sub-coordinate locations in a grid to a particular value

### **Parameters**

**coord\_axes** (*Tuple*) – specify which image axes each coordinate dim corresponds to. For 2D images, if you are storing r/c data, set to  $[0,1]$ , if you are storing x/y data, set to  $[1,0]$ .

#### **Returns**

image with coordinates rasterized on it

#### **Return type**

ndarray

### soft\_fill(*image*, *coord\_axes=None*, *radius=5*)

Used for drawing keypoint truth in heatmaps

#### **Parameters**

**coord\_axes** (*Tuple*) – specify which image axes each coordinate dim corresponds to. For 2D images, if you are storing r/c data, set to [0,1], if you are storing x/y data, set to [1,0].

In other words the i-th entry in coord\_axes specifies which row-major spatial dimension the i-th column of a coordinate corresponds to. The index is the coordinate dimension and the value is the axes dimension.

### **Returns**

image with coordinates rasterized on it

## **Return type**

ndarray

## **References**

<https://stackoverflow.com/questions/54726703/generating-keypoint-heatmaps-in-tensorflow>

## **Example**

```
>>> from kwimage.structs.coords import * # NOQA
>> s = 64
\gg> self = Coords.random(10, meta={'shape': (s, s)}).scale(s)
>>> # Put points on edges to to verify "edge cases"
\gg self.data[1] = [0, 0] # top left
\gg self.data[2] = [s, s] # bottom right
\Rightarrow self.data[3] = [0, s + 10] # bottom left
\gg self.data[4] = [-3, s // 2] # middle left
\gg self.data[5] = [s + 1, -1] # top right
>>> # Put points in the middle to verify overlap blending
\gg self.data[6] = [32.5, 32.5] # middle
>>> self.data[7] = [34.5, 34.5] # middle
\gg fill_value = 1
\gg coord_axes = [1, 0]\gg radius = 10
\gg image1 = np.zeros((s, s))
>>> self.soft_fill(image1, coord_axes=coord_axes, radius=radius)
\gg radius = 3.0
\gg image2 = np.zeros((s, s))
>>> self.soft_fill(image2, coord_axes=coord_axes, radius=radius)
>>> # xdoc: +REQUIRES(--show)
>>> # xdoc: +REQUIRES(module:kwplot)
>>> import kwplot
>>> kwplot.autompl()
>>> kwplot.imshow(image1, pnum=(1, 2, 1))
>>> kwplot.imshow(image2, pnum=(1, 2, 2))
```
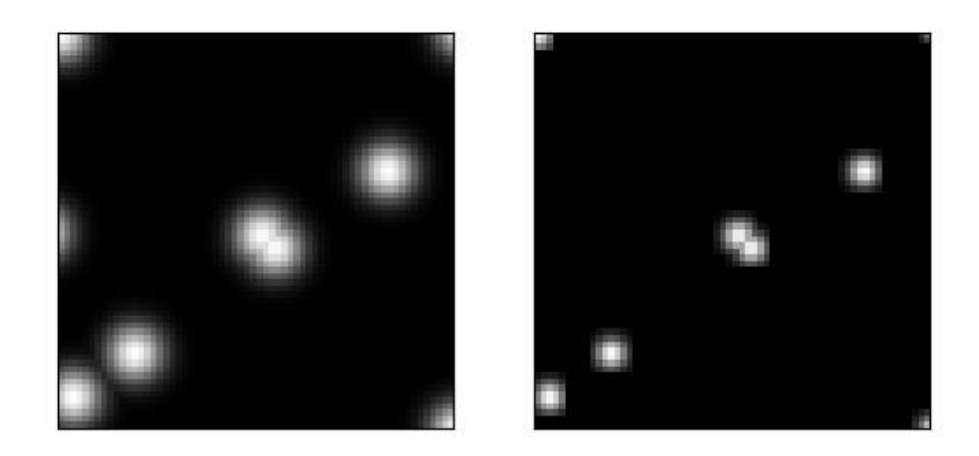

draw\_on(*image=None*, *fill\_value=1*, *coord\_axes=[1, 0]*, *interp='bilinear'*)

Note: unlike other methods, the defaults assume x/y internal data

### **Parameters**

**coord\_axes** (*Tuple*) – specify which image axes each coordinate dim corresponds to. For 2D images, if you are storing r/c data, set to [0,1], if you are storing x/y data, set to [1,0].

In other words the i-th entry in coord\_axes specifies which row-major spatial dimension the i-th column of a coordinate corresponds to. The index is the coordinate dimension and the value is the axes dimension.

## **Returns**

image with coordinates drawn on it

### **Return type**

ndarray

```
>>> # xdoc: +REQUIRES(module:kwplot)
>>> from kwimage.structs.coords import * # NOQA
>> s = 256\gg> self = Coords.random(10, meta={'shape': (s, s)}).scale(s)
>>> self.data[0] = [10, 10]
>>> self.data[1] = [20, 40]
\gg image = np.zeros((s, s))
\gg fill_value = 1
>>> image = self.draw_on(image, fill_value, coord_axes=[1, 0], interp='bilinear
˓→')
>>> # image = self.draw_on(image, fill_value, coord_axes=[0, 1], interp='nearest
˓→')
>>> # image = self.draw_on(image, fill_value, coord_axes=[1, 0], interp='bilinear
˓→')
>>> # image = self.draw_on(image, fill_value, coord_axes=[1, 0], interp='nearest
˓→')
>>> # xdoc: +REQUIRES(--show)
>>> # xdoc: +REQUIRES(module:kwplot)
>>> import kwplot
>>> kwplot.autompl()
>>> kwplot.figure(fnum=1, doclf=True)
>>> kwplot.imshow(image)
>>> self.draw(radius=3, alpha=.5, coord_axes=[1, 0])
```
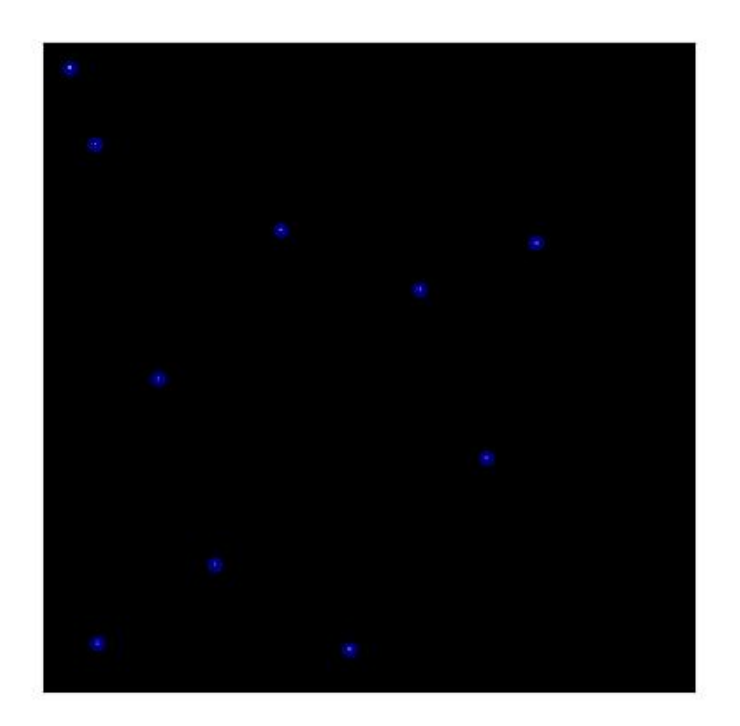

draw(*color='blue'*, *ax=None*, *alpha=None*, *coord\_axes=[1, 0]*, *radius=1*, *setlim=False*)

Draw these coordinates via matplotlib

**Note:** unlike other methods, the defaults assume x/y internal data

## **Parameters**

- **setlim** (*bool*) if True ensures the limits of the axes contains the polygon
- **coord\_axes** (*Tuple*) specify which image axes each coordinate dim corresponds to. For 2D images, if you are storing r/c data, set to [0,1], if you are storing x/y data, set to [1,0].

### **Returns**

drawn matplotlib objects

### **Return type**

List[mpl.collections.PatchCollection]

## **Example**

```
>>> # xdoc: +REQUIRES(module:kwplot)
>>> from kwimage.structs.coords import * # NOQA
>>> self = Coords.random(10)
>>> # xdoc: +REQUIRES(--show)
>>> import kwplot
>>> plt = kwplot.autoplt()
>>> self.draw(radius=0.05, alpha=0.8)
>>> plt.gca().set_xlim(0, 1)
>>> plt.gca().set_ylim(0, 1)
>>> plt.gca().set_aspect('equal')
```
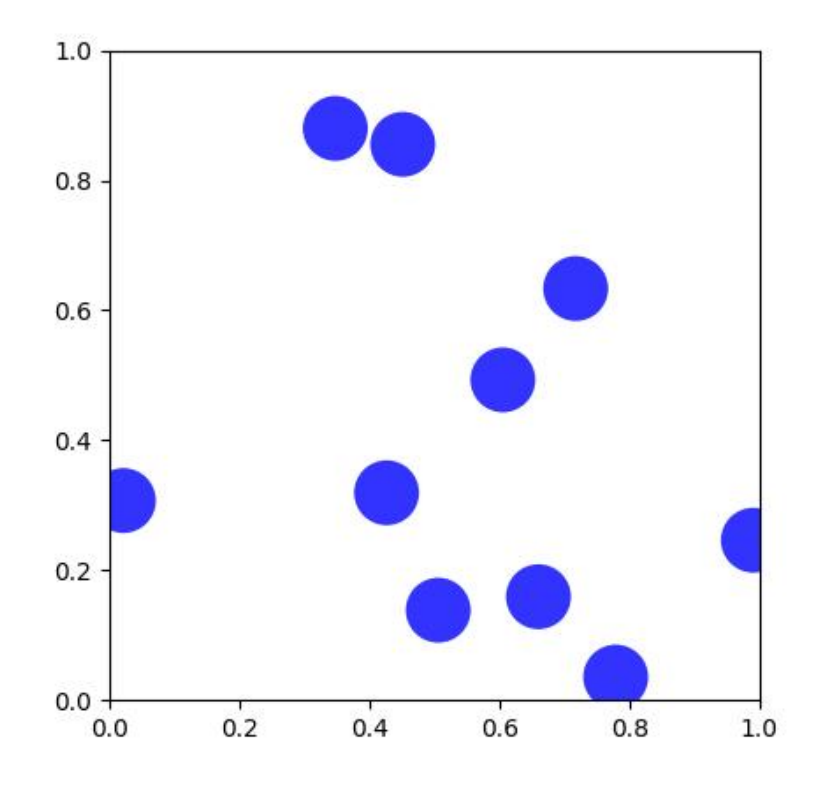

### **kwimage.structs.detections module**

Structure for efficient access and modification of bounding boxes with associated scores and class labels. Builds on top of the *kwimage.Boxes* structure.

Also can optionally incorporate *kwimage.PolygonList* for segmentation masks and *kwimage.PointsList* for keypoints.

**If you want to visualize boxes and scores you can do this:**

```
>>> # Given data
\gg data = np.random.rand(10, 4) * 224
\gg scores = np.random.rand(10,)
\gg class_idxs = np.random.randint(0, 3, size=10)
>>> classes = ['class1', 'class2', 'class3']
>>> #
>>> # Wrap your data with a Detections object
>>> import kwimage
>>> dets = kwimage.Detections(
>>> boxes=kwimage.Boxes(data, format='xywh'),
>>> scores=scores,
>>> class_idxs=class_idxs,
>>> classes=classes,
>>> )
>>> dets.draw()
>>> import matplotlib.pyplot as plt
```
(continues on next page)

(continued from previous page)

```
>>> plt.gca().set_xlim(0, 224)
>>> plt.gca().set_ylim(0, 224)
```
<span id="page-52-0"></span>class kwimage.structs.detections.Detections(*data=None*, *meta=None*, *datakeys=None*, *metakeys=None*, *checks=True*, *\*\*kwargs*)

Bases: [NiceRepr](https://ubelt.readthedocs.io/en/latest/ubelt.util_mixins.html#ubelt.util_mixins.NiceRepr), [\\_DetAlgoMixin](https://kwimage.readthedocs.io/en/latest/autoapi/kwimage/structs/detections/index.html#kwimage.structs.detections._DetAlgoMixin), [\\_DetDrawMixin](https://kwimage.readthedocs.io/en/latest/autoapi/kwimage/structs/detections/index.html#kwimage.structs.detections._DetDrawMixin)

Container for holding and manipulating multiple detections.

#### **Variables**

• data  $(Dict)$  – dictionary containing corresponding lists. The length of each list is the number of detections. This contains the bounding boxes, confidence scores, and class indices. Details of the most common keys and types are as follows:

boxes (kwimage.Boxes[ArrayLike]): multiple bounding boxes scores (ArrayLike): associated scores class\_idxs (ArrayLike): associated class indices segmentations (ArrayLike): segmentations masks for each box, members can be Mask or MultiPolygon. keypoints (ArrayLike): keypoints for each box. Members should be Points.

Additional custom keys may be specified as long as (a) the values are array-like and the first axis corresponds to the standard data values and (b) are custom keys are listed in the *datakeys* kwargs when constructing the Detections.

• meta  $(Dict)$  – This contains contextual information about the detections. This includes the class names, which can be indexed into via the class indexes.

#### **Example**

```
>>> import kwimage
>>> dets = kwimage.Detections(
>>> # there are expected keys that do not need registration
>>> boxes=kwimage.Boxes.random(3),
>>> class_idxs=[0, 1, 1],
>>> classes=['a', 'b'],
>>> # custom data attrs must align with boxes
>>> myattr1=np.random.rand(3),
>>> myattr2=np.random.rand(3, 2, 8),
>>> # there are no restrictions on metadata
>>> mymeta='a custom metadata string',
>>> # Note that any key not in kwimage.Detections.__datakeys__ or
>>> # kwimage.Detections.__metakeys__ must be registered at the
>>> # time of construction.
>>> datakeys=['myattr1', 'myattr2'],
>>> metakeys=['mymeta'],
>>> checks=True,
>>> )
>>> print('dets = \{}'.format(dets))
dets = <DeltaDetections(3)>
```
#### copy()

Returns a deep copy of this Detections object

#### classmethod coerce(*data=None*, *\*\*kwargs*)

The "try-anything to get what I want" constructor

### **Parameters**

- **data**
- **\*\*kwargs** currently boxes and cnames

#### **Example**

```
>>> from kwimage.structs.detections import * # NOQA
>>> import kwimage
>>> kwargs = dict(
>>> boxes=kwimage.Boxes.random(4),
>>> cnames=['a', 'b', 'c', 'c'],
>>> )
>>> data = {}
>>> self = kwimage.Detections.coerce(data, **kwargs)
```
classmethod from\_coco\_annots(*anns*, *cats=None*, *classes=None*, *kp\_classes=None*, *shape=None*, *dset=None*)

Create a Detections object from a list of coco-like annotations.

#### **Parameters**

- **anns** (*List[Dict]*) list of coco-like annotation objects
- **dset** (*kwcoco.CocoDataset*) if specified, cats, classes, and kp\_classes can are ignored.
- **cats** (*List[Dict]*) coco-format category information. Used only if *dset* is not specified.
- **classes** (*kwcoco.CategoryTree*) category tree with coco class info. Used only if *dset* is not specified.
- **kp\_classes** (*kwcoco.CategoryTree*) keypoint category tree with coco keypoint class info. Used only if *dset* is not specified.
- **shape** (*tuple*) shape of parent image

#### **Returns**

a detections object

#### **Return type**

*[Detections](#page-52-0)*

#### **Example**

```
>>> from kwimage.structs.detections import * # NOQA
>>> # xdoctest: +REQUIRES(--module:ndsampler)
>>> anns = [{
>>> 'id': 0,
>>> 'image_id': 1,
>>> 'category_id': 2,
>>> 'bbox': [2, 3, 10, 10],
>>> 'keypoints': [4.5, 4.5, 2],
>>> 'segmentation': {
```
(continues on next page)

(continued from previous page)

```
>>> 'counts': '_11a04M2O0O20N101N3L_5',
>>> 'size': [20, 20],
>>> },
>>> }]
>>> dataset = {
>>> 'images': [],
>>> 'annotations': [],
>>> 'categories': [
>>> {'id': 0, 'name': 'background'},
>>> {'id': 2, 'name': 'class1', 'keypoints': ['spot']}
>>> ]
>>> }
>>> #import ndsampler
>>> #dset = ndsampler.CocoDataset(dataset)
>>> cats = dataset['categories']
>>> dets = Detections.from_coco_annots(anns, cats)
```
#### **Example**

```
>>> # xdoctest: +REQUIRES(--module:ndsampler)
>>> # Test case with no category information
>>> from kwimage.structs.detections import * # NOQA
>>> anns = [{
>>> 'id': 0,
>>> 'image_id': 1,
>>> 'category_id': None,
>>> 'bbox': [2, 3, 10, 10],
>>> 'prob': [.1, .9],
>>> }]
\gg cats = \lceil>>> {'id': 0, 'name': 'background'},
>>> {'id': 2, 'name': 'class1'}
>>> ]
>>> dets = Detections.from_coco_annots(anns, cats)
```
#### **Example**

```
>>> import kwimage
>>> # xdoctest: +REQUIRES(--module:ndsampler)
>>> import ndsampler
>>> sampler = ndsampler.CocoSampler.demo('photos')
\gg iminfo, anns = sampler.load_image_with_annots(1)
>>> shape = iminfo['imdata'].shape[0:2]
>>> kp_classes = sampler.dset.keypoint_categories()
>>> dets = kwimage.Detections.from_coco_annots(
>>> anns, sampler.dset.dataset['categories'], sampler.catgraph,
>>> kp_classes, shape=shape)
```
to\_coco(*cname\_to\_cat=None*, *style='orig'*, *image\_id=None*, *dset=None*)

Converts this set of detections into coco-like annotation dictionaries.

**Note:** Not all aspects of the MS-COCO format can be accurately represented, so some liberties are taken. The MS-COCO standard defines that annotations should specifiy a category id field, but in some cases this information is not available so we will populate a 'category\_name' field if possible and in the worst case fall back to 'category\_index'.

Additionally, detections may contain additional information beyond the MS-COCO standard, and this information (e.g. weight, prob, score) is added as forign fields.

#### **Parameters**

- **cname\_to\_cat** currently ignored.
- **style** (*str*) either 'orig' (for the original coco format) or 'new' for the more general kwcoco-style coco format. Defaults to 'orig'
- **image\_id** (*int*) if specified, populates the image\_id field of each image.
- **dset** (*kwcoco.CocoDataset | None*) if specified, attempts to populate the category\_id field to be compatible with this coco dataset.

#### **Yields**

*dict* – coco-like annotation structures

### **Example**

```
>>> # xdoctest: +REQUIRES(module:ndsampler)
>>> from kwimage.structs.detections import *
>>> self = Detections.demo()[0]
>>> cname_to_cat = None
>>> list(self.to_coco())
```
### property boxes

#### property class\_idxs

#### property scores

typically only populated for predicted detections

#### property probs

typically only populated for predicted detections

### property weights

typically only populated for groundtruth detections

### property classes

## num\_boxes()

warp(*transform*, *input\_dims=None*, *output\_dims=None*, *inplace=False*)

Spatially warp the detections.

#### **Parameters**

- **transform** (*kwimage.Affine | ndarray | Callable | Any*) Something coercable to a transform. Usually a kwimage.Affine object
- **input dims** (*Tuple[int, int]*) shape of the expected input canvas
- **output\_dims** (*Tuple[int, int]*) shape of the expected output canvas
- **inplace** (*bool*) if true operate inplace

### **Returns**

the warped detections object

**Return type** *[Detections](#page-52-0)*

# **Example**

```
>>> import skimage
>>> transform = skimage.transform.AffineTransform(scale=(2, 3), translation=(4, 
outline called (4, 0)\rightarrow5))
>>> self = Detections.random(2)
>>> new = self.warp(transform)
>>> assert new.boxes == self.boxes.warp(transform)
>>> assert new != self
```
scale(*factor*, *output\_dims=None*, *inplace=False*)

Spatially scale the detections.

#### **Example**

```
>>> import skimage
>>> transform = skimage.transform.AffineTransform(scale=(2, 3), translation=(4,\Box)
\rightarrow5))
>>> self = Detections.random(2)
>>> new = self.warp(transform)
>>> assert new.boxes == self.boxes.warp(transform)
>>> assert new != self
```
translate(*offset*, *output\_dims=None*, *inplace=False*)

Spatially translate the detections.

## **Example**

>>> import skimage >>> self = Detections.random(2)  $\gg$  new = self.translate(10)

## classmethod concatenate(*dets*)

## **Parameters**

**boxes** (*Sequence[Detections]*) – list of detections to concatenate

#### **Returns**

stacked detections

## **Return type**

*[Detections](#page-52-0)*

```
>>> self = Detections.random(2)
\gg other = Detections.random(3)
>>> dets = [self, other]
>>> new = Detections.concatenate(dets)
\gg assert new.num_boxes() == 5
```

```
>>> self = Detections.random(2, segmentations=True)
>>> other = Detections.random(3, segmentations=True)
\gg dets = [self, other]
>>> new = Detections.concatenate(dets)
>>> assert new.num_boxes() == 5
```
### argsort(*reverse=True*)

Sorts detection indices by descending (or ascending) scores

#### **Returns**

sorted indices torch.Tensor: sorted indices if using torch backends

#### **Return type**

ndarray[Shape['\*'], Integer]

## sort(*reverse=True*)

Sorts detections by descending (or ascending) scores

#### **Returns**

sorted copy of self

### **Return type**

*[kwimage.structs.Detections](#page-153-0)*

## compress(*flags*, *axis=0*)

Returns a subset where corresponding locations are True.

### **Parameters**

**flags** (*ndarray[Any, Bool] | torch.Tensor*) – mask marking selected items

#### **Returns**

subset of self

### **Return type**

*[kwimage.structs.Detections](#page-153-0)*

## **CommandLine**

xdoctest -m kwimage.structs.detections Detections.compress

```
>>> # xdoctest: +REQUIRES(module:torch)
>>> import kwimage
>>> dets = kwimage.Detections.random(keypoints='dense')
\gg flags = np.random.rand(len(dets)) > 0.5
>>> subset = dets.compress(flags)
>>> assert len(subset) == flags.sum()
>>> subset = dets.tensor().compress(flags)
\gg assert len(subset) == flags.sum()
```
### take(*indices*, *axis=0*)

Returns a subset specified by indices

**Parameters**

**indices** (*ndarray[Any, Integer]*) – indices to select

**Returns**

subset of self

### **Return type**

*[kwimage.structs.Detections](#page-153-0)*

### **Example**

```
>>> import kwimage
>>> dets = kwimage.Detections(boxes=kwimage.Boxes.random(10))
>>> subset = dets.take([2, 3, 5, 7])
>>> assert len(subset) == 4
>>> # xdoctest: +REQUIRES(module:torch)
>>> subset = dets.tensor().take([2, 3, 5, 7])
>>> assert len(subset) == 4
```
#### property device

If the backend is torch returns the data device, otherwise None

## is\_tensor()

is the backend fueled by torch?

### is\_numpy()

is the backend fueled by numpy?

#### numpy()

Converts tensors to numpy. Does not change memory if possible.

```
>>> # xdoctest: +REQUIRES(module:torch)
\gg self = Detections.random(3).tensor()
\gg newself = self.numpy()
\gg self.scores[0] = 0
>>> assert newself.scores[0] == 0
>>> self.scores[0] = 1
>>> assert self.scores[0] == 1
>>> self.numpy().numpy()
```
### property dtype

```
tensor(device=NoParam)
```
Converts numpy to tensors. Does not change memory if possible.

#### **Example**

```
>>> # xdoctest: +REQUIRES(module:torch)
>>> from kwimage.structs.detections import *
>>> self = Detections.random(3)
>>> newself = self.tensor()
>>> self.scores[0] = 0
>>> assert newself.scores[0] == 0
\gg self.scores[0] = 1
\gg assert self.scores[0] == 1
>>> self.tensor().tensor()
```
#### classmethod demo()

```
classmethod random(num=10, scale=1.0, classes=3, keypoints=False, segmentations=False,
                      tensor=False, rng=None)
```
Creates dummy data, suitable for use in tests and benchmarks

### **Parameters**

- **num** (*int*) number of boxes
- **scale** (*float | tuple*) bounding image size. Defaults to 1.0
- **classes** (*int | Sequence*) list of class labels or number of classes
- **keypoints** (*bool*) if True include random keypoints for each box. Defaults to False.
- **segmentations** (*bool*) if True include random segmentations for each box. Defaults to False.
- **tensor** (*bool*) determines backend. DEPRECATED. Call .tensor() on resulting object instead.
- **rng** (*np.random.RandomState*) random state

```
>>> import kwimage
>>> dets = kwimage.Detections.random(keypoints='jagged')
>>> dets.data['keypoints'].data[0].data
>>> dets.data['keypoints'].meta
>>> dets = kwimage.Detections.random(keypoints='dense')
>>> dets = kwimage.Detections.random(keypoints='dense', segmentations=True).
\rightarrowscale(1000)
>>> # xdoctest:+REQUIRES(--show)
>>> import kwplot
>>> kwplot.autompl()
>>> dets.draw(setlim=True)
```
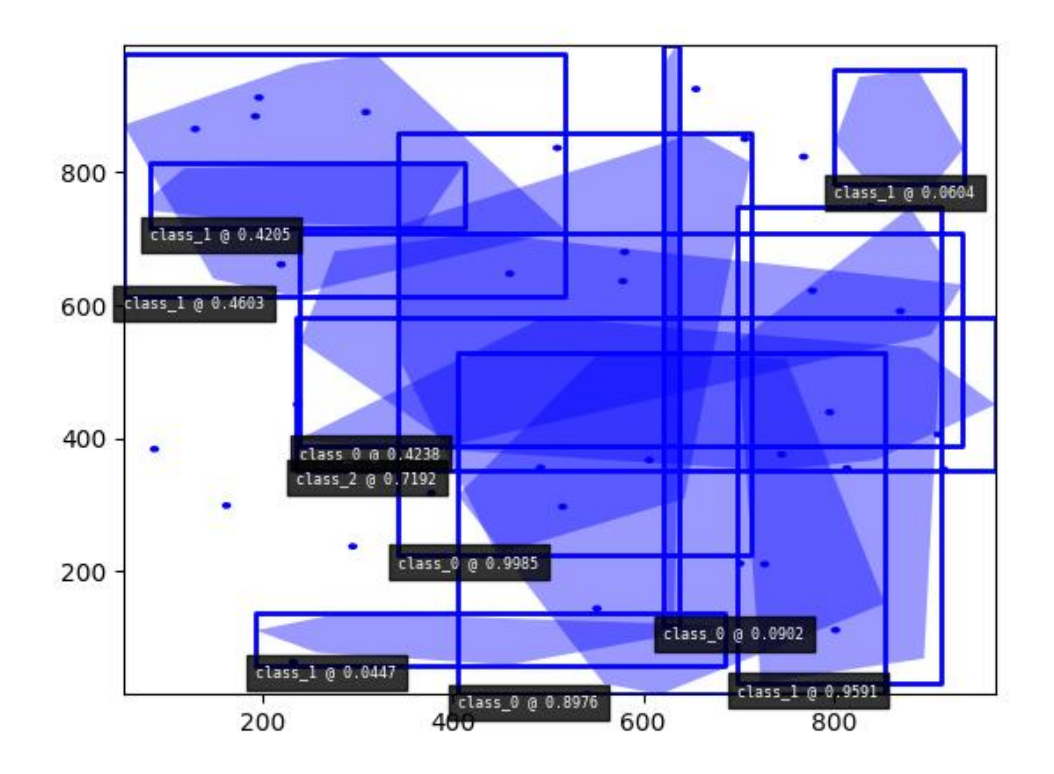

### **Example**

```
>>> import kwimage
>>> dets = kwimage.Detections.random(
>>> keypoints='jagged', segmentations=True, rng=0).scale(1000)
>>> print('dets = \{}'.format(dets))
dets = <math>Detections(10)>>> dets.data['boxes'].quantize(inplace=True)
>>> print('dets.data = \{}'.format(ub.repr2(
>>> dets.data, nl=1, with_dtype=False, strvals=True)))
```
(continues on next page)

(continued from previous page)

```
dets.data = \{'boxes': <Boxes(xywh,
                 array([[548, 544, 55, 172],
                        [423, 645, 15, 247],
                        [791, 383, 173, 146],
                        [ 71, 87, 498, 839],
                        [ 20, 832, 759, 39],
                        [461, 780, 518, 20],
                        [118, 639, 26, 306],
                        [264, 414, 258, 361],
                        [ 18, 568, 439, 50],
                        [612, 616, 332, 66]], dtype=int32))>,
    'class_idxs': [1, 2, 0, 0, 2, 0, 0, 0, 0, 0],
    'keypoints': <PointsList(n=10)>,
    'scores': [0.3595079 , 0.43703195, 0.6976312 , 0.06022547, 0.66676672, 0.
˓→67063787,0.21038256, 0.1289263 , 0.31542835, 0.36371077],
    'segmentations': <SegmentationList(n=10)>,
}
>>> # xdoctest:+REQUIRES(--show)
>>> import kwplot
>>> kwplot.autompl()
>>> dets.draw(setlim=True)
```
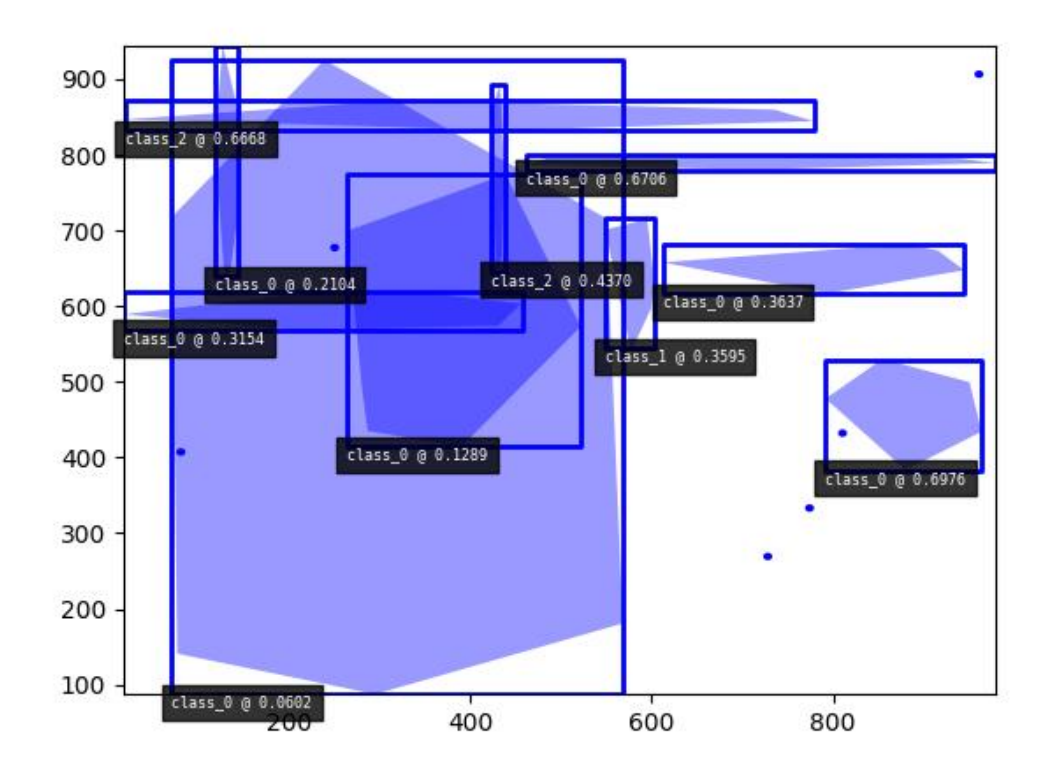

```
>>> # Boxes position/shape within 0-1 space should be uniform.
>>> # xdoctest: +REQUIRES(--show)
>>> import kwplot
>>> kwplot.autompl()
>>> fig = kwplot.figure(fnum=1, doclf=True)
>>> fig.gca().set_xlim(0, 128)
>>> fig.gca().set_ylim(0, 128)
>>> import kwimage
>>> kwimage.Detections.random(num=10, segmentations=True).scale(128).draw()
```
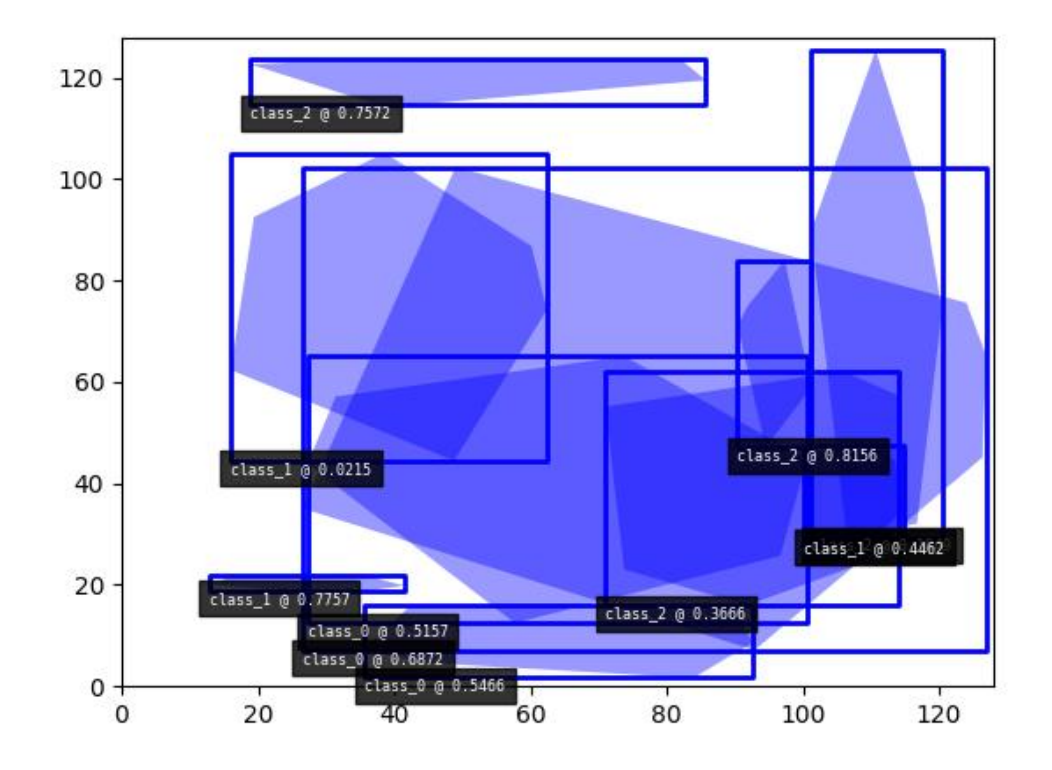

#### **kwimage.structs.heatmap module**

## **Todo:**

- [ ] Remove doctest dependency on ndsampler?
- **[ ] Remove the datakeys that tries to define what heatmap should represent** (e.g. class\_probs, keypoints, etc. . . ) and instead just focus on a data structure that stores a [C, H, W] or [H, W] tensor?

## **CommandLine**

xdoctest -m ~/code/kwimage/kwimage/structs/heatmap.py \_\_doc\_\_

### **Example**

```
>>> # xdoctest: +REQUIRES(module:ndsampler)
>>> # xdoctest: +REQUIRES(--mask)
\gg> from kwimage.structs.heatmap import * # NOQA
>>> import kwimage
>>> import ndsampler
>>> sampler = ndsampler.CocoSampler.demo('shapes')
>>> iminfo, anns = sampler.load_image_with_annots(1)
>>> image = iminfo['imdata']
\gg input_dims = image.shape[0:2]>>> kp_classes = sampler.dset.keypoint_categories()
>>> dets = kwimage.Detections.from_coco_annots(
>>> anns, sampler.dset.dataset['categories'],
>>> sampler.catgraph, kp_classes, shape=input_dims)
>>> bg_size = [100, 100]
>>> heatmap = dets.rasterize(bg_size, input_dims, soften=2)
>>> # xdoctest: +REQUIRES(--show)
>>> import kwplot
>>> kwplot.autompl()
>>> kwplot.figure(fnum=1, doclf=True)
>>> kwplot.imshow(image)
>>> heatmap.draw(invert=True, kpts=[0, 1, 2, 3, 4])
```
### **Example**

```
>>> # xdoctest: +REQUIRES(module:ndsampler)
>>> # xdoctest: +REQUIRES(--mask)
>>> from kwimage.structs.heatmap import * # NOQA
>>> from kwimage.structs.detections import _dets_to_fcmaps
>>> import kwimage
>>> import ndsampler
>>> sampler = ndsampler.CocoSampler.demo('shapes')
\gg iminfo, anns = sampler.load_image_with_annots(1)
>>> image = iminfo['imdata']
>>> input_dims = image.shape[0:2]
>>> kp_classes = sampler.dset.keypoint_categories()
>>> dets = kwimage.Detections.from_coco_annots(
>>> anns, sampler.dset.dataset['categories'],
>>> sampler.catgraph, kp_classes, shape=input_dims)
>>> bg_size = [100, 100]
>>> bg_idxs = sampler.catgraph.index('background')
>>> fcn_target = _dets_to_fcmaps(dets, bg_size, input_dims, bg_idxs)
>>> fcn_target.keys()
>>> print('fcn_target: ' + ub.repr2(ub.map_vals(lambda x: x.shape, fcn_target), nl=1))
>>> # xdoctest: +REQUIRES(--show)
```
(continues on next page)

(continued from previous page)

```
>>> import kwplot
>>> kwplot.autompl()
>>> size_mask = fcn_target['size']
\gg dxdy_mask = fcn_target['dxdy']
>>> cidx_mask = fcn_target['cidx']
>>> kpts_mask = fcn_target['kpts']
>>> def _vizmask(dxdy_mask):
\Rightarrow dx, dy = dxdy_mask
>>> mag = np.sgrt(dx ** 2 + dy ** 2)
\gg mag /= (mag.max() + 1e-9)
>>> mask = (cidx_mask != 0).astype(np.float32)
\gg angle = np.arctan2(dy, dx)
>>> orimask = kwplot.make_orimask(angle, mask, alpha=mag)
>>> vecmask = kwplot.make_vector_field(
>>> dx, dy, stride=4, scale=0.1, thickness=1, tipLength=.2,
\gg line type=16)
>>> return [vecmask, orimask]
>>> vecmask, orimask = _vizmask(dxdy_mask)
>>> raster = kwimage.overlay_alpha_layers(
>>> [vecmask, orimask, image], keepalpha=False)
\gg raster = dets.draw_on((raster * 255).astype(np.uint8),
>>> labels=True, alpha=None)
>>> kwplot.imshow(raster)
>>> kwplot.show_if_requested()
```
class kwimage.structs.heatmap.Heatmap(*data=None*, *meta=None*, *\*\*kwargs*)

Bases: [Spatial](https://kwimage.readthedocs.io/en/latest/autoapi/kwimage/structs/_generic/index.html#kwimage.structs._generic.Spatial), [\\_HeatmapDrawMixin](https://kwimage.readthedocs.io/en/latest/autoapi/kwimage/structs/heatmap/index.html#kwimage.structs.heatmap._HeatmapDrawMixin), [\\_HeatmapWarpMixin](https://kwimage.readthedocs.io/en/latest/autoapi/kwimage/structs/heatmap/index.html#kwimage.structs.heatmap._HeatmapWarpMixin), [\\_HeatmapAlgoMixin](https://kwimage.readthedocs.io/en/latest/autoapi/kwimage/structs/heatmap/index.html#kwimage.structs.heatmap._HeatmapAlgoMixin)

Keeps track of a downscaled heatmap and how to transform it to overlay the original input image. Heatmaps generally are used to estimate class probabilites at each pixel. This data struction additionally contains logic to augment pixel with offset (dydx) and scale (diamter) information.

### **Variables**

- data ( $Dict[Str, ArrayLike])$  dictionary containing spatially aligned heatmap data. Valid keys are as follows.
	- **class\_probs (ArrayLike[C, H, W] | ArrayLike[C, D, H, W]):** A probability map for each class. C is the number of classes.
	- **offset (ArrayLike[2, H, W] | ArrayLike[3, D, H, W], optional):** object center position offset in y,x / t,y,x coordinates
	- **diamter (ArrayLike[2, H, W] | ArrayLike[3, D, H, W], optional):** object bounding box sizes in h,w / d,h,w coordinates
	- **keypoints (ArrayLike[2, K, H, W] | ArrayLike[3, K, D, H, W], optional):** y/x offsets for K different keypoint classes
- meta ( $Dict[str, object]$  $Dict[str, object]$  $Dict[str, object]$  $Dict[str, object]$ ) dictionary containing miscellanious metadata about the heatmap data. Valid keys are as follows.

### **img\_dims (Tuple[H, W] | Tuple[D, H, W]):** original image dimension

**tf\_data\_to\_image (skimage.transform.\_geometric.GeometricTransform):** transformation matrix (typically similarity or affine) that projects the given, heatmap onto the image dimensions such that the image and heatmap are spatially aligned.

```
classes (List[str] | ndsampler.CategoryTree):
```
information about which index in data['class\_probs'] corresponds to which semantic class.

- dims (Tuple) dimensions of the heatmap (See image\_dims) for the original image dimensions.
- \*\*kwargs any key that is accepted by the *data* or *meta* dictionaries can be specified as a keyword argument to this class and it will be properly placed in the appropriate internal dictionary.

## **CommandLine**

xdoctest -m ~/code/kwimage/kwimage/structs/heatmap.py Heatmap --show

## **Example**

```
>>> # xdoctest: +REQUIRES(module:torch)
>>> from kwimage.structs.heatmap import * # NOQA
>>> import kwimage
\gg> class_probs = kwimage.grab_test_image(dsize=(32, 32), space='gray')[None, ...,
\rightarrow 0] / 255.0
\gg img_dims = (220, 220)>>> tf_data_to_img = skimage.transform.AffineTransform(translation=(-18, -18),␣
\rightarrowscale=(8, 8))
>>> self = Heatmap(class_probs=class_probs, img_dims=img_dims,
>>> tf_data_to_img=tf_data_to_img)
>>> aligned = self.upscale()
>>> # xdoctest: +REQUIRES(--show)
>>> import kwplot
>>> kwplot.autompl()
>>> kwplot.imshow(aligned[0])
>>> kwplot.show_if_requested()
```
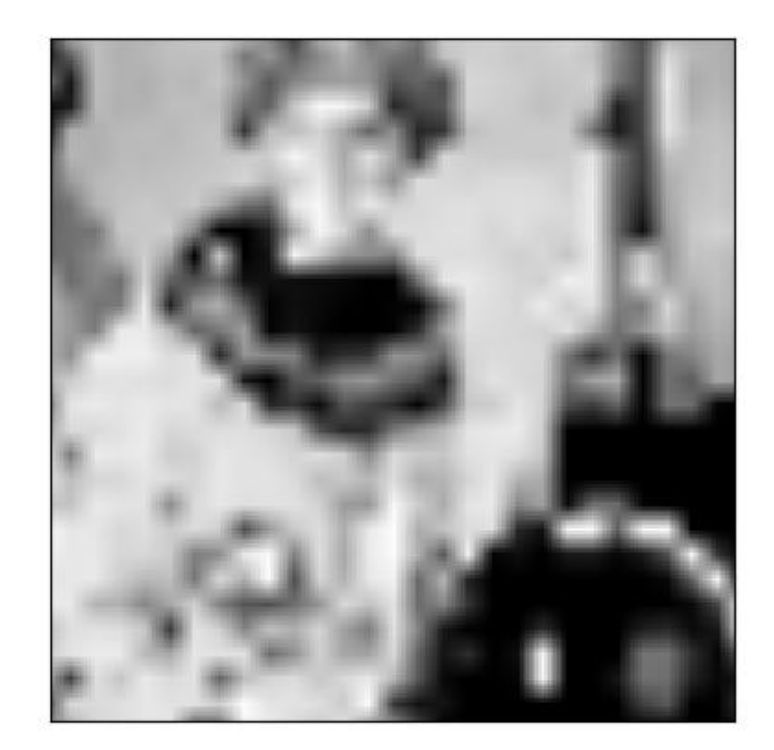

```
>>> # xdoctest: +REQUIRES(module:torch)
>>> import kwimage
| >> self = Heatmap.random()
>>> # xdoctest: +REQUIRES(--show)
>>> import kwplot
\Rightarrow kwplot.autompl()
>>> self.draw()
```
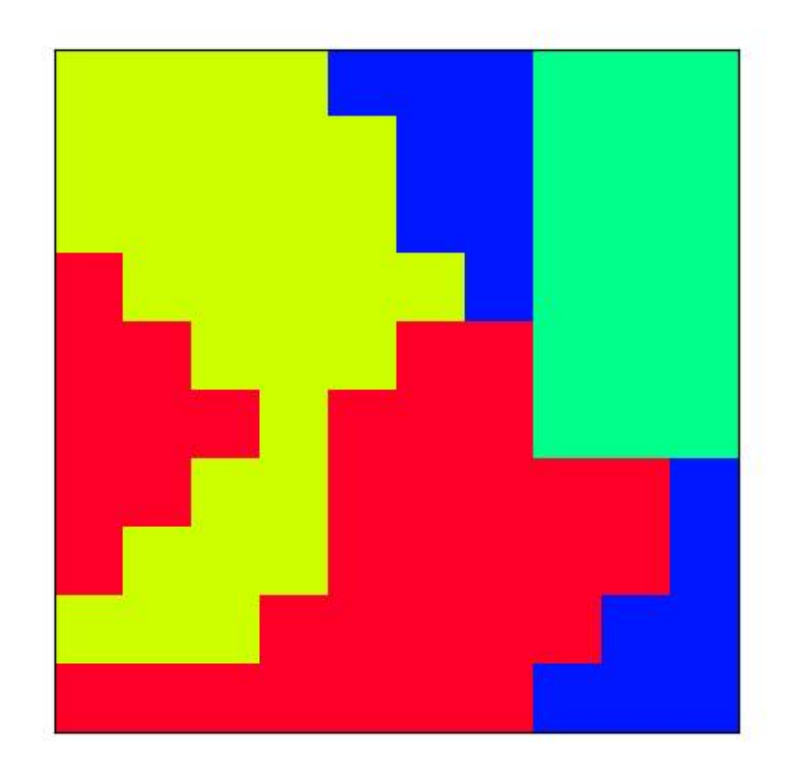

property shape

## property bounds

## property dims

space-time dimensions of this heatmap

## is\_numpy()

## is\_tensor()

classmethod random(*dims=(10, 10)*, *classes=3*, *diameter=True*, *offset=True*, *keypoints=False*, *img\_dims=None*, *dets=None*, *nblips=10*, *noise=0.0*, *smooth\_k=3*, *rng=None*, *ensure\_background=True*)

Creates dummy data, suitable for use in tests and benchmarks

### **Parameters**

- **dims** (*Tuple[int, int]*) dimensions of the heatmap
- **classes** (*int | List[str] | kwcoco.CategoryTree*) foreground classes
- **diameter** (*bool*) if True, include a "diameter" heatmap
- **offset** (*bool*) if True, include an "offset" heatmap
- **keypoints** (*bool*)
- **smooth\_k** (*int*) kernel size for gaussian blur to smooth out the heatmaps.

• **img\_dims** (*Tuple*) – dimensions of an upscaled image the heatmap corresponds to. (This should be removed and simply handled with a transform

in the future).

#### **Returns**

Heatmap

## **Example**

```
>>> from kwimage.structs.heatmap import * # NOQA
\gg self = Heatmap.random((128, 128), img_dims=(200, 200),
>>> classes=3, nblips=10, rng=0, noise=0.1)
>>> # xdoctest: +REQUIRES(--show)
>>> import kwplot
>>> kwplot.autompl()
>>> kwplot.imshow(self.colorize(0, imgspace=0), fnum=1, pnum=(1, 4, 1), doclf=1)
>>> kwplot.imshow(self.colorize(1, imgspace=0), fnum=1, pnum=(1, 4, 2))
>>> kwplot.imshow(self.colorize(2, imgspace=0), fnum=1, pnum=(1, 4, 3))
>>> kwplot.imshow(self.colorize(3, imgspace=0), fnum=1, pnum=(1, 4, 4))
```
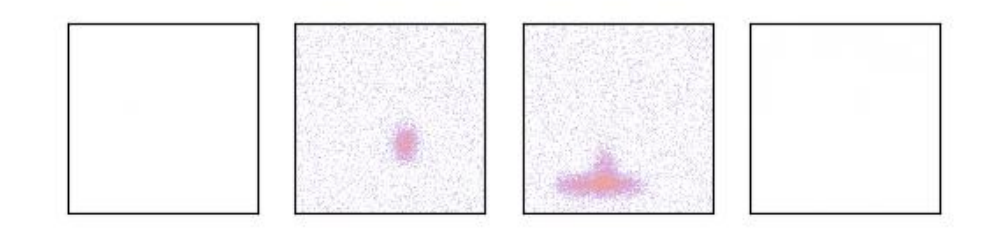

```
>>> # xdoctest: +REQUIRES(module:ndsampler)
>>> import kwimage
>>> self = kwimage.Heatmap.random(dims=(50, 200), dets='coco',
>>> keypoints=True)
>>> image = np.zeros(self.img_dims)
>>> # xdoctest: +REQUIRES(module:kwplot)
>>> toshow = self.draw_on(image, 1, vecs=True, kpts=0, with_alpha=0.85)
>>> # xdoctest: +REQUIRES(--show)
>>> import kwplot
>>> kwplot.autompl()
>>> kwplot.figure(fnum=1, doclf=True)
>>> kwplot.imshow(toshow)
```
property class\_probs

property offset

property diameter

property img\_dims

property tf\_data\_to\_img

property classes

numpy()

Converts underlying data to numpy arrays

tensor(*device=NoParam*)

Converts underlying data to torch tensors

kwimage.structs.heatmap.smooth\_prob(*prob*, *k=3*, *inplace=False*, *eps=1e-09*)

Smooths the probability map, but preserves the magnitude of the peaks.

**Note:** even if inplace is true, we still need to make a copy of the input array, however, we do ensure that it is cleaned up before we leave the function scope.

sigma=0.8 @ k=3, sigma=1.1 @ k=5, sigma=1.4 @ k=7

## **kwimage.structs.mask module**

Data structure for Binary Masks

Structure for efficient encoding of per-annotation segmentation masks Based on efficient cython/C code in the cocoapi [\[CocoStuffPyx\]](#page-594-0) [\[CocoStuffC\]](#page-594-1) [\[CocoStuffH\]](#page-594-2) [\[CocoStuffPy\]](#page-594-3).

## **References**

**Goals:**

The goal of this file is to create a datastructure that lets the developer seemlessly convert between: (1) raw binary uint8 masks (2) memory-efficient compressed run-length-encodings of binary segmentation masks. (3) convex polygons (4) convex hull polygons (5) bounding box

It is not there yet, and the API is subject to change in order to better accomplish these goals.

**Note:** IN THIS FILE ONLY: size corresponds to a h/w tuple to be compatible with the coco semantics. Everywhere else in this repo, size uses opencv semantics which are w/h.

#### <span id="page-70-0"></span>class kwimage.structs.mask.Mask(*data=None*, *format=None*)

Bases: [NiceRepr](https://ubelt.readthedocs.io/en/latest/ubelt.util_mixins.html#ubelt.util_mixins.NiceRepr), MaskConversionMixin, MaskConstructorMixin, MaskTransformMixin, \_MaskDrawMixin

Manages a single segmentation mask and can convert to and from multiple formats including:

- bytes\_rle byte encoded run length encoding
- array\_rle raw run length encoding
- c\_mask c-style binary mask
- f\_mask fortran-style binary mask

#### **Example**

```
>>> # xdoc: +REQUIRES(--mask)
>>> # a ms-coco style compressed bytes rle segmentation
>>> segmentation = {'size': [5, 9], 'counts': ';?1B1003004'}
>>> mask = Mask(segmentation, 'bytes_rle')
>>> # convert to binary numpy representation
\gg binary_mask = mask.to_c_mask().data
>>> print(ub.repr2(binary_mask.tolist(), nl=1, nobr=1))
[0, 0, 0, 1, 1, 1, 1, 1, 0],[0, 0, 1, 1, 1, 0, 0, 0, 0],
[0, 0, 1, 1, 1, 1, 1, 1, 0],
[0, 0, 1, 1, 1, 0, 1, 1, 0],[0, 0, 1, 1, 1, 0, 1, 1, 0],
```
#### property dtype

classmethod random(*rng=None*, *shape=(32, 32)*)

Create a random binary mask object

#### **Parameters**

- **rng** (*int | RandomState | None*) the random seed
- **shape** (*Tuple[int, int]*) the height / width of the returned mask

#### **Returns**

the random mask

#### **Return type**

*[Mask](#page-70-0)*

```
>>> import kwimage
>>> mask = kwimage.Mask.random()
>>> # xdoc: +REQUIRES(--show)
>>> import kwplot
>>> kwplot.autompl()
>>> mask.draw()
>>> kwplot.show_if_requested()
```
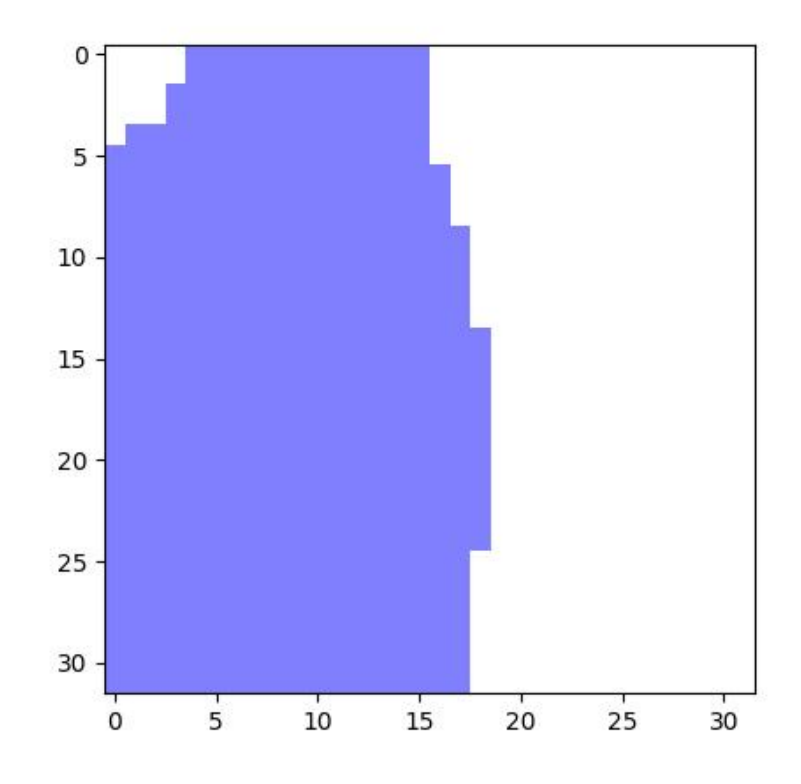

## classmethod demo()

Demo mask with holes and disjoint shapes

### **Returns**

the demo mask

## **Return type**

*[Mask](#page-70-0)*

classmethod from\_text(*text*, *zero\_chr='.'*, *shape=None*, *has\_border=False*)

Construct a mask from a text art representation

## **Parameters**

- **text** (*str*) the text representing a mask
- **zero\_chr** (*str*) the character that represents a zero
- **shape** (*None | Tuple[int, int]*) if specified force a specific height / width, otherwise the character extent determines this.
• **has border** (*bool*) – if True, assume the characters at the edge are representing a border and remove them.

# **Example**

```
>>> import kwimage
>>> import ubelt as ub
\gg text = ub.indent(ub.codeblock(
\gg>>> ooo
>>> ooo
>>> ooooo
>>> o
>>> '''))
>>> mask = kwimage.Mask.from_text(text, zero_chr=' ')
>>> print(mask.data)
[[0 0 0 0 1 1 1 0 0]
[0 0 0 0 1 1 1 0 0]
[0 0 0 0 1 1 1 1 1]
[0 0 0 0 0 0 0 0 1]]
```
#### **Example**

```
>>> import kwimage
>>> import ubelt as ub
>>> text = ub.codeblock(
\gg>>> +------------+
>>> | |
>>> | ooo |
>>> | ooo |
>>> | ooooo |
>>> | o |
>>> | |
>>> +------------+
>>> ''')
>>> mask = kwimage.Mask.from_text(text, has_border=True, zero_chr=' ')
>>> print(mask.data)
[[0 0 0 0 0 0 0 0 0 0 0 0]
[0 0 0 0 1 1 1 0 0 0 0 0]
[0 0 0 0 1 1 1 0 0 0 0 0]
[0 0 0 0 1 1 1 1 1 0 0 0]
[0 0 0 0 0 0 0 0 1 0 0 0]
[0 0 0 0 0 0 0 0 0 0 0 0]]
```
# copy()

Performs a deep copy of the mask data

**Returns**

the copied mask

#### **Return type** *[Mask](#page-70-0)*

### **Example**

```
\gg self = Mask.random(shape=(8, 8), rng=\circ)
\gg other = self.copy()
>>> assert other.data is not self.data
```
# union(*\*others*)

This can be used as a staticmethod or an instancemethod

**Parameters \*others** – multiple input masks to union

# **Returns**

the unioned mask

# **Return type**

*[Mask](#page-70-0)*

# **Example**

```
>>> # xdoc: +REQUIRES(--mask)
>>> from kwimage.structs.mask import * # NOQA
\gg masks = [Mask.random(shape=(8, 8), rng=i) for i in range(2)]
>>> mask = Mask.union(*masks)
>>> print(mask.area)
\gg masks = [m.to_c_max() for m in masks]
>>> mask = Mask.union(*masks)
>>> print(mask.area)
```

```
\gg masks = [m.to_bytes_rle() for m in masks]
>>> mask = Mask.union(*masks)
>>> print(mask.area)
```
# intersection(*\*others*)

This can be used as a staticmethod or an instancemethod

# **Parameters**

**\*others** – multiple input masks to intersect

## **Returns**

the intersection of the masks

**Return type**

*[Mask](#page-70-0)*

```
>> n = 3\gg> masks = [Mask.random(shape=(8, 8), rng=i) for i in range(n)]
>>> items = masks
>>> mask = Mask.intersection(*masks)
>>> areas = [item.area for item in items]
>>> print('areas = \{!r\}'.format(areas))
>>> print(mask.area)
>>> print(Mask.intersection(*masks).area / Mask.union(*masks).area)
```
# property shape

### property area

Returns the number of non-zero pixels

#### **Returns**

the number of non-zero pixels

**Return type**

[int](https://docs.python.org/3/library/functions.html#int)

### **Example**

```
>>> self = Mask.demo()
>>> self.area
150
```
# get\_patch()

Extract the patch with non-zero data

### **Example**

```
>>> # xdoc: +REQUIRES(--mask)
>>> from kwimage.structs.mask import * # NOQA
\gg self = Mask.random(shape=(8, 8), rng=\emptyset)
>>> self.get_patch()
```
# get\_xywh()

Gets the bounding xywh box coordinates of this mask

#### **Returns**

**x, y, w, h: Note we dont use a Boxes object because**

a general singular version does not yet exist.

**Return type**

ndarray

```
>>> # xdoc: +REQUIRES(--mask)
\gg self = Mask.random(shape=(8, 8), rng=\circ)
>>> self.get_xywh().tolist()
\gg self = Mask.random(rng=0).translate((10, 10))
>>> self.get_xywh().tolist()
```
# **Example**

```
>>> # test empty case
>>> import kwimage
>>> self = kwimage.Mask(np.empty((0, 0), dtype=np.uint8), format='c_mask')
\gg assert self.get_xywh().tolist() == [0, 0, 0, 0]
```
# bounding\_box()

Returns an axis-aligned bounding box for this mask

**Returns** kwimage.Boxes

### get\_polygon()

DEPRECATED: USE to\_multi\_polygon

Returns a list of  $(x,y)$ -coordinate lists. The length of the list is equal to the number of disjoint regions in the mask.

#### **Returns**

**polygon around each connected component of the**

mask. Each ndarray is an Nx2 array of xy points.

**Return type**

List[ndarray]

**Note:** The returned polygon may not surround points that are only one pixel thick.

# **Example**

```
>>> # xdoc: +REQUIRES(--mask)
>>> from kwimage.structs.mask import * # NOQA
\gg self = Mask.random(shape=(8, 8), rng=\circ)
>>> polygons = self.get_polygon()
\gg print('polygons = ' + ub.repr2(polygons))
>>> polygons = self.get_polygon()
>>> self = self.to_bytes_rle()
>>> other = Mask.from_polygons(polygons, self.shape)
>>> # xdoc: +REQUIRES(--show)
>>> import kwplot
>>> kwplot.autompl()
>>> image = np.ones(self.shape)
```
(continues on next page)

(continued from previous page)

```
>>> image = self.draw_on(image, color='blue')
>>> image = other.draw_on(image, color='red')
>>> kwplot.imshow(image)
```
# to\_mask(*dims=None*)

Converts to a mask object (which does nothing because this already is mask object!)

**Returns** kwimage.Mask

#### to\_boxes()

Returns the bounding box of the mask.

**Returns**

kwimage.Boxes

# to\_multi\_polygon(*pixels\_are='points'*)

Returns a MultiPolygon object fit around this raster including disjoint pieces and holes.

#### **Parameters**

**pixel\_are** (*str*) – Can either be "points" or "areas".

If pixels are "points", the we treat each pixel  $(i, j)$  as a single infinitely small point at  $(i, j)$ . As such, some polygons may have zero area.

If pixels are "areas", then each pixel  $(i, j)$  represents a square with coordinates  $([i - 0.5, j - 1.5])$ 0.5],  $[i + 0.5, j - 0.5]$ ,  $[i + 0.5, j + 0.5]$ , and  $[i - 0.5, j + 0.5]$ . Must have rasterio installed to use this method.

# **Returns**

vectorized representation

#### **Return type**

*[kwimage.MultiPolygon](#page-435-0)*

**Note:** The OpenCV (and thus this function) coordinate system places coordinates at the center of pixels, and the polygon is traced tightly around these coordinates. A single pixel is not considered to have any width, so polygon edges will directly trace through the centers of pixels, and in the case where an object is only 1 pixel thick, this will produce a polygon that is not a valid shapely polygon.

#### **Todo:**

- [x] add a flag where polygons consider pixels to have width and the resulting polygon is traced around the pixel edges, not the pixel centers.
- [ ] Polygons and Masks should keep track of what "pixels\_are"

```
>>> # xdoc: +REQUIRES(--mask)
>>> from kwimage.structs.mask import * # NOQA
\gg self = Mask.demo()
\gg self = self.scale(5)
>>> multi_poly = self.to_multi_polygon()
>>> # xdoc: +REQUIRES(module:kwplot)
>>> # xdoc: +REQUIRES(--show)
>>> self.draw(color='red')
>>> multi_poly.scale(1.1).draw(color='blue')
```

```
>>> # xdoc: +REQUIRES(--show)
>>> import kwplot
>>> kwplot.autompl()
\gg image = np.ones(self.shape)
>>> image = self.draw_on(image, color='blue')
>>> #image = other.draw_on(image, color='red')
>>> kwplot.imshow(image)
>>> multi_poly.draw()
```

```
>>> # Test empty cases
>>> import kwimage
>>> mask0 = kwimage.Mask(np.zeros((0, 0), dtype=np.uint8), format='c_mask')
\gg mask1 = kwimage.Mask(np.zeros((1, 1), dtype=np.uint8), format='c_mask')
\gg>> mask2 = kwimage.Mask(np.zeros((2, 2), dtype=np.uint8), format='c_mask')
>>> mask3 = kwimage.Mask(np.zeros((3, 3), dtype=np.uint8), format='c_mask')
>>> pixels_are = 'points'
>>> poly0 = mask0.to_multi_polygon(pixels_are=pixels_are)
>>> poly1 = mask1.to_multi_polygon(pixels_are=pixels_are)
>>> poly2 = mask2.to_multi_polygon(pixels_are=pixels_are)
>>> poly3 = mask3.to_multi_polygon(pixels_are=pixels_are)
>>> assert len(poly0) == 0
\gg assert len(poly1) == 0
\gg assert len(poly2) == 0
\gg assert len(poly3) == 0
>>> # xdoctest: +REQUIRES(module:rasterio)
>>> pixels_are = 'areas'
>>> poly0 = mask0.to_multi_polygon(pixels_are=pixels_are)
>>> poly1 = mask1.to_multi_polygon(pixels_are=pixels_are)
>>> poly2 = mask2.to_multi_polygon(pixels_are=pixels_are)
>>> poly3 = mask3.to_multi_polygon(pixels_are=pixels_are)
\gg assert len(poly0) == 0
\gg assert len(poly1) == 0
>>> assert len(poly2) == 0
>>> assert len(poly3) == 0
```

```
>>> # Test full ones cases
>>> import kwimage
>>> mask1 = kwimage.Mask(np.ones((1, 1), dtype=np.uint8), format='c_mask')
>>> mask2 = kwimage.Mask(np.ones((2, 2), dtype=np.uint8), format='c_mask')
\gg>> mask3 = kwimage.Mask(np.ones((3, 3), dtype=np.uint8), format='c_mask')
>>> pixels_are = 'points'
>>> poly1 = mask1.to_multi_polygon(pixels_are=pixels_are)
>>> poly2 = mask2.to_multi_polygon(pixels_are=pixels_are)
>>> poly3 = mask3.to_multi_polygon(pixels_are=pixels_are)
\gg assert np.all(poly1.to_mask(mask1.shape).data == 1)
>>> assert np.all(poly2.to_mask(mask2.shape).data == 1)
\gg assert np.all(poly3.to_mask(mask3.shape).data == 1)
>>> # xdoctest: +REQUIRES(module:rasterio)
>>> pixels_are = 'areas'
>>> poly1 = mask1.to_multi_polygon(pixels_are=pixels_are)
>>> poly2 = mask2.to_multi_polygon(pixels_are=pixels_are)
>>> poly3 = mask3.to_multi_polygon(pixels_are=pixels_are)
>>> assert np.all(poly1.to_mask(mask1.shape).data == 1)
>>> assert np.all(poly2.to_mask(mask2.shape).data == 1)
\gg assert np.all(poly3.to_mask(mask3.shape).data == 1)
```
# **Example**

```
>>> # Corner case, only two pixels are on
>>> import kwimage
>>> self = kwimage.Mask(np.zeros((768, 768), dtype=np.uint8), format='c_mask')
\gg x_coords = np.array([621, 752])
\gg y_coords = np.array([366, 292])
>>> self.data[y_coords, x_coords] = 1
>>> poly = self.to_multi_polygon()
```
#### **Example**

```
>>> # xdoctest: +REQUIRES(module:rasterio)
>>> import kwimage
\gg dims = (10, 10)\gg data = np.zeros(dims, dtype=np.uint8)
\gg data[0, 3:5] = 1
\gg data[9, 1:3] = 1
\gg data[3:5, 0:2] = 1
\gg data[1, 1] = 1
>>> # 1 pixel L shape
\gg data[3, 5] = 1
\gg data[4, 5] = 1
\gg data[4, 6] = 1
\gg data[1, 5] = 1
\gg data[2, 6] = 1
\gg data[3, 7] = 1
```
(continues on next page)

(continued from previous page)

```
\gg data[6, 1] = 1
\gg data[7, 1] = 1
>>> data[7, 2] = 1\gg data[6:10, 5] = 1
>>> data[6:10, 8] = 1
\gg data[9, 5:9] = 1
\gg data[6, 5:9] = 1
>>> #data = kwimage.imresize(data, scale=2.0, interpolation='nearest')
>>> self = kwimage.Mask.coerce(data)
\gg #self = self.translate((0, 0), output_dims=(10, 9))
\gg self = self.translate((0, 1), output_dims=(11, 11))
\gg dims = self.shape[0:2]
>>> multi_poly1 = self.to_multi_polygon(pixels_are='points')
>>> multi_poly2 = self.to_multi_polygon(pixels_are='areas')
>>> # xdoc: +REQUIRES(--show)
>>> import kwplot
>>> kwplot.autompl()
>>> pretty_data = kwhlot.make\_heatmask(self.data/1.0, camp='magma')[..., 0:3]
>>> def _pixel_grid_lines(self, ax):
>>> h, w = self.data.shape[0:2]
\gg ybasis = np.arange(0, h) + 0.5
\gg xbasis = np.arange(0, w) + 0.5
\text{222} \quad \text{233} \quad \text{244} \quad \text{255} \quad \text{266} \quad \text{276} \quad \text{287} \quad \text{298} \quad \text{206} \quad \text{217} \quad \text{228} \quad \text{238} \quad \text{247} \quad \text{258} \quad \text{268} \quad \text{276} \quad \text{288} \quad \text{296} \quad \text{206} \quad \text{217} \quad \text{228} \quad \text{238} \quad \text{247} \quad \text{258} \quad \text{2\Rightarrow xmax = w - 0.5
>>> ymin = 0 - 0.5>>> ymax = h - 0.5>>> ax.hlines(y=ybasis, xmin=xmin, xmax=xmax, color="gainsboro")
>>> ax.vlines(x=xbasis, ymin=ymin, ymax=ymax, color="gainsboro")
>>> def _setup_grid(self, pnum):
>>> ax = kwplot.imshow(pretty_data, show_ticks=True, pnum=pnum)[1]
>>> # The gray ticks show the center of the pixels
>>> ax.grid(color='dimgray', linewidth=0.5)
>>> ax.set_xticks(np.arange(self.data.shape[1]))
>>> ax.set_yticks(np.arange(self.data.shape[0]))
>>> # Also draw black lines around the edges of the pixels
>>> _pixel_grid_lines(self, ax=ax)
>>> return ax
>>> # Overlay the extracted polygons
\gg ax = _setup_grid(self, pnum=(2, 3, 1))
>>> ax.set_title('input binary mask data')
\gg ax = _setup_grid(self, pnum=(2, 3, 2))
>>> multi_poly1.draw(linewidth=5, alpha=0.5, radius=0.2, ax=ax, fill=False,␣
\rightarrowvertex=0.2)
>>> ax.set_title('opencv "point" polygons')
\gg ax = _setup_grid(self, pnum=(2, 3, 3))
>>> multi_poly2.draw(linewidth=5, alpha=0.5, radius=0.2, color='limegreen',.
˓→ax=ax, fill=False, vertex=0.2)
>>> ax.set_title('raterio "area" polygons')
>>> ax.figure.suptitle(ub.codeblock(
>>>>> Gray lines are coordinates and pass through pixel centers (integer␣
\leftarrowcoords)
```
(continues on next page)

(continued from previous page)

```
>>> White lines trace pixel boundaries (fractional coords)
>>> '''))
>>> raster1 = multi_poly1.to_mask(dims, pixels_are='points')
>>> raster2 = multi_poly2.to_mask(dims, pixels_are='areas')
>>> kwplot.imshow(raster1.draw_on(), pnum=(2, 3, 5), title='rasterized')
>>> kwplot.imshow(raster2.draw_on(), pnum=(2, 3, 6), title='rasterized')
```
#### get\_convex\_hull()

Returns a list of xy points around the convex hull of this mask

**Note:** The returned polygon may not surround points that are only one pixel thick.

# **Example**

```
>>> # xdoc: +REQUIRES(--mask)
\gg self = Mask.random(shape=(8, 8), rng=\circ)
>>> polygons = self.get_convex_hull()
>>> print('polygons = ' + ub.repr2(polygons))
>>> other = Mask.from_polygons(polygons, self.shape)
```
#### iou(*other*)

The area of intersection over the area of union

### **Todo:**

• [ ] Write plural Masks version of this class, which should be able to perform this operation more efficiently.

### **CommandLine**

xdoctest -m kwimage.structs.mask Mask.iou

# **Example**

```
>>> # xdoc: +REQUIRES(--mask)
>>> self = Mask.demo()
>>> other = self.translate(1)
>>> iou = self.iou(other)
>>> print('iou = \{:.4f}'.format(iou))
iou = 0.0830>>> iou2 = self.intersection(other).area / self.union(other).area
>>> print('iou2 = \{:.4f}'.format(iou2))
```
# classmethod coerce(*data*, *dims=None*)

Attempts to auto-inspect the format of the data and conver to Mask

**Parameters**

- **data** (*Any*) the data to coerce
- **dims** (*Tuple*) required for certain formats like polygons height / width of the source image

## **Returns**

the constructed mask object

**Return type**

```
Mask
```
# **Example**

```
>>> # xdoc: +REQUIRES(--mask)
>>> segmentation = {'size': [5, 9], 'counts': ';?1B10O30O4'}
>>> polygon = [
>>> [np.array([[3, 0],[2, 1],[2, 4],[4, 4],[4, 3],[7, 0]])],
>>> [np.array([[2, 1],[2, 2],[4, 2],[4, 1]])],
>>> ]
\gg dims = (9, 5)
\gg mask = (np.random.rand(32, 32) > .5).astype(np.uint8)
>>> Mask.coerce(polygon, dims).to_bytes_rle()
>>> Mask.coerce(segmentation).to_bytes_rle()
>>> Mask.coerce(mask).to_bytes_rle()
```
# to\_coco(*style='orig'*)

Convert the Mask to a COCO json representation based on the current format.

A COCO mask is formatted as a run-length-encoding (RLE), of which there are two variants: (1) a array RLE, which is slightly more readable and extensible, and (2) a bytes RLE, which is slightly more concise. The returned format will depend on the current format of the Mask object. If it is in "bytes rle" format, it will be returned in that format, otherwise it will be converted to the "array\_rle" format and returned as such.

#### **Parameters**

**style** (*str*) – Does nothing for this particular method, exists for API compatibility and if alternate encoding styles are implemented in the future.

#### **Returns**

### **either a bytes-rle or array-rle encoding, depending**

on the current mask format. The keys in this dictionary are as follows:

counts (List[int] | str): the array or bytes rle encoding

### **size (Tuple[int]): the height and width of the encoded mask** *see note*.

# **shape (Tuple[int]): only present in array-rle mode. This**

is also the height/width of the underlying encoded array. This exists for semantic consistency with other kwimage conventions, and is not part of the original coco spec.

# **order (str): only present in array-rle mode.**

Either C or F, indicating if counts is aranged in row-major or column-major order. For COCO-compatibility this is always returned in F (column-major) order.

#### **binary (bool): only present in array-rle mode.**

For COCO-compatibility this is always returned as False, indicating the mask only contains binary 0 or 1 values.

#### **Return type**

[dict](https://docs.python.org/3/library/stdtypes.html#dict)

**Note:** The output dictionary will contain a key named "size", this is the only location in kwimage where "size" refers to a tuple in (height/width) order, in order to be backwards compatible with the original coco spec. In all other locations in kwimage a "size" will refer to a (width/height) ordered tuple.

# **SeeAlso:**

# **func**

kwimage.im\_runlen.encode\_run\_length - backend function that does array-style run length encoding.

# **Example**

```
>>> # xdoc: +REQUIRES(--mask)
>>> from kwimage.structs.mask import * # NOQA
\gg self = Mask.demo()
>>> coco_data1 = self.toformat('array_rle').to_coco()
>>> coco_data2 = self.toformat('bytes_rle').to_coco()
>>> print('coco_data1 = \{\}'.format(ub.repr2(coco_data1, nl=1)))
>>> print('coco_data2 = \{}'.format(ub.repr2(coco_data2, nl=1)))
coco\_data1 = \{'binary': True,
    'counts': [47, 5, 3, 1, 14, ... 1, 4, 19, 141],
    'order': 'F',
    'shape': (23, 32),
    'size': (23, 32),
}
coco_data2 = \{'counts': '_153L;4EL...ON3060L0N060L0Nb0Y4',
    'size': [23, 32],
}
```
class kwimage.structs.mask.MaskList(*data*, *meta=None*)

#### Bases: [ObjectList](https://kwimage.readthedocs.io/en/latest/autoapi/kwimage/structs/_generic/index.html#kwimage.structs._generic.ObjectList)

Store and manipulate multiple masks, usually within the same image

## to\_polygon\_list()

Converts all mask objects to multi-polygon objects

### **Returns**

kwimage.PolygonList

# to\_segmentation\_list()

Converts all items to segmentation objects

#### **Returns**

kwimage.SegmentationList

#### to\_mask\_list()

returns this object

**Returns**

kwimage.MaskList

# **kwimage.structs.points module**

Data structures to represent and manipulate 2D Points

```
class kwimage.structs.points.Points(data=None, meta=None, datakeys=None, metakeys=None,
                                       **kwargs)
```
Bases: [Spatial](https://kwimage.readthedocs.io/en/latest/autoapi/kwimage/structs/_generic/index.html#kwimage.structs._generic.Spatial), [\\_PointsWarpMixin](https://kwimage.readthedocs.io/en/latest/autoapi/kwimage/structs/points/index.html#kwimage.structs.points._PointsWarpMixin)

Stores multiple keypoints for a single object.

This stores both the geometry and the class metadata if available

# **Example**

```
>>> from kwimage.structs.points import * # NOQA
\gg xy = np.random.rand(10, 2)
>>> pts = Points(xy=xy)
>>> print('pts = \{!r\}'.format(pts))
```
# property shape

### property xy

classmethod random(*num=1*, *classes=None*, *rng=None*) Makes random points; typically for testing purposes

# **Example**

```
>>> import kwimage
>>> self = kwimage.Points.random(classes=[1, 2, 3])
>>> self.data
>>> print('self.data = {!r}'.format(self.data))
```
is\_numpy()

# is\_tensor()

tensor(*device=NoParam*)

```
>>> # xdoctest: +REQUIRES(module:torch)
>>> from kwimage.structs.points import * # NOQA
\gg self = Points.random(10)
>>> self.tensor()
```
round(*inplace=False*)

Rounds data to the nearest integer

```
Parameters
   inplace (bool) – if True, modifies this object
```
# **Example**

```
>>> import kwimage
\gg self = kwimage.Points.random(3).scale(10)
>>> self.round()
```
numpy()

#### **Example**

```
>>> # xdoctest: +REQUIRES(module:torch)
>>> from kwimage.structs.points import * # NOQA
\gg self = Points.random(10)
>>> self.tensor().numpy().tensor().numpy()
```
draw\_on(*image=None*, *color='white'*, *radius=None*, *copy=False*)

#### **Parameters**

- **image** (*ndarray*) image to draw points on.
- **color** (*str* | Any | List[Any]) one color for all boxes or a list of colors for each box Can be any type accepted by kwimage.Color.coerce. Extended types: str | ColorLike | List[ColorLike]
- **radius** (*None | int*) if an integer, an circle is drawn at each xy point with this radius. if None, attempts to fill a single point with subpixel accuracy, which generally means 4 pixels will be given some weight. Note: color can only be a single value for all points in this case.
- **copy** (*bool*) if True, force a copy of the image, otherwise try to draw inplace (may not work depending on dtype).

#### **CommandLine**

xdoctest -m ~/code/kwimage/kwimage/structs/points.py Points.draw\_on --show

### **Example**

```
>>> # xdoc: +REQUIRES(module:kwplot)
>>> from kwimage.structs.points import * # NOQA
>> s = 128
\gg image = np.zeros((s, s))
\gg self = Points.random(10).scale(s)
\gg image = self.draw_on(image)
>>> # xdoc: +REQUIRES(--show)
```
(continues on next page)

(continued from previous page)

```
>>> import kwplot
>>> kwplot.figure(fnum=1, doclf=True)
>>> kwplot.autompl()
>>> kwplot.imshow(image)
>>> self.draw(radius=3, alpha=.5)
>>> kwplot.show_if_requested()
```
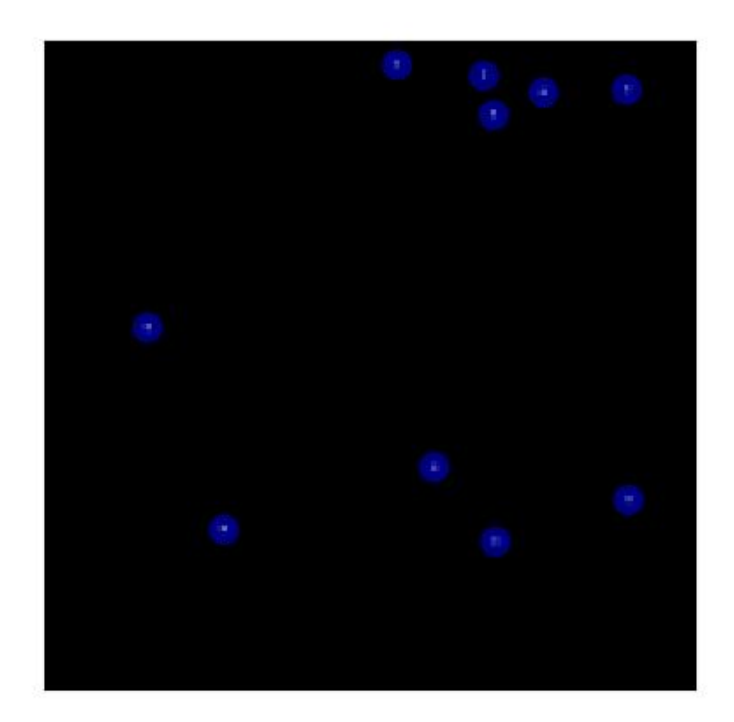

```
>>> # xdoc: +REQUIRES(module:kwplot)
>>> from kwimage.structs.points import * # NOQA
>> s = 128
\gg image = np.zeros((s, s))
>>> self = Points.random(10).scale(s)
>>> image = self.draw_on(image, radius=3, color='distinct')
>>> # xdoc: +REQUIRES(--show)
>>> import kwplot
>>> kwplot.figure(fnum=1, doclf=True)
>>> kwplot.autompl()
>>> kwplot.imshow(image)
>>> #self.draw(radius=3, alpha=.5, color='classes')
>>> kwplot.show_if_requested()
```
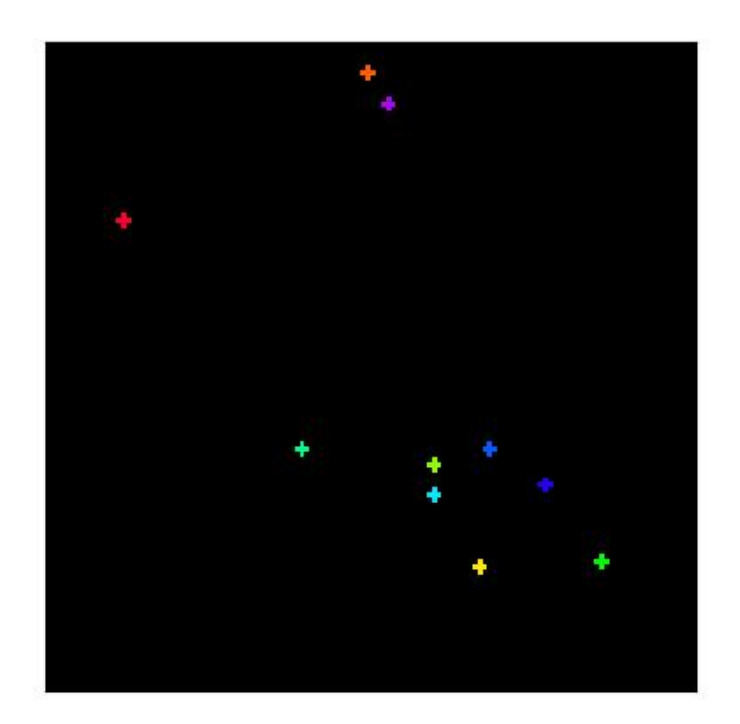

```
>>> import kwimage
>> s = 32
>>> self = kwimage.Points.random(10).scale(s)
>>> color = 'kitware_green'
>>> # Test drawing on all channel + dtype combinations
\gg im3 = np.zeros((s, s, 3), dtype=np.float32)
\gg im_chans = {
>>> 'im3' im3,
>>> 'im1': kwimage.convert_colorspace(im3, 'rgb', 'gray'),
>>> 'im4': kwimage.convert_colorspace(im3, 'rgb', 'rgba'),
>>> }
\gg inputs = {}
>>> for k, im in im_chans.items():
>>> inputs[k + '_01'] = (kwimage.ensure_float01(im.copy()), {'radius': None}
˓→)
>>> inputs[k + '_255'] = (kwimage.ensure_uint255(im.copy()), {'radius':␣
\rightarrowNone})
>>> outputs = {}
>>> for k, v in inputs.items():
\Rightarrow im, kw = v>>> outputs[k] = self.draw_on(im, color=color, **kw)
>>> # xdoc: +REQUIRES(--show)
>>> import kwplot
```
(continues on next page)

(continued from previous page)

```
>>> kwplot.figure(fnum=2, doclf=True)
>>> plt = kwplot.autoplt()
>>> pnum_ = kwplot.PlotNums(nRows=2, nSubplots=len(inputs))
>>> for k in inputs.keys():
>>> kwplot.imshow(outputs[k], fnum=2, pnum=pnum_(), title=k)
>>> plt.gcf().suptitle('Test draw points on channel + dtype combos')
>>> kwplot.show_if_requested()
```
# Test draw points on channel + dtype combos

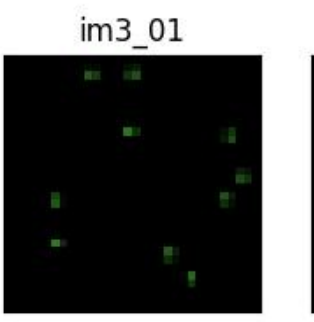

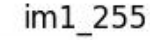

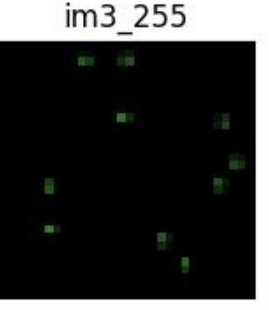

im4 01

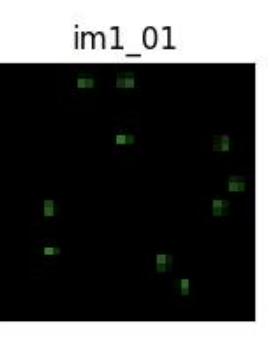

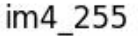

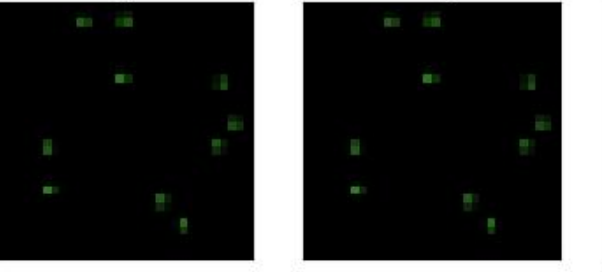

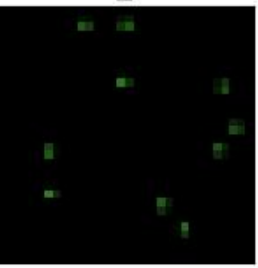

```
>>> # xdoc: +REQUIRES(module:kwplot)
>>> from kwimage.structs.points import * # NOQA
>>> self = Points.random(10).scale(32)
>>> image = self.draw_on(radius=3, color='distinct')
>>> # xdoc: +REQUIRES(--show)
>>> import kwplot
>>> kwplot.autompl()
>>> kwplot.imshow(image)
>>> kwplot.show_if_requested()
```
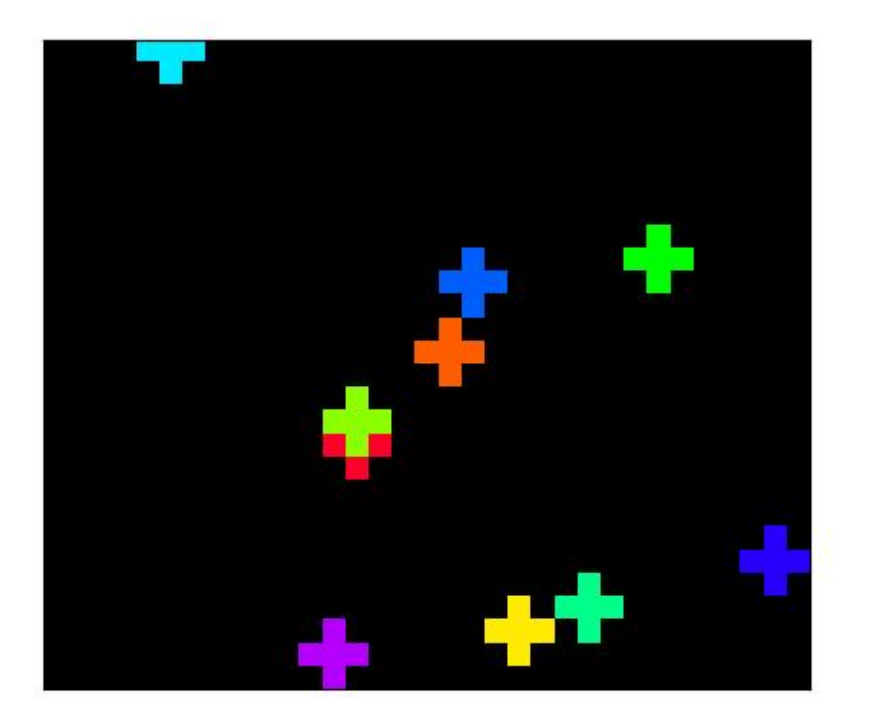

```
>>> # xdoc: +REQUIRES(module:kwplot)
>>> # Test cases where single and multiple colors are given
>>> # with radius=None and radius=scalar
>>> from kwimage.structs.points import * # NOQA
>>> import kwimage
\gg self = kwimage.Points.random(10).scale(32)
>>> image1 = self.draw_on(radius=2, color='blue')
>>> image2 = self.draw_on(radius=None, color='blue')
>>> image3 = self.draw_on(radius=2, color='distinct')
>>> image4 = self.draw_on(radius=None, color='distinct')
>>> # xdoc: +REQUIRES(--show)
>>> import kwplot
>>> canvas = kwimage.stack_images_grid(
>>> [image1, image2, image3, image4],
>>> pad=3, bg_value=(1, 1, 1))
>>> kwplot.autompl()
>>> kwplot.imshow(canvas)
>>> kwplot.show_if_requested()
```
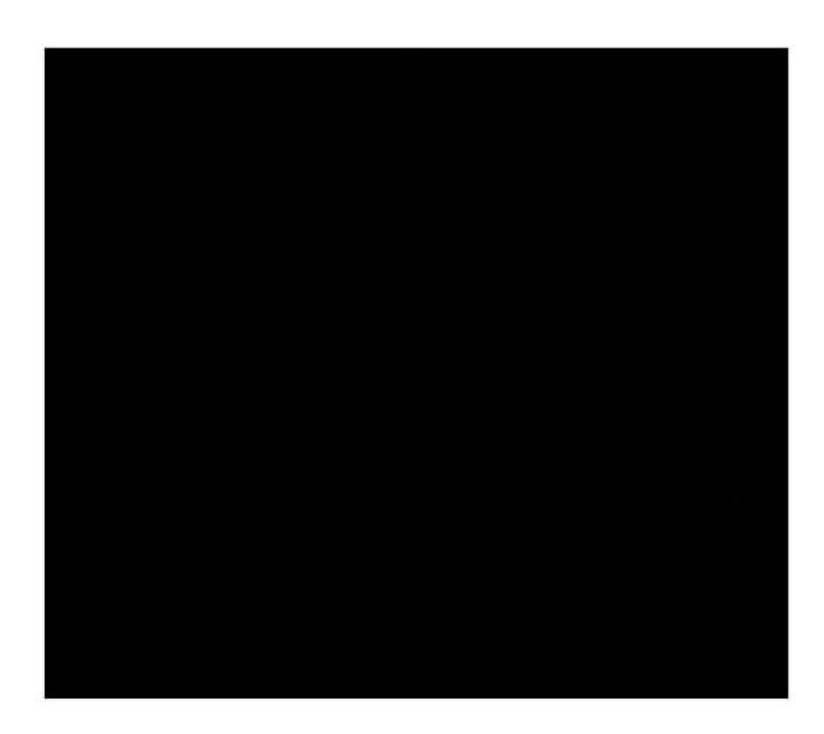

draw(*color='blue'*, *ax=None*, *alpha=None*, *radius=1*, *\*\*kwargs*) TODO: can use kwplot.draw\_points

```
>>> # xdoc: +REQUIRES(module:kwplot)
>>> from kwimage.structs.points import * # NOQA
>>> pts = Points.random(10)
>>> # xdoc: +REQUIRES(--show)
>>> pts.draw(radius=0.01)
>>> from kwimage.structs.points import * # NOQA
>>> self = Points.random(10, classes=['a', 'b', 'c'])
```

```
>>> self.draw(radius=0.01, color='classes')
```
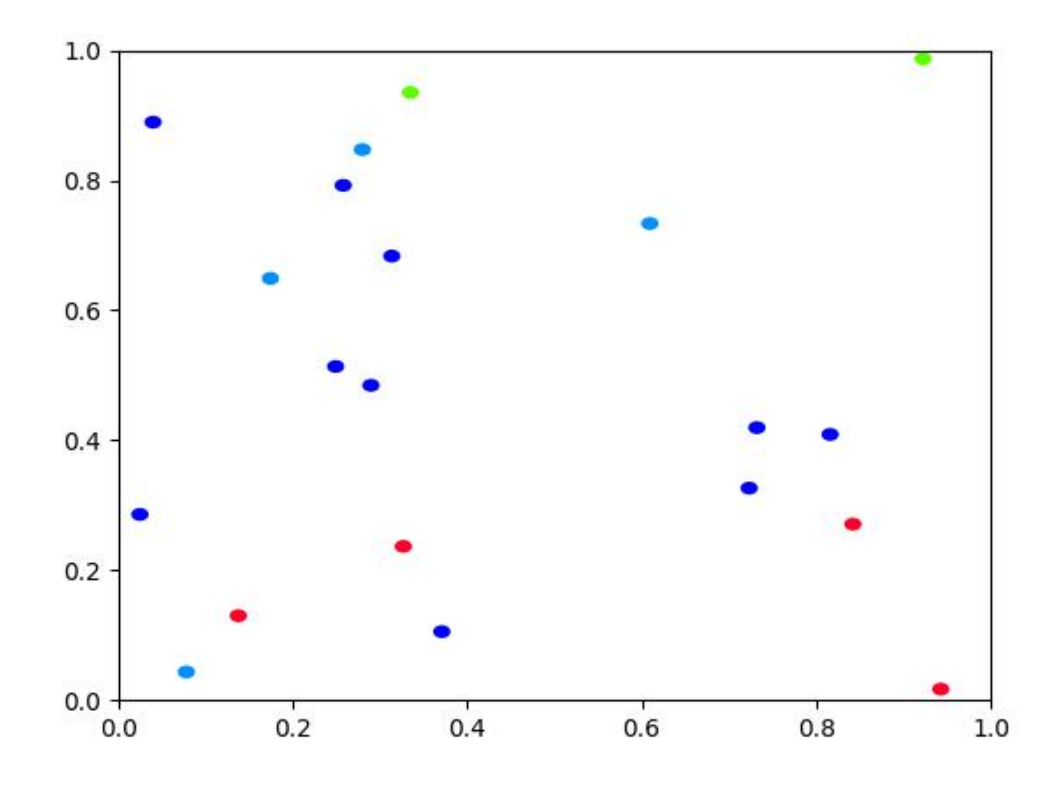

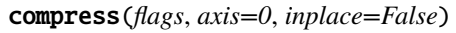

Filters items based on a boolean criterion

# **Example**

```
>>> from kwimage.structs.points import * # NOQA
>>> self = Points.random(4)
\gg flags = [1, 0, 1, 1]
>>> other = self.compress(flags)
>>> assert len(self) == 4
>>> assert len(other) == 3
```

```
>>> # xdoctest: +REQUIRES(module:torch)
>>> other = self.tensor().compress(flags)
>>> assert len(other) == 3
```

```
take(indices, axis=0, inplace=False)
```
Takes a subset of items at specific indices

```
>>> from kwimage.structs.points import * # NOQA
\gg self = Points.random(4)
\gg indices = \lceil 1, 3 \rceil>>> other = self.take(indices)
>>> assert len(self) == 4
>>> assert len(other) == 2
```

```
>>> # xdoctest: +REQUIRES(module:torch)
\gg other = self.tensor().take(indices)
>>> assert len(other) == 2
```
### classmethod concatenate(*points*, *axis=0*)

# to\_coco(*style='orig'*)

Converts to an mscoco-like representation

**Note:** items that are usually id-references to other objects may need to be rectified.

```
Parameters
```
**style** (*str*) – either orig, new, new-id, or new-name

#### **Returns**

mscoco-like representation

**Return type** Dict

# **Example**

```
>>> from kwimage.structs.points import * # NOQA
\gg self = Points.random(4, classes=['a', 'b'])
>>> orig = self._to_coco(style='orig')
>>> print('orig = \{!r\}'.format(orig))
>>> new_name = self._to_coco(style='new-name')
>>> print('new_name = \{}'.format(ub.repr2(new_name, nl=-1)))
>>> # xdoctest: +REQUIRES(module:kwcoco)
>>> import kwcoco
>>> self.meta['classes'] = kwcoco.CategoryTree.coerce(self.meta['classes'])
>>> new_id = self._to_coco(style='new-id')
>>> print('new_id = \{}'.format(ub.repr2(new_id, nl=-1)))
```
#### classmethod coerce(*data*)

Attempt to coerce data into a Points object

classmethod from\_coco(*coco\_kpts*, *class\_idxs=None*, *classes=None*, *warn=False*)

#### **Parameters**

• **coco\_kpts** (*list | dict*) – either the original list keypoint encoding or the new dict keypoint encoding.

- **class idxs** (*list*) only needed if using old style
- **classes** (*list | kwcoco.CategoryTree*) list of all keypoint category names
- **warn** (*bool*) if True raise warnings

```
>>> ##
>>> classes = ['mouth', 'left-hand', 'right-hand']
>>> coco_kpts = [
>>> {'xy': (0, 0), 'visible': 2, 'keypoint_category': 'left-hand'},
>>> {'xy': (1, 2), 'visible': 2, 'keypoint_category': 'mouth'},
>>> ]
>>> Points.from_coco(coco_kpts, classes=classes)
>>> # Test without classes
>>> Points.from_coco(coco_kpts)
>>> # Test without any category info
\gg coco_kpts2 = [ub.dict_diff(d, {'keypoint_category'}) for d in coco_kpts]
>>> Points.from_coco(coco_kpts2)
>>> # Test without category instead of keypoint_category
>>> coco_kpts3 = [ub.map_keys(lambda x: x.replace('keypoint_', ''), d) for d in␣
˓→coco_kpts]
>>> Points.from_coco(coco_kpts3)
>>> #
>>> # Old style
>>> coco_kpts = [0, 0, 2, 0, 1, 2]>>> Points.from_coco(coco_kpts)
>>> # Fail case
>>> \text{coco_kpts4} = [{'xy': [4686.5, 1341.5]}, 'category': 'dot']>>> Points.from_coco(coco_kpts4, classes=[])
```
#### **Example**

```
>>> # xdoctest: +REQUIRES(module:kwcoco)
>>> import kwcoco
>>> classes = kwcoco.CategoryTree.from_coco([
>>> {'name': 'mouth', 'id': 2}, {'name': 'left-hand', 'id': 3}, {'name':
˓→'right-hand', 'id': 5}
>>> ])
>>> coco_kpts = [
>>> {'xy': (0, 0), 'visible': 2, 'keypoint_category_id': 5},
>>> {'xy': (1, 2), 'visible': 2, 'keypoint_category_id': 2},
>>> ]
>>> pts = Points.from_coco(coco_kpts, classes=classes)
\gg assert pts.data['class_idxs'].tolist() == [2, 0]
```
# class kwimage.structs.points.PointsList(*data*, *meta=None*)

# Bases: [ObjectList](https://kwimage.readthedocs.io/en/latest/autoapi/kwimage/structs/_generic/index.html#kwimage.structs._generic.ObjectList)

Stores a list of Points, each item usually corresponds to a different object.

**Note:** # TODO: when the data is homogenous we can use a more efficient # representation, otherwise we have to use heterogenous storage.

# **kwimage.structs.polygon module**

# **Todo:**

- [ ] Make function mask -> polygon list
- [] Make function multipolygon -> polygon list
- [ ] Make function PolygonList -> Boxes
- [ ] Make function SegmentationList -> Boxes

<span id="page-93-0"></span>class kwimage.structs.polygon.Polygon(*data=None*, *meta=None*, *datakeys=None*, *metakeys=None*,

*\*\*kwargs*)

Bases: [Spatial](https://kwimage.readthedocs.io/en/latest/autoapi/kwimage/structs/_generic/index.html#kwimage.structs._generic.Spatial), [\\_PolyArrayBackend](https://kwimage.readthedocs.io/en/latest/autoapi/kwimage/structs/polygon/index.html#kwimage.structs.polygon._PolyArrayBackend), [\\_PolyWarpMixin](https://kwimage.readthedocs.io/en/latest/autoapi/kwimage/structs/polygon/index.html#kwimage.structs.polygon._PolyWarpMixin), [NiceRepr](https://ubelt.readthedocs.io/en/latest/ubelt.util_mixins.html#ubelt.util_mixins.NiceRepr)

Represents a single polygon as set of exterior boundary points and a list of internal polygons representing holes.

By convention exterior boundaries should be counterclockwise and interior holes should be clockwise.

```
>>> import kwimage
\gg data = {
>>> 'exterior': np.array([[13, 1], [13, 19], [25, 19], [25, 1]]),
>>> 'interiors': [
>>> np.array([[13, 13], [14, 12], [24, 12], [25, 13], [25, 18],
>>> [24, 19], [14, 19], [13, 18]]),
>>> np.array([[13, 2], [14, 1], [24, 1], [25, 2], [25, 11],
>>> [24, 12], [14, 12], [13, 11]])]
>>> }
>>> self = kwimage.Polygon(**data)
>>> # xdoc: +REQUIRES(--show)
>>> import kwplot
>>> kwplot.autompl()
>>> self.draw(setlim=True)
```
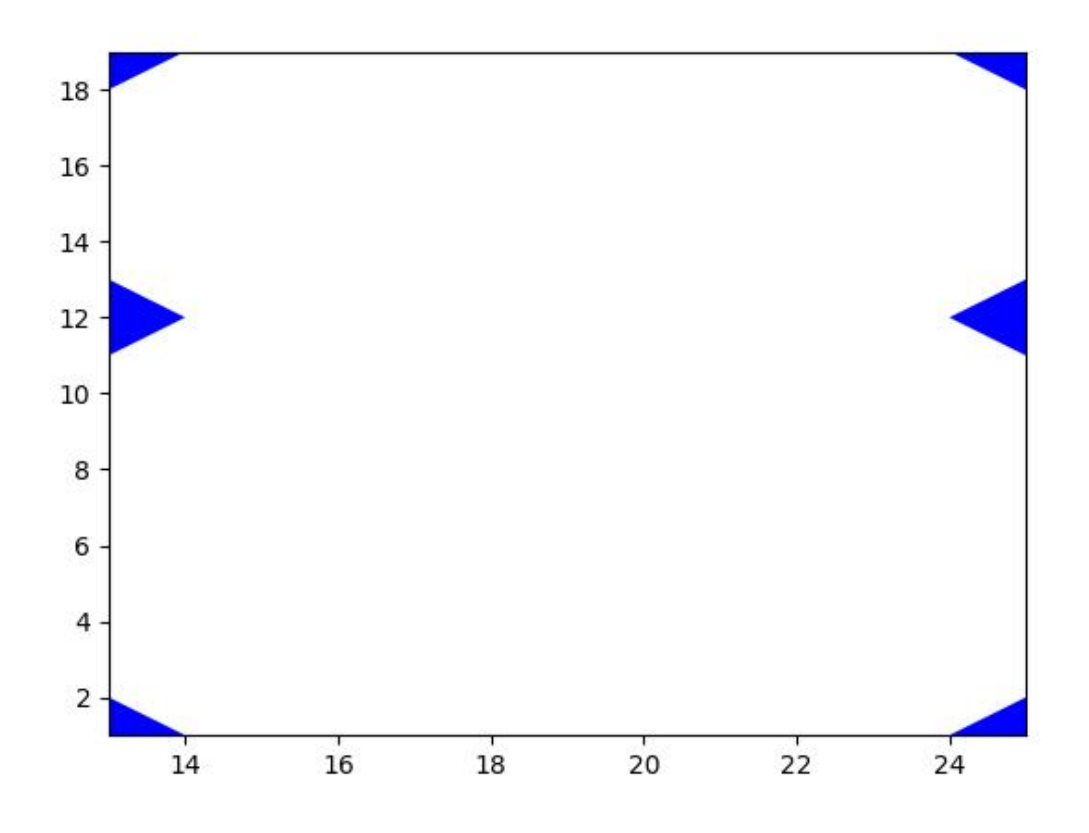

```
>>> import kwimage
>>> self = kwimage.Polygon.random(
>>> n=5, n_holes=1, convex=False, rng=0)
>>> print('self = \{}'.format(self))
self = <Polygon({
    'exterior': <Coords(data=
                    array([[0.30371392, 0.97195856],
                           [0.24372304, 0.60568445],
                           [0.21408694, 0.34884262],
                           [0.5799477 , 0.44020379],
                           [0.83720288, 0.78367234]]))>,
    'interiors': [<Coords(data=
                     array([[0.50164209, 0.83520279],
                            [0.25835064, 0.40313428],
                            [0.28778562, 0.74758761],
                            [0.30341266, 0.93748088]]))))],
})>
>>> # xdoc: +REQUIRES(--show)
>>> import kwplot
>>> kwplot.autompl()
>>> self.draw(setlim=True)
```
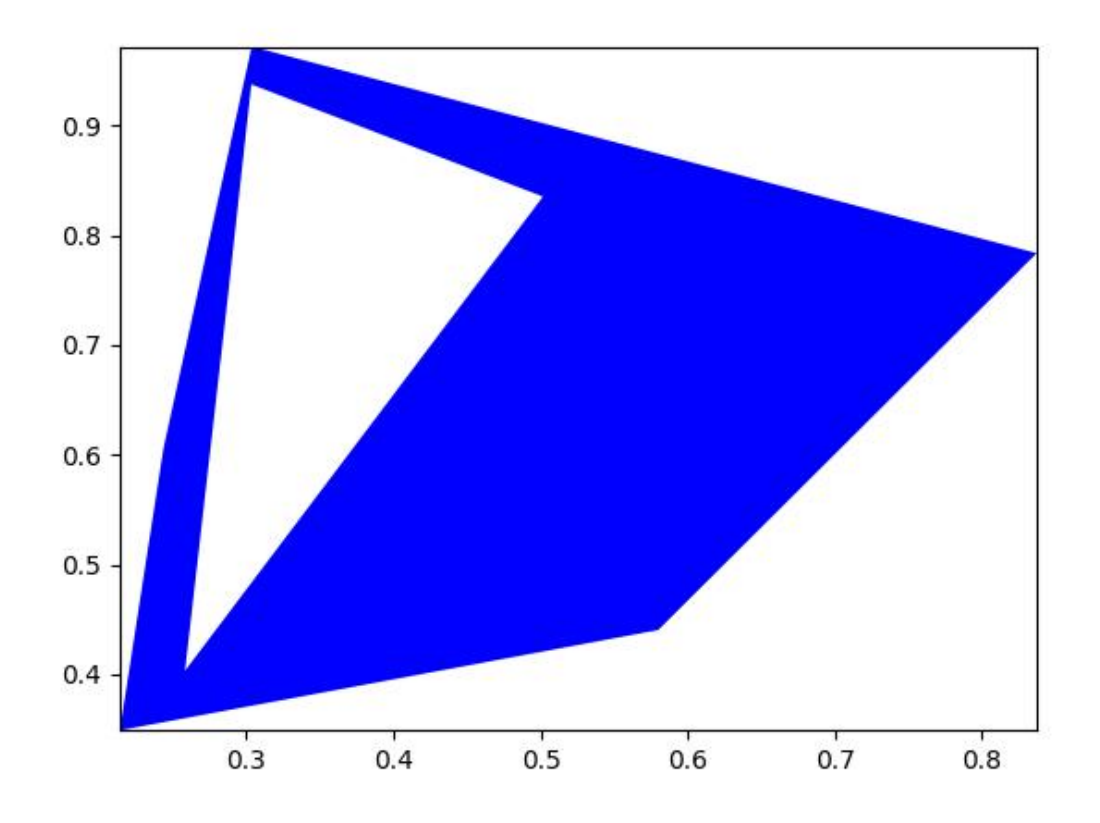

```
>>> # Test empty polygon
>>> import kwimage
\gg data = {
>>> 'exterior': np.array([]),
>>> 'interiors': [],}
>>> self = kwimage.Polygon(**data)
>>> geos = self.to_geojson()
>>> kwimage.Polygon.from_geojson(geos)
>>> geom = self.to_shapely()
>>> kwimage.Polygon.from_shapely(geom)
>>> # xdoc: +REQUIRES(--show)
>>> import kwplot
>>> kwplot.autompl()
>>> self.draw(setlim=True)
```
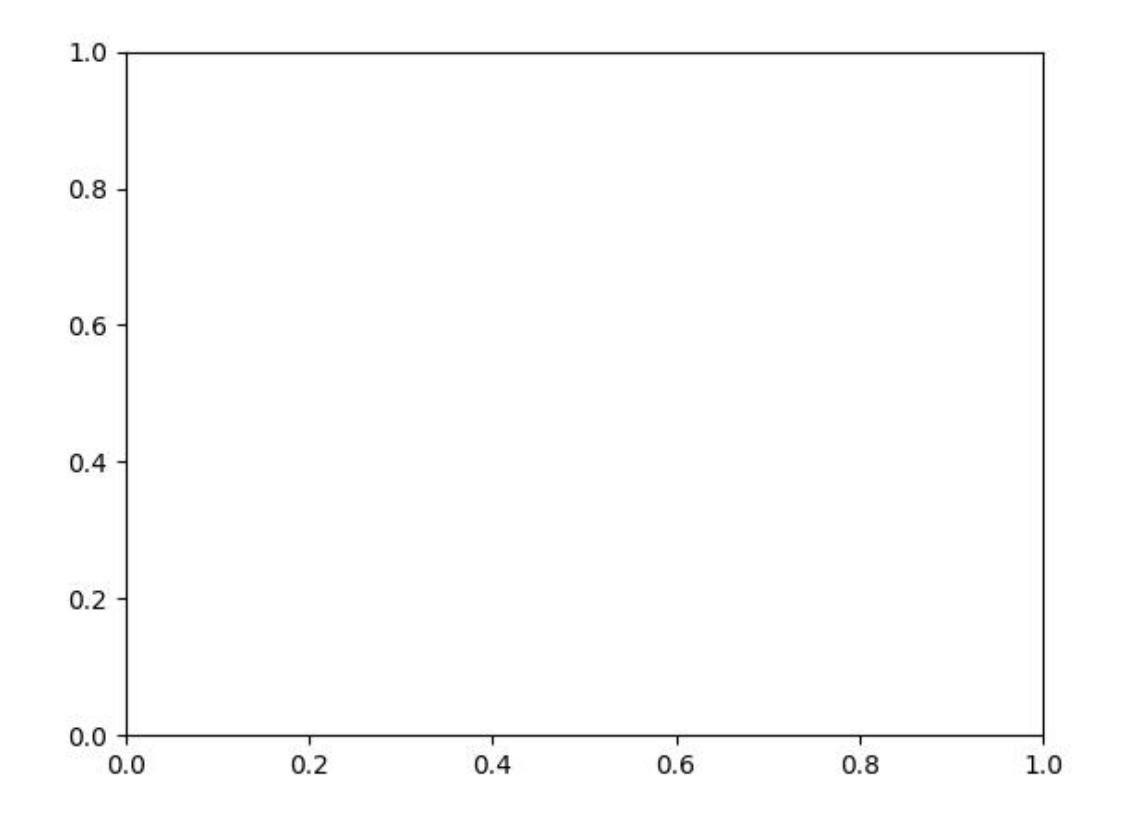

# property exterior

Returns: kwimage.Coords

# property interiors

Returns: List[kwimage.Coords]

# classmethod circle(*xy*, *r*, *resolution=64*)

Create a circular or elliptical polygon.

Might rename to ellipse later?

# **Parameters**

- **xy** (*Iterable[Number]*) x and y center coordinate
- **r** (*Number | Tuple[Number, Number]*) circular radius or major and minor elliptical radius
- **resolution** (*int*) number of sides

# **Returns**

Polygon

```
>>> import kwimage
\gg xy = (0.5, 0.5)
>> r = .3>>> # Demo with circle
>>> circle = kwimage.Polygon.circle(xy, r, resolution=6)
>>> # Demo with ellipse
\gg xy = (0.5, 0.5)
\gg r = (.4, .7)
>>> ellipse1 = kwimage.Polygon.circle(xy, r, resolution=12)
>>> ellipse2 = kwimage.Polygon.circle(xy, (.7, .4), resolution=12)
>>> # xdoctest: +REQUIRES(--show)
>>> import kwplot
\gg \gt \gt p \downarrow t = kwplot.autoplt()
>>> kwplot.figure(fnum=1, doclf=True)
>>> circle.draw(setlim=True, border=1, fill=0, color='kitware_orange')
>>> ellipse1.draw(setlim=True, border=1, fill=0, color='kitware_blue')
>>> ellipse2.draw(setlim=True, border=1, fill=0, color='kitware_green')
\gg plt.gca().set_xlim(-0.5, 1.5)
>>> plt.gca().set_ylim(-0.5, 1.5)
>>> plt.gca().set_aspect('equal')
```
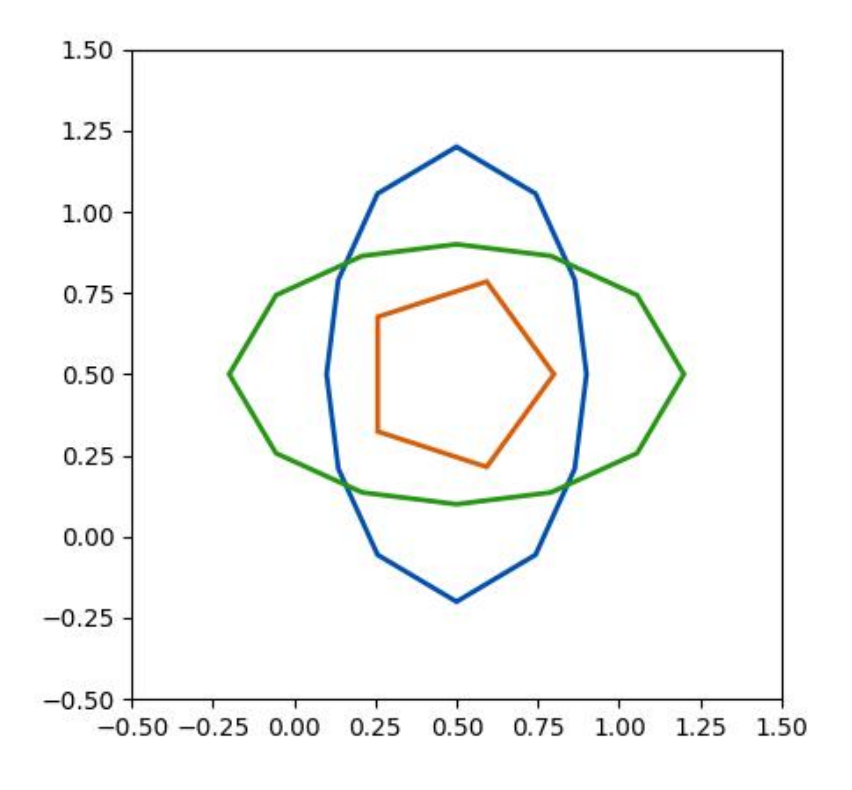

classmethod random(*n=6*, *n\_holes=0*, *convex=True*, *tight=False*, *rng=None*)

#### **Parameters**

- **n** (*int*) number of points in the polygon (must be 3 or more)
- **n\_holes** (*int*) number of holes
- **tight** (*bool*) fits the minimum and maximum points between 0 and 1
- **convex** (*bool*) force resulting polygon will be convex (may remove exterior points)

### **Returns**

Polygon

# **CommandLine**

xdoctest -m kwimage.structs.polygon Polygon.random

```
>>> rng = None
>> n = 4
\gg n_holes = 1
>>> cls = Polygon
>>> self = Polygon.random(n=n, rng=rng, n_holes=n_holes, convex=1)
>>> # xdoc: +REQUIRES(--show)
>>> import kwplot
>>> kwplot.autompl()
>>> kwplot.figure(fnum=1, doclf=True)
>>> self.draw()
```
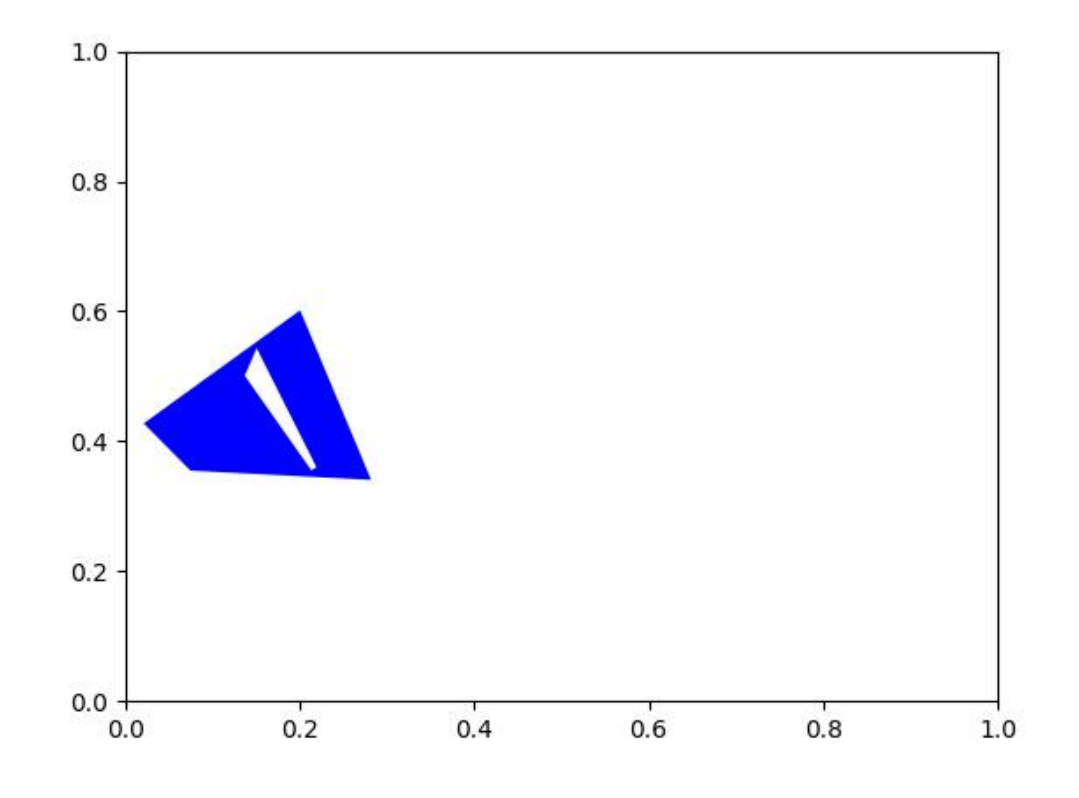

# **References**

<https://gis.stackexchange.com/questions/207731/random-multipolygon> [https://stackoverflow.](https://stackoverflow.com/questions/8997099/random-polygon) [com/questions/8997099/random-polygon](https://stackoverflow.com/questions/8997099/random-polygon) [https://stackoverflow.com/questions/27548363/](https://stackoverflow.com/questions/27548363/from-voronoi-tessellation-to-shapely-polygons) [from-voronoi-tessellation-to-shapely-polygons](https://stackoverflow.com/questions/27548363/from-voronoi-tessellation-to-shapely-polygons) [https://stackoverflow.com/questions/8997099/](https://stackoverflow.com/questions/8997099/algorithm-to-generate-random-2d-polygon) [algorithm-to-generate-random-2d-polygon](https://stackoverflow.com/questions/8997099/algorithm-to-generate-random-2d-polygon)

to\_mask(*dims=None*, *pixels\_are='points'*)

Convert this polygon to a mask

# **Todo:**

• [ ] currently not efficient

# **Parameters**

- **dims** (*Tuple*) height and width of the output mask
- **pixels\_are** (*str*) either "points" or "areas"

#### **Returns**

kwimage.Mask

```
>>> from kwimage.structs.polygon import * # NOQA
>>> self = Polygon.random(n_holes=1).scale(128)
\gg mask = self.to_mask((128, 128))
>>> # xdoc: +REQUIRES(--show)
>>> import kwplot
>>> kwplot.autompl()
>>> kwplot.figure(fnum=1, doclf=True)
>>> mask.draw(color='blue')
>>> mask.to_multi_polygon().draw(color='red', alpha=.5)
```
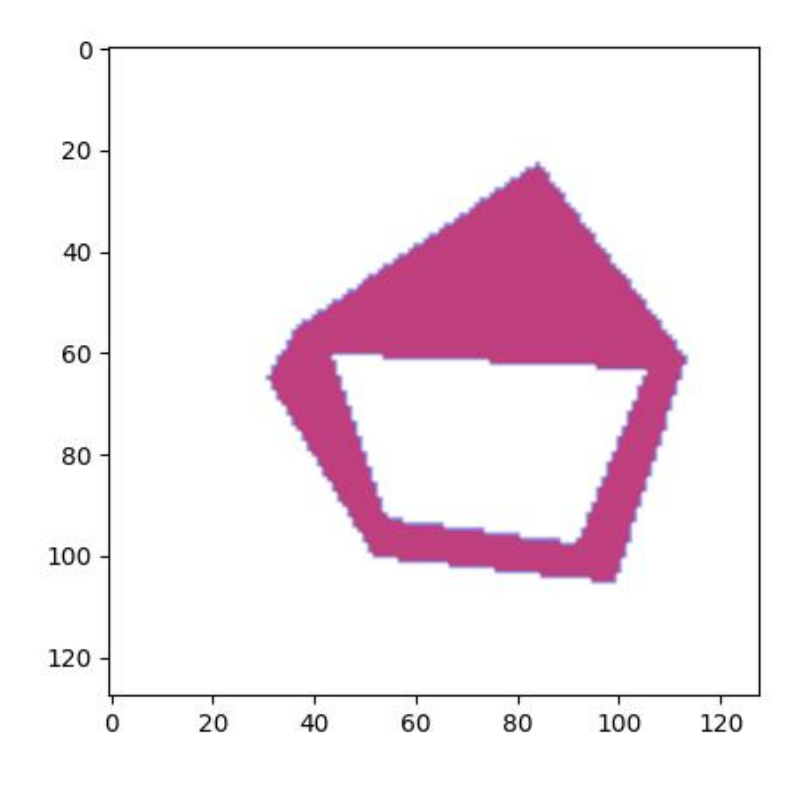

# to\_relative\_mask(*return\_offset=False*)

Returns a translated mask such the mask dimensions are minimal.

In other words, we move the polygon all the way to the top-left and return a mask just big enough to fit the polygon.

#### **Returns**

kwimage.Mask

```
>>> from kwimage.structs.polygon import * # NOQA
>>> self = Polygon.random().scale(8).translate(100, 100)
>>> mask = self.to_relative_mask()
\gg assert mask.shape \leq (8, 8)
>>> # xdoc: +REQUIRES(--show)
>>> import kwplot
>>> kwplot.autompl()
>>> kwplot.figure(fnum=1, doclf=True)
>>> mask.draw(color='blue')
>>> mask.to_multi_polygon().draw(color='red', alpha=.5)
```
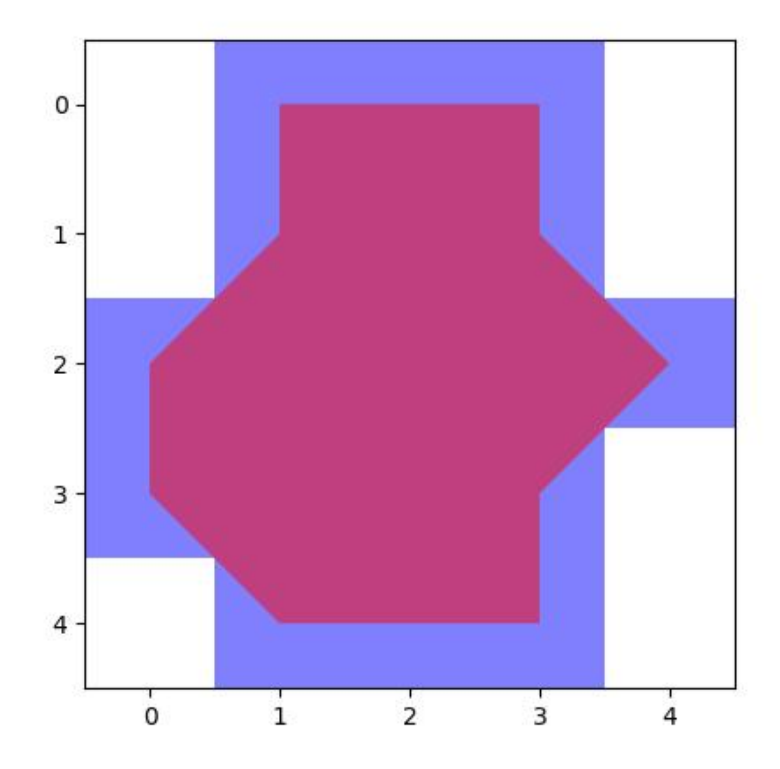

# classmethod coerce(*data*)

Routes the input to the proper constructor

Try to autodetermine format of input polygon and coerce it into a kwimage.Polygon.

# **Parameters**

**data** (*object*) – some type of data that can be interpreted as a polygon.

#### **Returns**

kwimage.Polygon

```
>>> import kwimage
\gg self = kwimage.Polygon.random()
>>> kwimage.Polygon.coerce(self)
>>> kwimage.Polygon.coerce(self.exterior)
>>> kwimage.Polygon.coerce(self.exterior.data)
>>> kwimage.Polygon.coerce(self.data)
>>> kwimage.Polygon.coerce(self.to_geojson())
>>> kwimage.Polygon.coerce('POLYGON ((0.11 0.61, 0.07 0.588, 0.015 0.50, 0.11 0.
\rightarrow 61))')
```
# classmethod from\_shapely(*geom*)

Convert a shapely polygon to a kwimage.Polygon

# **Parameters geom** (*shapely.geometry.polygon.Polygon*) – a shapely polygon

**Returns**

kwimage.Polygon

# classmethod from\_wkt(*data*)

Convert a WKT string to a kwimage.Polygon

**Parameters data** (*str*) – a WKT polygon string

#### **Returns**

kwimage.Polygon

# **Example**

```
>>> import kwimage
>>> data = 'POLYGON ((0.11 0.61, 0.07 0.588, 0.015 0.50, 0.11 0.61))'
>>> self = kwimage.Polygon.from_wkt(data)
>>> assert len(self.exterior) == 4
```
classmethod from\_geojson(*data\_geojson*)

Convert a geojson polygon to a kwimage.Polygon

# **Parameters**

**data\_geojson** (*dict*) – geojson data

**Returns** Polygon

# **References**

<https://geojson.org/geojson-spec.html>

# **Example**

```
>>> from kwimage.structs.polygon import * # NOQA
\gg self = Polygon.random(n_holes=2)
>>> data_geojson = self.to_geojson()
>>> new = Polygon.from_geojson(data_geojson)
```
### to\_shapely()

# **Returns**

shapely.geometry.polygon.Polygon

### **Example**

```
>>> # xdoc: +REQUIRES(module:kwplot)
>>> # xdoc: +REQUIRES(module:shapely)
>>> from kwimage.structs.polygon import * # NOQA
\gg self = Polygon.random(n_holes=1)
>>> self = self.scale(100)
>>> geom = self.to_shapely()
>>> print('geom = \{!r\}' format(geom))
```
# property area

Computes are via shapley conversion

**Returns** float

# to\_geojson()

Converts polygon to a geojson structure

#### **Returns**

Dict[str, object]

# **Example**

```
>>> import kwimage
>>> self = kwimage.Polygon.random()
>>> print(self.to_geojson())
```
# to\_wkt()

Convert a kwimage.Polygon to WKT string

**Returns**

str

```
>>> import kwimage
>>> self = kwimage.Polygon.random()
>>> print(self.to_wkt())
```
# classmethod from\_coco(*data*, *dims=None*)

Accepts either new-style or old-style coco polygons

### **Parameters**

- **data** (*List[Number] | Dict*) A new or old-style coco polygon
- **dims** (*None* | *Tuple[int, ...]*) the shape dimensions of the canvas. Unused. Exists for compatibility with masks.

### **Returns**

Polygon

to\_coco(*style='orig'*)

# **Parameters**

**style** (*str*) – can be "orig" or "new"

### **Returns**

coco-style polygons

**Return type** List | Dict

### to\_multi\_polygon()

#### **Returns**

MultiPolygon

# to\_boxes()

Deprecated: lossy conversion use 'bounding\_box' instead

#### **Returns**

kwimage.Boxes

### property centroid

Returns: Tuple[Number, Number]

#### bounding\_box()

Returns an axis-aligned bounding box for the segmentation

## **Returns**

kwimage.Boxes

# bounding\_box\_polygon()

Returns an axis-aligned bounding polygon for the segmentation.

**Note:** This Polygon will be a Box, not a convex hull! Use shapely for convex hulls.

#### **Returns**

kwimage.Polygon

copy()

**Returns** a copy

**Return type** *[Polygon](#page-93-0)*

clip(*x\_min*, *y\_min*, *x\_max*, *y\_max*, *inplace=False*)

Clip polygon to specified boundaries.

**Returns** clipped polygon

**Return type**

*[Polygon](#page-93-0)*

```
>>> from kwimage.structs.polygon import *
>>> self = Polygon.random().scale(10).translate(-1)
\gg self2 = self.clip(1, 1, 3, 3)
>>> # xdoc: +REQUIRES(--show)
>>> import kwplot
>>> kwplot.autompl()
>>> self2.draw(setlim=True)
```
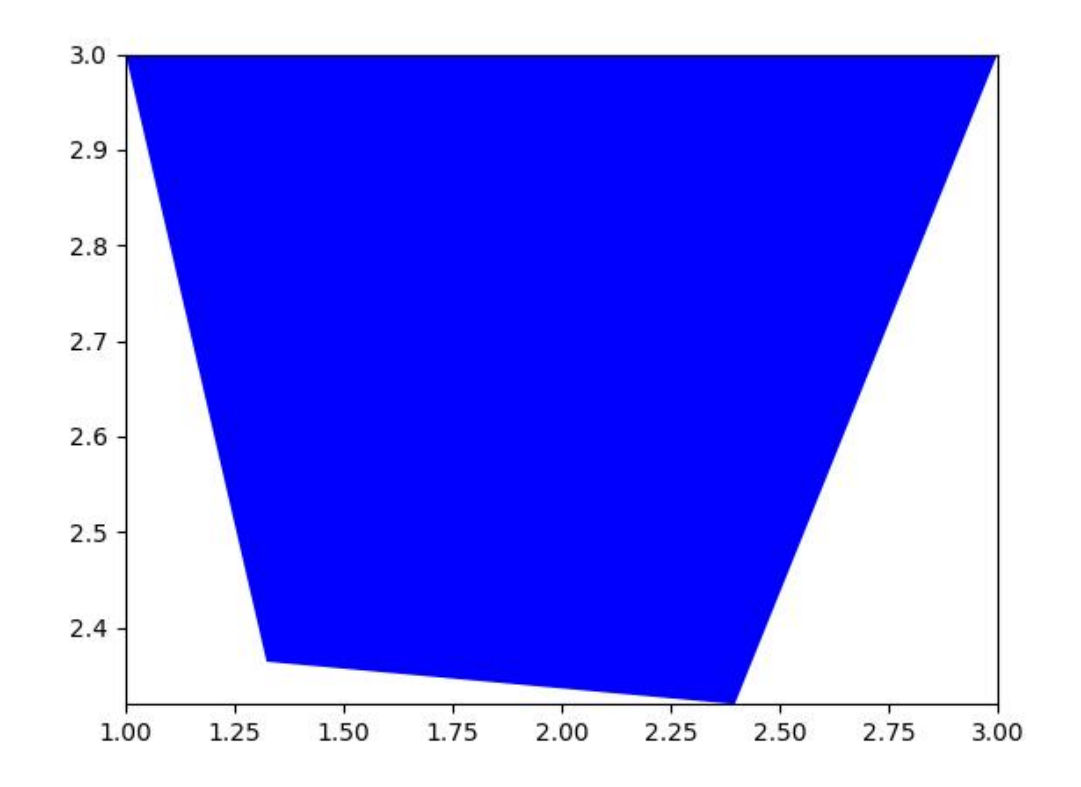

fill(*image*, *value=1*, *pixels\_are='points'*)

Inplace fill in an image based on this polyon.

# **Parameters**

- **image** (*ndarray*) image to draw on
- **value** (*int | Tuple[int]*) value fill in with. Defaults to 1.
- **pixels\_are** (*str*) either points or areas

#### **Returns**

the image that has been modified in place

**Return type** ndarray

### **Example**

```
>>> # xdoctest: +REQUIRES(module:rasterio)
>>> import kwimage
\gg mask = kwimage.Mask.random()
>>> self = mask.to_multi_polygon(pixels_are='areas').data[0]
>>> image = np.zeros_like(mask.data)
>>> self.fill(image, pixels_are='areas')
```
# **Example**

```
>>> # Test case where there are multiple channels
>>> import kwimage
\gg> mask = kwimage.Mask.random(shape=(4, 4), rng=0)
>>> self = mask.to_multi_polygon()
\gg image = np.zeros(mask.shape[0:2] + (2,))
\gg fill_v1 = self.fill(image.copy(), value=1)
\gg fill_v2 = self.fill(image.copy(), value=(1, 2))
>>> assert np.all((fill_v1 > 0) == (fill_v2 > 0))
```
draw\_on(*image*, *color='blue'*, *fill=True*, *border=False*, *alpha=1.0*, *edgecolor=None*, *facecolor=None*, *copy=False*)

Rasterizes a polygon on an image. See *draw* for a vectorized matplotlib version.

#### **Parameters**

- **image** (*ndarray*) image to raster polygon on.
- **color** (*str | tuple*) data coercable to a color
- **fill** (*bool*) draw the center mass of the polygon. Note: this will be deprecated. Use facecolor instead.
- **border** (*bool*) draw the border of the polygon Note: this will be deprecated. Use edgecolor instead.
- **alpha** (*float*) polygon transparency (setting alpha < 1 makes this function much slower). Defaults to 1.0
- **copy** (*bool*) if False only copies if necessary
- **edgecolor** (*str | tuple*) color for the border
- **facecolor** (*str | tuple*) color for the fill

# **Returns**

np.ndarray

**Note:** This function will only be inplace if alpha=1.0 and the input has 3 or 4 channels. Otherwise the output canvas is coerced so colors can be drawn on it. In the case where alpha < 1.0,

```
>>> # xdoc: +REQUIRES(module:kwplot)
>>> from kwimage.structs.polygon import * # NOQA
>>> self = Polygon.random(n_holes=1).scale(128)
\gg image_in = np.zeros((128, 128), dtype=np.float32)
>>> image_out = self.draw_on(image_in)
>>> # xdoc: +REQUIRES(--show)
>>> import kwplot
>>> kwplot.autompl()
>>> kwplot.imshow(image_out, fnum=1)
```
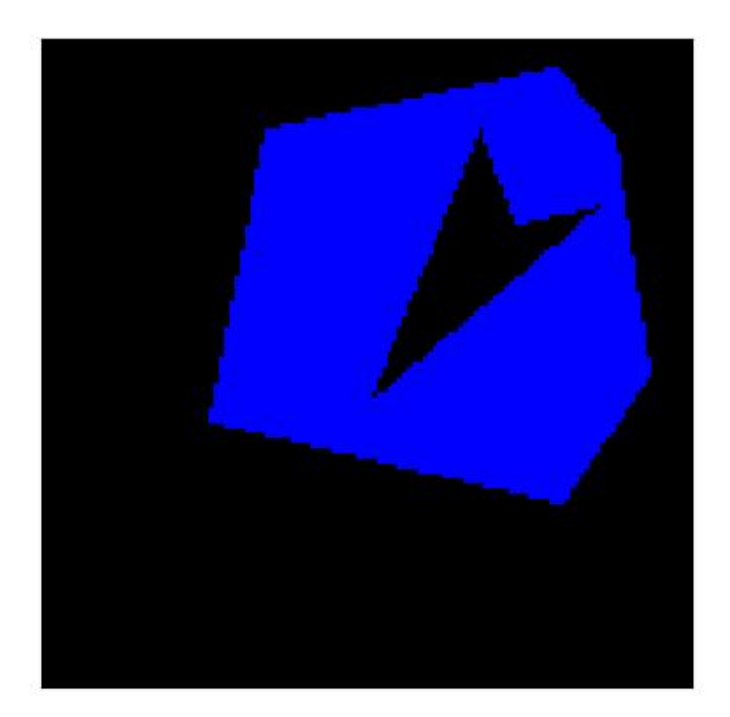
```
>>> # xdoc: +REQUIRES(module:kwplot)
>>> # Demo drawing on a RGBA canvas
>>> # If you initialize an zero rgba canvas, the alpha values are
>>> # filled correctly.
>>> from kwimage.structs.polygon import * # NOQA
>> s = 16
>>> self = Polygon.random(n_holes=1, rng=32).scale(s)
\gg image_in = np.zeros((s, s, 4), dtype=np.float32)
>>> image_out = self.draw_on(image_in, color='black')
\gg assert np.all(image_out[..., 0:3] == 0)
\gg assert not np.all(image_out[..., 3] == 1)
\gg assert not np.all(image_out[..., 3] == 0)
```
#### **Example**

```
>>> import kwimage
>>> color = 'blue'
>>> self = kwimage.Polygon.random(n_holes=1).scale(128)
\gg image = np.zeros((128, 128), dtype=np.float32)
>>> # Test drawing on all channel + dtype combinations
\gg im3 = np.random.rand(128, 128, 3)
\gg im_chans = {
>>> 'im3' im3,
>>> 'im1': kwimage.convert_colorspace(im3, 'rgb', 'gray'),
\gg #'im0': im3[..., 0],
>>> 'im4': kwimage.convert_colorspace(im3, 'rgb', 'rgba'),
>>> }
\gg inputs = {}
\gg for k, im in im_chans.items():
>>> inputs[k + '_f01'] = (kwimage.ensure_float01(im.copy()), {'alpha': None}
˓→)
>>> inputs[k + '_u255'] = (kwimage.ensure_uint255(im.copy()), {'alpha':␣
\rightarrowNone})
>>> inputs[k + [-f01_a] = (kwinage.ensure_fload01(im.copy()), \{ 'alpha': 0.˓→5})
>>> inputs[k + '_u255_a'] = (kwimage.ensure_uint255(im.copy()), {'alpha': 0.
\rightarrow 5})
>>> # Check cases when image is/isnot written inplace Construct images
>>> # with different dtypes / channels and run a draw_on with different
>>> # keyword args. For each combination, demo if that results in an
>>> # implace operation or not.
\gg rows = \lceil\gg> outputs = {}
>>> for k, v in inputs.items():
\Rightarrow im, kw = v
\gg outputs[k] = self.draw_on(im, color=color, **kw)
>>> inplace = outputs[k] is im
>>> rows.append({'key': k, 'inplace': inplace})
>>> # xdoc: +REQUIRES(module:pandas)
```

```
>>> import pandas as pd
>>> df = pd.DataFrame(rows).sort_values('inplace')
>>> print(df.to_string())
>>> # xdoc: +REQUIRES(--show)
>>> import kwplot
>>> kwplot.figure(fnum=2, doclf=True)
>>> kwplot.autompl()
>>> pnum_ = kwplot.PlotNums(nCols=2, nRows=len(inputs))
>>> for k in inputs.keys():
>>> kwplot.imshow(inputs[k][0], fnum=2, pnum=pnum_(), title=k)
>>> kwplot.imshow(outputs[k], fnum=2, pnum=pnum_(), title=k)
>>> kwplot.show_if_requested()
```
### **Example**

```
>>> # Test empty polygon draw
>>> from kwimage.structs.polygon import * # NOQA
>>> self = Polygon.from_coco([])
\gg image_in = np.zeros((128, 128), dtype=np.float32)
\gg image_out = self.draw_on(image_in)
```
#### **Example**

```
>>> # Test stupid large polygon draw
>>> from kwimage.structs.polygon import * # NOQA
>>> from kwimage.structs.polygon import _generic
>>> import kwimage
>>> self = kwimage.Polygon.random().scale(2e11)
\gg image = np.zeros((128, 128), dtype=np.float32)
>>> image_out = self.draw_on(image)
```

```
draw(color='blue', ax=None, alpha=1.0, radius=1, setlim=False, border=None, linewidth=None,
      edgecolor=None, facecolor=None, fill=True, vertex=False, vertexcolor=None)
```
Draws polygon in a matplotlib axes. See *draw\_on* for in-memory image modification.

#### **Parameters**

- **setlim** (*bool*) if True ensures the limits of the axes contains the polygon
- **color** (*str | Tuple*) coercable color. Default color if specific colors are not given.
- **alpha** (*float*) fill transparency
- **fill** (*bool*) if True fill the polygon with facecolor, otherwise just draw the border if linewidth  $> 0$
- **setlim** (*bool*) if True, modify the x and y limits of the matplotlib axes such that the polygon is can be seen.
- **border** (*bool*) if True, draws an edge border on the polygon. DEPRECATED. Use linewidth instead.
- **linewidth** (*bool*) width of the border
- **edgecolor** (*None | Any*) if None, uses the value of color. Otherwise the color of the border when linewidth > 0. Extended types Coercable[kwimage.Color].
- **facecolor** (*None | Any*) if None, uses the value of color. Otherwise, color of the border when fill=True. Extended types Coercable[kwimage.Color].
- **vertex** (*float*) if non-zero, draws vertexes on the polygon with this radius.
- **vertexcolor** (*Any*) color of vertexes Extended types Coercable[kwimage.Color].

#### **Returns**

None for am empty polygon

### **Return type**

matplotlib.patches.PathPatch | None

### **Todo:**

• [ ] Rework arguments in favor of matplotlib standards

### **Example**

```
>>> # xdoc: +REQUIRES(module:kwplot)
>>> from kwimage.structs.polygon import * # NOQA
\gg self = Polygon.random(n_holes=1)
\gg self = self.scale(100)
>>> # xdoc: +REQUIRES(--show)
>>> kwargs = dict(edgecolor='orangered', facecolor='dodgerblue', linewidth=10)
>>> self.draw(**kwargs)
>>> import kwplot
>>> kwplot.autompl()
>>> from matplotlib import pyplot as plt
>>> kwplot.figure(fnum=2)
>>> self.draw(setlim=True, **kwargs)
```
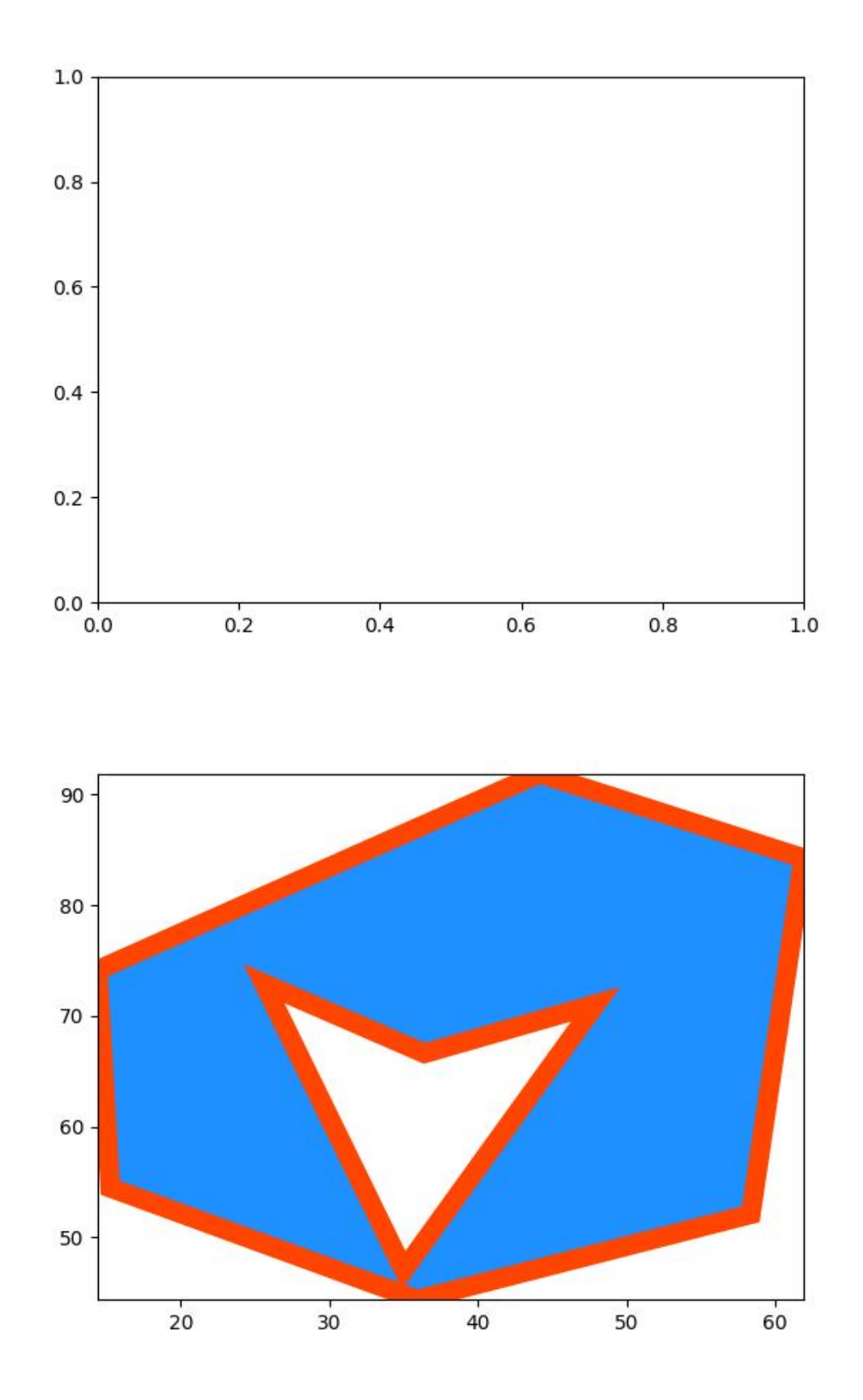

```
>>> # xdoc: +REQUIRES(module:kwplot)
>>> # xdoc: +REQUIRES(--show)
>>> from kwimage.structs.polygon import * # NOQA
>>> self = Polygon.random(n_holes=1, rng=33202)
>>> import textwrap
>>> # Test over a range of parameters
\gg basis = {
>>> 'linewidth': [0, 4],
>>> 'edgecolor': [None, 'gold'],
>>> 'facecolor': ['purple'],
>>> 'fill': [True, False],
>>> 'alpha': [1.0, 0.5],
>>> 'vertex': [0, 0.01],
>>> 'vertexcolor': ['green'],
>>> }
>>> grid = list(ub.named_product(basis))
>>> import kwplot
>>> kwplot.autompl()
>>> pnum_ = kwplot.PlotNums(nSubplots=len(grid))
>>> for kwargs in grid:
>>> fig = kwplot.figure(fnum=1, pnum=pnum_())
\Rightarrow ax = fig.gca()
>>> self.draw(ax=ax, **kwargs)
>>> title = ub.repr2(kwargs, compact=True)
>>> title = \n\infty title = \infty.join(textwrap.wrap(
>>>
title.replace(',',''), break_long_words=False,
>>> width=60))
>>> ax.set_title(title, fontdict={'fontsize': 8})
>>> ax.grid(False)
>>> ax.set_xticks([])
>>> ax.set_yticks([])
>>> fig.subplots_adjust(wspace=0.5, hspace=0.3, bottom=0.001, top=0.97)
>>> kwplot.show_if_requested()
```
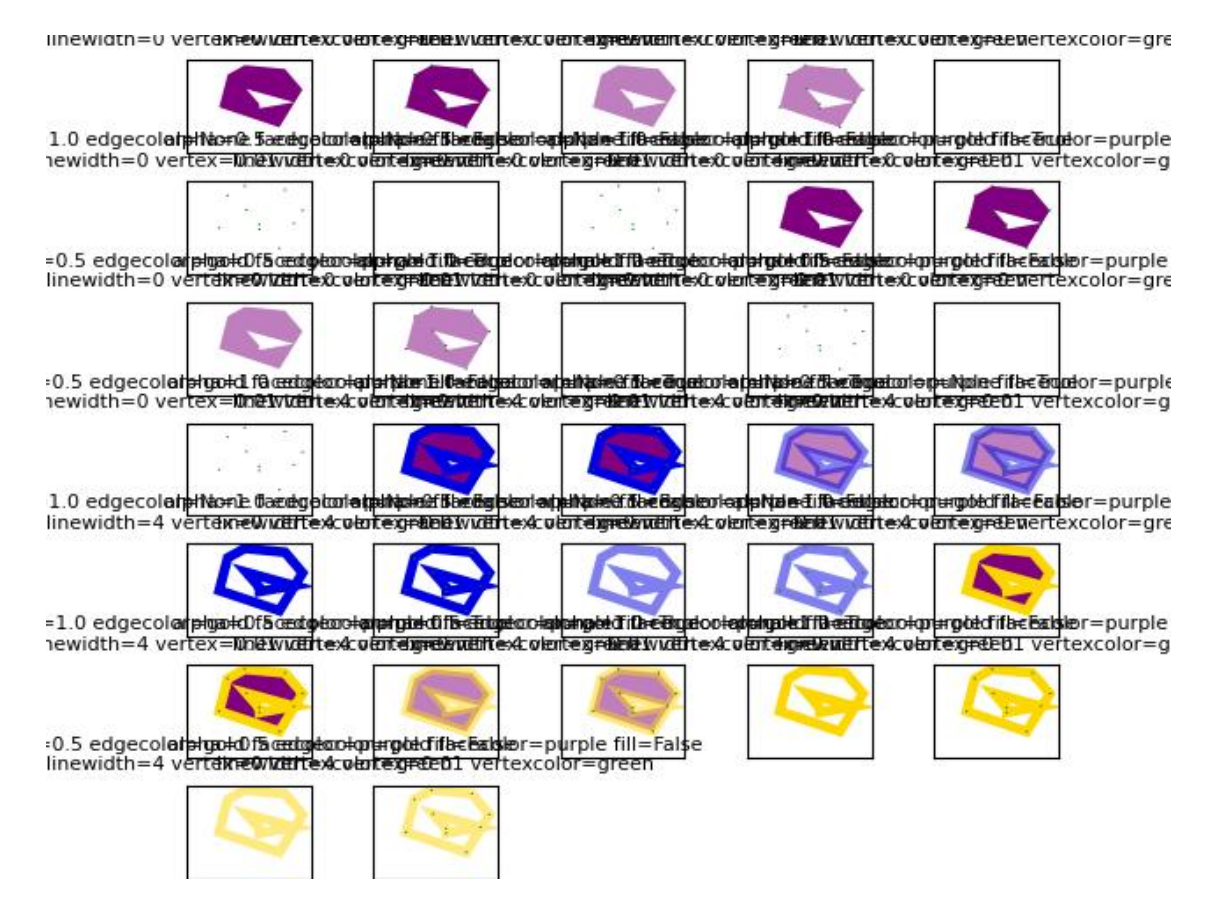

### class kwimage.structs.polygon.MultiPolygon(*data*, *meta=None*)

#### Bases: [ObjectList](https://kwimage.readthedocs.io/en/latest/autoapi/kwimage/structs/_generic/index.html#kwimage.structs._generic.ObjectList)

Data structure for storing multiple polygons (typically related to the same underlying but potentitally disjoing object)

# **Variables**

 $data (List[Polygon]) data (List[Polygon]) data (List[Polygon]) -$ 

### property area

Computes are via shapley conversion

**Returns** float

classmethod random(*n=3*, *n\_holes=0*, *rng=None*, *tight=False*)

Create a random MultiPolygon

## **Returns**

MultiPolygon

fill(*image*, *value=1*, *pixels\_are='points'*)

Inplace fill in an image based on this multi-polyon.

#### **Parameters**

- **image** (*ndarray*) image to draw on (inplace)
- **value** (*int* | *Tuple*[*int*, ... *]*) value fill in with. Defaults to 1.0

#### **Returns**

the image that has been modified in place

**Return type** ndarray

to\_multi\_polygon()

#### **Returns**

MultiPolygon

## to\_boxes()

Deprecated: lossy conversion use 'bounding\_box' instead

**Returns**

kwimage.Boxes

### bounding\_box()

Return the bounding box of the multi polygon

#### **Returns**

**a Boxes object with one box that encloses all** polygons

**Return type** *[kwimage.Boxes](#page-368-0)*

### **Example**

```
>>> from kwimage.structs.polygon import * # NOQA
>>> self = MultiPolygon.random(rng=0, n=10)
>>> boxes = self.to_boxes()
\gg sub_boxes = [d.to_boxes() for d in self.data]
\gg areas1 = np.array([s.intersection(boxes).area[0] for s in sub_boxes])
\gg areas2 = np.array([s.area[0] for s in sub_boxes])
>>> assert np.allclose(areas1, areas2)
```
to\_mask(*dims=None*, *pixels\_are='points'*)

Returns a mask object indication regions occupied by this multipolygon

#### **Returns**

kwimage.Mask

### **Example**

```
>>> from kwimage.structs.polygon import * # NOQA
>> s = 100
>>> self = MultiPolygon.random(rng=0).scale(s)
\Rightarrow dims = (s, s)>>> mask = self.to_mask(dims)
>>> # xdoc: +REQUIRES(--show)
>>> # xdoc: +REQUIRES(module:kwplot)
>>> import kwplot
>>> plt = kwplot.autoplt()
>>> kwplot.figure(fnum=1, doclf=True)
\gg ax = plt.gca()
>>> ax.set_xlim(0, s)
```

```
>>> ax.set_ylim(0, s)
>>> self.draw(color='red', alpha=.4)
>>> mask.draw(color='blue', alpha=.4)
```
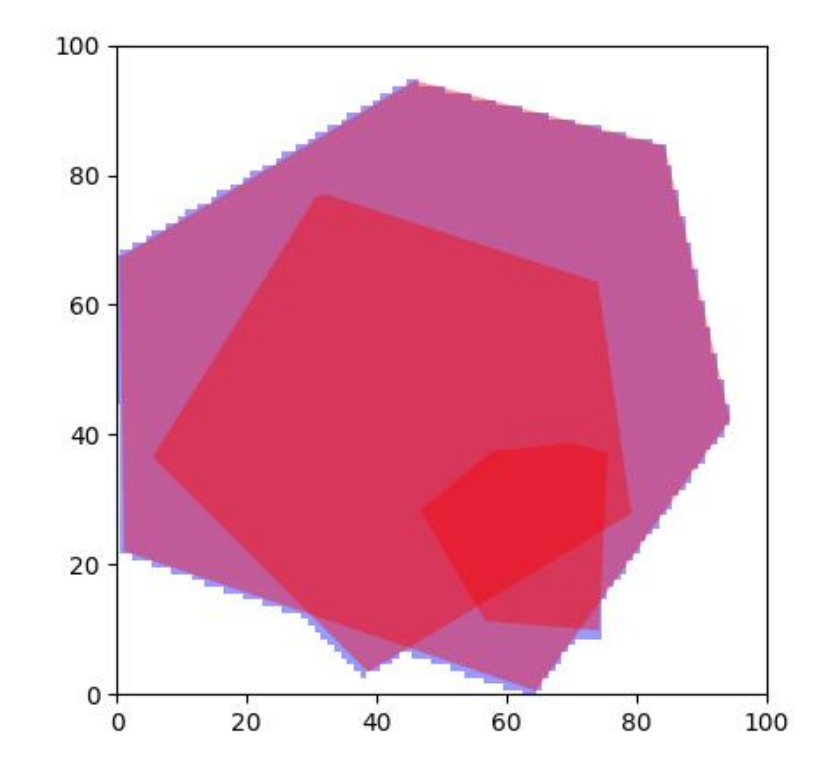

## to\_relative\_mask(*return\_offset=False*)

Returns a translated mask such the mask dimensions are minimal.

In other words, we move the polygon all the way to the top-left and return a mask just big enough to fit the polygon.

## **Returns**

kwimage.Mask

classmethod coerce(*data*, *dims=None*)

Attempts to construct a MultiPolygon instance from the input data

See Segmentation.coerce

## **Returns**

None | MultiPolygon

```
>>> import kwimage
\gg dims = (32, 32)
\gg kw_poly = kwimage.Polygon.random().scale(dims)
>>> kw_multi_poly = kwimage.MultiPolygon.random().scale(dims)
>>> forms = [kw_poly, kw_multi_poly]
>>> forms.append(kw_poly.to_shapely())
>>> forms.append(kw_poly.to_mask((32, 32)))
>>> forms.append(kw_poly.to_geojson())
>>> forms.append(kw_poly.to_coco(style='orig'))
>>> forms.append(kw_poly.to_coco(style='new'))
>>> forms.append(kw_multi_poly.to_shapely())
>>> forms.append(kw_multi_poly.to_mask((32, 32)))
>>> forms.append(kw_multi_poly.to_geojson())
>>> forms.append(kw_multi_poly.to_coco(style='orig'))
>>> forms.append(kw_multi_poly.to_coco(style='new'))
>>> for data in forms:
>>> result = kwimage.MultiPolygon.coerce(data, dims=dims)
>>> assert isinstance(result, kwimage.MultiPolygon)
```
### to\_shapely()

**Returns** shapely.geometry.MultiPolygon

### **Example**

```
>>> # xdoc: +REQUIRES(module:kwplot)
>>> # xdoc: +REQUIRES(module:shapely)
>>> from kwimage.structs.polygon import * # NOQA
>>> self = MultiPolygon.random(rng=0)
>>> geom = self.to_shapely()
>>> print('geom = {!r}'.format(geom))
```
## classmethod from\_shapely(*geom*)

Convert a shapely polygon or multipolygon to a kwimage.MultiPolygon

## **Parameters**

**geom** (*shapely.geometry.MultiPolygon | shapely.geometry.Polygon*)

## **Returns**

MultiPolygon

>>> import kwimage >>> sh\_poly = kwimage.Polygon.random().to\_shapely() >>> sh\_multi\_poly = kwimage.MultiPolygon.random().to\_shapely() >>> kwimage.MultiPolygon.from\_shapely(sh\_poly) >>> kwimage.MultiPolygon.from\_shapely(sh\_multi\_poly)

## classmethod from\_geojson(*data\_geojson*)

Convert a geojson polygon or multipolygon to a kwimage.MultiPolygon

**Parameters data\_geojson** (*Dict*) – geojson data

**Returns**

MultiPolygon

## **Example**

```
>>> import kwimage
>>> orig = kwimage.MultiPolygon.random()
>>> data_geojson = orig.to_geojson()
>>> self = kwimage.MultiPolygon.from_geojson(data_geojson)
```
## to\_geojson()

Converts polygon to a geojson structure

## **Returns**

Dict

### classmethod from\_coco(*data*, *dims=None*)

Accepts either new-style or old-style coco multi-polygons

## **Parameters**

- **data** (*List[List[Number] | Dict]*) a new or old style coco multi polygon
- **dims** (*None* | *Tuple[int, ...]*) the shape dimensions of the canvas. Unused. Exists for compatibility with masks.

## **Returns**

MultiPolygon

```
to_coco(style='orig')
```
### **Parameters**

**style** (*str*) – can be "orig" or "new"

```
>>> from kwimage.structs.polygon import * # NOQA
>>> self = MultiPolygon.random(1, rng=0)
>>> self.to_coco()
```
swap\_axes(*inplace=False*)

Swap x and y axis

**Parameters inplace** (*bool*)

**Returns**

MultiPolygon

draw\_on(*image*, *\*\*kwargs*)

#### class kwimage.structs.polygon.PolygonList(*data*, *meta=None*)

### Bases: [ObjectList](https://kwimage.readthedocs.io/en/latest/autoapi/kwimage/structs/_generic/index.html#kwimage.structs._generic.ObjectList)

Stores and allows manipluation of multiple polygons, usually within the same image.

## to\_mask\_list(*dims=None*, *pixels\_are='points'*)

Converts all items to masks

**Returns**

kwimage.MaskList

## to\_polygon\_list()

**Returns**

PolygonList

### to\_segmentation\_list()

Converts all items to segmentation objects

### **Returns**

kwimage.SegmentationList

swap\_axes(*inplace=False*)

### **Returns**

PolygonList

to\_geojson(*as\_collection=False*)

Converts a list of polygons/multipolygons to a geojson structure

## **Parameters**

**as\_collection** (*bool*) – if True, wraps the polygon geojson items in a geojson feature collection, otherwise just return a list of items.

## **Returns**

items or geojson data

### **Return type**

List[Dict] | Dict

```
>>> import kwimage
\gg data = [kwimage.Polygon.random(),
>>> kwimage.Polygon.random(n_holes=1),
>>> kwimage.MultiPolygon.random(n_holes=1),
>>> kwimage.MultiPolygon.random()]
>>> self = kwimage.PolygonList(data)
>>> geojson = self.to_geojson(as_collection=True)
>>> items = self.to_geojson(as_collection=False)
>>> print('geojson = \{}'.format(ub.repr2(geojson, nl=-2, precision=1)))
>>> print('items = \{}'.format(ub.repr2(items, nl = -2, precision=1)))
```
### fill(*image*, *value=1*, *pixels\_are='points'*)

Inplace fill in an image based on these polygons

### **Parameters**

- **image** (*ndarray*) image to draw on (inplace)
- **value** (*int | Tuple[int, . . . ]*) value fill in with

### **Returns**

the image that has been modified in place

## **Return type**

ndarray

draw\_on(*\*args*, *\*\*kw*)

### **kwimage.structs.segmentation module**

Generic segmentation object that can use either a Mask or (Multi)Polygon backend.

## class kwimage.structs.segmentation.Segmentation(*data*, *format=None*)

Bases: [\\_WrapperObject](https://kwimage.readthedocs.io/en/latest/autoapi/kwimage/structs/segmentation/index.html#kwimage.structs.segmentation._WrapperObject)

Either holds a MultiPolygon, Polygon, or Mask

### **Parameters**

- **data** (*object*) the underlying object
- **format** (*str*) either 'mask', 'polygon', or 'multipolygon'

classmethod random(*rng=None*)

## **Example**

```
>>> self = Segmentation.random()
>>> print('self = \{!r\}'.format(self))
>>> # xdoc: +REQUIRES(--show)
>>> import kwplot
>>> kwplot.autompl()
>>> kwplot.figure(fnum=1, doclf=True)
>>> self.draw()
>>> kwplot.show_if_requested()
```
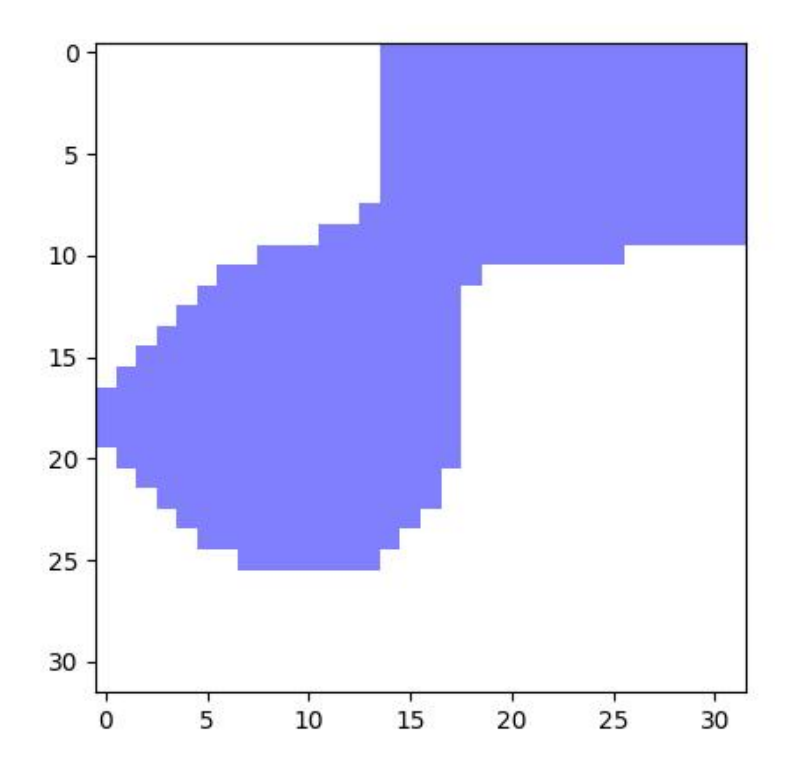

to\_multi\_polygon()

to\_mask(*dims=None*, *pixels\_are='points'*)

property meta

classmethod coerce(*data*, *dims=None*)

## class kwimage.structs.segmentation.SegmentationList(*data*, *meta=None*)

## Bases: [ObjectList](https://kwimage.readthedocs.io/en/latest/autoapi/kwimage/structs/_generic/index.html#kwimage.structs._generic.ObjectList)

Store and manipulate multiple segmentations (masks or polygons), usually within the same image

## to\_polygon\_list()

Converts all mask objects to multi-polygon objects

to\_mask\_list(*dims=None*, *pixels\_are='points'*)

Converts all mask objects to multi-polygon objects

## to\_segmentation\_list()

### classmethod coerce(*data*)

Interpret data as a list of Segmentations

## **Module contents**

mkinit ~/code/kwimage/kwimage/structs/\_\_init\_\_.py -w –relative –nomod

A common thread in many kwimage.structs / kwannot objects is that they attempt to store multiple data elements using a single data structure when possible e.g. the classes are Boxes, Points, Detections, Coords, and not Box, Detection, Coord. The exceptions are Polygon, Heatmap, and Mask, where it made more sense to have one object-per item because each individual item is a reasonably sized chuck of data.

Another commonality is that objects have only two main attributes: .data and .meta. These allow the underlying representation of the object to vary as needed.

Currently Boxes and Mask do not have a .meta attribute. They instead have a .format attribute which is a text-code indicating the underlying layout of the data.

The *data* and *meta* instance attributes in the Points, Detections, and Heatmaps classes are dictionaries. These classes also have a *datakeys* and *metakeys* class attribute, which are lists of strings. These lists specify which keys are expected in each dictionary. For instance, *Points.\_\_datakeys\_\_ = ['xy', 'class\_idxs', 'visible']* and *Points.\_\_metakeys\_\_ = ['classes']*. All objects in the data dictionary are expected to be aligned, whereas the meta dictionary is for auxillay data. For example in Points, the xy position data['xy'][i] is expected to have the class index data['class\_idxs'][i]. By convention, a class index indexes into the list of category names stored in *meta['classes']*.

The Heatmap.data behaves slighly different than Points. Its *data* dictionary stores different per-pixel attributes like class probability scores, or offset vectors. The *meta* dictionary stores data like the originaly image dimensions (heatmaps are usually downsampled wrt the image that they correspond to) and the transformation matrices would warp the "data" space back onto the original image space.

Note that the developer can add any extra data or meta keys that they like, but they should keep in mind that all items in *data* should be aligned, whereas *meta* can contain arbitrary information.

<span id="page-121-0"></span>class kwimage.structs.Boxes(*data*, *format=None*, *check=True*)

Bases: \_BoxConversionMixins, \_BoxPropertyMixins, \_BoxTransformMixins, \_BoxDrawMixins, [NiceRepr](https://ubelt.readthedocs.io/en/latest/ubelt.util_mixins.html#ubelt.util_mixins.NiceRepr)

Converts boxes between different formats as long as the last dimension contains 4 coordinates and the format is specified.

This is a convinience class, and should not not store the data for very long. The general idiom should be create class, convert data, and then get the raw data and let the class be garbage collected. This will help ensure that your code is portable and understandable if this class is not available.

### **Example**

```
>>> # xdoctest: +IGNORE_WHITESPACE
>>> import kwimage
>>> import numpy as np
>>> # Given an array / tensor that represents one or more boxes
>>> data = np.array([0, 0, 10, 10],
>>> [ 5, 5, 50, 50],
>>> [20, 0, 30, 10]])
>>> # The kwimage.Boxes data structure is a thin fast wrapper
>>> # that provides methods for operating on the boxes.
>>> # It requires that the user explicitly provide a code that denotes
>>> # the format of the boxes (i.e. what each column represents)
>>> boxes = kwimage.Boxes(data, 'ltrb')
>>> # This means that there is no ambiguity about box format
```

```
>>> # The representation string of the Boxes object demonstrates this
>>> print('boxes = \{!r\}'.format(boxes))
boxes = <Boxes(ltrb,array([0, 0, 10, 10],[ 5, 5, 50, 50],
           [20, 0, 30, 10]])>
>>> # if you pass this data around. You can convert to other formats
>>> # For docs on available format codes see : class: `BoxFormat`.
>>> # In this example we will convert (left, top, right, bottom)
>>> # to (left-x, top-y, width, height).
>>> boxes.toformat('xywh')
<Boxes(xywh,
    array([[ 0, 0, 10, 10],
           [ 5, 5, 45, 45],
           [20, 0, 10, 10]))>
>>> # In addition to format conversion there are other operations
>>> # We can quickly (using a C-backend) find IoUs
>>> ious = boxes.ious(boxes)
>>> print('{}'.format(ub.repr2(ious, nl=1, precision=2, with_dtype=False)))
np.array([[1. , 0.01, 0. ],
          [0.01, 1. , 0.02],
          [0. , 0.02, 1. ]>>> # We can ask for the area of each box
>>> print('boxes.area = \{}'.format(ub.repr2(boxes.area, nl=0, with_dtype=False)))
boxes.area = np.array([[ 100],[2025],[ 100]])
>>> # We can ask for the center of each box
\gg print('boxes.center = {}'.format(ub.repr2(boxes.center, nl=1, with
\rightarrowdtype=False)))
boxes.center = (
   np.array([[ 5. ],[27.5],[25. ]]),
    np.array([[ 5. ],[27.5],[ 5. ]]),
\lambda>>> # We can translate / scale the boxes
>>> boxes.translate((10, 10)).scale(100)
<Boxes(ltrb,
    array([[1000., 1000., 2000., 2000.],
           [1500., 1500., 6000., 6000.],
           [3000., 1000., 4000., 2000.]>>> # We can clip the bounding boxes
>>> boxes.translate((10, 10)).scale(100).clip(1200, 1200, 1700, 1800)
<Boxes(ltrb,
    array([[1200., 1200., 1700., 1800.],
           [1500., 1500., 1700., 1800.],
           [1700., 1200., 1700., 1800.]>>> # We can perform arbitrary warping of the boxes
\gg \neq (note that if the transform is not axis aligned, the axis aligned
>>> # bounding box of the transform result will be returned)
>>> transform = np.array([[-0.83907153, 0.54402111, 0. ],
>>> [-0.54402111, -0.83907153, 0. ],
>>> [ 0. , 0. , 1. ]])
>>> boxes.warp(transform)
<Boxes(ltrb,
```

```
array([ 6 - 8.3907153 , -13.8309264 , 5.4402111 , 0. ][-39.23347095, -69.154632 , 23.00569785, -6.9154632 ],
          [-25.1721459, -24.7113486, -11.3412195, -10.8804222]]))>
>>> # Note, that we can transform the box to a Polygon for more
>>> # accurate warping.
>>> transform = np.array([[-0.83907153, 0.54402111, 0. ],
>>> [-0.54402111, -0.83907153, 0. ],
\Rightarrow >> [0., 0., 1.]]
>>> warped_polys = boxes.to_polygons().warp(transform)
\gg print(ub.repr2(warped_polys.data, sv=1))
\Gamma<Polygon({
        'exterior': <Coords(data=
                       array([[ 0., , 0. ],
                              [ 5.4402111, -8.3907153],
                              [-2.9505042, -13.8309264],[-8.3907153, -5.4402111],[ 0. , 0. ] ] ) \rangle,
        'interiors': [],
    \})>,
    <Polygon({
        'exterior': <Coords(data=
                       array([[ -1.4752521 , -6.9154632 ],
                              [ 23.00569785, -44.67368205],
                              [-14.752521, -69.154632],[-39.23347095, -31.39641315],
                              [-1.4752521, -6.9154632]'interiors': [],
    \}),
    <Polygon({
        'exterior': <Coords(data=
                       array([[-16.7814306, -10.8804222],
                              [-11.3412195, -19.2711375],
                              [-19.7319348, -24.7113486],
                              [-25.1721459, -16.3206333],
                              [-16.7814306, -10.8804222]]))>,
        'interiors': [],
    \})>,
]
>>> # The kwimage.Boxes data structure is also convertable to
>>> # several alternative data structures, like shapely, coco, and imgaug.
>>> print(ub.repr2(boxes.to_shapely(), sv=1))
\GammaPOLYGON ((0 0, 0 10, 10 10, 10 0, 0 0)),
    POLYGON ((5 5, 5 50, 50 50, 50 5, 5 5)),
    POLYGON ((20 0, 20 10, 30 10, 30 0, 20 0)),
]
>>> # xdoctest: +REQUIRES(module:imgaug)
\gg print(ub.repr2(boxes[0:1].to_imgaug(shape=(100, 100)), sv=1))
BoundingBoxesOnImage([BoundingBox(x1=0.0000, y1=0.0000, x2=10.0000, y2=10.0000, o
\rightarrowlabel=None)], shape=(100, 100))
>>> # xdoctest: -REQUIRES(module:imgaug)
```

```
>>> print(ub.repr2(list(boxes.to_coco()), sv=1))
\Gamma[0, 0, 10, 10],
    [5, 5, 45, 45],
    [20, 0, 10, 10],
]
>>> # Finally, when you are done with your boxes object, you can
>>> # unwrap the raw data by using the ".data" attribute
>>> # all operations are done on this data, which gives the
>>> # kwiamge.Boxes data structure almost no overhead when
>>> # inserted into existing code.
>>> print('boxes.data =\n{}'.format(ub.repr2(boxes.data, nl=1)))
boxes.data =
np.array([[ 0, 0, 10, 10],
          [ 5, 5, 50, 50],
          [20, 0, 30, 10]], dtype=np.int64)
>>> # xdoctest: +REQUIRES(module:torch)
>>> # This data structure was designed for use with both torch
>>> # and numpy, the underlying data can be either an array or tensor.
>>> boxes.tensor()
<Boxes(ltrb,
    tensor([[ 0, 0, 10, 10],
            [ 5, 5, 50, 50],
            [20, 0, 30, 10]]) >
>>> boxes.numpy()
<Boxes(ltrb,
    array([[ 0, 0, 10, 10],
           [ 5, 5, 50, 50],
           [20, 0, 30, 10]])>
```
**Example**

```
>>> # xdoctest: +IGNORE_WHITESPACE
>>> from kwimage.structs.boxes import * # NOQA
>>> # Demo of conversion methods
>>> import kwimage
>>> kwimage.Boxes([[25, 30, 15, 10]], 'xywh')
<Boxes(xywh, array([[25, 30, 15, 10]]))>
>>> kwimage.Boxes([[25, 30, 15, 10]], 'xywh').to_xywh()
<Boxes(xywh, array([[25, 30, 15, 10]]))>
>>> kwimage.Boxes([[25, 30, 15, 10]], 'xywh').to_cxywh()
<Boxes(cxywh, array([[32.5, 35. , 15. , 10. ]]))>
>>> kwimage.Boxes([[25, 30, 15, 10]], 'xywh').to_ltrb()
<Boxes(ltrb, array([[25, 30, 40, 40]]))>
>>> kwimage.Boxes([[25, 30, 15, 10]], 'xywh').scale(2).to_ltrb()
\langleBoxes(ltrb, array([[50., 60., 80., 80.]]))>
>>> # xdoctest: +REQUIRES(module:torch)
>>> kwimage.Boxes(torch.FloatTensor([[25, 30, 15, 20]]), 'xywh').scale(.1).to_ltrb()
<Boxes(ltrb, tensor([[ 2.5000, 3.0000, 4.0000, 5.0000]]))>
```
**Note:** In the following examples we show cases where [Boxes](#page-121-0) can hold a single 1-dimensional box array. This is a holdover from an older codebase, and some functions may assume that the input is at least 2-D. Thus when representing a single bounding box it is best practice to view it as a list of 1 box. While many function will work in the 1-D case, not all functions have been tested and thus we cannot gaurentee correctness.

## **Example**

```
>>> # xdoctest: +IGNORE_WHITESPACE
>>> Boxes([25, 30, 15, 10], 'xywh')
<Boxes(xywh, array([25, 30, 15, 10]))>
>>> Boxes([25, 30, 15, 10], 'xywh').to_xywh()
\langleBoxes(xywh, array([25, 30, 15, 10]))>
>>> Boxes([25, 30, 15, 10], 'xywh').to_cxywh()
<Boxes(cxywh, array([32.5, 35., 15., 10.]))>
>>> Boxes([25, 30, 15, 10], 'xywh').to_ltrb()
<Boxes(ltrb, array([25, 30, 40, 40]))>
>>> Boxes([25, 30, 15, 10], 'xywh').scale(2).to_ltrb()
<Boxes(ltrb, array([50., 60., 80., 80.]))>
>>> # xdoctest: +REQUIRES(module:torch)
>>> Boxes(torch.FloatTensor([[25, 30, 15, 20]]), 'xywh').scale(.1).to_ltrb()
<Boxes(ltrb, tensor([[ 2.5000, 3.0000, 4.0000, 5.0000]]))>
```
## **Example**

```
\gg datas = [>>> [1, 2, 3, 4],
>>> [[1, 2, 3, 4], [4, 5, 6, 7]],
>>> [[[1, 2, 3, 4], [4, 5, 6, 7]]],
>>> ]
>>> formats = BoxFormat.cannonical
>>> for format1 in formats:
>>> for data in datas:
\gg self = box1 = Boxes(data, format1)
>>> for format2 in formats:
>>> box2 = box1.toformat(format2)
>>> back = box2.toformat(format1)
>>> assert box1 == back
```
classmethod random(*num=1*, *scale=1.0*, *format='xywh'*, *anchors=None*, *anchor\_std=0.16666666666666666*, *tensor=False*, *rng=None*)

Makes random boxes; typically for testing purposes

#### **Parameters**

- **num** (*int*) number of boxes to generate
- **scale** (*float | Tuple[float, float]*) size of imgdims
- **format** (*str*) format of boxes to be created (e.g. ltrb, xywh)
- **anchors** (*ndarray*) normalized width / heights of anchor boxes to perterb and randomly place. (must be in range 0-1)
- **anchor** std (*float*) magnitude of noise applied to anchor shapes
- **tensor** (*bool*) if True, returns boxes in tensor format
- **rng** (*None | int | RandomState*) initial random seed

### **Returns**

random boxes

### **Return type**

*[Boxes](#page-121-0)*

## **Example**

```
>>> # xdoctest: +IGNORE_WHITESPACE
>>> Boxes.random(3, rng=0, scale=100)
<Boxes(xywh,
    array([[54, 54, 6, 17],
           [42, 64, 1, 25],
           [79, 38, 17, 14]]) >
>>> # xdoctest: +REQUIRES(module:torch)
>>> Boxes.random(3, rng=0, scale=100).tensor()
<Boxes(xywh,
    tensor([[ 54, 54, 6, 17],
            [ 42, 64, 1, 25],
            [ 79, 38, 17, 14]))>
\gg anchors = np.array([[.5, .5], [.3, .3]])
>>> Boxes.random(3, rng=0, scale=100, anchors=anchors)
<Boxes(xywh,
   array([[ 2, 13, 51, 51],
           [32, 51, 32, 36],
           [36, 28, 23, 26]]) >
```
### **Example**

```
>>> # Boxes position/shape within 0-1 space should be uniform.
>>> # xdoctest: +REQUIRES(--show)
>>> import kwplot
>>> kwplot.autompl()
>>> fig = kwplot.figure(fnum=1, doclf=True)
>>> fig.gca().set_xlim(0, 128)
>>> fig.gca().set_ylim(0, 128)
>>> import kwimage
>>> kwimage.Boxes.random(num=10).scale(128).draw()
```
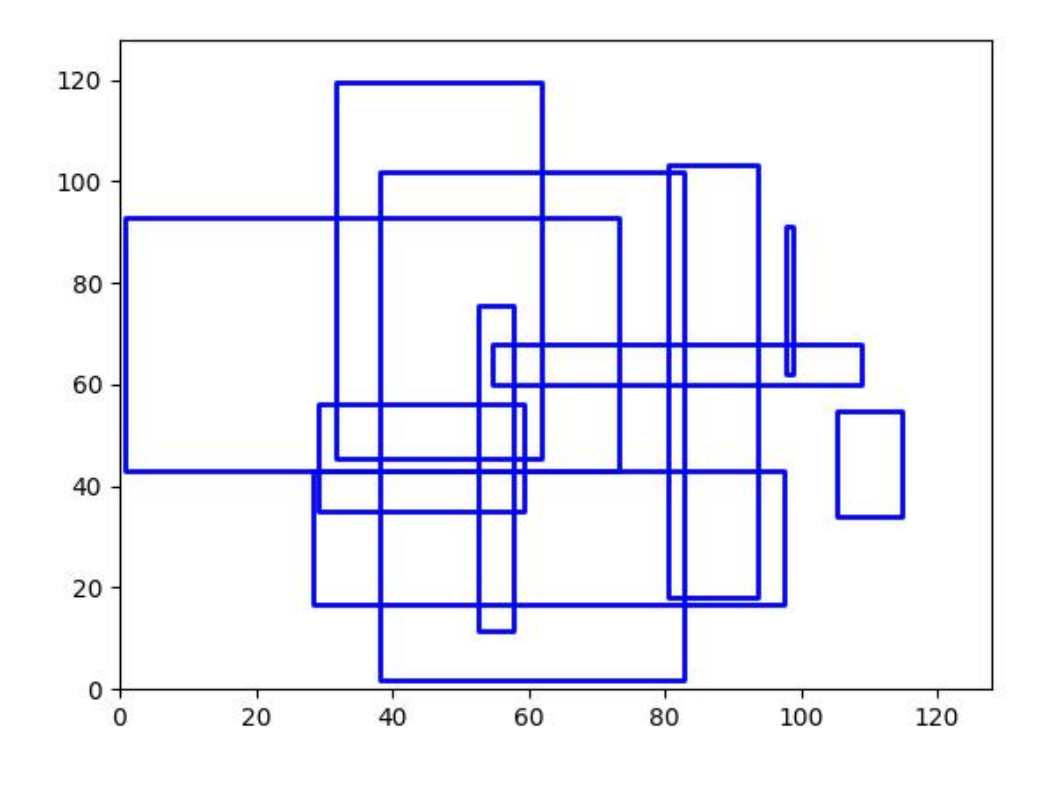

copy()

# **Returns**

a copy of these boxes

## **Return type**

*[Boxes](#page-121-0)*

## classmethod concatenate(*boxes*, *axis=0*)

Concatenates multiple boxes together

### **Parameters**

- **boxes** (*Sequence[Boxes]*) list of boxes to concatenate
- **axis** (*int*) axis to stack on. Defaults to 0.

#### **Returns**

stacked boxes

#### **Return type**

*[Boxes](#page-121-0)*

```
\gg boxes = [Boxes.random(3) for \pm in range(3)]
>>> new = Boxes.concatenate(boxes)
\gg assert len(new) == 9
\gg assert np.all(new.data[3:6] == boxes[1].data)
```
### **Example**

```
\gg boxes = [Boxes.random(3) for \pm in range(3)]
\gg boxes[0].data = boxes[0].data[0]
\gg boxes[1].data = boxes[0].data[0:0]
>>> new = Boxes.concatenate(boxes)
\gg assert len(new) == 4
>>> # xdoctest: +REQUIRES(module:torch)
>>> new = Boxes.concatenate([b.tensor() for b in boxes])
\gg assert len(new) == 4
```
### compress(*flags*, *axis=0*, *inplace=False*)

Filters boxes based on a boolean criterion

### **Parameters**

- **flags** (*ArrayLike*) true for items to be kept. Extended type: ArrayLike[bool]
- **axis** (*int*) you usually want this to be 0
- **inplace** (*bool*) if True, modifies this object

#### **Returns**

the boxes corresponding to where flags were true

### **Return type**

*[Boxes](#page-121-0)*

### **Example**

```
\gg self = Boxes([[25, 30, 15, 10]], 'ltrb')
>>> self.compress([True])
<Boxes(ltrb, array([[25, 30, 15, 10]]))>
>>> self.compress([False])
<Boxes(ltrb, array([], shape=(0, 4), dtype=int64))>
```
### take(*idxs*, *axis=0*, *inplace=False*)

Takes a subset of items at specific indices

#### **Parameters**

- **indices** (*ArrayLike*) Indexes of items to take. Extended type ArrayLike[int].
- **axis** (*int*) you usually want this to be 0
- **inplace** (*bool*) if True, modifies this object

#### **Returns**

the boxes corresponding to the specified indices

# **Return type**

*[Boxes](#page-121-0)*

## **Example**

```
>>> self = Boxes([[25, 30, 15, 10]], 'ltrb')
>>> self.take([0])
<Boxes(ltrb, array([[25, 30, 15, 10]]))>
>>> self.take([])
<Boxes(ltrb, array([], shape=(0, 4), dtype=int64))>
```
### is\_tensor()

is the backend fueled by torch?

### **Returns**

True if the Boxes are torch tensors

#### **Return type**

[bool](https://docs.python.org/3/library/functions.html#bool)

### is\_numpy()

is the backend fueled by numpy?

**Returns**

True if the Boxes are numpy arrays

**Return type** [bool](https://docs.python.org/3/library/functions.html#bool)

#### property device

If the backend is torch returns the data device, otherwise None

### astype(*dtype*)

Changes the type of the internal array used to represent the boxes

**Note:** this operation is not inplace

**Returns** the boxes with the chosen type

**Return type**

*[Boxes](#page-121-0)*

## **Example**

```
>>> # xdoctest: +IGNORE_WHITESPACE
>>> # xdoctest: +REQUIRES(module:torch)
>>> Boxes.random(3, 100, rng=0).tensor().astype('int32')
<Boxes(xywh,
    tensor([[54, 54, 6, 17],
            [42, 64, 1, 25],
            [79, 38, 17, 14]], dtype=torch.int32))>
>>> Boxes.random(3, 100, rng=0).numpy().astype('int32')
```

```
<Boxes(xywh,
   array([[54, 54, 6, 17],
           [42, 64, 1, 25],
           [79, 38, 17, 14], dtype=int32))>
>>> Boxes.random(3, 100, rng=0).tensor().astype('float32')
>>> Boxes.random(3, 100, rng=0).numpy().astype('float32')
```
### <span id="page-130-1"></span>round(*inplace=False*)

Rounds data coordinates to the nearest integer.

This operation is applied directly to the box coordinates, so its output will depend on the format the boxes are stored in.

#### **Parameters**

**inplace** (*bool*) – if True, modifies this object. Defaults to False.

### **Returns**

the boxes with rounded coordinates

#### **Return type**

*[Boxes](#page-121-0)*

## **SeeAlso:**

[Boxes.quantize\(\)](#page-130-0)

## **Example**

```
>>> import kwimage
\gg self = kwimage.Boxes.random(3, rng=0).scale(10)
\gg new = self.round()
>>> print('self = \{!r\}' format(self))
>>> print('new = \{!r\}'.format(new))
self = <Boxes(xywh,
    array([[5.48813522, 5.44883192, 0.53949833, 1.70306146],
           [4.23654795, 6.4589411 , 0.13932407, 2.45878875],
           [7.91725039, 3.83441508, 1.71937704, 1.45453393]]))>
new = <Boxes(xywh,
    array([[5., 5., 1., 2.],
           [4., 6., 0., 2.],
           [8., 4., 2., 1.]])
```
<span id="page-130-0"></span>quantize(*inplace=False*, *dtype=<class 'numpy.int32'>*)

Converts the box to integer coordinates.

This operation takes the floor of the left side and the ceil of the right side. Thus the area of the box will never decreases. But this will often increase the width / height of the box by a pixel.

#### **Parameters**

- **inplace** (*bool*) if True, modifies this object
- **dtype** (*type*) type to cast as

### **Returns**

the boxes with quantized coordinates

**Return type** *[Boxes](#page-121-0)*

#### **SeeAlso:**

[Boxes.round\(\)](#page-130-1) Boxes.resize() if you need to ensure the size does not change

#### **Example**

```
>>> import kwimage
>>> self = kwimage.Boxes.random(3, rng=0).scale(10)
>>> new = self.quantize()
>>> print('self = \{!r\}'.format(self))
>>> print('new = \{!r\}'.format(new))
self = <Boxes(xywh,
    array([[5.48813522, 5.44883192, 0.53949833, 1.70306146],
           [4.23654795, 6.4589411 , 0.13932407, 2.45878875],
           [7.91725039, 3.83441508, 1.71937704, 1.45453393]])>
new = <Boxes(xywh,
    array([[5, 5, 2, 3],
           [4, 6, 1, 3],
           [7, 3, 3, 3]], dtype=int32))>
```
## **Example**

```
>>> import kwimage
>>> # Be careful if it is important to preserve the width/height
\gg self = kwimage.Boxes([[0, 0, 10, 10]], 'xywh')
\gg aff = kwimage.Affine.coerce(offset=(0.5, 0.0))
\gg warped = self.warp(aff)
>>> new = warped.quantize(dtype=int)
>>> print('self = {!r}'.format(self))
>>> print('warped = \{!r\}'.format(warped))
>>> print('new = \{!r\}'.format(new))
self = <b>80xes</b>(xywh, array([[0, 0, 10, 10]]))>warped = \langle Boxes(xywh, array([[0.5, 0. , 10. , 10. ]])) \ranglenew = <80xes(xywh, array([[0, 0, 11, 10]]))>
```
### **Example**

```
>>> import kwimage
\gg self = kwimage.Boxes.random(3, rng=0)
>>> orig = self.copy()
>>> self.quantize(inplace=True)
>>> assert np.any(self.data != orig.data)
```
## numpy()

Converts tensors to numpy. Does not change memory if possible.

#### **Returns**

the boxes with a numpy backend

## **Return type**

*[Boxes](#page-121-0)*

## **Example**

```
>>> # xdoctest: +REQUIRES(module:torch)
\gg self = Boxes.random(3).tensor()
\gg newself = self.numpy()
>>> self.data[0, 0] = 0\gg assert newself.data[0, 0] == 0
>>> self.data[0, 0] = 1\gg assert self.data[0, 0] == 1
```
### tensor(*device=NoParam*)

Converts numpy to tensors. Does not change memory if possible.

#### **Parameters**

**device** (*int | None | torch.device*) – The torch device to put the backend tensors on

#### **Returns**

the boxes with a torch backend

**Return type** *[Boxes](#page-121-0)*

### **Example**

```
>>> # xdoctest: +REQUIRES(module:torch)
\gg self = Boxes.random(3)
>>> # xdoctest: +REQUIRES(module:torch)
>>> newself = self.tensor()
\gg self.data[0, 0] = 0
\gg assert newself.data[0, 0] == 0
\gg self.data[0, 0] = 1
\gg assert self.data[0, 0] == 1
```
ious(*other*, *bias=0*, *impl='auto'*, *mode=None*)

Intersection over union.

Compute IOUs (intersection area over union area) between these boxes and another set of boxes. This is a symmetric measure of similarity between boxes.

### **Todo:**

• **[ ] Add pairwise flag to toggle between one-vs-one and all-vs-all** computation. I.E. Add option for componentwise calculation.

### **Parameters**

- **other** (*Boxes*) boxes to compare IoUs against
- **bias** (*int*) either 0 or 1, does TL=BR have area of 0 or 1? Defaults to 0.
- **impl** (*str*) code to specify implementation used to ious. Can be either torch, py, c, or auto. Efficiency and the exact result will vary by implementation, but they will always be close. Some implementations only accept certain data types (e.g. impl='c', only accepts float32 numpy arrays). See ~/code/kwimage/dev/bench\_bbox.py for benchmark details. On my system the torch impl was fastest (when the data was on the GPU). Defaults to 'auto'
- **mode** (*str*) depricated, use impl

#### **Returns**

the ious

## **Return type**

ndarray

#### **SeeAlso:**

iooas - for a measure of coverage between boxes

#### **Examples**

```
>>> import kwimage
\gg self = kwimage.Boxes(np.array([[\varnothing, \varnothing, 1\varnothing, 1\varnothing],
>>> [10, 0, 20, 10],
>>> [20, 0, 30, 10]]), 'ltrb')
\gg other = kwimage.Boxes(np.array([6, 2, 20, 10]), 'ltrb')
\gg overlaps = self.ious(other, bias=1).round(2)
>>> assert np.all(np.isclose(overlaps, [0.21, 0.63, 0.04])), repr(overlaps)
```
### **Examples**

```
>>> import kwimage
\gg boxes1 = kwimage.Boxes(np.array([0, 0, 10, 10],
>>> [10, 0, 20, 10],
>>> [20, 0, 30, 10]]), 'ltrb')
\gg other = kwimage.Boxes(np.array([6, 2, 20, 10],
>>> [100, 200, 300, 300]]), 'ltrb')
>>> overlaps = boxes1.ious(other)
\gg print('{}'.format(ub.repr2(overlaps, precision=2, nl=1)))
np.array([[0.18, 0. ],
        [0.61, 0. ],
        [0. , 0. ]] \ldots
```
### **Examples**

```
>>> # xdoctest: +IGNORE_WHITESPACE
>>> Boxes(np.empty(0), 'xywh').ious(Boxes(np.empty(4), 'xywh')).shape
(0, )>>> #Boxes(np.empty(4), 'xywh').ious(Boxes(np.empty(0), 'xywh')).shape
>>> Boxes(np.empty((0, 4)), 'xywh').ious(Boxes(np.empty((0, 4)), 'xywh')).shape
(0, 0)
>>> Boxes(np.empty((1, 4)), 'xywh').ious(Boxes(np.empty((0, 4)), 'xywh')).shape
(1, 0)
```

```
>>> Boxes(np.empty((0, 4)), 'xywh').ious(Boxes(np.empty((1, 4)), 'xywh')).shape
(0, 1)
```
### **Examples**

```
>>> # xdoctest: +REQUIRES(module:torch)
>>> formats = BoxFormat.cannonical
>>> istensors = [False, True]
\gg results = {}
>>> for format in formats:
>>> for tensor in istensors:
>>> boxes1 = Boxes.random(5, scale=10.0, rng=0, format=format,␣
˓→tensor=tensor)
>>> boxes2 = Boxes.random(7, scale=10.0, rng=1, format=format,␣
˓→tensor=tensor)
>>> ious = boxes1.ious(boxes2)
>>> results[(format, tensor)] = ious
>>> results = {k: v.numpy() if torch.is_tensor(v) else v for k, v in results.
\rightarrowitems() }
\gg results = {k: v.tolist() for k, v in results.items()}
>>> print(ub.repr2(results, sk=True, precision=3, nl=2))
>>> from functools import partial
>>> assert ub.allsame(results.values(), partial(np.allclose, atol=1e-07))
```
### iooas(*other*, *bias=0*)

Intersection over other area.

This is an asymetric measure of coverage. How much of the "other" boxes are covered by these boxes. It is the area of intersection between each pair of boxes and the area of the "other" boxes.

#### **SeeAlso:**

ious - for a measure of similarity between boxes

#### **Parameters**

- **other** (*Boxes*) boxes to compare IoOA against
- **bias** (*int*) either 0 or 1, does TL=BR have area of 0 or 1? Defaults to 0.

#### **Returns**

the iooas

### **Return type**

ndarray

```
\gg self = Boxes(np.array([0, 0, 10, 10],
>>> [10, 0, 20, 10],
>>> [20, 0, 30, 10]]), 'ltrb')
>>> other = Boxes(np.array([[6, 2, 20, 10], [0, 0, 0, 3]]), 'xywh')
>>> coverage = self.iooas(other, bias=0).round(2)
>>> print('coverage = \{!r\}'.format(coverage))
```
### isect\_area(*other*, *bias=0*)

Intersection part of intersection over union computation

#### **Parameters**

- **other** (*Boxes*) boxes to compare IoOA against
- **bias** (*int*) either 0 or 1, does TL=BR have area of 0 or 1? Defaults to 0.

#### **Returns**

the iooas

### **Return type**

ndarray

## **Examples**

```
>>> # xdoctest: +IGNORE WHITESPACE
\gg self = Boxes.random(5, scale=10.0, rng=0, format='ltrb')
>>> other = Boxes.random(3, scale=10.0, rng=1, format='ltrb')
\gg isect = self.isect_area(other, bias=0)
\gg ious_v1 = isect / ((self.area + other.area.T) - isect)
\gg ious_v2 = self.ious(other, bias=0)
>>> assert np.allclose(ious_v1, ious_v2)
```
### intersection(*other*)

Componentwise intersection between two sets of Boxes

intersections of boxes are always boxes, so this works

#### **Parameters**

**other** (*Boxes*) – boxes to intersect with this object. (must be of same length)

### **Returns**

the intersection geometry

#### **Return type**

*[Boxes](#page-121-0)*

```
>>> # xdoctest: +IGNORE_WHITESPACE
>>> from kwimage.structs.boxes import * # NOQA
\gg self = Boxes.random(5, rng=0).scale(10.)
\gg other = self.translate(1)
>>> new = self.intersection(other)
>>> new_area = np.nan_to_num(new.area).ravel()
>>> alt_area = np.diag(self.isect_area(other))
>>> close = np.isclose(new_area, alt_area)
>>> assert np.all(close)
```
### union\_hull(*other*)

Componentwise hull union between two sets of Boxes

NOTE: convert to polygon to do a real union.

#### **Parameters**

**other** (*Boxes*) – boxes to union with this object. (must be of same length)

#### **Returns**

unioned boxes

**Return type** *[Boxes](#page-121-0)*

## **Examples**

```
>>> # xdoctest: +IGNORE_WHITESPACE
>>> from kwimage.structs.boxes import * # NOQA
>>> self = Boxes.random(5, rng=0).scale(10.)
\gg other = self.translate(1)
>>> new = self.union_hull(other)
>>> new_area = np.nan_to_num(new.area).ravel()
```
#### bounding\_box()

Returns the box that bounds all of the contained boxes

#### **Returns**

a single box

#### **Return type**

*[Boxes](#page-121-0)*

### **Examples**

```
>>> # xdoctest: +IGNORE_WHITESPACE
>>> from kwimage.structs.boxes import * # NOQA
\gg self = Boxes.random(5, rng=0).scale(10.)
\gg other = self.translate(1)
>>> new = self.union_hull(other)
>>> new_area = np.nan_to_num(new.area).ravel()
```
### contains(*other*)

Determine of points are completely contained by these boxes

#### **Parameters**

**other** (*kwimage.Points*) – points to test for containment. TODO: support generic data types

#### **Returns**

### **flags - N x M boolean matrix indicating which box**

contains which points, where N is the number of boxes and M is the number of points.

**Return type**

ArrayLike

## **Examples**

```
>>> import kwimage
\gg self = kwimage.Boxes.random(10).scale(10).round()
\gg other = kwimage. Points.random(10).scale(10).round()
>>> flags = self.contains(other)
>>> flags = self.contains(self.xy_center)
>>> assert np.all(np.diag(flags))
```
### view(*\*shape*)

Passthrough method to view or reshape

```
Parameters
```
\*shape  $(Tuple(int, ...)$  – new shape

### **Returns**

data with a different view

#### **Return type**

*[Boxes](#page-121-0)*

## **Example**

```
>>> # xdoctest: +REQUIRES(module:torch)
\gg self = Boxes.random(6, scale=10.0, rng=0, format='xywh').tensor()
\gg assert list(self.view(3, 2, 4).data.shape) == [3, 2, 4]
\gg self = Boxes.random(6, scale=10.0, rng=0, format='ltrb').tensor()
\gg assert list(self.view(3, 2, 4).data.shape) == [3, 2, 4]
```
### <span id="page-137-0"></span>class kwimage.structs.Coords(*data=None*, *meta=None*)

Bases: [Spatial](https://kwimage.readthedocs.io/en/latest/autoapi/kwimage/structs/_generic/index.html#kwimage.structs._generic.Spatial), [NiceRepr](https://ubelt.readthedocs.io/en/latest/ubelt.util_mixins.html#ubelt.util_mixins.NiceRepr)

A data structure to store n-dimensional coordinate geometry.

Currently it is up to the user to maintain what coordinate system this geometry belongs to.

**Note:** This class was designed to hold coordinates in r/c format, but in general this class is anostic to dimension ordering as long as you are consistent. However, there are two places where this matters: (1) drawing and (2) gdal/imgaug-warping. In these places we will assume x/y for legacy reasons. This may change in the future.

The term axes with resepct to Coords always refers to the final numpy axis. In other words the final numpy-axis represents ALL of the coordinate-axes.

### **CommandLine**

xdoctest -m kwimage.structs.coords Coords

### **Example**

```
>>> from kwimage.structs.coords import * # NOQA
>>> import kwarray
>>> rng = kwarray.ensure_rng(0)
\gg self = Coords.random(num=4, dim=3, rng=rng)
>>> print('self = \{}'.format(self))
self = <Coords(data=
    array([[0.5488135 , 0.71518937, 0.60276338],
           [0.54488318, 0.4236548 , 0.64589411],
           [0.43758721, 0.891773 , 0.96366276],
           [0.38344152, 0.79172504, 0.52889492]]) >
\gg matrix = rng.rand(4, 4)
>>> self.warp(matrix)
<Coords(data=
    array([[0.71037426, 1.25229659, 1.39498435],
           [0.60799503, 1.26483447, 1.42073131],
           [0.72106004, 1.39057144, 1.38757508],
           [0.68384299, 1.23914654, 1.29258196]]>>> self.translate(3, inplace=True)
<Coords(data=
    array([[3.5488135 , 3.71518937, 3.60276338],
           [3.54488318, 3.4236548 , 3.64589411],
           [3.43758721, 3.891773 , 3.96366276],
           [3.38344152, 3.79172504, 3.52889492]]))>
>>> self.translate(3, inplace=True)
<Coords(data=
    array([[6.5488135 , 6.71518937, 6.60276338],
           [6.54488318, 6.4236548 , 6.64589411],
           [6.43758721, 6.891773 , 6.96366276],
           [6.38344152, 6.79172504, 6.52889492]]) >
>>> self.scale(2)
<Coords(data=
    array([[13.09762701, 13.43037873, 13.20552675],
           [13.08976637, 12.8473096 , 13.29178823],
           [12.87517442, 13.783546 , 13.92732552],
           [12.76688304, 13.58345008, 13.05778984]]) >
>>> # xdoctest: +REQUIRES(module:torch)
>>> self.tensor()
>>> self.tensor().tensor().numpy().numpy()
>>> self.numpy()
>>> #self.draw_on()
```
property dtype

property dim

property shape

copy()

classmethod random(*num=1*, *dim=2*, *rng=None*, *meta=None*) Makes random coordinates; typically for testing purposes

is\_numpy()

is\_tensor()

```
compress(flags, axis=0, inplace=False)
```
Filters items based on a boolean criterion

### **Parameters**

- **flags** (*ArrayLike*) true for items to be kept. Extended type: ArrayLike[bool].
- **axis** (*int*) you usually want this to be 0
- **inplace** (*bool*) if True, modifies this object

## **Returns**

filtered coords

**Return type**

*[Coords](#page-137-0)*

## **Example**

```
>>> import kwimage
\gg self = kwimage.Coords.random(10, rng=0)
>>> self.compress([True] * len(self))
>>> self.compress([False] * len(self))
<Coords(data=array([], shape=(0, 2), dtype=float64))>
>>> # xdoctest: +REQUIRES(module:torch)
>>> self = self.tensor()
>>> self.compress([True] * len(self))
>>> self.compress([False] * len(self))
```
take(*indices*, *axis=0*, *inplace=False*)

Takes a subset of items at specific indices

### **Parameters**

- **indices** (*ArrayLike*) indexes of items to take. Extended type ArrayLike[int].
- **axis** (*int*) you usually want this to be 0
- **inplace** (*bool*) if True, modifies this object

### **Returns**

filtered coords

### **Return type**

*[Coords](#page-137-0)*

```
>>> import kwimage
\gg self = kwimage.Coords(np.array([25, 30, 15, 10]))
>>> self.take([0])
<Coords(data=array([[25, 30, 15, 10]]))>
>>> self.take([])
<Coords(data=array([], shape=(0, 4), dtype=int64))>
```
### astype(*dtype*, *inplace=False*)

Changes the data type

#### **Parameters**

- **dtype** new type
- **inplace** (*bool*) if True, modifies this object

#### **Returns**

modified coordinates

### **Return type**

*[Coords](#page-137-0)*

## round(*decimals=0*, *inplace=False*)

Rounds data to the specified decimal place

### **Parameters**

- **inplace** (*bool*) if True, modifies this object
- **decimals** (*int*) number of decimal places to round to

### **Returns**

modified coordinates

## **Return type**

*[Coords](#page-137-0)*

## **Example**

```
>>> import kwimage
>>> self = kwimage.Coords.random(3).scale(10)
>>> self.round()
```
### view(*\*shape*)

Passthrough method to view or reshape

### **Parameters**

**\*shape** – new shape of the data

### **Returns**

modified coordinates

## **Return type**

*[Coords](#page-137-0)*

```
\gg self = Coords.random(6, dim=4).numpy()
>>> assert list(self.view(3, 2, 4).data.shape) == [3, 2, 4]>>> # xdoctest: +REQUIRES(module:torch)
>>> self = Coords.random(6, dim=4).tensor()
\gg assert list(self.view(3, 2, 4).data.shape) == [3, 2, 4]
```
### classmethod concatenate(*coords*, *axis=0*)

Concatenates lists of coordinates together

#### **Parameters**

- **coords** (*Sequence[Coords]*) list of coords to concatenate
- **axis** (*int*) axis to stack on. Defaults to 0.

### **Returns**

stacked coords

# **Return type**

*[Coords](#page-137-0)*

## **CommandLine**

xdoctest -m kwimage.structs.coords Coords.concatenate

### **Example**

```
\gg coords = [Coords.random(3) for \pm in range(3)]
>>> new = Coords.concatenate(coords)
>>> assert len(new) == 9
\gg assert np.all(new.data[3:6] == coords[1].data)
```
### property device

If the backend is torch returns the data device, otherwise None

#### tensor(*device=NoParam*)

Converts numpy to tensors. Does not change memory if possible.

# **Returns**

modified coordinates

## **Return type**

*[Coords](#page-137-0)*

```
>>> # xdoctest: +REQUIRES(module:torch)
\gg self = Coords.random(3).numpy()
>>> newself = self.tensor()
\gg self.data[0, 0] = 0
\gg assert newself.data[0, 0] == 0
>>> self.data[0, 0] = 1\gg assert self.data[0, 0] == 1
```
#### numpy()

Converts tensors to numpy. Does not change memory if possible.

**Returns**

modified coordinates

#### **Return type**

*[Coords](#page-137-0)*

### **Example**

```
>>> # xdoctest: +REQUIRES(module:torch)
\gg self = Coords.random(3).tensor()
>>> newself = self.numpy()
>>> self.data[0, 0] = 0\gg assert newself.data[0, 0] == 0
\gg self.data[0, 0] = 1
\gg assert self.data[0, 0] == 1
```
#### reorder\_axes(*new\_order*, *inplace=False*)

Change the ordering of the coordinate axes.

### **Parameters**

- **new\_order** (*Tuple[int]*) **new\_order**[i] should specify which axes in the original coordinates should be mapped to the i-th position in the returned axes.
- **inplace** (*bool*) if True, modifies data inplace

### **Returns**

modified coordinates

### **Return type**

*[Coords](#page-137-0)*

**Note:** This is the ordering of the "columns" in final numpy axis, not the numpy axes themselves.

```
>>> from kwimage.structs.coords import * # NOQA
\gg> self = Coords(data=np.array(\lceil\gg [7, 11],
>>> [13, 17],
>>> [21, 23],
>>> ]))
\gg new = self.reorder_axes((1, 0))
>>> print('new = \{!r\}'.format(new))
new = <Coords(data=
    array([[11, 7],
           [17, 13],
           [23, 21]]))>
```
#### **Example**

```
>>> from kwimage.structs.coords import * # NOQA
\gg self = Coords.random(10, rng=0)
\gg new = self.reorder_axes((1, 0))
>>> # Remapping using 1, 0 reverses the axes
\gg assert np.all(new.data[:, 0] == self.data[:, 1])
\gg assert np.all(new.data[:, 1] == self.data[:, 0])
>>> # Remapping using 0, 1 does nothing
\gg eye = self.reorder_axes((0, 1))
\gg assert np.all(eye.data == self.data)
>>> # Remapping using 0, 0, destroys the 1-th column
\gg bad = self.reorder_axes((0, 0))
\gg assert np.all(bad.data[:, 0] == self.data[:, 0])
\gg assert np.all(bad.data[:, 1] == self.data[:, 0])
```
warp(*transform*, *input\_dims=None*, *output\_dims=None*, *inplace=False*)

Generalized coordinate transform.

#### **Parameters**

- **transform** (*GeometricTransform | ArrayLike | Augmenter | Callable*) scikit-image tranform, a 3x3 transformation matrix, an imgaug Augmenter, or generic callable which transforms an NxD ndarray.
- **input dims** (*Tuple*) shape of the image these objects correspond to (only needed / used when transform is an imgaug augmenter)
- **output\_dims** (*Tuple*) unused in non-raster structures, only exists for compatibility.
- **inplace** (*bool*) if True, modifies data inplace

#### **Returns**

modified coordinates

#### **Return type** *[Coords](#page-137-0)*

**Note:** Let  $D = \text{self.dims}$
#### **transformation matrices can be either:**

- $(D + 1)$  x  $(D + 1)$  # for homog
- D x D # for scale / rotate
- D x  $(D + 1)$  # for affine

### **Example**

```
>>> from kwimage.structs.coords import * # NOQA
\gg self = Coords.random(10, rng=0)
>>> transform = skimage.transform.AffineTransform(scale=(2, 2))
>>> new = self.warp(transform)
\gg assert np.all(new.data == self.scale(2).data)
```
#### **Doctest**

```
\gg self = Coords.random(10, rng=0)
>>> assert np.all(self.warp(np.eye(3)).data == self.data)
>>> assert np.all(self.warp(np.eye(2)).data == self.data)
```
#### **Doctest**

```
>>> # xdoctest: +REQUIRES(module:osgeo)
>>> from osgeo import osr
>>> wgs84_crs = osr.SpatialReference()
>>> wgs84_crs.ImportFromEPSG(4326)
>>> dst_crs = osr.SpatialReference()
>>> dst_crs.ImportFromEPSG(2927)
>>> transform = osr.CoordinateTransformation(wgs84_crs, dst_crs)
\gg self = Coords.random(10, rng=0)
>>> new = self.warp(transform)
>>> assert np.all(new.data != self.data)
```

```
>>> # Alternative using generic func
>>> def _gdal_coord_tranform(pts):
... return np.array([transform.TransformPoint(x, y, 0)[0:2]
... for x, y in pts])
>>> alt = self.warp(_gdal_coord_tranform)
\gg assert np.all(alt.data != self.data)
>>> assert np.all(alt.data == new.data)
```
### **Doctest**

```
>>> # can use a generic function
>>> def func(xy):
... return np.zeros_like(xy)
\gg self = Coords.random(10, rng=0)
\gg assert np.all(self.warp(func).data == 0)
```
# to\_imgaug(*input\_dims*)

Translate to an imgaug object

### **Returns**

imgaug data structure

# **Return type**

imgaug.KeypointsOnImage

# **Example**

```
>>> # xdoctest: +REQUIRES(module:imgaug)
>>> import kwimage
>>> import numpy as np
\gg self = kwimage.Coords.random(10)
\gg input_dims = (10, 10)>>> kpoi = self.to_imgaug(input_dims)
>>> new = kwimage.Coords.from_imgaug(kpoi)
>>> assert np.allclose(new.data, self.data)
```
# classmethod from\_imgaug(*kpoi*)

# scale(*factor*, *about=None*, *output\_dims=None*, *inplace=False*)

Scale coordinates by a factor

# **Parameters**

- **factor** (*float | Tuple[float, float]*) scale factor as either a scalar or per-dimension tuple.
- **about** (*Tuple | None*) if unspecified scales about the origin (0, 0), otherwise the rotation is about this point.
- **output\_dims** (*Tuple*) unused in non-raster spatial structures
- **inplace** (*bool*) if True, modifies data inplace

# **Returns**

modified coordinates

### **Return type**

*[Coords](#page-137-0)*

```
>>> from kwimage.structs.coords import * # NOQA
\gg self = Coords.random(10, rng=0)
\gg new = self.scale(10)
>>> assert new.data.max() <= 10
```

```
\gg self = Coords.random(10, rng=0)
\gg self.data = (self.data * 10).astype(int)
>>> new = self.scale(10)
>>> assert new.data.dtype.kind == 'i'
\gg new = self.scale(10.0)
\gg assert new.data.dtype.kind == 'f'
```
translate(*offset*, *output\_dims=None*, *inplace=False*)

Shift the coordinates

#### **Parameters**

- **offset** (*float | Tuple[float, float]*) transation offset as either a scalar or a per-dimension tuple.
- **output\_dims** (*Tuple*) unused in non-raster spatial structures
- **inplace** (*bool*) if True, modifies data inplace

# **Returns**

modified coordinates

### **Return type**

*[Coords](#page-137-0)*

#### **Example**

```
>>> from kwimage.structs.coords import * # NOQA
\gg self = Coords.random(10, dim=3, rng=0)
>>> new = self.translate(10)
\gg assert new.data.min() >= 10
\gg assert new.data.max() \leq 11>>> Coords.random(3, dim=3, rng=0)
\gg Coords.random(3, dim=3, rng=0).translate((1, 2, 3))
```
rotate(*theta*, *about=None*, *output\_dims=None*, *inplace=False*)

Rotate the coordinates about a point.

#### **Parameters**

- **theta** (*float*) rotation angle in radians
- **about** (*Tuple | None*) if unspecified rotates about the origin (0, 0), otherwise the rotation is about this point.
- **output\_dims** (*Tuple*) unused in non-raster spatial structures
- **inplace** (*bool*) if True, modifies data inplace

#### **Returns**

modified coordinates

#### **Return type**

*[Coords](#page-137-0)*

# **Todo:**

• [ ] Generalized ND Rotations?

### **References**

<https://math.stackexchange.com/questions/197772/gen-rot-matrix>

```
>>> from kwimage.structs.coords import * # NOQA
\Rightarrow self = Coords.random(10, dim=2, rng=0)
\gg theta = np.pi / 2
>>> new = self.rotate(theta)
```

```
>>> # Test rotate agrees with warp
\gg \sin = np \sin(theta)\gg \sim \cos = np \cdot cos(theta)\gg rot = np.array([[cos_, -sin_], [sin_, cos_]])
\gg new2 = self.warp(rot_)
>>> assert np.allclose(new.data, new2.data)
```

```
>>> #
>>> # Rotate about a custom point
\gg theta = np.pi / 2
\gg new3 = self.rotate(theta, about=(0.5, 0.5))
>>> #
>>> # Rotate about the center of mass
>>> about = self.data.mean(axis=0)
>>> new4 = self.rotate(theta, about=about)
>>> # xdoc: +REQUIRES(--show)
>>> # xdoc: +REQUIRES(module:kwplot)
>>> import kwplot
>>> kwplot.figure(fnum=1, doclf=True)
\gg \gt \gt p lt = kwplot.autoplt()
>>> self.draw(radius=0.01, color='blue', alpha=.5, coord_axes=[1, 0], setlim=
ightharpoonup<sup>'</sup>grow')
>>> plt.gca().set_aspect('equal')
>>> new3.draw(radius=0.01, color='red', alpha=.5, coord_axes=[1, 0], setlim=
ightharpoonup<sup>'</sup>grow')
```
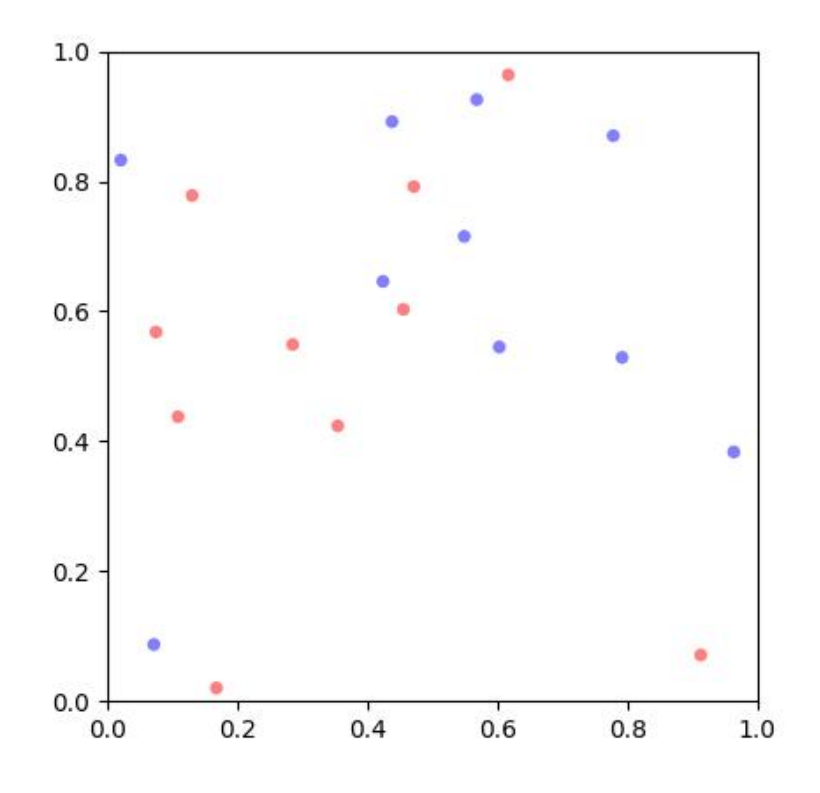

# fill(*image*, *value*, *coord\_axes=None*, *interp='bilinear'*)

Sets sub-coordinate locations in a grid to a particular value

#### **Parameters**

**coord\_axes** (*Tuple*) – specify which image axes each coordinate dim corresponds to. For 2D images, if you are storing r/c data, set to  $[0,1]$ , if you are storing x/y data, set to  $[1,0]$ .

#### **Returns**

image with coordinates rasterized on it

#### **Return type**

ndarray

### soft\_fill(*image*, *coord\_axes=None*, *radius=5*)

Used for drawing keypoint truth in heatmaps

#### **Parameters**

**coord\_axes** (*Tuple*) – specify which image axes each coordinate dim corresponds to. For 2D images, if you are storing r/c data, set to [0,1], if you are storing x/y data, set to [1,0].

In other words the i-th entry in coord\_axes specifies which row-major spatial dimension the i-th column of a coordinate corresponds to. The index is the coordinate dimension and the value is the axes dimension.

#### **Returns**

image with coordinates rasterized on it

### **Return type**

ndarray

# **References**

<https://stackoverflow.com/questions/54726703/generating-keypoint-heatmaps-in-tensorflow>

```
>>> from kwimage.structs.coords import * # NOQA
>> s = 64
\gg> self = Coords.random(10, meta={'shape': (s, s)}).scale(s)
>>> # Put points on edges to to verify "edge cases"
\gg self.data[1] = [0, 0] # top left
\gg self.data[2] = [s, s] # bottom right
\Rightarrow self.data[3] = [0, s + 10] # bottom left
>>> self.data[4] = [-3, s // 2] # middle left
\gg self.data[5] = [s + 1, -1] # top right
>>> # Put points in the middle to verify overlap blending
\gg self.data[6] = [32.5, 32.5] # middle
>>> self.data[7] = [34.5, 34.5] # middle
\gg fill_value = 1
\gg coord_axes = [1, 0]\gg radius = 10
\gg image1 = np.zeros((s, s))
>>> self.soft_fill(image1, coord_axes=coord_axes, radius=radius)
\gg radius = 3.0
\gg image2 = np.zeros((s, s))
>>> self.soft_fill(image2, coord_axes=coord_axes, radius=radius)
>>> # xdoc: +REQUIRES(--show)
>>> # xdoc: +REQUIRES(module:kwplot)
>>> import kwplot
>>> kwplot.autompl()
>>> kwplot.imshow(image1, pnum=(1, 2, 1))
>>> kwplot.imshow(image2, pnum=(1, 2, 2))
```
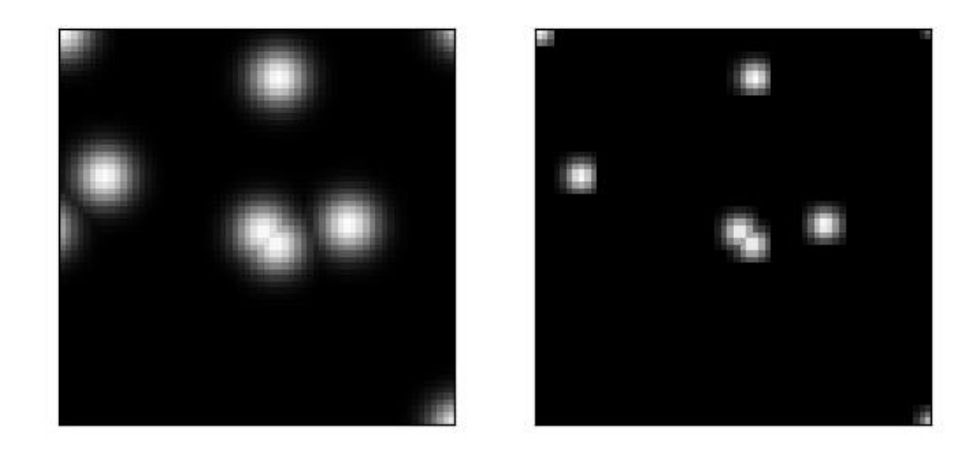

draw\_on(*image=None*, *fill\_value=1*, *coord\_axes=[1, 0]*, *interp='bilinear'*)

Note: unlike other methods, the defaults assume x/y internal data

#### **Parameters**

**coord\_axes** (*Tuple*) – specify which image axes each coordinate dim corresponds to. For 2D images, if you are storing r/c data, set to [0,1], if you are storing x/y data, set to [1,0].

In other words the i-th entry in coord\_axes specifies which row-major spatial dimension the i-th column of a coordinate corresponds to. The index is the coordinate dimension and the value is the axes dimension.

### **Returns**

image with coordinates drawn on it

### **Return type**

ndarray

```
>>> # xdoc: +REQUIRES(module:kwplot)
>>> from kwimage.structs.coords import * # NOQA
>> s = 256\gg> self = Coords.random(10, meta={'shape': (s, s)}).scale(s)
>>> self.data[0] = [10, 10]
>>> self.data[1] = [20, 40]
\gg image = np.zeros((s, s))
\gg fill_value = 1
>>> image = self.draw_on(image, fill_value, coord_axes=[1, 0], interp='bilinear
˓→')
>>> # image = self.draw_on(image, fill_value, coord_axes=[0, 1], interp='nearest
˓→')
>>> # image = self.draw_on(image, fill_value, coord_axes=[1, 0], interp='bilinear
˓→')
>>> # image = self.draw_on(image, fill_value, coord_axes=[1, 0], interp='nearest
˓→')
>>> # xdoc: +REQUIRES(--show)
>>> # xdoc: +REQUIRES(module:kwplot)
>>> import kwplot
>>> kwplot.autompl()
>>> kwplot.figure(fnum=1, doclf=True)
>>> kwplot.imshow(image)
>>> self.draw(radius=3, alpha=.5, coord_axes=[1, 0])
```
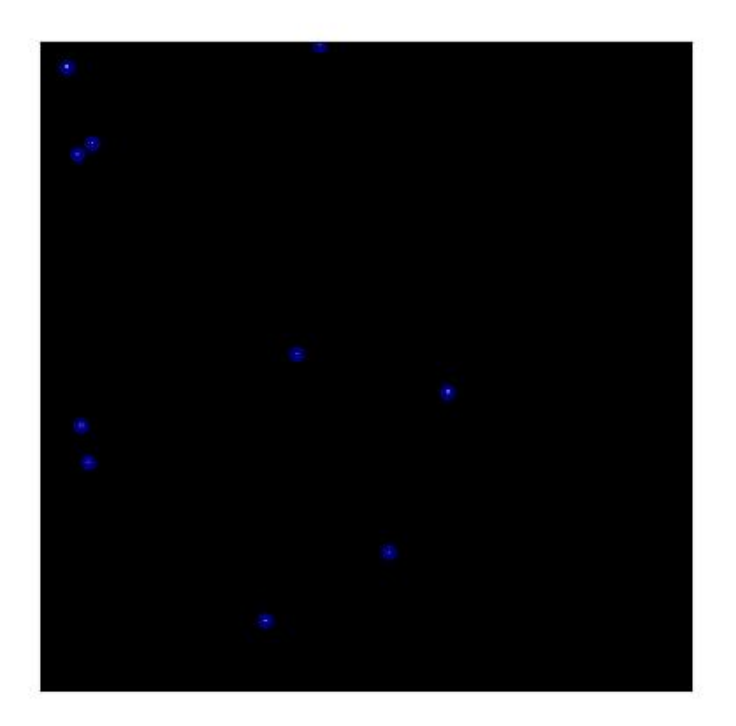

draw(*color='blue'*, *ax=None*, *alpha=None*, *coord\_axes=[1, 0]*, *radius=1*, *setlim=False*)

Draw these coordinates via matplotlib

Note: unlike other methods, the defaults assume x/y internal data

# **Parameters**

- **setlim** (*bool*) if True ensures the limits of the axes contains the polygon
- **coord\_axes** (*Tuple*) specify which image axes each coordinate dim corresponds to. For 2D images, if you are storing r/c data, set to [0,1], if you are storing x/y data, set to [1,0].

### **Returns**

drawn matplotlib objects

### **Return type**

List[mpl.collections.PatchCollection]

```
>>> # xdoc: +REQUIRES(module:kwplot)
>>> from kwimage.structs.coords import * # NOQA
>>> self = Coords.random(10)
>>> # xdoc: +REQUIRES(--show)
>>> import kwplot
>>> plt = kwplot.autoplt()
>>> self.draw(radius=0.05, alpha=0.8)
>>> plt.gca().set_xlim(0, 1)
>>> plt.gca().set_ylim(0, 1)
>>> plt.gca().set_aspect('equal')
```
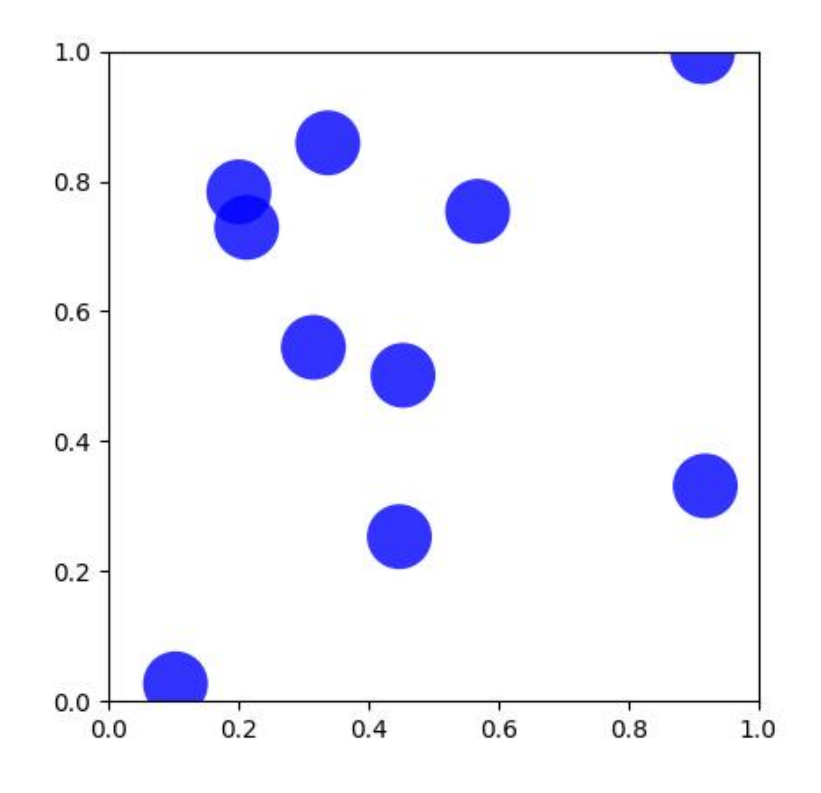

<span id="page-153-0"></span>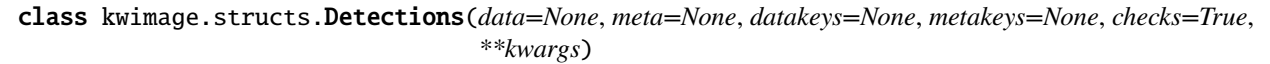

Bases: [NiceRepr](https://ubelt.readthedocs.io/en/latest/ubelt.util_mixins.html#ubelt.util_mixins.NiceRepr), [\\_DetAlgoMixin](https://kwimage.readthedocs.io/en/latest/autoapi/kwimage/structs/detections/index.html#kwimage.structs.detections._DetAlgoMixin), [\\_DetDrawMixin](https://kwimage.readthedocs.io/en/latest/autoapi/kwimage/structs/detections/index.html#kwimage.structs.detections._DetDrawMixin)

Container for holding and manipulating multiple detections.

# **Variables**

• data  $(Dict)$  – dictionary containing corresponding lists. The length of each list is the number of detections. This contains the bounding boxes, confidence scores, and class indices. Details of the most common keys and types are as follows:

boxes (kwimage.Boxes[ArrayLike]): multiple bounding boxes scores (ArrayLike): associated scores class\_idxs (ArrayLike): associated class indices segmentations (ArrayLike): segmentations masks for each box, members can be [Mask](#page-169-0) or [MultiPolygon](#page-183-0). keypoints (ArrayLike): keypoints for each box. Members should be [Points](#page-187-0).

Additional custom keys may be specified as long as (a) the values are array-like and the first axis corresponds to the standard data values and (b) are custom keys are listed in the *datakeys* kwargs when constructing the Detections.

 $\bullet$  meta ( $Dict$ ) – This contains contextual information about the detections. This includes the class names, which can be indexed into via the class indexes.

```
>>> import kwimage
>>> dets = kwimage.Detections(
>>> # there are expected keys that do not need registration
>>> boxes=kwimage.Boxes.random(3),
>>> class_idxs=[0, 1, 1],
>>> classes=['a', 'b'],
>>> # custom data attrs must align with boxes
>>> myattr1=np.random.rand(3),
>>> myattr2=np.random.rand(3, 2, 8),
>>> # there are no restrictions on metadata
>>> mymeta='a custom metadata string',
>>> # Note that any key not in kwimage.Detections.__datakeys__ or
>>> # kwimage.Detections.__metakeys__ must be registered at the
>>> # time of construction.
>>> datakeys=['myattr1', 'myattr2'],
>>> metakeys=['mymeta'],
>>> checks=True,
>>> )
>>> print('dets = \{}'.format(dets))
dets = <math>Detections(3)
```
#### copy()

Returns a deep copy of this Detections object

#### classmethod coerce(*data=None*, *\*\*kwargs*)

The "try-anything to get what I want" constructor

#### **Parameters**

- **data**
- **\*\*kwargs** currently boxes and cnames

### **Example**

```
>>> from kwimage.structs.detections import * # NOQA
>>> import kwimage
>>> kwargs = dict(
>>> boxes=kwimage.Boxes.random(4),
>>> cnames=['a', 'b', 'c', 'c'],
>>> )
>>> data = {}
>>> self = kwimage.Detections.coerce(data, **kwargs)
```
classmethod from\_coco\_annots(*anns*, *cats=None*, *classes=None*, *kp\_classes=None*, *shape=None*, *dset=None*)

Create a Detections object from a list of coco-like annotations.

#### **Parameters**

- **anns** (*List[Dict]*) list of coco-like annotation objects
- **dset** (*kwcoco.CocoDataset*) if specified, cats, classes, and kp\_classes can are ignored.
- **cats** (*List[Dict]*) coco-format category information. Used only if *dset* is not specified.
- **classes** (*kwcoco.CategoryTree*) category tree with coco class info. Used only if *dset* is not specified.
- **kp\_classes** (*kwcoco.CategoryTree*) keypoint category tree with coco keypoint class info. Used only if *dset* is not specified.
- **shape** (*tuple*) shape of parent image

#### **Returns**

a detections object

#### **Return type**

*[Detections](#page-153-0)*

# **Example**

```
>>> from kwimage.structs.detections import * # NOQA
>>> # xdoctest: +REQUIRES(--module:ndsampler)
\gg anns = [{
>>> 'id': 0,
>>> 'image_id': 1,
>>> 'category_id': 2,
>>> 'bbox': [2, 3, 10, 10],
>>> 'keypoints': [4.5, 4.5, 2],
>>> 'segmentation': {
>>> 'counts': '_11a04M2O0O20N101N3L_5',
>>> 'size': [20, 20],
>>> },
>>> }]
\gg> dataset = {
>>> 'images': [],
>>> 'annotations': [],
>>> 'categories': [
>>> {'id': 0, 'name': 'background'},
>>> {'id': 2, 'name': 'class1', 'keypoints': ['spot']}
\gg 1
>>> }
>>> #import ndsampler
>>> #dset = ndsampler.CocoDataset(dataset)
>>> cats = dataset['categories']
>>> dets = Detections.from_coco_annots(anns, cats)
```
# **Example**

```
>>> # xdoctest: +REQUIRES(--module:ndsampler)
>>> # Test case with no category information
>>> from kwimage.structs.detections import * # NOQA
>>> anns = [{
>>> 'id': 0,
>>> 'image_id': 1,
>>> 'category_id': None,
```
(continues on next page)

(continued from previous page)

```
>>> 'bbox': [2, 3, 10, 10],
>>> 'prob': [.1, .9],
>>> }]
>>> cats = [
>>> {'id': 0, 'name': 'background'},
>>> {'id': 2, 'name': 'class1'}
>>> ]
>>> dets = Detections.from_coco_annots(anns, cats)
```
# **Example**

```
>>> import kwimage
>>> # xdoctest: +REQUIRES(--module:ndsampler)
>>> import ndsampler
>>> sampler = ndsampler.CocoSampler.demo('photos')
\gg iminfo, anns = sampler.load_image_with_annots(1)
>>> shape = iminfo['imdata'].shape[0:2]
>>> kp_classes = sampler.dset.keypoint_categories()
>>> dets = kwimage.Detections.from_coco_annots(
>>> anns, sampler.dset.dataset['categories'], sampler.catgraph,
>>> kp_classes, shape=shape)
```
#### to\_coco(*cname\_to\_cat=None*, *style='orig'*, *image\_id=None*, *dset=None*)

Converts this set of detections into coco-like annotation dictionaries.

**Note:** Not all aspects of the MS-COCO format can be accurately represented, so some liberties are taken. The MS-COCO standard defines that annotations should specifiy a category\_id field, but in some cases this information is not available so we will populate a 'category\_name' field if possible and in the worst case fall back to 'category\_index'.

Additionally, detections may contain additional information beyond the MS-COCO standard, and this information (e.g. weight, prob, score) is added as forign fields.

#### **Parameters**

- **cname\_to\_cat** currently ignored.
- **style** (*str*) either 'orig' (for the original coco format) or 'new' for the more general kwcoco-style coco format. Defaults to 'orig'
- **image\_id** (*int*) if specified, populates the image\_id field of each image.
- **dset** (*kwcoco.CocoDataset | None*) if specified, attempts to populate the category\_id field to be compatible with this coco dataset.

#### **Yields**

*dict* – coco-like annotation structures

```
>>> # xdoctest: +REQUIRES(module:ndsampler)
>>> from kwimage.structs.detections import *
>>> self = Detections.demo()[0]
>>> cname_to_cat = None
>>> list(self.to_coco())
```
#### property boxes

#### property class\_idxs

### property scores

typically only populated for predicted detections

### property probs

typically only populated for predicted detections

# property weights

typically only populated for groundtruth detections

### property classes

#### num\_boxes()

warp(*transform*, *input\_dims=None*, *output\_dims=None*, *inplace=False*)

Spatially warp the detections.

#### **Parameters**

- **transform** (*kwimage.Affine* | *ndarray* | *Callable* | *Any*) Something coercable to a transform. Usually a kwimage.Affine object
- **input\_dims** (*Tuple[int, int]*) shape of the expected input canvas
- **output\_dims** (*Tuple[int, int]*) shape of the expected output canvas
- **inplace** (*bool*) if true operate inplace

#### **Returns**

the warped detections object

# **Return type**

*[Detections](#page-153-0)*

### **Example**

```
>>> import skimage
>>> transform = skimage.transform.AffineTransform(scale=(2, 3), translation=(4,\Box)
\rightarrow5))
>>> self = Detections.random(2)
>>> new = self.warp(transform)
\gg assert new.boxes == self.boxes.warp(transform)
>>> assert new != self
```
scale(*factor*, *output\_dims=None*, *inplace=False*)

Spatially scale the detections.

```
>>> import skimage
>>> transform = skimage.transform.AffineTransform(scale=(2, 3), translation=(4,\Box)
\rightarrow5))
>>> self = Detections.random(2)
>>> new = self.warp(transform)
>>> assert new.boxes == self.boxes.warp(transform)
>>> assert new != self
```
translate(*offset*, *output\_dims=None*, *inplace=False*)

Spatially translate the detections.

# **Example**

```
>>> import skimage
>>> self = Detections.random(2)
\gg new = self.translate(10)
```
# classmethod concatenate(*dets*)

# **Parameters**

**boxes** (*Sequence[Detections]*) – list of detections to concatenate

#### **Returns**

stacked detections

#### **Return type**

*[Detections](#page-153-0)*

### **Example**

```
>>> self = Detections.random(2)
>>> other = Detections.random(3)
>>> dets = [self, other]
>>> new = Detections.concatenate(dets)
>>> assert new.num_boxes() == 5
```

```
\gg self = Detections.random(2, segmentations=True)
\gg other = Detections.random(3, segmentations=True)
>>> dets = [self, other]
>>> new = Detections.concatenate(dets)
>>> assert new.num_boxes() == 5
```
### argsort(*reverse=True*)

Sorts detection indices by descending (or ascending) scores

# sorted indices torch.Tensor: sorted indices if using torch backends

**Returns**

**Return type** ndarray[Shape['\*'], Integer]

#### sort(*reverse=True*)

Sorts detections by descending (or ascending) scores

### **Returns**

sorted copy of self

#### **Return type**

*[kwimage.structs.Detections](#page-153-0)*

### compress(*flags*, *axis=0*)

Returns a subset where corresponding locations are True.

#### **Parameters**

**flags** (*ndarray[Any, Bool] | torch.Tensor*) – mask marking selected items

#### **Returns**

subset of self

### **Return type**

*[kwimage.structs.Detections](#page-153-0)*

# **CommandLine**

xdoctest -m kwimage.structs.detections Detections.compress

# **Example**

```
>>> # xdoctest: +REQUIRES(module:torch)
>>> import kwimage
>>> dets = kwimage.Detections.random(keypoints='dense')
\gg flags = np.random.rand(len(dets)) > 0.5
\gg> subset = dets.compress(flags)
>>> assert len(subset) == flags.sum()
>>> subset = dets.tensor().compress(flags)
>>> assert len(subset) == flags.sum()
```
#### take(*indices*, *axis=0*)

Returns a subset specified by indices

# **Parameters**

**indices** (*ndarray[Any, Integer]*) – indices to select

#### **Returns**

subset of self

### **Return type**

*[kwimage.structs.Detections](#page-153-0)*

```
>>> import kwimage
>>> dets = kwimage.Detections(boxes=kwimage.Boxes.random(10))
>>> subset = dets.take([2, 3, 5, 7])
>>> assert len(subset) == 4
>>> # xdoctest: +REQUIRES(module:torch)
>>> subset = dets.tensor().take([2, 3, 5, 7])
>>> assert len(subset) == 4
```
#### property device

If the backend is torch returns the data device, otherwise None

#### is\_tensor()

is the backend fueled by torch?

# is\_numpy()

is the backend fueled by numpy?

### numpy()

Converts tensors to numpy. Does not change memory if possible.

#### **Example**

```
>>> # xdoctest: +REQUIRES(module:torch)
>>> self = Detections.random(3).tensor()
\gg newself = self.numpy()
>>> self.scores[0] = 0
>>> assert newself.scores[0] == 0
>>> self.scores[0] = 1
>>> assert self.scores[0] == 1
>>> self.numpy().numpy()
```
### property dtype

```
tensor(device=NoParam)
```
Converts numpy to tensors. Does not change memory if possible.

#### **Example**

```
>>> # xdoctest: +REQUIRES(module:torch)
>>> from kwimage.structs.detections import *
>>> self = Detections.random(3)
>>> newself = self.tensor()
>>> self.scores[0] = 0
>>> assert newself.scores[0] == 0
\gg self.scores[0] = 1
>>> assert self.scores[0] == 1
>>> self.tensor().tensor()
```
classmethod demo()

classmethod random(*num=10*, *scale=1.0*, *classes=3*, *keypoints=False*, *segmentations=False*, *tensor=False*, *rng=None*)

Creates dummy data, suitable for use in tests and benchmarks

#### **Parameters**

- **num** (*int*) number of boxes
- **scale** (*float | tuple*) bounding image size. Defaults to 1.0
- **classes** (*int | Sequence*) list of class labels or number of classes
- **keypoints** (*bool*) if True include random keypoints for each box. Defaults to False.
- **segmentations** (*bool*) if True include random segmentations for each box. Defaults to False.
- **tensor** (*bool*) determines backend. DEPRECATED. Call .tensor() on resulting object instead.
- **rng** (*np.random.RandomState*) random state

```
>>> import kwimage
>>> dets = kwimage.Detections.random(keypoints='jagged')
>>> dets.data['keypoints'].data[0].data
>>> dets.data['keypoints'].meta
>>> dets = kwimage.Detections.random(keypoints='dense')
>>> dets = kwimage.Detections.random(keypoints='dense', segmentations=True).
\rightarrowscale(1000)
>>> # xdoctest:+REQUIRES(--show)
>>> import kwplot
>>> kwplot.autompl()
>>> dets.draw(setlim=True)
```
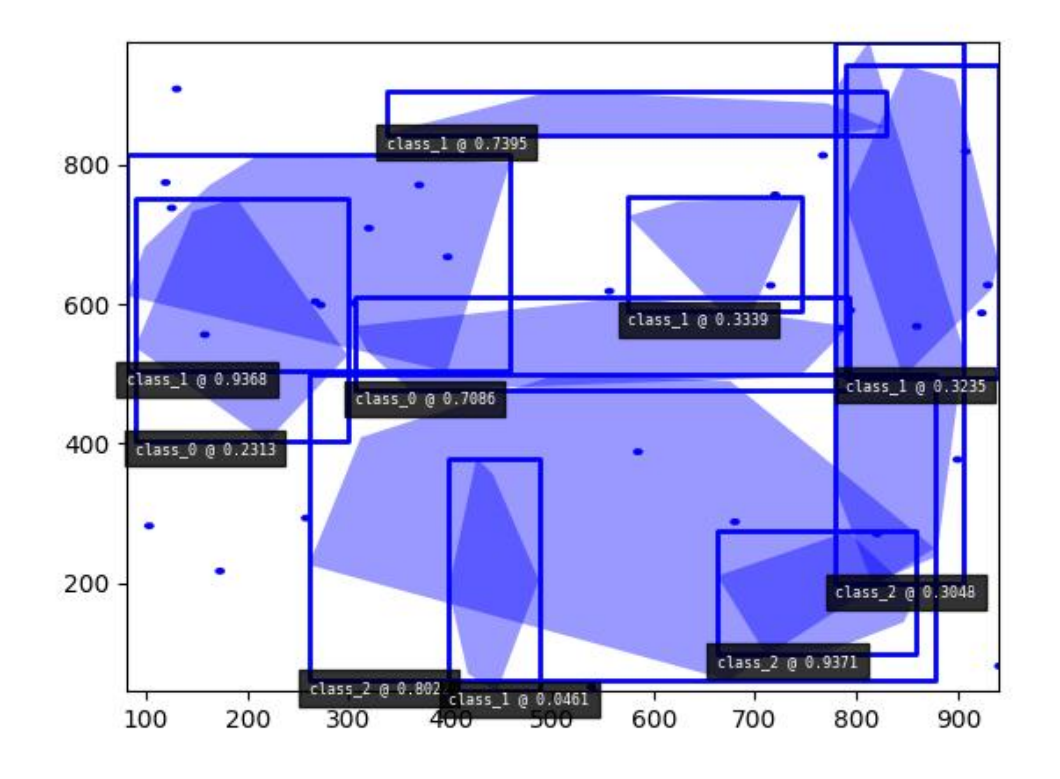

```
>>> import kwimage
>>> dets = kwimage.Detections.random(
>>> keypoints='jagged', segmentations=True, rng=0).scale(1000)
>>> print('dets = \{}'.format(dets))
dets = <Detections(10)>
>>> dets.data['boxes'].quantize(inplace=True)
>>> print('dets.data = \{}'.format(ub.repr2(
>>> dets.data, nl=1, with_dtype=False, strvals=True)))
dets.data = {'boxes': <Boxes(xywh,
                 array([[548, 544, 55, 172],
                        [423, 645, 15, 247],
                        [791, 383, 173, 146],
                        [ 71, 87, 498, 839],
                        [ 20, 832, 759, 39],
                        [461, 780, 518, 20],
                        [118, 639, 26, 306],
                        [264, 414, 258, 361],
                        [ 18, 568, 439, 50],
                        [612, 616, 332, 66]], dtype=int32))>,
    'class_idxs': [1, 2, 0, 0, 2, 0, 0, 0, 0, 0],
    'keypoints': <PointsList(n=10)>,
    'scores': [0.3595079 , 0.43703195, 0.6976312 , 0.06022547, 0.66676672, 0.
```
(continues on next page)

(continued from previous page)

```
˓→67063787,0.21038256, 0.1289263 , 0.31542835, 0.36371077],
    'segmentations': <SegmentationList(n=10)>,
}
>>> # xdoctest:+REQUIRES(--show)
>>> import kwplot
>>> kwplot.autompl()
>>> dets.draw(setlim=True)
```
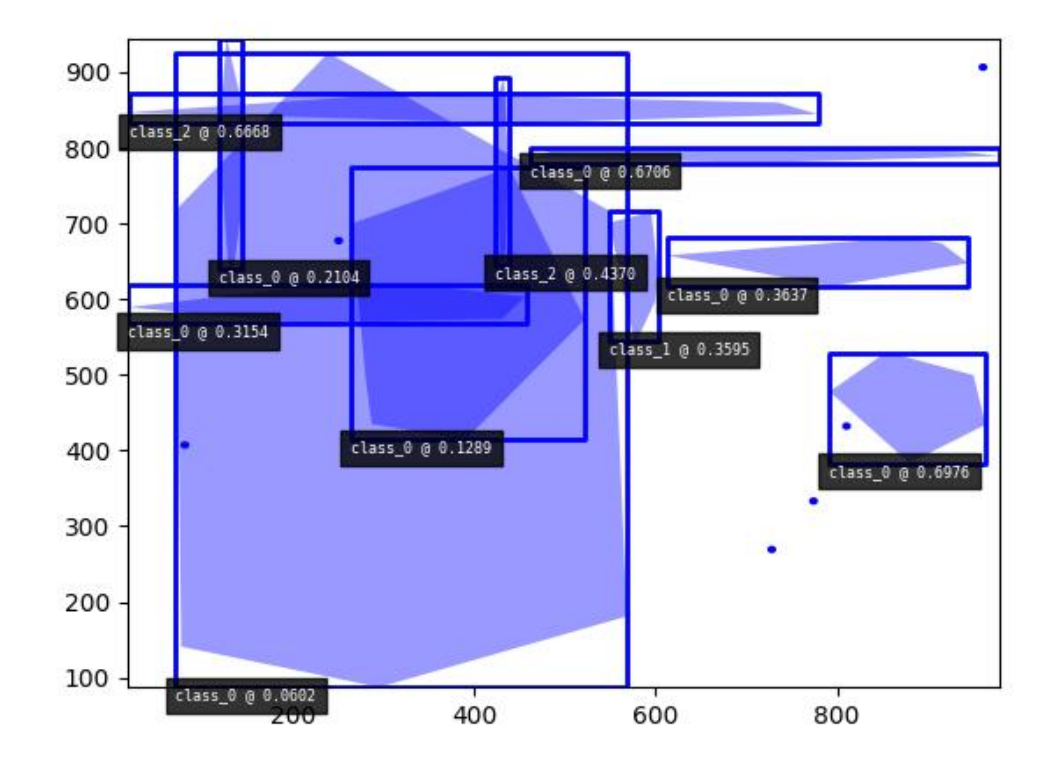

```
>>> # Boxes position/shape within 0-1 space should be uniform.
>>> # xdoctest: +REQUIRES(--show)
>>> import kwplot
>>> kwplot.autompl()
\gg fig = kwplot.figure(fnum=1, doclf=True)
>>> fig.gca().set_xlim(0, 128)
>>> fig.gca().set_ylim(0, 128)
>>> import kwimage
>>> kwimage.Detections.random(num=10, segmentations=True).scale(128).draw()
```
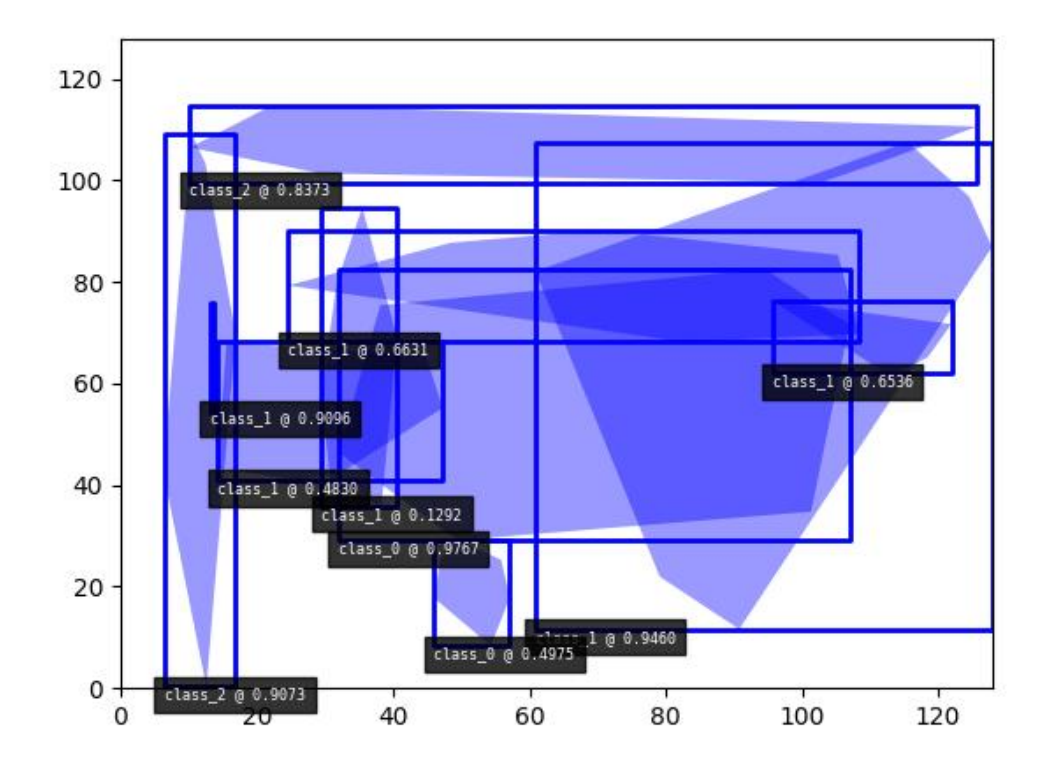

# class kwimage.structs.Heatmap(*data=None*, *meta=None*, *\*\*kwargs*)

Bases: [Spatial](https://kwimage.readthedocs.io/en/latest/autoapi/kwimage/structs/_generic/index.html#kwimage.structs._generic.Spatial), [\\_HeatmapDrawMixin](https://kwimage.readthedocs.io/en/latest/autoapi/kwimage/structs/heatmap/index.html#kwimage.structs.heatmap._HeatmapDrawMixin), [\\_HeatmapWarpMixin](https://kwimage.readthedocs.io/en/latest/autoapi/kwimage/structs/heatmap/index.html#kwimage.structs.heatmap._HeatmapWarpMixin), [\\_HeatmapAlgoMixin](https://kwimage.readthedocs.io/en/latest/autoapi/kwimage/structs/heatmap/index.html#kwimage.structs.heatmap._HeatmapAlgoMixin)

Keeps track of a downscaled heatmap and how to transform it to overlay the original input image. Heatmaps generally are used to estimate class probabilites at each pixel. This data struction additionally contains logic to augment pixel with offset (dydx) and scale (diamter) information.

#### **Variables**

- data (Dict[\[str,](https://docs.python.org/3/library/stdtypes.html#str) ArrayLike]) dictionary containing spatially aligned heatmap data. Valid keys are as follows.
	- **class\_probs (ArrayLike[C, H, W] | ArrayLike[C, D, H, W]):** A probability map for each class. C is the number of classes.
	- **offset (ArrayLike[2, H, W] | ArrayLike[3, D, H, W], optional):** object center position offset in y,x / t,y,x coordinates
	- **diamter (ArrayLike[2, H, W] | ArrayLike[3, D, H, W], optional):** object bounding box sizes in h,w / d,h,w coordinates
	- **keypoints (ArrayLike[2, K, H, W] | ArrayLike[3, K, D, H, W], optional):** y/x offsets for K different keypoint classes
- meta ( $Dict[str, object])$  $Dict[str, object])$  $Dict[str, object])$  $Dict[str, object])$  $Dict[str, object])$  dictionary containing miscellanious metadata about the heatmap data. Valid keys are as follows.
	- **img\_dims (Tuple[H, W] | Tuple[D, H, W]):** original image dimension
	- **tf\_data\_to\_image (skimage.transform.\_geometric.GeometricTransform):** transformation matrix (typically similarity or affine) that projects the given, heatmap onto

the image dimensions such that the image and heatmap are spatially aligned.

```
classes (List[str] | ndsampler.CategoryTree):
```
information about which index in data['class\_probs'] corresponds to which semantic class.

- dims (Tuple) dimensions of the heatmap (See image\_dims) for the original image dimensions.
- \*\*kwargs any key that is accepted by the *data* or *meta* dictionaries can be specified as a keyword argument to this class and it will be properly placed in the appropriate internal dictionary.

# **CommandLine**

xdoctest -m ~/code/kwimage/kwimage/structs/heatmap.py Heatmap --show

```
>>> # xdoctest: +REQUIRES(module:torch)
>>> from kwimage.structs.heatmap import * # NOQA
>>> import kwimage
\gg> class_probs = kwimage.grab_test_image(dsize=(32, 32), space='gray')[None, ...,
\rightarrow 0] / 255.0
\gg img_dims = (220, 220)>>> tf_data_to_img = skimage.transform.AffineTransform(translation=(-18, -18),␣
\rightarrowscale=(8, 8))
>>> self = Heatmap(class_probs=class_probs, img_dims=img_dims,
>>> tf_data_to_img=tf_data_to_img)
>>> aligned = self.upscale()
>>> # xdoctest: +REQUIRES(--show)
>>> import kwplot
>>> kwplot.autompl()
>>> kwplot.imshow(aligned[0])
>>> kwplot.show_if_requested()
```
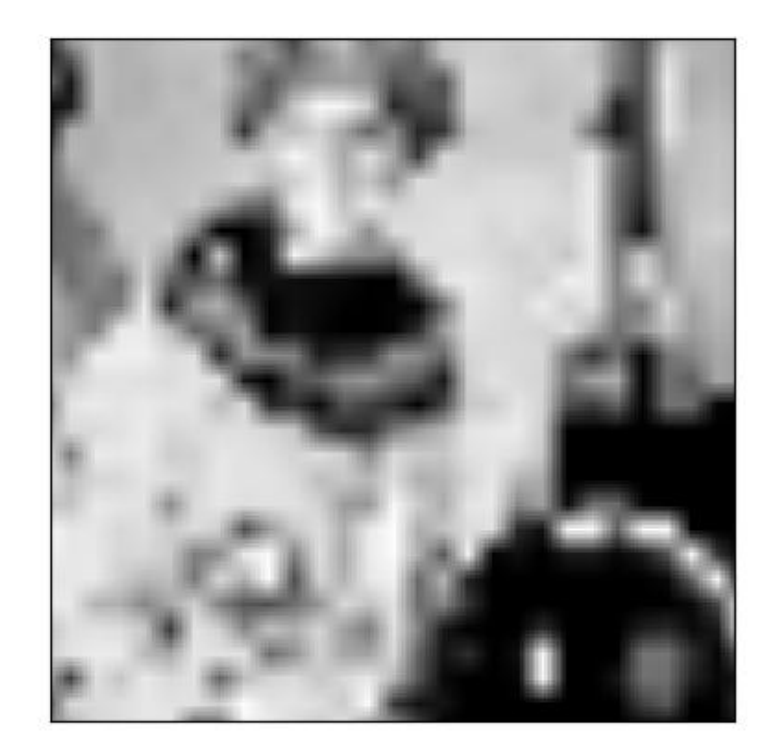

```
>>> # xdoctest: +REQUIRES(module:torch)
>>> import kwimage
| >> self = Heatmap.random()
>>> # xdoctest: +REQUIRES(--show)
>>> import kwplot
\Rightarrow kwplot.autompl()
>>> self.draw()
```
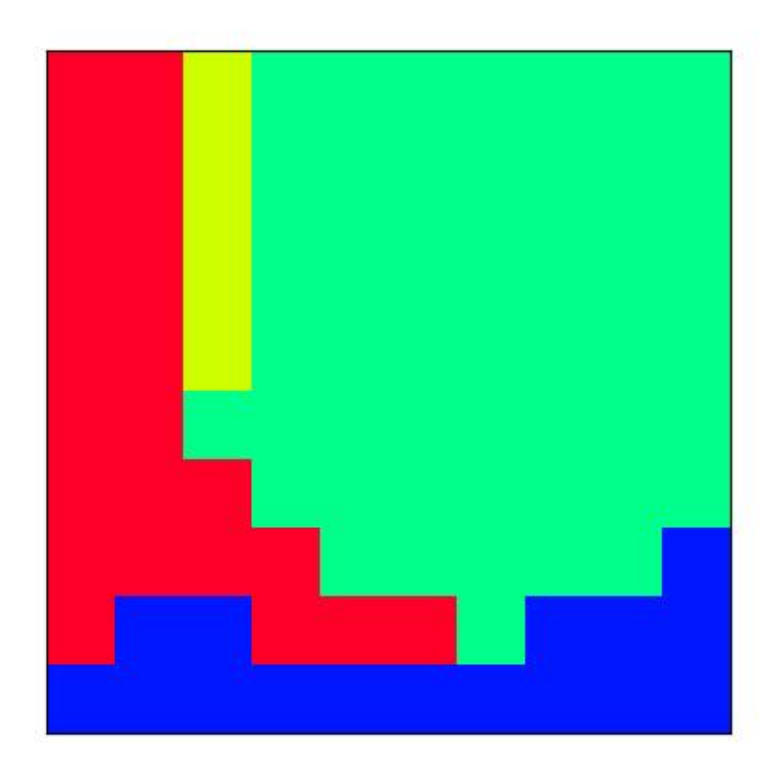

property shape

# property bounds

### property dims

space-time dimensions of this heatmap

### is\_numpy()

# is\_tensor()

classmethod random(*dims=(10, 10)*, *classes=3*, *diameter=True*, *offset=True*, *keypoints=False*, *img\_dims=None*, *dets=None*, *nblips=10*, *noise=0.0*, *smooth\_k=3*, *rng=None*, *ensure\_background=True*)

Creates dummy data, suitable for use in tests and benchmarks

#### **Parameters**

- **dims** (*Tuple[int, int]*) dimensions of the heatmap
- **classes** (*int | List[str] | kwcoco.CategoryTree*) foreground classes
- **diameter** (*bool*) if True, include a "diameter" heatmap
- **offset** (*bool*) if True, include an "offset" heatmap
- **keypoints** (*bool*)
- **smooth\_k** (*int*) kernel size for gaussian blur to smooth out the heatmaps.

• **img\_dims** (*Tuple*) – dimensions of an upscaled image the heatmap corresponds to. (This should be removed and simply handled with a transform

in the future).

#### **Returns**

Heatmap

```
>>> from kwimage.structs.heatmap import * # NOQA
\gg self = Heatmap.random((128, 128), img_dims=(200, 200),
>>> classes=3, nblips=10, rng=0, noise=0.1)
>>> # xdoctest: +REQUIRES(--show)
>>> import kwplot
>>> kwplot.autompl()
>>> kwplot.imshow(self.colorize(0, imgspace=0), fnum=1, pnum=(1, 4, 1), doclf=1)
>>> kwplot.imshow(self.colorize(1, imgspace=0), fnum=1, pnum=(1, 4, 2))
>>> kwplot.imshow(self.colorize(2, imgspace=0), fnum=1, pnum=(1, 4, 3))
>>> kwplot.imshow(self.colorize(3, imgspace=0), fnum=1, pnum=(1, 4, 4))
```
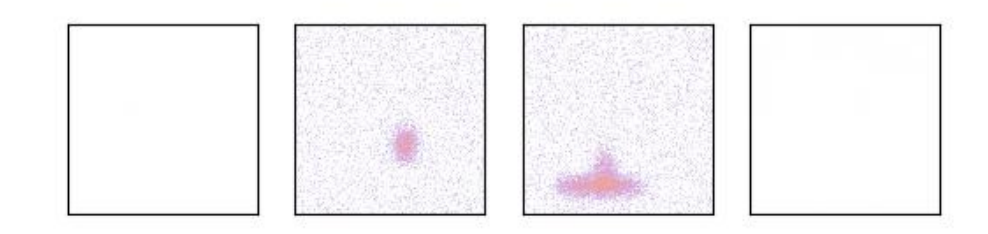

```
>>> # xdoctest: +REQUIRES(module:ndsampler)
>>> import kwimage
>>> self = kwimage.Heatmap.random(dims=(50, 200), dets='coco',
>>> keypoints=True)
>>> image = np.zeros(self.img_dims)
>>> # xdoctest: +REQUIRES(module:kwplot)
\gg toshow = self.draw_on(image, 1, vecs=True, kpts=0, with_alpha=0.85)
>>> # xdoctest: +REQUIRES(--show)
>>> import kwplot
>>> kwplot.autompl()
>>> kwplot.figure(fnum=1, doclf=True)
>>> kwplot.imshow(toshow)
```
property class\_probs

property offset

property diameter

property img\_dims

property tf\_data\_to\_img

property classes

numpy()

Converts underlying data to numpy arrays

```
tensor(device=NoParam)
```
Converts underlying data to torch tensors

```
class kwimage.structs.Mask(data=None, format=None)
```
Bases: [NiceRepr](https://ubelt.readthedocs.io/en/latest/ubelt.util_mixins.html#ubelt.util_mixins.NiceRepr), \_MaskConversionMixin, \_MaskConstructorMixin, \_MaskTransformMixin, \_MaskDrawMixin

Manages a single segmentation mask and can convert to and from multiple formats including:

- bytes\_rle byte encoded run length encoding
- array\_rle raw run length encoding
- c\_mask c-style binary mask
- f\_mask fortran-style binary mask

# **Example**

```
>>> # xdoc: +REQUIRES(--mask)
>>> # a ms-coco style compressed bytes rle segmentation
>>> segmentation = {'size': [5, 9], 'counts': ';?1B1003004'}
>>> mask = Mask(segmentation, 'bytes_rle')
>>> # convert to binary numpy representation
\gg binary_mask = mask.to_c_mask().data
>>> print(ub.repr2(binary_mask.tolist(), nl=1, nobr=1))
```
(continues on next page)

(continued from previous page)

 $[0, 0, 0, 1, 1, 1, 1, 1, 0],$  $[0, 0, 1, 1, 1, 0, 0, 0, 0]$ [0, 0, 1, 1, 1, 1, 1, 1, 0],  $[0, 0, 1, 1, 1, 0, 1, 1, 0],$  $[0, 0, 1, 1, 1, 0, 1, 1, 0],$ 

# property dtype

```
classmethod random(rng=None, shape=(32, 32))
```
Create a random binary mask object

### **Parameters**

- **rng** (*int | RandomState | None*) the random seed
- **shape** (*Tuple[int, int]*) the height / width of the returned mask

#### **Returns**

the random mask

#### **Return type**

*[Mask](#page-169-0)*

```
>>> import kwimage
>>> mask = kwimage.Mask.random()
>>> # xdoc: +REQUIRES(--show)
>>> import kwplot
>>> kwplot.autompl()
>>> mask.draw()
>>> kwplot.show_if_requested()
```
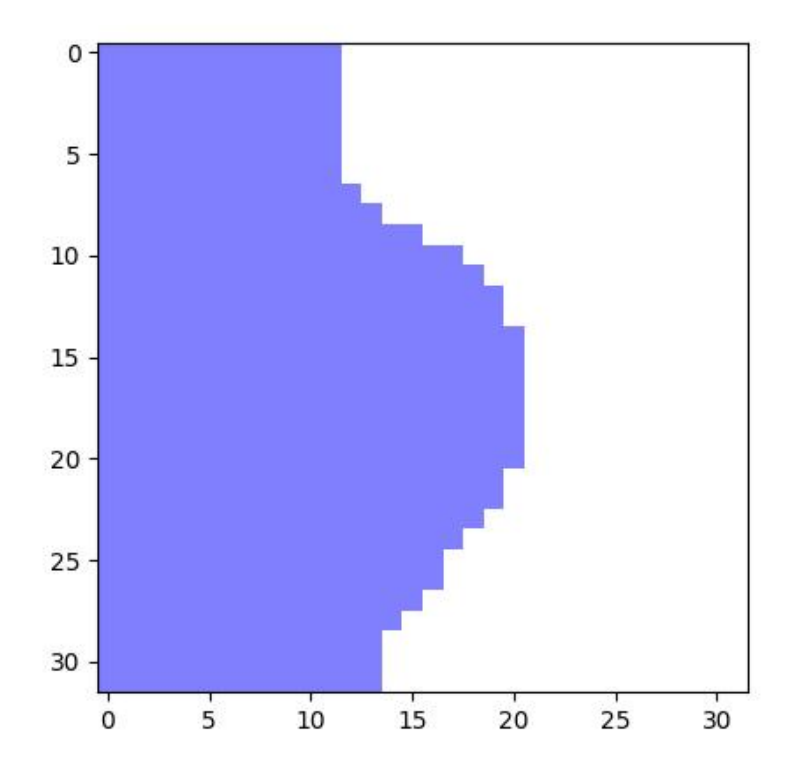

# classmethod demo()

Demo mask with holes and disjoint shapes

#### **Returns**

the demo mask

# **Return type**

*[Mask](#page-169-0)*

### classmethod from\_text(*text*, *zero\_chr='.'*, *shape=None*, *has\_border=False*)

Construct a mask from a text art representation

### **Parameters**

- **text** (*str*) the text representing a mask
- **zero\_chr** (*str*) the character that represents a zero
- **shape** (*None | Tuple[int, int]*) if specified force a specific height / width, otherwise the character extent determines this.
- **has\_border** (*bool*) if True, assume the characters at the edge are representing a border and remove them.

```
>>> import kwimage
>>> import ubelt as ub
\gg text = ub.indent(ub.codeblock(
>>> '''
>>> ooo
>>> ooo
>>> ooooo
>>> o
>>> '''))
>>> mask = kwimage.Mask.from_text(text, zero_chr=' ')
>>> print(mask.data)
[[0 0 0 0 1 1 1 0 0]
[0 0 0 0 1 1 1 0 0]
[0 0 0 0 1 1 1 1 1]
[0 0 0 0 0 0 0 0 1]]
```
#### **Example**

```
>>> import kwimage
>>> import ubelt as ub
>>> text = ub.codeblock(
\gg>>> +------------+
>>> | |
>>> | ooo |
>>> | ooo |
>>> | ooooo |
>>> | o |
>>> | |
>>> +------------+
>>> ''')
>>> mask = kwimage.Mask.from_text(text, has_border=True, zero_chr=' ')
>>> print(mask.data)
[[0 0 0 0 0 0 0 0 0 0 0 0]
[0 0 0 0 1 1 1 0 0 0 0 0]
[0 0 0 0 1 1 1 0 0 0 0 0]
[0 0 0 0 1 1 1 1 1 0 0 0]
[0 0 0 0 0 0 0 0 1 0 0 0]
[0 0 0 0 0 0 0 0 0 0 0 0]]
```
### copy()

Performs a deep copy of the mask data

**Returns**

the copied mask

**Return type** *[Mask](#page-169-0)*

```
\gg self = Mask.random(shape=(8, 8), rng=(0))
\gg other = self.copy()
>>> assert other.data is not self.data
```
#### union(*\*others*)

This can be used as a staticmethod or an instancemethod

### **Parameters**

**\*others** – multiple input masks to union

**Returns**

the unioned mask

**Return type**

*[Mask](#page-169-0)*

# **Example**

```
>>> # xdoc: +REQUIRES(--mask)
>>> from kwimage.structs.mask import * # NOQA
\gg masks = [Mask.random(shape=(8, 8), rng=i) for i in range(2)]
>>> mask = Mask.union(*masks)
>>> print(mask.area)
\gg masks = [m.to_c_max() for m in masks]
>>> mask = Mask.union(*masks)
>>> print(mask.area)
```

```
\gg masks = [m.to_bytes_rle() for m in masks]
>>> mask = Mask.union(*masks)
>>> print(mask.area)
```
# intersection(*\*others*)

This can be used as a staticmethod or an instancemethod

# **Parameters**

**\*others** – multiple input masks to intersect

#### **Returns**

the intersection of the masks

#### **Return type**

*[Mask](#page-169-0)*

```
>> n = 3\gg> masks = [Mask.random(shape=(8, 8), rng=i) for i in range(n)]
>>> items = masks
>>> mask = Mask.intersection(*masks)
>>> areas = [item.area for item in items]
>>> print('areas = \{!r\}'.format(areas))
>>> print(mask.area)
>>> print(Mask.intersection(*masks).area / Mask.union(*masks).area)
```
### property shape

#### property area

Returns the number of non-zero pixels

#### **Returns**

the number of non-zero pixels

**Return type**

[int](https://docs.python.org/3/library/functions.html#int)

### **Example**

```
>>> self = Mask.demo()
>>> self.area
150
```
# get\_patch()

Extract the patch with non-zero data

#### **Example**

```
>>> # xdoc: +REQUIRES(--mask)
>>> from kwimage.structs.mask import * # NOQA
\gg self = Mask.random(shape=(8, 8), rng=\theta)
>>> self.get_patch()
```
### get\_xywh()

Gets the bounding xywh box coordinates of this mask

#### **Returns**

**x, y, w, h: Note we dont use a Boxes object because**

a general singular version does not yet exist.

**Return type**

ndarray

```
>>> # xdoc: +REQUIRES(--mask)
\gg self = Mask.random(shape=(8, 8), rng=\circ)
>>> self.get_xywh().tolist()
\gg self = Mask.random(rng=0).translate((10, 10))
>>> self.get_xywh().tolist()
```
# **Example**

```
>>> # test empty case
>>> import kwimage
>>> self = kwimage.Mask(np.empty((0, 0), dtype=np.uint8), format='c_mask')
\gg assert self.get_xywh().tolist() == [0, 0, 0, 0]
```
# bounding\_box()

Returns an axis-aligned bounding box for this mask

**Returns** kwimage.Boxes

### get\_polygon()

DEPRECATED: USE to\_multi\_polygon

Returns a list of  $(x,y)$ -coordinate lists. The length of the list is equal to the number of disjoint regions in the mask.

#### **Returns**

**polygon around each connected component of the**

mask. Each ndarray is an Nx2 array of xy points.

**Return type**

List[ndarray]

**Note:** The returned polygon may not surround points that are only one pixel thick.

### **Example**

```
>>> # xdoc: +REQUIRES(--mask)
>>> from kwimage.structs.mask import * # NOQA
\gg self = Mask.random(shape=(8, 8), rng=\circ)
>>> polygons = self.get_polygon()
\gg print('polygons = ' + ub.repr2(polygons))
>>> polygons = self.get_polygon()
>>> self = self.to_bytes_rle()
>>> other = Mask.from_polygons(polygons, self.shape)
>>> # xdoc: +REQUIRES(--show)
>>> import kwplot
>>> kwplot.autompl()
>>> image = np.ones(self.shape)
```
(continues on next page)

(continued from previous page)

```
>>> image = self.draw_on(image, color='blue')
>>> image = other.draw_on(image, color='red')
>>> kwplot.imshow(image)
```
### to\_mask(*dims=None*)

Converts to a mask object (which does nothing because this already is mask object!)

**Returns** kwimage.Mask

#### to\_boxes()

Returns the bounding box of the mask.

**Returns**

kwimage.Boxes

### to\_multi\_polygon(*pixels\_are='points'*)

Returns a MultiPolygon object fit around this raster including disjoint pieces and holes.

#### **Parameters**

**pixel\_are** (*str*) – Can either be "points" or "areas".

If pixels are "points", the we treat each pixel  $(i, j)$  as a single infinitely small point at  $(i, j)$ . As such, some polygons may have zero area.

If pixels are "areas", then each pixel  $(i, j)$  represents a square with coordinates  $([i - 0.5, j - 1.5])$ 0.5],  $[i + 0.5, j - 0.5]$ ,  $[i + 0.5, j + 0.5]$ , and  $[i - 0.5, j + 0.5]$ . Must have rasterio installed to use this method.

### **Returns**

vectorized representation

#### **Return type**

*[kwimage.MultiPolygon](#page-435-0)*

**Note:** The OpenCV (and thus this function) coordinate system places coordinates at the center of pixels, and the polygon is traced tightly around these coordinates. A single pixel is not considered to have any width, so polygon edges will directly trace through the centers of pixels, and in the case where an object is only 1 pixel thick, this will produce a polygon that is not a valid shapely polygon.

#### **Todo:**

- [x] add a flag where polygons consider pixels to have width and the resulting polygon is traced around the pixel edges, not the pixel centers.
- [ ] Polygons and Masks should keep track of what "pixels\_are"

```
>>> # xdoc: +REQUIRES(--mask)
>>> from kwimage.structs.mask import * # NOQA
\gg self = Mask.demo()
\gg self = self.scale(5)
>>> multi_poly = self.to_multi_polygon()
>>> # xdoc: +REQUIRES(module:kwplot)
>>> # xdoc: +REQUIRES(--show)
>>> self.draw(color='red')
>>> multi_poly.scale(1.1).draw(color='blue')
```

```
>>> # xdoc: +REQUIRES(--show)
>>> import kwplot
>>> kwplot.autompl()
\gg image = np.ones(self.shape)
>>> image = self.draw_on(image, color='blue')
>>> #image = other.draw_on(image, color='red')
>>> kwplot.imshow(image)
>>> multi_poly.draw()
```

```
>>> # Test empty cases
>>> import kwimage
>>> mask0 = kwimage.Mask(np.zeros((0, 0), dtype=np.uint8), format='c_mask')
\gg mask1 = kwimage.Mask(np.zeros((1, 1), dtype=np.uint8), format='c_mask')
\gg>> mask2 = kwimage.Mask(np.zeros((2, 2), dtype=np.uint8), format='c_mask')
>>> mask3 = kwimage.Mask(np.zeros((3, 3), dtype=np.uint8), format='c_mask')
>>> pixels_are = 'points'
>>> poly0 = mask0.to_multi_polygon(pixels_are=pixels_are)
>>> poly1 = mask1.to_multi_polygon(pixels_are=pixels_are)
>>> poly2 = mask2.to_multi_polygon(pixels_are=pixels_are)
>>> poly3 = mask3.to_multi_polygon(pixels_are=pixels_are)
>>> assert len(poly0) == 0
\gg assert len(poly1) == 0
\gg assert len(poly2) == 0
\gg assert len(poly3) == 0
>>> # xdoctest: +REQUIRES(module:rasterio)
>>> pixels_are = 'areas'
>>> poly0 = mask0.to_multi_polygon(pixels_are=pixels_are)
>>> poly1 = mask1.to_multi_polygon(pixels_are=pixels_are)
>>> poly2 = mask2.to_multi_polygon(pixels_are=pixels_are)
>>> poly3 = mask3.to_multi_polygon(pixels_are=pixels_are)
\gg assert len(poly0) == 0
\gg assert len(poly1) == 0
>>> assert len(poly2) == 0
>>> assert len(poly3) == 0
```

```
>>> # Test full ones cases
>>> import kwimage
>>> mask1 = kwimage.Mask(np.ones((1, 1), dtype=np.uint8), format='c_mask')
>>> mask2 = kwimage.Mask(np.ones((2, 2), dtype=np.uint8), format='c_mask')
\gg>> mask3 = kwimage.Mask(np.ones((3, 3), dtype=np.uint8), format='c_mask')
>>> pixels_are = 'points'
>>> poly1 = mask1.to_multi_polygon(pixels_are=pixels_are)
>>> poly2 = mask2.to_multi_polygon(pixels_are=pixels_are)
>>> poly3 = mask3.to_multi_polygon(pixels_are=pixels_are)
\gg assert np.all(poly1.to_mask(mask1.shape).data == 1)
>>> assert np.all(poly2.to_mask(mask2.shape).data == 1)
\gg assert np.all(poly3.to_mask(mask3.shape).data == 1)
>>> # xdoctest: +REQUIRES(module:rasterio)
>>> pixels_are = 'areas'
>>> poly1 = mask1.to_multi_polygon(pixels_are=pixels_are)
>>> poly2 = mask2.to_multi_polygon(pixels_are=pixels_are)
>>> poly3 = mask3.to_multi_polygon(pixels_are=pixels_are)
>>> assert np.all(poly1.to_mask(mask1.shape).data == 1)
>>> assert np.all(poly2.to_mask(mask2.shape).data == 1)
\gg assert np.all(poly3.to_mask(mask3.shape).data == 1)
```
### **Example**

```
>>> # Corner case, only two pixels are on
>>> import kwimage
>>> self = kwimage.Mask(np.zeros((768, 768), dtype=np.uint8), format='c_mask')
\gg x_coords = np.array([621, 752])
\gg y_coords = np.array([366, 292])
>>> self.data[y_coords, x_coords] = 1
>>> poly = self.to_multi_polygon()
```
#### **Example**

```
>>> # xdoctest: +REQUIRES(module:rasterio)
>>> import kwimage
\gg dims = (10, 10)\gg data = np.zeros(dims, dtype=np.uint8)
\gg data[0, 3:5] = 1
\gg data[9, 1:3] = 1
\gg data[3:5, 0:2] = 1
\gg data[1, 1] = 1
>>> # 1 pixel L shape
\gg data[3, 5] = 1
\gg data[4, 5] = 1
\gg data[4, 6] = 1
\gg data[1, 5] = 1
\gg data[2, 6] = 1
\gg data[3, 7] = 1
```
(continues on next page)

(continued from previous page)

```
\gg data[6, 1] = 1
\gg data[7, 1] = 1
>>> data[7, 2] = 1\gg data[6:10, 5] = 1
>>> data[6:10, 8] = 1
\gg data[9, 5:9] = 1
\gg data[6, 5:9] = 1
>>> #data = kwimage.imresize(data, scale=2.0, interpolation='nearest')
>>> self = kwimage.Mask.coerce(data)
\gg #self = self.translate((0, 0), output_dims=(10, 9))
\gg self = self.translate((0, 1), output_dims=(11, 11))
\gg dims = self.shape[0:2]
>>> multi_poly1 = self.to_multi_polygon(pixels_are='points')
>>> multi_poly2 = self.to_multi_polygon(pixels_are='areas')
>>> # xdoc: +REQUIRES(--show)
>>> import kwplot
>>> kwplot.autompl()
>>> pretty_data = kwhlot.make\_heatmask(self.data/1.0, camp='magma')[..., 0:3]
>>> def _pixel_grid_lines(self, ax):
>>> h, w = self.data.shape[0:2]
\gg ybasis = np.arange(0, h) + 0.5
\gg xbasis = np.arange(0, w) + 0.5
\text{222} \quad \text{233} \quad \text{244} \quad \text{255} \quad \text{266} \quad \text{276} \quad \text{287} \quad \text{298} \quad \text{206} \quad \text{217} \quad \text{228} \quad \text{238} \quad \text{247} \quad \text{258} \quad \text{268} \quad \text{276} \quad \text{288} \quad \text{296} \quad \text{206} \quad \text{217} \quad \text{228} \quad \text{238} \quad \text{247} \quad \text{258} \quad \text{2\Rightarrow xmax = w - 0.5
>>> ymin = 0 - 0.5>>> ymax = h - 0.5>>> ax.hlines(y=ybasis, xmin=xmin, xmax=xmax, color="gainsboro")
>>> ax.vlines(x=xbasis, ymin=ymin, ymax=ymax, color="gainsboro")
>>> def _setup_grid(self, pnum):
>>> ax = kwplot.imshow(pretty_data, show_ticks=True, pnum=pnum)[1]
>>> # The gray ticks show the center of the pixels
>>> ax.grid(color='dimgray', linewidth=0.5)
>>> ax.set_xticks(np.arange(self.data.shape[1]))
>>> ax.set_yticks(np.arange(self.data.shape[0]))
>>> # Also draw black lines around the edges of the pixels
>>> _pixel_grid_lines(self, ax=ax)
>>> return ax
>>> # Overlay the extracted polygons
>>> ax = _{setup\_grid(self, pnum=(2, 3, 1))}>>> ax.set_title('input binary mask data')
\gg ax = _setup_grid(self, pnum=(2, 3, 2))
>>> multi_poly1.draw(linewidth=5, alpha=0.5, radius=0.2, ax=ax, fill=False,␣
\rightarrowvertex=0.2)
>>> ax.set_title('opencv "point" polygons')
\gg ax = _setup_grid(self, pnum=(2, 3, 3))
>>> multi_poly2.draw(linewidth=5, alpha=0.5, radius=0.2, color='limegreen',.
˓→ax=ax, fill=False, vertex=0.2)
>>> ax.set_title('raterio "area" polygons')
>>> ax.figure.suptitle(ub.codeblock(
>>>>> Gray lines are coordinates and pass through pixel centers (integer␣
\leftarrowcoords)
```
(continues on next page)
(continued from previous page)

```
>>> White lines trace pixel boundaries (fractional coords)
>>> '''))
>>> raster1 = multi_poly1.to_mask(dims, pixels_are='points')
>>> raster2 = multi_poly2.to_mask(dims, pixels_are='areas')
>>> kwplot.imshow(raster1.draw_on(), pnum=(2, 3, 5), title='rasterized')
>>> kwplot.imshow(raster2.draw_on(), pnum=(2, 3, 6), title='rasterized')
```
#### get\_convex\_hull()

Returns a list of xy points around the convex hull of this mask

**Note:** The returned polygon may not surround points that are only one pixel thick.

## **Example**

```
>>> # xdoc: +REQUIRES(--mask)
\gg self = Mask.random(shape=(8, 8), rng=\circ)
>>> polygons = self.get_convex_hull()
>>> print('polygons = ' + ub.repr2(polygons))
>>> other = Mask.from_polygons(polygons, self.shape)
```
#### iou(*other*)

The area of intersection over the area of union

#### **Todo:**

• [ ] Write plural Masks version of this class, which should be able to perform this operation more efficiently.

#### **CommandLine**

xdoctest -m kwimage.structs.mask Mask.iou

## **Example**

```
>>> # xdoc: +REQUIRES(--mask)
>>> self = Mask.demo()
>>> other = self.translate(1)
>>> iou = self.iou(other)
>>> print('iou = \{:.4f}'.format(iou))
iou = 0.0830>>> iou2 = self.intersection(other).area / self.union(other).area
>>> print('iou2 = \{:.4f}'.format(iou2))
```
# classmethod coerce(*data*, *dims=None*)

Attempts to auto-inspect the format of the data and conver to Mask

**Parameters**

- **data** (*Any*) the data to coerce
- **dims** (*Tuple*) required for certain formats like polygons height / width of the source image

## **Returns**

the constructed mask object

**Return type**

```
Mask
```
# **Example**

```
>>> # xdoc: +REQUIRES(--mask)
>>> segmentation = {'size': [5, 9], 'counts': ';?1B10O30O4'}
>>> polygon = [
>>> [np.array([[3, 0],[2, 1],[2, 4],[4, 4],[4, 3],[7, 0]])],
>>> [np.array([[2, 1],[2, 2],[4, 2],[4, 1]])],
>>> ]
\gg dims = (9, 5)
\gg mask = (np.random.rand(32, 32) > .5).astype(np.uint8)
>>> Mask.coerce(polygon, dims).to_bytes_rle()
>>> Mask.coerce(segmentation).to_bytes_rle()
>>> Mask.coerce(mask).to_bytes_rle()
```
# to\_coco(*style='orig'*)

Convert the Mask to a COCO json representation based on the current format.

A COCO mask is formatted as a run-length-encoding (RLE), of which there are two variants: (1) a array RLE, which is slightly more readable and extensible, and (2) a bytes RLE, which is slightly more concise. The returned format will depend on the current format of the Mask object. If it is in "bytes rle" format, it will be returned in that format, otherwise it will be converted to the "array\_rle" format and returned as such.

#### **Parameters**

**style** (*str*) – Does nothing for this particular method, exists for API compatibility and if alternate encoding styles are implemented in the future.

#### **Returns**

#### **either a bytes-rle or array-rle encoding, depending**

on the current mask format. The keys in this dictionary are as follows:

counts (List[int] | str): the array or bytes rle encoding

#### **size (Tuple[int]): the height and width of the encoded mask** *see note*.

**shape (Tuple[int]): only present in array-rle mode. This**

is also the height/width of the underlying encoded array. This exists for semantic consistency with other kwimage conventions, and is not part of the original coco spec.

#### **order (str): only present in array-rle mode.**

Either C or F, indicating if counts is aranged in row-major or column-major order. For COCO-compatibility this is always returned in F (column-major) order.

#### **binary (bool): only present in array-rle mode.**

For COCO-compatibility this is always returned as False, indicating the mask only contains binary 0 or 1 values.

#### **Return type**

[dict](https://docs.python.org/3/library/stdtypes.html#dict)

**Note:** The output dictionary will contain a key named "size", this is the only location in kwimage where "size" refers to a tuple in (height/width) order, in order to be backwards compatible with the original coco spec. In all other locations in kwimage a "size" will refer to a (width/height) ordered tuple.

## **SeeAlso:**

# **func**

kwimage.im\_runlen.encode\_run\_length - backend function that does array-style run length encoding.

# **Example**

```
>>> # xdoc: +REQUIRES(--mask)
>>> from kwimage.structs.mask import * # NOQA
\gg self = Mask.demo()
>>> coco_data1 = self.toformat('array_rle').to_coco()
>>> coco_data2 = self.toformat('bytes_rle').to_coco()
>>> print('coco_data1 = \{\}'.format(ub.repr2(coco_data1, nl=1)))
>>> print('coco_data2 = \{}'.format(ub.repr2(coco_data2, nl=1)))
coco\_data1 = \{'binary': True,
    'counts': [47, 5, 3, 1, 14, ... 1, 4, 19, 141],
    'order': 'F',
    'shape': (23, 32),
    'size': (23, 32),
}
coco_data2 = \{'counts': '_153L;4EL...ON3060L0N060L0Nb0Y4',
    'size': [23, 32],
}
```
class kwimage.structs.MaskList(*data*, *meta=None*)

## Bases: [ObjectList](https://kwimage.readthedocs.io/en/latest/autoapi/kwimage/structs/_generic/index.html#kwimage.structs._generic.ObjectList)

Store and manipulate multiple masks, usually within the same image

#### to\_polygon\_list()

Converts all mask objects to multi-polygon objects

#### **Returns**

kwimage.PolygonList

## to\_segmentation\_list()

Converts all items to segmentation objects

**Returns**

kwimage.SegmentationList

## to\_mask\_list()

returns this object

#### **Returns**

kwimage.MaskList

#### class kwimage.structs.MultiPolygon(*data*, *meta=None*)

Bases: [ObjectList](https://kwimage.readthedocs.io/en/latest/autoapi/kwimage/structs/_generic/index.html#kwimage.structs._generic.ObjectList)

Data structure for storing multiple polygons (typically related to the same underlying but potentitally disjoing object)

#### **Variables**

 $data (List[Polygon]) data (List[Polygon]) data (List[Polygon]) -$ 

## property area

Computes are via shapley conversion

**Returns** float

classmethod random(*n=3*, *n\_holes=0*, *rng=None*, *tight=False*)

Create a random MultiPolygon

# **Returns**

MultiPolygon

fill(*image*, *value=1*, *pixels\_are='points'*)

Inplace fill in an image based on this multi-polyon.

# **Parameters**

• **image** (*ndarray*) – image to draw on (inplace)

• **value** (*int* | *Tuple[int, ...]*) – value fill in with. Defaults to 1.0

## **Returns**

the image that has been modified in place

**Return type** ndarray

# to\_multi\_polygon()

# **Returns**

MultiPolygon

# to\_boxes()

Deprecated: lossy conversion use 'bounding\_box' instead

#### **Returns**

kwimage.Boxes

## bounding\_box()

Return the bounding box of the multi polygon

#### **Returns**

**a Boxes object with one box that encloses all** polygons

## **Return type**

*[kwimage.Boxes](#page-368-0)*

```
>>> from kwimage.structs.polygon import * # NOQA
\gg self = MultiPolygon.random(rng=0, n=10)
>>> boxes = self.to_boxes()
\gg sub_boxes = [d.to_boxes() for d in self.data]
\gg areas1 = np.array([s.intersection(boxes).area[0] for s in sub_boxes])
\gg areas2 = np.array([s.area[0] for s in sub_boxes])
>>> assert np.allclose(areas1, areas2)
```
to\_mask(*dims=None*, *pixels\_are='points'*)

Returns a mask object indication regions occupied by this multipolygon

**Returns**

kwimage.Mask

```
>>> from kwimage.structs.polygon import * # NOQA
>> s = 100
>>> self = MultiPolygon.random(rng=0).scale(s)
\gg dims = (s, s)>>> mask = self.to_mask(dims)
>>> # xdoc: +REQUIRES(--show)
>>> # xdoc: +REQUIRES(module:kwplot)
>>> import kwplot
>>> plt = kwplot.autoplt()
>>> kwplot.figure(fnum=1, doclf=True)
\gg ax = plt.gca()
\gg ax.set_xlim(\theta, s)
>>> ax.set_ylim(0, s)
>>> self.draw(color='red', alpha=.4)
>>> mask.draw(color='blue', alpha=.4)
```
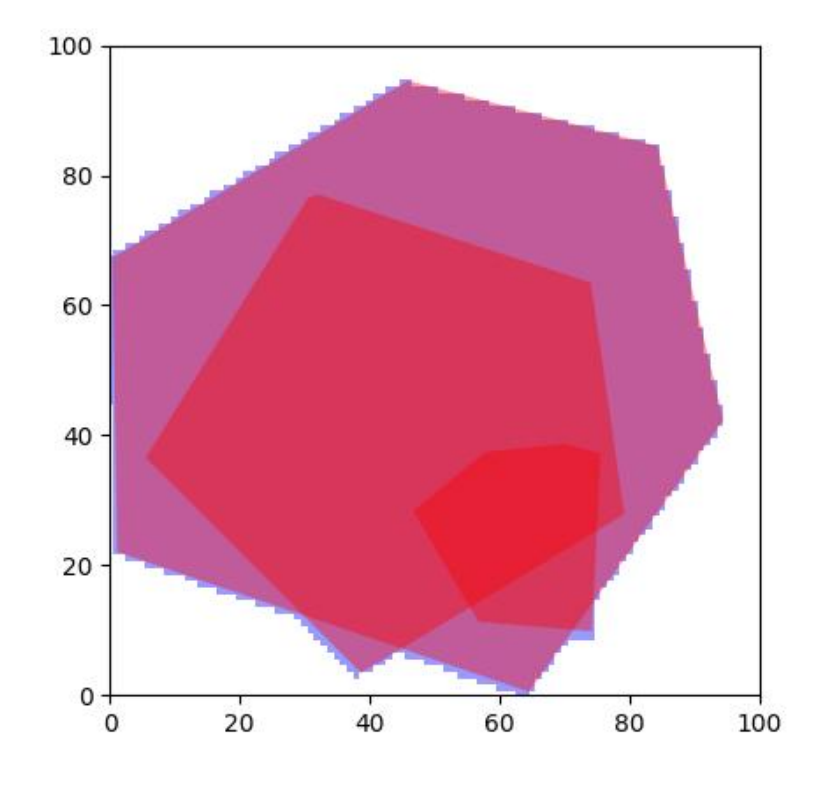

# to\_relative\_mask(*return\_offset=False*)

Returns a translated mask such the mask dimensions are minimal.

In other words, we move the polygon all the way to the top-left and return a mask just big enough to fit the polygon.

#### **Returns**

kwimage.Mask

# classmethod coerce(*data*, *dims=None*)

Attempts to construct a MultiPolygon instance from the input data

See Segmentation.coerce

# **Returns**

None | MultiPolygon

# **Example**

```
>>> import kwimage
\gg dims = (32, 32)
>>> kw_poly = kwimage.Polygon.random().scale(dims)
>>> kw_multi_poly = kwimage.MultiPolygon.random().scale(dims)
>>> forms = [kw_poly, kw_multi_poly]
>>> forms.append(kw_poly.to_shapely())
>>> forms.append(kw_poly.to_mask((32, 32)))
>>> forms.append(kw_poly.to_geojson())
```
(continues on next page)

(continued from previous page)

```
>>> forms.append(kw_poly.to_coco(style='orig'))
>>> forms.append(kw_poly.to_coco(style='new'))
>>> forms.append(kw_multi_poly.to_shapely())
>>> forms.append(kw_multi_poly.to_mask((32, 32)))
>>> forms.append(kw_multi_poly.to_geojson())
>>> forms.append(kw_multi_poly.to_coco(style='orig'))
>>> forms.append(kw_multi_poly.to_coco(style='new'))
>>> for data in forms:
>>> result = kwimage.MultiPolygon.coerce(data, dims=dims)
>>> assert isinstance(result, kwimage.MultiPolygon)
```
# to\_shapely()

#### **Returns**

shapely.geometry.MultiPolygon

#### **Example**

```
>>> # xdoc: +REQUIRES(module:kwplot)
>>> # xdoc: +REQUIRES(module:shapely)
>>> from kwimage.structs.polygon import * # NOQA
>>> self = MultiPolygon.random(rng=0)
>>> geom = self.to_shapely()
>>> print('geom = \{!r\}'.format(geom))
```
# classmethod from\_shapely(*geom*)

Convert a shapely polygon or multipolygon to a kwimage.MultiPolygon

#### **Parameters**

**geom** (*shapely.geometry.MultiPolygon | shapely.geometry.Polygon*)

#### **Returns**

MultiPolygon

#### **Example**

```
>>> import kwimage
```

```
>>> sh_poly = kwimage.Polygon.random().to_shapely()
```

```
>>> sh_multi_poly = kwimage.MultiPolygon.random().to_shapely()
```

```
>>> kwimage.MultiPolygon.from_shapely(sh_poly)
```

```
>>> kwimage.MultiPolygon.from_shapely(sh_multi_poly)
```
#### classmethod from\_geojson(*data\_geojson*)

Convert a geojson polygon or multipolygon to a kwimage.MultiPolygon

**Parameters**

**data\_geojson** (*Dict*) – geojson data

# **Returns**

MultiPolygon

```
>>> import kwimage
>>> orig = kwimage.MultiPolygon.random()
\gg data_geojson = orig.to_geojson()
>>> self = kwimage.MultiPolygon.from_geojson(data_geojson)
```
# to\_geojson()

Converts polygon to a geojson structure

**Returns** Dict

#### classmethod from\_coco(*data*, *dims=None*)

Accepts either new-style or old-style coco multi-polygons

#### **Parameters**

- **data** (*List[List[Number] | Dict]*) a new or old style coco multi polygon
- **dims** (*None* | *Tuple[int, ...]*) the shape dimensions of the canvas. Unused. Exists for compatibility with masks.

#### **Returns**

MultiPolygon

## to\_coco(*style='orig'*)

# **Parameters**

**style** (*str*) – can be "orig" or "new"

#### **Example**

```
>>> from kwimage.structs.polygon import * # NOQA
>>> self = MultiPolygon.random(1, rng=0)
>>> self.to_coco()
```
swap\_axes(*inplace=False*)

Swap x and y axis

# **Parameters**

**inplace** (*bool*)

# **Returns**

MultiPolygon

draw\_on(*image*, *\*\*kwargs*)

class kwimage.structs.Points(*data=None*, *meta=None*, *datakeys=None*, *metakeys=None*, *\*\*kwargs*) Bases: [Spatial](https://kwimage.readthedocs.io/en/latest/autoapi/kwimage/structs/_generic/index.html#kwimage.structs._generic.Spatial), [\\_PointsWarpMixin](https://kwimage.readthedocs.io/en/latest/autoapi/kwimage/structs/points/index.html#kwimage.structs.points._PointsWarpMixin)

Stores multiple keypoints for a single object.

This stores both the geometry and the class metadata if available

```
>>> from kwimage.structs.points import * # NOQA
\gg xy = np.random.rand(10, 2)
>>> pts = Points(xy=xy)
>>> print('pts = \{!r\}'.format(pts))
```
#### property shape

#### property xy

classmethod random(*num=1*, *classes=None*, *rng=None*)

Makes random points; typically for testing purposes

#### **Example**

```
>>> import kwimage
>>> self = kwimage.Points.random(classes=[1, 2, 3])
>>> self.data
>>> print('self.data = {!r}'.format(self.data))
```
## is\_numpy()

## is\_tensor()

tensor(*device=NoParam*)

## **Example**

```
>>> # xdoctest: +REQUIRES(module:torch)
>>> from kwimage.structs.points import * # NOQA
>>> self = Points.random(10)
>>> self.tensor()
```
round(*inplace=False*)

Rounds data to the nearest integer

#### **Parameters**

**inplace** (*bool*) – if True, modifies this object

## **Example**

```
>>> import kwimage
>>> self = kwimage.Points.random(3).scale(10)
>>> self.round()
```
numpy()

```
>>> # xdoctest: +REQUIRES(module:torch)
>>> from kwimage.structs.points import * # NOQA
\gg self = Points.random(10)
>>> self.tensor().numpy().tensor().numpy()
```
draw\_on(*image=None*, *color='white'*, *radius=None*, *copy=False*)

# **Parameters**

- **image** (*ndarray*) image to draw points on.
- **color** (*str* | Any | List[Any]) one color for all boxes or a list of colors for each box Can be any type accepted by kwimage.Color.coerce. Extended types: str | ColorLike | List[ColorLike]
- **radius** (*None | int*) if an integer, an circle is drawn at each xy point with this radius. if None, attempts to fill a single point with subpixel accuracy, which generally means 4 pixels will be given some weight. Note: color can only be a single value for all points in this case.
- **copy** (*bool*) if True, force a copy of the image, otherwise try to draw inplace (may not work depending on dtype).

# **CommandLine**

xdoctest -m ~/code/kwimage/kwimage/structs/points.py Points.draw\_on --show

```
>>> # xdoc: +REQUIRES(module:kwplot)
>>> from kwimage.structs.points import * # NOQA
>> S = 128\gg image = np.zeros((s, s))
\gg self = Points.random(10).scale(s)
>>> image = self.draw_on(image)
>>> # xdoc: +REQUIRES(--show)
>>> import kwplot
>>> kwplot.figure(fnum=1, doclf=True)
>>> kwplot.autompl()
>>> kwplot.imshow(image)
>>> self.draw(radius=3, alpha=.5)
>>> kwplot.show_if_requested()
```
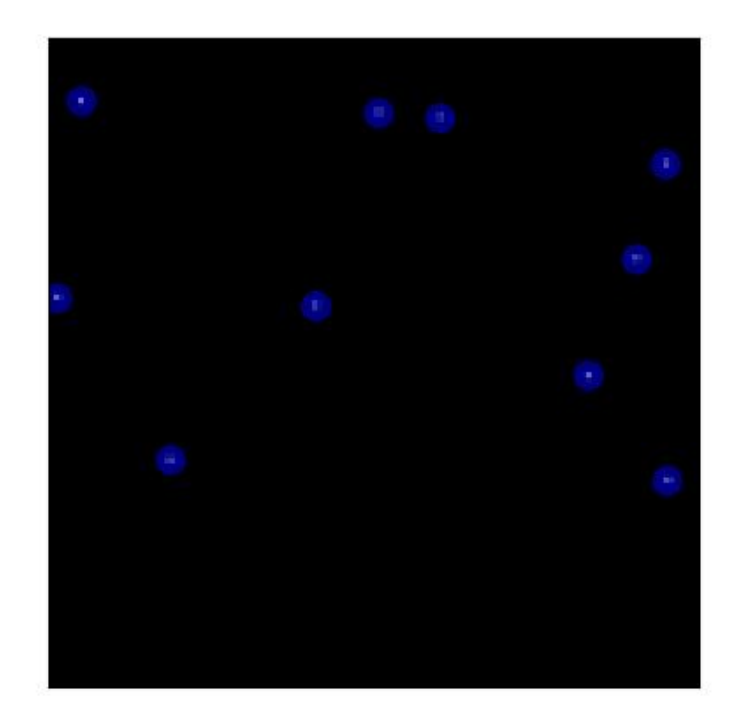

```
>>> # xdoc: +REQUIRES(module:kwplot)
>>> from kwimage.structs.points import * # NOQA
>> s = 128
\gg image = np.zeros((s, s))
>>> self = Points.random(10).scale(s)
>>> image = self.draw_on(image, radius=3, color='distinct')
>>> # xdoc: +REQUIRES(--show)
>>> import kwplot
>>> kwplot.figure(fnum=1, doclf=True)
>>> kwplot.autompl()
>>> kwplot.imshow(image)
>>> #self.draw(radius=3, alpha=.5, color='classes')
>>> kwplot.show_if_requested()
```
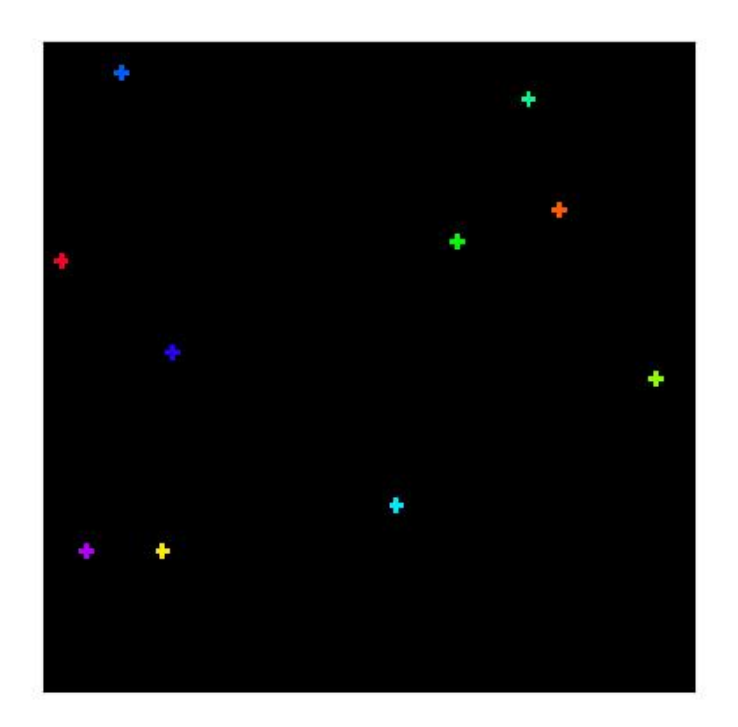

```
>>> import kwimage
>> s = 32
>>> self = kwimage.Points.random(10).scale(s)
>>> color = 'kitware_green'
>>> # Test drawing on all channel + dtype combinations
\gg im3 = np.zeros((s, s, 3), dtype=np.float32)
\gg im_chans = {
>>> 'im3' im3,
>>> 'im1': kwimage.convert_colorspace(im3, 'rgb', 'gray'),
>>> 'im4': kwimage.convert_colorspace(im3, 'rgb', 'rgba'),
>>> }
\gg inputs = {}
>>> for k, im in im_chans.items():
>>> inputs[k + '_01'] = (kwimage.ensure_float01(im.copy()), {'radius': None}
˓→)
>>> inputs[k + '_255'] = (kwimage.ensure_uint255(im.copy()), {'radius':␣
\rightarrowNone})
>>> outputs = {}
>>> for k, v in inputs.items():
\Rightarrow im, kw = v>>> outputs[k] = self.draw_on(im, color=color, **kw)
>>> # xdoc: +REQUIRES(--show)
>>> import kwplot
```
(continues on next page)

(continued from previous page)

```
>>> kwplot.figure(fnum=2, doclf=True)
>>> plt = kwplot.autoplt()
>>> pnum_ = kwplot.PlotNums(nRows=2, nSubplots=len(inputs))
>>> for k in inputs.keys():
>>> kwplot.imshow(outputs[k], fnum=2, pnum=pnum_(), title=k)
>>> plt.gcf().suptitle('Test draw points on channel + dtype combos')
>>> kwplot.show_if_requested()
```
# Test draw points on channel + dtype combos

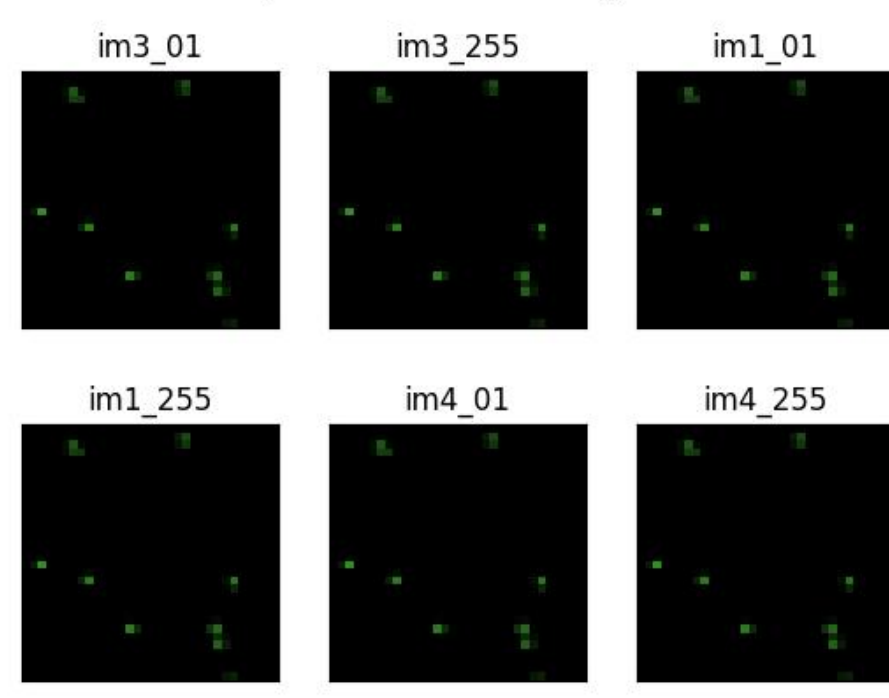

```
>>> # xdoc: +REQUIRES(module:kwplot)
>>> from kwimage.structs.points import * # NOQA
>>> self = Points.random(10).scale(32)
>>> image = self.draw_on(radius=3, color='distinct')
>>> # xdoc: +REQUIRES(--show)
>>> import kwplot
>>> kwplot.autompl()
>>> kwplot.imshow(image)
>>> kwplot.show_if_requested()
```
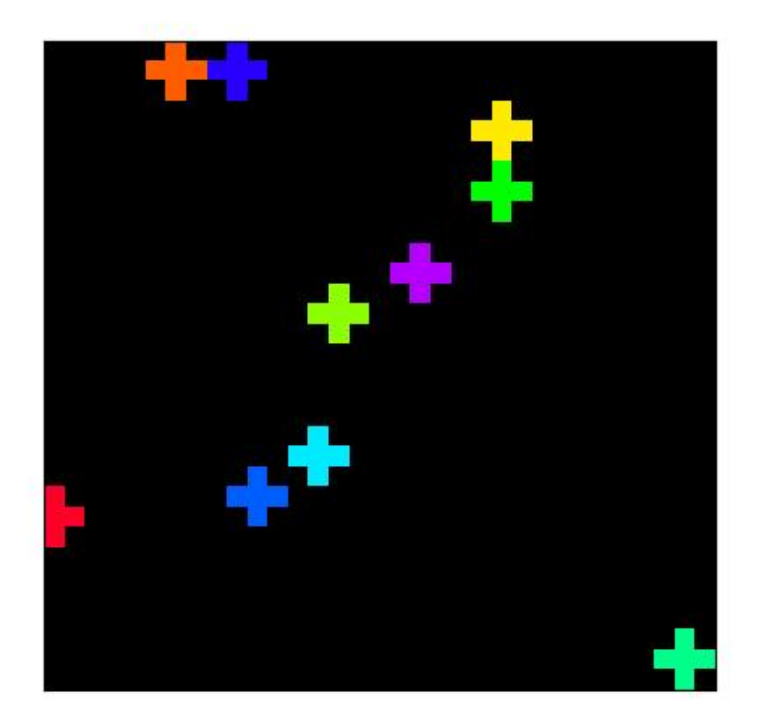

```
>>> # xdoc: +REQUIRES(module:kwplot)
>>> # Test cases where single and multiple colors are given
>>> # with radius=None and radius=scalar
>>> from kwimage.structs.points import * # NOQA
>>> import kwimage
\gg self = kwimage.Points.random(10).scale(32)
>>> image1 = self.draw_on(radius=2, color='blue')
>>> image2 = self.draw_on(radius=None, color='blue')
>>> image3 = self.draw_on(radius=2, color='distinct')
>>> image4 = self.draw_on(radius=None, color='distinct')
>>> # xdoc: +REQUIRES(--show)
>>> import kwplot
>>> canvas = kwimage.stack_images_grid(
>>> [image1, image2, image3, image4],
>>> pad=3, bg_value=(1, 1, 1))
>>> kwplot.autompl()
>>> kwplot.imshow(canvas)
>>> kwplot.show_if_requested()
```
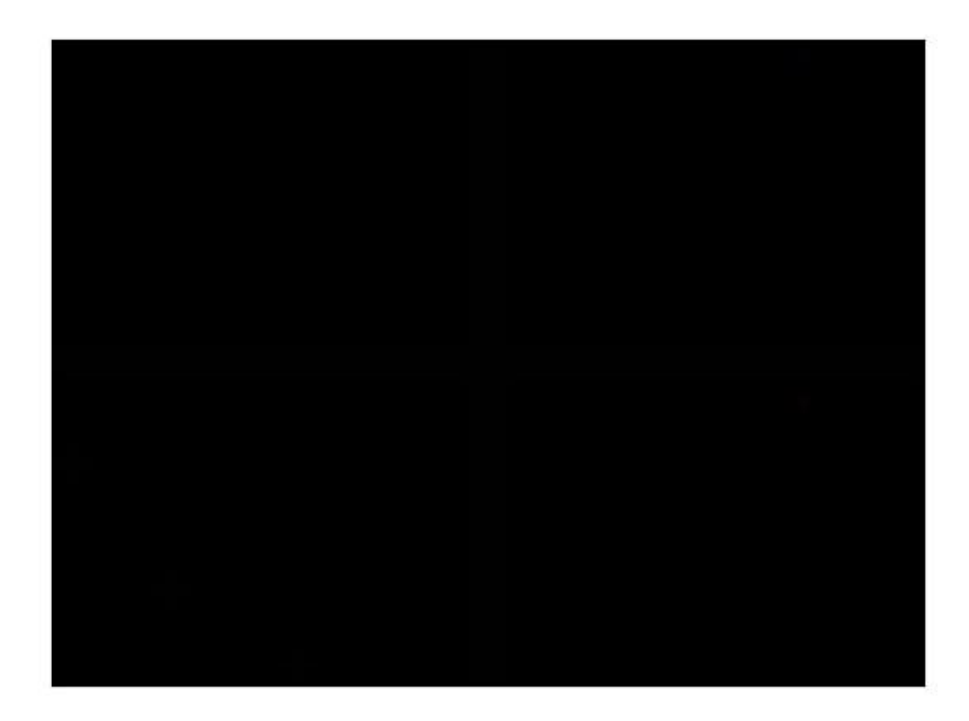

draw(*color='blue'*, *ax=None*, *alpha=None*, *radius=1*, *\*\*kwargs*) TODO: can use kwplot.draw\_points

```
>>> # xdoc: +REQUIRES(module:kwplot)
>>> from kwimage.structs.points import * # NOQA
>>> pts = Points.random(10)
>>> # xdoc: +REQUIRES(--show)
>>> pts.draw(radius=0.01)
>>> from kwimage.structs.points import * # NOQA
```

```
>>> self = Points.random(10, classes=['a', 'b', 'c'])
>>> self.draw(radius=0.01, color='classes')
```
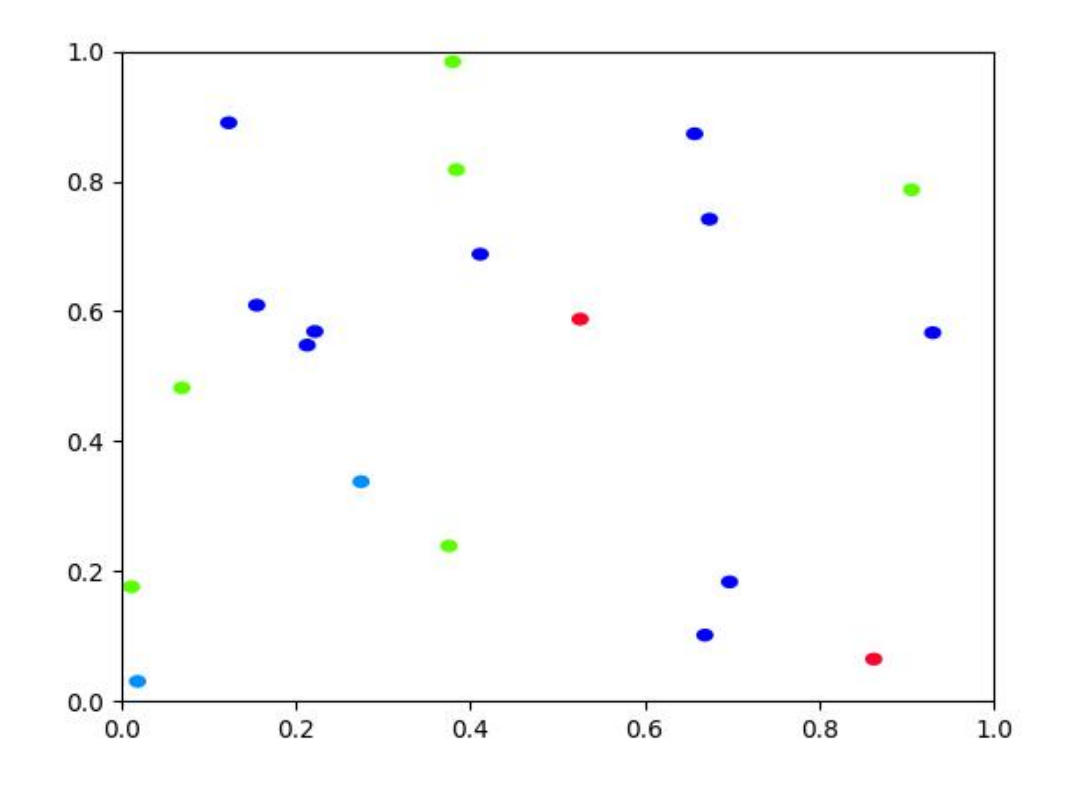

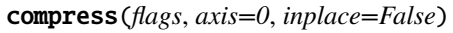

Filters items based on a boolean criterion

# **Example**

```
>>> from kwimage.structs.points import * # NOQA
>>> self = Points.random(4)
\gg flags = [1, 0, 1, 1]
>>> other = self.compress(flags)
>>> assert len(self) == 4
>>> assert len(other) == 3
```

```
>>> # xdoctest: +REQUIRES(module:torch)
>>> other = self.tensor().compress(flags)
>>> assert len(other) == 3
```

```
take(indices, axis=0, inplace=False)
```
Takes a subset of items at specific indices

```
>>> from kwimage.structs.points import * # NOQA
\gg self = Points.random(4)
\gg indices = \lceil 1, 3 \rceil>>> other = self.take(indices)
>>> assert len(self) == 4
>>> assert len(other) == 2
```

```
>>> # xdoctest: +REQUIRES(module:torch)
\gg other = self.tensor().take(indices)
>>> assert len(other) == 2
```
#### classmethod concatenate(*points*, *axis=0*)

## to\_coco(*style='orig'*)

Converts to an mscoco-like representation

**Note:** items that are usually id-references to other objects may need to be rectified.

```
Parameters
```
**style** (*str*) – either orig, new, new-id, or new-name

#### **Returns**

mscoco-like representation

**Return type** Dict

# **Example**

```
>>> from kwimage.structs.points import * # NOQA
\gg self = Points.random(4, classes=['a', 'b'])
>>> orig = self._to_coco(style='orig')
>>> print('orig = \{!r\}'.format(orig))
>>> new_name = self._to_coco(style='new-name')
>>> print('new_name = \{}'.format(ub.repr2(new_name, nl=-1)))
>>> # xdoctest: +REQUIRES(module:kwcoco)
>>> import kwcoco
>>> self.meta['classes'] = kwcoco.CategoryTree.coerce(self.meta['classes'])
>>> new_id = self._to_coco(style='new-id')
>>> print('new_id = \{}'.format(ub.repr2(new_id, nl=-1)))
```
#### classmethod coerce(*data*)

Attempt to coerce data into a Points object

classmethod from\_coco(*coco\_kpts*, *class\_idxs=None*, *classes=None*, *warn=False*)

#### **Parameters**

• **coco\_kpts** (*list | dict*) – either the original list keypoint encoding or the new dict keypoint encoding.

- **class idxs** (*list*) only needed if using old style
- **classes** (*list | kwcoco.CategoryTree*) list of all keypoint category names
- **warn** (*bool*) if True raise warnings

```
>>> ##
>>> classes = ['mouth', 'left-hand', 'right-hand']
>>> coco_kpts = [
>>> {'xy': (0, 0), 'visible': 2, 'keypoint_category': 'left-hand'},
>>> {'xy': (1, 2), 'visible': 2, 'keypoint_category': 'mouth'},
>>> ]
>>> Points.from_coco(coco_kpts, classes=classes)
>>> # Test without classes
>>> Points.from_coco(coco_kpts)
>>> # Test without any category info
\gg coco_kpts2 = [ub.dict_diff(d, {'keypoint_category'}) for d in coco_kpts]
>>> Points.from_coco(coco_kpts2)
>>> # Test without category instead of keypoint_category
>>> coco_kpts3 = [ub.map_keys(lambda x: x.replace('keypoint_', ''), d) for d in␣
˓→coco_kpts]
>>> Points.from_coco(coco_kpts3)
>>> #
>>> # Old style
>>> coco_kpts = [0, 0, 2, 0, 1, 2]>>> Points.from_coco(coco_kpts)
>>> # Fail case
>>> \text{coco_kpts4} = [{'xy': [4686.5, 1341.5]}, 'category': 'dot']>>> Points.from_coco(coco_kpts4, classes=[])
```
## **Example**

```
>>> # xdoctest: +REQUIRES(module:kwcoco)
>>> import kwcoco
>>> classes = kwcoco.CategoryTree.from_coco([
>>> {'name': 'mouth', 'id': 2}, {'name': 'left-hand', 'id': 3}, {'name':
˓→'right-hand', 'id': 5}
>>> ])
>>> coco_kpts = [
>>> {'xy': (0, 0), 'visible': 2, 'keypoint_category_id': 5},
>>> {'xy': (1, 2), 'visible': 2, 'keypoint_category_id': 2},
>>> ]
>>> pts = Points.from_coco(coco_kpts, classes=classes)
\gg assert pts.data['class_idxs'].tolist() == [2, 0]
```
# class kwimage.structs.PointsList(*data*, *meta=None*)

# Bases: [ObjectList](https://kwimage.readthedocs.io/en/latest/autoapi/kwimage/structs/_generic/index.html#kwimage.structs._generic.ObjectList)

Stores a list of Points, each item usually corresponds to a different object.

**Note:** # TODO: when the data is homogenous we can use a more efficient # representation, otherwise we have to use heterogenous storage.

<span id="page-198-0"></span>class kwimage.structs.Polygon(*data=None*, *meta=None*, *datakeys=None*, *metakeys=None*, *\*\*kwargs*) Bases: [Spatial](https://kwimage.readthedocs.io/en/latest/autoapi/kwimage/structs/_generic/index.html#kwimage.structs._generic.Spatial), [\\_PolyArrayBackend](https://kwimage.readthedocs.io/en/latest/autoapi/kwimage/structs/polygon/index.html#kwimage.structs.polygon._PolyArrayBackend), [\\_PolyWarpMixin](https://kwimage.readthedocs.io/en/latest/autoapi/kwimage/structs/polygon/index.html#kwimage.structs.polygon._PolyWarpMixin), [NiceRepr](https://ubelt.readthedocs.io/en/latest/ubelt.util_mixins.html#ubelt.util_mixins.NiceRepr)

Represents a single polygon as set of exterior boundary points and a list of internal polygons representing holes.

By convention exterior boundaries should be counterclockwise and interior holes should be clockwise.

```
>>> import kwimage
\gg data = {
>>> 'exterior': np.array([[13, 1], [13, 19], [25, 19], [25, 1]]),
>>> 'interiors': [
>>> np.array([[13, 13], [14, 12], [24, 12], [25, 13], [25, 18],
>>> [24, 19], [14, 19], [13, 18]]),
>>> np.array([[13, 2], [14, 1], [24, 1], [25, 2], [25, 11],
>>> [24, 12], [14, 12], [13, 11]])]
>>> }
>>> self = kwimage.Polygon(**data)
>>> # xdoc: +REQUIRES(--show)
>>> import kwplot
>>> kwplot.autompl()
>>> self.draw(setlim=True)
```
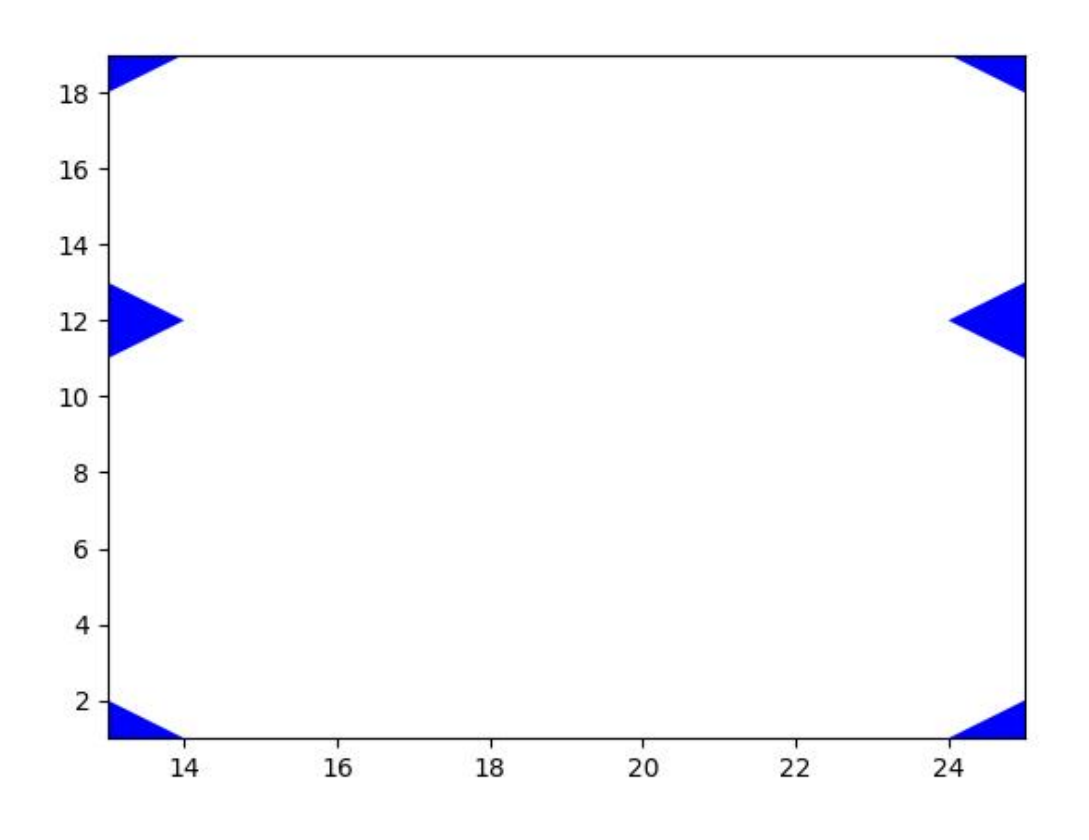

```
>>> import kwimage
>>> self = kwimage.Polygon.random(
>>> n=5, n_holes=1, convex=False, rng=0)
>>> print('self = \{}'.format(self))
self = <Polygon({'exterior': <Coords(data=
                    array([[0.30371392, 0.97195856],
                           [0.24372304, 0.60568445],
                           [0.21408694, 0.34884262],
                           [0.5799477 , 0.44020379],
                           [0.83720288, 0.78367234]]))>,
    'interiors': [<Coords(data=
                     array([[0.50164209, 0.83520279],
                            [0.25835064, 0.40313428],
                            [0.28778562, 0.74758761],
                            [0.30341266, 0.93748088]]))))],
})>
>>> # xdoc: +REQUIRES(--show)
>>> import kwplot
>>> kwplot.autompl()
>>> self.draw(setlim=True)
```
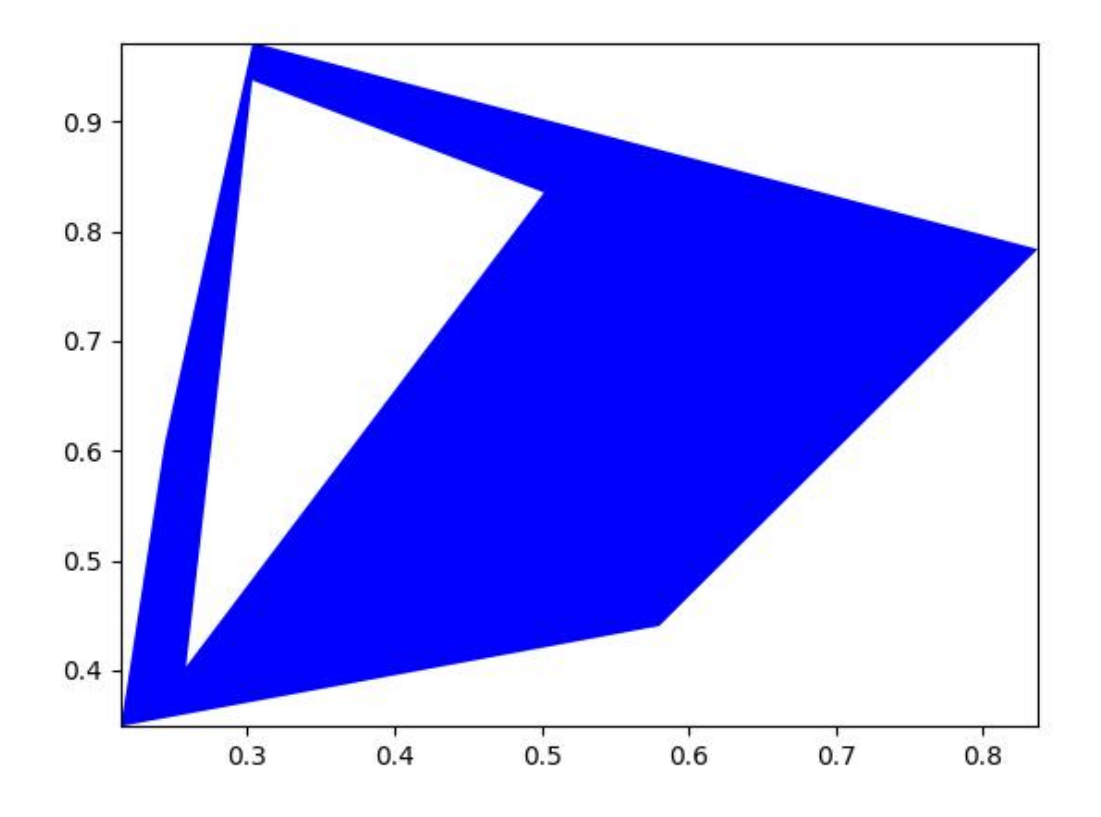

```
>>> # Test empty polygon
>>> import kwimage
\gg data = {
>>> 'exterior': np.array([]),
>>> 'interiors': [], }
>>> self = kwimage.Polygon(**data)
>>> geos = self.to_geojson()
>>> kwimage.Polygon.from_geojson(geos)
>>> geom = self.to_shapely()
>>> kwimage.Polygon.from_shapely(geom)
>>> # xdoc: +REQUIRES(--show)
>>> import kwplot
>>> kwplot.autompl()
>>> self.draw(setlim=True)
```
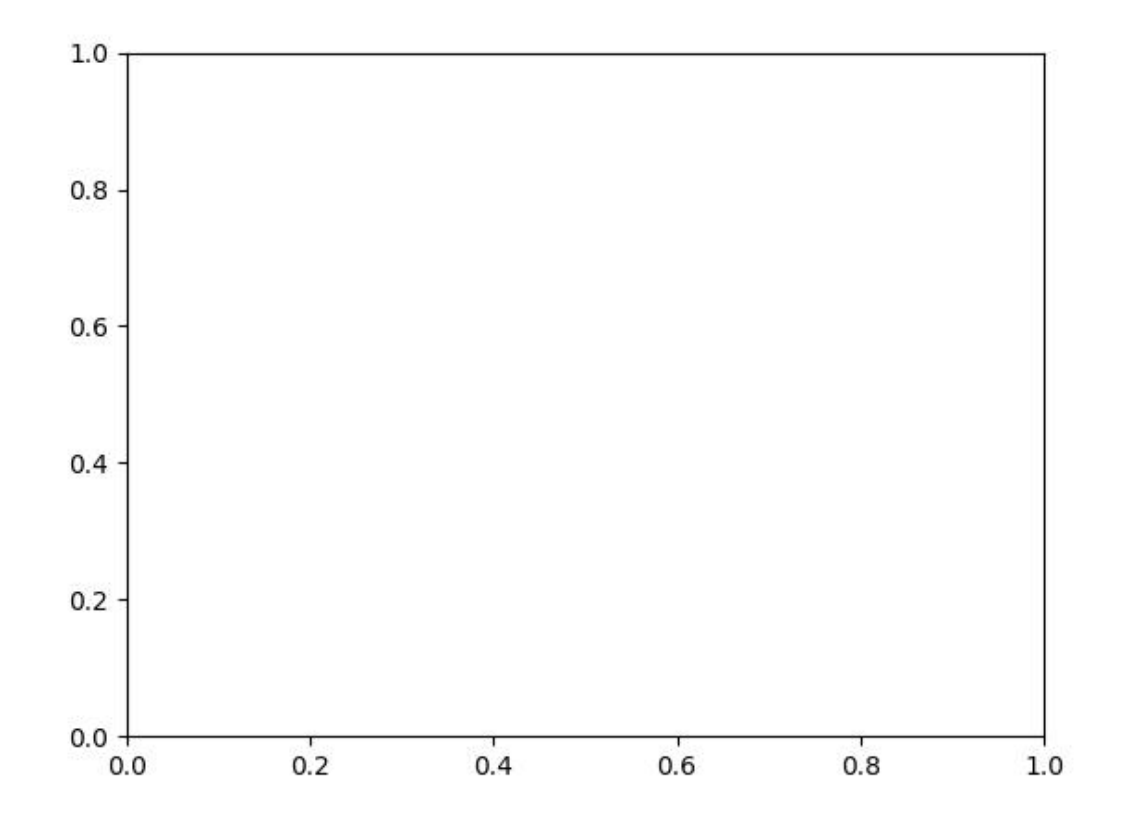

# property exterior

Returns: kwimage.Coords

## property interiors

Returns: List[kwimage.Coords]

# classmethod circle(*xy*, *r*, *resolution=64*)

Create a circular or elliptical polygon.

Might rename to ellipse later?

# **Parameters**

- **xy** (*Iterable[Number]*) x and y center coordinate
- **r** (*Number | Tuple[Number, Number]*) circular radius or major and minor elliptical radius
- **resolution** (*int*) number of sides

# **Returns**

Polygon

```
>>> import kwimage
\gg xy = (0.5, 0.5)
>> r = .3>>> # Demo with circle
>>> circle = kwimage.Polygon.circle(xy, r, resolution=6)
>>> # Demo with ellipse
\gg xy = (0.5, 0.5)
\gg r = (.4, .7)
>>> ellipse1 = kwimage.Polygon.circle(xy, r, resolution=12)
>>> ellipse2 = kwimage.Polygon.circle(xy, (.7, .4), resolution=12)
>>> # xdoctest: +REQUIRES(--show)
>>> import kwplot
\gg \gt \gt p \downarrow t = kwplot.autoplt()
>>> kwplot.figure(fnum=1, doclf=True)
>>> circle.draw(setlim=True, border=1, fill=0, color='kitware_orange')
>>> ellipse1.draw(setlim=True, border=1, fill=0, color='kitware_blue')
>>> ellipse2.draw(setlim=True, border=1, fill=0, color='kitware_green')
\gg plt.gca().set_xlim(-0.5, 1.5)
>>> plt.gca().set_ylim(-0.5, 1.5)
>>> plt.gca().set_aspect('equal')
```
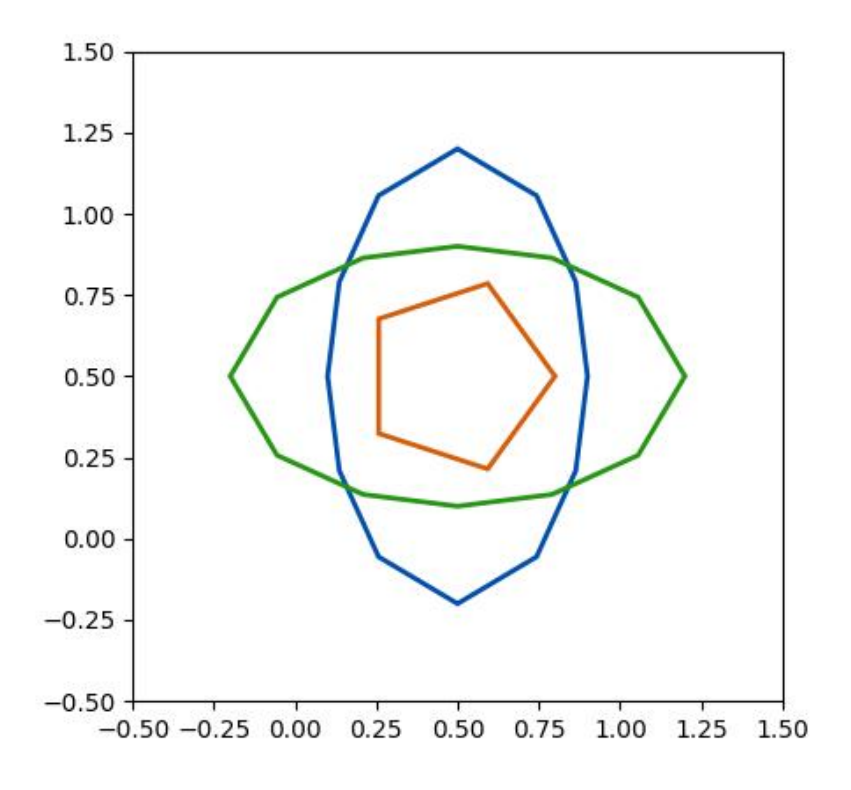

classmethod random(*n=6*, *n\_holes=0*, *convex=True*, *tight=False*, *rng=None*)

**Parameters**

- **n** (*int*) number of points in the polygon (must be 3 or more)
- **n\_holes** (*int*) number of holes
- **tight** (*bool*) fits the minimum and maximum points between 0 and 1
- **convex** (*bool*) force resulting polygon will be convex (may remove exterior points)

## **Returns**

Polygon

# **CommandLine**

xdoctest -m kwimage.structs.polygon Polygon.random

```
>>> rng = None
>> n = 4
\gg n_holes = 1
>>> cls = Polygon
>>> self = Polygon.random(n=n, rng=rng, n_holes=n_holes, convex=1)
>>> # xdoc: +REQUIRES(--show)
>>> import kwplot
>>> kwplot.autompl()
>>> kwplot.figure(fnum=1, doclf=True)
>>> self.draw()
```
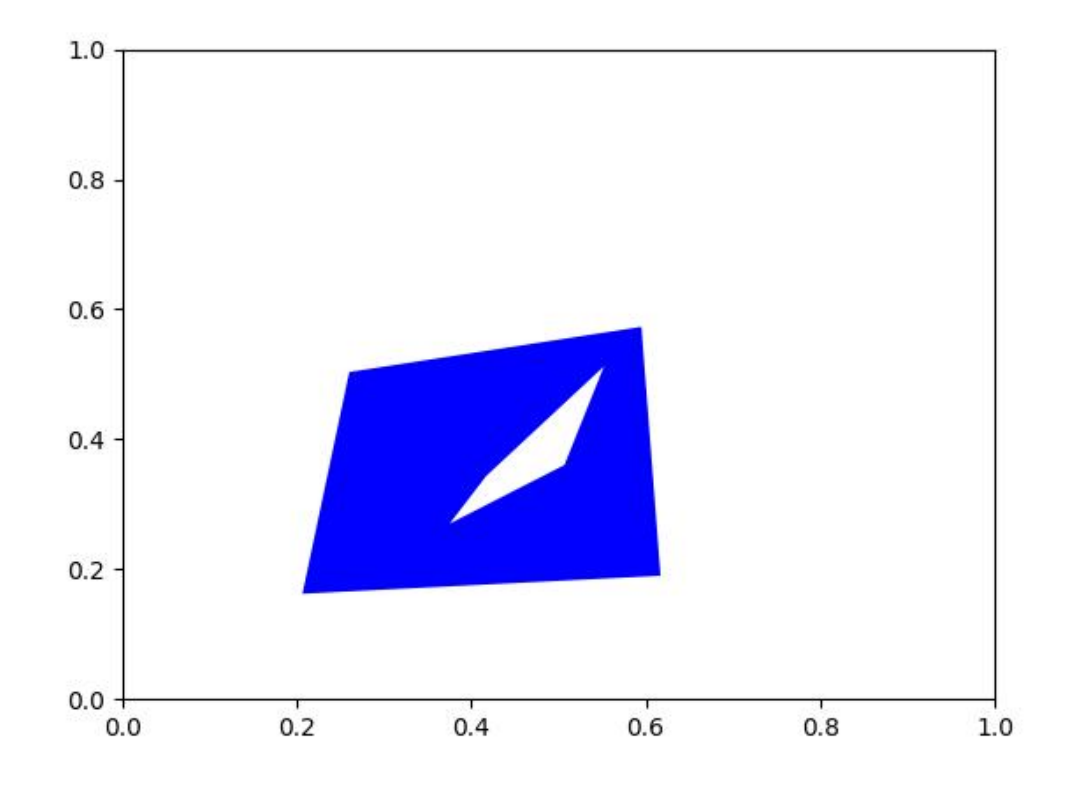

# **References**

<https://gis.stackexchange.com/questions/207731/random-multipolygon> [https://stackoverflow.](https://stackoverflow.com/questions/8997099/random-polygon) [com/questions/8997099/random-polygon](https://stackoverflow.com/questions/8997099/random-polygon) [https://stackoverflow.com/questions/27548363/](https://stackoverflow.com/questions/27548363/from-voronoi-tessellation-to-shapely-polygons) [from-voronoi-tessellation-to-shapely-polygons](https://stackoverflow.com/questions/27548363/from-voronoi-tessellation-to-shapely-polygons) [https://stackoverflow.com/questions/8997099/](https://stackoverflow.com/questions/8997099/algorithm-to-generate-random-2d-polygon) [algorithm-to-generate-random-2d-polygon](https://stackoverflow.com/questions/8997099/algorithm-to-generate-random-2d-polygon)

# to\_mask(*dims=None*, *pixels\_are='points'*)

Convert this polygon to a mask

# **Todo:**

• [ ] currently not efficient

# **Parameters**

- **dims** (*Tuple*) height and width of the output mask
- **pixels\_are** (*str*) either "points" or "areas"

#### **Returns**

kwimage.Mask

```
>>> from kwimage.structs.polygon import * # NOQA
>>> self = Polygon.random(n_holes=1).scale(128)
\gg mask = self.to_mask((128, 128))
>>> # xdoc: +REQUIRES(--show)
>>> import kwplot
>>> kwplot.autompl()
>>> kwplot.figure(fnum=1, doclf=True)
>>> mask.draw(color='blue')
>>> mask.to_multi_polygon().draw(color='red', alpha=.5)
```
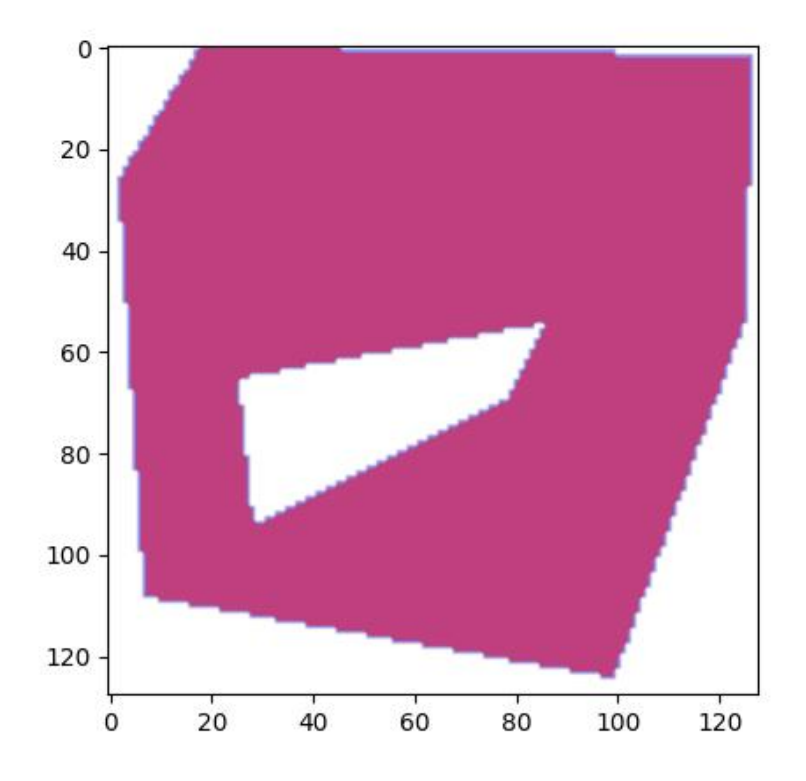

# to\_relative\_mask(*return\_offset=False*)

Returns a translated mask such the mask dimensions are minimal.

In other words, we move the polygon all the way to the top-left and return a mask just big enough to fit the polygon.

#### **Returns**

kwimage.Mask

```
>>> from kwimage.structs.polygon import * # NOQA
>>> self = Polygon.random().scale(8).translate(100, 100)
>>> mask = self.to_relative_mask()
\gg assert mask.shape \leq (8, 8)
>>> # xdoc: +REQUIRES(--show)
>>> import kwplot
>>> kwplot.autompl()
>>> kwplot.figure(fnum=1, doclf=True)
>>> mask.draw(color='blue')
>>> mask.to_multi_polygon().draw(color='red', alpha=.5)
```
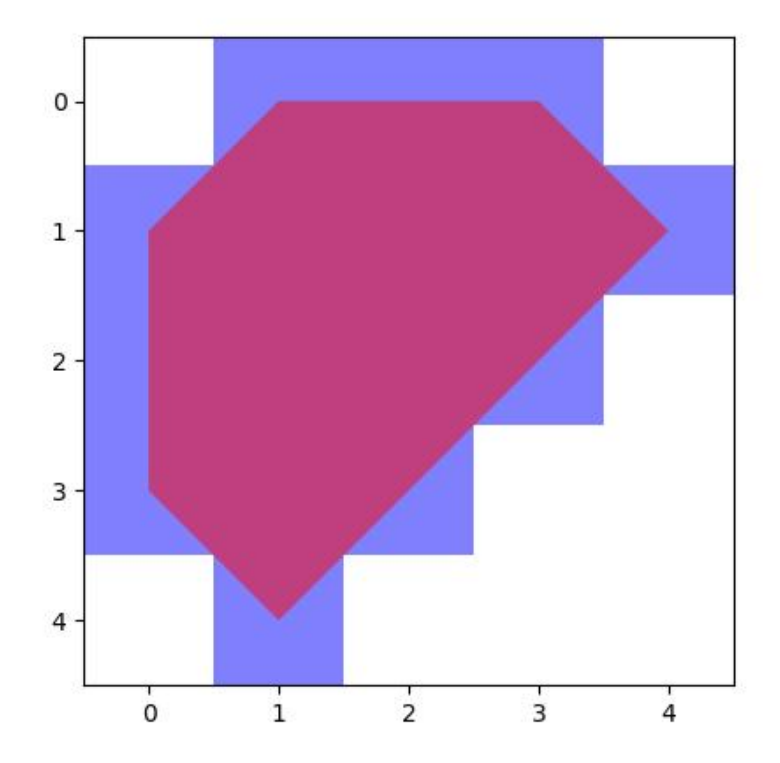

# classmethod coerce(*data*)

Routes the input to the proper constructor

Try to autodetermine format of input polygon and coerce it into a kwimage.Polygon.

## **Parameters**

**data** (*object*) – some type of data that can be interpreted as a polygon.

#### **Returns**

kwimage.Polygon

```
>>> import kwimage
\gg self = kwimage.Polygon.random()
>>> kwimage.Polygon.coerce(self)
>>> kwimage.Polygon.coerce(self.exterior)
>>> kwimage.Polygon.coerce(self.exterior.data)
>>> kwimage.Polygon.coerce(self.data)
>>> kwimage.Polygon.coerce(self.to_geojson())
>>> kwimage.Polygon.coerce('POLYGON ((0.11 0.61, 0.07 0.588, 0.015 0.50, 0.11 0.
\rightarrow 61))')
```
# classmethod from\_shapely(*geom*)

Convert a shapely polygon to a kwimage.Polygon

# **Parameters geom** (*shapely.geometry.polygon.Polygon*) – a shapely polygon

**Returns**

kwimage.Polygon

# classmethod from\_wkt(*data*)

Convert a WKT string to a kwimage.Polygon

**Parameters data** (*str*) – a WKT polygon string

#### **Returns**

kwimage.Polygon

# **Example**

```
>>> import kwimage
>>> data = 'POLYGON ((0.11 0.61, 0.07 0.588, 0.015 0.50, 0.11 0.61))'
>>> self = kwimage.Polygon.from_wkt(data)
>>> assert len(self.exterior) == 4
```
classmethod from\_geojson(*data\_geojson*)

Convert a geojson polygon to a kwimage.Polygon

# **Parameters**

**data\_geojson** (*dict*) – geojson data

**Returns** Polygon

# **References**

<https://geojson.org/geojson-spec.html>

# **Example**

```
>>> from kwimage.structs.polygon import * # NOQA
\gg self = Polygon.random(n_holes=2)
>>> data_geojson = self.to_geojson()
>>> new = Polygon.from_geojson(data_geojson)
```
#### to\_shapely()

#### **Returns**

shapely.geometry.polygon.Polygon

## **Example**

```
>>> # xdoc: +REQUIRES(module:kwplot)
>>> # xdoc: +REQUIRES(module:shapely)
>>> from kwimage.structs.polygon import * # NOQA
\gg self = Polygon.random(n_holes=1)
>>> self = self.scale(100)
>>> geom = self.to_shapely()
>>> print('geom = \{!r\}' format(geom))
```
# property area

Computes are via shapley conversion

**Returns** float

# to\_geojson()

Converts polygon to a geojson structure

#### **Returns**

Dict[str, object]

## **Example**

```
>>> import kwimage
>>> self = kwimage.Polygon.random()
>>> print(self.to_geojson())
```
# to\_wkt()

Convert a kwimage.Polygon to WKT string

**Returns**

str

```
>>> import kwimage
>>> self = kwimage.Polygon.random()
>>> print(self.to_wkt())
```
#### classmethod from\_coco(*data*, *dims=None*)

Accepts either new-style or old-style coco polygons

#### **Parameters**

- **data** (*List[Number] | Dict*) A new or old-style coco polygon
- **dims** (*None* | *Tuple[int, ...]*) the shape dimensions of the canvas. Unused. Exists for compatibility with masks.

#### **Returns**

Polygon

to\_coco(*style='orig'*)

# **Parameters**

**style** (*str*) – can be "orig" or "new"

#### **Returns**

coco-style polygons

**Return type** List | Dict

#### to\_multi\_polygon()

#### **Returns**

MultiPolygon

# to\_boxes()

Deprecated: lossy conversion use 'bounding\_box' instead

#### **Returns**

kwimage.Boxes

# property centroid

Returns: Tuple[Number, Number]

#### bounding\_box()

Returns an axis-aligned bounding box for the segmentation

#### **Returns**

kwimage.Boxes

# bounding\_box\_polygon()

Returns an axis-aligned bounding polygon for the segmentation.

**Note:** This Polygon will be a Box, not a convex hull! Use shapely for convex hulls.

#### **Returns**

kwimage.Polygon

copy()

**Returns**

a copy

**Return type** *[Polygon](#page-198-0)*

clip(*x\_min*, *y\_min*, *x\_max*, *y\_max*, *inplace=False*)

Clip polygon to specified boundaries.

**Returns** clipped polygon

**Return type**

*[Polygon](#page-198-0)*

```
>>> from kwimage.structs.polygon import *
>>> self = Polygon.random().scale(10).translate(-1)
\gg self2 = self.clip(1, 1, 3, 3)
>>> # xdoc: +REQUIRES(--show)
>>> import kwplot
>>> kwplot.autompl()
>>> self2.draw(setlim=True)
```
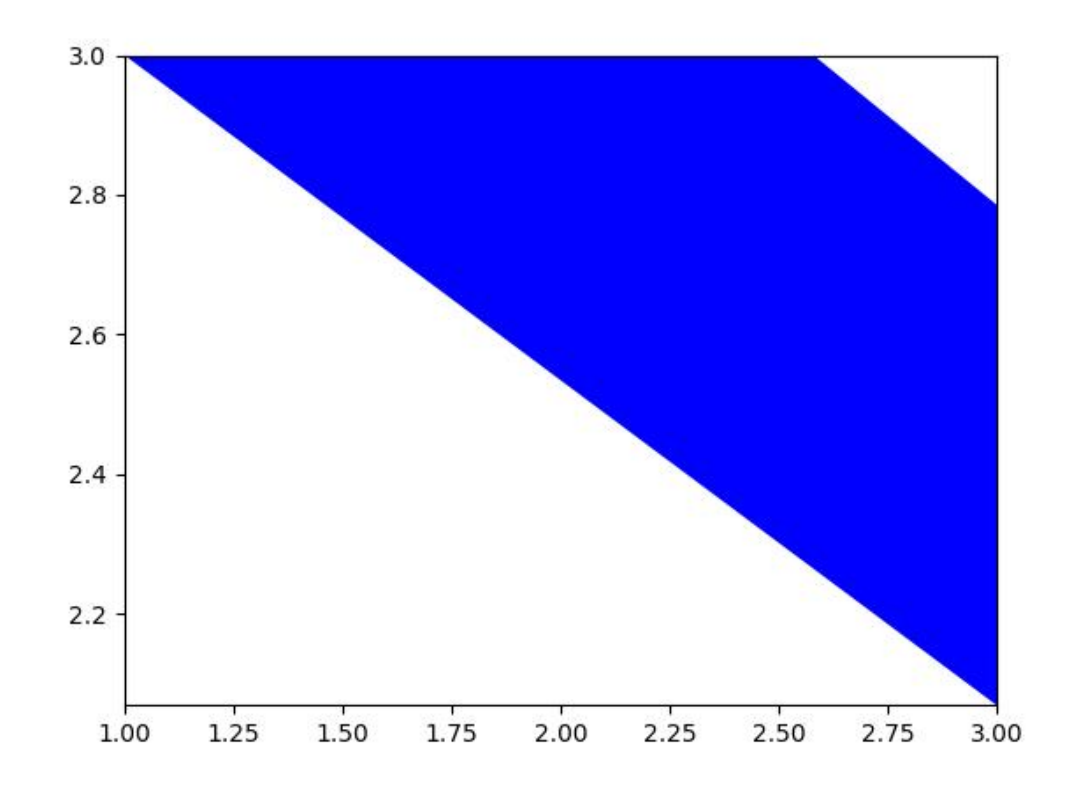

```
fill(image, value=1, pixels_are='points')
```
Inplace fill in an image based on this polyon.

## **Parameters**

- **image** (*ndarray*) image to draw on
- **value** (*int | Tuple[int]*) value fill in with. Defaults to 1.
- **pixels\_are** (*str*) either points or areas

#### **Returns**

the image that has been modified in place

**Return type** ndarray

#### **Example**

```
>>> # xdoctest: +REQUIRES(module:rasterio)
>>> import kwimage
>>> mask = kwimage.Mask.random()
>>> self = mask.to_multi_polygon(pixels_are='areas').data[0]
>>> image = np.zeros_like(mask.data)
>>> self.fill(image, pixels_are='areas')
```
# **Example**

```
>>> # Test case where there are multiple channels
>>> import kwimage
\gg> mask = kwimage.Mask.random(shape=(4, 4), rng=0)
\gg self = mask.to_multi_polygon()
\gg image = np.zeros(mask.shape[0:2] + (2,))
\gg fill_v1 = self.fill(image.copy(), value=1)
\gg fill_v2 = self.fill(image.copy(), value=(1, 2))
>>> assert np.all((fill_v1 > 0) == (fill_v2 > 0))
```
draw\_on(*image*, *color='blue'*, *fill=True*, *border=False*, *alpha=1.0*, *edgecolor=None*, *facecolor=None*, *copy=False*)

Rasterizes a polygon on an image. See *draw* for a vectorized matplotlib version.

#### **Parameters**

- **image** (*ndarray*) image to raster polygon on.
- **color** (*str | tuple*) data coercable to a color
- **fill** (*bool*) draw the center mass of the polygon. Note: this will be deprecated. Use facecolor instead.
- **border** (*bool*) draw the border of the polygon Note: this will be deprecated. Use edgecolor instead.
- **alpha** (*float*) polygon transparency (setting alpha < 1 makes this function much slower). Defaults to 1.0
- **copy** (*bool*) if False only copies if necessary
- **edgecolor** (*str | tuple*) color for the border
- **facecolor** (*str | tuple*) color for the fill

# **Returns**

np.ndarray

**Note:** This function will only be inplace if alpha=1.0 and the input has 3 or 4 channels. Otherwise the output canvas is coerced so colors can be drawn on it. In the case where alpha < 1.0,

```
>>> # xdoc: +REQUIRES(module:kwplot)
>>> from kwimage.structs.polygon import * # NOQA
>>> self = Polygon.random(n_holes=1).scale(128)
\gg image_in = np.zeros((128, 128), dtype=np.float32)
>>> image_out = self.draw_on(image_in)
>>> # xdoc: +REQUIRES(--show)
>>> import kwplot
>>> kwplot.autompl()
>>> kwplot.imshow(image_out, fnum=1)
```
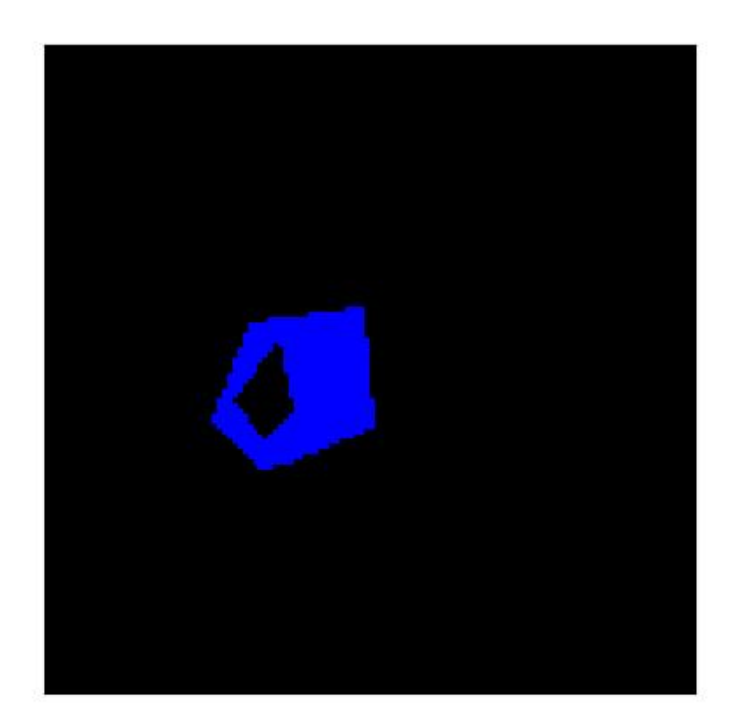

```
>>> # xdoc: +REQUIRES(module:kwplot)
>>> # Demo drawing on a RGBA canvas
>>> # If you initialize an zero rgba canvas, the alpha values are
>>> # filled correctly.
>>> from kwimage.structs.polygon import * # NOQA
>> s = 16
>>> self = Polygon.random(n_holes=1, rng=32).scale(s)
\gg image_in = np.zeros((s, s, 4), dtype=np.float32)
>>> image_out = self.draw_on(image_in, color='black')
\gg assert np.all(image_out[..., 0:3] == 0)
\gg assert not np.all(image_out[..., 3] == 1)
\gg assert not np.all(image_out[..., 3] == 0)
```
#### **Example**

```
>>> import kwimage
>>> color = 'blue'
>>> self = kwimage.Polygon.random(n_holes=1).scale(128)
\gg image = np.zeros((128, 128), dtype=np.float32)
>>> # Test drawing on all channel + dtype combinations
\gg im3 = np.random.rand(128, 128, 3)
\gg im_chans = {
>>> 'im3' im3.
>>> 'im1': kwimage.convert_colorspace(im3, 'rgb', 'gray'),
\gg #'im0': im3[..., 0],
>>> 'im4': kwimage.convert_colorspace(im3, 'rgb', 'rgba'),
>>> }
\gg inputs = {}
\gg for k, im in im_chans.items():
>>> inputs[k + '_f01'] = (kwimage.ensure_float01(im.copy()), {'alpha': None}
˓→)
>>> inputs[k + '_u255'] = (kwimage.ensure_uint255(im.copy()), {'alpha':␣
\rightarrowNone})
>>> inputs[k + [-f01_a] = (kwinage.ensure_fload01(im.copy()), \{ 'alpha': 0.\rightarrow5})
>>> inputs[k + '_u255_a'] = (kwimage.ensure_uint255(im.copy()), {'alpha': 0.
\rightarrow 5})
>>> # Check cases when image is/isnot written inplace Construct images
>>> # with different dtypes / channels and run a draw_on with different
>>> # keyword args. For each combination, demo if that results in an
>>> # implace operation or not.
\gg rows = \lceil\gg> outputs = {}
>>> for k, v in inputs.items():
\Rightarrow im, kw = v
\gg outputs[k] = self.draw_on(im, color=color, **kw)
>>> inplace = outputs[k] is im
>>> rows.append({'key': k, 'inplace': inplace})
>>> # xdoc: +REQUIRES(module:pandas)
```
(continues on next page)

(continued from previous page)

```
>>> import pandas as pd
>>> df = pd.DataFrame(rows).sort_values('inplace')
>>> print(df.to_string())
>>> # xdoc: +REQUIRES(--show)
>>> import kwplot
>>> kwplot.figure(fnum=2, doclf=True)
>>> kwplot.autompl()
>>> pnum_ = kwplot.PlotNums(nCols=2, nRows=len(inputs))
>>> for k in inputs.keys():
>>> kwplot.imshow(inputs[k][0], fnum=2, pnum=pnum_(), title=k)
>>> kwplot.imshow(outputs[k], fnum=2, pnum=pnum_(), title=k)
>>> kwplot.show_if_requested()
```
# **Example**

```
>>> # Test empty polygon draw
>>> from kwimage.structs.polygon import * # NOQA
>>> self = Polygon.from_coco([])
\gg image_in = np.zeros((128, 128), dtype=np.float32)
\gg image_out = self.draw_on(image_in)
```
#### **Example**

```
>>> # Test stupid large polygon draw
>>> from kwimage.structs.polygon import * # NOQA
>>> from kwimage.structs.polygon import _generic
>>> import kwimage
>>> self = kwimage.Polygon.random().scale(2e11)
\gg image = np.zeros((128, 128), dtype=np.float32)
>>> image_out = self.draw_on(image)
```

```
draw(color='blue', ax=None, alpha=1.0, radius=1, setlim=False, border=None, linewidth=None,
      edgecolor=None, facecolor=None, fill=True, vertex=False, vertexcolor=None)
```
Draws polygon in a matplotlib axes. See *draw\_on* for in-memory image modification.

#### **Parameters**

- **setlim** (*bool*) if True ensures the limits of the axes contains the polygon
- **color** (*str | Tuple*) coercable color. Default color if specific colors are not given.
- **alpha** (*float*) fill transparency
- **fill** (*bool*) if True fill the polygon with facecolor, otherwise just draw the border if linewidth  $> 0$
- **setlim** (*bool*) if True, modify the x and y limits of the matplotlib axes such that the polygon is can be seen.
- **border** (*bool*) if True, draws an edge border on the polygon. DEPRECATED. Use linewidth instead.
- **linewidth** (*bool*) width of the border
- **edgecolor** (*None | Any*) if None, uses the value of color. Otherwise the color of the border when linewidth > 0. Extended types Coercable[kwimage.Color].
- **facecolor** (*None | Any*) if None, uses the value of color. Otherwise, color of the border when fill=True. Extended types Coercable[kwimage.Color].
- **vertex** (*float*) if non-zero, draws vertexes on the polygon with this radius.
- **vertexcolor** (*Any*) color of vertexes Extended types Coercable[kwimage.Color].

#### **Returns**

None for am empty polygon

## **Return type**

matplotlib.patches.PathPatch | None

#### **Todo:**

• [ ] Rework arguments in favor of matplotlib standards

```
>>> # xdoc: +REQUIRES(module:kwplot)
>>> from kwimage.structs.polygon import * # NOQA
\gg self = Polygon.random(n_holes=1)
\gg self = self.scale(100)
>>> # xdoc: +REQUIRES(--show)
>>> kwargs = dict(edgecolor='orangered', facecolor='dodgerblue', linewidth=10)
>>> self.draw(**kwargs)
>>> import kwplot
>>> kwplot.autompl()
>>> from matplotlib import pyplot as plt
>>> kwplot.figure(fnum=2)
>>> self.draw(setlim=True, **kwargs)
```
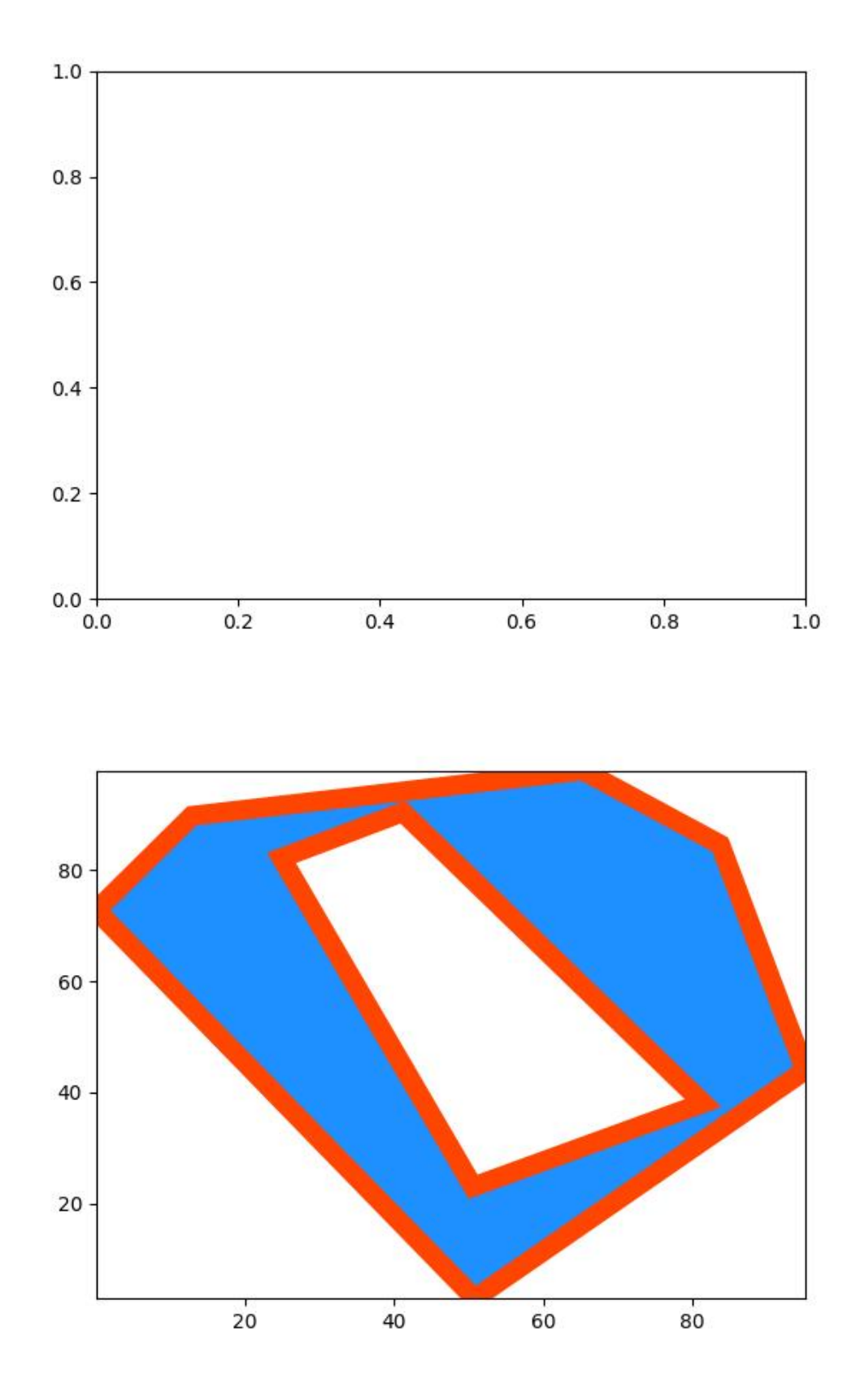

```
>>> # xdoc: +REQUIRES(module:kwplot)
>>> # xdoc: +REQUIRES(--show)
>>> from kwimage.structs.polygon import * # NOQA
>>> self = Polygon.random(n_holes=1, rng=33202)
>>> import textwrap
>>> # Test over a range of parameters
\gg basis = {
>>> 'linewidth': [0, 4],
>>> 'edgecolor': [None, 'gold'],
>>> 'facecolor': ['purple'],
>>> 'fill': [True, False],
>>> 'alpha': [1.0, 0.5],
>>> 'vertex': [0, 0.01],
>>> 'vertexcolor': ['green'],
>>> }
>>> grid = list(ub.named_product(basis))
>>> import kwplot
>>> kwplot.autompl()
>>> pnum_ = kwplot.PlotNums(nSubplots=len(grid))
>>> for kwargs in grid:
>>> fig = kwplot.figure(fnum=1, pnum=pnum_())
\Rightarrow ax = fig.gca()
>>> self.draw(ax=ax, **kwargs)
>>> title = ub.repr2(kwargs, compact=True)
>>> title = \n\infty title = \infty.join(textwrap.wrap(
>>>
title.replace(',',''), break_long_words=False,
>>> width=60))
>>> ax.set_title(title, fontdict={'fontsize': 8})
>>> ax.grid(False)
>>> ax.set_xticks([])
>>> ax.set_yticks([])
>>> fig.subplots_adjust(wspace=0.5, hspace=0.3, bottom=0.001, top=0.97)
>>> kwplot.show_if_requested()
```
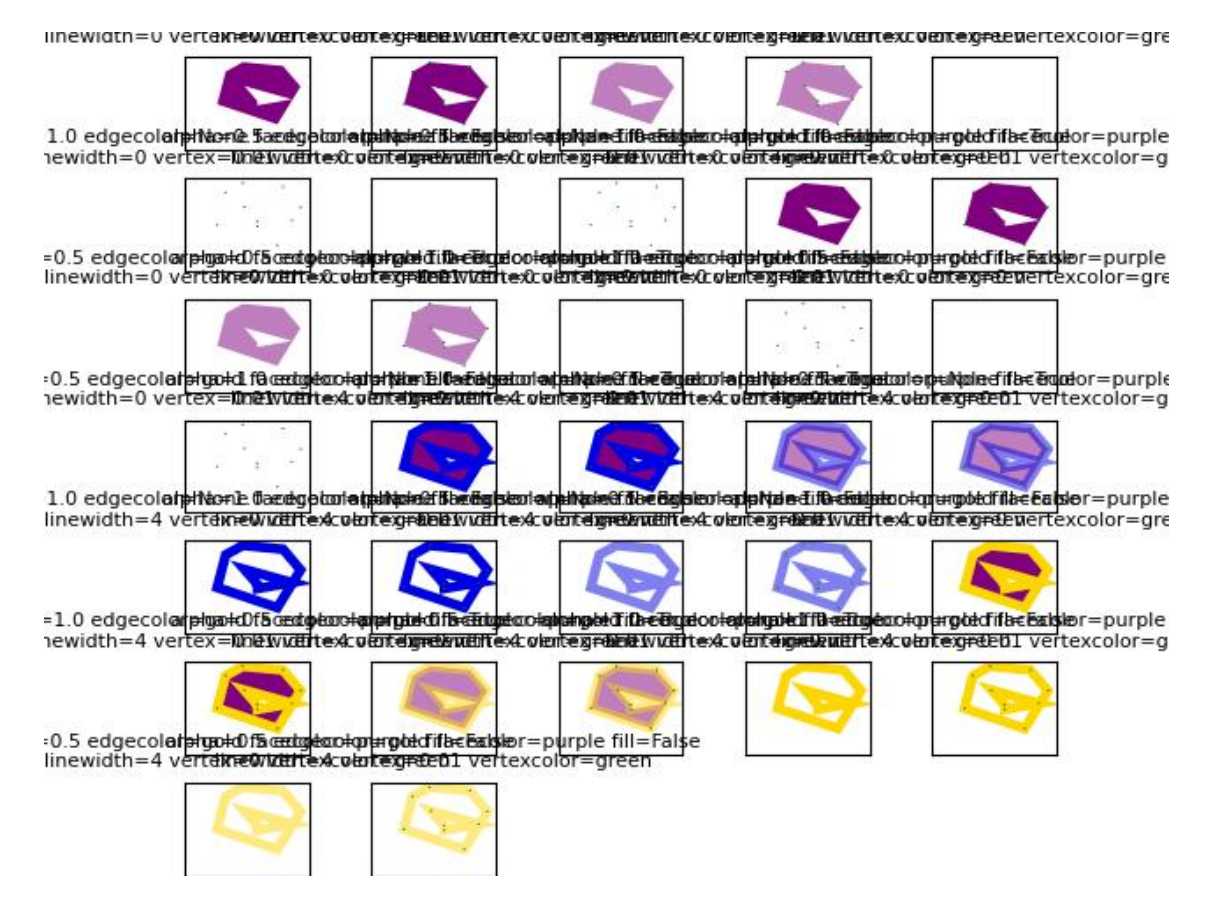

## class kwimage.structs.PolygonList(*data*, *meta=None*)

## Bases: [ObjectList](https://kwimage.readthedocs.io/en/latest/autoapi/kwimage/structs/_generic/index.html#kwimage.structs._generic.ObjectList)

Stores and allows manipluation of multiple polygons, usually within the same image.

## to\_mask\_list(*dims=None*, *pixels\_are='points'*)

Converts all items to masks

### **Returns**

kwimage.MaskList

## to\_polygon\_list()

### **Returns**

PolygonList

## to\_segmentation\_list()

Converts all items to segmentation objects

# **Returns**

kwimage.SegmentationList

swap\_axes(*inplace=False*)

#### **Returns**

PolygonList

## to\_geojson(*as\_collection=False*)

Converts a list of polygons/multipolygons to a geojson structure

## **Parameters**

**as\_collection** (*bool*) – if True, wraps the polygon geojson items in a geojson feature collection, otherwise just return a list of items.

## **Returns**

items or geojson data

# **Return type**

List[Dict] | Dict

# **Example**

```
>>> import kwimage
>>> data = [kwimage.Polygon.random(),
>>> kwimage.Polygon.random(n_holes=1),
>>> kwimage.MultiPolygon.random(n_holes=1),
>>> kwimage.MultiPolygon.random()]
>>> self = kwimage.PolygonList(data)
>>> geojson = self.to_geojson(as_collection=True)
>>> items = self.to_geojson(as_collection=False)
>>> print('geojson = \{\}'.format(ub.repr2(geojson, nl=-2, precision=1)))
>>> print('items = \{}'.format(ub.repr2(items, nl=-2, precision=1)))
```
# fill(*image*, *value=1*, *pixels\_are='points'*)

Inplace fill in an image based on these polygons

# **Parameters**

- **image** (*ndarray*) image to draw on (inplace)
- **value** (*int* | *Tuple*[*int*, ... *]*) value fill in with

## **Returns**

the image that has been modified in place

#### **Return type**

ndarray

draw\_on(*\*args*, *\*\*kw*)

class kwimage.structs.Segmentation(*data*, *format=None*)

Bases: [\\_WrapperObject](https://kwimage.readthedocs.io/en/latest/autoapi/kwimage/structs/segmentation/index.html#kwimage.structs.segmentation._WrapperObject)

Either holds a MultiPolygon, Polygon, or Mask

## **Parameters**

- **data** (*object*) the underlying object
- **format** (*str*) either 'mask', 'polygon', or 'multipolygon'

# classmethod random(*rng=None*)

```
\gg self = Segmentation.random()
>>> print('self = \{!r\}'.format(self))
>>> # xdoc: +REQUIRES(--show)
>>> import kwplot
>>> kwplot.autompl()
>>> kwplot.figure(fnum=1, doclf=True)
>>> self.draw()
>>> kwplot.show_if_requested()
```
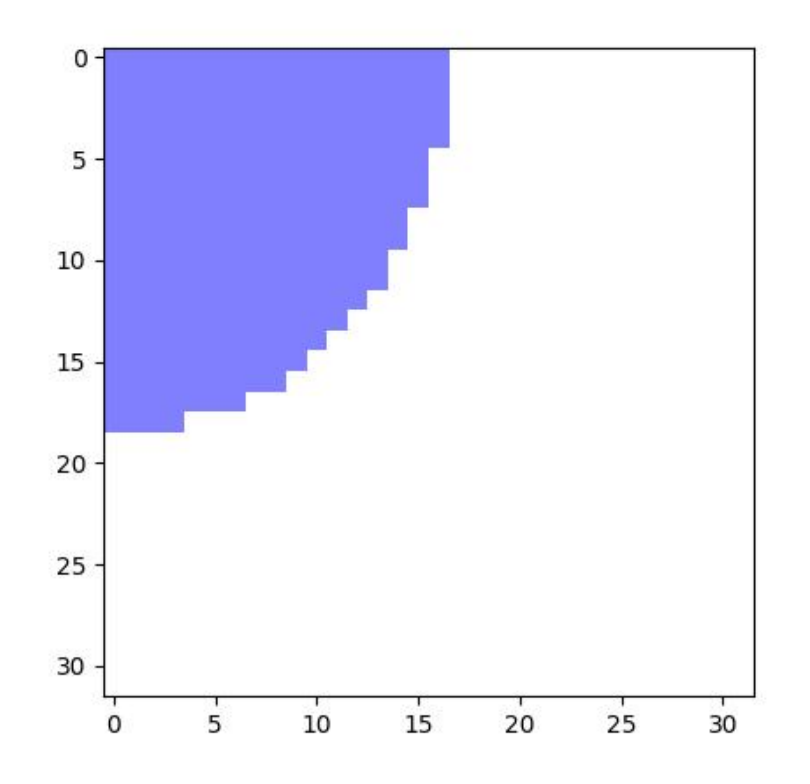

to\_multi\_polygon()

to\_mask(*dims=None*, *pixels\_are='points'*)

property meta

classmethod coerce(*data*, *dims=None*)

class kwimage.structs.SegmentationList(*data*, *meta=None*)

Bases: [ObjectList](https://kwimage.readthedocs.io/en/latest/autoapi/kwimage/structs/_generic/index.html#kwimage.structs._generic.ObjectList)

Store and manipulate multiple segmentations (masks or polygons), usually within the same image

# to\_polygon\_list()

Converts all mask objects to multi-polygon objects

```
to_mask_list(dims=None, pixels_are='points')
```
Converts all mask objects to multi-polygon objects

to\_segmentation\_list()

classmethod coerce(*data*)

Interpret data as a list of Segmentations

kwimage.structs.smooth\_prob(*prob*, *k=3*, *inplace=False*, *eps=1e-09*)

Smooths the probability map, but preserves the magnitude of the peaks.

**Note:** even if inplace is true, we still need to make a copy of the input array, however, we do ensure that it is cleaned up before we leave the function scope.

sigma=0.8 @ k=3, sigma=1.1 @ k=5, sigma=1.4 @ k=7

# **1.1.2 Submodules**

# **kwimage.im\_alphablend module**

Numpy implementation of alpha blending based on information in [\[SO25182421\]](#page-594-0) and [\[WikiAlphaBlend\]](#page-594-1).

# **References**

kwimage.im\_alphablend.overlay\_alpha\_layers(*layers*, *keepalpha=True*, *dtype=<class 'numpy.float32'>*) Stacks a sequences of layers on top of one another. The first item is the topmost layer and the last item is the bottommost layer.

## **Parameters**

- **layers** (*Sequence[ndarray]*) stack of images
- **keepalpha** (*bool*) if False, the alpha channel is removed after blending
- **dtype** (*np.dtype*) format for blending computation (defaults to float32)

#### **Returns**

raster: the blended images

**Return type**

ndarray

```
>>> import kwimage
>>> keys = ['astro', 'carl', 'stars']
\gg layers = [kwimage.grab_test_image(k, dsize=(100, 100)) for k in keys]
\gg layers = [kwimage.ensure_alpha_channel(g, alpha=.5) for g in layers]
>>> stacked = kwimage.overlay_alpha_layers(layers)
>>> # xdoctest: +REQUIRES(--show)
>>> import kwplot
>>> kwplot.autompl()
>>> kwplot.imshow(stacked)
>>> kwplot.show_if_requested()
```
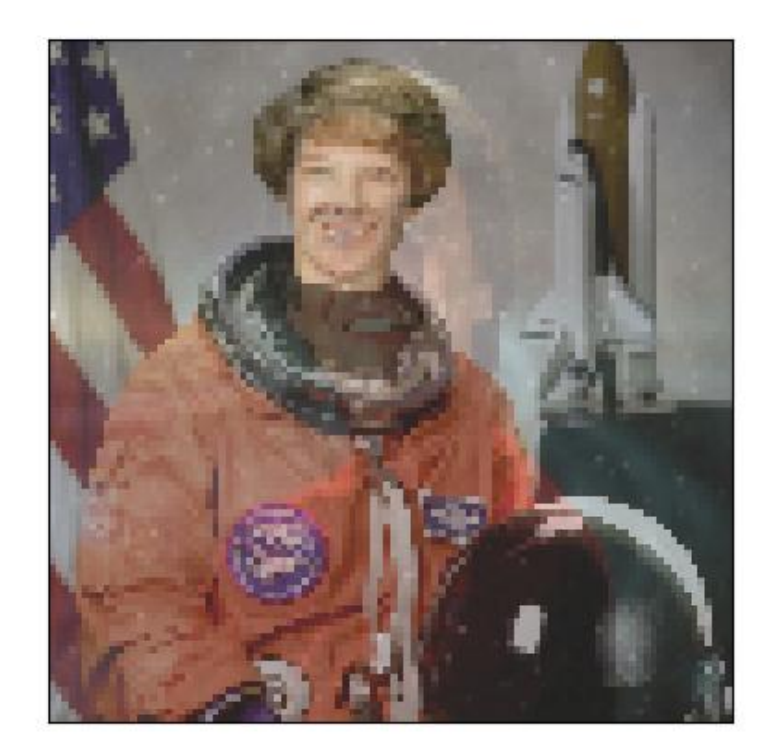

kwimage.im\_alphablend.overlay\_alpha\_images(*img1*, *img2*, *keepalpha=True*, *dtype=<class 'numpy.float32'>*, *impl='inplace'*)

Places img1 on top of img2 respecting alpha channels. Works like the Photoshop layers with opacity.

## **Parameters**

- **img1** (*ndarray*) top image to overlay over img2
- **img2** (*ndarray*) base image to superimpose on
- **keepalpha** (*bool*) if False, the alpha channel is removed after blending
- **dtype** (*np.dtype*) format for blending computation (defaults to float32)
- **impl** (*str*) code specifying the backend implementation

# **Returns**

raster: the blended images

# **Return type**

ndarray

# **Todo:**

• [ ] Make fast C++ version of this function

>>> import kwimage >>> img1 = kwimage.grab\_test\_image('astro', dsize=(100, 100)) >>> img2 = kwimage.grab\_test\_image('carl', dsize=(100, 100)) >>> img1 = kwimage.ensure\_alpha\_channel(img1, alpha=.5) >>> img3 = kwimage.overlay\_alpha\_images(img1, img2) >>> # xdoctest: +REQUIRES(--show) >>> import kwplot >>> kwplot.autompl() >>> kwplot.imshow(img3) >>> kwplot.show\_if\_requested()

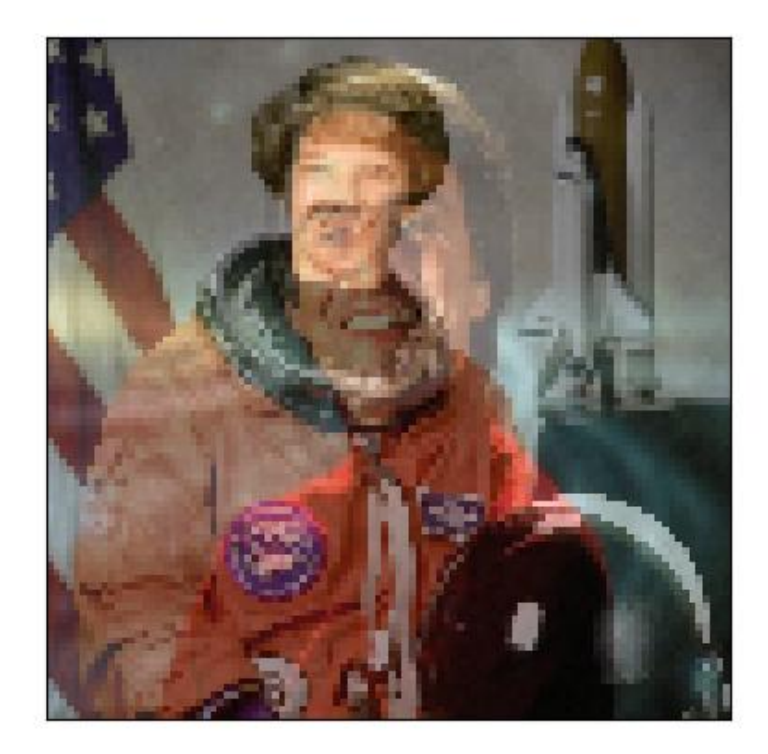

kwimage.im\_alphablend.ensure\_alpha\_channel(*img*, *alpha=1.0*, *dtype=<class 'numpy.float32'>*, *copy=False*)

Returns the input image with 4 channels.

## **Parameters**

- **img** (*ndarray*) an image with shape [H, W], [H, W, 1], [H, W, 3], or [H, W, 4].
- **alpha** (*float | ndarray*) default scalar value for missing alpha channel, or an ndarray with the same height / width to use explicitly.
- **dtype** (*type*) The final output dtype. Should be numpy.float32 or numpy.float64.
- **copy** (*bool*) always copy if True, else copy if needed.

### **Returns**

an image with specified dtype with shape [H, W, 4].

# **Return type**

ndarray

# **Raises**

Value Error - if the input image does not have 1, 3, or 4 input channels  $$ or if the image cannot be converted into a float01 representation

# **Example**

```
>>> # Demo with a scalar default alpha value
>>> import kwimage
\gg data\theta = np.zeros((5, 5))
>>> data1 = np \text{ .} zeros((5, 5, 1))\gg data2 = np.zeros((5, 5, 3))
>>> data3 = np.zeros((5, 5, 4))
\gg ensured\theta = kwimage.ensure_alpha_channel(data\theta, alpha=\theta.5)
\gg ensured1 = kwimage.ensure_alpha_channel(data1, alpha=0.5)
>>> ensured2 = kwimage.ensure_alpha_channel(data2, alpha=0.5)
>>> ensured3 = kwimage.ensure_alpha_channel(data3, alpha=0.5)
>>> assert np.all(ensured0[..., 3] == 0.5), 'should have been populated'
>>> assert np.all(ensured1[..., 3] == 0.5), 'should have been populated'
>>> assert np.all(ensured2[..., 3] == 0.5), 'should have been populated'
\gg assert np.all(ensured3[..., 3] == 0.0), 'last image already had alpha'
```

```
>>> import kwimage
>>> # Demo with a explicit alpha channel
\gg alpha = np.random.rand(5, 5)
\gg data\theta = np.zeros((5, 5))
>>> data1 = np{\text{-}zeros}((5, 5, 1))>>> data2 = np.zeros((5, 5, 3))
\gg data3 = np.zeros((5, 5, 4))
>>> ensured0 = kwimage.ensure_alpha_channel(data0, alpha=alpha)
>>> ensured1 = kwimage.ensure_alpha_channel(data1, alpha=alpha)
>>> ensured2 = kwimage.ensure_alpha_channel(data2, alpha=alpha)
>>> ensured3 = kwimage.ensure_alpha_channel(data3, alpha=alpha)
>>> assert np.all(ensured0[..., 3] == alpha), 'should have been populated'
>>> assert np.all(ensured1[..., 3] == alpha), 'should have been populated'
>>> assert np.all(ensured2[..., 3] == alpha), 'should have been populated'
>>> assert np.all(ensured3[..., 3] == 0.0), 'last image already had alpha'
```
# **kwimage.im\_color module**

class kwimage.im\_color.Color(*color*, *alpha=None*, *space=None*)

Bases: [NiceRepr](https://ubelt.readthedocs.io/en/latest/ubelt.util_mixins.html#ubelt.util_mixins.NiceRepr)

Used for converting a single color between spaces and encodings. This should only be used when handling small numbers of colors(e.g. 1), don't use this to represent an image.

### **Parameters**

**space** (*str*) – colorspace of wrapped color. Assume RGB if not specified and it cannot be inferred

# **CommandLine**

xdoctest -m ~/code/kwimage/kwimage/im\_color.py Color

# **Example**

```
>>> print(Color('g'))
>>> print(Color('orangered'))
>>> print(Color('#AAAAAA').as255())
>>> print(Color([0, 255, 0]))
>>> print(Color([1, 1, 1.]))
>>> print(Color([1, 1, 1]))
>>> print(Color(Color([1, 1, 1])).as255())
>>> print(Color(Color([1., 0, 1, 0])).ashex())
>>> print(Color([1, 1, 1], alpha=255))
\gg print(Color([1, 1, 1], alpha=255, space='lab'))
```
## forimage(*image*, *space='auto'*)

Return a numeric value for this color that can be used in the given image.

Create a numeric color tuple that agrees with the format of the input image (i.e. float or int, with 3 or 4 channels).

## **Parameters**

- **image** (*ndarray*) image to return color for
- **space** (*str*) colorspace of the input image. Defaults to 'auto', which will choose rgb or rgba

## **Returns**

the color value

## **Return type**

Tuple[Number, . . . ]

```
>>> import kwimage
\gg img_f3 = np.zeros([8, 8, 3], dtype=np.float32)
\gg img_u3 = np.zeros([8, 8, 3], dtype=np.uint8)
\gg img f4 = np zeros([8, 8, 4], dtype=np.float32)
\gg img_u4 = np.zeros([8, 8, 4], dtype=np.uint8)
>>> kwimage.Color('red').forimage(img_f3)
(1.0, 0.0, 0.0)
>>> kwimage.Color('red').forimage(img_f4)
(1.0, 0.0, 0.0, 1.0)
>>> kwimage.Color('red').forimage(img_u3)
(255, 0, 0)
>>> kwimage.Color('red').forimage(img_u4)
(255, 0, 0, 255)
>>> kwimage.Color('red', alpha=0.5).forimage(img_f4)
(1.0, 0.0, 0.0, 0.5)
>>> kwimage.Color('red', alpha=0.5).forimage(img_u4)
(255, 0, 0, 127)
>>> kwimage.Color('red').forimage(np.uint8)
(255, 0, 0)
```
## ashex(*space=None*)

Convert to hex values

## **Parameters**

**space** (*None | str*) – if specified convert to this colorspace before returning

#### **Returns**

the hex representation

### **Return type**

[str](https://docs.python.org/3/library/stdtypes.html#str)

## as255(*space=None*)

Convert to byte values

## **Parameters**

**space** (*None | str*) – if specified convert to this colorspace before returning

#### **Returns**

The uint8 tuple of color values between 0 and 255.

## **Return type**

Tuple[\[int,](https://docs.python.org/3/library/functions.html#int) [int,](https://docs.python.org/3/library/functions.html#int) [int\]](https://docs.python.org/3/library/functions.html#int) | Tuple[\[int,](https://docs.python.org/3/library/functions.html#int) [int,](https://docs.python.org/3/library/functions.html#int) [int,](https://docs.python.org/3/library/functions.html#int) [int\]](https://docs.python.org/3/library/functions.html#int)

# as01(*space=None*)

Convert to float values

## **Parameters**

**space** (*None | str*) – if specified convert to this colorspace before returning

#### **Returns**

The float tuple of color values between 0 and 1

## **Return type**

Tuple[\[float,](https://docs.python.org/3/library/functions.html#float) [float,](https://docs.python.org/3/library/functions.html#float) [float\]](https://docs.python.org/3/library/functions.html#float) | Tuple[\[float,](https://docs.python.org/3/library/functions.html#float) [float,](https://docs.python.org/3/library/functions.html#float) [float,](https://docs.python.org/3/library/functions.html#float) [float\]](https://docs.python.org/3/library/functions.html#float)

# classmethod named\_colors()

**Returns**

names of colors that Color accepts

**Return type** List[\[str\]](https://docs.python.org/3/library/stdtypes.html#str)

# **Example**

```
>>> import kwimage
>>> named_colors = kwimage.Color.named_colors()
>>> color_lut = {name: kwimage.Color(name).as01() for name in named_colors}
>>> # xdoctest: +REQUIRES(module:kwplot)
>>> # xdoctest: +REQUIRES(--show)
>>> import kwplot
>>> kwplot.autompl()
>>> # This is a very big table if we let it be, reduce it
>>> color_lut =dict(list(color_lut.items())[0:10])
>>> canvas = kwplot.make_legend_img(color_lut)
>>> kwplot.imshow(canvas)
```
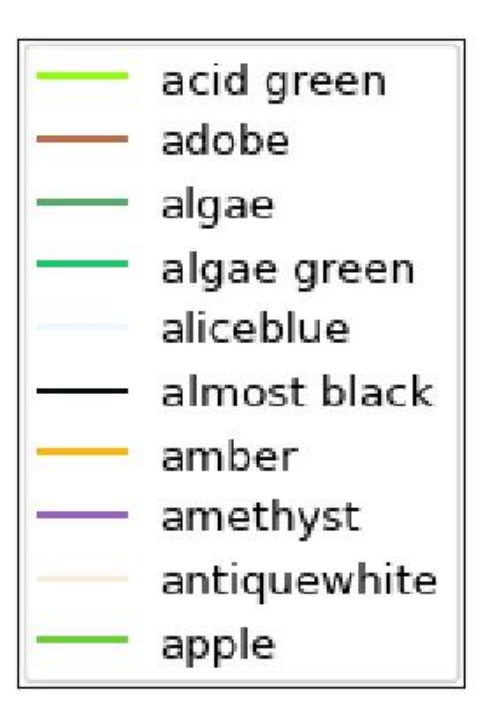

classmethod distinct(*num*, *existing=None*, *space='rgb'*, *legacy='auto'*, *exclude\_black=True*, *exclude\_white=True*)

Make multiple distinct colors.

The legacy variant is based on a stack overflow post [\[HowToDistinct\]](#page-594-2), but the modern variant is based on the distinctipy package.

# **References**

**Returns**

list of distinct float color values

**Return type** List[Tuple]

```
>>> # xdoctest: +REQUIRES(module:matplotlib)
>>> from kwimage.im_color import * # NOQA
>>> import kwimage
>>> colors1 = kwimage.Color.distinct(5, legacy=False)
>>> colors2 = kwimage.Color.distinct(3, existing=colors1)
>>> # xdoctest: +REQUIRES(module:kwplot)
>>> # xdoctest: +REQUIRES(--show)
>>> from kwimage.im_color import _draw_color_swatch
>>> swatch1 = _draw_color_swatch(colors1, cellshape=9)
>>> swatch2 = _draw_color_swatch(colors1 + colors2, cellshape=9)
>>> import kwplot
>>> kwplot.autompl()
>>> kwplot.imshow(swatch1, pnum=(1, 2, 1), fnum=1)
\gg kwplot.imshow(swatch2, pnum=(1, 2, 2), fnum=1)
>>> kwplot.show_if_requested()
```
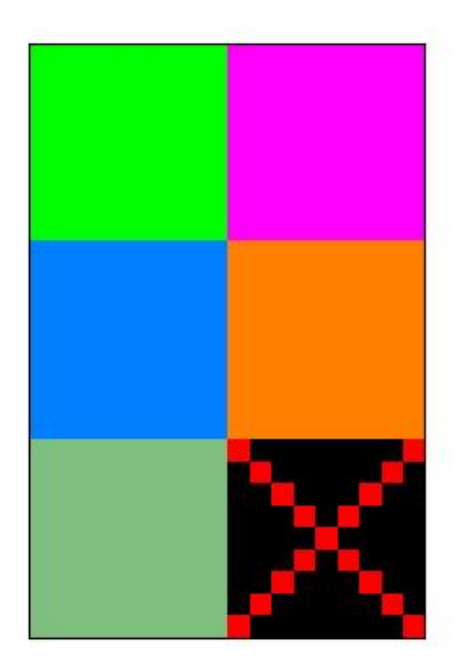

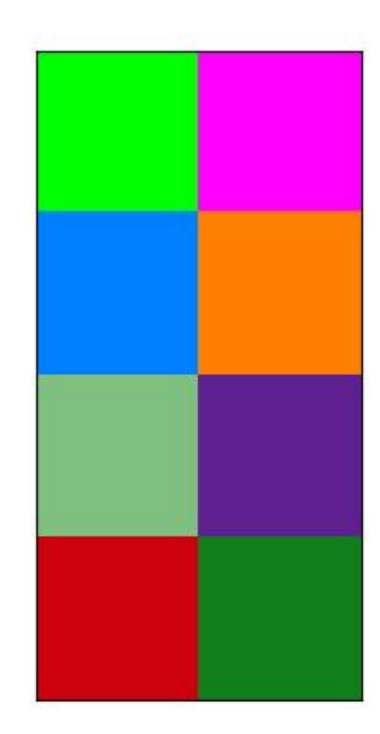

# classmethod random(*pool='named'*)

# **Returns**

Color

## distance(*other*, *space='lab'*)

Distance between self an another color

## **Parameters**

- **other** (*Color*) the color to compare
- **space** (*str*) the colorspace to comapre in

# **Returns**

float

## **kwimage.im\_core module**

Not sure how to best classify these functions

# kwimage.im\_core.num\_channels(*img*)

Returns the number of color channels in an image.

Assumes images are 2D and the the channels are the trailing dimension. Returns 1 in the case with no trailing channel dimension, otherwise simply returns img.shape[2].

## **Parameters**

**img** (*ndarray*) – an image with 2 or 3 dimensions.

## **Returns**

the number of color channels (1, 3, or 4)

**Return type** [int](https://docs.python.org/3/library/functions.html#int)

## **Example**

```
>> H = W = 3\gg assert num_channels(np.empty((W, H))) == 1
\gg assert num_channels(np.empty((W, H, 1))) == 1
\gg assert num_channels(np.empty((W, H, 3))) == 3
>>> assert num_channels(np.empty((W, H, 4))) == 4
\gg assert num_channels(np.empty((W, H, 2))) == 2
```

```
kwimage.im_core.ensure_float01(img, dtype=<class 'numpy.float32'>, copy=True)
```
Ensure that an image is encoded using a float32 properly

## **Parameters**

- **img** (*ndarray*) an image in uint255 or float01 format. Other formats will raise errors.
- **dtype** (*type*) a numpy floating type defaults to np.float32
- **copy** (*bool*) Always copy if True, else copy if needed. Defaults to True.

## **Returns**

an array of floats in the range 0-1

# **Return type**

ndarray

## **Raises**

[ValueError](https://docs.python.org/3/library/exceptions.html#ValueError) – if the image type is integer and not in [0-255]

# **Example**

```
>>> ensure_float01(np.array([[0, .5, 1.0]]))
array([[0. , 0.5, 1. ]], dtype=float32)
>>> ensure_float01(np.array([[0, 1, 200]]))
array([[0..., 0.0039..., 0.784...]], dtype=float32)
```
# kwimage.im\_core.ensure\_uint255(*img*, *copy=True*)

Ensure that an image is encoded using a uint8 properly. Either

# **Parameters**

- **img** (*ndarray*) an image in uint255 or float01 format. Other formats will raise errors.
- **copy** (*bool*) always copy if True, else copy if needed. Defaults to True.

#### **Returns**

an array of bytes in the range 0-255

# **Return type**

ndarray

**Raises**

- [ValueError](https://docs.python.org/3/library/exceptions.html#ValueError) if the image type is float and not in [0-1]
- [ValueError](https://docs.python.org/3/library/exceptions.html#ValueError) if the image type is integer and not in [0-255]

```
>>> ensure_uint255(np.array([[0, .5, 1.0]]))
array([[ 0, 127, 255]], dtype=uint8)
>>> ensure_uint255(np.array([[0, 1, 200]]))
array([[ 0, 1, 200]], dtype=uint8)
```
kwimage.im\_core.make\_channels\_comparable(*img1*, *img2*, *atleast3d=False*)

Broadcasts image arrays so they can have elementwise operations applied

## **Parameters**

- **img1** (*ndarray*) first image
- **img2** (*ndarray*) second image
- **atleast3d** (*bool*) if true we ensure that the channel dimension exists (only relevant for 1 channel images). Defaults to False.

# **Example**

```
>>> import itertools as it
\gg wh_basis = [(5, 5), (3, 5), (5, 3), (1, 1), (1, 3), (3, 1)]
>>> for w, h in wh_basis:
>>> shape_basis = [(w, h), (w, h, 1), (w, h, 3)]>>> # Test all permutations of shap inputs
>>> for shape1, shape2 in it.product(shape_basis, shape_basis):
>>> print('* input shapes: %r, %r' % (shape1, shape2))
\Rightarrow \Rightarrow \text{img1} = \text{np}.\text{empty}(\text{shape1})>>> img2 = np.empty(shape2)
>>> img1, img2 = make_channels_comparable(img1, img2)
>>> print('... output shapes: %r, %r' % (img1.shape, img2.shape))
\Rightarrow elem = (img1 + img2)
>>> print('... elem(+) shape: %r' % (elem.shape,))
>>> assert elem.size == img1.size, 'outputs should have same size'
>>> assert img1.size == img2.size, 'new imgs should have same size'
>>> print('--------')
```
kwimage.im\_core.atleast\_3channels(*arr*, *copy=True*)

Ensures that there are 3 channels in the image

## **Parameters**

- **arr** (*ndarray*) an image with 2 or 3 dims.
- **copy** (*bool*) Always copies if True, if False, then copies only when the size of the array must change. Defaults to True.

#### **Returns**

with shape  $(N, M, C)$ , where C in  $\{3, 4\}$ 

## **Return type**

ndarray

**Doctest**

```
>>> assert atleast_3channels(np.zeros((10, 10)).shape[-1] == 3
>>> assert atleast_3channels(np.zeros((10, 10, 1))).shape[-1] == 3
\gg assert atleast_3channels(np.zeros((10, 10, 3))).shape[-1] == 3
>>> assert atleast_3channels(np.zeros((10, 10, 4))).shape[-1] == 4
```
kwimage.im\_core.padded\_slice(*data*, *in\_slice*, *pad=None*, *padkw=None*, *return\_info=False*)

Allows slices with out-of-bound coordinates. Any out of bounds coordinate will be sampled via padding.

DEPRECATED FOR THE VERSION IN KWARRAY (slices are more array-ish than image-ish)

**Note:** Negative slices have a different meaning here then they usually do. Normally, they indicate a wrap-around or a reversed stride, but here they index into out-of-bounds space (which depends on the pad mode). For example a slice of -2:1 literally samples two pixels to the left of the data and one pixel from the data, so you get two padded values and one data value.

## **Parameters**

- **data** (*Sliceable*) data to slice into. Any channels must be the last dimension.
- **in\_slice** (*slice* | *Tuple*[*slice*, ... ]) slice for each dimensions
- **ndim** (*int*) number of spatial dimensions
- **pad** (*List[int|Tuple]*) additional padding of the slice
- **padkw** (*Dict*) if unspecified defaults to {'mode': 'constant'}
- **return\_info** (*bool*) if True, return extra information about the transform. Defaults to False.

### **SeeAlso:**

\_padded\_slice\_embed - finds the embedded slice and padding \_padded\_slice\_apply - applies padding to sliced data

## **Returns**

## **data\_sliced: subregion of the input data (possibly with padding,**

depending on if the original slice went out of bounds)

## **Tuple[Sliceable, Dict] :**

data\_sliced : as above

transform : information on how to return to the original coordinates

## **Currently a dict containing:**

## **st\_dims: a list indicating the low and high space-time** coordinate values of the returned data slice.

The structure of this dictionary mach change in the future

# **Return type**

Sliceable

```
\gg data = np.arange(5)
\gg in slice = [slice(-2, 7)]
```

```
>>> data_sliced = padded_slice(data, in_slice)
>>> print(ub.repr2(data_sliced, with_dtype=False))
np.array([0, 0, 0, 1, 2, 3, 4, 0, 0])
```

```
>>> data_sliced = padded_slice(data, in_slice, pad=(3, 3))
>>> print(ub.repr2(data_sliced, with_dtype=False))
np.array([0, 0, 0, 0, 0, 0, 1, 2, 3, 4, 0, 0, 0, 0, 0])
```

```
\gg data_sliced = padded_slice(data, slice(3, 4), pad=[(1, 0)])
>>> print(ub.repr2(data_sliced, with_dtype=False))
np.array([2, 3])
```
kwimage.im\_core.normalize(*arr*, *mode='linear'*, *alpha=None*, *beta=None*, *out=None*)

Rebalance pixel intensities via contrast stretching.

By default linearly stretches pixel intensities to minimum and maximum values.

**Note:** DEPRECATED: this function has been MOVED to kwarray.normalize

## kwimage.im\_core.find\_robust\_normalizers(*data*, *params='auto'*)

Finds robust normalization statistics for a single observation

# **Parameters**

- **data** (*ndarray*) a 1D numpy array where invalid data has already been removed
- **params** (*str | dict*) normalization params

### **Returns**

normalization parameters

# **Return type**

Dict[\[str,](https://docs.python.org/3/library/stdtypes.html#str) [str](https://docs.python.org/3/library/stdtypes.html#str) | [float\]](https://docs.python.org/3/library/functions.html#float)

### **Todo:**

- [ ] No Magic Numbers! Use first principles to deterimine defaults.
- [ ] Probably a lot of literature on the subject.
- [ ] Is this a kwarray function in general?

```
>>> from kwimage.im_core import * # NOQA
\gg data = np.random.rand(100)
>>> norm_params1 = find_robust_normalizers(data, params='auto')
>>> norm_params2 = find_robust_normalizers(data, params={'low': 0, 'high': 1.0})
>>> norm_params3 = find_robust_normalizers(np.empty(0), params='auto')
>>> print('norm_params1 = \{}'.format(ub.repr2(norm_params1, nl=1)))
>>> print('norm_params2 = \{}'.format(ub.repr2(norm_params2, nl=1)))
>>> print('norm_params3 = \{\}'.format(ub.repr2(norm_params3, nl=1)))
```
kwimage.im\_core.normalize\_intensity(*imdata*, *return\_info=False*, *nodata=None*, *axis=None*, *dtype=<class 'numpy.float32'>*, *params='auto'*, *mask=None*)

Normalize data intensities using heuristics to help put sensor data with extremely high or low contrast into a visible range.

This function is designed with an emphasis on getting something that is reasonable for visualization.

## **Todo:**

- [ ] Move to kwarray and renamed to robust normalize?
- [ ] Support for M-estimators?

#### **Parameters**

- **imdata** (*ndarray*) raw intensity data
- **return\_info** (*bool*) if True, return information about the chosen normalization heuristic.
- **params** (*str | dict*) can contain keys, low, high, or center e.g. {'low': 0.1, 'center': 0.8, 'high': 0.9}
- **axis** (*None | int*) The axis to normalize over, if unspecified, normalize jointly
- **nodata** (*None | int*) A value representing nodata to leave unchanged during normalization, for example 0
- **dtype** (*type*) can be float32 or float64
- **mask** (*ndarray | None*) A mask indicating what pixels are valid and what pixels should be considered nodata. Mutually exclusive with nodata argument. A mask value of 1 indicates a VALID pixel. A mask value of 0 indicates an INVALID pixel.

# **Returns**

a floating point array with values between 0 and 1.

#### **Return type**

ndarray

```
>>> from kwimage.im_core import * # NOQA
>>> import ubelt as ub
>>> import kwimage
>>> import kwarray
>> s = 512>>> bit_depth = 11
\gg dtype = np.uint16
\gg max_val = int(2 ** bit_depth)
\gg min_val = int(0)
\gg rng = kwarray.ensure_rng(0)
>>> background = np.random.randint(min_val, max_val, size=(s, s), dtype=dtype)
\gg poly1 = kwimage.Polygon.random(rng=rng).scale(s / 2)
>>> poly2 = kwimage.Polygon.random(rng=rng).scale(s / 2).translate(s / 2)
>>> forground = np.zeros_like(background, dtype=np.uint8)
>>> forground = poly1.fill(forground, value=255)
\gg forground = poly2.fill(forground, value=122)
>>> forground = (kwimage.ensure_float01(forground) * max_val).astype(dtype)
\gg imdata = background + forground
>>> normed, info = normalize_intensity(imdata, return_info=True)
>>> print('info = \{\}'.format(ub.repr2(info, nl=1)))
>>> # xdoctest: +REQUIRES(--show)
>>> import kwplot
>>> kwplot.autompl()
\gg kwplot.imshow(imdata, pnum=(1, 2, 1), fnum=1)
\gg kwplot.imshow(normed, pnum=(1, 2, 2), fnum=1)
```
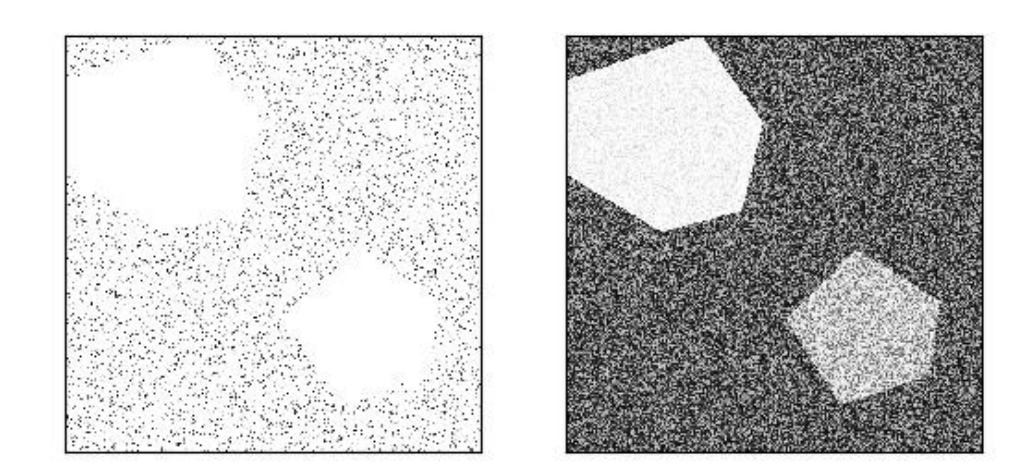

```
>>> from kwimage.im_core import * # NOQA
>>> import ubelt as ub
>>> import kwimage
>>> # Test on an image that is already normalized to test how it
>>> # degrades
\gg imdata = kwimage.grab_test_image() / 255
```

```
>>> quantile_basis = {
>>> 'mode': ['linear', 'sigmoid'],
>>> 'high': [0.8, 0.9, 1.0],
>>> }
>>> quantile_grid = list(ub.named_product(quantile_basis))
>>> quantile_grid += ['auto']
>>> rows = []
>>> rows.append({'key': 'orig', 'result': imdata})
>>> for params in quantile_grid:
>>> key = ub.repr2(params, compact=1)
>>> result, info = normalize_intensity(imdata, return_info=True, params=params)
>>> print('key = \{}'.format(key))
>>> print('info = \{}'.format(ub.repr2(info, nl=1)))
>>> rows.append({'key': key, 'info': info, 'result': result})
```
(continues on next page)

(continued from previous page)

```
>>> # xdoctest: +REQUIRES(--show)
>>> import kwplot
>>> kwplot.autompl()
>>> pnum_ = kwplot.PlotNums(nSubplots=len(rows))
>>> for row in rows:
>>> _, ax = kwplot.imshow(row['result'], fnum=1, pnum=pnum_())
>>> ax.set_title(row['key'])
```
#### high=0.8, mode hilighea0.9, mode hiligheal: 0, mode = linear oria

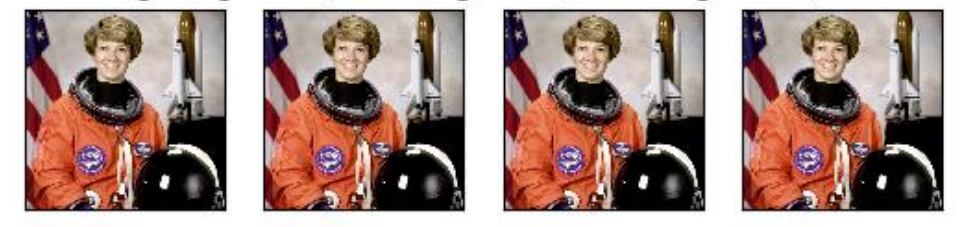

# high=0.8, mode highen@ill, mode highen bild, mode=sigmoid auto

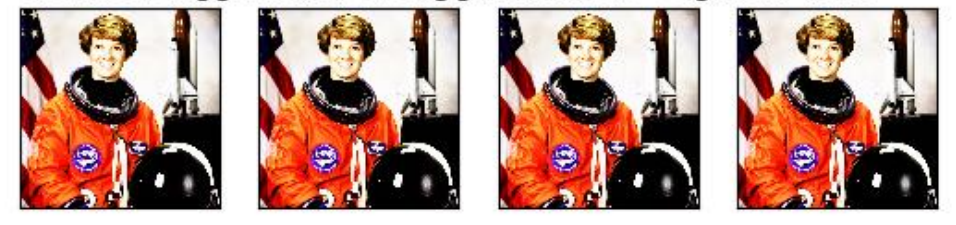

# **kwimage.im\_cv2 module**

Wrappers around cv2 functions

Note: all functions in kwimage work with RGB input by default instead of BGR.

kwimage.im\_cv2.imscale(*img*, *scale*, *interpolation=None*, *return\_scale=False*) DEPRECATED and removed: use imresize instead

kwimage.im\_cv2.imcrop(*img*, *dsize*, *about=None*, *origin=None*, *border\_value=None*, *interpolation='nearest'*) Crop an image about a specified point, padding if necessary.

This is like PIL. Image. Image.crop() with more convenient arguments, or cv2.getRectSubPix() without the baked-in bilinear interpolation.

# **Parameters**

• **img** (*ndarray*) – image to crop

- **dsize** (*Tuple[None* | *int, None* | *int]*) the desired width and height of the new image. If a dimension is None, then it is automatically computed to preserve aspect ratio. This can be larger than the original dims; if so, the cropped image is padded with border\_value.
- **about** (*Tuple[str | int, str | int]*) the location to crop about. Mutually exclusive with origin. Defaults to top left. If ints (w,h) are provided, that will be the center of the cropped image. There are also string codes available: 'lt': make the top left point of the image the top left point of the cropped image. This is equivalent to  $img[:disize[1], :disize[0]],$ plus padding. 'rb': make the bottom right point of the image the bottom right point of the cropped image. This is equivalent to img[-dsize[1]:, -dsize[0]:], plus padding. 'cc': make the center of the image the center of the cropped image. Any combination of these codes can be used, ex. 'lb', 'ct',  $('r', 200), \ldots$
- **origin** (*Tuple[int, int] | None*) the origin of the crop in (x,y) order (same order as dsize/about). Mutually exclusive with about. Defaults to top left.
- **border\_value** (*Number* | *Tuple* | *str*) any border border\_value accepted by cv2.copyMakeBorder, ex. [255, 0, 0] (blue). Default is 0.
- **interpolation** (*str*) Can be 'nearest', in which case integral cropping is used. Can also be 'linear', in which case cv2.getRectSubPix is used. Defaults to 'nearest'.

## **Returns**

the cropped image

# **Return type**

ndarray

# **SeeAlso:**

[kwarray.padded\\_slice\(\)](https://kwarray.readthedocs.io/en/latest/kwarray.html#kwarray.padded_slice) **- a similar function for working with** "negative slices".

## **Example**

```
>>> import kwimage
>>> import numpy as np
>>> #
>>> img = kwimage.grab_test_image('astro', dsize=(32, 32))[..., 0:3]
>>> #
>>> # regular crop
\gg new_img1 = kwimage.imcrop(img, dsize=(5,6))
>>> assert new_img1.shape[0:2] == (6, 5)>>> #
>>> # padding for coords outside the image bounds
\gg new_img2 = kwimage.imcrop(img, dsize=(5,6),
>>> origin = (-1, 0), border_value = [1, 0, 0])>>> assert np.all(new_img2[:, 0, 0:3] == [1, 0, 0])
>>> #
>>> # codes for corner- and edge-centered cropping
\gg new_img3 = kwimage.imcrop(img, dsize=(5,6),
>>> about='cb')
>>> #
>>> # special code for bilinear interpolation
>>> # with floating-point coordinates
\gg new_img4 = kwimage.imcrop(img, dsize=(5,6),
```
(continues on next page)

(continued from previous page)

```
>>> about=(5.5, 8.5), interpolation='linear')
>>> #
>>> # use with bounding boxes
>>> bbox = kwimage.Boxes.random(scale=5, rng=132).to_xywh().quantize()
\gg origin, dsize = np.split(bbox.data[0], 2)
>>> new_img5 = kwimage.imcrop(img, dsize=dsize,
>>> origin=origin)
>>> # xdoctest: +REQUIRES(--show)
>>> import kwplot
>>> kwplot.autompl()
>>> pnum_ = kwplot.PlotNums(nSubplots=6)
>>> kwplot.imshow(img, pnum=pnum_())
>>> kwplot.imshow(new_img1, pnum=pnum_())
>>> kwplot.imshow(new_img2, pnum=pnum_())
>>> kwplot.imshow(new_img3, pnum=pnum_())
>>> kwplot.imshow(new_img4, pnum=pnum_())
>>> kwplot.imshow(new_img5, pnum=pnum_())
>>> kwplot.show_if_requested()
```
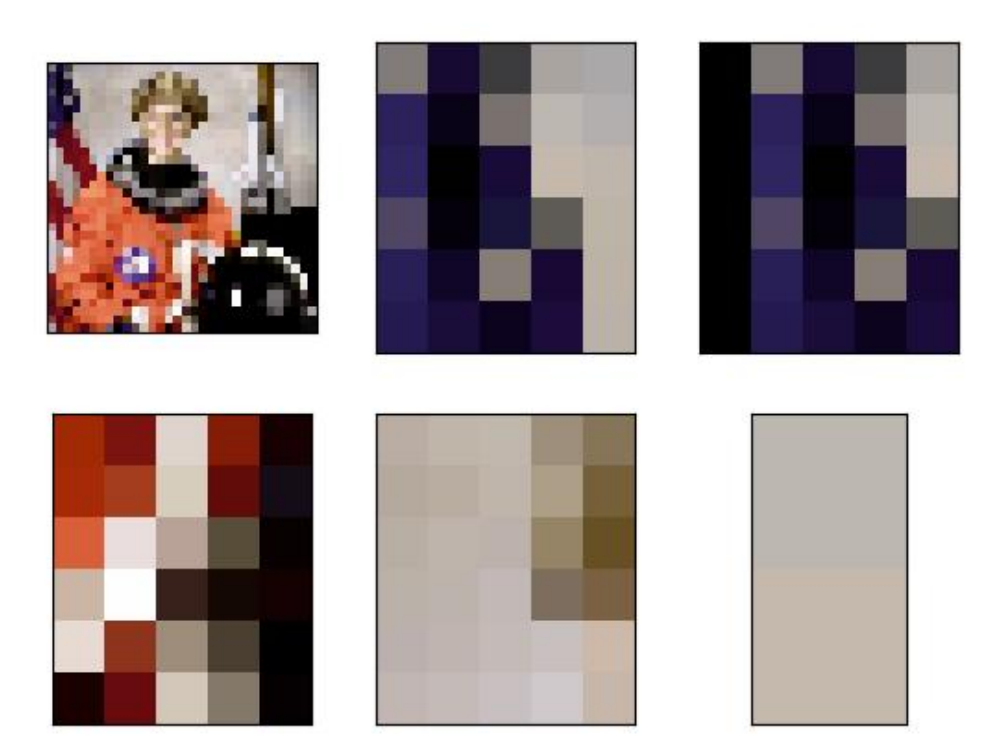

kwimage.im\_cv2.imresize(*img*, *scale=None*, *dsize=None*, *max\_dim=None*, *min\_dim=None*, *interpolation=None*, *grow\_interpolation=None*, *letterbox=False*, *return\_info=False*, *antialias=False*, *border\_value=0*)

Resize an image based on a scale factor, final size, or size and aspect ratio.

Slightly more general than cv2.resize, allows for specification of either a scale factor, a final size, or the final size for a particular dimension.

## **Parameters**

- **img** (*ndarray*) image to resize
- **scale** (*float* | *Tuple*[*float, float*]) Desired floating point scale factor. If a tuple, the dimension ordering is x,y. Mutually exclusive with dsize, max\_dim, and min\_dim.
- **dsize** (*Tuple[int]*) The desired with and height of the new image. If a dimension is None, then it is automatically computed to preserve aspect ratio. Mutually exclusive with size, max\_dim, and min\_dim.
- **max\_dim** (*int*) New size of the maximum dimension, the other dimension is scaled to maintain aspect ratio. Mutually exclusive with size, dsize, and min\_dim.
- **min** dim (*int*) New size of the minimum dimension, the other dimension is scaled to maintain aspect ratio.Mutually exclusive with size, dsize, and max\_dim.
- **interpolation** (*str | int*) The interpolation key or code (e.g. linear lanczos). By default "area" is used if the image is shrinking and "lanczos" is used if the image is growing. Note, if this is explicitly set, then it will be used regardless of if the image is growing or shrinking. Set grow\_interpolation to change the default for an enlarging interpolation.
- **grow** interpolation (*str* | *int*) The interpolation key or code to use when the image is being enlarged. Does nothing if "interpolation" is explicitly given. If "interpolation" is not specified "area" is used when shrinking. Defaults to "lanczos".
- **letterbox** (*bool*) If used in conjunction with dsize, then the image is scaled and translated to fit in the center of the new image while maintaining aspect ratio. Border padding is added if necessary. Defaults to False.
- **return\_info** (*bool*) if True returns information about the final transformation in a dictionary. If there is an offset, the scale is applied before the offset when transforming to the new resized space. Defaults to False.
- **antialias** (*bool*) if True blurs to anti-alias before downsampling. Defaults to False.
- **border\_value** (*int* | *float* | *Iterable*[*int* | *float*]) if letterbox is True, this is used as the constant fill value.

## **Returns**

the new image and optionally an info dictionary if *return\_info=True*

## **Return type**

ndarray | Tuple[ndarray, Dict]

# **Example**

```
>>> import kwimage
>>> import numpy as np
>>> # Test scale
\gg img = np.zeros((16, 10, 3), dtype=np.uint8)
\gg new_img, info = kwimage.imresize(img, scale=.85,
>>> interpolation='area',
>>> return_info=True)
>>> print('info = \{!r\}'.format(info))
\gg assert info['scale'].tolist() == [.8, 0.875]
```
(continues on next page)

(continued from previous page)

```
>>> # Test dsize without None
>>> new_img, info = kwimage.imresize(img, dsize=(5, 12),
>>> interpolation='area',
>>> return_info=True)
>>> print('info = \{!r\}'.format(info))
>>> assert info['scale'].tolist() == [0.5, 0.75]>>> # Test dsize with None
>>> new_img, info = kwimage.imresize(img, dsize=(6, None),
>>> interpolation='area',
>>> return_info=True)
>>> print('info = \{!r\}'.format(info))
\gg assert info['scale'].tolist() == [0.6, 0.625]>>> # Test max_dim
\gg new_img, info = kwimage.imresize(img, max_dim=6,
>>> interpolation='area',
>>> return_info=True)
>>> print('info = \{!r\}'.format(info))
>>> assert info['scale'].tolist() == [0.4, 0.375]>>> # Test min_dim
\gg new_img, info = kwimage.imresize(img, min_dim=6,
>>> interpolation='area',
>>> return_info=True)
>>> print('info = \{!r\}'.format(info))
>>> assert info['scale'].tolist() == [0.6 , 0.625]
```

```
>>> import kwimage
>>> import numpy as np
>>> # Test letterbox resize
\gg img = np.ones((5, 10, 3), dtype=np.float32)
>>> new_img, info = kwimage.imresize(img, dsize=(19, 19),
>>> letterbox=True,
>>> return_info=True)
>>> print('info = \{!r\}'.format(info))
>>> assert info['offset'].tolist() == [0, 4]
\gg img = np.ones((10, 5, 3), dtype=np.float32)
\gg new_img, info = kwimage.imresize(img, dsize=(19, 19),
>>> letterbox=True,
>>> return_info=True)
>>> print('info = \{!r\}'.format(info))
\gg assert info['offset'].tolist() == [4, 0]
```

```
>>> import kwimage
>>> import numpy as np
>>> # Test letterbox resize
\gg img = np.random.rand(100, 200)
>>> new_img, info = kwimage.imresize(img, dsize=(300, 300), letterbox=True, return_
\rightarrowinfo=True)
```

```
>>> # Check aliasing
>>> import kwimage
>>> #img = kwimage.grab_test_image('checkerboard')
>>> img = kwimage.grab_test_image('pm5644')
>>> # test with nans
>>> img = kwimage.ensure_float01(img)
\gg img[100:200, 400:700] = np.nan
>>> # xdoctest: +REQUIRES(--show)
>>> import kwplot
>>> kwplot.autompl()
\gg dsize = (14, 14)\gg dsize = (64, 64)
>>> # When we set "grow_interpolation" for a "shrinking" resize it should
>>> # still do the "area" interpolation to antialias the results. But if we
>>> # use explicit interpolation it should alias.
>>> pnum_ = kwplot.PlotNums(nSubplots=12, nCols=4)
>>> kwplot.imshow(kwimage.imresize(img, dsize=dsize, antialias=True, interpolation=
˓→'area'), pnum=pnum_(), title='resize aa area')
>>> kwplot.imshow(kwimage.imresize(img, dsize=dsize, antialias=True, interpolation=
˓→'linear'), pnum=pnum_(), title='resize aa linear')
>>> kwplot.imshow(kwimage.imresize(img, dsize=dsize, antialias=True, interpolation=
˓→'nearest'), pnum=pnum_(), title='resize aa nearest')
>>> kwplot.imshow(kwimage.imresize(img, dsize=dsize, antialias=True, interpolation=
˓→'cubic'), pnum=pnum_(), title='resize aa cubic')
```

```
>>> kwplot.imshow(kwimage.imresize(img, dsize=dsize, antialias=True, grow_
˓→interpolation='area'), pnum=pnum_(), title='resize aa grow area')
>>> kwplot.imshow(kwimage.imresize(img, dsize=dsize, antialias=True, grow_
˓→interpolation='linear'), pnum=pnum_(), title='resize aa grow linear')
>>> kwplot.imshow(kwimage.imresize(img, dsize=dsize, antialias=True, grow_
˓→interpolation='nearest'), pnum=pnum_(), title='resize aa grow nearest')
>>> kwplot.imshow(kwimage.imresize(img, dsize=dsize, antialias=True, grow_
˓→interpolation='cubic'), pnum=pnum_(), title='resize aa grow cubic')
```

```
>>> kwplot.imshow(kwimage.imresize(img, dsize=dsize, antialias=False, interpolation=
˓→'area'), pnum=pnum_(), title='resize no-aa area')
>>> kwplot.imshow(kwimage.imresize(img, dsize=dsize, antialias=False, interpolation=
˓→'linear'), pnum=pnum_(), title='resize no-aa linear')
>>> kwplot.imshow(kwimage.imresize(img, dsize=dsize, antialias=False, interpolation=
˓→'nearest'), pnum=pnum_(), title='resize no-aa nearest')
>>> kwplot.imshow(kwimage.imresize(img, dsize=dsize, antialias=False, interpolation=
˓→'cubic'), pnum=pnum_(), title='resize no-aa cubic')
```
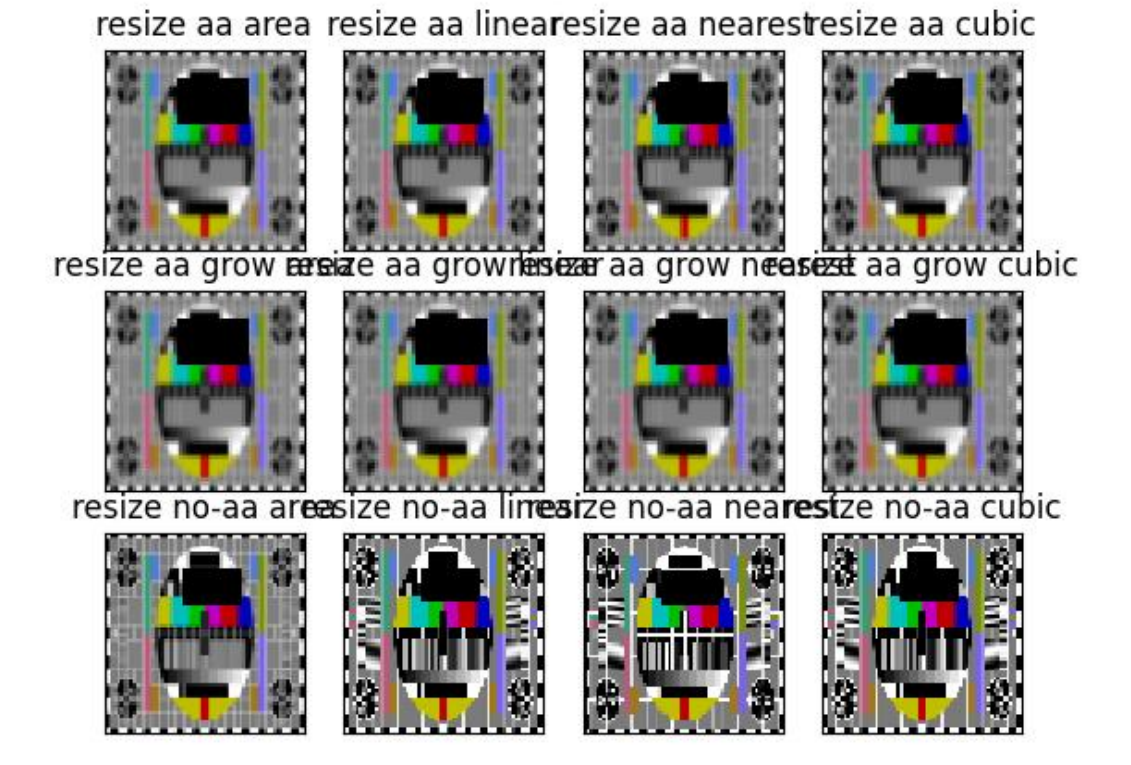

# **Todo:**

- [X] When interpolation is area and the number of channels > 4 cv2.resize will error but it is fine for linear interpolation
- [ ] TODO: add padding options when letterbox=True
- [ ] Allow for pre-clipping when letterbox=True

kwimage.im\_cv2.convert\_colorspace(*img*, *src\_space*, *dst\_space*, *copy=False*, *implicit=False*, *dst=None*)

Converts colorspace of img.

Convenience function around cv2.cvtColor()

# **Parameters**

- **img** (*ndarray*) image data with float32 or uint8 precision
- **src\_space** (*str*) input image colorspace. (e.g. BGR, GRAY)
- **dst\_space** (*str*) desired output colorspace. (e.g. RGB, HSV, LAB)
- **implicit** (*bool*) –

**if False, the user must correctly specify if the input/output** colorspaces contain alpha channels.

**If True and the input image has an alpha channel, we modify** src\_space and dst\_space to ensure they both end with "A".

• **dst** (*ndarray[Any, UInt8]*) – inplace-output array.

#### **Returns**

img - image data

**Return type** ndarray

Note: Note the LAB and HSV colorspaces in float do not go into the 0-1 range.

# **For HSV the floating point range is:**

0:360, 0:1, 0:1

## **For LAB the floating point range is:**

0:100, -86.1875:98.234375, -107.859375:94.46875 (Note, that some extreme combinations of a and b are not valid)

## **Example**

```
>>> import numpy as np
>>> convert_colorspace(np.array([[[0, 0, 1]]], dtype=np.float32), 'RGB', 'LAB')
>>> convert_colorspace(np.array([[[0, 1, 0]]], dtype=np.float32), 'RGB', 'LAB')
>>> convert_colorspace(np.array([[[1, 0, 0]]], dtype=np.float32), 'RGB', 'LAB')
>>> convert_colorspace(np.array([[[1, 1, 1]]], dtype=np.float32), 'RGB', 'LAB')
>>> convert_colorspace(np.array([[[0, 0, 1]]], dtype=np.float32), 'RGB', 'HSV')
```
kwimage.im\_cv2.gaussian\_patch(*shape=(7, 7)*, *sigma=None*)

Creates a 2D gaussian patch with a specific size and sigma

# **Parameters**

- **shape** (*Tuple[int, int]*) patch height and width
- **sigma** (*float | Tuple[float, float] | None*) Gaussian standard deviation. If unspecified, it is derived using the formulation described in [\[Cv2GaussKern\]](#page-594-3).

## **Returns**

ndarray

# **References**

#### **Todo:**

• [ ] Look into this C-implementation [https://kwgitlab.kitware.com/computer-vision/heatmap/blob/master/](https://kwgitlab.kitware.com/computer-vision/heatmap/blob/master/heatmap/heatmap.c) [heatmap/heatmap.c](https://kwgitlab.kitware.com/computer-vision/heatmap/blob/master/heatmap/heatmap.c)

# **CommandLine**

xdoctest -m kwimage.im\_cv2 gaussian\_patch --show

```
>>> import numpy as np
\gg shape = (88, 24)\gg sigma = None # 1.0
\ket{>>} gausspatch = gaussian_patch(shape, sigma)
|>>> sum_ = gausspatch.sum()
>>> assert np.all(np.isclose(sum_, 1.0))
>>> # xdoc: +REQUIRES(--show)
>>> import kwplot
>>> kwplot.autompl()
>>> norm = (gausspatch - gausspatch.min()) / (gausspatch.max() - gausspatch.min())
>>> kwplot.imshow(norm)
>>> kwplot.show_if_requested()
```
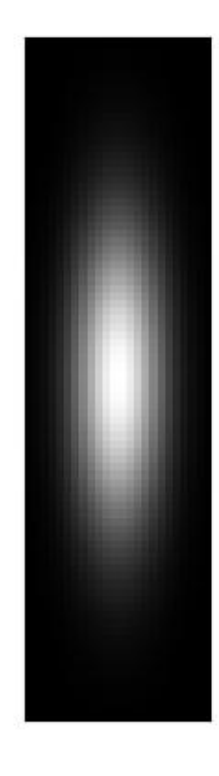

```
>>> import numpy as np
\gg shape = (24, 24)>> sigma = 3.0
\gg gausspatch = gaussian_patch(shape, sigma)
>>> sum_ = gausspatch.sum()
>>> assert np.all(np.isclose(sum_, 1.0))
>>> # xdoc: +REQUIRES(--show)
>>> import kwplot
>>> kwplot.autompl()
>>> norm = (gausspatch - gausspatch.min()) / (gausspatch.max() - gausspatch.min())
>>> kwplot.imshow(norm)
>>> kwplot.show_if_requested()
```
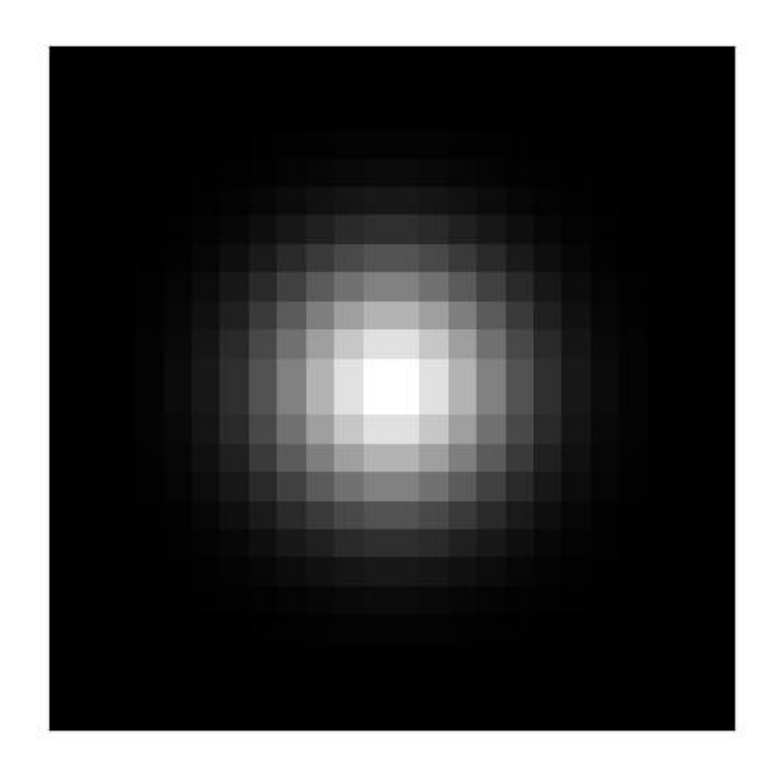

kwimage.im\_cv2.gaussian\_blur(*image*, *kernel=None*, *sigma=None*, *border\_mode=None*, *dst=None*) Apply a gausian blur to an image.

This is a simple wrapper around cv2.GaussianBlur() with concise parametarization and sane defaults.

## **Parameters**

- **image** (*ndarray*) the input image
- **kernel** (*int | Tuple[int, int]*) The kernel size in x and y directions.
- **sigma** (*float | Tuple[float, float]*) The gaussian spread in x and y directions.
- **border** mode (*str* | *int* | *None*) Border text code or cv2 integer. Border codes are 'constant' (default), 'replicate', 'reflect', 'reflect101', and 'transparent'.
- **dst** (*ndarray | None*) optional inplace-output array.

## **Returns**

the blurred image

# **Return type**

ndarray

```
>>> import kwimage
>>> image = kwimage.ensure_float01(kwimage.grab_test_image('astro'))
\gg blurred1 = kwimage.gaussian_blur(image)
>>> blurred2 = kwimage.gaussian_blur(image, kernel=9)
>>> blurred3 = kwimage.gaussian_blur(image, sigma=2)
\gg blurred4 = kwimage.gaussian_blur(image, sigma=(2, 5), kernel=5)
>>> # xdoc: +REQUIRES(--show)
>>> import kwplot
>>> kwplot.autompl()
>>> pnum_ = kwplot.PlotNums(nRows=4, nCols=1)
>>> blurs = [blurred1, blurred2, blurred3, blurred4]
>>> for blurred in blurs:
>>> diff = np.abs(image - blurred)
>>> stack = kwimage.stack_images([image, blurred, diff], pad=10, axis=1)
>>> kwplot.imshow(stack, pnum=pnum_())
>>> kwplot.show_if_requested()
```
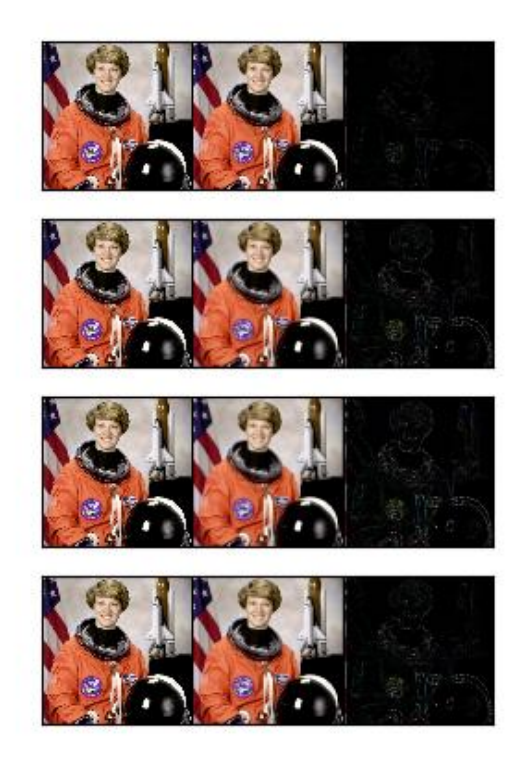

kwimage.im\_cv2.warp\_affine(*image*, *transform*, *dsize=None*, *antialias=False*, *interpolation='linear'*, *border\_mode=None*, *border\_value=0*, *large\_warp\_dim=None*, *return\_info=False*)

Applies an affine transformation to an image with optional antialiasing.

## **Parameters**

- **image** (*ndarray*) the input image as a numpy array. Note: this is passed directly to cv2, so it is best to ensure that it is contiguous and using a dtype that cv2 can handle.
- **transform** (*ndarray | dict | kwimage.Affine*) a coercable affine matrix. See [kwimage.](#page-355-0) [Affine](#page-355-0) for details on what can be coerced.
- **dsize** (*Tuple[int, int]* | *None* | *str*) A integer width and height tuple of the resulting "canvas" image. If None, then the input image size is used.

If specified as a string, dsize is computed based on the given heuristic.

If 'positive' (or 'auto'), dsize is computed such that the positive coordinates of the warped image will fit in the new canvas. In this case, any pixel that maps to a negative coordinate will be clipped. This has the property that the input transformation is not modified.

If 'content' (or 'max'), the transform is modified with an extra translation such that both the positive and negative coordinates of the warped image will fit in the new canvas.

- **antialias** (*bool*) if True determines if the transform is downsampling and applies antialiasing via gaussian a blur. Defaults to False
- **interpolation** (*str | int*) interpolation code or cv2 integer. Interpolation codes are linear, nearest, cubic, lancsoz, and area. Defaults to "linear".
- **border** mode (*str* | *int*) Border code or cv2 integer. Border codes are constant (default) replicate, reflect, wrap, reflect101, and transparent.
- **border\_value** (*int | float | Iterable[int | float]*) Used as the fill value if border\_mode is constant. Otherwise this is ignored. Defaults to 0, but can also be defaulted to nan. if border\_value is a scalar and there are multiple channels, the value is applied to all channels. More than 4 unique border values for individual channels will cause an error. See OpenCV #22283 for details. In the future we may accept np.ma and return a masked array, but for now that is not implemented.
- **large\_warp\_dim** (*int | None | str*) If specified, perform the warp piecewise in chunks of the specified size. If "auto", it is set to the maximum "short" value in numpy. This works around a limitation of cv2.warpAffine, which must have image dimensions < SHRT\_MAX (=32767 in version 4.5.3)
- **return info** (*bool*) if True, returns information about the operation. In the case where dsize="content", this includes the modified transformation.

## **Returns**

the warped image, or if return info is True, the warped image and the info dictionary.

# **Return type**

ndarray | Tuple[ndarray, Dict]

```
>>> from kwimage.im_cv2 import * # NOQA
>>> import kwimage
>>> from kwimage.transform import Affine
>>> image = kwimage.grab_test_image('astro')
>>> #image = kwimage.grab_test_image('checkerboard')
>>> transform = Affine.random() @ Affine.scale(0.05)
\gg transform = Affine.scale(0.02)
>>> warped1 = warp_affine(image, transform, dsize='positive', antialias=1,\Box˓→interpolation='nearest')
>>> warped2 = warp_affine(image, transform, dsize='positive', antialias=0)
>>> # xdoctest: +REQUIRES(--show)
>>> import kwplot
>>> kwplot.autompl()
>>> pnum_ = kwplot.PlotNums(nRows=1, nCols=2)
>>> kwplot.imshow(warped1, pnum=pnum_(), title='antialias=True')
>>> kwplot.imshow(warped2, pnum=pnum_(), title='antialias=False')
>>> kwplot.show_if_requested()
```
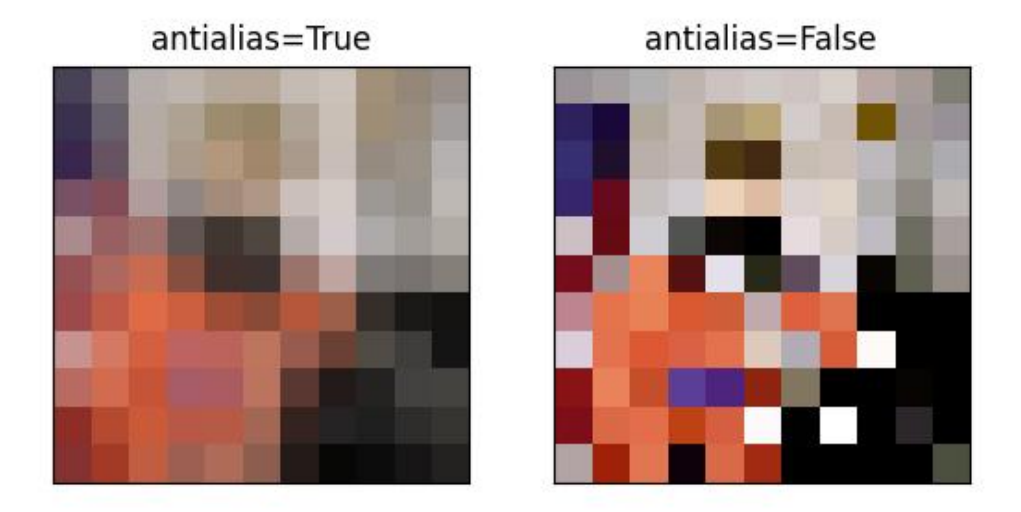

```
>>> from kwimage.im_cv2 import * # NOQA
>>> import kwimage
>>> from kwimage.transform import Affine
>>> image = kwimage.grab_test_image('astro')
>>> image = kwimage.grab_test_image('checkerboard')
\gg transform = Affine.random() @ Affine.scale((.1, 1.2))
>>> warped1 = warp_affine(image, transform, dsize='positive', antialias=1)
>>> warped2 = warp_affine(image, transform, dsize='positive', antialias=0)
>>> # xdoctest: +REQUIRES(--show)
>>> import kwplot
>>> kwplot.autompl()
>>> pnum_ = kwplot.PlotNums(nRows=1, nCols=2)
>>> kwplot.imshow(warped1, pnum=pnum_(), title='antialias=True')
>>> kwplot.imshow(warped2, pnum=pnum_(), title='antialias=False')
>>> kwplot.show_if_requested()
```
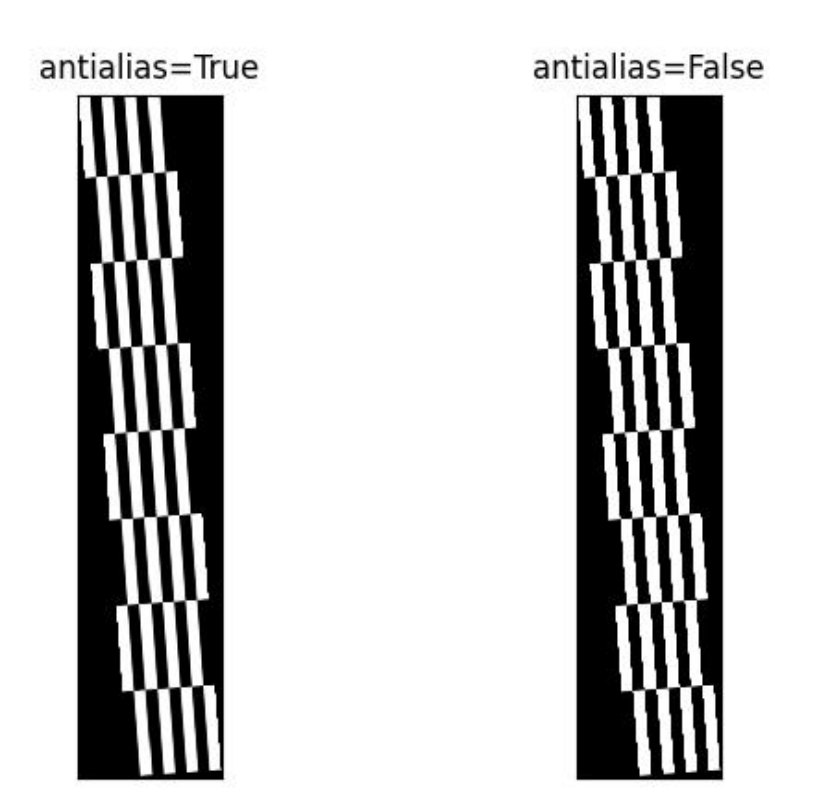

```
>>> # Test the case where the input data is empty or the target canvas
\gg # is empty, this should be handled like boundary effects
>>> import kwimage
\gg image = np.random.rand(1, 1, 3)>>> transform = kwimage.Affine.random()
\gg result = kwimage.warp_affine(image, transform, dsize=(0, 0))
\gg assert result.shape == (0, 0, 3)>>> #
\gg empty_image = np.random.rand(0, 1, 3)
\gg result = kwimage.warp_affine(empty_image, transform, dsize=(10, 10))
\gg assert result.shape == (10, 10, 3)>>> #
\gg empty_image = np.random.rand(0, 1, 3)
\gg result = kwimage.warp_affine(empty_image, transform, dsize=(10, 0))
\gg assert result.shape == (0, 10, 3)
```
```
>>> # Demo difference between positive and content dsize
>>> from kwimage.im_cv2 import * # NOQA
>>> import kwimage
>>> from kwimage.transform import Affine
>>> image = kwimage.grab_test_image('astro', dsize=(512, 512))
>>> transform = Affine.coerce(offset=(-100, -50), scale=2, theta=0.1)
>>> # When warping other images or geometry along with this image
>>> # it is important to account for the modified transform when
>>> # setting dsize='content'. If dsize='positive', the transform
>>> # will remain unchanged wrt other aligned images / geometries.
>>> poly = kwimage.Boxes([[350, 5, 130, 290]], 'xywh').to_polygons()[0]
>>> # Apply the warping to the images
>>> warped_pos, info_pos = warp_affine(image, transform, dsize='positive', return_
\rightarrowinfo=True)
>>> warped_con, info_con = warp_affine(image, transform, dsize='content', return_
\rightarrowinfo=True)
>>> assert info_pos['dsize'] == (919, 1072)\gg assert info_con['dsize'] == (1122, 1122)
>>> assert info_pos['transform'] == transform
>>> # Demo the correct and incorrect way to apply transforms
>>> poly_pos = poly.warp(transform)
>>> poly_con = poly.warp(info_con['transform'])
>>> # xdoctest: +REQUIRES(--show)
>>> import kwplot
>>> kwplot.autompl()
>>> # show original
>>> kwplot.imshow(image, pnum=(1, 3, 1), title='original')
>>> poly.draw(color='green', alpha=0.5, border=True)
>>> # show positive warped
>>> kwplot.imshow(warped_pos, pnum=(1, 3, 2), title='dsize=positive')
>>> poly_pos.draw(color='purple', alpha=0.5, border=True)
>>> # show content warped
>>> ax = kwplot.imshow(warped_con, pnum=(1, 3, 3), title='dsize=content')[1]
>>> poly_con.draw(color='dodgerblue', alpha=0.5, border=True) # correct
>>> poly_pos.draw(color='orangered', alpha=0.5, border=True) # incorrect
>>> cc = poly_con.to_shapely().centroid
>>> cp = poly_pos.to_shapely().centroid
>>> ax.text(cc.x, cc.y + 250, 'correctly transformed', color='dodgerblue',
>>> backgroundcolor=(0, 0, 0, 0.7), horizontalalignment='center')
>>> ax.text(cp.x, cp.y - 250, 'incorrectly transformed', color='orangered',
>>> backgroundcolor=(0, 0, 0, 0.7), horizontalalignment='center')
>>> kwplot.show_if_requested()
```
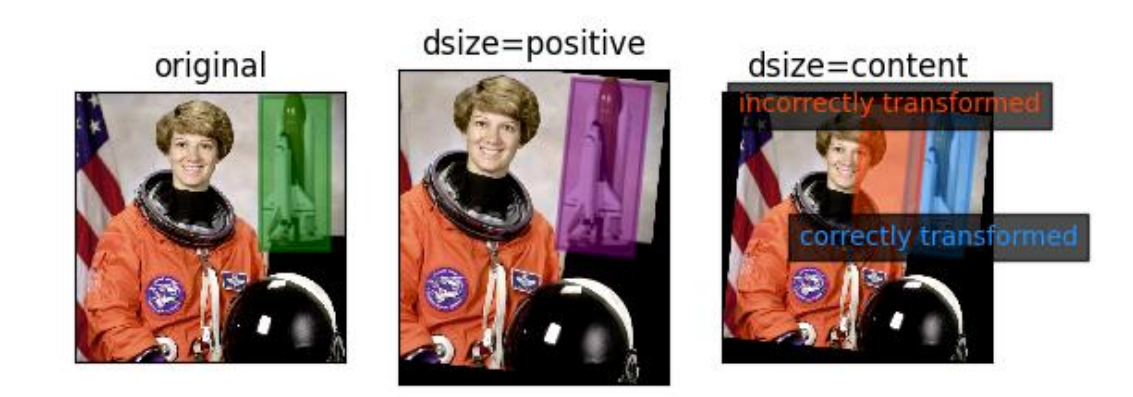

```
>>> # Demo piecewise transform
>>> from kwimage.im_cv2 import * # NOQA
>>> import kwimage
>>> from kwimage.transform import Affine
>>> image = kwimage.grab_test_image('pm5644')
>>> transform = Affine.coerce(offset=(-100, -50), scale=2, theta=0.1)
>>> warped_piecewise, info = warp_affine(image, transform, dsize='positive', return_
˓→info=True, large_warp_dim=32)
>>> warped_normal, info = warp_affine(image, transform, dsize='positive', return_
˓→info=True, large_warp_dim=None)
>>> # xdoctest: +REQUIRES(--show)
>>> import kwplot
>>> kwplot.autompl()
>>> kwplot.imshow(image, pnum=(1, 3, 1), title='original')
>>> kwplot.imshow(warped_normal, pnum=(1, 3, 2), title='normal warp')
>>> kwplot.imshow(warped_piecewise, pnum=(1, 3, 3), title='piecewise warp')
```
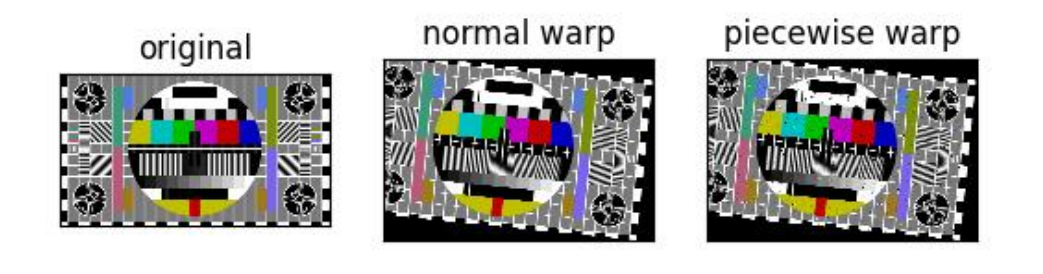

```
>>> from kwimage.im_cv2 import * # NOQA
>>> import kwimage
>>> # TODO: Explain why the bottom left is interpolated with 0's
>>> # And not 2s, probably has to do with interpretation of pixels
>>> # as points and not areas.
\gg image = np.full((6, 6), fill_value=3, dtype=np.uint8)
>>> transform = kwimage.Affine.eye()
>>> transform = kwimage.Affine.coerce(offset=.5) @ transform
>>> transform = kwimage.Affine.coerce(scale=2) @ transform
>>> warped = kwimage.warp_affine(image, transform, dsize=(12, 12))
```
**Example**

```
>>> # Demo how nans are handled
>>> from kwimage.im_cv2 import * # NOQA
>>> import kwimage
>>> image = kwimage.grab_test_image('pm5644')
>>> image = kwimage.ensure_float01(image)
>>> image[100:300, 400:700] = np.nan
>>> transform = kwimage.Affine.coerce(scale=0.05, offset=10.5, theta=0.3, shearx=0.
```
(continues on next page)

(continued from previous page)

```
\rightarrow2)
>>> warped1 = warp_affine(image, transform, dsize='positive', antialias=1,␣
˓→interpolation='linear', border_value=0)
>>> warped2 = warp_affine(image, transform, dsize='positive', antialias=0, border_
\rightarrowvalue=np.nan)
>>> assert np.isnan(warped1).any()
>>> assert np.isnan(warped2).any()
>>> assert warped1[np.isnan(warped1).any(axis=2)].all()
>>> assert warped2[np.isnan(warped2).any(axis=2)].all()
>>> print('warped1.shape = \{!r\}'.format(warped1.shape))
>>> print('warped2.shape = \{!r\}'.format(warped2.shape))
\gg assert warped2.shape == warped1.shape
>>> warped2[np.isnan(warped2).any(axis=2)]
>>> # xdoctest: +REQUIRES(--show)
>>> import kwplot
>>> kwplot.autompl()
>>> pnum_ = kwplot.PlotNums(nRows=1, nCols=3)
>>> image_canvas = kwimage.fill_nans_with_checkers(image)
>>> warped1_canvas = kwimage.fill_nans_with_checkers(warped1)
>>> warped2_canvas = kwimage.fill_nans_with_checkers(warped2)
>>> kwplot.imshow(image_canvas, pnum=pnum_(), title='original')
>>> kwplot.imshow(warped1_canvas, pnum=pnum_(), title='antialias=True, border=0')
>>> kwplot.imshow(warped2_canvas, pnum=pnum_(), title='antialias=False, border=nan')
>>> kwplot.show_if_requested()
```
# antialias=True, bordentialias=False, border=nan

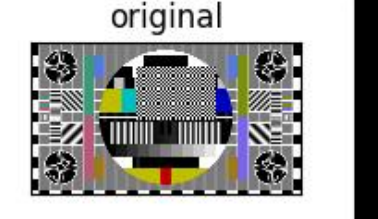

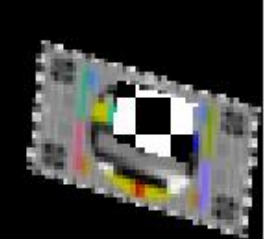

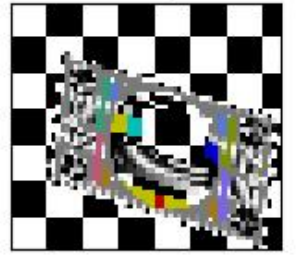

```
>>> # Demo how of how we also handle masked arrays
>>> from kwimage.im_cv2 import * # NOQA
>>> import kwimage
>>> _image = kwimage.grab_test_image('pm5644')
>>> _image = kwimage.ensure_float01(_image)
>>> _image[100:200, 400:700] = np.nan
>>> mask = np.isnan(_image)
\gg data = np.nan_to_num(_image)
\gg image = np.ma.MaskedArray(data=data, mask=mask)
>>> transform = kwimage.Affine.coerce(scale=0.05, offset=10.5, theta=0.3, shearx=0.
\rightarrow2)
>>> warped1 = warp_affine(image, transform, dsize='positive', antialias=1,␣
˓→interpolation='linear')
>>> assert isinstance(warped1, np.ma.MaskedArray)
>>> warped2 = warp_affine(image, transform, dsize='positive', antialias=0)
>>> print('warped1.shape = {!r}'.format(warped1.shape))
>>> print('warped2.shape = {!r}'.format(warped2.shape))
>>> assert warped2.shape == warped1.shape
>>> # xdoctest: +REQUIRES(--show)
>>> import kwplot
>>> kwplot.autompl()
>>> pnum_ = kwplot.PlotNums(nRows=1, nCols=2)
>>> kwplot.imshow(warped1, pnum=pnum_(), title='antialias=True')
>>> kwplot.imshow(warped2, pnum=pnum_(), title='antialias=False')
>>> kwplot.show_if_requested()
```
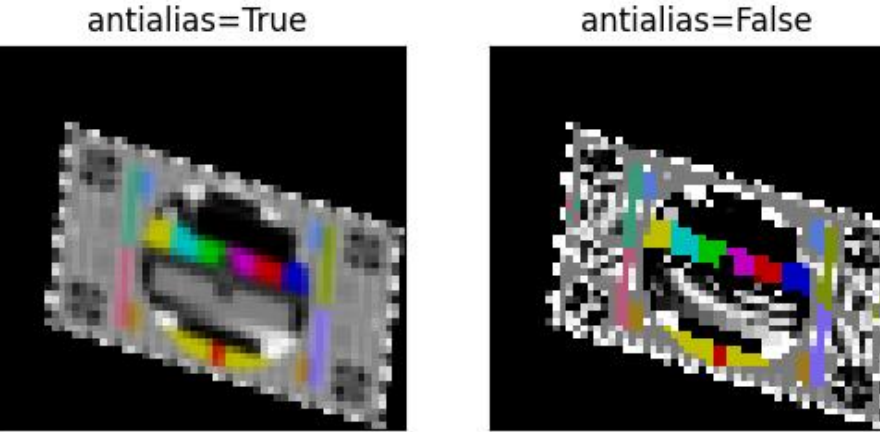

# antialias=True

# kwimage.im\_cv2.morphology(*data*, *mode*, *kernel=5*, *element='rect'*, *iterations=1*, *border\_mode='constant'*, *border\_value=0*)

Executes a morphological operation.

### **Parameters**

- **input** (*ndarray[dtype=uint8 | float64]*) data (note if mode is hitmiss data must be uint8)
- **mode** (*str*) morphology mode, can be one of: 'erode', 'dilate', 'open', 'close', 'gradient', 'tophat', 'blackhat', or 'hitmiss'.
- **kernel** (*ndarray | int | Tuple[int, int]*) size of the morphology kernel (w, h) to be constructed according to "element". If the kernel size is 0, this function returns a copy of the data. Can also be a 2D array which is a custom structuring element. In this case "element" is ignored.
- **element** (*str*) structural element, can be 'rect', 'cross', or 'ellipse'.
- **iterations** (*int*) numer of times to repeat the operation
- **border\_mode** (*str | int*) Border code or cv2 integer. Border codes are constant (default) replicate, reflect, wrap, reflect101, and transparent.
- **border\_value** (*int* | *float* | *Iterable*[*int* | *float*]) Used as the fill value if border\_mode is constant. Otherwise this is ignored.

```
>>> from kwimage.im_cv2 import * # NOQA
>>> import kwimage
\gg \neq \neq \neq \leq \leq \leq \leq \leq \leq \leq \leq \leq \leq \leq \leq \leq \leq \leq \leq \leq \leq \leq \leq \leq \leq \leq \leq \leq \leq \leq \leq \leq \leq \leq \leq \leq 
\gg image = kwimage.Mask.demo().data * 255
\gg basis = {
>>> 'mode': ['dilate'],
>>> 'kernel': [5, (3, 7)],
>>> 'element': ['rect', 'cross', 'ellipse'],
>>> #'mode': ['dilate', 'erode'],
>>> }
>>> grid = list(ub.named_product(basis))
>>> grid += [{'mode': 'dilate', 'kernel': 0, 'element': 'rect', }]
>>> grid += [{'mode': 'dilate', 'kernel': 'random', 'element': 'custom'}]
\gg results = {}
>>> for params in grid:
... key = ub.repr2(params, compact=1, si=0, nl=1)
... if params['kernel'] == 'random':
... params['kernel'] = np.random.rand(5, 5)
... results[key] = morphology(image, **params)
>>> # xdoc: +REQUIRES(--show)
>>> import kwplot
>>> kwplot.autompl()
\gg to_stack = []>>> canvas = image
>>> canvas = kwimage.imresize(canvas, dsize=(380, 380), interpolation='nearest')
>>> canvas = kwimage.draw_header_text(canvas, 'input', color='kitware_green')
>>> to_stack.append(canvas)
>>> for key, result in results.items():
>>> canvas = result
>>> canvas = kwimage.imresize(canvas, dsize=(380, 380), interpolation='nearest')
>>> canvas = kwimage.draw_header_text(canvas, key, color='kitware_green')
>>> to_stack.append(canvas)
>>> canvas = kwimage.stack_images_grid(to_stack, pad=10, bg_value='kitware_blue')
>>> canvas = kwimage.draw_header_text(canvas, '--- kwimage.morphology demo ---',.
˓→color='kitware_green')
>>> kwplot.imshow(canvas)
>>> kwplot.show_if_requested()
```
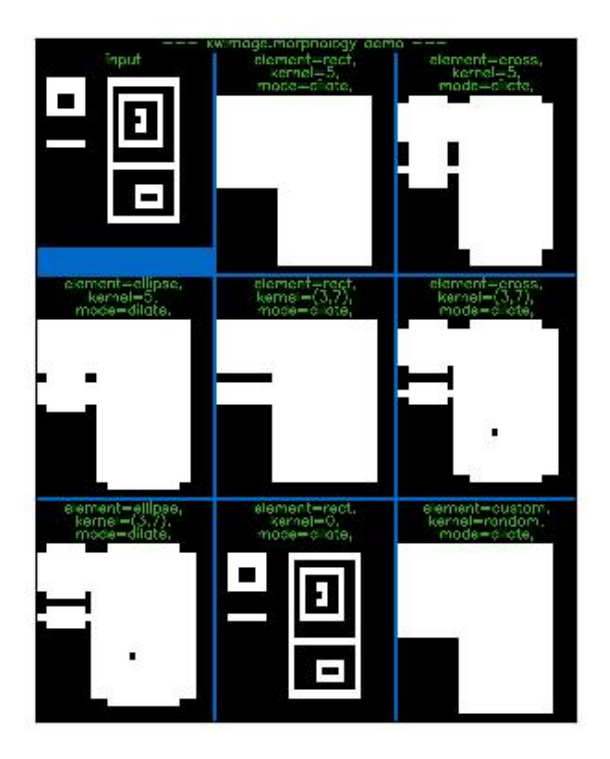

```
>>> from kwimage.im_cv2 import * # NOQA
>>> from kwimage.im_cv2 import _CV2_MORPH_MODES # NOQA
>>> from kwimage.im_cv2 import _CV2_STRUCT_ELEMENTS # NOQA
\implies #shape = (32, 32)
\implies shape = (64, 64)\gg data = (np.random.rand(*shape) > 0.5).astype(np.uint8)
>>> import kwimage
>>> data = kwimage.gaussian_patch(shape)
\gg data = data / data.max()
\gg data = kwimage.ensure_uint255(data)
\gg results = {}
\gg kernel = 5
>>> for mode in _CV2_MORPH_MODES.keys():
... for element in _CV2_STRUCT_ELEMENTS.keys():
... results[f'{mode}+{element}'] = morphology(data, mode, kernel=kernel,.
˓→element=element, iterations=2)
>>> results['raw'] = data
>>> # xdoc: +REQUIRES(--show)
>>> import kwplot
>>> kwplot.autompl()
>>> pnum_ = kwplot.PlotNums(nCols=3, nSubplots=len(results))
```
(continues on next page)

(continued from previous page)

```
>>> for k, result in results.items():
>>> kwplot.imshow(result, pnum=pnum_(), title=k)
>>> kwplot.show_if_requested()
```
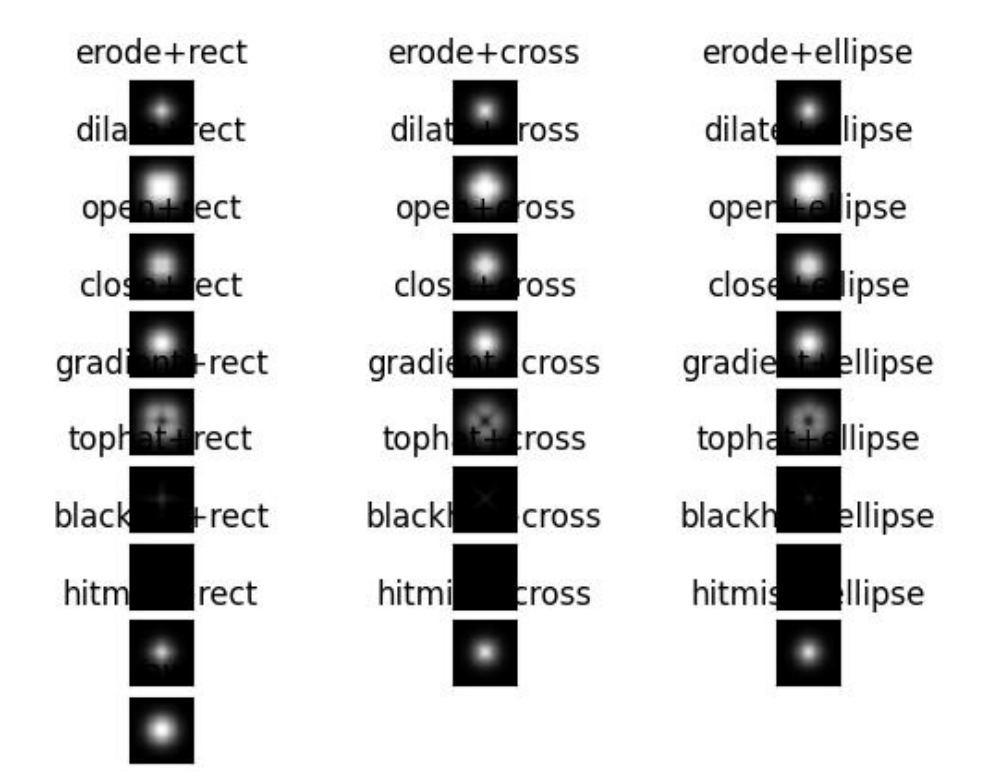

### **References**

[https://opencv24-python-tutorials.readthedocs.io/en/latest/py\\_tutorials/py\\_imgproc/py\\_morphological\\_ops/](https://opencv24-python-tutorials.readthedocs.io/en/latest/py_tutorials/py_imgproc/py_morphological_ops/py_morphological_ops.html) [py\\_morphological\\_ops.html](https://opencv24-python-tutorials.readthedocs.io/en/latest/py_tutorials/py_imgproc/py_morphological_ops/py_morphological_ops.html)

kwimage.im\_cv2.connected\_components(*image*, *connectivity=8*, *ltype=<class 'numpy.int32'>*, *with\_stats=True*, *algo='default'*)

Find connected components in a binary image.

Wrapper around cv2.connectedComponentsWithStats().

### **Parameters**

- **image** (*ndarray*) a binary uint8 image. Zeros denote the background, and non-zeros numbers are foreground regions that will be partitioned into connected components.
- **connectivity** (*int*) either 4 or 8
- **ltype** (*dtype | str | int*) The dtype for the output label array. Can be either 'int32' or 'uint16', and this can be specified as a cv2 code or a numpy dtype.

• **algo** (*str*) – The underlying algorithm to use. See [\[Cv2CCAlgos\]](#page-594-0) for details. Options are spaghetti, sauf, bbdt. (default is spaghetti)

### **Returns**

The label array and an information dictionary

### **Return type**

Tuple[ndarray, [dict\]](https://docs.python.org/3/library/stdtypes.html#dict)

**Todo:** Document the details of which type of coordinates we are using. I.e. are pixels points or areas? (I think this uses the points convention?)

**Note:** opency 4.5.5 will segfault if connectivity=4 See: [\[CvIssue21366\]](#page-594-1).

**Note:** Based on information in [\[SO35854197\]](#page-594-2).

### **References**

# **CommandLine**

xdoctest -m kwimage.im\_cv2 connected\_components:0 --show

### **Example**

```
>>> import kwimage
>>> from kwimage.im_cv2 import * # NOQA
>>> mask = kwimage.Mask.demo()
>>> image = mask.data
>>> labels, info = connected_components(image)
>>> # xdoc: +REQUIRES(--show)
>>> import kwplot
>>> kwplot.autompl()
\gg canvas\theta = kwimage.atleast_3channels(mask.data * 255)
\gg canvas2 = canvas0.copy()
\gg canvas3 = canvas0.copy()
>>> boxes = info['label_boxes']
>>> centroids = info['label_centroids']
>>> label_colors = kwimage.Color.distinct(info['num_labels'])
>>> index_to_color = np.array([kwimage.Color('black').as01()] + label_colors)
>>> canvas2 = centroids.draw_on(canvas2, color=label_colors, radius=None)
>>> boxes.draw_on(canvas3, color=label_colors, thickness=1)
>>> legend = kwplot.make_legend_img(ub.dzip(range(len(index_to_color)), index_to_
\rightarrowcolor))
>>> colored_label_img = index_to_color[labels]
>>> canvas1 = kwimage.stack_images([colored_label_img, legend], axis=1, resize=
\rightarrow'smaller')
>>> kwplot.imshow(canvas0, pnum=(1, 4, 1), title='input image')
```
(continues on next page)

(continued from previous page)

```
>>> kwplot.imshow(canvas1, pnum=(1, 4, 2), title='label image (colored w legend)')
>>> kwplot.imshow(canvas2, pnum=(1, 4, 3), title='component centroids')
>>> kwplot.imshow(canvas3, pnum=(1, 4, 4), title='component bounding boxes')
```
# input image (colored WIP and the morning boxes

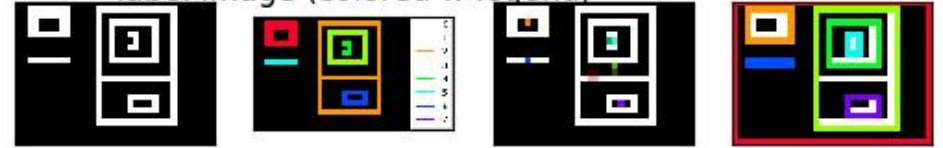

# kwimage.im\_cv2.warp\_projective(*image*, *transform*, *dsize=None*, *antialias=False*, *interpolation='linear'*, *border\_mode=None*, *border\_value=0*, *large\_warp\_dim=None*, *return\_info=False*)

Applies an projective transformation to an image with optional antialiasing.

### **Parameters**

- **image** (*ndarray*) the input image as a numpy array. Note: this is passed directly to cv2, so it is best to ensure that it is contiguous and using a dtype that cv2 can handle.
- **transform** (*ndarray | dict | kwimage.Projective*) a coercable projective matrix. See [kwimage.Projective](#page-471-0) for details on what can be coerced.
- **dsize** (*Tuple[int, int]* | *None* | *str*) A integer width and height tuple of the resulting "canvas" image. If None, then the input image size is used.

If specified as a string, dsize is computed based on the given heuristic.

If 'positive' (or 'auto'), dsize is computed such that the positive coordinates of the warped image will fit in the new canvas. In this case, any pixel that maps to a negative coordinate will be clipped. This has the property that the input transformation is not modified.

If 'content' (or 'max'), the transform is modified with an extra translation such that both

the positive and negative coordinates of the warped image will fit in the new canvas.

- **antialias** (*bool*) if True determines if the transform is downsampling and applies antialiasing via gaussian a blur. Defaults to False
- **interpolation** (*str | int*) interpolation code or cv2 integer. Interpolation codes are linear, nearest, cubic, lancsoz, and area. Defaults to "linear".
- **border\_mode** (*str | int*) Border code or cv2 integer. Border codes are constant (default) replicate, reflect, wrap, reflect101, and transparent.
- **border\_value** (*int | float | Iterable[int | float]*) Used as the fill value if border\_mode is constant. Otherwise this is ignored. Defaults to 0, but can also be defaulted to nan. if border\_value is a scalar and there are multiple channels, the value is applied to all channels. More than 4 unique border values for individual channels will cause an error. See OpenCV #22283 for details. In the future we may accept np.ma and return a masked array, but for now that is not implemented.
- **large\_warp\_dim** (*int | None | str*) If specified, perform the warp piecewise in chunks of the specified size. If "auto", it is set to the maximum "short" value in numpy. This works around a limitation of cv2.warpAffine, which must have image dimensions < SHRT\_MAX (=32767 in version 4.5.3)
- **return\_info** (*bool*) if True, returns information about the operation. In the case where dsize="content", this includes the modified transformation.

### **Returns**

the warped image, or if return info is True, the warped image and the info dictionary.

### **Return type**

ndarray | Tuple[ndarray, Dict]

kwimage.im\_cv2.warp\_image(*image*, *transform*, *dsize=None*, *antialias=False*, *interpolation='linear'*, *border\_mode=None*, *border\_value=0*, *large\_warp\_dim=None*, *return\_info=False*)

Applies an transformation to an image with optional antialiasing.

### **Parameters**

- **image** (*ndarray*) the input image as a numpy array. Note: this is passed directly to cv2, so it is best to ensure that it is contiguous and using a dtype that cv2 can handle.
- **transform** (*ndarray | dict | kwimage.Matrix*) a coercable affine or projective matrix. See kwimage. Affine and kwimage. Projective for details on what can be coerced.
- **dsize** (*Tuple[int, int]* | *None* | *str*) A integer width and height tuple of the resulting "canvas" image. If None, then the input image size is used.

If specified as a string, dsize is computed based on the given heuristic.

If 'positive' (or 'auto'), dsize is computed such that the positive coordinates of the warped image will fit in the new canvas. In this case, any pixel that maps to a negative coordinate will be clipped. This has the property that the input transformation is not modified.

If 'content' (or 'max'), the transform is modified with an extra translation such that both the positive and negative coordinates of the warped image will fit in the new canvas.

- **antialias** (*bool*) if True determines if the transform is downsampling and applies antialiasing via gaussian a blur. Defaults to False
- **interpolation** (*str | int*) interpolation code or cv2 integer. Interpolation codes are linear, nearest, cubic, lancsoz, and area. Defaults to "linear".
- **border** mode (*str* | *int*) Border code or cv2 integer. Border codes are constant (default) replicate, reflect, wrap, reflect101, and transparent.
- **border** value (*int* | *float* | *Iterable*[*int* | *float*]) Used as the fill value if border mode is constant. Otherwise this is ignored. Defaults to 0, but can also be defaulted to nan. if border\_value is a scalar and there are multiple channels, the value is applied to all channels. More than 4 unique border values for individual channels will cause an error. See OpenCV #22283 for details. In the future we may accept np.ma and return a masked array, but for now that is not implemented.
- **large\_warp\_dim** (*int | None | str*) If specified, perform the warp piecewise in chunks of the specified size. If "auto", it is set to the maximum "short" value in numpy. This works around a limitation of cv2.warpAffine, which must have image dimensions < SHRT\_MAX (=32767 in version 4.5.3)
- **return info** (*bool*) if True, returns information about the operation. In the case where dsize="content", this includes the modified transformation.

### **Returns**

the warped image, or if return info is True, the warped image and the info dictionary.

### **Return type**

ndarray | Tuple[ndarray, Dict]

### **SeeAlso:**

[kwimage.warp\\_tensor\(\)](#page-586-0) [kwimage.warp\\_affine\(\)](#page-573-0) [kwimage.warp\\_projective\(\)](#page-585-0)

```
>>> from kwimage.im_cv2 import * # NOQA
>>> import kwimage
>>> image = kwimage.grab_test_image('paraview')
>>> tf_homog = kwimage.Projective.random(rng=30342110) @ kwimage.Projective.
\rightarrowcoerce(uv=[0.001, 0.001])
>>> tf_aff = kwimage.Affine.coerce(ub.udict(tf_homog.decompose()) - {'uv'})
>>> tf_uv = kwimage.Projective.coerce(ub.udict(tf_homog.decompose()) & {'uv'})
>>> warped1 = kwimage.warp_image(image, tf_homog, dsize='positive')
>>> warped2 = kwimage.warp_image(image, tf_aff, dsize='positive')
>>> warped3 = kwimage.warp_image(image, tf_uv, dsize='positive')
>>> # xdoctest: +REQUIRES(--show)
>>> import kwplot
>>> kwplot.autompl()
>>> pnum_ = kwplot.PlotNums(nRows=2, nCols=2)
>>> kwplot.imshow(warped1, pnum=pnum_(), title='projective warp')
>>> kwplot.imshow(warped2, pnum=pnum_(), title='affine warp')
>>> kwplot.imshow(warped3, pnum=pnum_(), title='projective part')
>>> kwplot.show_if_requested()
```
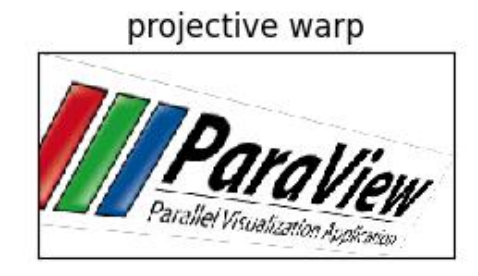

affine warp

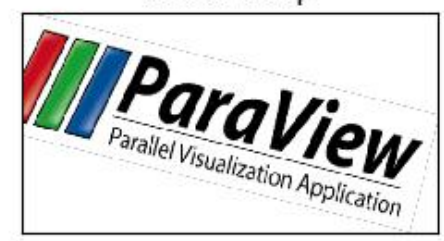

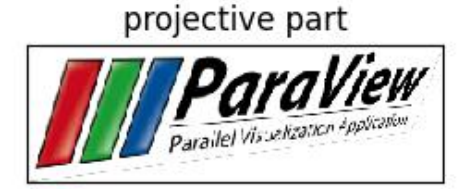

# **kwimage.im\_demodata module**

Keep a manifest of demo images used for testing

kwimage.im\_demodata.grab\_test\_image(*key='astro'*, *space='rgb'*, *dsize=None*, *interpolation='lanczos'*) Ensures that the test image exists (this might use the network), reads it and returns the the image pixels.

### **Parameters**

- **key** (*str*) which test image to grab. Valid choices are: astro an astronaught carl Carl Sagan paraview - ParaView logo stars - picture of stars in the sky airport - SkySat image of Beijing Capital International Airport on 18 February 2018 See kwimage. grab\_test\_image.keys for a full list.
- **space** (*str*) which colorspace to return in. Defaults to 'rgb'
- **dsize** (*Tuple[int, int]*) if specified resizes image to this size

# **Returns**

the requested image

**Return type**

# **CommandLine**

xdoctest -m kwimage.im\_demodata grab\_test\_image

### **Example**

```
>>> # xdoctest: +REQUIRES(--network)
>>> import kwimage
>>> for key in kwimage.grab_test_image.keys():
>>> print('attempt to grab key = \{!r\}'.format(key))
>>> kwimage.grab_test_image(key)
>>> print('grabbed key = \{!r\}'.format(key))
>>> kwimage.grab_test_image('astro', dsize=(255, 255)).shape
(255, 255, 3)
```
kwimage.im\_demodata.grab\_test\_image\_fpath(*key='astro'*, *dsize=None*, *overviews=None*)

Ensures that the test image exists (this might use the network) and returns the cached filepath to the requested image.

### **Parameters**

- **key** (*str*) which test image to grab. Valid choices are: astro an astronaught carl Carl Sagan paraview - ParaView logo stars - picture of stars in the sky
- **dsize** (*None | Tuple[int, int]*) if specified, we will return a variant of the data with the specific dsize
- **overviews** (*None | int*) if specified, will return a variant of the data with overviews

### **Returns**

path to the requested image

### **Return type**

[str](https://docs.python.org/3/library/stdtypes.html#str)

# **CommandLine**

python -c "import kwimage; print(kwimage.grab\_test\_image\_fpath('airport'))"

```
>>> # xdoctest: +REQUIRES(--network)
>>> import kwimage
>>> for key in kwimage.grab_test_image.keys():
... print('attempt to grab key = \{!r\}'.format(key))
... kwimage.grab_test_image_fpath(key)
... print('grabbed grab key = \{!r\}'.format(key))
```

```
>>> # xdoctest: +REQUIRES(--network)
>>> import kwimage
\gg key = ub.peek(kwimage.grab_test_image.keys())
>>> # specifying a dsize will construct a new image
\gg fpath1 = kwimage.grab_test_image_fpath(key)
>>> fpath2 = kwimage.grab_test_image_fpath(key, dsize=(32, 16))
\gg print('fpath1 = {}'.format(ub.repr2(fpath1, nl=1)))
>>> print('fpath2 = \{}'.format(ub.repr2(fpath2, nl=1)))
>>> assert fpath1 != fpath2
\gg imdata2 = kwimage.imread(fpath2)
\gg assert imdata2.shape[0:2] == (16, 32)
```

```
kwimage.im_demodata.checkerboard(num_squares='auto', square_shape='auto', dsize=(512, 512),
                                      dtype=<class 'float'>, on_value=1, off_value=0)
```
Creates a checkerboard image

### **Parameters**

- **num\_squares** (*int | str*) Number of squares in a row. If 'auto' defaults to 8
- **square\_shape** (*int | Tuple[int, int] | str*) If 'auto', chosen based on *num\_squares*. Otherwise this is the height, width of each square in pixels.
- **dsize** (*Tuple[int, int]*) width and height
- **dtype** (*type*) return data type
- **on\_value** (*Number*) The value of one checker. Defaults to 1.
- **off\_value** (*Number*) The value off the other checker. Defaults to 0.

### **References**

<https://stackoverflow.com/questions/2169478/how-to-make-a-checkerboard-in-numpy>

```
>>> import kwimage
>>> import numpy as np
\gg img = kwimage.checkerboard()
>>> print(kwimage.checkerboard(dsize=(16, 16)).shape)
\gg print(kwimage.checkerboard(num_squares=4, dsize=(16, 16)).shape)
>>> print(kwimage.checkerboard(square_shape=3, dsize=(23, 17)).shape)
>>> print(kwimage.checkerboard(square_shape=3, dsize=(1451, 1163)).shape)
>>> print(kwimage.checkerboard(square_shape=3, dsize=(1202, 956)).shape)
>>> print(kwimage.checkerboard(dsize=(4, 4), on_value=(255, 0, 0), off_value=(0, 0,.
\rightarrow1), dtype=np.uint8))
```

```
>>> import kwimage
>>> img = kwimage.checkerboard(
>>> dsize=(64, 64), on_value='kw_green', off_value='kw_blue')
>>> # xdoc: +REQUIRES(--show)
>>> # xdoc: +REQUIRES(module:kwplot)
>>> import kwplot
>>> kwplot.autoplt()
>>> kwplot.imshow(img)
>>> kwplot.show_if_requested()
```
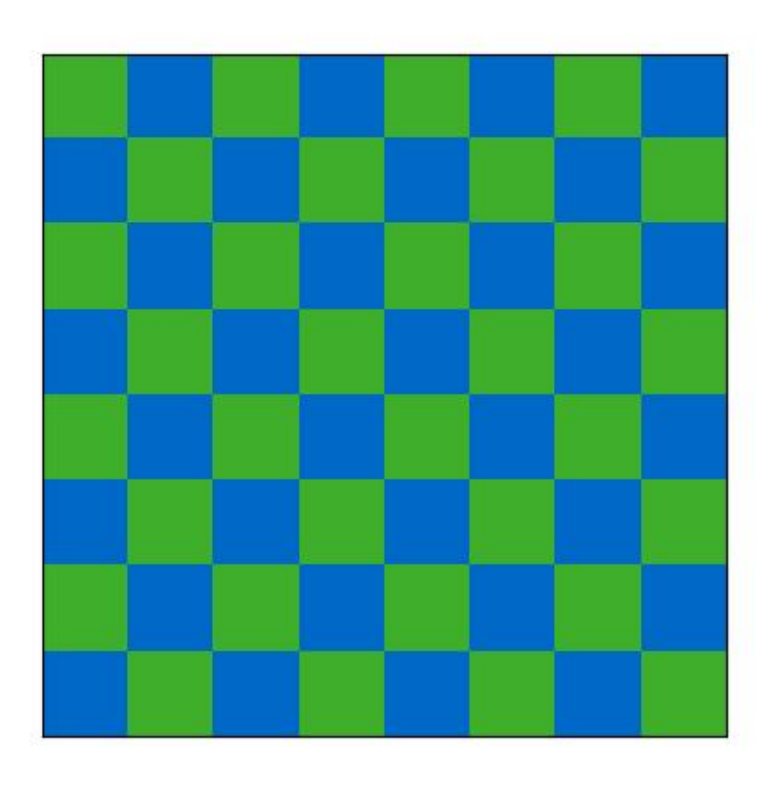

### **kwimage.im\_draw module**

kwimage.im\_draw.draw\_text\_on\_image(*img*, *text*, *org=None*, *return\_info=False*, *\*\*kwargs*)

Draws multiline text on an image using opencv

# **Parameters**

- **img** (*ndarray* | *None* | *dict*) Generally a numpy image to draw on (inplace). Otherwise a canvas will be constructed such that the text will fit. The user may specify a dictionary with keys width and height to have more control over the constructed canvas.
- **text**  $(str)$  text to draw
- **org** (*Tuple[int, int]*) The x, y location of the text string "anchor" in the image as specified by halign and valign. For instance, If valign='bottom', halign='left', this where the bottom left corner of the text will be placed.
- **return\_info** (*bool*) if True, also returns information about the positions the text was drawn on.
- **\*\*kwargs** color (tuple): default blue

thickness (int): defaults to 2

fontFace (int): defaults to cv2.FONT\_HERSHEY\_SIMPLEX

fontScale (float): defaults to 1.0

valign (str): either top, center, or bottom. Defaults to "bottom" NOTE: this default may change to "top" in the future.

halign (str): either left, center, or right. Defaults to "left".

border (dict | int): If specified as an integer, draws a black border with that given thickness. If specified as a dictionary, draws a border with color specified parameters. "color": border color, defaults to "black". "thickness": border thickness, defaults to 1.

### **Returns**

the image that was drawn on

### **Return type**

ndarray

**Note:** The image is modified inplace. If the image is non-contiguous then this returns a UMat instead of a ndarray, so be carefull with that.

### **Related:**

The logic in this function is related to the following stack overflow posts [\[SO27647424\]](#page-594-3) [\[SO51285616\]](#page-594-4)

### **References**

```
>>> import kwimage
>>> img = kwimage.grab_test_image(space='rgb')
>>> img2 = kwimage.draw_text_on_image(img.copy(), 'FOOBAR', org=(0, 0), valign='top
\leftrightarrow')
\gg assert img2.shape == img.shape
\gg assert np.any(img2 != img)
>>> # xdoc: +REQUIRES(--show)
>>> import kwplot
>>> kwplot.autompl()
>>> kwplot.imshow(img2)
>>> kwplot.show_if_requested()
```
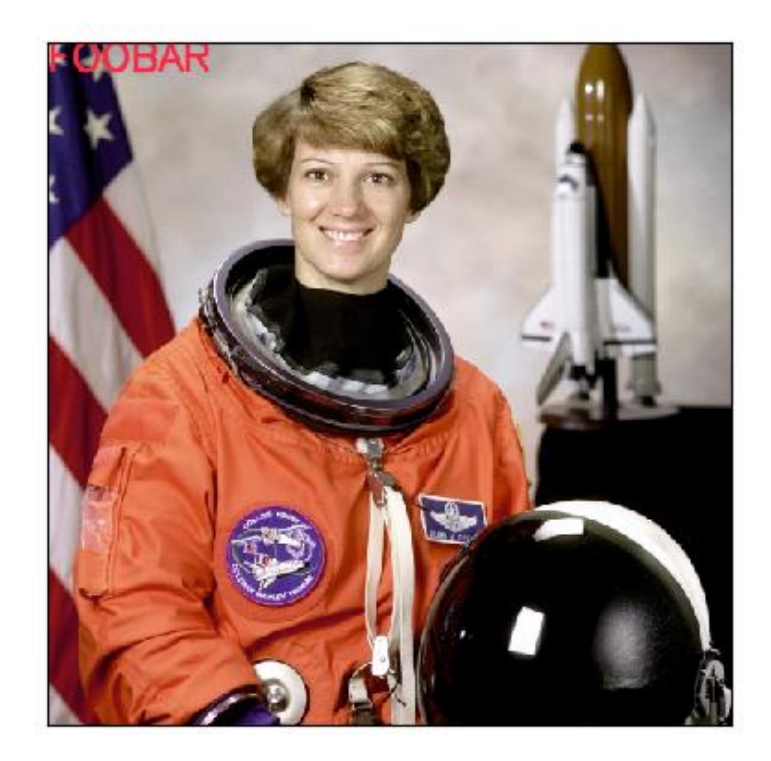

```
>>> import kwimage
>>> # Test valign
>>> img = kwimage.grab_test_image(space='rgb', dsize=(500, 500))
>>> img2 = kwimage.draw_text_on_image(img, 'FOOBAR\nbazbiz\nspam', org=(0, 0),\Box˓→valign='top', border=2)
>>> img2 = kwimage.draw_text_on_image(img, 'FOOBAR\nbazbiz\nspam', org=(150, 0),.
˓→valign='center', border=2)
>>> img2 = kwimage.draw_text_on_image(img, 'FOOBAR\nbazbiz\nspam', org=(300, 0),
˓→valign='bottom', border=2)
>>> # Test halign
>>> img2 = kwimage.draw_text_on_image(img, 'FOOBAR\nbazbiz\nspam', org=(250, 100),.
˓→halign='right', border=2)
>>> img2 = kwimage.draw_text_on_image(img, 'FOOBAR\nbazbiz\nspam', org=(250, 250),.
˓→halign='center', border=2)
>>> img2 = kwimage.draw_text_on_image(img, 'FOOBAR\nbazbiz\nspam', org=(250, 400),.
˓→halign='left', border=2)
>>> # xdoc: +REQUIRES(--show)
>>> import kwplot
>>> kwplot.autompl()
>>> kwplot.imshow(img2)
>>> kwplot.show_if_requested()
```
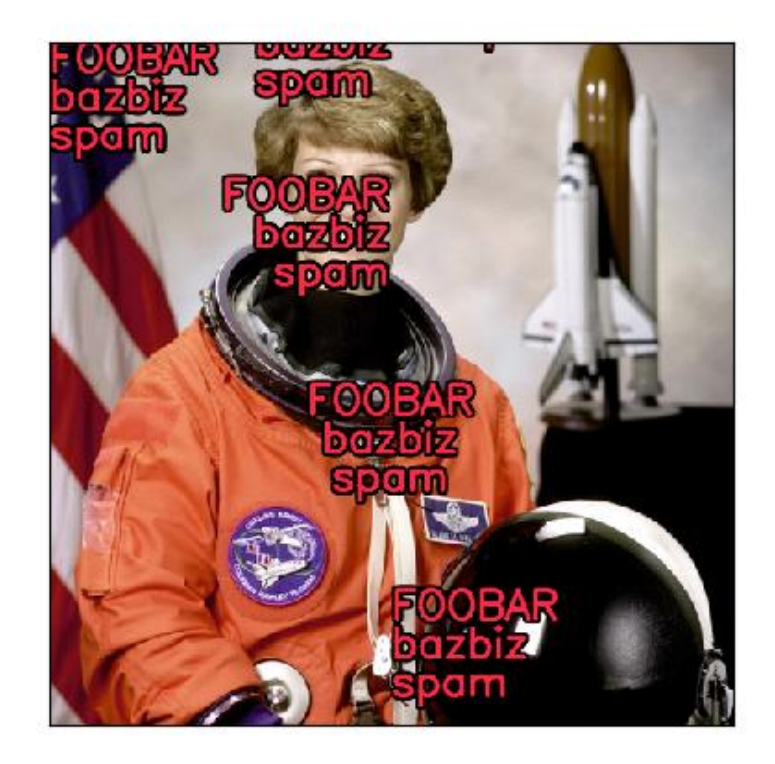

```
>>> # Ensure the function works with float01 or uint255 images
>>> import kwimage
>>> img = kwimage.grab_test_image(space='rgb')
>>> img = kwimage.ensure_float01(img)
>>> img2 = kwimage.draw_text_on_image(img, 'FOOBAR\nbazbiz\nspam', org=(0, 0),.
˓→valign='top', border=2)
```
# **Example**

```
>>> # Test dictionary border
>>> import kwimage
>>> img = kwimage.draw_text_on_image(None, 'Battery\nFraction', org=(100, 100), 
˓→valign='top', halign='center', border={'color': 'green', 'thickness': 9})
>>> #img = kwimage.draw_text_on_image(None, 'hello\neveryone', org=(0, 0), valign='top
˓→')
>>> #img = kwimage.draw_text_on_image(None, 'hello', org=(0, 60), valign='top', halign=
˓→'center', border=0)
>>> # xdoc: +REQUIRES(--show)
>>> import kwplot
>>> kwplot.autompl()
```
(continues on next page)

(continued from previous page)

>>> kwplot.imshow(img) >>> kwplot.show\_if\_requested()

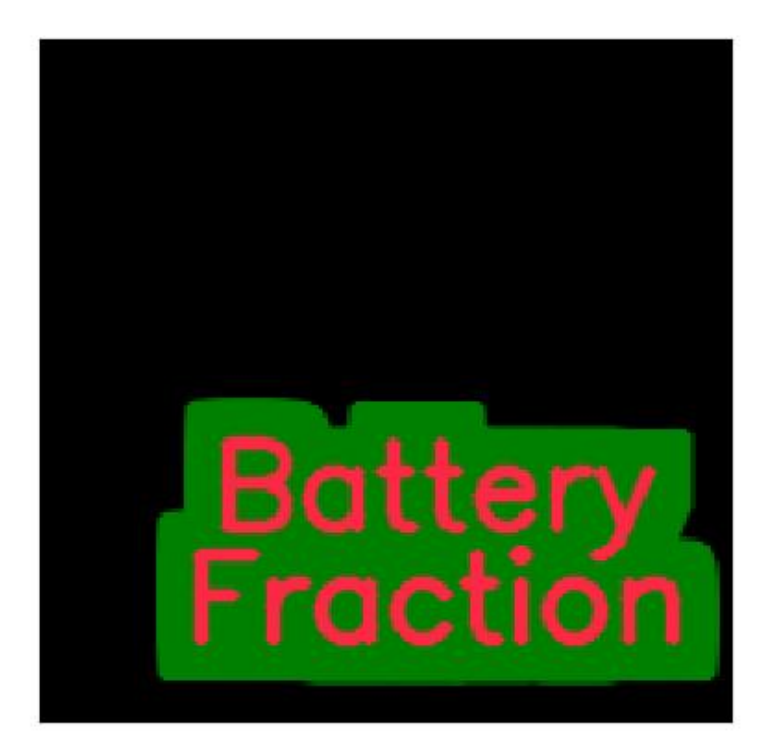

```
>>> # Test dictionary image
>>> import kwimage
>>> img = kwimage.draw_text_on_image({'width': 300}, 'Unscrew\nGetting', org=(150,
˓→0), valign='top', halign='center', border={'color': 'green', 'thickness': 0})
>>> print('img.shape = \{!r\}'.format(img.shape))
>>> # xdoc: +REQUIRES(--show)
>>> import kwplot
>>> kwplot.autompl()
>>> kwplot.imshow(img)
>>> kwplot.show_if_requested()
```
# Gett

```
>>> import ubelt as ub
>>> import kwimage
>>> grid = list(ub.named_product({
>>> 'halign': ['left', 'center', 'right', None],
>>> 'valign': ['top', 'center', 'bottom', None],
>>> 'border': [0, 3]
>>> }))
>>> canvases = []
>>> text = 'small-line\na-much-much-much-bigger-line\nanother-small\n.'
>>> for kw in grid:
>>> header = kwimage.draw_text_on_image({}, ub.repr2(kw, compact=1), color='blue
\leftrightarrow')
>>> canvas = kwimage.draw_text_on_image({'color': 'white'}, text, org=None,.
\leftrightarrow**kw)
>>> canvases.append(kwimage.stack_images([header, canvas], axis=0, bg_
˓→value=(255, 255, 255), pad=5))
>>> # xdoc: +REQUIRES(--show)
>>> canvas = kwimage.stack_images_grid(canvases, pad=10, bg_value=(255, 255, 255))
>>> import kwplot
>>> kwplot.autompl()
>>> kwplot.imshow(canvas)
>>> kwplot.show_if_requested()
```
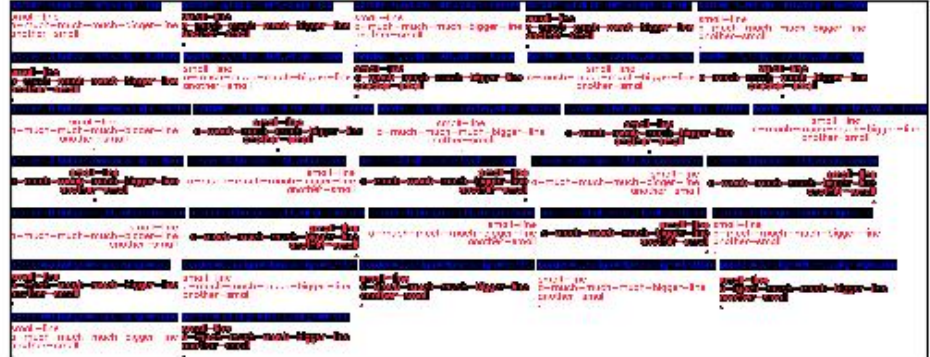

kwimage.im\_draw.draw\_clf\_on\_image(*im*, *classes*, *tcx=None*, *probs=None*, *pcx=None*, *border=1*) Draws classification label on an image.

Works best with image chips sized between 200x200 and 500x500

### **Parameters**

- **im** (*ndarray*) the image
- **classes** (*Sequence[str] | kwcoco.CategoryTree*) list of class names
- **tcx** (*int*) true class index if known
- **probs** (*ndarray*) predicted class probs for each class
- **pcx** (*int*) predicted class index. (if None but probs is specified uses argmax of probs)

# **Example**

```
>>> # xdoctest: +REQUIRES(module:torch)
>>> import torch
>>> import kwarray
>>> import kwimage
>>> rng = kwarray.ensure_rng(0)
>>> im = (rng.random300, 300) * 255).astype(np.uint8)
>>> classes = ['cls_a', 'cls_b', 'cls_c']
\gg tcx = 1
```
(continues on next page)

(continued from previous page)

```
>>> probs = rng.rand(len(classes))
\gg probs[tcx] = 0
>>> probs = torch.FloatTensor(probs).softmax(dim=0).numpy()
>>> im1_ = kwimage.draw_clf_on_image(im, classes, tcx, probs)
>> probs[tcx] = .9
>>> probs = torch.FloatTensor(probs).softmax(dim=0).numpy()
>>> im2_ = kwimage.draw_clf_on_image(im, classes, tcx, probs)
>>> # xdoctest: +REQUIRES(--show)
>>> import kwplot
>>> kwplot.autompl()
>>> kwplot.imshow(im1_, colorspace='rgb', pnum=(1, 2, 1), fnum=1, doclf=True)
>>> kwplot.imshow(im2_, colorspace='rgb', pnum=(1, 2, 2), fnum=1)
>>> kwplot.show_if_requested()
```
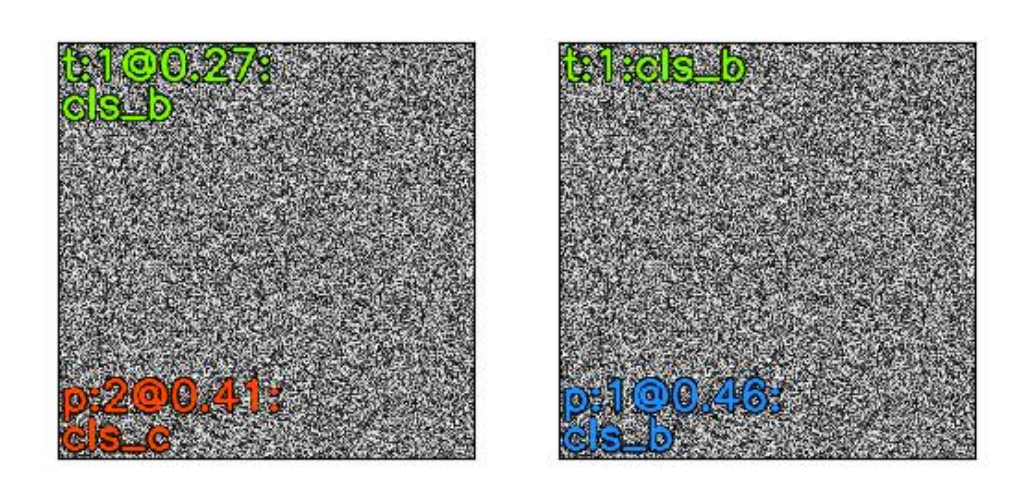

kwimage.im\_draw.draw\_boxes\_on\_image(*img*, *boxes*, *color='blue'*, *thickness=1*, *box\_format=None*, *colorspace='rgb'*)

Draws boxes on an image.

### **Parameters**

- **img** (*ndarray*) image to copy and draw on
- **boxes** (*kwimage.Boxes | ndarray*) boxes to draw
- **colorspace** (*str*) string code of the input image colorspace

```
>>> import kwimage
>>> import numpy as np
\gg img = np.zeros((10, 10, 3), dtype=np.uint8)
>>> color = 'dodgerblue'
>>> thickness = 1
\gg boxes = kwimage.Boxes([[1, 1, 8, 8]], 'ltrb')
>>> img2 = draw_boxes_on_image(img, boxes, color, thickness)
>>> assert tuple(img2[1, 1]) == (30, 144, 255)>>> # xdoc: +REQUIRES(--show)
>>> import kwplot
>>> kwplot.autompl() # xdoc: +SKIP
>>> kwplot.figure(doclf=True, fnum=1)
>>> kwplot.imshow(img2)
```
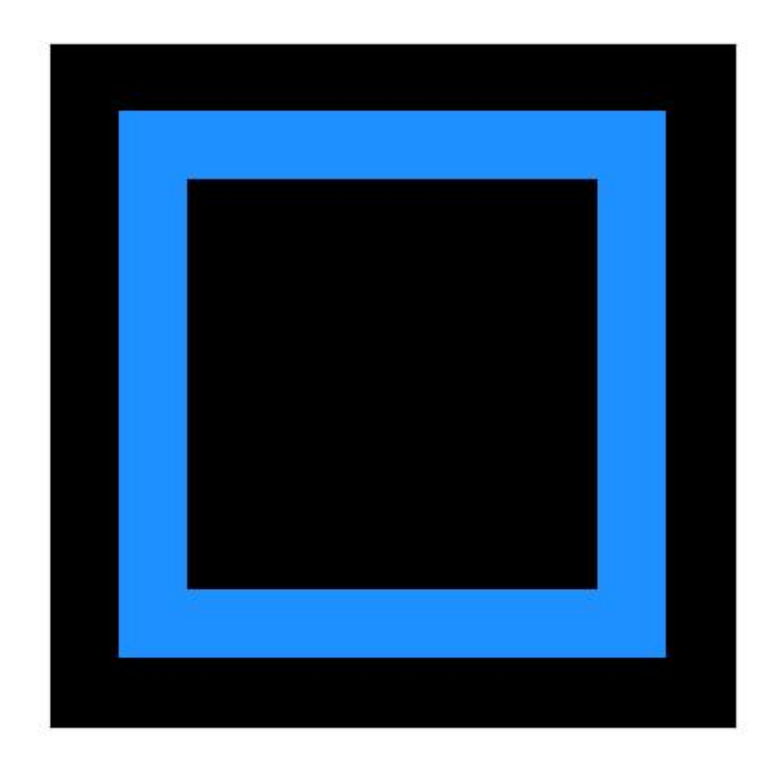

kwimage.im\_draw.draw\_line\_segments\_on\_image(*img*, *pts1*, *pts2*, *color='blue'*, *colorspace='rgb'*, *thickness=1*, *\*\*kwargs*)

Draw line segments between pts1 and pts2 on an image.

# **Parameters**

- **pts1** (*ndarray*) xy coordinates of starting points
- **pts2** (*ndarray*) corresponding xy coordinates of ending points
- **color** (*str | List*) color code or a list of colors for each line segment
- **colorspace** (*str*) colorspace of image. Defaults to 'rgb'
- **thickness** (*int*) Defaults to 1
- **lineType** (*int*) option for cv2.line

# **Returns**

the modified image (inplace if possible)

# **Return type**

ndarray

```
>>> from kwimage.im_draw import * # NOQA
\gg pts1 = np.array([[2, 0], [2, 20], [2.5, 30]])
>>> pts2 = np.array([[10, 5], [30, 28], [100, 50]])
\gg img = np.ones((100, 100, 3), dtype=np.uint8) * 255
>>> color = 'blue'
>>> colorspace = 'rgb'
>>> img2 = draw_line_segments_on_image(img, pts1, pts2, thickness=2)
>>> # xdoc: +REQUIRES(--show)
>>> import kwplot
>>> kwplot.autompl() # xdoc: +SKIP
>>> kwplot.figure(doclf=True, fnum=1)
>>> kwplot.imshow(img2)
```
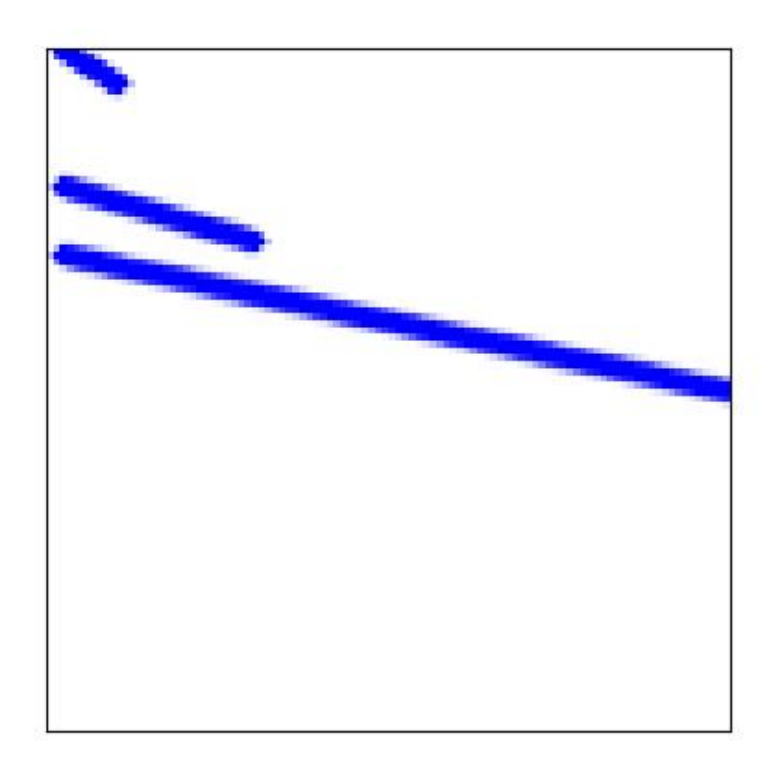

```
>>> import kwimage
>>> # xdoc: +REQUIRES(module:matplotlib)
>>> pts1 = kwimage.Points.random(10).scale(512).xy
\gg pts2 = kwimage.Points.random(10).scale(512).xy
\gg img = np.ones((512, 512, 3), dtype=np.uint8) * 255
>>> color = kwimage.Color.distinct(10)
>>> img2 = kwimage.draw_line_segments_on_image(img, pts1, pts2, color=color)
>>> # xdoc: +REQUIRES(--show)
>>> import kwplot
>>> kwplot.autompl() # xdoc: +SKIP
>>> kwplot.figure(doclf=True, fnum=1)
>>> kwplot.imshow(img2)
```
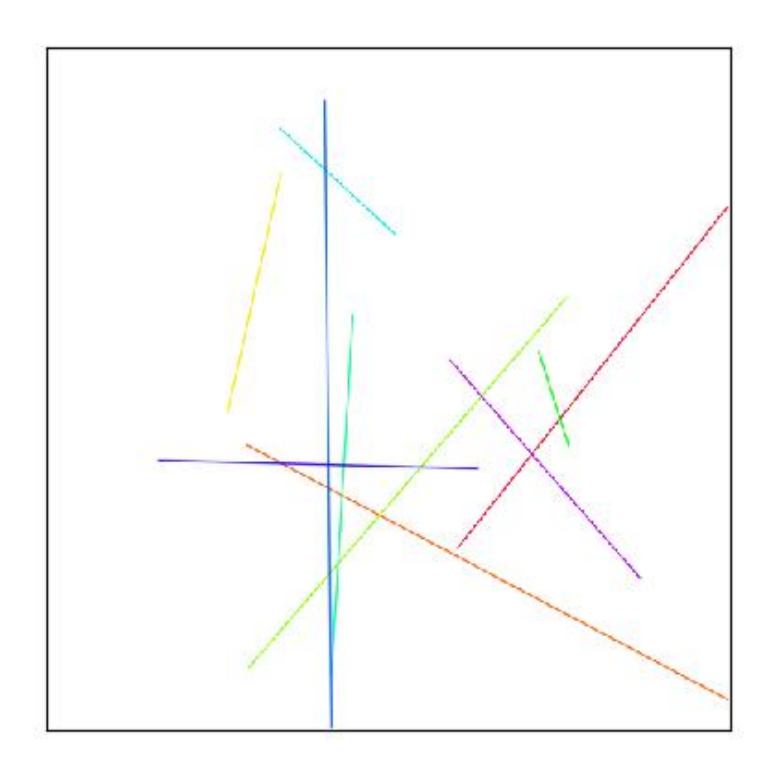

kwimage.im\_draw.make\_heatmask(*probs*, *cmap='plasma'*, *with\_alpha=1.0*, *space='rgb'*, *dsize=None*) Colorizes a single-channel intensity mask (with an alpha channel)

### **Parameters**

- **probs** (*ndarray*) 2D probability map with values between 0 and 1
- **cmap** (*str*) mpl colormap
- **with\_alpha** (*float*) between 0 and 1, uses probs as the alpha multipled by this number.
- **space** (*str*) output colorspace

• **dsize** (*tuple*) – if not None, then output is resized to W,H=dsize

### **SeeAlso:**

kwimage.overlay\_alpha\_images

# **Example**

```
>>> # xdoc: +REQUIRES(module:matplotlib)
>>> from kwimage.im_draw import * # NOQA
\gg probs = np.tile(np.linspace(0, 1, 10), (10, 1))
>>> heatmask = make_heatmask(probs, with_alpha=0.8, dsize=(100, 100))
>>> # xdoc: +REQUIRES(--show)
>>> import kwplot
>>> kwplot.autompl()
>>> kwplot.imshow(heatmask, fnum=1, doclf=True, colorspace='rgb',
>>> title='make_heatmask')
>>> kwplot.show_if_requested()
```
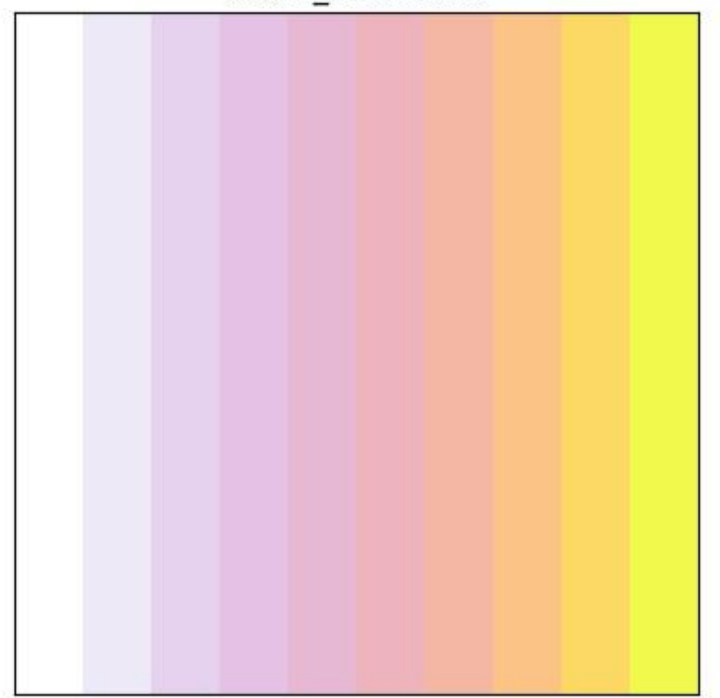

make heatmask

kwimage.im\_draw.make\_orimask(*radians*, *mag=None*, *alpha=1.0*)

Makes a colormap in HSV space where the orientation changes color and mag changes the saturation/value.

### **Parameters**

- **radians** (*ndarray*) orientation in radians
- **mag** (*ndarray*) magnitude (must be normalized between 0 and 1)

• **alpha** (*float | ndarray*) – if False or None, then the image is returned without alpha if a float, then mag is scaled by this and used as the alpha channel if an ndarray, then this is explicilty set as the alpha channel

# **Returns**

an rgb / rgba image in 01 space

### **Return type**

ndarray[Any, Float32]

# **SeeAlso:**

kwimage.overlay\_alpha\_images

```
>>> # xdoc: +REQUIRES(module:matplotlib)
>>> from kwimage.im_draw import * # NOQA
\gg x, y = np.meshgrid(np.arange(64), np.arange(64))
\Rightarrow dx, dy = x - 32, y - 32
\gg radians = np.arctan2(dx, dy)
>>> mag = np.sqrt(dx ** 2 + dy ** 2)
>>> orimask = make_orimask(radians, mag)
>>> # xdoc: +REQUIRES(--show)
>>> import kwplot
>>> kwplot.autompl()
>>> kwplot.imshow(orimask, fnum=1, doclf=True,
>>> colorspace='rgb', title='make_orimask')
>>> kwplot.show_if_requested()
```
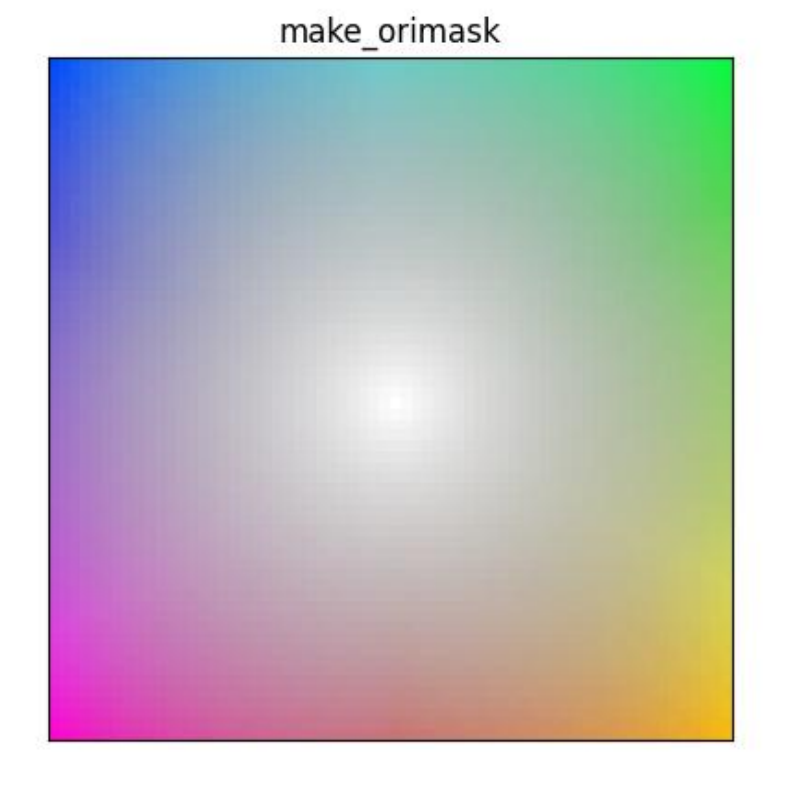

kwimage.im\_draw.make\_vector\_field(*dx*, *dy*, *stride=0.02*, *thresh=0.0*, *scale=1.0*, *alpha=1.0*, *color='strawberry'*, *thickness=1*, *tipLength=0.1*, *line\_type='aa'*)

Create an image representing a 2D vector field.

### **Parameters**

- **dx** (*ndarray*) grid of vector x components
- **dy** (*ndarray*) grid of vector y components
- **stride** (*int | float*) sparsity of vectors, int specifies stride step in pixels, a float specifies it as a percentage.
- **thresh** (*float*) only plot vectors with magnitude greater than thres
- **scale** (*float*) multiply magnitude for easier visualization
- **alpha** (*float*) alpha value for vectors. Non-vector regions receive 0 alpha (if False, no alpha channel is used)
- **color** (*str | tuple | kwimage.Color*) RGB color of the vectors
- **thickness** (*int*) thickness of arrows
- **tipLength** (*float*) fraction of line length
- **line\_type** (*int | str*) either cv2.LINE\_4, cv2.LINE\_8, or cv2.LINE\_AA or a string code.

### **Returns**

vec\_img - an rgb/rgba image in 0-1 space

**Return type** ndarray[Any, Float32]

# **SeeAlso:**

kwimage.overlay\_alpha\_images

DEPRECATED USE: draw\_vector\_field instead

# **Example**

```
\gg x, y = np.meshgrid(np.arange(512), np.arange(512))
>> dx, dy = x - 256.01, y - 256.01>>> radians = np.arctan2(dx, dy)
>>> mag = np.sqrt(dx ** 2 + dy ** 2)
\Rightarrow dx, dy = dx / mag, dy / mag
>>> img = make_vector_field(dx, dy, scale=10, alpha=False)
>>> # xdoctest: +REQUIRES(--show)
>>> import kwplot
>>> kwplot.autompl()
>>> kwplot.imshow(img)
>>> kwplot.show_if_requested()
```
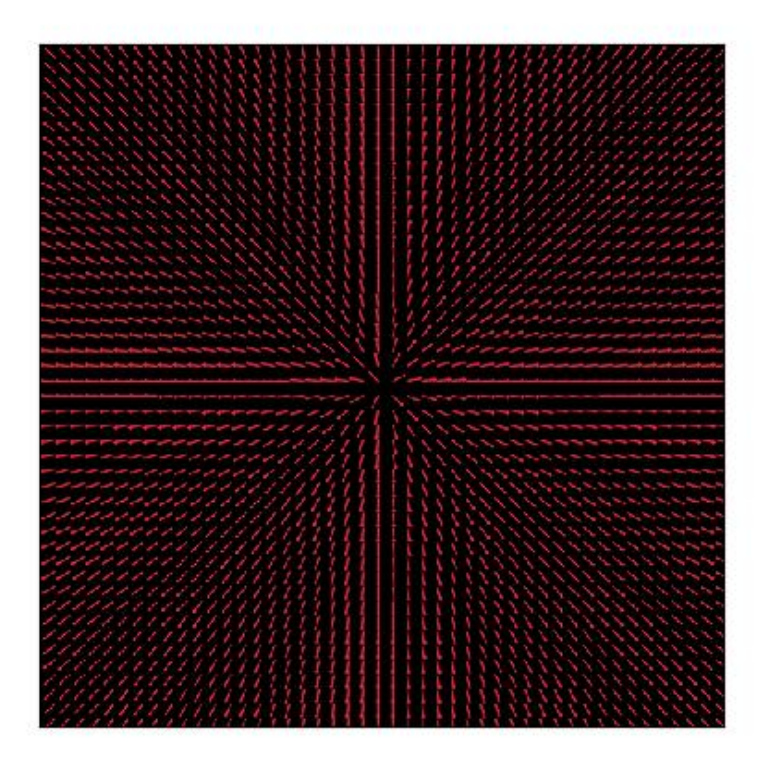

kwimage.im\_draw.draw\_vector\_field(*image*, *dx*, *dy*, *stride=0.02*, *thresh=0.0*, *scale=1.0*, *alpha=1.0*, *color='strawberry'*, *thickness=1*, *tipLength=0.1*, *line\_type='aa'*) Create an image representing a 2D vector field.

### **Parameters**

- **image** (*ndarray*) image to draw on
- **dx** (*ndarray*) grid of vector x components
- **dy** (*ndarray*) grid of vector y components
- **stride** (*int | float*) sparsity of vectors, int specifies stride step in pixels, a float specifies it as a percentage.
- **thresh** (*float*) only plot vectors with magnitude greater than thres
- **scale** (*float*) multiply magnitude for easier visualization
- **alpha** (*float*) alpha value for vectors. Non-vector regions receive 0 alpha (if False, no alpha channel is used)
- **color** (*str | tuple | kwimage.Color*) RGB color of the vectors
- **thickness** (*int*) thickness of arrows
- **tipLength** (*float*) fraction of line length
- **line\_type** (*int | str*) either cv2.LINE\_4, cv2.LINE\_8, or cv2.LINE\_AA or 'aa'

### **Returns**

The image with vectors overlaid. If image=None, then an rgb/a image is created and returned.

### **Return type**

ndarray[Any, Float32]

```
>>> from kwimage.im_draw import * # NOQA
>>> import kwimage
\gg width, height = 512, 512
>>> image = kwimage.grab_test_image(dsize=(width, height))
\gg x, y = np. meshgrid(np.arange(height), np.arange(width))
\Rightarrow dx, dy = x - width / 2, y - height / 2
\gg radians = np.arctan2(dx, dy)
>>> mag = np.sqrt(dx ** 2 + dy ** 2) + 1e-3
\Rightarrow dx, dy = dx / mag, dy / mag
>>> img = kwimage.draw_vector_field(image, dx, dy, scale=10, alpha=False)
>>> # xdoctest: +REQUIRES(--show)
>>> import kwplot
>>> kwplot.autompl()
>>> kwplot.imshow(img, title='draw_vector_field')
>>> kwplot.show_if_requested()
```
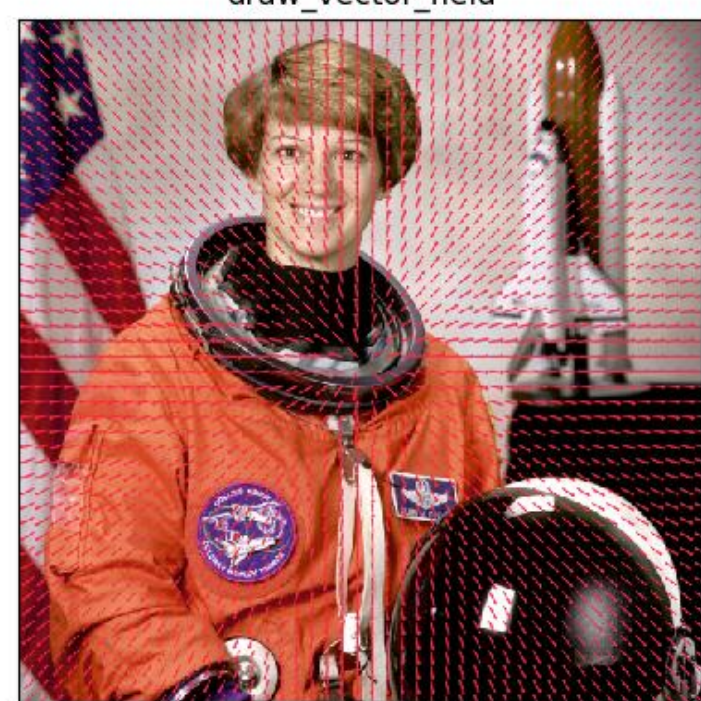

draw vector field

kwimage.im\_draw.draw\_header\_text(*image*, *text*, *fit=False*, *color='strawberry'*, *halign='center'*, *stack='auto'*, *bg\_color='black'*)

Places a black bar on top of an image and writes text in it

### **Parameters**

- **image** (*ndarray | dict | None*) numpy image or dictionary containing a key width
- **text**  $(str)$  text to draw
- **fit** (*bool | str*) If False, will draw as much text within the given width as possible. If True, will draw all text and then resize to fit in the given width If "shrink", will only resize the text if it is too big to fit, in other words this is like fit=True, but it wont enlarge the text.
- **color** (*str | Tuple*) a color coercable to [kwimage.Color](#page-384-0).
- **halign** (*str*) Horizontal alignment. Can be left, center, or right.
- **stack** (*bool | str*) if True returns the stacked image, otherwise just returns the header. If 'auto', will only stack if an image is given as an ndarray.

### **Returns**

ndarray

```
>>> from kwimage.im_draw import * # NOQA
>>> import kwimage
\gg image = kwimage.grab_test_image()
\gg tiny_image = kwimage.imresize(image, dsize=(64, 64))
>>> canvases = []
>>> canvases += [draw_header_text(image=image, text='unfit long header ' * 5,␣
\rightarrowfit=False)]
\gg>> canvases += [draw_header_text(image=image, text='shrunk long header ' * 5, fit=
\rightarrow'shrink')]
>>> canvases += [draw_header_text(image=image, text='left header', fit=False,.
˓→halign='left')]
>>> canvases += [draw_header_text(image=image, text='center header', fit=False,
˓→halign='center')]
>>> canvases += [draw_header_text(image=image, text='right header', fit=False,.
\rightarrowhalign='right')]
>>> canvases += [draw_header_text(image=image, text='shrunk header', fit='shrink',␣
˓→halign='left')]
>>> canvases += [draw_header_text(image=tiny_image, text='shrunk header-center',.
˓→fit='shrink', halign='center')]
>>> canvases += [draw_header_text(image=image, text='fit header', fit=True, halign=
ightharpoonup'left')]
>>> canvases += [draw_header_text(image={'width': 200}, text='header only',.
˓→fit=True, halign='left')]
>>> # xdoctest: +REQUIRES(--show)
>>> import kwplot
>>> kwplot.autompl()
>>> pnum_ = kwplot.PlotNums(nCols=3, nSubplots=len(canvases))
>>> for c in canvases:
>>> kwplot.imshow(c, pnum=pnum_())
>>> kwplot.show_if_requested()
```
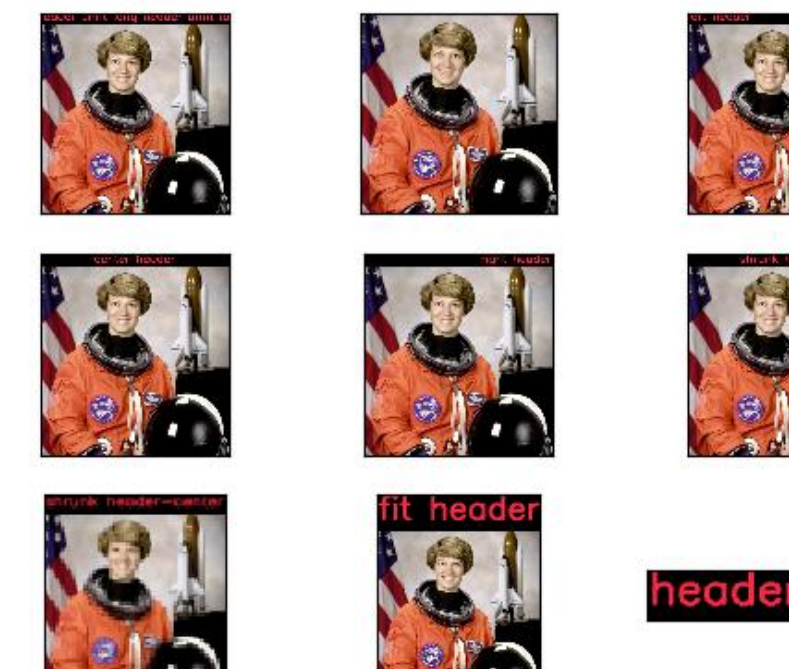

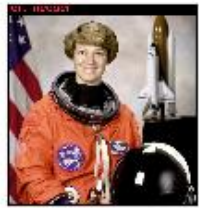

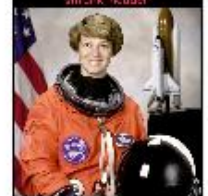

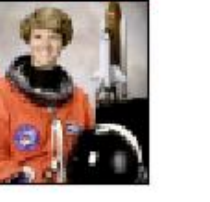

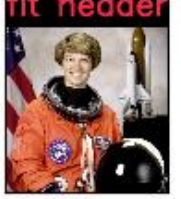

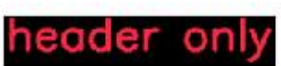

kwimage.im\_draw.fill\_nans\_with\_checkers(*canvas*, *square\_shape=8*)

Fills nan values with a 2d checkerboard pattern.

**Parameters**

**canvas** (*np.ndarray*) – data replace nans in

**Returns**

the inplace modified canvas

**Return type** np.ndarray

### **SeeAlso:**

[nodata\\_checkerboard\(\)](#page-288-0) - similar, but operates on nans or masked arrays.

# **Example**

```
>>> from kwimage.im_draw import * # NOQA
>>> import kwimage
>>> orig_img = kwimage.ensure_float01(kwimage.grab_test_image())
>>> poly1 = kwimage.Polygon.random(rng=1).scale(orig_img.shape[0] // 2)
>>> poly2 = kwimage.Polygon.random(rng=3).scale(orig_img.shape[0])
>>> poly3 = kwimage.Polygon.random(rng=4).scale(orig_img.shape[0] // 2)
\gg poly3 = poly3.translate((0, 200))
>>> img = orig_img.copy()
```
(continues on next page)

(continued from previous page)

```
>>> img = poly1.fill(img, np.nan)
\gg img = poly3.fill(img, 0)
>>> img[:, :, 0] = poly2.fill(np.ascontiguousarray(img[:, :, 0]), np.nan)
\gg input_img = img.copy()
>>> canvas = fill_nans_with_checkers(input_img)
>>> assert input_img is canvas
>>> # xdoc: +REQUIRES(--show)
>>> import kwplot
>>> kwplot.autompl()
>>> kwplot.imshow(img, pnum=(1, 2, 1), title='matplotlib treats nans as zeros')
>>> kwplot.imshow(canvas, pnum=(1, 2, 2), title='checkers highlight real nans')
```
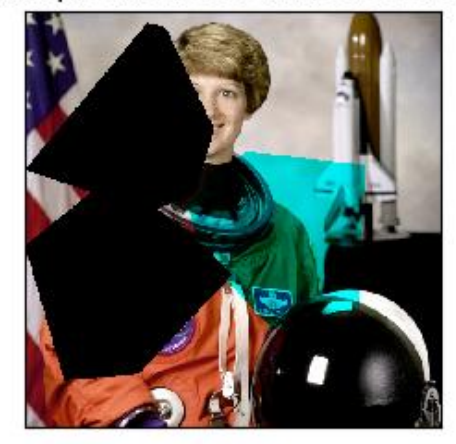

# matplotlib treats nans as zeros

checkers highlight real nans

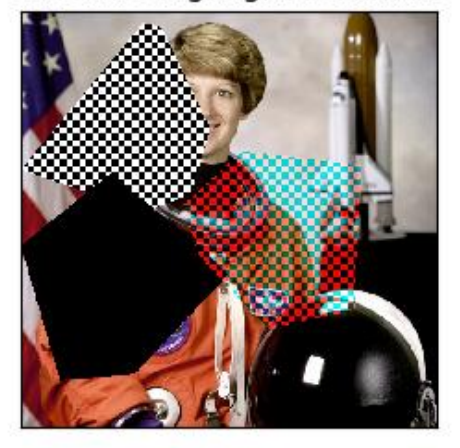

### **Example**

```
>>> # Test grayscale
>>> from kwimage.im_draw import * # NOQA
>>> import kwimage
>>> orig_img = kwimage.ensure_float01(kwimage.grab_test_image())
\gg poly1 = kwimage.Polygon.random().scale(orig_img.shape[0] // 2)
\gg poly2 = kwimage.Polygon.random().scale(orig_img.shape[0])
\gg img = orig_img.copy()
>>> img = poly1.fill(img, np.nan)
```
(continues on next page)
```
\gg img[:, :, 0] = poly2.fill(np.ascontiguousarray(img[:, :, 0]), np.nan)
>>> img = kwimage.convert_colorspace(img, 'rgb', 'gray')
>>> canvas = img.copy()
>>> canvas = fill_nans_with_checkers(canvas)
>>> # xdoc: +REQUIRES(--show)
>>> import kwplot
>>> kwplot.autompl()
\gg kwplot.imshow(img, pnum=(1, 2, 1))
>>> kwplot.imshow(canvas, pnum=(1, 2, 2))
```
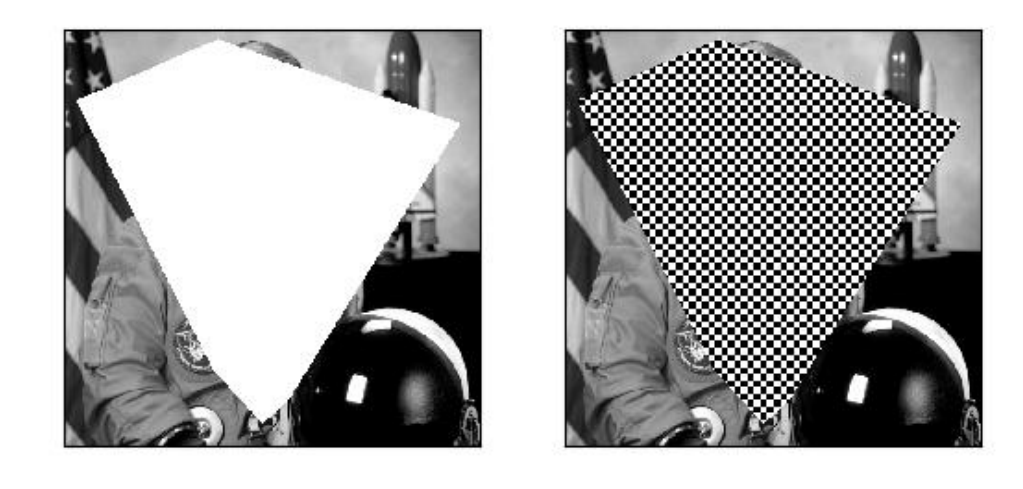

kwimage.im\_draw.nodata\_checkerboard(*canvas*, *square\_shape=8*)

Fills nans or masked values with a checkerbord pattern.

### **Parameters**

- **canvas** (*ndarray*) A 2D image with any number of channels.
- **square\_shape** (*int*) the pixel size of the checkers

# **Returns**

#### **an output array with imputed values.**

if the input was a masked array, the mask will still exist.

# **Return type**

ndarray

### **SeeAlso:**

[fill\\_nans\\_with\\_checkers\(\)](#page-286-0) - similar, but only operates on nan values.

```
>>> import kwimage
>>> # Test a masked array WITH nan values
>>> data = kwimage.grab_test_image(space='rgb')
\gg na_circle = kwimage.Polygon.circle((256 - 96, 256), 128)
\gg ma_circle = kwimage.Polygon.circle((256 + 96, 256), 128)
\gg ma_mask = na_circle.fill(np.zeros(data.shape, dtype=np.uint8), value=1).
\rightarrowastype(bool)
\gg \gg na_mask = ma_circle.fill(np.zeros(data.shape, dtype=np.uint8), value=1).
\rightarrowastype(bool)
>>> # Hack the channels to make a ven diagram
\gg ma_mask[..., 0] = False
\gg na_mask[..., 2] = False
>>> data = kwimage.ensure_float01(data)
>>> data[na_mask] = np.nan
\gg canvas = np.ma.MaskedArray(data, ma_mask)
>>> kwimage.draw_text_on_image(canvas, 'masked values', (256 - 96, 256 - 128),␣
˓→halign='center', valign='bottom', border=2)
\gg kwimage.draw_text_on_image(canvas, 'nan values', (256 + 96, 256 + 128),
˓→halign='center', valign='top', border=2)
>>> kwimage.draw_text_on_image(canvas, 'kwimage.nodata_checkerboard', (256, 5),␣
˓→halign='center', valign='top', border=2)
>>> kwimage.draw_text_on_image(canvas, '(pip install kwimage)', (512, 512 - 10),␣
˓→halign='right', valign='bottom', border=2, fontScale=0.8)
>>> result = kwimage.nodata_checkerboard(canvas)
>>> # xdoc: +REQUIRES(--show)
>>> import kwplot
>>> kwplot.autompl()
>>> kwplot.imshow(result)
>>> kwplot.show_if_requested()
```
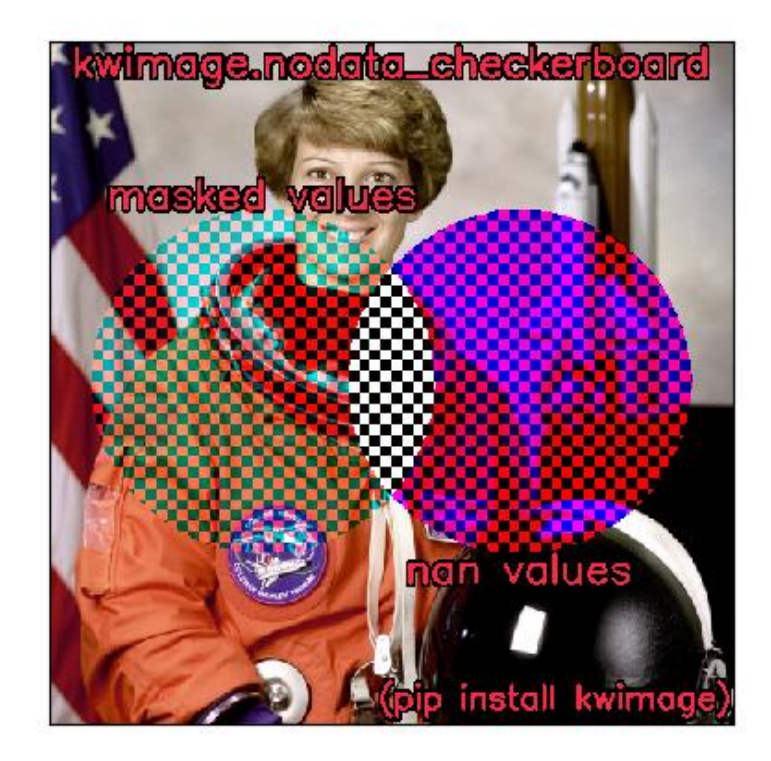

```
>>> # Simple test with a masked array
>>> import kwimage
\Rightarrow data = kwimage.grab_test_image(space='rgb', dsize=(64, 64))
>>> data = kwimage.ensure_uint255(data)
>>> circle = kwimage.Polygon.circle((32, 32), 16)
>>> mask = circle.fill(np.zeros(data.shape, dtype=np.uint8), value=1).astype(bool)
>>> img = np.ma.MaskedArray(data, mask)
\gg canvas = img.copy()
\gg result = kwimage.nodata_checkerboard(canvas)
>>> canvas.data is result.data
>>> # xdoc: +REQUIRES(--show)
>>> import kwplot
>>> kwplot.autompl()
>>> kwplot.imshow(result, title='nodata_checkers with masked uint8')
>>> kwplot.show_if_requested()
```
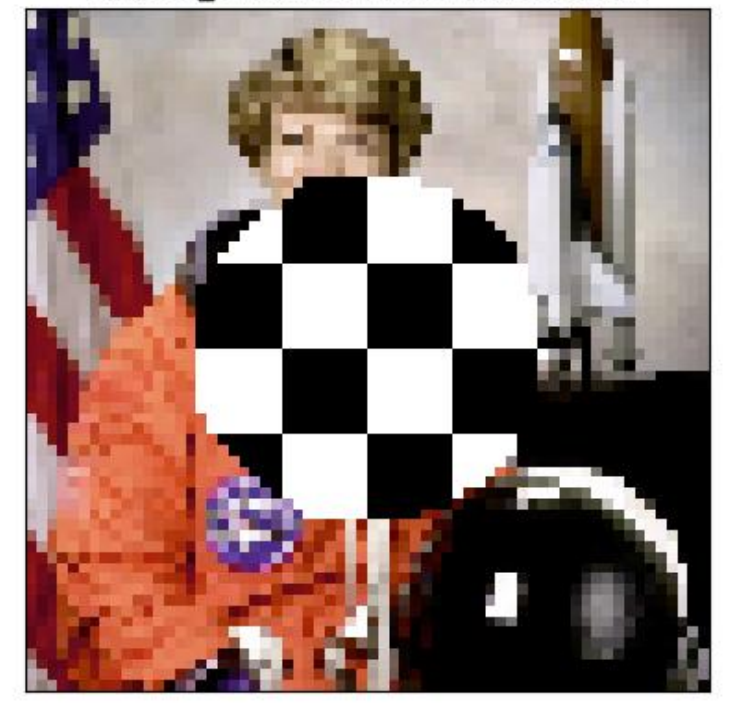

nodata\_checkers with masked uint8

# **kwimage.im\_filter module**

# kwimage.im\_filter.radial\_fourier\_mask(*img\_hwc*, *radius=11*, *axis=None*, *clip=None*)

In [1] they use a radius of 11.0 on CIFAR-10.

# **Parameters**

**img\_hwc** (*ndarray*) – assumed to be float 01

# **References**

[1] Jo and Bengio "Measuring the tendency of CNNs to Learn Surface Statistical Regularities" 2017. [https://docs.opencv.org/3.0-beta/doc/py\\_tutorials/py\\_imgproc/py\\_transforms/py\\_fourier\\_transform/py\\_](https://docs.opencv.org/3.0-beta/doc/py_tutorials/py_imgproc/py_transforms/py_fourier_transform/py_fourier_transform.html) [fourier\\_transform.html](https://docs.opencv.org/3.0-beta/doc/py_tutorials/py_imgproc/py_transforms/py_fourier_transform/py_fourier_transform.html)

```
>>> from kwimage.im_filter import * # NOQA
>>> import kwimage
\gg img_hwc = kwimage.grab_test_image()
\gg img_hwc = kwimage.ensure_float01(img_hwc)
\gg out_hwc = radial_fourier_mask(img_hwc, radius=11)
>>> # xdoc: REQUIRES(--show)
>>> import kwplot
>>> plt = kwplot.autoplt()
>>> def keepdim(func):
>>> def _wrap(im):
\gg needs_transpose = (im.shape[0] == 3)
>>> if needs_transpose:
\Rightarrow \qquad im = im.transpose(1, 2, 0)
\gg out = func(im)
>>> if needs_transpose:
\gg out = out.transpose(2, 0, 1)
>>> return out
>>> return _wrap
>>> @keepdim
>>> def rgb_to_lab(im):
>>> return kwimage.convert_colorspace(im, src_space='rgb', dst_space='lab')
>>> @keepdim
>>> def lab_to_rgb(im):
>>> return kwimage.convert_colorspace(im, src_space='lab', dst_space='rgb')
>>> @keepdim
>>> def rgb_to_yuv(im):
>>> return kwimage.convert_colorspace(im, src_space='rgb', dst_space='yuv')
>>> @keepdim
>>> def yuv_to_rgb(im):
>>> return kwimage.convert_colorspace(im, src_space='yuv', dst_space='rgb')
>>> def show_data(img_hwc):
>>> # dpath = ub.ensuredir('./fouriertest')
>>> kwplot.imshow(img_hwc, fnum=1)
>>> pnum_ = kwplot.PlotNums(nRows=4, nCols=5)
\gg for r in range(0, 17):
>>> imgt = radial_fourier_mask(img_hwc, r, clip=(0, 1))
>>> kwplot.imshow(imgt, pnum=pnum_(), fnum=2)
>>> plt.gca().set_title('r = \{\}'.format(r))
>>> kwplot.set_figtitle('RGB')
>>> # plt.gcf().savefig(join(dpath, '{}_{:08d}.png'.format('rgb', x)))
>>> pnum_ = kwplot.PlotNums(nRows=4, nCols=5)
\gg for r in range(0, 17):
>>> imgt = lab_to_rgb(radial_fourier_mask(rgb_to_lab(img_hwc), r))
>>> kwplot.imshow(imgt, pnum=pnum_(), fnum=3)
```

```
>>> plt.gca().set_title('r = \{\}'.format(r))
>>> kwplot.set_figtitle('LAB')
>>> # plt.gcf().savefig(join(dpath, '{}_{:08d}.png'.format('lab', x)))
>>> pnum_ = kwplot.PlotNums(nRows=4, nCols=5)
\gg for r in range(0, 17):
>>> imgt = yuv_to_rgb(radial_fourier_mask(rgb_to_yuv(img_hwc), r))
>>> kwplot.imshow(imgt, pnum=pnum_(), fnum=4)
>>> plt.gca().set_title('r = \{\}'.format(r))
>>> kwplot.set_figtitle('YUV')
>>> # plt.gcf().savefig(join(dpath, '{}_{:08d}.png'.format('yuv', x)))
>>> show_data(img_hwc)
>>> kwplot.show_if_requested()
```
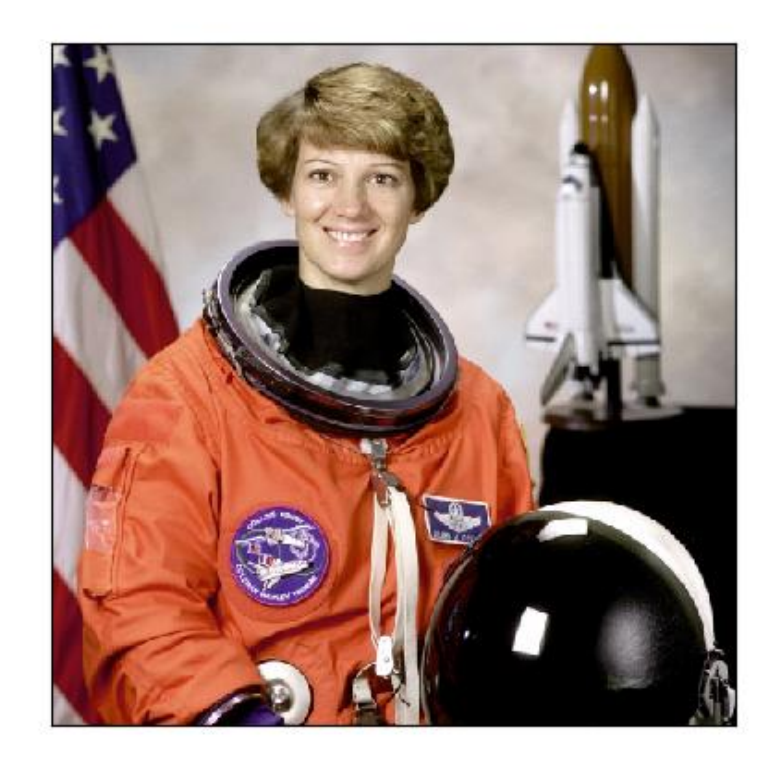

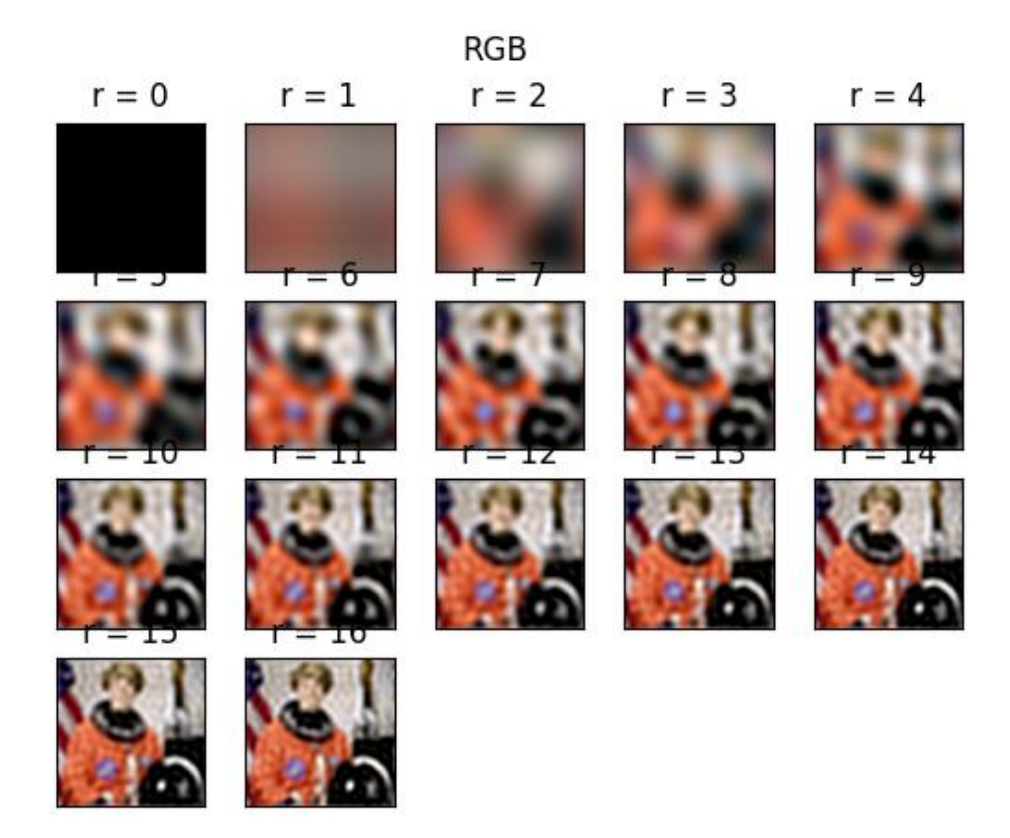

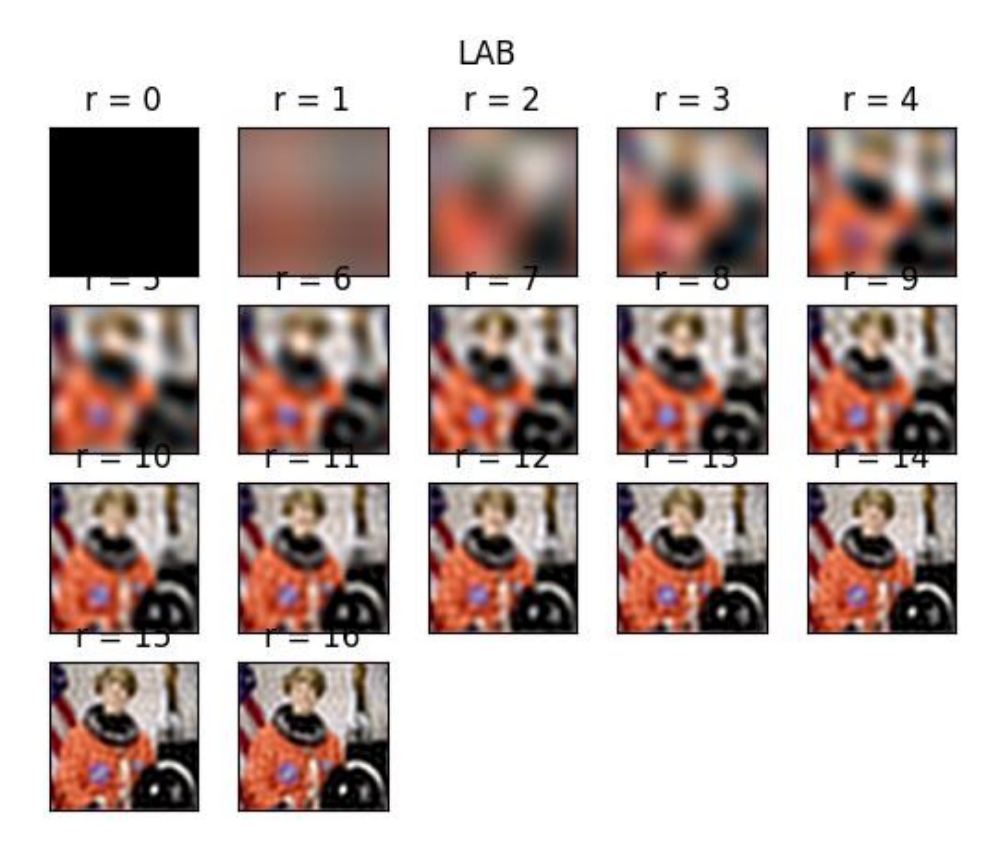

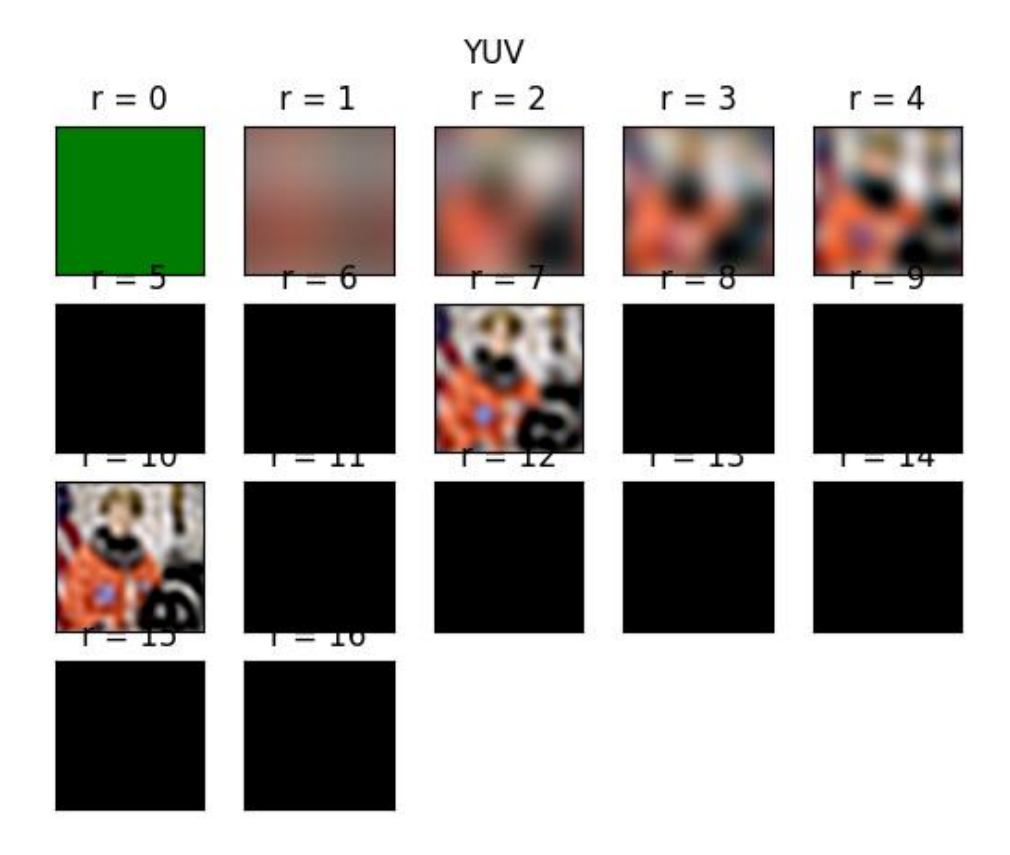

kwimage.im\_filter.fourier\_mask(*img\_hwc*, *mask*, *axis=None*, *clip=None*)

Applies a mask to the fourier spectrum of an image

### **Parameters**

- **img\_hwc** (*ndarray*) assumed to be float 01
- **mask** (*ndarray*) mask used to modulate the image in the fourier domain. Usually these are boolean values (hence the name mask), but any numerical value is technically allowed.

# **CommandLine**

xdoctest -m kwimage.im\_filter fourier\_mask --show

# **Example**

```
>>> from kwimage.im_filter import * # NOQA
>>> import kwimage
>>> img_hwc = kwimage.grab_test_image(space='gray')
>>> mask = np.random.rand(*img_hwc.shape[0:2])
>>> out_hwc = fourier_mask(img_hwc, mask)
>>> # xdoc: REQUIRES(--show)
>>> import kwplot
```
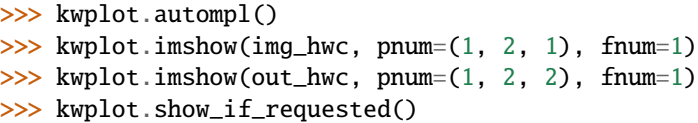

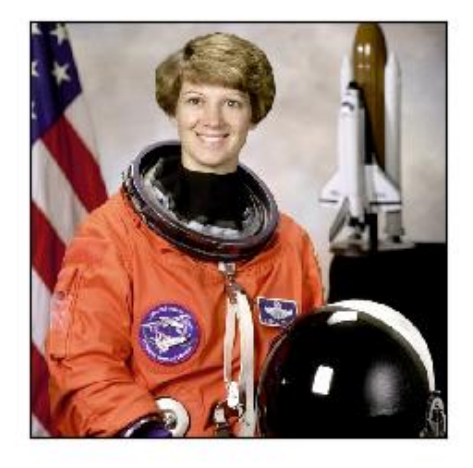

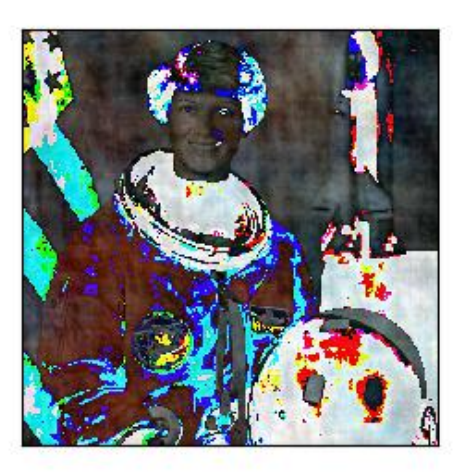

### **kwimage.im\_io module**

This module provides functions imread and imwrite which are wrappers around concrete readers/writers provided by other libraries. This allows us to support a wider array of formats than any of individual backends.

kwimage.im\_io.imread(*fpath*, *space='auto'*, *backend='auto'*, *\*\*kw*)

Reads image data in a specified format using some backend implementation.

### **Parameters**

- **fpath** (*str*) path to the file to be read
- **space** (*str*) The desired colorspace of the image. Can by any colorspace accepted by *convert\_colorspace*, or it can be 'auto', in which case the colorspace of the image is unmodified (except in the case where a color image is read by opencv, in which case we convert BGR to RGB by default). If None, then no modification is made to whatever backend is used to read the image. Defaults to 'auto'.

New in version 0.7.10: when the backend does not resolve to "cv2" the "auto" space resolves to None, thus the image is read as-is.

- **backend** (*str*) which backend reader to use. By default the file extension is used to determine this, but it can be manually overridden. Valid backends are 'gdal', 'skimage', 'itk', 'pil', and 'cv2'. Defaults to 'auto'.
- **\*\*kw** backend-specific arguments

### **Returns**

the image data in the specified color space.

#### **Return type**

ndarray

**Note:** if space is something non-standard like HSV or LAB, then the file must be a normal 8-bit color image, otherwise an error will occur.

Note: Some backends will respect EXIF orientation (skimage) and others will not (gdal, cv2).

### **Raises**

- IOError If the image cannot be read –
- ImportError If trying to read a nitf without gdal –
- NotImplementedError if trying to read a corner-case image  $-$

```
>>> # xdoctest: +REQUIRES(--network)
>>> from kwimage.im_io import * # NOQA
>>> import tempfile
\gg from os.path import splitext # NOQA
>>> # Test a non-standard image, which encodes a depth map
\gg fpath = ub.grabdata(
>>> 'http://www.topcoder.com/contest/problem/UrbanMapper3D/JAX_Tile_043_DTM.tif
\hookrightarrow',
>>> hasher='sha256', hash_prefix=
˓→'64522acba6f0fb7060cd4c202ed32c5163c34e63d386afdada4190cce51ff4d4')
>>> img1 = kwimage.imread(fpath)
>>> # Check that write + read preserves data
>>> tmp = tempfile.NamedTemporaryFile(suffix=splitext(fpath)[1])
>>> kwimage.imwrite(tmp.name, img1)
\gg img2 = kwimage.imread(tmp.name)
>>> assert np.all(img2 == img1)
>>> # xdoctest: +REQUIRES(--show)
>>> import kwplot
>>> kwplot.autompl()
>>> kwplot.imshow(img1, pnum=(1, 2, 1), fnum=1, norm=True, title='tif orig')
>>> kwplot.imshow(img2, pnum=(1, 2, 2), fnum=1, norm=True, title='tif io round-trip
˓→')
```

```
>>> # xdoctest: +REQUIRES(--network)
>>> import tempfile
>>> import kwimage
>>> img1 = kwimage.imread(ub.grabdata(
>>> 'http://i.imgur.com/iXNf4Me.png', fname='ada.png', hasher='sha256',
>>> hash_prefix=
˓→'898cf2588c40baf64d6e09b6a93b4c8dcc0db26140639a365b57619e17dd1c77'))
>>> tmp_tif = tempfile.NamedTemporaryFile(suffix='.tif')
>>> tmp_png = tempfile.NamedTemporaryFile(suffix='.png')
>>> kwimage.imwrite(tmp_tif.name, img1)
>>> kwimage.imwrite(tmp_png.name, img1)
\gg tif_im = kwimage.imread(tmp_tif.name)
>>> png_im = kwimage.imread(tmp_png.name)
>>> assert np.all(tif_im == png_im)
>>> # xdoctest: +REQUIRES(--show)
>>> import kwplot
>>> kwplot.autompl()
>>> kwplot.imshow(png_im, pnum=(1, 2, 1), fnum=1, title='tif io')
>>> kwplot.imshow(tif_im, pnum=(1, 2, 2), fnum=1, title='png io')
```
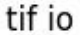

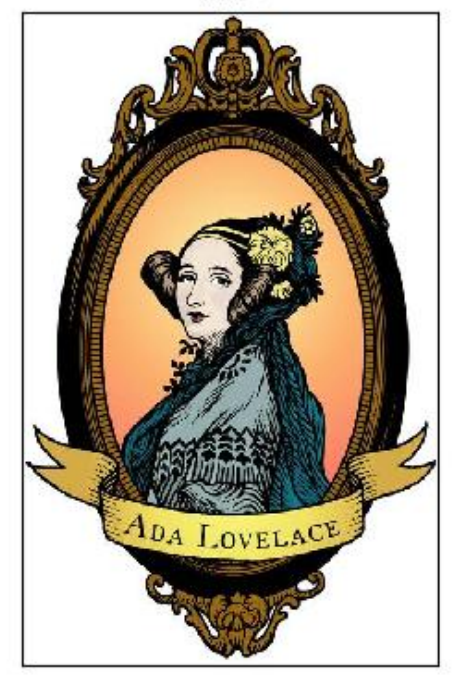

png io

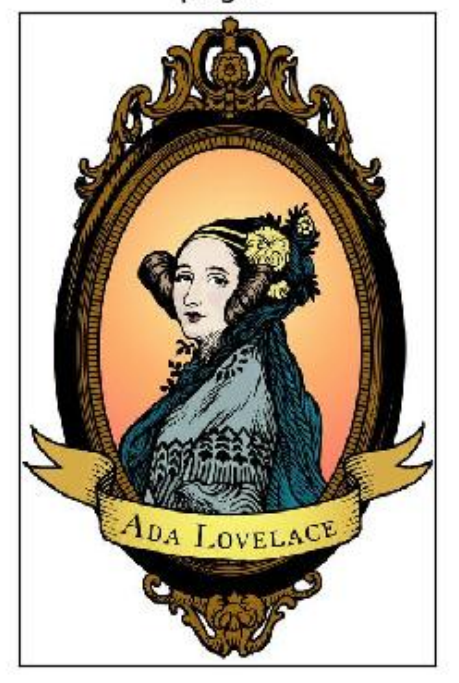

```
>>> # xdoctest: +REQUIRES(--network)
>>> import tempfile
>>> import kwimage
>>> tif_fpath = ub.grabdata(
>>> 'https://ghostscript.com/doc/tiff/test/images/rgb-3c-16b.tiff',
>>> fname='pepper.tif', hasher='sha256',
>>> hash_prefix=
˓→'31ff3a1f416cb7281acfbcbb4b56ee8bb94e9f91489602ff2806e5a49abc03c0')
>>> img1 = kwimage.imread(tif_fpath)
>>> tmp_tif = tempfile.NamedTemporaryFile(suffix='.tif')
>>> tmp_png = tempfile.NamedTemporaryFile(suffix='.png')
>>> kwimage.imwrite(tmp_tif.name, img1)
>>> kwimage.imwrite(tmp_png.name, img1)
>>> tif_im = kwimage.imread(tmp_tif.name)
>>> png_im = kwimage.imread(tmp_png.name)
>>> assert np.all(tif_im == png_im)
>>> # xdoctest: +REQUIRES(--show)
>>> import kwplot
>>> kwplot.autompl()
>>> kwplot.imshow(png_im / 2 ** 16, pnum=(1, 2, 1), fnum=1)
>>> kwplot.imshow(tif_im / 2 ** 16, pnum=(1, 2, 2), fnum=1)
```
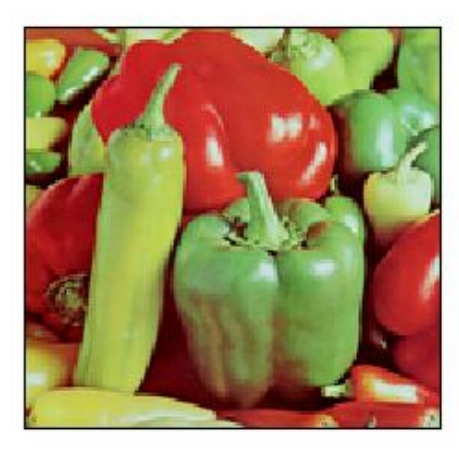

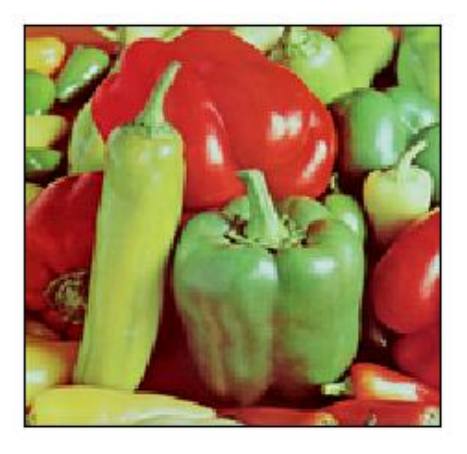

```
>>> # xdoctest: +REQUIRES(module:itk, --network)
>>> import kwimage
>>> import ubelt as ub
>>> # Grab an image that ITK can read
\gg fpath = ub.grabdata(
>>> url='https://data.kitware.com/api/v1/file/606754e32fa25629b9476f9e/download
\hookrightarrow<sup>'</sup>,
>>> fname='brainweb1e5a10f17Rot20Tx20.mha',
>>> hash_prefix='08f0812591691ae24a29788ba8cd1942e91', hasher='sha512')
>>> # Read the image (this is actually a DxHxW stack of images)
>>> img1_stack = kwimage.imread(fpath)
>>> # Check that write + read preserves data
>>> import tempfile
>>> tmp_file = tempfile.NamedTemporaryFile(suffix='.mha')
>>> kwimage.imwrite(tmp_file.name, img1_stack)
>>> recon = kwimage.imread(tmp_file.name)
>>> assert not np.may_share_memory(recon, img1_stack)
>>> assert np.all(recon == img1_stack)
>>> # xdoctest: +REQUIRES(--show)
>>> import kwplot
>>> kwplot.autompl()
>>> kwplot.imshow(kwimage.stack_images_grid(recon[0::20]),
>>> title='kwimage.imread with a .mha file')
>>> kwplot.show_if_requested()
```
# **Benchmark**

```
>>> from kwimage.im_io import * # NOQA
>>> import timerit
>>> import kwimage
>>> import tempfile
>> #
>>> dsize = (1920, 1080)
>>> img1 = kwimage.grab_test_image('amazon', dsize=dsize)
\gg ti = timerit.Timerit(10, bestof=3, verbose=1, unit='us')
\gg formats = {}
>>> dpath = ub.ensure_app_cache_dir('cache')
>>> space = 'auto'
>>> formats['png'] = kwimage.imwrite(join(dpath, '.png'), img1, space=space,
˓→backend='cv2')
>>> formats['jpg'] = kwimage.imwrite(join(dpath, '.jpg'), img1, space=space,␣
\rightarrowbackend='cv2')
>>> formats['tif_raw'] = kwimage.imwrite(join(dpath, '.raw.tif'), img1, space=space,
˓→ backend='gdal', compress='RAW')
>>> formats['tif_deflate'] = kwimage.imwrite(join(dpath, '.deflate.tif'), img1,.
\rightarrowspace=space, backend='gdal', compress='DEFLATE')
>>> formats['tif_lzw'] = kwimage.imwrite(join(dpath, '.lzw.tif'), img1, space=space,
˓→ backend='gdal', compress='LZW')
>>> grid = [
```

```
>>> ('cv2', 'png'),
>>> ('cv2', 'jpg'),
>>> ('gdal', 'jpg'),
>>> ('turbojpeg', 'jpg'),
>>> ('gdal', 'tif_raw'),
>>> ('gdal', 'tif_lzw'),>>> ('gdal', 'tif_deflate'),
>>> ('skimage', 'tif_raw'),
>>> ]
>>> backend, filefmt = 'cv2', 'png'
>>> for backend, filefmt in grid:
>>> for timer in ti.reset(f'imread-{filefmt}-{backend}'):
>>> with timer:
>>> kwimage.imread(formats[filefmt], space=space, backend=backend)
>>> # Test all formats in auto mode
>>> for filefmt in formats.keys():
>>> for timer in ti.reset(f'kwimage.imread-{filefmt}-auto'):
>>> with timer:
>>> kwimage.imread(formats[filefmt], space=space, backend='auto')
>>> ti.measures = ub.map_vals(ub.sorted_vals, ti.measures)
>>> import netharn as nh
>>> print('ti.measures = {}'.format(nh.util.align(ub.repr2(ti.measures['min'],
\rightarrownl=2), ':')))
Timed best=42891.504 µs, mean=44008.439 \pm 1409.2 µs for imread-png-cv2
Timed best=33146.808 µs, mean=34185.172 \pm 656.3 µs for imread-jpg-cv2
Timed best=40120.306 \mus, mean=41220.927 \pm 1010.9 \mus for imread-jpg-gdal
Timed best=30798.162 µs, mean=31573.070 \pm 737.0 µs for imread-jpg-turbojpeg
Timed best=6223.170 µs, mean=6370.462 \pm 150.7 µs for imread-tif_raw-gdal
Timed best=42459.404 \mus, mean=46519.940 \pm 5664.9 \mus for imread-tif_lzw-gdal
Timed best=36271.175 µs, mean=37301.108 \pm 861.1 µs for imread-tif_deflate-gdal
Timed best=5239.503 µs, mean=6566.574 \pm 1086.2 µs for imread-tif_raw-skimage
ti.measures = {
    'imread-tif_raw-skimage' : 0.0052395030070329085,
    'imread-tif_raw-gdal' : 0.006223169999429956,
    'imread-jpg-turbojpeg' : 0.030798161998973228,
    'imread-jpg-cv2' : 0.03314680799667258,
    'imread-tif_deflate-gdal': 0.03627117499127053,
    'imread-jpg-gdal' : 0.040120305988239124,
    'imread-tif_lzw-gdal' : 0.042459404008695856,
    'imread-png-cv2' : 0.042891503995633684,
}
```
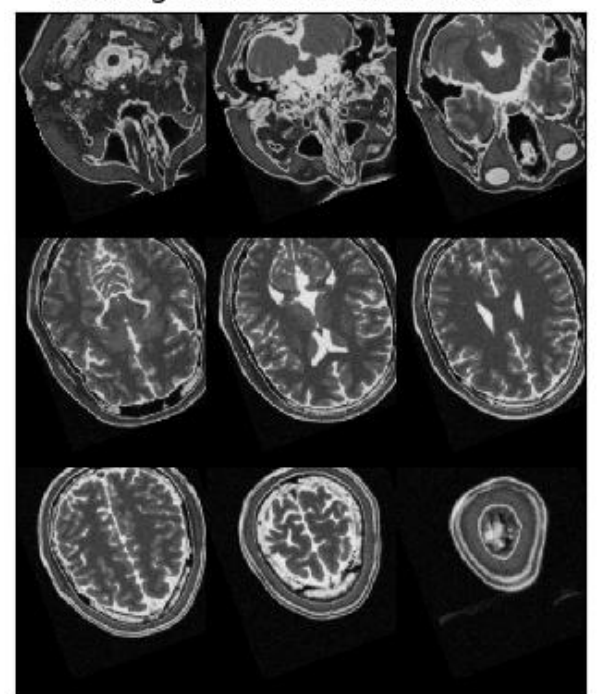

kwimage.imread with a .mha file

kwimage.im\_io.imwrite(*fpath*, *image*, *space='auto'*, *backend='auto'*, *\*\*kwargs*) Writes image data to disk.

#### **Parameters**

- **fpath** (*PathLike*) location to save the image
- **image** (*ndarray*) image data
- **space** (*str | None*) the colorspace of the image to save. Can by any colorspace accepted by *convert\_colorspace*, or it can be 'auto', in which case we assume the input image is either RGB, RGBA or grayscale. If None, then absolutely no color modification is made and whatever backend is used writes the image as-is.

New in version  $0.7.10$ : when the backend does not resolve to "cv2", the "auto" space resolves to None, thus the image is saved as-is.

- **backend** (*str*) Which backend writer to use. By default the file extension is used to determine this. Valid backends are 'gdal', 'skimage', 'itk', and 'cv2'.
- **\*\*kwargs** args passed to the backend writer. When the backend is gdal, available options are: compress (str): Common options are auto, DEFLATE, LZW, JPEG. blocksize (int): size of tiled blocks (e.g. 256) overviews (None | str | int | list): Number of overviews. overview\_resample (str): Common options NEAREST, CUBIC, LANCZOS options (List[str]): other gdal options. nodata (int): denotes a integer value as nodata. transform (kwimage.Affine): Transform into CRS crs (str): The coordinate reference system for transform. See \_imwrite\_cloud\_optimized\_geotiff() for more details each options. When the backend is itk, see itk.imwrite() for options When the backend is

skimage, see skimage.io.imsave() for options When the backend is cv2 see cv2. imwrite() for options.

# **Returns**

path to the written file

```
Return type
     str
```
**Note:** The image may be modified to preserve its colorspace depending on which backend is used to write the image.

When saving as a jpeg or png, the image must be encoded with the uint8 data type. When saving as a tiff, any data type is allowed.

#### **Raises**

[Exception](https://docs.python.org/3/library/exceptions.html#Exception) – if the image cannot be written

# **Example**

```
>>> # xdoctest: +REQUIRES(--network)
>>> # This should be moved to a unit test
\gg from kwimage.im_io import _have_gdal # NOQA
>>> import kwimage
>>> import tempfile
>>> test_image_paths = [
>>> ub.grabdata('https://ghostscript.com/doc/tiff/test/images/rgb-3c-16b.tiff',.
˓→fname='pepper.tif'),
>>> ub.grabdata('http://i.imgur.com/iXNf4Me.png', fname='ada.png'),
>>> #ub.grabdata('http://www.topcoder.com/contest/problem/UrbanMapper3D/JAX_Tile_
\rightarrow043_DTM.tif'),
>>> ub.grabdata('https://upload.wikimedia.org/wikipedia/commons/f/fa/Grayscale_
˓→8bits_palette_sample_image.png', fname='parrot.png')
>>> ]
>>> for fpath in test_image_paths:
>>> for space in ['auto', 'rgb', 'bgr', 'gray', 'rgba']:
>>> img1 = kwimage.imread(fpath, space=space)
>>> print('Test im-io consistency of fpath = {!r} in {} space, shape={}'.
˓→format(fpath, space, img1.shape))
>>> # Write the image in TIF and PNG format
>>> tmp_tif = tempfile.NamedTemporaryFile(suffix='.tif')
>>> tmp_png = tempfile.NamedTemporaryFile(suffix='.png')
>>> kwimage.imwrite(tmp_tif.name, img1, space=space, backend='skimage')
>>> kwimage.imwrite(tmp_png.name, img1, space=space)
>>> tif_im = kwimage.imread(tmp_tif.name, space=space)
>>> png_im = kwimage.imread(tmp_png.name, space=space)
>>> assert np.all(tif_im == png_im), 'im-read/write inconsistency'
>>> if _have_gdal:
>>> tmp_tif2 = tempfile.NamedTemporaryFile(suffix='.tif')
>>> kwimage.imwrite(tmp_tif2.name, img1, space=space, backend='gdal')
>>> tif_im2 = kwimage.imread(tmp_tif2.name, space=space)
>>> assert np.all(tif_im == tif_im2), 'im-read/write inconsistency'
```

```
\Rightarrow if space == 'gray':
>>> assert tif_im.ndim == 2
>>> assert png_im.ndim == 2
>>> elif space in ['rgb', 'bgr']:
>>> assert tif_im.shape[2] == 3
>>> assert png_im.shape[2] == 3
>>> elif space in ['rgba', 'bgra']:
>>> assert tif_im.shape[2] == 4
\gg> assert png_im.shape[2] == 4
```
**Benchmark**

```
>>> import timerit
>>> import os
>>> import kwimage
>>> import tempfile
>>> #
>>> img1 = kwimage.grab_test_image('astro', dsize=(1920, 1080))
>>> space = 'auto'
>>> #
>>> file_sizes = {}
>> #
>>> ti = timerit.Timerit(10, bestof=3, verbose=2)
>>> #
>>> for timer in ti.reset('imwrite-skimage-tif'):
>>> with timer:
>>> tmp = tempfile.NamedTemporaryFile(suffix='.tif')
>>> kwimage.imwrite(tmp.name, img1, space=space, backend='skimage')
>>> file_sizes[ti.label] = os.stat(tmp.name).st_size
\gg #
>>> for timer in ti.reset('imwrite-cv2-png'):
>>> with timer:
>>> tmp = tempfile.NamedTemporaryFile(suffix='.png')
>>> kwimage.imwrite(tmp.name, img1, space=space, backend='cv2')
>>> file_sizes[ti.label] = os.stat(tmp.name).st_size
>>> #
>>> for timer in ti.reset('imwrite-cv2-jpg'):
>>> with timer:
>>> tmp = tempfile.NamedTemporaryFile(suffix='.jpg')
>>> kwimage.imwrite(tmp.name, img1, space=space, backend='cv2')
>>> file_sizes[ti.label] = os.stat(tmp.name).st_size
>>> #
>>> for timer in ti.reset('imwrite-gdal-raw'):
>>> with timer:
>>> tmp = tempfile.NamedTemporaryFile(suffix='.tif')
>>> kwimage.imwrite(tmp.name, img1, space=space, backend='gdal', compress=
ightharpoonup'RAW')
>>> file_sizes[ti.label] = os.stat(tmp.name).st_size
\Rightarrow #
\gg for timer in ti.reset('imwrite-gdal-lzw'):
```

```
(continued from previous page)
```

```
>>> with timer:
>>> tmp = tempfile.NamedTemporaryFile(suffix='.tif')
>>> kwimage.imwrite(tmp.name, img1, space=space, backend='gdal', compress=
\rightarrow'LZW')
>>> file_sizes[ti.label] = os.stat(tmp.name).st_size
>>> #
>>> for timer in ti.reset('imwrite-gdal-zstd'):
>>> with timer:
>>> tmp = tempfile.NamedTemporaryFile(suffix='.tif')
>>> kwimage.imwrite(tmp.name, img1, space=space, backend='gdal', compress=
\rightarrow'ZSTD')
>>> file_sizes[ti.label] = os.stat(tmp.name).st_size
>>> #
>>> for timer in ti.reset('imwrite-gdal-deflate'):
>>> with timer:
>>> tmp = tempfile.NamedTemporaryFile(suffix='.tif')
>>> kwimage.imwrite(tmp.name, img1, space=space, backend='gdal', compress=
˓→'DEFLATE')
>>> file_sizes[ti.label] = os.stat(tmp.name).st_size
>>> #
>>> for timer in ti.reset('imwrite-gdal-jpeg'):
>>> with timer:
>>> tmp = tempfile.NamedTemporaryFile(suffix='.tif')
>>> kwimage.imwrite(tmp.name, img1, space=space, backend='gdal', compress=
\rightarrow 'JPEG')>>> file_sizes[ti.label] = os.stat(tmp.name).st_size
>>> #
>>> file_sizes = ub.sorted_vals(file_sizes)
>>> import xdev
>>> file_sizes_human = ub.map_vals(lambda x: xdev.byte_str(x, 'MB'), file_sizes)
>>> print('ti.rankings = \{}'.format(ub.repr2(ti.rankings, nl=2)))
>>> print('file_sizes = \{}'.format(ub.repr2(file_sizes_human, nl=1)))
```

```
>>> # Test saving a multi-band file
>>> import kwimage
>>> import pytest
>>> import tempfile
>>> # In this case the backend will not resolve to cv2, so
>>> # we should not need to specify space.
\gg data = np.random.rand(32, 32, 13).astype(np.float32)
>>> temp = tempfile.NamedTemporaryFile(suffix='.tif')
>>> fpath = temp.name
>>> kwimage.imwrite(fpath, data)
>>> recon = kwimage.imread(fpath)
>>> assert np.all(recon == data)
>>> kwimage.imwrite(fpath, data, backend='skimage')
>>> recon = kwimage.imread(fpath, backend='skimage')
>>> assert np.all(recon == data)
```

```
>>> # xdoctest: +REQUIRES(module:osgeo)
>>> # gdal should error when trying to read an image written by skimage
>>> with pytest.raises(NotImplementedError):
>>> kwimage.imread(fpath, backend='gdal')
\gg \neq In this case the backend will resolve to cv2, and thus we expect
>>> # a failure
>>> temp = tempfile.NamedTemporaryFile(suffix='.png')
>>> fpath = temp.name
>>> with pytest.raises(NotImplementedError):
>>> kwimage.imwrite(fpath, data)
```
# **Example**

```
>>> import ubelt as ub
>>> import kwimage
>>> dpath = ub.Path(ub.ensure_app_cache_dir('kwimage/badwrite'))
>>> dpath.delete().ensuredir()
>>> imdata = kwimage.ensure_uint255(kwimage.grab_test_image())[:, :, 0]
>>> import pytest
\gg fpath = dpath / 'does-not-exist/img.jpg'
>>> with pytest.raises(IOError):
... kwimage.imwrite(fpath, imdata, backend='cv2')
>>> with pytest.raises(IOError):
... kwimage.imwrite(fpath, imdata, backend='skimage')
>>> # xdoctest: +SKIP
>>> # TODO: run tests conditionally
>>> with pytest.raises(IOError):
... kwimage.imwrite(fpath, imdata, backend='gdal')
>>> with pytest.raises((IOError, RuntimeError)):
... kwimage.imwrite(fpath, imdata, backend='itk')
```
# kwimage.im\_io.load\_image\_shape(*fpath*, *backend='auto'*)

Determine the height/width/channels of an image without reading the entire file.

#### **Parameters**

- **fpath** (*str*) path to an image
- **backend** (*str*) can be "auto", "pil", or "gdal".

### **Returns**

### **Tuple[int, int, int] - shape of the image**

Recall this library uses the convention that "shape" is refers to height,width,channels array-style ordering and "size" is width,height cv2-style ordering.

```
>>> # xdoctest: +REQUIRES(module:osgeo)
>>> # Test the loading the shape works the same as loading the image and
>>> # testing the shape
>>> import kwimage
>>> import tempfile
>>> temp_dir = tempfile.TemporaryDirectory()
\gg temp_dpath = ub.Path(temp_dir.name)
\gg> data = kwimage.grab_test_image()
\gg datas = {
>>> 'rgb255': kwimage.ensure_uint255(data),
>>> 'rgb01': kwimage.ensure_float01(data),
>>> 'rgba01': kwimage.ensure_alpha_channel(data),
>>> }
\gg results = {}
>>> # These should be consistent
>>> # The was a problem where CV2_IMREAD_UNCHANGED read the alpha band,
>>> # but PIL did not, but maybe this is fixed now?
>>> for key, imdata in datas.items():
\gg fpath = temp_dpath / f'{key}.png'
>>> kwimage.imwrite(fpath, imdata)
\Rightarrow shapes = {}
>>> shapes['pil_load_shape'] = kwimage.load_image_shape(fpath, backend='pil')
>>> shapes['gdal_load_shape'] = kwimage.load_image_shape(fpath, backend='gdal')
>>> shapes['auto_load_shape'] = kwimage.load_image_shape(fpath, backend='auto')
>>> shapes['pil'] = kwimage.imread(fpath, backend='pil').shape
>>> shapes['cv2'] = kwimage.imread(fpath, backend='cv2').shape
>>> shapes['gdal'] = kwimage.imread(fpath, backend='gdal').shape
>>> shapes['skimage'] = kwimage.imread(fpath, backend='skimage').shape
>>> results[key] = shapes
>>> print('results = \{}'.format(ub.repr2(results, nl=2, align=':', sort=0)))
>>> for shapes in results.values():
>>> assert ub.allsame(shapes.values())
```
# **Benchmark**

```
>>> # For large files, PIL is much faster
>>> # xdoctest: +REQUIRES(module:osgeo)
>>> from osgeo import gdal
>>> from PIL import Image
>>> import timerit
>>> #
>>> import kwimage
>>> fpath = kwimage.grab_test_image_fpath()
>>> #
\gg ti = timerit.Timerit(100, bestof=10, verbose=2)
>>> for timer in ti.reset('gdal'):
>>> with timer:
>>> gdal_dset = gdal.Open(fpath, gdal.GA_ReadOnly)
>>> width = gdal_dset.RasterXSize
```

```
>>> height = gdal_dset.RasterYSize
>>> gdal_dset = None
>>> #
>>> for timer in ti.reset('PIL'):
>>> with timer:
>>> pil_img = Image.open(fpath)
>>> width, height = pil_img.size
>>> pil_img.close()
Timed gdal for: 100 loops, best of 10
   time per loop: best=62.967 µs, mean=63.991 \pm 0.8 µs
Timed PIL for: 100 loops, best of 10
   time per loop: best=46.640 µs, mean=47.314 \pm 0.4 µs
```
# **Example**

```
>>> # xdoctest: +REQUIRES(module:osgeo)
>>> import ubelt as ub
>>> import kwimage
>>> dpath = ub.Path.appdir('kwimage/tests', type='cache').ensuredir()
\gg fpath = dpath / 'foo.tif'
>>> kwimage.imwrite(fpath, np.random.rand(64, 64, 3))
>>> shape = kwimage.load_image_shape(fpath)
\gg assert shape == (64, 64, 3)
```
# **kwimage.im\_runlen module**

Logic pertaining to run-length encodings. Can encode an ndarray as a RLE or decode an RLE into an ndarray.

#### **SeeAlso:**

### **kwimage.structs.mask - stores binary segmentation masks, using RLEs as a**

backend representation. Also contains cython logic for handling the coco-rle format.

```
kwimage.im_runlen.encode_run_length(img, binary=False, order='C')
```
Construct the run length encoding (RLE) of an image.

#### **Parameters**

- **img** (*ndarray*) 2D image
- **binary** (*bool*) If true, assume that the input image only contains 0's and 1's. Set to True for compatibility with COCO (which does not support multi-value RLE encodings).
- **order** (*str*) Order of the encoding. Either 'C' for row major or 'F' for column-major. Defaults to 'C'.

#### **Returns**

encoding: dictionary items are:

counts (ndarray): the run length encoding

### **shape (Tuple): the original image shape.**

This should be in standard shape row-major (e.g. h/w) order

#### **binary (bool):**

if True, the counts are assumed to encode only 0's and 1's, otherwise the counts encoding specifies any numeric values.

# **order (str):**

Encoding order, either 'C' for row major or 'F' for column-major. Defaults to  $C'.$ 

#### **Return type**

Dict[\[str,](https://docs.python.org/3/library/stdtypes.html#str) [object\]](https://docs.python.org/3/library/functions.html#object)

# **SeeAlso:**

[kwimage.Mask](#page-420-0) **-**

cython-backed data structure to handle coco-style RLEs

# **Example**

```
>>> import ubelt as ub
>>> lines = ub.codeblock(
>>> '''
>>> ..........
>>> ......111.
\gg ..2...111.
>>> .222..111.
\gg 22222.....
\gg .222.....
\gg ...2.......
>>> "').replace('.', '0').splitlines()
\gg img = np.array([list(map(int, line)) for line in lines])
>>> encoding = encode_run_length(img)
>>> target = np.array([0,16,1,3,0,3,2,1,0,3,1,3,0,2,2,3,0,2,1,3,0,1,2,5,0,6,2,3,0,8,\rightarrow2, 1, 0, 7])
>>> assert np.all(target == encoding['counts'])
```
# **Example**

```
>>> binary = True
\gg img = np.array([[1, 0, 1, 1, 1, 0, 0, 1, 0]])
>>> encoding = encode_run_length(img, binary=True)
>>> assert encoding['counts'].tolist() == [0, 1, 1, 3, 2, 1, 1]
```
# **Example**

```
>>> # Test empty case
>>> from kwimage.im_runlen import * # NOQA
>>> binary = True
\gg img = np.zeros((0, 0), dtype=np.uint8)
>>> encoding = encode_run_length(img, binary=True)
\gg assert encoding['counts'].tolist() == []
```

```
>>> recon = decode_run_length(**encoding)
>>> assert np.all(recon == img)
```
# **Example**

```
>>> # Test small full cases
\gg for d in [0, 1, 2, 3]:
>>> img = np.zeros((d, d), dtype=np.uint8)
>>> encoding = encode_run_length(img, binary=True)
>>> recon = decode_run_length(**encoding)
>>> assert np.all(recon == img)
>>> img = np.ones((d, d), dtype=np.uint8)
>>> encoding = encode_run_length(img, binary=True)
>>> recon = decode_run_length(**encoding)
>>> assert np.all(recon == img)
```
kwimage.im\_runlen.decode\_run\_length(*counts*, *shape*, *binary=False*, *dtype=<class 'numpy.uint8'>*, *order='C'*)

Decode run length encoding back into an image.

# **Parameters**

- **counts** (*ndarray*) the run-length encoding
- **shape** (*Tuple[int, int]*) the height / width of the mask
- **binary** (*bool*) if the RLE is binary or non-binary. Set to True for compatibility with COCO.
- **dtype** (*type*) data type for decoded image. Defaults to np.uint8.
- **order** (*str*) Order of the encoding. Either 'C' for row major or 'F' for column-major. Defaults to 'C'.

### **Returns**

the reconstructed image

**Return type**

ndarray

# **Example**

```
>>> from kwimage.im_runlen import * # NOQA
\gg img = np.array([[1, 0, 1, 1, 1, 0, 0, 1, 0]])
>>> encoded = encode_run_length(img, binary=True)
>>> recon = decode_run_length(**encoded)
>>> assert np.all(recon == img)
```

```
>>> import ubelt as ub
>>> lines = ub.codeblock(
\gg>>> ..........
>>> ......111.
```

```
\gg ..2...111.
>>> .222..111.
>>> 22222.....
\gg .222......
\rightarrow \rightarrow ...2.......
>>> "').replace('.', '0').splitlines()
\gg img = np.array([list(map(int, line)) for line in lines])
>>> encoded = encode_run_length(img)
\gg recon = decode_run_length(**encoded)
>>> assert np.all(recon == img)
```
kwimage.im\_runlen.rle\_translate(*rle*, *offset*, *output\_shape=None*)

Translates a run-length encoded image in RLE-space.

#### **Parameters**

- **rle** (*dict*) an enconding dict returned by [kwimage.encode\\_run\\_length\(\)](#page-502-0)
- **offset** (*Tuple[int, int]*) x, y integer offsets.
- **output** shape (*Tuple[int, int]*) h,w of transformed mask. If unspecified the input rle shape is used.

### **SeeAlso:**

# ITK has some RLE code that looks like it can perform translations [https://github.com/KitwareMedical/](https://github.com/KitwareMedical/ITKRLEImage/blob/master/include/itkRLERegionOfInterestImageFilter.h) [ITKRLEImage/blob/master/include/itkRLERegionOfInterestImageFilter.h](https://github.com/KitwareMedical/ITKRLEImage/blob/master/include/itkRLERegionOfInterestImageFilter.h)

# **Doctest**

```
>>> # test that translate works on all zero images
\gg img = np.zeros((7, 8), dtype=np.uint8)
\gg rle = encode_run_length(img, binary=True, order='F')
\gg new_rle = rle_translate(rle, (1, 2), (6, 9))
>>> assert np.all(new_rle['counts'] == [54])
```

```
>>> from kwimage.im_runlen import * # NOQA
\gg img = np.array([
>>> [1, 1, 1, 1],
\gg [0, 1, 0, 0],
\gg [0, 1, 0, 1],
>>> [1, 1, 1, 1],], dtype=np.uint8)
>>> rle = encode_run_length(img, binary=True, order='C')
\gg offset = (1, -1)\gg output_shape = (3, 5)>>> new_rle = rle_translate(rle, offset, output_shape)
>>> decoded = decode_run_length(**new_rle)
>>> print(decoded)
[[0 0 1 0 0]
[0 0 1 0 1]
 [0 1 1 1 1]]
```

```
>>> from kwimage.im_runlen import * # NOQA
\gg img = np.array([
\gg [0, 0, 0],
\gg [0, 1, 0],
>>> [0, 0, 0]], dtype=np.uint8)
>>> rle = encode_run_length(img, binary=True, order='C')
\gg new_rle = rle_translate(rle, (1, 0))
>>> decoded = decode_run_length(**new_rle)
>>> print(decoded)
[[0 0 0]
[0 0 1]
[0 0 0]]
\gg new_rle = rle_translate(rle, (0, 1))
\gg decoded = decode_run_length(**new_rle)
>>> print(decoded)
[[0 0 0]
 [0 0 0]
 [0 1 0]]
```
### **kwimage.im\_stack module**

Functions for stacking images (of potentially different sizes) together in a single image.

# **Notes**

• We may change the "bg\_value" argument to "bg\_color" in the future.

```
kwimage.im_stack.stack_images(images, axis=0, resize=None, interpolation=None, overlap=0,
                                  return_info=False, bg_value=None, pad=None, allow_casting=True)
```
Make a new image with the input images side-by-side

### **Parameters**

- **images** (*Iterable[ndarray]*) image data
- **axis**  $(int)$  axis to stack on (either 0 or 1)
- **resize** (*int | str | None*) if None image sizes are not modified, otherwise resize resize can be either 0 or 1. We resize the *resize*-th image to match the *1 - resize*-th image. Can also be strings "larger" or "smaller".
- **interpolation** (*int | str*) string or cv2-style interpolation type. only used if resize or overlap  $> 0$
- **overlap** (*int*) number of pixels to overlap. Using a negative number results in a border.
- **pad** (*int*) if specified overrides *overlap* as a the number of pixels to pad between images.
- **return info** (*bool*) if True, returns transforms (scales and translations) to map from original image to its new location.
- **bg\_value** (*Number | ndarray | str*) background value or color, if specified, uses this as a fill value.
- **allow\_casting** (*bool*) if True, then if "uint255" and "float01" format images are given they are converted to "float01". Defaults to True.

### **Returns**

an image of stacked images side by side

### **Tuple[ndarray, List]: where the first item is the aformentioned stacked**

image and the second item is a list of transformations for each input image mapping it to its location in the returned image.

# **Return type**

ndarray

### **SeeAlso:**

[kwimage.im\\_stack.stack\\_images\\_grid\(\)](#page-315-0)

```
>>> import kwimage
>>> img1 = kwimage.grab_test_image('carl', space='rgb')
>>> img2 = kwimage.grab_test_image('astro', space='rgb')
\gg images = \left[\text{img1, img2}\right]>>> imgB, transforms = kwimage.stack_images(
>>> images, axis=0, resize='larger', pad=10, return_info=True)
>>> print('imgB.shape = \{}'.format(imgB.shape))
>>> # xdoctest: +REQUIRES(--show)
>>> # xdoctest: +REQUIRES(module:kwplot)
>>> import kwplot
>>> import kwimage
>>> kwplot.autompl()
>>> kwplot.imshow(imgB, colorspace='rgb')
\gg wh1 = np.multiply(img1.shape[0:2][::-1], transforms[0].scale)
\gg wh2 = np.multiply(img2.shape[0:2][::-1], transforms[1].scale)
>>> xoff1, yoff1 = transforms[0].translation
>>> xoff2, yoff2 = transforms[1].translation
\gg xywh1 = (xoff1, yoff1, wh1[0], wh1[1])
\gg xywh2 = (xoff2, yoff2, wh2[0], wh2[1])
>>> kwplot.draw_boxes(kwimage.Boxes([xywh1], 'xywh'), color=(1.0, 0, 0))
>>> kwplot.draw_boxes(kwimage.Boxes([xywh2], 'xywh'), color=(1.0, 0, 0))
>>> kwplot.show_if_requested()
```
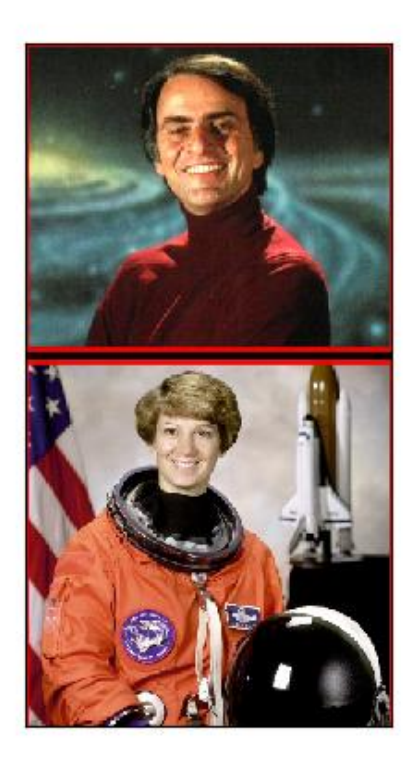

<span id="page-315-0"></span>kwimage.im\_stack.stack\_images\_grid(*images*, *chunksize=None*, *axis=0*, *overlap=0*, *pad=None*, *return\_info=False*, *bg\_value=None*, *resize=None*, *allow\_casting=True*)

Stacks images in a grid. Optionally return transforms of original image positions in the output image.

### **Parameters**

- **images** (*Iterable[ndarray]*) image data
- **chunksize** (*int*) number of rows per column or columns per row depending on the value of *axis*. If unspecified, computes this as *int(sqrt(len(images)))*.
- **axis**(*int*) If 0, chunksize is columns per row. If 1, chunksize is rows per column. Defaults to 0.
- **overlap** (*int*) number of pixels to overlap. Using a negative number results in a border.
- **pad** (*int*) if specified overrides *overlap* as a the number of pixels to pad between images.
- **return\_info** (*bool*) if True, returns transforms (scales and translations) to map from original image to its new location.
- **resize** (*int | str | None*) if None image sizes are not modified, otherwise can be set to "larger" or "smaller" to resize the images in each stack direction.
- **bg\_value** (*Number | ndarray | str*) background value or color, if specified, uses this as a fill value.
- **allow\_casting** (*bool*) if True, then if "uint255" and "float01" format images are given they are converted to "float01". Defaults to True.

### **Returns**

an image of stacked images in a grid pattern

# **Tuple[ndarray, List]: where the first item is the aformentioned stacked**

image and the second item is a list of transformations for each input image mapping it to its location in the returned image.

# **Return type**

ndarray

### **SeeAlso:**

[kwimage.im\\_stack.stack\\_images\(\)](#page-313-0)

```
>>> import kwimage
>>> img1 = kwimage.grab_test_image('carl')
>>> img2 = kwimage.grab_test_image('astro')
>>> img3 = kwimage.grab_test_image('airport')
>>> img4 = kwimage.grab_test_image('paraview')[..., 0:3]
>>> img5 = kwimage.grab_test_image('pm5644')
\gg images = [img1, img2, img3, img4, img5]
>>> canvas, transforms = kwimage.stack_images_grid(
... images, chunksize=3, axis=0, pad=10, bg_value='kitware_blue',
... return_info=True, resize='larger')
\gg print('canvas.shape = \{'.format(canvas.shape))
>>> # xdoctest: +REQUIRES(--show)
>>> import kwplot
>>> import kwimage
>>> kwplot.autompl()
>>> kwplot.imshow(canvas)
>>> kwplot.show_if_requested()
```
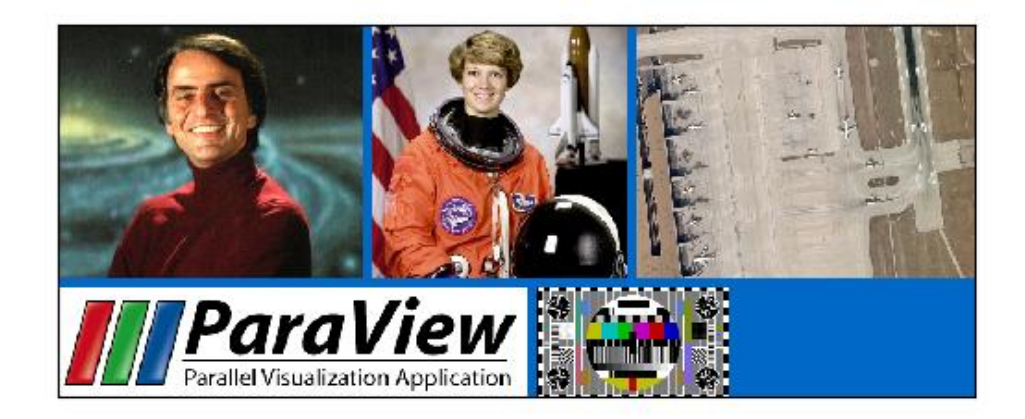

# **kwimage.transform module**

Objects for representing and manipulating image transforms.

# <span id="page-317-0"></span>class kwimage.transform.Transform

Bases: [NiceRepr](https://ubelt.readthedocs.io/en/latest/ubelt.util_mixins.html#ubelt.util_mixins.NiceRepr)

# <span id="page-317-1"></span>class kwimage.transform.Matrix(*matrix*)

Bases: [Transform](#page-317-0)

Base class for matrix-based transform.

# **Example**

```
>>> from kwimage.transform import * # NOQA
>> ms = {}
\Rightarrow ms['random()'] = Matrix.random()
>>> ms['eye()'] = Matrix.eye()
\gg ms['random(3)'] = Matrix.random(3)
\gg ms['random(4, 4)'] = Matrix.random(4, 4)
\Rightarrow ms['eye(3)'] = Matrix.eye(3)
\gg ms['explicit'] = Matrix(np.array([[1.618]]))
>>> for k, m in ms.items():
>>> print('----')
```

```
>>> print(f' {k} = {m}'')>>> print(f'\{k\} .inv() = \{m.inv() \}'>>> print(f'{k}.T = {m.T}')
>>> print(f' {k} . det() = {m}. det() }')
```
### property shape

classmethod coerce(*data=None*, *\*\*kwargs*)

# **Example**

```
>>> Matrix.coerce({'type': 'matrix', 'matrix': [[1, 0, 0], [0, 1, 0]]})
>>> Matrix.coerce(np.eye(3))
>>> Matrix.coerce(None)
```
# inv()

Returns the inverse of this matrix

**Returns**

Matrix

# property T

Transpose the underlying matrix

### det()

Compute the determinant of the underlying matrix

**Returns** float

classmethod eye(*shape=None*, *rng=None*)

Construct an identity

classmethod random(*shape=None*, *rng=None*)

### rationalize()

Convert the underlying matrix to a rational type to avoid floating point errors. This does decrease efficiency.

```
>>> # xdoctest: +REQUIRES(module:sympy)
>>> import kwimage
\gg self = mat = kwimage.Matrix.random((3, 3)).rationalize()
\gg mat2 = kwimage.Matrix.random((3, 3))
>>> mat3 = mat @ mat2
>>> assert 'sympy' in mat3.matrix.__class__._module__
\gg mat3 = mat2 @ mat
>>> assert 'sympy' in mat3.matrix.__class__._module__
>>> assert not mat.isclose_identity()
>>> assert (mat @ mat.inv()).isclose_identity(rtol=0, atol=0)
```
### astype(*dtype*)

Convert the underlying matrix to a rational type to avoid floating point errors. This does decrease efficiency.

# **Parameters**

**dtype** (*type*)

```
isclose_identity(rtol=1e-05, atol=1e-08)
```
Returns true if the matrix is nearly the identity.

<span id="page-319-0"></span>class kwimage.transform.Linear(*matrix*)

Bases: [Matrix](#page-317-1)

### <span id="page-319-1"></span>class kwimage.transform.Projective(*matrix*)

Bases: [Linear](#page-319-0)

A thin wraper around a 3x3 matrix that represent a projective transform

#### **Implements methods for:**

- creating random projective transforms
- decomposing the matrix
- finding a best-fit transform between corresponding points
- TODO: [ ] fully rational transform

### **Example**

```
>>> import kwimage
>>> import math
>>> image = kwimage.grab_test_image()
\gg theta = 0.123 * math.tau
>>> components = {
>>> 'rotate': kwimage.Projective.projective(theta=theta),
>>> 'scale': kwimage.Projective.projective(scale=0.5),
>>> 'shear': kwimage.Projective.projective(shearx=0.2),
>>> 'translation': kwimage.Projective.projective(offset=(100, 200)),
>>> 'rotate+translate': kwimage.Projective.projective(theta=0.123 * math.tau,
\rightarrowabout=(256, 256)),
>>> 'perspective': kwimage.Projective.projective(uv=(0.0003, 0.0007)),
>>> 'random-composed': kwimage.Projective.random(scale=(0.5, 1.5), translate=(-
→20, 20), theta=(-theta, theta), shearx=(0, .4), rng=900558176210808600),
>>> }
>>> warp_stack = []
>>> for key, mat in components.items():
... warp = kwimage.warp_projective(image, mat)
... warp = kwimage.draw_text_on_image(
... warp,
... ub.repr2(mat.matrix, nl=1, nobr=1, precision=4, si=1, sv=1, with
˓→dtype=0),
... \qquad \text{or} q=(1, 1),... valign='top', halign='left',
... fontScale=0.8, color='kw_green',
... border={'thickness': 3},
... )
```

```
... warp = kwimage.draw_header_text(warp, key, color='kw_blue')
... warp_stack.append(warp)
>>> warp_canvas = kwimage.stack_images_grid(warp_stack, chunksize=4, pad=10, bg_
˓→value='kitware_gray')
>>> # xdoctest: +REQUIRES(module:sympy)
>>> import sympy
>>> # Shows the symbolic construction of the code
>>> # https://groups.google.com/forum/#!topic/sympy/k1HnZK_bNNA
>>> from sympy.abc import theta
\gg params = x0, y0, sx, sy, theta, shearx, tx, ty, u, v = sympy.symbols(
>>> 'x0, y0, sx, sy, theta, ex, tx, ty, u, v')
>>> # move the center to 0, 0
>>> tr1_ = sympy.Matrix([1, 0, -x0],
\Rightarrow \Rightarrow [0, 1, -y0],>>> [0, 0, 1]])
\Rightarrow P = sympy.Matrix([ # projective part
>>> [ 1, 0, 0],
>>> [ 0, 1, 0],
>>> [ u, v, 1]])
>>> # Define core components of the affine transform
\gg> S = sympy.Matrix([ # scale
>>> [sx, 0, 0],
>>> [ 0, sy, 0],
>>> [ 0, 0, 1]])
\Rightarrow E = sympy. Matrix([ # x-shear
>>> [1, shearx, 0],
\gg [0, 1, 0],
>>> [0, 0, 1]])
>> R = sympy. Matrix([ # rotation
>>> [sympy.cos(theta), -sympy.sin(theta), 0],
>>> [sympy.sin(theta), sympy.cos(theta), 0],
\gg [ 0, 0, 1]])
\gg> T = sympy.Matrix([ # translation
>>> [ 1, 0, tx],
>>> [ 0, 1, ty],
>>> [ 0, 0, 1]])
>>> # move 0, 0 back to the specified origin
\gg tr2_ = sympy.Matrix([[1, 0, x0],
>>> [0, 1, y0],>>> [0, 0, 1]])
>>> # combine transformations
\gg homog_ = sympy.MatMul(tr2_, T, R, E, S, P, tr1_)
>>> #with sympy.evaluate(False):
\gg \neq homog_ = sympy.MatMul(tr2_, T, R, E, S, P, tr1_)
>>> # sympy.pprint(homog_)
\Rightarrow homog = homog_.doit()
>>> #sympy.pprint(homog)
\gg print('homog = {}'.format(ub.repr2(homog.tolist(), nl=1)))
>>> # This could be prettier
>> texts = {
>>> 'Translation': sympy.pretty(R, use_unicode=0),
>>> 'Rotation': sympy.pretty(R, use_unicode=0),
```

```
>>> 'shEar-X': sympy.pretty(E, use_unicode=0),
>>> 'Scale': sympy.pretty(S, use_unicode=0),
>>> 'Perspective': sympy.pretty(P, use_unicode=0),
>>> }
>>> print(ub.repr2(texts, nl=2, sv=1))
>>> equation_stack = []
>>> for text, m in texts.items():
>>> render_canvas = kwimage.draw_text_on_image(None, m, color='kw_green',.
\rightarrowfontScale=1.0)
>>> render_canvas = kwimage.draw_header_text(render_canvas, text, color='kw_blue
\rightarrow')
>>> render_canvas = kwimage.imresize(render_canvas, scale=1.3)
>>> equation_stack.append(render_canvas)
>>> equation_canvas = kwimage.stack_images(equation_stack, pad=10, axis=1, bg_value=
˓→'kitware_gray')
>>> render_canvas = kwimage.draw_text_on_image(None, sympy.pretty(homog, use_
˓→unicode=0), color='kw_green', fontScale=1.0)
>>> render_canvas = kwimage.draw_header_text(render_canvas, 'Full Equation With Pre-
˓→Shift', color='kw_blue')
>>> # xdoctest: -REQUIRES(module:sympy)
>>> # xdoctest: +REQUIRES(--show)
>>> import kwplot
\gg \gt \gt p \downarrow \gt \gt k \n  \uparrow k \uparrow \uparrow \downarrow \uparrow \uparrow \uparrow \uparrow \uparrow \uparrow \uparrow \uparrow \uparrow \uparrow \uparrow \uparrow \uparrow \uparrow \uparrow \uparrow \uparrow \uparrow \uparrow \uparrow \uparrow \uparrow \uparrow \uparrow \uparrow>>> canvas = kwimage.stack_images([warp_canvas, equation_canvas, render_canvas], ...
˓→pad=20, axis=0, bg_value='kitware_gray', resize='larger')
>>> canvas = kwimage.draw_header_text(canvas, 'Projective matrixes can represent',␣
˓→color='kw_blue')
>>> kwplot.imshow(canvas)
\gg fig = plt.gcf()
>>> fig.set_size_inches(13, 13)
```
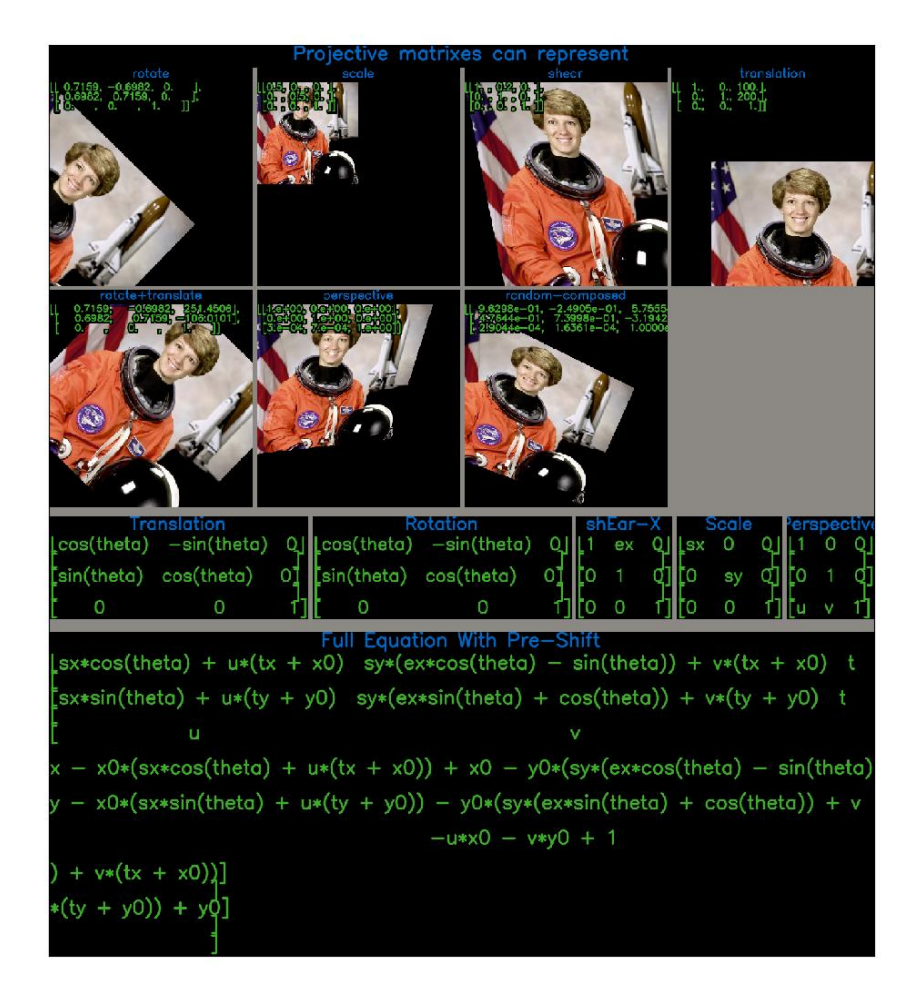

# classmethod fit(*pts1*, *pts2*)

Fit an projective transformation between a set of corresponding points.

See [\[HomogEst\]](#page-594-0) [\[SzeleskiBook\]](#page-594-1) and [\[RansacDummies\]](#page-594-2) for references on the subject.

# **Parameters**

- **pts1** (*ndarray*) An Nx2 array of points in "space 1".
- **pts2** (*ndarray*) A corresponding Nx2 array of points in "space 2"

#### **Returns**

a transform that warps from "space1" to "space2".

# **Return type**

*[Projective](#page-319-1)*

**Note:** A projective matrix has 8 degrees of freedome, so at least 8 point pairs are needed.

# **References**

```
>>> # Create a set of points, warp them, then recover the warp
>>> import kwimage
>>> points = kwimage.Points.random(9).scale(64)
\gg A1 = kwimage.Affine.affine(scale=0.9, theta=-3.2, offset=(2, 3), about=(32,
\rightarrow 32), skew=2.3)
>>> A2 = kwimage.Affine.affine(scale=0.8, theta=0.8, offset=(2, 0), about=(32, 0)\rightarrow32))
\gg A12_real = A2 \textcircled{a} A1.inv()
\gg points1 = points.warp(A1)
>>> points2 = points.warp(A2)
>>> # Make the correspondence non-affine
\gg points2.data['xy'].data[0, 0] += 3.5
>>> points2.data['xy'].data[3, 1] += 8.5>>> # Recover the warp
>>> pts1, pts2 = points1.xy, points2.xy
>>> A_recovered = kwimage.Projective.fit(pts1, pts2)
>>> #assert np.all(np.isclose(A_recovered.matrix, A12_real.matrix))
>>> # xdoctest: +REQUIRES(--show)
>>> import cv2
>>> import kwplot
>>> kwplot.autompl()
\gg base1 = np.zeros((96, 96, 3))
>>> base1[32:-32, 5:-5] = 0.5
\gg base2 = np.zeros((96, 96, 3))
>>> img1 = points1.draw_on(base1, radius=3, color='blue')
>>> img2 = points2.draw_on(base2, radius=3, color='green')
>>> img1_warp = kwimage.warp_projective(img1, A_recovered.matrix, dsize=img1.
\rightarrowshape[0:2][::-1])
>>> canvas = kwimage.stack_images([img1, img2, img1_warp], pad=10, axis=1, bg_
˓→value=(1., 1., 1.))
>>> kwplot.imshow(canvas)
```
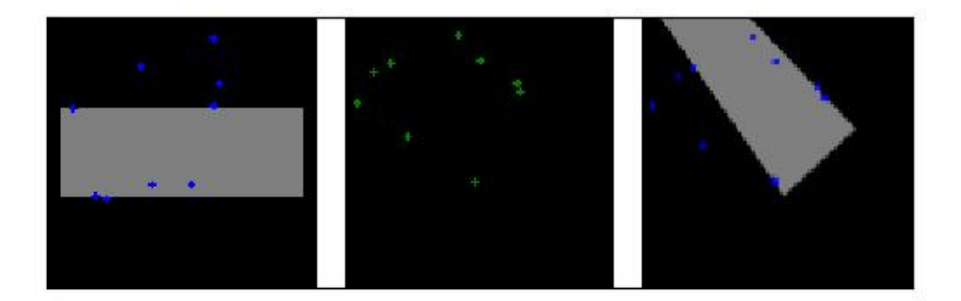

classmethod projective(*scale=None*, *offset=None*, *shearx=None*, *theta=None*, *uv=None*, *about=None*) Reconstruct from parameters

# **Sympy**

```
>>> # xdoctest: +SKIP
>>> import sympy
>>> # Shows the symbolic construction of the code
>>> # https://groups.google.com/forum/#!topic/sympy/k1HnZK_bNNA
>>> from sympy.abc import theta
\gg params = x0, y0, sx, sy, theta, shearx, tx, ty, u, v = sympy.symbols(
>>> 'x0, y0, sx, sy, theta, ex, tx, ty, u, v')
>>> # move the center to 0, 0
>>> tr1_ = sympy. Matrix([1, 0, -x0],
>> [0, 1, -y0],
>>> [0, 0, 1]])
>>> P = sympy.Matrix([ # projective part
>>> [ 1, 0, 0],
>>> [ 0, 1, 0],
>>> [ u, v, 1]])
>>> # Define core components of the affine transform
>>> S = sympy.Matrix([ # scale
>> [sx, 0, 0],
>>> [ 0, sy, 0],
>>> [ 0, 0, 1]])
```

```
\Rightarrow E = sympy.Matrix([ # x-shear
>>> [1, shearx, 0],
>>> [0, 1, 0],
>>> [0, 0, 1]])
\gg R = sympy. Matrix([ # rotation
>>> [sympy.cos(theta), -sympy.sin(theta), 0],
>>> [sympy.sin(theta), sympy.cos(theta), 0],
\Rightarrow [ 0, 0, 1]])
\gg T = sympy.Matrix(\lceil # translation
>> [ 1, 0, tx],
\gg [ 0, 1, ty],
>>> [ 0, 0, 1]])
>>> # move 0, 0 back to the specified origin
>>> tr2_{-} = sympy. Matrix([1, 0, x0],
>> [0, 1, y0],
>>> [0, 0, 1]>>> # combine transformations
>>> with sympy.evaluate(False):
>>> homog_ = sympy.MatMul(tr2_, T, R, E, S, P, tr1_)
>>> sympy.pprint(homog_)
\gg homog = homog_.doit()
>>> sympy.pprint(homog)
>>> print('homog = \{}'.format(ub.repr2(homog.tolist(), nl=1)))
```
classmethod coerce(*data=None*, *\*\*kwargs*)

Attempt to coerce the data into an Projective object

#### **Parameters**

- **data** some data we attempt to coerce to an Projective matrix
- **\*\*kwargs** some data we attempt to coerce to an Projective matrix, mutually exclusive with *data*.

#### **Returns**

Projective

### **Example**

```
>>> import kwimage
>>> kwimage.Projective.coerce({'type': 'affine', 'matrix': [[1, 0, 0], [0, 1,␣
\rightarrow 0]]})
>>> kwimage.Projective.coerce({'type': 'affine', 'scale': 2})
>>> kwimage.Projective.coerce({'type': 'projective', 'scale': 2})
>>> kwimage.Projective.coerce({'scale': 2})
>>> kwimage.Projective.coerce({'offset': 3})
>>> kwimage.Projective.coerce(np.eye(3))
>>> kwimage.Projective.coerce(None)
>>> import skimage
>>> kwimage.Projective.coerce(skimage.transform.AffineTransform(scale=30))
>>> kwimage.Projective.coerce(skimage.transform.
˓→ProjectiveTransform(matrix=None))
```
### is\_affine()

If the bottom row is  $[[0, 0, 1]],$  then this can be safely turned into an affine matrix.

**Returns** bool

**Example**

```
>>> import kwimage
>>> kwimage.Projective.coerce(scale=2, uv=[1, 1]).is_affine()
False
>>> kwimage.Projective.coerce(scale=2, uv=[0, 0]).is_affine()
True
```
#### to\_skimage()

#### **Returns**

skimage.transform.AffineTransform

# **Example**

```
>>> import kwimage
>>> self = kwimage.Projective.random()
\gg tf = self.to_skimage()
>>> # Transform points with kwimage and scikit-image
>>> kw_poly = kwimage.Polygon.random()
>>> kw_warp_xy = kw_poly.warp(self.matrix).exterior.data
\gg sk_warp_xy = tf(kw_poly.exterior.data)
>>> assert np.allclose(sk_warp_xy, sk_warp_xy)
```
classmethod random(*shape=None*, *rng=None*, *\*\*kw*)

## **Example/**

```
>>> import kwimage
>>> self = kwimage.Projective.random()
>>> print(f'self={self}')
>>> params = self.decompose()
>>> aff_part = kwimage.Affine.affine(**ub.dict_diff(params, ['uv']))
\gg proj_part = kwimage. Projective. coerce(uv=params['uv'])
>>> # xdoctest: +REQUIRES(module:kwplot)
>>> # xdoctest: +REQUIRES(--show)
>>> import cv2
>>> import kwplot
\gg dsize = (256, 256)
>>> kwplot.autompl()
>>> img1 = kwimage.grab_test_image(dsize=dsize)
>>> img1_affonly = kwimage.warp_projective(img1, aff_part.matrix,
\rightarrowdsize=img1.shape[0:2][::-1])
>>> img1_projonly = kwimage.warp_projective(img1, proj_part.matrix,.
\rightarrowdsize=img1.shape[0:2][::-1])
>>> ###
```

```
>>> img2 = kwimage.ensure_uint255(kwimage.atleast_3channels(kwimage.
˓→checkerboard(dsize=dsize)))
>>> img1_fullwarp = kwimage.warp_projective(img1, self.matrix, dsize=img1.
\rightarrowshape[0:2][::-1])
>>> img2_affonly = kwimage.warp_projective(img2, aff_part.matrix,
\rightarrowdsize=img2.shape[0:2][::-1])
>>> img2_projonly = kwimage.warp_projective(img2, proj_part.matrix,
˓→dsize=img2.shape[0:2][::-1])
>>> img2_fullwarp = kwimage.warp_projective(img2, self.matrix, dsize=img2.
\rightarrowshape[0:2][::-1])
>>> canvas1 = kwimage.stack_images([img1, img1_projonly, img1_affonly,
\rightarrowimg1_fullwarp], pad=10, axis=1, bg_value=(0.5, 0.9, 0.1))
>>> canvas2 = kwimage.stack_images([img2, img2_projonly, img2_affonly,
˓→img2_fullwarp], pad=10, axis=1, bg_value=(0.5, 0.9, 0.1))
>>> canvas = kwimage.stack_images([canvas1, canvas2], axis=0)
>>> kwplot.imshow(canvas)
```
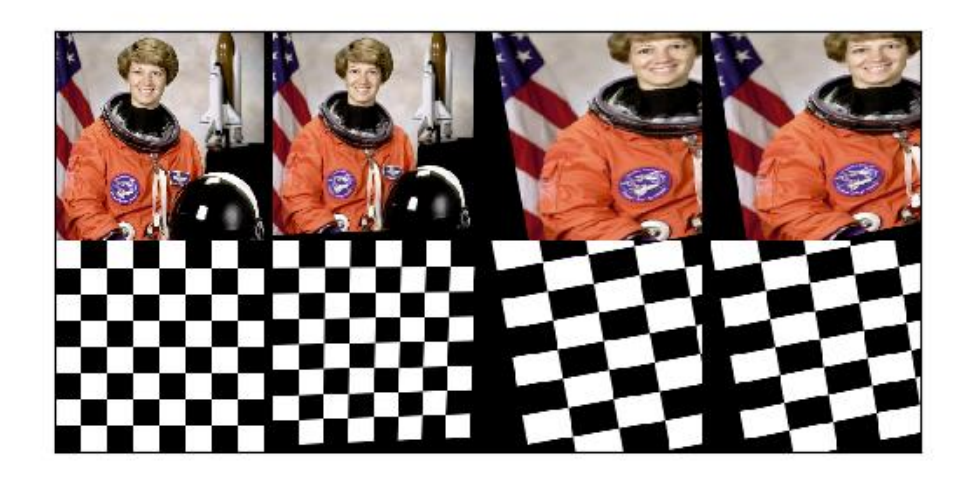

# decompose()

Based on the analysis done in [\[ME1319680\]](#page-594-0).

**Return type** Dict

# **References**

# **Example**

```
>>> # Create a set of points, warp them, then recover the warp
>>> import kwimage
\gg points = kwimage. Points. random(9). scale(64)
>>> A1 = kwimage.Affine.affine(scale=0.9, theta=-3.2, offset=(2, 3), about=(32, 5)\rightarrow 32), skew=2.3)
>>> A2 = kwimage.Affine.affine(scale=0.8, theta=0.8, offset=(2, 0), about=(32, 0)\rightarrow32))
\gg A12_real = A2 @ A1.inv()
\gg points1 = points.warp(A1)
\gg points2 = points.warp(A2)
>>> # Make the correspondence non-affine
\gg points2.data['xy'].data[0, 0] += 3.5
>>> points2.data['xy'].data[3, 1] += 8.5>>> # Recover the warp
>>> pts1, pts2 = points1.xy, points2.xy
>>> self = kwimage.Projective.random()
>>> self.decompose()
```
## <span id="page-328-0"></span>class kwimage.transform.Affine(*matrix*)

```
Bases: Projective
```
A thin wraper around a 3x3 matrix that represents an affine transform

## **Implements methods for:**

- creating random affine transforms
- decomposing the matrix
- finding a best-fit transform between corresponding points
- TODO: [ ] fully rational transform

## **Example**

```
>>> import kwimage
>>> import math
>>> image = kwimage.grab_test_image()
>>> theta = 0.123 * math.tau
>>> components = {
>>> 'rotate': kwimage.Affine.affine(theta=theta),
>>> 'scale': kwimage.Affine.affine(scale=0.5),
>>> 'shear': kwimage.Affine.affine(shearx=0.2),
>>> 'translation': kwimage.Affine.affine(offset=(100, 200)),
>>> 'rotate+translate': kwimage.Affine.affine(theta=0.123 * math.tau,␣
\rightarrowabout=(256, 256)),
>>> 'random composed': kwimage.Affine.random(scale=(0.5, 1.5), translate=(-20,␣
˓→20), theta=(-theta, theta), shearx=(0, .4), rng=900558176210808600),
>>> }
>>> warp_stack = []
>>> for key, aff in components.items():
```

```
... warp = kwimage.warp_affine(image, aff)
... warp = kwimage.draw_text_on_image(
... warp,
... ub.repr2(aff.matrix, nl=1, nobr=1, precision=2, si=1, sv=1, with˓→dtype=0),
... \text{org}=(1, 1),... valign='top', halign='left',
... fontScale=0.8, color='kw_blue',
... border={'thickness': 3},
... )
... warp = kwimage.draw_header_text(warp, key, color='kw_green')
... warp_stack.append(warp)
>>> warp_canvas = kwimage.stack_images_grid(warp_stack, chunksize=3, pad=10, bg_
˓→value='kitware_gray')
>>> # xdoctest: +REQUIRES(module:sympy)
>>> import sympy
>>> # Shows the symbolic construction of the code
>>> # https://groups.google.com/forum/#!topic/sympy/k1HnZK_bNNA
>>> from sympy.abc import theta
\gg params = x0, y0, sx, sy, theta, shearx, tx, ty = sympy.symbols(
>>> 'x0, y0, sx, sy, theta, shearx, tx, ty')
>>> theta = sympy.symbols('theta')
>>> # move the center to 0, 0
>>> tr1_ = np.array([1, 0, -x0],
>>> [0, 1, -y0],>>> [0, 0, 1]])
>>> # Define core components of the affine transform
\gg> S = np.array([ # scale
>>> [sx, 0, 0],
>>> [ 0, sy, 0],
>>> [ 0, 0, 1]])
\gg E = np.array([ # x-shear
>>> [1, shearx, 0],
\gg [0, 1, 0],
>>> [0, 0, 1]])
\gg R = np.array([ # rotation
>>> [sympy.cos(theta), -sympy.sin(theta), 0],
>>> [sympy.sin(theta), sympy.cos(theta), 0],
\gg [ 0, 0, 1]])
\gg T = np.array([ # translation
\gg [ 1, 0, tx],
>>> [ 0, 1, ty],
>>> [ 0, 0, 1]])
>>> # Contruct the affine 3x3 about the origin
\gg aff\theta = np.array(sympy.simplify(T @ R @ E @ S))
>>> # move 0, 0 back to the specified origin
>>> tr2_ = np.array([1, 0, x0],
>>> [0, 1, y0],
>>> [0, 0, 1]])
>>> # combine transformations
\gg aff = tr2_ @ aff0 @ tr1_
>>> print('aff = \{}'.format(ub.repr2(aff.tolist(), nl=1)))
```

```
(continued from previous page)
```

```
>>> # This could be prettier
\gg texts = {
>>> 'Translation': sympy.pretty(R),
>>> 'Rotation': sympy.pretty(R),
>>> 'shEar-X': sympy.pretty(E),
>>> 'Scale': sympy.pretty(S),
>>> }
>>> print(ub.repr2(texts, nl=2, sv=1))
\gg equation_stack = []
>>> for text, m in texts.items():
>>> render_canvas = kwimage.draw_text_on_image(None, m, color='kw_blue',␣
\rightarrowfontScale=1.0)
>>> render_canvas = kwimage.draw_header_text(render_canvas, text, color='kw_
\rightarrowgreen')
>>> render_canvas = kwimage.imresize(render_canvas, scale=1.3)
>>> equation_stack.append(render_canvas)
>>> equation_canvas = kwimage.stack_images(equation_stack, pad=10, axis=1, bg_value=
˓→'kitware_gray')
>>> render_canvas = kwimage.draw_text_on_image(None, sympy.pretty(aff), color='kw_
˓→blue', fontScale=1.0)
>>> render_canvas = kwimage.draw_header_text(render_canvas, 'Full Equation With Pre-
˓→Shift', color='kw_green')
>>> # xdoctest: -REQUIRES(module:sympy)
>>> # xdoctest: +REQUIRES(--show)
>>> import kwplot
>>> plt = kwplot.autoplt()
>>> canvas = kwimage.stack_images([warp_canvas, equation_canvas, render_canvas],␣
˓→pad=20, axis=0, bg_value='kitware_gray', resize='larger')
>>> canvas = kwimage.draw_header_text(canvas, 'Affine matrixes can represent',␣
˓→color='kw_green')
>>> kwplot.imshow(canvas)
\gg fig = plt.gcf()
>>> fig.set_size_inches(13, 13)
```
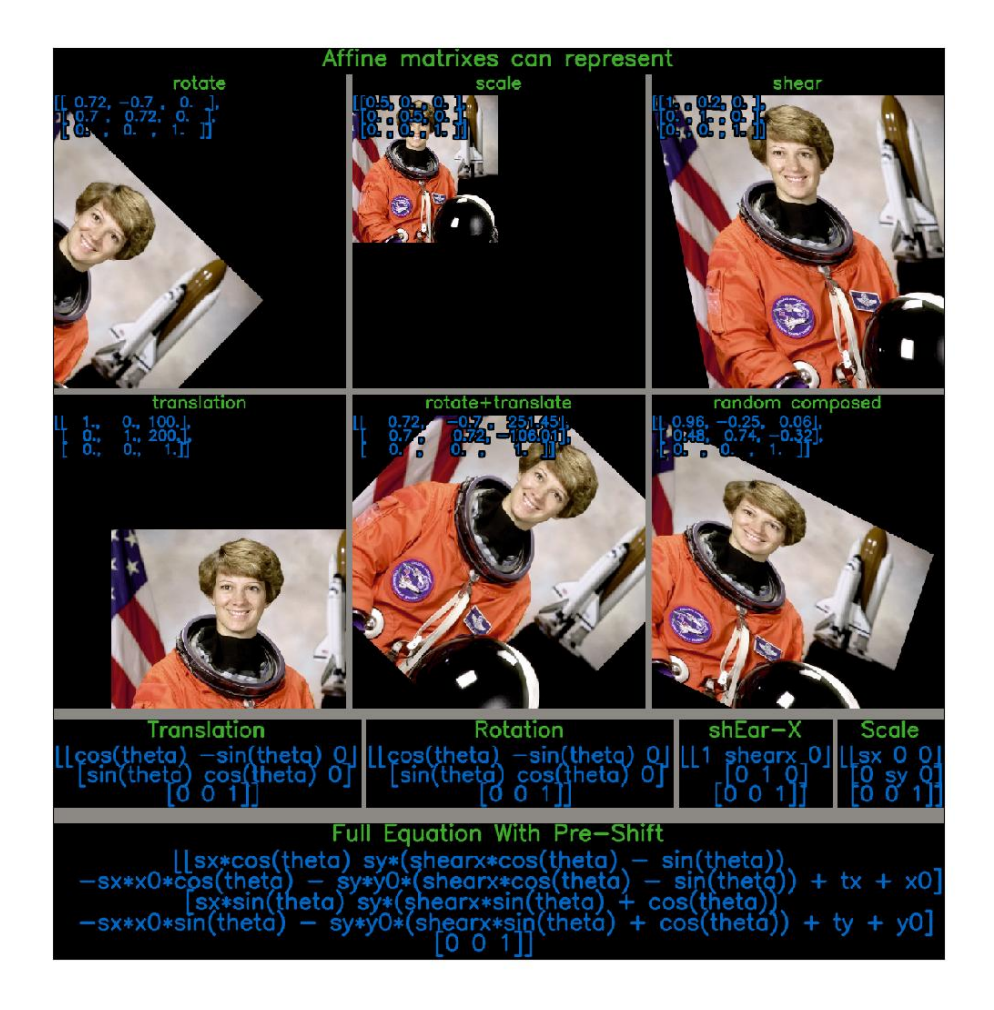

>>> import kwimage >>> self = kwimage.Affine(np.eye(3))  $\gg$  m1 = np.eye(3) @ self  $\gg$  m2 = self @ np.eye(3)

```
>>> from kwimage.transform import * # NOQA
>> m = {}
>>> # Works, and returns a Affine
\Rightarrow m[len(m)] = x = Affine.random() @ np.eye(3)
>>> assert isinstance(x, Affine)
\Rightarrow m[len(m)] = x = Affine.random() @ None
>>> assert isinstance(x, Affine)
>>> # Works, and returns an ndarray
\Rightarrow m[len(m)] = x = np.eye(3) @ Affine.random()
>>> assert isinstance(x, np.ndarray)
>>> # Works, and returns an Matrix
\gg m[len(m)] = x = Affine.random() @ Matrix.random(3)
>>> assert isinstance(x, Matrix)
\Rightarrow m[len(m)] = x = Matrix.random(3) @ Affine.random()
>>> assert isinstance(x, Matrix)
>>> print('m = \{}'.format(ub.repr2(m)))
```
# property shape

### concise()

Return a concise coercable dictionary representation of this matrix

### **Returns**

```
a small serializable dict that can be passed
    to Affine.coerce() to reconstruct this object.
```
### **Return type**

Dict[\[str,](https://docs.python.org/3/library/stdtypes.html#str) [object\]](https://docs.python.org/3/library/functions.html#object)

## **Returns**

dictionary with consise parameters

**Return type** Dict

## **Example**

```
>>> import kwimage
>>> self = kwimage.Affine.random(rng=0, scale=1)
>>> params = self.concise()
>>> assert np.allclose(Affine.coerce(params).matrix, self.matrix)
>>> print('params = \{}'.format(ub.repr2(params, nl=1, precision=2)))
params = \{'offset': (0.08, 0.38),
    'theta': 0.08,
    'type': 'affine',
}
```

```
>>> import kwimage
>>> self = kwimage.Affine.random(rng=0, scale=2, offset=0)
>>> params = self.concise()
>>> assert np.allclose(Affine.coerce(params).matrix, self.matrix)
>>> print('params = \{}'.format(ub.repr2(params, nl=1, precision=2)))
params = \{'scale': 2.00,
    'theta': 0.04,
    'type': 'affine',
}
```
<span id="page-333-0"></span>classmethod coerce(*data=None*, *\*\*kwargs*)

Attempt to coerce the data into an affine object

#### **Parameters**

- **data** some data we attempt to coerce to an Affine matrix
- **\*\*kwargs** some data we attempt to coerce to an Affine matrix, mutually exclusive with *data*.

#### **Returns**

Affine

# **Example**

```
>>> import kwimage
>>> kwimage.Affine.coerce({'type': 'affine', 'matrix': [[1, 0, 0], [0, 1, 0]]})
>>> kwimage.Affine.coerce({'scale': 2})
>>> kwimage.Affine.coerce({'offset': 3})
>>> kwimage.Affine.coerce(np.eye(3))
>>> kwimage.Affine.coerce(None)
>>> kwimage.Affine.coerce(skimage.transform.AffineTransform(scale=30))
```
## eccentricity()

Eccentricity of the ellipse formed by this affine matrix

### **Returns**

**large when there are big scale differences in principle** directions or skews.

#### **Return type**

[float](https://docs.python.org/3/library/functions.html#float)

# **References**

[affine/\\_\\_init\\_\\_.py#L368](https://github.com/rasterio/affine/blob/78c20a0cfbb5ec/affine/__init__.py#L368)

[https://en.wikipedia.org/wiki/Conic\\_section](https://en.wikipedia.org/wiki/Conic_section) [https://github.com/rasterio/affine/blob/78c20a0cfbb5ec/](https://github.com/rasterio/affine/blob/78c20a0cfbb5ec/affine/__init__.py#L368)

### **Example**

>>> import kwimage >>> kwimage.Affine.random(rng=432).eccentricity()

## to\_shapely()

Returns a matrix suitable for shapely.affinity.affine\_transform

**Returns**

Tuple[float, float, float, float, float, float]

#### **Example**

```
>>> import kwimage
\gg self = kwimage.Affine.random()
>>> sh_transform = self.to_shapely()
>>> # Transform points with kwimage and shapley
>>> import shapely
>>> from shapely.affinity import affine_transform
>>> kw_poly = kwimage.Polygon.random()
>>> kw_warp_poly = kw_poly.warp(self)
>>> sh_poly = kw_poly.to_shapely()
>>> sh_warp_poly = affine_transform(sh_poly, sh_transform)
>>> kw_warp_poly_recon = kwimage.Polygon.from_shapely(sh_warp_poly)
>>> assert np.allclose(kw_warp_poly_recon.exterior.data, kw_warp_poly_recon.
˓→exterior.data)
```
# to\_skimage()

**Returns**

skimage.transform.AffineTransform

### **Example**

```
>>> import kwimage
>>> self = kwimage.Affine.random()
\gg tf = self.to_skimage()
>>> # Transform points with kwimage and scikit-image
>>> kw_poly = kwimage.Polygon.random()
>>> kw_warp_xy = kw_poly.warp(self.matrix).exterior.data
>>> sk_warp_xy = tf(kw_poly.exterior.data)
>>> assert np.allclose(sk_warp_xy, sk_warp_xy)
```
# classmethod scale(*scale*)

Create a scale Affine object

**Parameters scale** (*float | Tuple[float, float]*) – x, y scale factor

**Returns**

Affine

classmethod translate(*offset*)

Create a translation Affine object

### **Parameters**

**offset** (*float | Tuple[float, float]*) – x, y translation factor

#### **Returns**

Affine

# **Benchmark**

```
>>> # xdoctest: +REQUIRES(--benchmark)
>>> # It is ~3x faster to use the more specific method
>>> import timerit
>>> import kwimage
>>> #
\gg offset = np.random.rand(2)
>>> ti = timerit.Timerit(100, bestof=10, verbose=2)
>>> for timer in ti.reset('time'):
>>> with timer:
>>> kwimage.Affine.translate(offset)
>>> #
>>> for timer in ti.reset('time'):
>>> with timer:
>>> kwimage.Affine.affine(offset=offset)
```
# classmethod rotate(*theta*)

Create a rotation Affine object

### **Parameters**

**theta** (*float*) – counter-clockwise rotation angle in radians

#### **Returns**

Affine

### classmethod random(*shape=None*, *rng=None*, *\*\*kw*)

Create a random Affine object

### **Parameters**

- **rng** random number generator
- \*\***kw** passed to Affine. random\_params(). can contain coercable random distributions for scale, offset, about, theta, and shearx.

**Returns**

Affine

## <span id="page-335-0"></span>classmethod random\_params(*rng=None*, *\*\*kw*)

### **Parameters**

• **rng** – random number generator

• **\*\*kw** – can contain coercable random distributions for scale, offset, about, theta, and shearx.

### **Returns**

affine parameters suitable to be passed to Affine.affine

**Return type**

Dict

## **Todo:**

• [ ] improve kwargs parameterization

#### decompose()

Decompose the affine matrix into its individual scale, translation, rotation, and skew parameters.

### **Returns**

decomposed offset, scale, theta, and shearx params

**Return type** Dict

### **References**

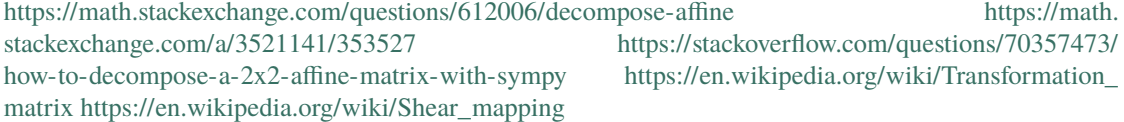

# **Example**

```
>>> from kwimage.transform import * # NOQA
>>> self = Affine.random()
>>> params = self.decompose()
>>> recon = Affine.coerce(**params)
>>> params2 = recon.decompose()
\gg pt = np.vstack([np.random.rand(2, 1), [1]])
\gg result1 = self.matrix[0:2] @ pt
\gg result2 = recon.matrix[0:2] @ pt
>>> assert np.allclose(result1, result2)
```

```
>>> self = Affine.scale(0.001) @ Affine.random()
>>> params = self.decompose()
>>> self.det()
```

```
>>> # xdoctest: +REQUIRES(module:pandas)
>>> from kwimage.transform import * # NOQA
>>> import kwimage
>>> import pandas as pd
>>> # Test consistency of decompose + reconstruct
>>> param_grid = list(ub.named_product({
>>> 'theta': np.linspace(-4 * np.pi, 4 * np.pi, 3),
>>> 'shearx': np.linspace(- 10 * np.pi, 10 * np.pi, 4),
>>> }))
>>> def normalize_angle(radian):
>>> return np.arctan2(np.sin(radian), np.cos(radian))
>>> for pextra in param_grid:
\gg params0 = dict(scale=(3.05, 3.07), offset=(10.5, 12.1), ** pextra)
>>> self = recon0 = kwimage.Affine.affine(**params0)
>>> self.decompose()
>>> # Test drift with multiple decompose / reconstructions
>>> params_list = [params0]
>>> recon_list = [recon0]
\gg n = 4
\gg for \sin range(n):
>>> prev = recon_list[-1]
>>> params = prev.decompose()
>>> recon = kwimage.Affine.coerce(**params)
>>> params_list.append(params)
>>> recon_list.append(recon)
>>> params_df = pd.DataFrame(params_list)
>>> \#print('params\_list = \{\}'.format(ub. repr2(params\_list, nl=1, \_\rightarrow\text{precision=5})))
>>> print(params_df)
>>> assert ub.allsame(normalize_angle(params_df['theta']), eq=np.isclose)
>>> assert ub.allsame(params_df['shearx'], eq=np.allclose)
>>> assert ub.allsame(params_df['scale'], eq=np.allclose)
>>> assert ub.allsame(params_df['offset'], eq=np.allclose)
```
classmethod affine(*scale=None*, *offset=None*, *theta=None*, *shear=None*, *about=None*, *shearx=None*, *array\_cls=None*, *math\_mod=None*, *\*\*kwargs*)

Create an affine matrix from high-level parameters

### **Parameters**

- **scale** (*float | Tuple[float, float]*) x, y scale factor
- **offset** (*float | Tuple[float, float]*) x, y translation factor
- **theta** (*float*) counter-clockwise rotation angle in radians
- **shearx** (*float*) shear factor parallel to the x-axis.
- **about** (*float* | *Tuple*[*float, float*]) x, y location of the origin
- **shear** (*float*) BROKEN, dont use. counter-clockwise shear angle in radians

**Todo:**

### • **[ ] Add aliases? -**

origin : alias for about rotation : alias for theta translation : alias for offset

```
Returns
```
the constructed Affine object

**Return type**

*[Affine](#page-328-0)*

## **Example**

```
>>> from kwimage.transform import * # NOQA
\gg rng = kwarray.ensure_rng(None)
\gg scale = rng.randn(2) * 10
\gg offset = rng.randn(2) * 10
\gg about = rng.randn(2) * 10
\gg theta = rng.randn() * 10
\gg shearx = rng.randn() * 10
>>> # Create combined matrix from all params
\gg> F = Affine.affine(
>>> scale=scale, offset=offset, theta=theta, shearx=shearx,
>>> about=about)
>>> # Test that combining components matches
>>> S = Affine.affine(scale=scale)
>>> T = Affine.affine(offset=offset)
\gg R = Affine.affine(theta=theta)
>>> E = Affine.affine(shearx=shearx)
>>> 0 = Affine.affine(offset=about)
>>> # combine (note shear must be on the RHS of rotation)
\gg alt = 0 @ T @ R @ E @ S @ 0.inv()
>>> print('F = \{}'.format(ub.repr2(F.matrix.tolist(), nl=1)))
\gg print('alt = {}'.format(ub.repr2(alt.matrix.tolist(), nl=1)))
>>> assert np.all(np.isclose(alt.matrix, F.matrix))
\gg pt = np.vstack([np.random.rand(2, 1), [[1]]])
\gg warp_pt1 = (F.matrix @ pt)
\gg warp_pt2 = (alt.matrix \varnothing pt)
>>> assert np.allclose(warp_pt2, warp_pt1)
```
# **Sympy**

>>> # xdoctest: +SKIP >>> import sympy >>> # Shows the symbolic construction of the code >>> # https://groups.google.com/forum/#!topic/sympy/k1HnZK\_bNNA >>> from sympy.abc import theta  $\gg$  params = x0, y0, sx, sy, theta, shearx, tx, ty = sympy.symbols( >>> 'x0, y0, sx, sy, theta, shearx, tx, ty') >>> # move the center to 0, 0 >>> tr1\_ = np.array( $[1, 0, -x0]$ ,  $>>$  [0, 1,  $-y0$ ],

```
>>> [0, 0, 1]])
>>> # Define core components of the affine transform
\gg> S = np.array([ # scale
>> [sx, 0, 0],
>>> [ 0, sy, 0],
>>> [ 0, 0, 1]])
\Rightarrow E = np.array([ # x-shear
>>> [1, shearx, 0],
\gg [0, 1, 0],
>>> [0, 0, 1]])
\gg R = np.array([ # rotation
>>> [sympy.cos(theta), -sympy.sin(theta), 0],
>>> [sympy.sin(theta), sympy.cos(theta), 0],
\Rightarrow [ 0, 0, 1]])
\gg T = np.array([ # translation
>>> [ 1, 0, tx],
>>> [ 0, 1, ty],
>>> [ 0, 0, 1]])
>>> # Contruct the affine 3x3 about the origin
\gg aff0 = np.array(sympy.simplify(T @ R @ E @ S))
>>> # move 0, 0 back to the specified origin
>>> tr2_ = np.array([1, 0, x0],
>>> [0, 1, y0],>>> [0, 0, 1]])
>>> # combine transformations
\gg aff = tr2_ @ aff0 @ tr1_
>>> print('aff = \{}'.format(ub.repr2(aff.tolist(), nl=1)))
```
# classmethod fit(*pts1*, *pts2*)

Fit an affine transformation between a set of corresponding points

### **Parameters**

- **pts1** (*ndarray*) An Nx2 array of points in "space 1".
- **pts2** (*ndarray*) A corresponding Nx2 array of points in "space 2"

### **Returns**

a transform that warps from "space1" to "space2".

# **Return type**

*[Affine](#page-328-0)*

**Note:** An affine matrix has 6 degrees of freedome, so at least 6 point pairs are needed.

# **References**

<https://www.cs.ubc.ca/~lowe/papers/ijcv04.pdf> page 22

# **Example**

```
>>> # Create a set of points, warp them, then recover the warp
>>> import kwimage
\gg points = kwimage. Points. random(6). scale(64)
\gg #A1 = kwimage.Affine.affine(scale=0.9, theta=-3.2, offset=(2, 3),
\rightarrowabout=(32, 32), skew=2.3)
\gg #A2 = kwimage.Affine.affine(scale=0.8, theta=0.8, offset=(2, 0), about=(32,
\rightarrow 32))
\gg A1 = kwimage.Affine.random()
>>> A2 = kwimage.Affine.random()
\gg A12_real = A2 @ A1.inv()
\gg points1 = points.warp(A1)
>>> points2 = points.warp(A2)
>>> # Recover the warp
>>> pts1, pts2 = points1.xy, points2.xy
>>> A_recovered = kwimage.Affine.fit(pts1, pts2)
>>> assert np.all(np.isclose(A_recovered.matrix, A12_real.matrix))
>>> # xdoctest: +REQUIRES(--show)
>>> import kwplot
>>> kwplot.autompl()
\gg base1 = np.zeros((96, 96, 3))
>>> base1[32:-32, 5:-5] = 0.5\gg base2 = np.zeros((96, 96, 3))
>>> img1 = points1.draw_on(base1, radius=3, color='blue')
>>> img2 = points2.draw_on(base2, radius=3, color='green')
>>> img1_warp = kwimage.warp_affine(img1, A_recovered)
>>> canvas = kwimage.stack_images([img1, img2, img1_warp], pad=10, axis=1, bg_
\rightarrowvalue=(1., 1., 1.))
>>> kwplot.imshow(canvas)
```
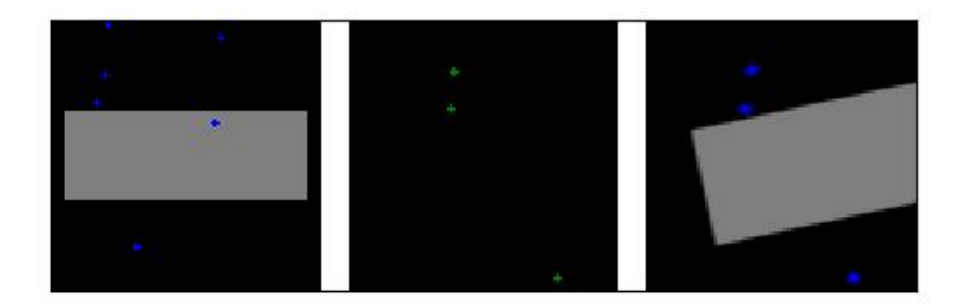

## **kwimage.util\_warp module**

# **Todo:**

• [ ] Replace internal padded slice with kwarray.padded\_slice

kwimage.util\_warp.warp\_tensor(*inputs*, *mat*, *output\_dims*, *mode='bilinear'*, *padding\_mode='zeros'*, *isinv=False*, *ishomog=None*, *align\_corners=False*, *new\_mode=False*)

A pytorch implementation of warp affine that works similarly to cv2.warpAffine() and cv2. warpPerspective().

It is possible to use 3x3 transforms to warp 2D image data. It is also possible to use 4x4 transforms to warp 3D volumetric data.

#### **Parameters**

- **inputs** (*Tensor*) tensor to warp. Up to 3 (determined by output\_dims) of the trailing space-time dimensions are warped. Best practice is to use inputs with the shape in [B, C, **\***DIMS].
- **mat** (*Tensor*) either a 3x3 / 4x4 single transformation matrix to apply to all inputs or Bx3x3 or Bx4x4 tensor that specifies a transformation matrix for each batch item.
- **output\_dims** (*Tuple[int, ...]*) The output space-time dimensions. This can either be in the form  $(W_1)$ ,  $(H, W)$ , or  $(D, H, W)$ .
- **mode** (*str*) Can be bilinear or nearest. See *torch.nn.functional.grid\_sample*
- **padding mode** (*str*) Can be zeros, border, or reflection. See *torch.nn.functional.grid\_sample*.
- **isinv** (*bool*) Set to true if *mat* is the inverse transform
- **ishomog** (*bool*) Set to True if the matrix is non-affine
- **align** corners (*bool*) Note the default of False does not work correctly with grid sample in torch <= 1.2, but using align\_corners=True isnt typically what you want either. We will be stuck with buggy functionality until torch 1.3 is released.

However, using align\_corners=0 does seem to reasonably correspond with opencv behavior.

### **Returns**

warped tensor

**Return type** Tensor

**Note:** Also, it may be possible to speed up the code with *F.affine\_grid*

#### **KNOWN ISSUE: There appears to some difference with cv2.warpAffine when**

rotation or shear are non-zero. I'm not sure what the cause is. It may just be floating point issues, but Im' not sure.

See issues in [\[TorchAffineTransform\]](#page-594-1) and [\[TorchIssue15386\]](#page-594-2).

# **Todo:**

- [ ] FIXME: see example in Mask.scale where this algo breaks when the matrix is *2x3*
- [ ] Make this algo work when matrix ix 2x2

# **References**

### **Example**

```
>>> # Create a relatively simple affine matrix
>>> # xdoctest: +REQUIRES(module:torch)
>>> import skimage
>>> mat = torch.FloatTensor(skimage.transform.AffineTransform(
>>> translation=[1, -1], scale=[.532, 2],
>>> rotation=0, shear=0,
>>> ).params)
>>> # Create inputs and an output dimension
>>> input_shape = [1, 1, 4, 5]>>> inputs = torch.arange(int(np.prod(input_shape))).reshape(*input_shape).float()
\gg output_dims = (11, 7)>>> # Warp with our code
>>> result1 = warp_tensor(inputs, mat, output_dims=output_dims, align_corners=0)
>>> print('result1 =\n{}'.format(ub.repr2(result1.cpu().numpy()[0, 0],
˓→precision=2)))
>>> # Warp with opencv
```

```
>>> import cv2
>>> cv2_M = mat.cpu() .numpy() [0:2]\gg src = inputs[0, 0].cpu().numpy()
\gg dsize = tuple(output_dims[: -1])
>>> result2 = cv2.warpAffine(src, cv2_M, dsize=dsize, flags=cv2.INTER_LINEAR)
>>> print('result2 =\n{}'.format(ub.repr2(result2, precision=2)))
>>> # Ensure the results are the same (up to floating point errors)
>>> assert np.all(np.isclose(result1[0, 0].cpu().numpy(), result2, atol=1e-2,
\rightarrowrtol=1e-2))
```
**Example**

```
>>> # Create a relatively simple affine matrix
>>> # xdoctest: +REQUIRES(module:torch)
>>> import skimage
>>> mat = torch.FloatTensor(skimage.transform.AffineTransform(
>>> rotation=0.01, shear=0.1).params)
>>> # Create inputs and an output dimension
>>> input_shape = [1, 1, 4, 5]>>> inputs = torch.arange(int(np.prod(input_shape))).reshape(*input_shape).float()
\gg output_dims = (11, 7)>>> # Warp with our code
>>> result1 = warp_tensor(inputs, mat, output_dims=output_dims)
>>> print('result1 =\n{}'.format(ub.repr2(result1.cpu().numpy()[0, 0], precision=2,
\rightarrowsupress_small=True)))
>>> print('result1.shape = \{}'.format(result1.shape))
>>> # Warp with opencv
>>> import cv2
>>> cv2_M = mat.cpu() .numpy() [0:2]\gg src = inputs[0, 0].cpu().numpy()
\gg dsize = tuple(output_dims[: -1])
>>> result2 = cv2.warpAffine(src, cv2_M, dsize=dsize, flags=cv2.INTER_LINEAR)
>>> print('result2 =\n{}'.format(ub.repr2(result2, precision=2)))
>>> print('result2.shape = \{}'.format(result2.shape))
>>> # Ensure the results are the same (up to floating point errors)
>>> # NOTE: The floating point errors seem to be significant for rotation / shear
>>> assert np.all(np.isclose(result1[0, 0].cpu().numpy(), result2, atol=1, rtol=1e-
\rightarrow2))
```
# **Example**

```
>>> # Create a random affine matrix
>>> # xdoctest: +REQUIRES(module:torch)
>>> import skimage
>>> rng = np.random.RandomState(0)
>>> mat = torch.FloatTensor(skimage.transform.AffineTransform(
\gg translation=rng.randn(2), scale=1 + rng.randn(2),
>>> rotation=rng.randn() / 10., shear=rng.randn() / 10.,
>>> ).params)
```

```
>>> # Create inputs and an output dimension
>>> input_shape = [1, 1, 5, 7]>>> inputs = torch.arange(int(np.prod(input_shape))).reshape(*input_shape).float()
\gg output_dims = (3, 11)>>> # Warp with our code
>>> result1 = warp_tensor(inputs, mat, output_dims=output_dims, align_corners=0)
>>> print('result1 =\n{}'.format(ub.repr2(result1.cpu().numpy()[0, 0],\lrcorner\rightarrowprecision=2)))
>>> # Warp with opencv
>>> import cv2
>>> cv2_M = mat.cpu() .numpy() [0:2]\gg src = inputs[0, 0].cpu().numpy()
\gg dsize = tuple(output_dims[::-1])
>>> result2 = cv2.warpAffine(src, cv2_M, dsize=dsize, flags=cv2.INTER_LINEAR)
>>> print('result2 =\n{}'.format(ub.repr2(result2, precision=2)))
>>> # Ensure the results are the same (up to floating point errors)
>>> # NOTE: The errors seem to be significant for rotation / shear
>>> assert np.all(np.isclose(result1[0, 0].cpu().numpy(), result2, atol=1, rtol=1e-
\rightarrow2))
```
# **Example**

```
>>> # Test 3D warping with identity
>>> # xdoctest: +REQUIRES(module:torch)
\gg mat = torch.eye(4)
>> input_dims = [2, 3, 3]\gg output_dims = (2, 3, 3)\gg input_shape = [1, 1] + input_dims
>>> inputs = torch.arange(int(np.prod(input_shape))).reshape(*input_shape).float()
>>> result = warp_tensor(inputs, mat, output_dims=output_dims)
>>> print('result =\n{}'.format(ub.repr2(result.cpu().numpy()[0, 0], precision=2)))
>>> assert torch.all(inputs == result)
```
**Example**

```
>>> # Test 3D warping with scaling
>>> # xdoctest: +REQUIRES(module:torch)
>>> mat = torch.FloatTensor([
>>> [0.8, 0, 0, 0],
>>> [ 0, 1.0, 0, 0],
>>> [ 0, 0, 1.2, 0],
>>> [ 0, 0, 0, 1],
>>> ])
>>> input\_dims = [2, 3, 3]\gg output_dims = (2, 3, 3)\gg input_shape = [1, 1] + input>>> inputs = torch.arange(int(np.prod(input_shape))).reshape(*input_shape).float()
>>> result = warp_tensor(inputs, mat, output_dims=output_dims, align_corners=0)
>>> print('result =\n{}'.format(ub.repr2(result.cpu().numpy()[0, 0], precision=2)))
```

```
result =np.array([[[ 0. , 1.25, 1. ],
          [ 3. , 4.25, 2.5 ],
          [6. , 7.25, 4. ]]...
         [[ 7.5 , 8.75, 4.75],
          [10.5 , 11.75, 6.25],
          [13.5, 14.75, 7.75]]], dtype=np.float32)
```
**Example**

```
>>> # xdoctest: +REQUIRES(module:torch)
\gg mat = torch.eye(3)
\gg input_dims = [5, 7]\gg output_dims = (11, 7)\gg for n_prefix_dims in [0, 1, 2, 3, 4, 5]:
>>> input_shape = [2] * n_prefix_dims + input_dims
>>> inputs = torch.arange(int(np.prod(input_shape))).reshape(*input_shape).
\rightarrowfloat()
>>> result = warp_tensor(inputs, mat, output_dims=output_dims)
>>> #print('result =\n{}'.format(ub.repr2(result.cpu().numpy(), precision=2)))
>>> print(result.shape)
```
# **Example**

```
>>> # xdoctest: +REQUIRES(module:torch)
\gg mat = torch.eye(4)
>> input_dims = [5, 5, 5]\gg output_dims = (6, 6, 6)\gg for n_prefix_dims in [0, 1, 2, 3, 4, 5]:
>>> input_shape = [2] * n_prefix_dims + input_dims
>>> inputs = torch.arange(int(np.prod(input_shape))).reshape(*input_shape).
\rightarrowfloat()
>>> result = warp_tensor(inputs, mat, output_dims=output_dims)
>>> \#print('result = \lfloor n_{i} \rfloor'.format(ub.repr2(result.cpu(), numpv(), precision=2)))>>> print(result.shape)
```
kwimage.util\_warp.subpixel\_align(*dst*, *src*, *index*, *interp\_axes=None*)

Returns an aligned version of the source tensor and destination index.

**Used as the backend to implement other subpixel functions like:** subpixel accum, subpixel maximum.

```
kwimage.util_warp.subpixel_set(dst, src, index, interp_axes=None)
```
Add the source values array into the destination array at a particular subpixel index.

#### **Parameters**

- **dst** (*ArrayLike*) destination accumulation array
- **src** (*ArrayLike*) source array containing values to add
- **index** (*Tuple[slice]*) subpixel slice into dst that corresponds with src
- **interp\_axes** (*tuple*) specify which axes should be spatially interpolated

# **Todo:**

• [ ]: allow index to be a sequence indices

# **Example**

```
>>> import kwimage
>>> dst = np \cdot zeros(5) + .1\gg src = np.ones(2)
\gg index = [slice(1.5, 3.5)]
>>> kwimage.util_warp.subpixel_set(dst, src, index)
>>> print(ub.repr2(dst, precision=2, with_dtype=0))
np.array([0.1, 0.5, 1. , 0.5, 0.1])
```
kwimage.util\_warp.subpixel\_accum(*dst*, *src*, *index*, *interp\_axes=None*)

Add the source values array into the destination array at a particular subpixel index.

# **Parameters**

- **dst** (*ArrayLike*) destination accumulation array
- **src** (*ArrayLike*) source array containing values to add
- **index** (*Tuple[slice]*) subpixel slice into dst that corresponds with src
- **interp\_axes** (*tuple*) specify which axes should be spatially interpolated

# **TextArt**

```
Inputs:
   +--+--+--+--+--+ dst.shape = (5, )+--+--+ src.shape = (2,)|=======| index = 1.5:3.5
Subpixel shift the source by -0.5.
When the index is non-integral, pad the aligned src with an extra value
to ensure all dst pixels that would be influenced by the smaller
subpixel shape are influenced by the aligned src. Note that we are not
scaling.
        +--+--+--+ aligned_src.shape = (3, )| ===========| \qquad \qquad \text{aligned\_index = 1:4}
```

```
\gg dst = np.zeros(5)
\gg src = np.ones(2)
\gg index = [slice(1.5, 3.5)]
>>> subpixel_accum(dst, src, index)
>>> print(ub.repr2(dst, precision=2, with_dtype=0))
np.array([0. , 0.5, 1. , 0.5, 0. ])
```
**Example**

```
>>> dst = np{\text{ }zeros((6, 6))}\gg src = np.ones((3, 3))
\gg index = (slice(1.5, 4.5), slice(1, 4))
>>> subpixel_accum(dst, src, index)
>>> print(ub.repr2(dst, precision=2, with_dtype=0))
np.array([[0. , 0. , 0. , 0. , 0. , 0. ],
          [0., 0.5, 0.5, 0.5, 0., 0.],
          [0., 1., 1., 1., 0., 0.],
          [0., 1., 1., 1., 0., 0.],
          [0. , 0.5, 0.5, 0.5, 0. , 0. ],
          [0., 0., 0., 0., 0., 0., 0.]
>>> # xdoctest: +REQUIRES(module:torch)
>>> dst = torch.zeros((1, 3, 6, 6))\gg src = torch.ones((1, 3, 3, 3))
\gg index = (slice(None), slice(None), slice(1.5, 4.5), slice(1.25, 4.25))
>>> subpixel_accum(dst, src, index)
>>> print(ub.repr2(dst.numpy()[0, 0], precision=2, with_dtype=0))
np.array([[0. , 0. , 0. , 0. , 0. , 0. ],
          [0. , 0.38, 0.5 , 0.5 , 0.12, 0. ],
          [0., 0.75, 1., 1., 0.25, 0.],
          [0. , 0.75, 1. , 1. , 0.25, 0. ],
          [0. , 0.38, 0.5 , 0.5 , 0.12, 0. ],
          [0. , 0. , 0. , 0. , 0. , 0. , 0. ]
```
# **Doctest**

```
>>> # TODO: move to a unit test file
>>> subpixel_accum(np.zeros(5), np.ones(2), [slice(1.5, 3.5)]).tolist()
[0.0, 0.5, 1.0, 0.5, 0.0]>>> subpixel_accum(np.zeros(5), np.ones(2), [slice(0, 2)]).tolist()
[1.0, 1.0, 0.0, 0.0, 0.0]>>> subpixel_accum(np.zeros(5), np.ones(3), [slice(.5, 3.5)]).tolist()
[0.5, 1.0, 1.0, 0.5, 0.0]>>> subpixel_accum(np.zeros(5), np.ones(3), [slice(-1, 2)]).tolist()
[1.0, 1.0, 0.0, 0.0, 0.0]
\gg subpixel_accum(np.zeros(5), np.ones(3), [slice(-1.5, 1.5)]).tolist()
[1.0, 0.5, 0.0, 0.0, 0.0]
>>> subpixel_accum(np.zeros(5), np.ones(3), [slice(10, 13)]).tolist()
[0.0, 0.0, 0.0, 0.0, 0.0]
```

```
>>> subpixel_accum(np.zeros(5), np.ones(3), [slice(3.25, 6.25)]).tolist()
[0.0, 0.0, 0.0, 0.75, 1.0]
>>> subpixel_accum(np.zeros(5), np.ones(3), [slice(4.9, 7.9)]).tolist()
[0.0, 0.0, 0.0, 0.0, 0.099...]>>> subpixel_accum(np.zeros(5), np.ones(9), [slice(-1.5, 7.5)]).tolist()
[1.0, 1.0, 1.0, 1.0, 1.0]
>>> subpixel_accum(np.zeros(5), np.ones(9), [slice(2.625, 11.625)]).tolist()
[0.0, 0.0, 0.375, 1.0, 1.0]>>> subpixel_accum(np.zeros(5), 1, [slice(2.625, 11.625)]).tolist()
[0.0, 0.0, 0.375, 1.0, 1.0]
```
kwimage.util\_warp.subpixel\_maximum(*dst*, *src*, *index*, *interp\_axes=None*)

Take the max of the source values array into and the destination array at a particular subpixel index. Modifies the destination array.

#### **Parameters**

- **dst** (*ArrayLike*) destination array to index into
- **src** (*ArrayLike*) source array that agrees with the index
- **index** (*Tuple[slice]*) subpixel slice into dst that corresponds with src
- **interp\_axes** (*tuple*) specify which axes should be spatially interpolated

## **Example**

```
\gg dst = np.array([0, 1.0, 1.0, 1.0, 0])
>>> src = np.array([2.0, 2.0])>>> index = [slice(1.6, 3.6)]>>> subpixel_maximum(dst, src, index)
>>> print(ub.repr2(dst, precision=2, with_dtype=0))
np.array([0. , 1. , 2. , 1.2, 0. ])
```
### **Example**

```
>>> # xdoctest: +REQUIRES(module:torch)
\gg dst = torch.zeros((1, 3, 5, 5)) + .5
\gg src = torch.ones((1, 3, 3, 3))
\gg index = (slice(None), slice(None), slice(1.4, 4.4), slice(1.25, 4.25))
>>> subpixel_maximum(dst, src, index)
>>> print(ub.repr2(dst.numpy()[0, 0], precision=2, with_dtype=0))
np.array([[0.5 , 0.5 , 0.5 , 0.5 , 0.5 ],
          [0.5 , 0.5 , 0.6 , 0.6 , 0.5 ],
          [0.5, 0.75, 1. , 1. , 0.5],[0.5, 0.75, 1. , 1. , 0.5],[0.5, 0.5, 0.5, 0.5, 0.5, 0.5]
```
kwimage.util\_warp.subpixel\_minimum(*dst*, *src*, *index*, *interp\_axes=None*)

Take the min of the source values array into and the destination array at a particular subpixel index. Modifies the destination array.

**Parameters**

- **dst** (*ArrayLike*) destination array to index into
- **src** (*ArrayLike*) source array that agrees with the index
- **index** (*Tuple[slice]*) subpixel slice into dst that corresponds with src
- **interp\_axes** (*tuple*) specify which axes should be spatially interpolated

```
>>> dst = np.array([0, 1.0, 1.0, 1.0, 0])
>> src = np.array([2.0, 2.0])
>>> index = [slice(1.6, 3.6)]>>> subpixel_minimum(dst, src, index)
>>> print(ub.repr2(dst, precision=2, with_dtype=0))
np.array([0. , 0.8, 1. , 1. , 0. ])
```
### **Example**

```
>>> # xdoctest: +REQUIRES(module:torch)
\gg dst = torch.zeros((1, 3, 5, 5)) + .5
>> src = torch.ones((1, 3, 3, 3))
\gg index = (slice(None), slice(None), slice(1.4, 4.4), slice(1.25, 4.25))
>>> subpixel_minimum(dst, src, index)
\gg print(ub.repr2(dst.numpy()[0, 0], precision=2, with_dtype=0))
np.array([[0.5 , 0.5 , 0.5 , 0.5 , 0.5 ],
          [0.5, 0.45, 0.5, 0.5, 0.15],[0.5, 0.5, 0.5, 0.5, 0.25],[0.5, 0.5, 0.5, 0.5, 0.5, 0.25][0.5, 0.3, 0.4, 0.4, 0.1]]
```
kwimage.util\_warp.subpixel\_slice(*inputs*, *index*)

Take a subpixel slice from a larger image. The returned output is left-aligned with the requested slice.

# **Parameters**

- **inputs** (*ArrayLike*) data
- **index** (*Tuple[slice]*) a slice to subpixel accuracy

### **Example**

```
>>> # xdoctest: +REQUIRES(module:torch)
>>> import kwimage
>>> import torch
\gg # say we have a (576, 576) input space
\gg # and a (9, 9) output space downsampled by 64x
>> ospc_feats = np.tile(np.arange(9 * 9).reshape(1, 9, 9), (1024, 1, 1))
\gg inputs = torch.from_numpy(ospc_feats)
>>> # We detected a box in the input space
\gg ispc_bbox = kwimage.Boxes([[64, 65, 100, 120]], 'ltrb')
>>> # Get coordinates in the output space
```

```
\gg ospc_bbox = ispc_bbox.scale(1 / 64)
\Rightarrow tl_x, tl_y, br_x, br_y = ospc_bbox.data[0]
>>> # Convert the box to a slice
\gg index = [slice(None), slice(tl_y, br_y), slice(tl_x, br_x)]
>>> # Note: I'm not 100% sure this work right with non-intergral slices
>>> outputs = kwimage.subpixel_slice(inputs, index)
```
### **Example**

```
>>> inputs = np.arange(5 * 5 * 3).reshape(5, 5, 3)
\gg index = [slice(0, 3), slice(0, 3)]
>>> outputs = subpixel_slice(inputs, index)
\gg index = [slice(0.5, 3.5), slice(-0.5, 2.5)]
>>> outputs = subpixel_slice(inputs, index)
```

```
\gg inputs = np.arange(5 * 5).reshape(1, 5, 5).astype(float)
\gg index = [slice(None), slice(3, 6), slice(3, 6)]
>>> outputs = subpixel_slice(inputs, index)
>>> print(outputs)
[[[18. 19. 0.]
 [23. 24. 0.]
 [ 0. 0. 0. ]]\gg index = [slice(None), slice(3.5, 6.5), slice(2.5, 5.5)]
>>> outputs = subpixel_slice(inputs, index)
>>> print(outputs)
[[20. 21. 10.75][11.25 11.75 6. ]
  [ 0. 0. 0. ]]]
```
kwimage.util\_warp.subpixel\_translate(*inputs*, *shift*, *interp\_axes=None*, *output\_shape=None*)

Translates an image by a subpixel shift value using bilinear interpolation

### **Parameters**

- **inputs** (*ArrayLike*) data to translate
- **shift** (*Sequence*) amount to translate each dimension specified by *interp\_axes*. Note: if inputs contains more than one "image" then all "images" are translated by the same amount. This function contains no mechanism for translating each image differently. Note that by default this is a y,x shift for 2 dimensions.
- **interp** axes (*Sequence*) axes to perform interpolation on, if not specified the final *n* axes are interpolated, where *n=len(shift)*
- **output\_shape** (*tuple*) if specified the output is returned with this shape, otherwise

**Note:** This function powers most other functions in this file. Speedups here can go a long way.

```
\gg inputs = np.arange(5) + 1
>>> print(inputs.tolist())
[1, 2, 3, 4, 5]
>>> outputs = subpixel_translate(inputs, 1.5)
>>> print(outputs.tolist())
[0.0, 0.5, 1.5, 2.5, 3.5]
```
# **Example**

```
>>> # xdoctest: +REQUIRES(module:torch)
\gg inputs = torch.arange(9).view(1, 1, 3, 3).float()
>>> print(inputs.long())
tensor([[[[0, 1, 2],
          [3, 4, 5],
          [6, 7, 8]]]])
>>> outputs = subpixel_translate(inputs, (-.4, .5), output_shape=(1, 1, 2, 5))
>>> print(outputs)
tensor([[[[0.6000, 1.7000, 2.7000, 1.6000, 0.0000],
          [2.1000, 4.7000, 5.7000, 3.1000, 0.0000]]]])
```
kwimage.util\_warp.warp\_points(*matrix*, *pts*, *homog\_mode='divide'*)

Warp ND points / coordinates using a transformation matrix.

Homogoenous coordinates are added on the fly if needed. Works with both numpy and torch.

## **Parameters**

- **matrix** (*ArrayLike*) [D1 x D2] transformation matrix. if using homogenous coordinates  $D2=D + 1$ , otherwise  $D2=D$ . if using homogenous coordinates and the matrix represents an Affine transformation, then either  $D1=D$  or  $D1=D2$ , i.e. the last row of zeros and a one is optional.
- **pts** (*ArrayLike*) [N1 x ... x D] points (usually x, y). If points are already in homogenous space, then the output will be returned in homogenous space. D is the dimensionality of the points. The leading axis may take any shape, but usually, shape will be [N x D] where N is the number of points.
- **homog** mode (*str*) what to do for homogenous coordinates. Can either divide, keep, or drop. Defaults do 'divide'.

# **Retrns:**

new\_pts (ArrayLike): the points after being transformed by the matrix

```
>>> from kwimage.util_warp import * # NOQA
\gg \neq --- with numpy
\gg rng = np.random.RandomState(0)
\gg pts = rng.rand(10, 2)
\gg matrix = rng.rand(2, 2)
>>> warp_points(matrix, pts)
\gg \neq --- with torch
>>> # xdoctest: +REQUIRES(module:torch)
>>> pts = torch.Tensor(pts)
>>> matrix = torch.Tensor(matrix)
>>> warp_points(matrix, pts)
```
# **Example**

```
>>> from kwimage.util_warp import * # NOQA
>>> # --- with numpy
\gg pts = np.ones((10, 2))
\gg matrix = np.diag([2, 3, 1])
>>> ra = warp_points(matrix, pts)
>>> # xdoctest: +REQUIRES(module:torch)
>>> rb = warp_points(torch.Tensor(matrix), torch.Tensor(pts))
>>> assert np.allclose(ra, rb.numpy())
```
### **Example**

```
>>> from kwimage.util_warp import * # NOQA
>>> # test different cases
\gg rng = np.random.RandomState(0)
>>> # Test 3x3 style projective matrices
>>pts = rng.random(1000, 2)\gg matrix = rng.rand(3, 3)
\gg ra33 = warp_points(matrix, pts)
>>> # xdoctest: +REQUIRES(module:torch)
>>> rb33 = warp_points(torch.Tensor(matrix), torch.Tensor(pts))
>>> assert np.allclose(ra33, rb33.numpy())
>>> # Test opencv style affine matrices
\gg pts = rng.rand(10, 2)
\gg matrix = rng.rand(2, 3)
>>> ra23 = warp_points(matrix, pts)
>>> rb23 = warp_points(torch.Tensor(matrix), torch.Tensor(pts))
>>> assert np.allclose(ra33, rb33.numpy())
```
kwimage.util\_warp.remove\_homog(*pts*, *mode='divide'*)

Remove homogenous coordinate to a point array.

This is a convinience function, it is not particularly efficient.

#### **SeeAlso:**

cv2.convertPointsFromHomogeneous

```
\gg homog_pts = np.random.rand(10, 3)
>>> remove_homog(homog_pts, 'divide')
>>> remove_homog(homog_pts, 'drop')
```
# kwimage.util\_warp.add\_homog(*pts*)

Add a homogenous coordinate to a point array

This is a convinience function, it is not particularly efficient.

## **SeeAlso:**

cv2.convertPointsToHomogeneous

# **Example**

```
\gg pts = np.random.rand(10, 2)
>>> add_homog(pts)
```
# **Benchmark**

```
>>> import timerit
>>> ti = timerit.Timerit(1000, bestof=10, verbose=2)
\gg pts = np.random.rand(1000, 2)
>>> for timer in ti.reset('kwimage'):
>>> with timer:
>>> kwimage.add_homog(pts)
>>> for timer in ti.reset('cv2'):
>>> with timer:
>>> cv2.convertPointsToHomogeneous(pts)
>>> # cv2 is 4x faster, but has more restrictive inputs
```
kwimage.util\_warp.subpixel\_getvalue(*img*, *pts*, *coord\_axes=None*, *interp='bilinear'*, *bordermode='edge'*)

Get values at subpixel locations

### **Parameters**

- **img** (*ArrayLike*) image to sample from
- **pts** (*ArrayLike*) subpixel rc-coordinates to sample
- **coord\_axes** (*Sequence*) axes to perform interpolation on, if not specified the first *d* axes are interpolated, where *d=pts.shape[-1]*. IE: this indicates which axes each coordinate dimension corresponds to.
- **interp** (*str*) interpolation mode
- **bordermode** (*str*) how locations outside the image are handled

```
>>> from kwimage.util_warp import * # NOQA
\gg img = np.arange(3 * 3).reshape(3, 3)
\gg pts = np.array([[1, 1], [1.5, 1.5], [1.9, 1.1]])
>>> subpixel_getvalue(img, pts)
array([4. , 6. , 6.8])
>>> subpixel_getvalue(img, pts, coord_axes=(1, 0))
array([4. , 6. , 5.2])
>>> # xdoctest: +REQUIRES(module:torch)
>>> img = torch.Tensor(img)
>>> pts = torch.Tensor(pts)
>>> subpixel_getvalue(img, pts)
tensor([4.0000, 6.0000, 6.8000])
>>> subpixel_getvalue(img.numpy(), pts.numpy(), interp='nearest')
array([4., 8., 7.], dtype=float32)
>>> subpixel_getvalue(img.numpy(), pts.numpy(), interp='nearest', coord_axes=[1, 0])
array([4., 8., 5.], dtype=float32)
>>> subpixel_getvalue(img, pts, interp='nearest')
tensor([4., 8., 7.])
```
# **References**

stackoverflow.com/uestions/12729228/simple-binlin-interp-images-numpy

### **SeeAlso:**

cv2.getRectSubPix(image, patchSize, center[, patch[, patchType]])

kwimage.util\_warp.subpixel\_setvalue(*img*, *pts*, *value*, *coord\_axes=None*, *interp='bilinear'*, *bordermode='edge'*)

Set values at subpixel locations

#### **Parameters**

- **img** (*ArrayLike*) image to set values in
- **pts** (*ArrayLike*) subpixel rc-coordinates to set
- **value** (*ArrayLike*) value to place in the image
- **coord\_axes** (*Sequence*) axes to perform interpolation on, if not specified the first *d* axes are interpolated, where *d=pts.shape[-1]*. IE: this indicates which axes each coordinate dimension corresponds to.
- **interp** (*str*) interpolation mode
- **bordermode** (*str*) how locations outside the image are handled

```
>>> from kwimage.util_warp import * # NOQA
\gg img = np.arange(3 * 3).reshape(3, 3).astype(float)
\gg pts = np.array([[1, 1], [1.5, 1.5], [1.9, 1.1]])
>>> interp = 'bilinear'
\gg value = 0
>>> print('img = \{!r\}'.format(img))
\gg pts = np.array([[1.5, 1.5]])
\gg img2 = subpixel_setvalue(img.copy(), pts, value)
>>> print('img2 = \{!r\}'.format(img2))
>>> pts = np.array([[1.0, 1.0]])>>> img2 = subpixel_setvalue(img.copy(), pts, value)
>>> print('img2 = {!r}'.format(img2))
>>> pts = np.array([[1.1, 1.9]])\gg img2 = subpixel_setvalue(img.copy(), pts, value)
>>> print('img2 = \{!r\}'.format(img2))
>>> img2 = subpixel_setvalue(img.copy(), pts, value, coord_axes=[1, 0])
>>> print('img2 = \{!r\}' format(img2))
```
# **1.1.3 Module contents**

The Kitware Image Module (kwimage) contains functions to accomplish lower-level image operations via a high level API.

class kwimage.Affine(*matrix*)

Bases: [Projective](#page-319-0)

A thin wraper around a 3x3 matrix that represents an affine transform

#### **Implements methods for:**

- creating random affine transforms
- decomposing the matrix
- finding a best-fit transform between corresponding points
- TODO: [ ] fully rational transform

# **Example**

```
>>> import kwimage
>>> import math
>>> image = kwimage.grab_test_image()
\gg theta = 0.123 * math.tau
>>> components = {
>>> 'rotate': kwimage.Affine.affine(theta=theta),
>>> 'scale': kwimage.Affine.affine(scale=0.5),
>>> 'shear': kwimage.Affine.affine(shearx=0.2),
>>> 'translation': kwimage.Affine.affine(offset=(100, 200)),
>>> 'rotate+translate': kwimage.Affine.affine(theta=0.123 * math.tau,
\rightarrowabout=(256, 256)),
>>> 'random composed': kwimage.Affine.random(scale=(0.5, 1.5), translate=(-20,␣
```

```
(continues on next page)
```

```
˓→20), theta=(-theta, theta), shearx=(0, .4), rng=900558176210808600),
>>> }
>>> warp_stack = []
>>> for key, aff in components.items():
... warp = kwimage.warp_affine(image, aff)
... warp = kwimage.draw_text_on_image(
... warp,
... ub.repr2(aff.matrix, nl=1, nobr=1, precision=2, si=1, sv=1, with_
\rightarrowdtype=0).
\ldots org=(1, 1),
... valign='top', halign='left',
... fontScale=0.8, color='kw_blue',
... border={'thickness': 3},
... )
... warp = kwimage.draw_header_text(warp, key, color='kw_green')
... warp_stack.append(warp)
>>> warp_canvas = kwimage.stack_images_grid(warp_stack, chunksize=3, pad=10, bg_
˓→value='kitware_gray')
>>> # xdoctest: +REQUIRES(module:sympy)
>>> import sympy
>>> # Shows the symbolic construction of the code
>>> # https://groups.google.com/forum/#!topic/sympy/k1HnZK_bNNA
>>> from sympy.abc import theta
\gg params = x0, y0, sx, sy, theta, shearx, tx, ty = sympy.symbols(
>>> 'x0, y0, sx, sy, theta, shearx, tx, ty')
\gg theta = sympy.symbols('theta')
>>> # move the center to 0, 0
>>> tr1_ = np.array([1, 0, -x0],
>> [0, 1, -y0],
>>> [0, 0, 1]])
>>> # Define core components of the affine transform
\gg> S = np.array([ # scale
>>> [sx, 0, 0],
>>> [ 0, sy, 0],
>>> [ 0, 0, 1]])
\gg E = np.array([ # x-shear
>>> [1, shearx, 0],
\gg [0, 1, 0],
>>> [0, 0, 1]])
\gg R = np.array([ # rotation
>>> [sympy.cos(theta), -sympy.sin(theta), 0],
>>> [sympy.sin(theta), sympy.cos(theta), 0],
\gg [ 0, 0, 1]])
\gg T = np.array([ # translation
>>> [ 1, 0, tx],
>>> [ 0, 1, ty],
>>> [ 0, 0, 1]])
>>> # Contruct the affine 3x3 about the origin
\gg aff0 = np.array(sympy.simplify(T @ R @ E @ S))
>>> # move 0, 0 back to the specified origin
>>> tr2_ = np.array([1, 0, x0],
>>> [0, 1, y0],
```

```
>>> [0, 0, 1]])
>>> # combine transformations
\gg aff = tr2_ @ aff0 @ tr1_
>>> print('aff = \{}'.format(ub.repr2(aff.tolist(), nl=1)))
>>> # This could be prettier
\gg texts = {
>>> 'Translation': sympy.pretty(R),
>>> 'Rotation': sympy.pretty(R),
>>> 'shEar-X': sympy.pretty(E),
>>> 'Scale': sympy.pretty(S),
>>> }
>>> print(ub.repr2(texts, nl=2, sv=1))
>>> equation_stack = []
>>> for text, m in texts.items():
>>> render_canvas = kwimage.draw_text_on_image(None, m, color='kw_blue',␣
\rightarrowfontScale=1.0)
>>> render_canvas = kwimage.draw_header_text(render_canvas, text, color='kw_
\rightarrowgreen')
>>> render_canvas = kwimage.imresize(render_canvas, scale=1.3)
>>> equation_stack.append(render_canvas)
>>> equation_canvas = kwimage.stack_images(equation_stack, pad=10, axis=1, bg_value=
˓→'kitware_gray')
>>> render_canvas = kwimage.draw_text_on_image(None, sympy.pretty(aff), color='kw_
˓→blue', fontScale=1.0)
>>> render_canvas = kwimage.draw_header_text(render_canvas, 'Full Equation With Pre-
˓→Shift', color='kw_green')
>>> # xdoctest: -REQUIRES(module:sympy)
>>> # xdoctest: +REQUIRES(--show)
>>> import kwplot
>>> plt = kwplot.autoplt()
>>> canvas = kwimage.stack_images([warp_canvas, equation_canvas, render_canvas],␣
˓→pad=20, axis=0, bg_value='kitware_gray', resize='larger')
>>> canvas = kwimage.draw_header_text(canvas, 'Affine matrixes can represent',␣
˓→color='kw_green')
>>> kwplot.imshow(canvas)
\gg fig = plt.gcf()
>>> fig.set_size_inches(13, 13)
```
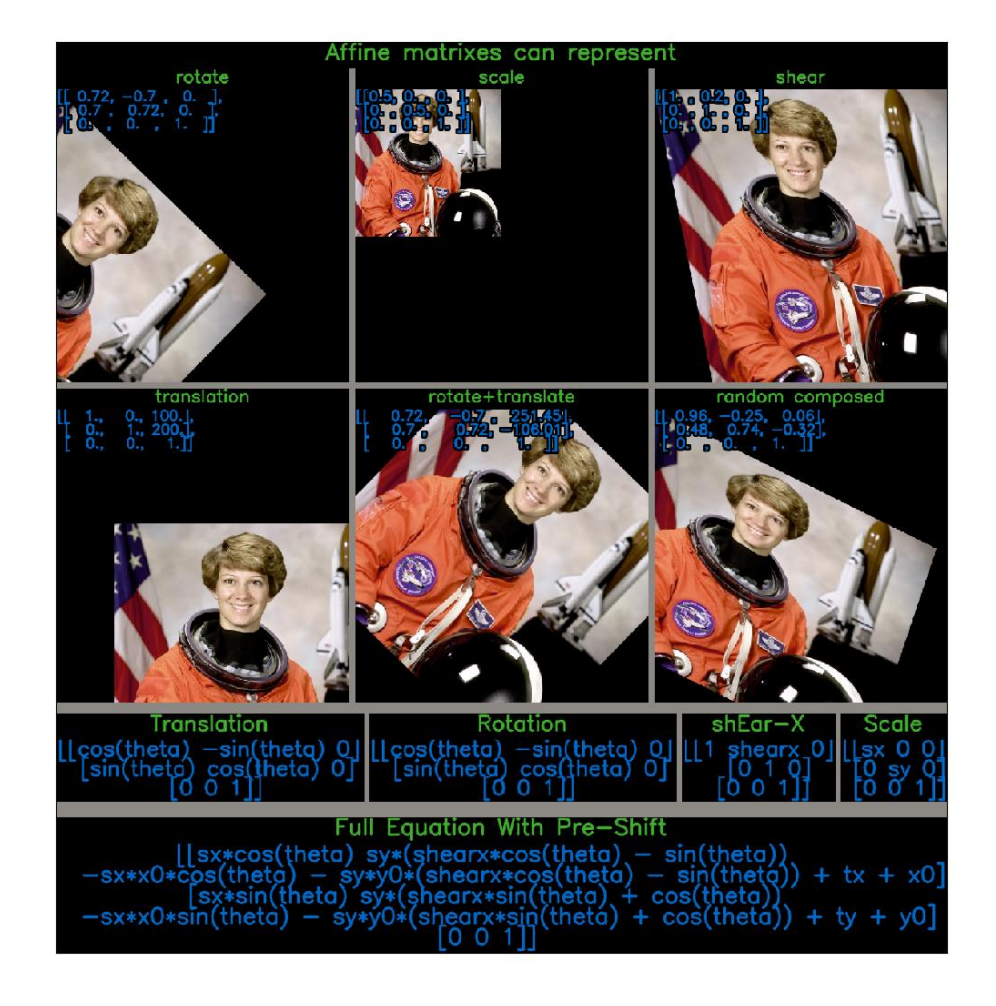

>>> import kwimage >>> self = kwimage.Affine(np.eye(3))  $>> m1 = np.\text{eye}(3) @ \text{self}$  $\gg$  m2 = self @ np.eye(3)

```
>>> from kwimage.transform import * # NOQA
>> m = \{\}>>> # Works, and returns a Affine
\Rightarrow m[len(m)] = x = Affine.random() @ np.eye(3)
>>> assert isinstance(x, Affine)
\Rightarrow m[len(m)] = x = Affine.random() @ None
>>> assert isinstance(x, Affine)
>>> # Works, and returns an ndarray
\Rightarrow m[len(m)] = x = np.eye(3) @ Affine.random()
>>> assert isinstance(x, np.ndarray)
>>> # Works, and returns an Matrix
\gg m[len(m)] = x = Affine.random() @ Matrix.random(3)
>>> assert isinstance(x, Matrix)
\Rightarrow m[len(m)] = x = Matrix.random(3) @ Affine.random()
>>> assert isinstance(x, Matrix)
>>> print('m = \{}'.format(ub.repr2(m)))
```
## property shape

## concise()

Return a concise coercable dictionary representation of this matrix

### **Returns**

```
a small serializable dict that can be passed
    to Affine.coerce() to reconstruct this object.
```
### **Return type**

Dict[\[str,](https://docs.python.org/3/library/stdtypes.html#str) [object\]](https://docs.python.org/3/library/functions.html#object)

## **Returns**

dictionary with consise parameters

**Return type** Dict

# **Example**

```
>>> import kwimage
>>> self = kwimage.Affine.random(rng=0, scale=1)
>>> params = self.concise()
>>> assert np.allclose(Affine.coerce(params).matrix, self.matrix)
>>> print('params = \{}'.format(ub.repr2(params, nl=1, precision=2)))
params = \{'offset': (0.08, 0.38),
    'theta': 0.08,
    'type': 'affine',
}
```
## **Example**

```
>>> import kwimage
>>> self = kwimage.Affine.random(rng=0, scale=2, offset=0)
>>> params = self.concise()
>>> assert np.allclose(Affine.coerce(params).matrix, self.matrix)
>>> print('params = \{}'.format(ub.repr2(params, nl=1, precision=2)))
params = \{'scale': 2.00,
    'theta': 0.04,
    'type': 'affine',
}
```
classmethod coerce(*data=None*, *\*\*kwargs*)

Attempt to coerce the data into an affine object

#### **Parameters**

- **data** some data we attempt to coerce to an Affine matrix
- **\*\*kwargs** some data we attempt to coerce to an Affine matrix, mutually exclusive with *data*.

#### **Returns**

Affine

## **Example**

```
>>> import kwimage
>>> kwimage.Affine.coerce({'type': 'affine', 'matrix': [[1, 0, 0], [0, 1, 0]]})
>>> kwimage.Affine.coerce({'scale': 2})
>>> kwimage.Affine.coerce({'offset': 3})
>>> kwimage.Affine.coerce(np.eye(3))
>>> kwimage.Affine.coerce(None)
>>> kwimage.Affine.coerce(skimage.transform.AffineTransform(scale=30))
```
### eccentricity()

Eccentricity of the ellipse formed by this affine matrix

### **Returns**

**large when there are big scale differences in principle** directions or skews.

#### **Return type**

[float](https://docs.python.org/3/library/functions.html#float)

## **References**

[affine/\\_\\_init\\_\\_.py#L368](https://github.com/rasterio/affine/blob/78c20a0cfbb5ec/affine/__init__.py#L368)

[https://en.wikipedia.org/wiki/Conic\\_section](https://en.wikipedia.org/wiki/Conic_section) [https://github.com/rasterio/affine/blob/78c20a0cfbb5ec/](https://github.com/rasterio/affine/blob/78c20a0cfbb5ec/affine/__init__.py#L368)

### **Example**

>>> import kwimage >>> kwimage.Affine.random(rng=432).eccentricity()

### to\_shapely()

Returns a matrix suitable for shapely.affinity.affine\_transform

**Returns**

Tuple[float, float, float, float, float, float]

#### **Example**

```
>>> import kwimage
\gg self = kwimage.Affine.random()
>>> sh_transform = self.to_shapely()
>>> # Transform points with kwimage and shapley
>>> import shapely
>>> from shapely.affinity import affine_transform
>>> kw_poly = kwimage.Polygon.random()
>>> kw_warp_poly = kw_poly.warp(self)
>>> sh_poly = kw_poly.to_shapely()
>>> sh_warp_poly = affine_transform(sh_poly, sh_transform)
>>> kw_warp_poly_recon = kwimage.Polygon.from_shapely(sh_warp_poly)
>>> assert np.allclose(kw_warp_poly_recon.exterior.data, kw_warp_poly_recon.
˓→exterior.data)
```
# to\_skimage()

**Returns**

skimage.transform.AffineTransform

#### **Example**

```
>>> import kwimage
>>> self = kwimage.Affine.random()
\gg tf = self.to_skimage()
>>> # Transform points with kwimage and scikit-image
>>> kw_poly = kwimage.Polygon.random()
>>> kw_warp_xy = kw_poly.warp(self.matrix).exterior.data
\gg sk_warp_xy = tf(kw_poly.exterior.data)
>>> assert np.allclose(sk_warp_xy, sk_warp_xy)
```
### classmethod scale(*scale*)

Create a scale Affine object

**Parameters scale** (*float | Tuple[float, float]*) – x, y scale factor

**Returns**

Affine

classmethod translate(*offset*)

Create a translation Affine object

#### **Parameters**

**offset** (*float | Tuple[float, float]*) – x, y translation factor

#### **Returns**

Affine

# **Benchmark**

```
>>> # xdoctest: +REQUIRES(--benchmark)
>>> # It is ~3x faster to use the more specific method
>>> import timerit
>>> import kwimage
>>> #
\gg offset = np.random.rand(2)
>>> ti = timerit.Timerit(100, bestof=10, verbose=2)
>>> for timer in ti.reset('time'):
>>> with timer:
>>> kwimage.Affine.translate(offset)
>>> #
>>> for timer in ti.reset('time'):
>>> with timer:
>>> kwimage.Affine.affine(offset=offset)
```
## classmethod rotate(*theta*)

Create a rotation Affine object

#### **Parameters**

**theta** (*float*) – counter-clockwise rotation angle in radians

#### **Returns**

Affine

### classmethod random(*shape=None*, *rng=None*, *\*\*kw*)

Create a random Affine object

### **Parameters**

- **rng** random number generator
- \*\***kw** passed to Affine. random\_params(). can contain coercable random distributions for scale, offset, about, theta, and shearx.

**Returns**

Affine

<span id="page-362-0"></span>classmethod random\_params(*rng=None*, *\*\*kw*)

#### **Parameters**

• **rng** – random number generator

• **\*\*kw** – can contain coercable random distributions for scale, offset, about, theta, and shearx.

### **Returns**

affine parameters suitable to be passed to Affine.affine

**Return type**

Dict

### **Todo:**

• [ ] improve kwargs parameterization

#### decompose()

Decompose the affine matrix into its individual scale, translation, rotation, and skew parameters.

#### **Returns**

decomposed offset, scale, theta, and shearx params

**Return type** Dict

#### **References**

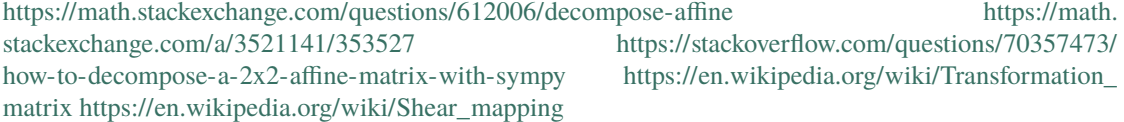

## **Example**

```
>>> from kwimage.transform import * # NOQA
>>> self = Affine.random()
>>> params = self.decompose()
>>> recon = Affine.coerce(**params)
>>> params2 = recon.decompose()
\gg pt = np.vstack([np.random.rand(2, 1), [1]])
\gg result1 = self.matrix[0:2] @ pt
\gg result2 = recon.matrix[0:2] @ pt
>>> assert np.allclose(result1, result2)
```

```
>>> self = Affine.scale(0.001) @ Affine.random()
>>> params = self.decompose()
>>> self.det()
```
### **Example**

```
>>> # xdoctest: +REQUIRES(module:pandas)
>>> from kwimage.transform import * # NOQA
>>> import kwimage
>>> import pandas as pd
>>> # Test consistency of decompose + reconstruct
>>> param_grid = list(ub.named_product({
>>> 'theta': np.linspace(-4 * np.pi, 4 * np.pi, 3),
>>> 'shearx': np.linspace(- 10 * np.pi, 10 * np.pi, 4),
>>> }))
>>> def normalize_angle(radian):
>>> return np.arctan2(np.sin(radian), np.cos(radian))
>>> for pextra in param_grid:
\gg params0 = dict(scale=(3.05, 3.07), offset=(10.5, 12.1), **pextra)
>>> self = recon0 = kwimage.Affine.affine(**params0)
>>> self.decompose()
>>> # Test drift with multiple decompose / reconstructions
>>> params_list = [params0]
>>> recon_list = [recon0]
\gg n = 4
\gg for \sin range(n):
>>> prev = recon_list[-1]
>>> params = prev.decompose()
>>> recon = kwimage.Affine.coerce(**params)
>>> params_list.append(params)
>>> recon_list.append(recon)
>>> params_df = pd.DataFrame(params_list)
>>> \#print('params\_list = \{\}'.format(ub. repr2(params\_list, nl=1, \_˓→precision=5)))
>>> print(params_df)
>>> assert ub.allsame(normalize_angle(params_df['theta']), eq=np.isclose)
>>> assert ub.allsame(params_df['shearx'], eq=np.allclose)
>>> assert ub.allsame(params_df['scale'], eq=np.allclose)
>>> assert ub.allsame(params_df['offset'], eq=np.allclose)
```
classmethod affine(*scale=None*, *offset=None*, *theta=None*, *shear=None*, *about=None*, *shearx=None*, *array\_cls=None*, *math\_mod=None*, *\*\*kwargs*)

Create an affine matrix from high-level parameters

#### **Parameters**

- **scale** (*float | Tuple[float, float]*) x, y scale factor
- **offset** (*float | Tuple[float, float]*) x, y translation factor
- **theta** (*float*) counter-clockwise rotation angle in radians
- **shearx** (*float*) shear factor parallel to the x-axis.
- **about** (*float* | *Tuple*[*float, float*]) x, y location of the origin
- **shear** (*float*) BROKEN, dont use. counter-clockwise shear angle in radians

**Todo:**

#### • **[ ] Add aliases? -**

origin : alias for about rotation : alias for theta translation : alias for offset

#### **Returns**

the constructed Affine object

# **Return type**

*[Affine](#page-355-0)*

## **Example**

```
>>> from kwimage.transform import * # NOQA
>>> rng = kwarray.ensure_rng(None)
\gg scale = rng.randn(2) * 10
\gg offset = rng.randn(2) * 10
\gg about = rng.randn(2) * 10
\gg theta = rng.randn() * 10
\gg shearx = rng.randn() * 10
>>> # Create combined matrix from all params
\gg> F = Affine.affine(
>>> scale=scale, offset=offset, theta=theta, shearx=shearx,
>>> about=about)
>>> # Test that combining components matches
>>> S = Affine.affine(scale=scale)
>>> T = Affine.affine(offset=offset)
\gg R = Affine.affine(theta=theta)
>>> E = Affine.affine(shearx=shearx)
>>> O = Affine.affine(offset=about)
>>> # combine (note shear must be on the RHS of rotation)
\gg alt = 0 @ T @ R @ E @ S @ 0.inv()
\gg print('F = {}'.format(ub.repr2(F.matrix.tolist(), nl=1)))
\gg print('alt = {}'.format(ub.repr2(alt.matrix.tolist(), nl=1)))
>>> assert np.all(np.isclose(alt.matrix, F.matrix))
\gg pt = np.vstack([np.random.rand(2, 1), [[1]]])
\gg warp_pt1 = (F.matrix @ pt)
\gg warp_pt2 = (alt.matrix \varnothing pt)
>>> assert np.allclose(warp_pt2, warp_pt1)
```
## **Sympy**

>>> # xdoctest: +SKIP >>> import sympy >>> # Shows the symbolic construction of the code >>> # https://groups.google.com/forum/#!topic/sympy/k1HnZK\_bNNA >>> from sympy.abc import theta  $\gg$  params = x0, y0, sx, sy, theta, shearx, tx, ty = sympy.symbols( >>> 'x0, y0, sx, sy, theta, shearx, tx, ty') >>> # move the center to 0, 0 >>> tr1\_ = np.array( $[1, 0, -x0]$ ,  $>>$  [0, 1,  $-y0$ ],

```
>>> [0, 0, 1]])
>>> # Define core components of the affine transform
\gg> S = np.array([ # scale
>> [sx, 0, 0],
>>> [ 0, sy, 0],
>>> [ 0, 0, 1]])
\Rightarrow E = np.array([ # x-shear
>>> [1, shearx, 0],
\gg [0, 1, 0],
>>> [0, 0, 1]])
\gg R = np.array([ # rotation
>>> [sympy.cos(theta), -sympy.sin(theta), 0],
>>> [sympy.sin(theta), sympy.cos(theta), 0],
\Rightarrow [ 0, 0, 1]])
\gg T = np.array([ # translation
>>> [ 1, 0, tx],
>>> [ 0, 1, ty],
>>> [ 0, 0, 1]])
>>> # Contruct the affine 3x3 about the origin
\gg aff0 = np.array(sympy.simplify(T @ R @ E @ S))
>>> # move 0, 0 back to the specified origin
>>> tr2_ = np.array([1, 0, x0],
>>> [0, 1, y0],>>> [0, 0, 1]])
>>> # combine transformations
\gg aff = tr2_ @ aff0 @ tr1_
>>> print('aff = \{}'.format(ub.repr2(aff.tolist(), nl=1)))
```
# classmethod fit(*pts1*, *pts2*)

Fit an affine transformation between a set of corresponding points

### **Parameters**

- **pts1** (*ndarray*) An Nx2 array of points in "space 1".
- **pts2** (*ndarray*) A corresponding Nx2 array of points in "space 2"

### **Returns**

a transform that warps from "space1" to "space2".

# **Return type**

*[Affine](#page-355-0)*

**Note:** An affine matrix has 6 degrees of freedome, so at least 6 point pairs are needed.

# **References**

<https://www.cs.ubc.ca/~lowe/papers/ijcv04.pdf> page 22

# **Example**

```
>>> # Create a set of points, warp them, then recover the warp
>>> import kwimage
\gg points = kwimage. Points. random(6). scale(64)
\gg #A1 = kwimage.Affine.affine(scale=0.9, theta=-3.2, offset=(2, 3),
\rightarrowabout=(32, 32), skew=2.3)
\gg #A2 = kwimage.Affine.affine(scale=0.8, theta=0.8, offset=(2, 0), about=(32,
\rightarrow 32))
\gg A1 = kwimage.Affine.random()
>>> A2 = kwimage.Affine.random()
\gg A12_real = A2 @ A1.inv()
\gg points1 = points.warp(A1)
>>> points2 = points.warp(A2)
>>> # Recover the warp
>>> pts1, pts2 = points1.xy, points2.xy
>>> A_recovered = kwimage.Affine.fit(pts1, pts2)
>>> assert np.all(np.isclose(A_recovered.matrix, A12_real.matrix))
>>> # xdoctest: +REQUIRES(--show)
>>> import kwplot
>>> kwplot.autompl()
\gg base1 = np.zeros((96, 96, 3))
>>> base1[32:-32, 5:-5] = 0.5\gg base2 = np.zeros((96, 96, 3))
>>> img1 = points1.draw_on(base1, radius=3, color='blue')
>>> img2 = points2.draw_on(base2, radius=3, color='green')
>>> img1_warp = kwimage.warp_affine(img1, A_recovered)
>>> canvas = kwimage.stack_images([img1, img2, img1_warp], pad=10, axis=1, bg_
\rightarrowvalue=(1., 1., 1.))
>>> kwplot.imshow(canvas)
```
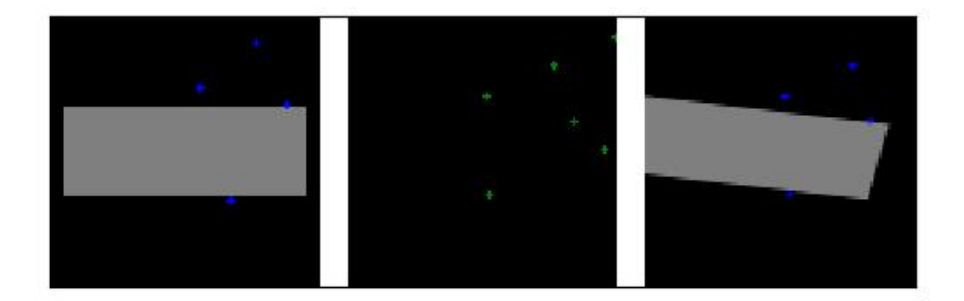

#### <span id="page-368-0"></span>class kwimage.Boxes(*data*, *format=None*, *check=True*)

```
Bases: _BoxConversionMixins, _BoxPropertyMixins, _BoxTransformMixins, _BoxDrawMixins,
NiceRepr
```
Converts boxes between different formats as long as the last dimension contains 4 coordinates and the format is specified.

This is a convinience class, and should not not store the data for very long. The general idiom should be create class, convert data, and then get the raw data and let the class be garbage collected. This will help ensure that your code is portable and understandable if this class is not available.

### **Example**

```
>>> # xdoctest: +IGNORE WHITESPACE
>>> import kwimage
>>> import numpy as np
>>> # Given an array / tensor that represents one or more boxes
>>> data = np.array([0, 0, 10, 10],
>>> [ 5, 5, 50, 50],
>>> [20, 0, 30, 10]])
>>> # The kwimage.Boxes data structure is a thin fast wrapper
>>> # that provides methods for operating on the boxes.
>>> # It requires that the user explicitly provide a code that denotes
>>> # the format of the boxes (i.e. what each column represents)
>>> boxes = kwimage.Boxes(data, 'ltrb')
>>> # This means that there is no ambiguity about box format
```

```
>>> # The representation string of the Boxes object demonstrates this
>>> print('boxes = \{!r\}'.format(boxes))
boxes = <Boxes(ltrb,array([0, 0, 10, 10],[ 5, 5, 50, 50],
           [20, 0, 30, 10]])>
>>> # if you pass this data around. You can convert to other formats
>>> # For docs on available format codes see : class: `BoxFormat`.
>>> # In this example we will convert (left, top, right, bottom)
>>> # to (left-x, top-y, width, height).
>>> boxes.toformat('xywh')
<Boxes(xywh,
    array([[ 0, 0, 10, 10],
           [ 5, 5, 45, 45],
           [20, 0, 10, 10]))>
>>> # In addition to format conversion there are other operations
>>> # We can quickly (using a C-backend) find IoUs
>>> ious = boxes.ious(boxes)
>>> print('{}'.format(ub.repr2(ious, nl=1, precision=2, with_dtype=False)))
np.array([[1. , 0.01, 0. ],
          [0.01, 1. , 0.02],
          [0. , 0.02, 1. ])>>> # We can ask for the area of each box
>>> print('boxes.area = \{}'.format(ub.repr2(boxes.area, nl=0, with_dtype=False)))
boxes.area = np.array([[ 100],[2025],[ 100]])
>>> # We can ask for the center of each box
\gg print('boxes.center = \{}'.format(ub.repr2(boxes.center, nl=1, with
\rightarrowdtype=False)))
boxes.center = (
   np.array([[ 5. ],[27.5],[25. ]]),
    np.array([[ 5. ],[27.5],[ 5. ]]),
\lambda>>> # We can translate / scale the boxes
>>> boxes.translate((10, 10)).scale(100)
<Boxes(ltrb,
    array([[1000., 1000., 2000., 2000.],
           [1500., 1500., 6000., 6000.],
           [3000., 1000., 4000., 2000.]>>> # We can clip the bounding boxes
>>> boxes.translate((10, 10)).scale(100).clip(1200, 1200, 1700, 1800)
<Boxes(ltrb,
    array([[1200., 1200., 1700., 1800.],
           [1500., 1500., 1700., 1800.],
           [1700., 1200., 1700., 1800.]>>> # We can perform arbitrary warping of the boxes
>>> # (note that if the transform is not axis aligned, the axis aligned
>>> # bounding box of the transform result will be returned)
>>> transform = np.array([[-0.83907153, 0.54402111, 0. ],
>>> [-0.54402111, -0.83907153, 0. ],
>>> [ 0. , 0. , 1. ]])
>>> boxes.warp(transform)
<Boxes(ltrb,
```

```
array([ 6 - 8.3907153 , -13.8309264 , 5.4402111 , 0. ][-39.23347095, -69.154632 , 23.00569785, -6.9154632 ],
           [-25.1721459, -24.7113486, -11.3412195, -10.8804222]]))>
>>> # Note, that we can transform the box to a Polygon for more
>>> # accurate warping.
>>> transform = np.array([[-0.83907153, 0.54402111, 0. ],
>>> [-0.54402111, -0.83907153, 0. ],
\Rightarrow >> [0., 0., 1.]]
>>> warped_polys = boxes.to_polygons().warp(transform)
\gg print(ub.repr2(warped_polys.data, sv=1))
\Gamma<Polygon({
        'exterior': <Coords(data=
                        array([0] 0. , 0. ],
                               [ 5.4402111, -8.3907153],
                               [-2.9505042, -13.8309264],[-8.3907153, -5.4402111],[\quad \, 0. \qquad \quad \, , \quad \, 0. \qquad \quad \, ] \, ] ))>, \label{6.10}'interiors': [],
    \})>,
    <Polygon({
        'exterior': <Coords(data=
                        array([[ -1.4752521 , -6.9154632 ],
                               [ 23.00569785, -44.67368205],
                               [-14.752521, -69.154632],[-39.23347095, -31.39641315],
                               [-1.4752521, -6.9154632]'interiors': [],
    \}),
    <Polygon({
        'exterior': <Coords(data=
                        array([[-16.7814306, -10.8804222],
                               [-11.3412195, -19.2711375],
                               [-19.7319348, -24.7113486],
                               [-25.1721459, -16.3206333],
                               [-16.7814306, -10.8804222]]))>,
        'interiors': [],
    \})>,
]
>>> # The kwimage.Boxes data structure is also convertable to
>>> # several alternative data structures, like shapely, coco, and imgaug.
>>> print(ub.repr2(boxes.to_shapely(), sv=1))
\GammaPOLYGON ((0 0, 0 10, 10 10, 10 0, 0 0)),
    POLYGON ((5 5, 5 50, 50 50, 50 5, 5 5)),
    POLYGON ((20 0, 20 10, 30 10, 30 0, 20 0)),
]
>>> # xdoctest: +REQUIRES(module:imgaug)
\gg print(ub.repr2(boxes[0:1].to_imgaug(shape=(100, 100)), sv=1))
BoundingBoxesOnImage([BoundingBox(x1=0.0000, y1=0.0000, x2=10.0000, y2=10.0000, o
\rightarrowlabel=None)], shape=(100, 100))
>>> # xdoctest: -REQUIRES(module:imgaug)
```

```
>>> print(ub.repr2(list(boxes.to_coco()), sv=1))
\Gamma[0, 0, 10, 10],
    [5, 5, 45, 45],
    [20, 0, 10, 10],
]
>>> # Finally, when you are done with your boxes object, you can
>>> # unwrap the raw data by using the ".data" attribute
>>> # all operations are done on this data, which gives the
>>> # kwiamge.Boxes data structure almost no overhead when
>>> # inserted into existing code.
>>> print('boxes.data =\n{}'.format(ub.repr2(boxes.data, nl=1)))
boxes.data =
np.array([[ 0, 0, 10, 10],
          [5, 5, 50, 50],[20, 0, 30, 10]], dtype=np.int64)
>>> # xdoctest: +REQUIRES(module:torch)
>>> # This data structure was designed for use with both torch
>>> # and numpy, the underlying data can be either an array or tensor.
>>> boxes.tensor()
<Boxes(ltrb,
    tensor([[ 0, 0, 10, 10],
            [ 5, 5, 50, 50],
            [20, 0, 30, 10]])>
>>> boxes.numpy()
<Boxes(ltrb,
    array([[ 0, 0, 10, 10],
           [ 5, 5, 50, 50],
           [20, 0, 30, 10]])>
```
**Example**

```
>>> # xdoctest: +IGNORE_WHITESPACE
>>> from kwimage.structs.boxes import * # NOQA
>>> # Demo of conversion methods
>>> import kwimage
>>> kwimage.Boxes([[25, 30, 15, 10]], 'xywh')
<Boxes(xywh, array([[25, 30, 15, 10]]))>
>>> kwimage.Boxes([[25, 30, 15, 10]], 'xywh').to_xywh()
<Boxes(xywh, array([[25, 30, 15, 10]]))>
>>> kwimage.Boxes([[25, 30, 15, 10]], 'xywh').to_cxywh()
<Boxes(cxywh, array([[32.5, 35. , 15. , 10. ]]))>
>>> kwimage.Boxes([[25, 30, 15, 10]], 'xywh').to_ltrb()
<Boxes(ltrb, array([[25, 30, 40, 40]]))>
>>> kwimage.Boxes([[25, 30, 15, 10]], 'xywh').scale(2).to_ltrb()
\langleBoxes(ltrb, array([[50., 60., 80., 80.]]))>
>>> # xdoctest: +REQUIRES(module:torch)
>>> kwimage.Boxes(torch.FloatTensor([[25, 30, 15, 20]]), 'xywh').scale(.1).to_ltrb()
<Boxes(ltrb, tensor([[ 2.5000, 3.0000, 4.0000, 5.0000]]))>
```
**Note:** In the following examples we show cases where [Boxes](#page-368-0) can hold a single 1-dimensional box array. This is a holdover from an older codebase, and some functions may assume that the input is at least 2-D. Thus when representing a single bounding box it is best practice to view it as a list of 1 box. While many function will work in the 1-D case, not all functions have been tested and thus we cannot gaurentee correctness.

# **Example**

```
>>> # xdoctest: +IGNORE_WHITESPACE
>>> Boxes([25, 30, 15, 10], 'xywh')
<Boxes(xywh, array([25, 30, 15, 10]))>
>>> Boxes([25, 30, 15, 10], 'xywh').to_xywh()
\langleBoxes(xywh, array([25, 30, 15, 10]))>
>>> Boxes([25, 30, 15, 10], 'xywh').to_cxywh()
<Boxes(cxywh, array([32.5, 35., 15., 10.]))>
>>> Boxes([25, 30, 15, 10], 'xywh').to_ltrb()
<Boxes(ltrb, array([25, 30, 40, 40]))>
>>> Boxes([25, 30, 15, 10], 'xywh').scale(2).to_ltrb()
<Boxes(ltrb, array([50., 60., 80., 80.]))>
>>> # xdoctest: +REQUIRES(module:torch)
>>> Boxes(torch.FloatTensor([[25, 30, 15, 20]]), 'xywh').scale(.1).to_ltrb()
<Boxes(ltrb, tensor([[ 2.5000, 3.0000, 4.0000, 5.0000]]))>
```
# **Example**

```
\gg datas = [>>> [1, 2, 3, 4],
>>> [[1, 2, 3, 4], [4, 5, 6, 7]],
>>> [[[1, 2, 3, 4], [4, 5, 6, 7]]],
>>> ]
>>> formats = BoxFormat.cannonical
>>> for format1 in formats:
>>> for data in datas:
\gg self = box1 = Boxes(data, format1)
>>> for format2 in formats:
>>> box2 = box1.toformat(format2)
>>> back = box2.toformat(format1)
>>> assert box1 == back
```
classmethod random(*num=1*, *scale=1.0*, *format='xywh'*, *anchors=None*, *anchor\_std=0.16666666666666666*, *tensor=False*, *rng=None*)

Makes random boxes; typically for testing purposes

#### **Parameters**

- **num** (*int*) number of boxes to generate
- **scale** (*float | Tuple[float, float]*) size of imgdims
- **format** (*str*) format of boxes to be created (e.g. ltrb, xywh)
- **anchors** (*ndarray*) normalized width / heights of anchor boxes to perterb and randomly place. (must be in range 0-1)
- **anchor** std (*float*) magnitude of noise applied to anchor shapes
- **tensor** (*bool*) if True, returns boxes in tensor format
- **rng** (*None | int | RandomState*) initial random seed

### **Returns**

random boxes

#### **Return type**

*[Boxes](#page-368-0)*

# **Example**

```
>>> # xdoctest: +IGNORE_WHITESPACE
>>> Boxes.random(3, rng=0, scale=100)
<Boxes(xywh,
    array([[54, 54, 6, 17],
           [42, 64, 1, 25],
           [79, 38, 17, 14]]) >
>>> # xdoctest: +REQUIRES(module:torch)
>>> Boxes.random(3, rng=0, scale=100).tensor()
<Boxes(xywh,
    tensor([[ 54, 54, 6, 17],
            [42, 64, 1, 25],[ 79, 38, 17, 14]))>
\gg anchors = np.array([[.5, .5], [.3, .3]])
>>> Boxes.random(3, rng=0, scale=100, anchors=anchors)
<Boxes(xywh,
    array([[ 2, 13, 51, 51],
           [32, 51, 32, 36],
           [36, 28, 23, 26]]) >
```
### **Example**

```
>>> # Boxes position/shape within 0-1 space should be uniform.
>>> # xdoctest: +REQUIRES(--show)
>>> import kwplot
>>> kwplot.autompl()
>>> fig = kwplot.figure(fnum=1, doclf=True)
>>> fig.gca().set_xlim(0, 128)
>>> fig.gca().set_ylim(0, 128)
>>> import kwimage
>>> kwimage.Boxes.random(num=10).scale(128).draw()
```
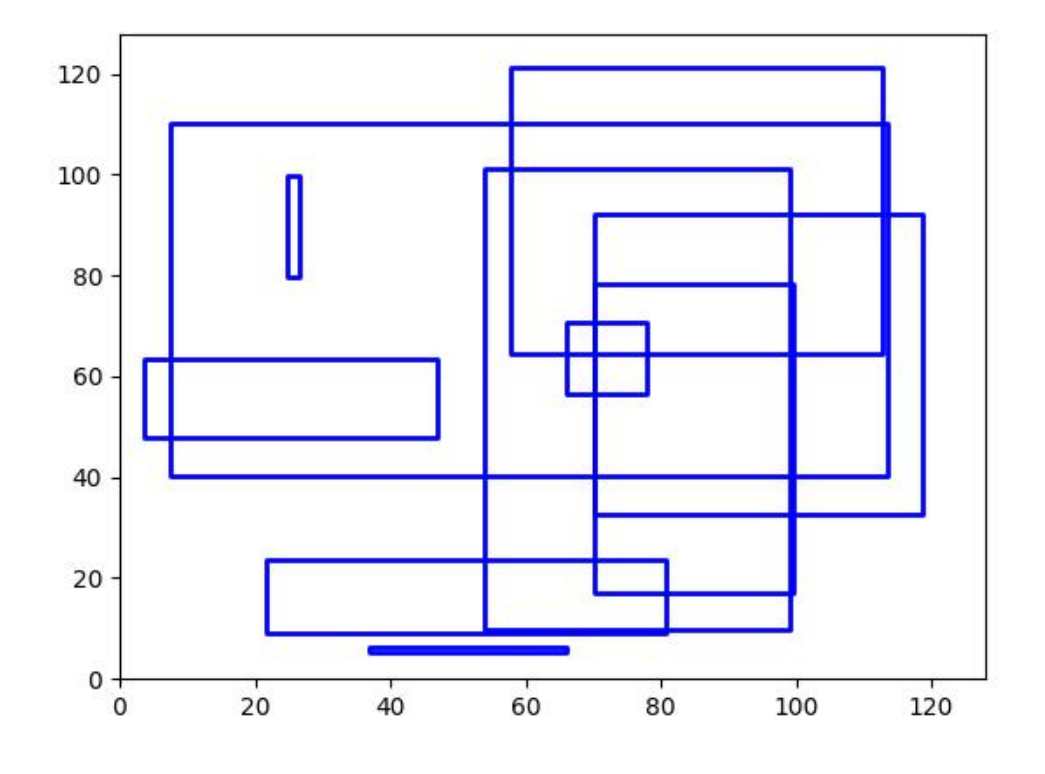

copy()

# **Returns**

a copy of these boxes

## **Return type**

*[Boxes](#page-368-0)*

# classmethod concatenate(*boxes*, *axis=0*)

Concatenates multiple boxes together

# **Parameters**

- **boxes** (*Sequence[Boxes]*) list of boxes to concatenate
- **axis** (*int*) axis to stack on. Defaults to 0.

# **Returns**

stacked boxes

## **Return type**

*[Boxes](#page-368-0)*

## **Example**

```
\gg boxes = [Boxes.random(3) for \pm in range(3)]
>>> new = Boxes.concatenate(boxes)
\gg assert len(new) == 9
\gg assert np.all(new.data[3:6] == boxes[1].data)
```
## **Example**

```
\gg boxes = [Boxes.random(3) for \pm in range(3)]
\gg boxes[0].data = boxes[0].data[0]
\gg boxes[1].data = boxes[0].data[0:0]
>>> new = Boxes.concatenate(boxes)
\gg assert len(new) == 4
>>> # xdoctest: +REQUIRES(module:torch)
>>> new = Boxes.concatenate([b.tensor() for b in boxes])
>>> assert len(new) == 4
```
### compress(*flags*, *axis=0*, *inplace=False*)

Filters boxes based on a boolean criterion

## **Parameters**

- **flags** (*ArrayLike*) true for items to be kept. Extended type: ArrayLike[bool]
- **axis** (*int*) you usually want this to be 0
- **inplace** (*bool*) if True, modifies this object

#### **Returns**

the boxes corresponding to where flags were true

### **Return type**

*[Boxes](#page-368-0)*

# **Example**

```
>>> self = Boxes([[25, 30, 15, 10]], 'ltrb')
>>> self.compress([True])
<Boxes(ltrb, array([[25, 30, 15, 10]]))>
>>> self.compress([False])
<Boxes(ltrb, array([], shape=(0, 4), dtype=int64))>
```
### take(*idxs*, *axis=0*, *inplace=False*)

Takes a subset of items at specific indices

### **Parameters**

- **indices** (*ArrayLike*) Indexes of items to take. Extended type ArrayLike[int].
- **axis** (*int*) you usually want this to be 0
- **inplace** (*bool*) if True, modifies this object

#### **Returns**

the boxes corresponding to the specified indices

## **Return type**

*[Boxes](#page-368-0)*

# **Example**

```
>>> self = Boxes([[25, 30, 15, 10]], 'ltrb')
>>> self.take([0])
<Boxes(ltrb, array([[25, 30, 15, 10]]))>
>>> self.take([])
<Boxes(ltrb, array([], shape=(0, 4), dtype=int64))>
```
### is\_tensor()

is the backend fueled by torch?

#### **Returns**

True if the Boxes are torch tensors

## **Return type**

[bool](https://docs.python.org/3/library/functions.html#bool)

### is\_numpy()

is the backend fueled by numpy?

**Returns**

True if the Boxes are numpy arrays

**Return type**

[bool](https://docs.python.org/3/library/functions.html#bool)

### property device

If the backend is torch returns the data device, otherwise None

### astype(*dtype*)

Changes the type of the internal array used to represent the boxes

**Note:** this operation is not inplace

**Returns**

the boxes with the chosen type

**Return type**

*[Boxes](#page-368-0)*

# **Example**

```
>>> # xdoctest: +IGNORE_WHITESPACE
>>> # xdoctest: +REQUIRES(module:torch)
>>> Boxes.random(3, 100, rng=0).tensor().astype('int32')
<Boxes(xywh,
    tensor([[54, 54, 6, 17],
            [42, 64, 1, 25],
            [79, 38, 17, 14]], dtype=torch.int32))>
>>> Boxes.random(3, 100, rng=0).numpy().astype('int32')
```

```
<Boxes(xywh,
    array([[54, 54, 6, 17],
           [42, 64, 1, 25],
           [79, 38, 17, 14], dtype=int32))>
>>> Boxes.random(3, 100, rng=0).tensor().astype('float32')
>>> Boxes.random(3, 100, rng=0).numpy().astype('float32')
```
### <span id="page-377-1"></span>round(*inplace=False*)

Rounds data coordinates to the nearest integer.

This operation is applied directly to the box coordinates, so its output will depend on the format the boxes are stored in.

#### **Parameters**

**inplace** (*bool*) – if True, modifies this object. Defaults to False.

### **Returns**

the boxes with rounded coordinates

#### **Return type**

*[Boxes](#page-368-0)*

# **SeeAlso:**

[Boxes.quantize\(\)](#page-377-0)

### **Example**

```
>>> import kwimage
\gg self = kwimage.Boxes.random(3, rng=0).scale(10)
\gg new = self.round()
>>> print('self = \{!r\}'.format(self))
>>> print('new = \{!r\}'.format(new))
self = <Boxes(xywh,
    array([[5.48813522, 5.44883192, 0.53949833, 1.70306146],
           [4.23654795, 6.4589411 , 0.13932407, 2.45878875],
           [7.91725039, 3.83441508, 1.71937704, 1.45453393]]))>
new = <Boxes(xywh,
    array([[5., 5., 1., 2.],
           [4., 6., 0., 2.][8., 4., 2., 1.]]))>
```
<span id="page-377-0"></span>quantize(*inplace=False*, *dtype=<class 'numpy.int32'>*)

Converts the box to integer coordinates.

This operation takes the floor of the left side and the ceil of the right side. Thus the area of the box will never decreases. But this will often increase the width / height of the box by a pixel.

#### **Parameters**

- **inplace** (*bool*) if True, modifies this object
- **dtype** (*type*) type to cast as

### **Returns**

the boxes with quantized coordinates

#### **Return type**

*[Boxes](#page-368-0)*

# **SeeAlso:**

[Boxes.round\(\)](#page-377-1) Boxes.resize() if you need to ensure the size does not change

### **Example**

```
>>> import kwimage
>>> self = kwimage.Boxes.random(3, rng=0).scale(10)
>>> new = self.quantize()
>>> print('self = \{!r\}'.format(self))
>>> print('new = \{!r\}'.format(new))
self = <Boxes(xywh,
    array([[5.48813522, 5.44883192, 0.53949833, 1.70306146],
           [4.23654795, 6.4589411 , 0.13932407, 2.45878875],
           [7.91725039, 3.83441508, 1.71937704, 1.45453393]])>
new = <Boxes(xywh,
    array([[5, 5, 2, 3],
           [4, 6, 1, 3],
           [7, 3, 3, 3]], dtype=int32))>
```
# **Example**

```
>>> import kwimage
>>> # Be careful if it is important to preserve the width/height
\gg self = kwimage.Boxes([[0, 0, 10, 10]], 'xywh')
\gg aff = kwimage.Affine.coerce(offset=(0.5, 0.0))
\gg warped = self.warp(aff)
>>> new = warped.quantize(dtype=int)
>>> print('self = \{!r\}'.format(self))
>>> print('warped = \{!r\}'.format(warped))
>>> print('new = \{!r\}'.format(new))
self = <b>80xes</b>(xywh, array([[0, 0, 10, 10]]))>warped = \langle Boxes(xywh, array([[0.5, 0., 10., 10.]])) \ranglenew = <30xes(xywh, array([[0, 0, 11, 10]]))>
```
### **Example**

```
>>> import kwimage
\gg self = kwimage.Boxes.random(3, rng=0)
>>> orig = self.copy()
>>> self.quantize(inplace=True)
>>> assert np.any(self.data != orig.data)
```
## numpy()

Converts tensors to numpy. Does not change memory if possible.

**Returns**

the boxes with a numpy backend

## **Return type**

*[Boxes](#page-368-0)*

# **Example**

```
>>> # xdoctest: +REQUIRES(module:torch)
>>> self = Boxes.random(3).tensor()
\gg newself = self.numpy()
>>> self.data[0, 0] = 0\gg assert newself.data[0, 0] == 0
>>> self.data[0, 0] = 1\gg assert self.data[0, 0] == 1
```
### tensor(*device=NoParam*)

Converts numpy to tensors. Does not change memory if possible.

## **Parameters**

**device** (*int | None | torch.device*) – The torch device to put the backend tensors on

### **Returns**

the boxes with a torch backend

**Return type** *[Boxes](#page-368-0)*

# **Example**

```
>>> # xdoctest: +REQUIRES(module:torch)
\gg self = Boxes.random(3)
>>> # xdoctest: +REQUIRES(module:torch)
>>> newself = self.tensor()
>>> self.data[0, 0] = 0\gg assert newself.data[0, 0] == 0
>>> self.data[0, 0] = 1\gg assert self.data[0, 0] == 1
```
ious(*other*, *bias=0*, *impl='auto'*, *mode=None*)

Intersection over union.

Compute IOUs (intersection area over union area) between these boxes and another set of boxes. This is a symmetric measure of similarity between boxes.

#### **Todo:**

• **[ ] Add pairwise flag to toggle between one-vs-one and all-vs-all** computation. I.E. Add option for componentwise calculation.

## **Parameters**

- **other** (*Boxes*) boxes to compare IoUs against
- **bias** (*int*) either 0 or 1, does TL=BR have area of 0 or 1? Defaults to 0.
- **impl** (*str*) code to specify implementation used to ious. Can be either torch, py, c, or auto. Efficiency and the exact result will vary by implementation, but they will always be close. Some implementations only accept certain data types (e.g. impl= $c$ , only accepts float32 numpy arrays). See ~/code/kwimage/dev/bench\_bbox.py for benchmark details. On my system the torch impl was fastest (when the data was on the GPU). Defaults to 'auto'
- **mode** (*str*) depricated, use impl

### **Returns**

the ious

### **Return type**

ndarray

### **SeeAlso:**

iooas - for a measure of coverage between boxes

### **Examples**

```
>>> import kwimage
\gg self = kwimage.Boxes(np.array([[\theta, \theta, 10, 10],
>>> [10, 0, 20, 10],
>>> [20, 0, 30, 10]]), 'ltrb')
\gg other = kwimage.Boxes(np.array([6, 2, 20, 10]), 'ltrb')
\gg overlaps = self.ious(other, bias=1).round(2)
>>> assert np.all(np.isclose(overlaps, [0.21, 0.63, 0.04])), repr(overlaps)
```
### **Examples**

```
>>> import kwimage
\gg boxes1 = kwimage.Boxes(np.array([0, 0, 10, 10],
>>> [10, 0, 20, 10],
>>> [20, 0, 30, 10]]), 'ltrb')
\gg other = kwimage.Boxes(np.array([6, 2, 20, 10],
>>> [100, 200, 300, 300]]), 'ltrb')
>>> overlaps = boxes1.ious(other)
\gg print('{}'.format(ub.repr2(overlaps, precision=2, nl=1)))
np.array([[0.18, 0. ],
        [0.61, 0. ][0. , 0. ]]....)
```
#### **Examples**

```
>>> # xdoctest: +IGNORE_WHITESPACE
>>> Boxes(np.empty(0), 'xywh').ious(Boxes(np.empty(4), 'xywh')).shape
(0,)
\gg #Boxes(np.empty(4), 'xywh').ious(Boxes(np.empty(0), 'xywh')).shape
>>> Boxes(np.empty((0, 4)), 'xywh').ious(Boxes(np.empty((0, 4)), 'xywh')).shape
(0, 0)
>>> Boxes(np.empty((1, 4)), 'xywh').ious(Boxes(np.empty((0, 4)), 'xywh')).shape
                                                                    (continues on next page)
```

```
(1, 0)
>>> Boxes(np.empty((0, 4)), 'xywh').ious(Boxes(np.empty((1, 4)), 'xywh')).shape
(0, 1)
```
# **Examples**

```
>>> # xdoctest: +REQUIRES(module:torch)
>>> formats = BoxFormat.cannonical
>>> istensors = [False, True]
\gg results = {}
>>> for format in formats:
>>> for tensor in istensors:
>>> boxes1 = Boxes.random(5, scale=10.0, rng=0, format=format,␣
˓→tensor=tensor)
>>> boxes2 = Boxes.random(7, scale=10.0, rng=1, format=format,␣
˓→tensor=tensor)
>>> ious = boxes1.ious(boxes2)
>>> results[(format, tensor)] = ious
>>> results = {k: v.numpy() if torch.is_tensor(v) else v for k, v in results.
\rightarrowitems() }
\gg results = {k: v.tolist() for k, v in results.items()}
>>> print(ub.repr2(results, sk=True, precision=3, nl=2))
>>> from functools import partial
>>> assert ub.allsame(results.values(), partial(np.allclose, atol=1e-07))
```
### iooas(*other*, *bias=0*)

Intersection over other area.

This is an asymetric measure of coverage. How much of the "other" boxes are covered by these boxes. It is the area of intersection between each pair of boxes and the area of the "other" boxes.

#### **SeeAlso:**

ious - for a measure of similarity between boxes

#### **Parameters**

- **other** (*Boxes*) boxes to compare IoOA against
- **bias** (*int*) either 0 or 1, does TL=BR have area of 0 or 1? Defaults to 0.

### **Returns**

the iooas

#### **Return type**

ndarray

### **Examples**

```
\gg self = Boxes(np.array([0, 0, 10, 10],
>>> [10, 0, 20, 10],
>>> [20, 0, 30, 10]]), 'ltrb')
>>> other = Boxes(np.array([6, 2, 20, 10], [0, 0, 0, 3]), 'xywh')
>>> coverage = self.iooas(other, bias=0).round(2)
>>> print('coverage = \{!r\}'.format(coverage))
```
### isect\_area(*other*, *bias=0*)

Intersection part of intersection over union computation

#### **Parameters**

- **other** (*Boxes*) boxes to compare IoOA against
- **bias** (*int*) either 0 or 1, does TL=BR have area of 0 or 1? Defaults to 0.

#### **Returns**

the iooas

#### **Return type**

ndarray

### **Examples**

```
>>> # xdoctest: +IGNORE WHITESPACE
\gg self = Boxes.random(5, scale=10.0, rng=0, format='ltrb')
\gg other = Boxes.random(3, scale=10.0, rng=1, format='ltrb')
>>> isect = self.isect_area(other, bias=0)
\gg ious_v1 = isect / ((self.area + other.area.T) - isect)
\gg ious_v2 = self.ious(other, bias=0)
>>> assert np.allclose(ious_v1, ious_v2)
```
### intersection(*other*)

Componentwise intersection between two sets of Boxes

intersections of boxes are always boxes, so this works

#### **Parameters**

**other** (*Boxes*) – boxes to intersect with this object. (must be of same length)

### **Returns**

the intersection geometry

### **Return type**

*[Boxes](#page-368-0)*

## **Examples**

```
>>> # xdoctest: +IGNORE_WHITESPACE
>>> from kwimage.structs.boxes import * # NOQA
\gg self = Boxes.random(5, rng=0).scale(10.)
\gg other = self.translate(1)
>>> new = self.intersection(other)
>>> new_area = np.nan_to_num(new.area).ravel()
>>> alt_area = np.diag(self.isect_area(other))
>>> close = np.isclose(new_area, alt_area)
>>> assert np.all(close)
```
## union\_hull(*other*)

Componentwise hull union between two sets of Boxes

NOTE: convert to polygon to do a real union.

```
Parameters
    other (Boxes) – boxes to union with this object. (must be of same length)
```
#### **Returns**

unioned boxes

**Return type** *[Boxes](#page-368-0)*

## **Examples**

```
>>> # xdoctest: +IGNORE_WHITESPACE
>>> from kwimage.structs.boxes import * # NOQA
\gg self = Boxes.random(5, rng=0).scale(10.)
>>> other = self.translate(1)
>>> new = self.union_hull(other)
>>> new_area = np.nan_to_num(new.area).ravel()
```
#### bounding\_box()

Returns the box that bounds all of the contained boxes

### **Returns**

a single box

# **Return type**

*[Boxes](#page-368-0)*

## **Examples**

```
>>> # xdoctest: +IGNORE_WHITESPACE
>>> from kwimage.structs.boxes import * # NOQA
\gg self = Boxes.random(5, rng=0).scale(10.)
\gg other = self.translate(1)
>>> new = self.union_hull(other)
>>> new_area = np.nan_to_num(new.area).ravel()
```
### contains(*other*)

Determine of points are completely contained by these boxes

#### **Parameters**

**other** (*kwimage.Points*) – points to test for containment. TODO: support generic data types

#### **Returns**

### **flags - N x M boolean matrix indicating which box**

contains which points, where N is the number of boxes and M is the number of points.

#### **Return type**

ArrayLike

# **Examples**

```
>>> import kwimage
\gg self = kwimage.Boxes.random(10).scale(10).round()
\gg other = kwimage.Points.random(10).scale(10).round()
>>> flags = self.contains(other)
>>> flags = self.contains(self.xy_center)
>>> assert np.all(np.diag(flags))
```
### view(*\*shape*)

Passthrough method to view or reshape

### **Parameters**

\*shape  $(Tuple(int, ...)$  – new shape

#### **Returns**

data with a different view

#### **Return type**

*[Boxes](#page-368-0)*

## **Example**

```
>>> # xdoctest: +REQUIRES(module:torch)
>>> self = Boxes.random(6, scale=10.0, rng=0, format='xywh').tensor()
>>> assert list(self.view(3, 2, 4).data.shape) == [3, 2, 4]>>> self = Boxes.random(6, scale=10.0, rng=0, format='ltrb').tensor()
\gg assert list(self.view(3, 2, 4).data.shape) == [3, 2, 4]
```
### class kwimage.Color(*color*, *alpha=None*, *space=None*)

#### Bases: [NiceRepr](https://ubelt.readthedocs.io/en/latest/ubelt.util_mixins.html#ubelt.util_mixins.NiceRepr)

Used for converting a single color between spaces and encodings. This should only be used when handling small numbers of colors(e.g. 1), don't use this to represent an image.

#### **Parameters**

**space** (*str*) – colorspace of wrapped color. Assume RGB if not specified and it cannot be inferred

# **CommandLine**

xdoctest -m ~/code/kwimage/kwimage/im\_color.py Color

## **Example**

```
>>> print(Color('g'))
>>> print(Color('orangered'))
>>> print(Color('#AAAAAA').as255())
>>> print(Color([0, 255, 0]))
>>> print(Color([1, 1, 1.]))
>>> print(Color([1, 1, 1]))
>>> print(Color(Color([1, 1, 1])).as255())
\gg print(Color(Color([1., 0, 1, 0])).ashex())
>>> print(Color([1, 1, 1], alpha=255))
\gg print(Color([1, 1, 1], alpha=255, space='lab'))
```
### forimage(*image*, *space='auto'*)

Return a numeric value for this color that can be used in the given image.

Create a numeric color tuple that agrees with the format of the input image (i.e. float or int, with 3 or 4 channels).

#### **Parameters**

- **image** (*ndarray*) image to return color for
- **space** (*str*) colorspace of the input image. Defaults to 'auto', which will choose rgb or rgba

#### **Returns**

the color value

```
Return type
    Tuple[Number, ...]
```
#### **Example**

```
>>> import kwimage
\gg img f3 = np zeros([8, 8, 3], dtype=np.float32)
\gg img_u3 = np.zeros([8, 8, 3], dtype=np.uint8)
\gg img f4 = np zeros([8, 8, 4], dtype=np.float32)
\gg img_u4 = np.zeros([8, 8, 4], dtype=np.uint8)
>>> kwimage.Color('red').forimage(img_f3)
(1.0, 0.0, 0.0)
>>> kwimage.Color('red').forimage(img_f4)
(1.0, 0.0, 0.0, 1.0)
>>> kwimage.Color('red').forimage(img_u3)
(255, 0, 0)
>>> kwimage.Color('red').forimage(img_u4)
(255, 0, 0, 255)
>>> kwimage.Color('red', alpha=0.5).forimage(img_f4)
(1.0, 0.0, 0.0, 0.5)
```

```
>>> kwimage.Color('red', alpha=0.5).forimage(img_u4)
(255, 0, 0, 127)
>>> kwimage.Color('red').forimage(np.uint8)
(255, 0, 0)
```
ashex(*space=None*)

Convert to hex values

### **Parameters**

**space** (*None | str*) – if specified convert to this colorspace before returning

**Returns**

the hex representation

#### **Return type**

[str](https://docs.python.org/3/library/stdtypes.html#str)

### as255(*space=None*)

Convert to byte values

### **Parameters**

**space** (*None | str*) – if specified convert to this colorspace before returning

### **Returns**

The uint8 tuple of color values between 0 and 255.

### **Return type**

Tuple[\[int,](https://docs.python.org/3/library/functions.html#int) [int,](https://docs.python.org/3/library/functions.html#int) [int\]](https://docs.python.org/3/library/functions.html#int) | Tuple[\[int,](https://docs.python.org/3/library/functions.html#int) [int,](https://docs.python.org/3/library/functions.html#int) [int,](https://docs.python.org/3/library/functions.html#int) [int\]](https://docs.python.org/3/library/functions.html#int)

#### as01(*space=None*)

Convert to float values

# **Parameters**

**space** (*None | str*) – if specified convert to this colorspace before returning

## **Returns**

The float tuple of color values between 0 and 1

### **Return type**

Tuple[\[float,](https://docs.python.org/3/library/functions.html#float) [float,](https://docs.python.org/3/library/functions.html#float) [float\]](https://docs.python.org/3/library/functions.html#float) | Tuple[\[float,](https://docs.python.org/3/library/functions.html#float) [float,](https://docs.python.org/3/library/functions.html#float) [float,](https://docs.python.org/3/library/functions.html#float) [float\]](https://docs.python.org/3/library/functions.html#float)

# classmethod named\_colors()

### **Returns**

names of colors that Color accepts

### **Return type**

List[\[str\]](https://docs.python.org/3/library/stdtypes.html#str)

# **Example**

```
>>> import kwimage
>>> named_colors = kwimage.Color.named_colors()
>>> color_lut = {name: kwimage.Color(name).as01() for name in named_colors}
>>> # xdoctest: +REQUIRES(module:kwplot)
>>> # xdoctest: +REQUIRES(--show)
>>> import kwplot
>>> kwplot.autompl()
>>> # This is a very big table if we let it be, reduce it
>>> color_lut =dict(list(color_lut.items())[0:10])
>>> canvas = kwplot.make_legend_img(color_lut)
>>> kwplot.imshow(canvas)
```
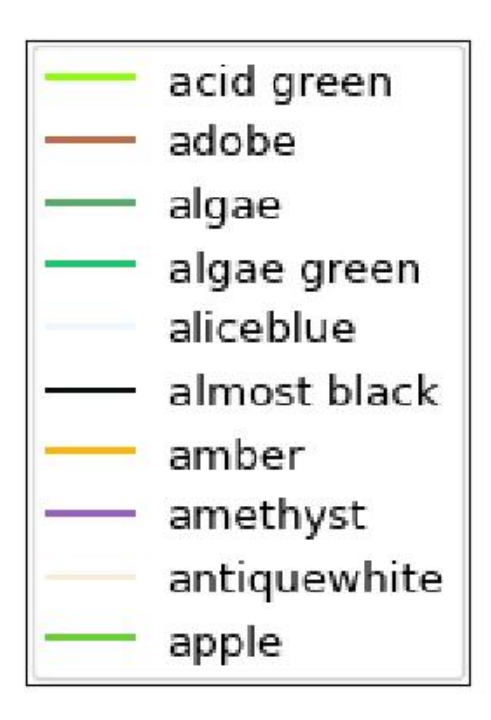

classmethod distinct(*num*, *existing=None*, *space='rgb'*, *legacy='auto'*, *exclude\_black=True*, *exclude\_white=True*)

Make multiple distinct colors.

The legacy variant is based on a stack overflow post [\[HowToDistinct\]](#page-594-0), but the modern variant is based on the distinctipy package.

# **References**

**Returns** list of distinct float color values

**Return type** List[Tuple]

## **Example**

```
>>> # xdoctest: +REQUIRES(module:matplotlib)
>>> from kwimage.im_color import * # NOQA
>>> import kwimage
>>> colors1 = kwimage.Color.distinct(5, legacy=False)
>>> colors2 = kwimage.Color.distinct(3, existing=colors1)
>>> # xdoctest: +REQUIRES(module:kwplot)
>>> # xdoctest: +REQUIRES(--show)
>>> from kwimage.im_color import _draw_color_swatch
>>> swatch1 = _draw_color_swatch(colors1, cellshape=9)
>>> swatch2 = _draw_color_swatch(colors1 + colors2, cellshape=9)
>>> import kwplot
>>> kwplot.autompl()
>>> kwplot.imshow(swatch1, pnum=(1, 2, 1), fnum=1)
\gg kwplot.imshow(swatch2, pnum=(1, 2, 2), fnum=1)
>>> kwplot.show_if_requested()
```
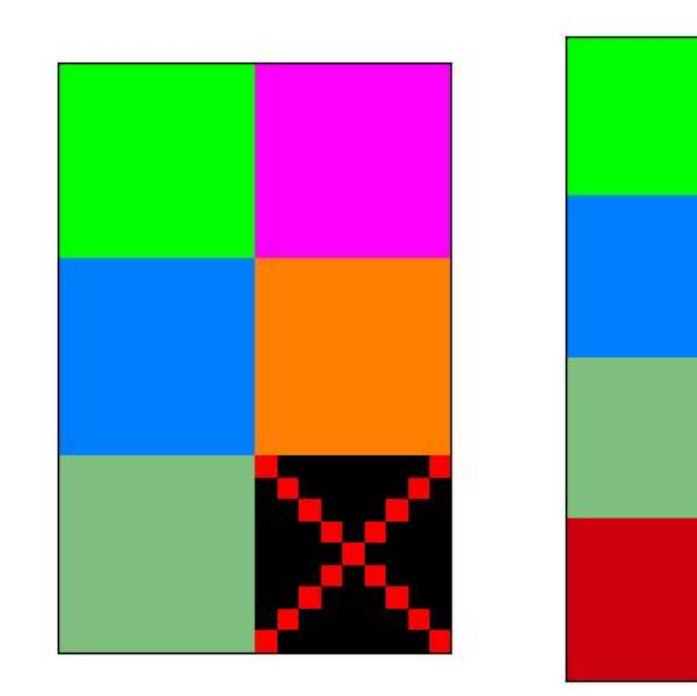

classmethod random(*pool='named'*)

**Returns** Color

distance(*other*, *space='lab'*)

Distance between self an another color

#### **Parameters**

- **other** (*Color*) the color to compare
- **space** (*str*) the colorspace to comapre in

# **Returns**

float

### <span id="page-389-0"></span>class kwimage.Coords(*data=None*, *meta=None*)

Bases: [Spatial](https://kwimage.readthedocs.io/en/latest/autoapi/kwimage/structs/_generic/index.html#kwimage.structs._generic.Spatial), [NiceRepr](https://ubelt.readthedocs.io/en/latest/ubelt.util_mixins.html#ubelt.util_mixins.NiceRepr)

A data structure to store n-dimensional coordinate geometry.

Currently it is up to the user to maintain what coordinate system this geometry belongs to.

**Note:** This class was designed to hold coordinates in r/c format, but in general this class is anostic to dimension ordering as long as you are consistent. However, there are two places where this matters: (1) drawing and (2) gdal/imgaug-warping. In these places we will assume x/y for legacy reasons. This may change in the future.

The term axes with resepct to Coords always refers to the final numpy axis. In other words the final numpy-axis represents ALL of the coordinate-axes.

# **CommandLine**

xdoctest -m kwimage.structs.coords Coords

## **Example**

```
>>> from kwimage.structs.coords import * # NOQA
>>> import kwarray
\gg rng = kwarray.ensure_rng(0)
\gg self = Coords.random(num=4, dim=3, rng=rng)
>>> print('self = \{}'.format(self))
self = <Coords(data=
    array([[0.5488135 , 0.71518937, 0.60276338],
           [0.54488318, 0.4236548 , 0.64589411],
           [0.43758721, 0.891773 , 0.96366276],
           [0.38344152, 0.79172504, 0.52889492]])
\gg matrix = rng.rand(4, 4)
>>> self.warp(matrix)
<Coords(data=
    array([[0.71037426, 1.25229659, 1.39498435],
           [0.60799503, 1.26483447, 1.42073131],
           [0.72106004, 1.39057144, 1.38757508],
```

```
[0.68384299, 1.23914654, 1.29258196]])>
>>> self.translate(3, inplace=True)
<Coords(data=
    array([[3.5488135 , 3.71518937, 3.60276338],
           [3.54488318, 3.4236548 , 3.64589411],
           [3.43758721, 3.891773 , 3.96366276],
           [3.38344152, 3.79172504, 3.52889492]]))>
>>> self.translate(3, inplace=True)
<Coords(data=
    array([[6.5488135 , 6.71518937, 6.60276338],
           [6.54488318, 6.4236548 , 6.64589411],
           [6.43758721, 6.891773 , 6.96366276],
           [6.38344152, 6.79172504, 6.52889492]]))>
>>> self.scale(2)
<Coords(data=
    array([[13.09762701, 13.43037873, 13.20552675],
           [13.08976637, 12.8473096 , 13.29178823],
           [12.87517442, 13.783546 , 13.92732552],
           [12.76688304, 13.58345008, 13.05778984]]))>
>>> # xdoctest: +REQUIRES(module:torch)
>>> self.tensor()
>>> self.tensor().tensor().numpy().numpy()
>>> self.numpy()
>>> #self.draw_on()
```
#### property dtype

property dim

#### property shape

copy()

classmethod random(*num=1*, *dim=2*, *rng=None*, *meta=None*)

Makes random coordinates; typically for testing purposes

is\_numpy()

### is\_tensor()

```
compress(flags, axis=0, inplace=False)
```
Filters items based on a boolean criterion

# **Parameters**

- **flags** (*ArrayLike*) true for items to be kept. Extended type: ArrayLike[bool].
- **axis** (*int*) you usually want this to be 0
- **inplace** (*bool*) if True, modifies this object

# **Returns**

filtered coords

### **Return type**

*[Coords](#page-389-0)*

## **Example**

```
>>> import kwimage
>>> self = kwimage.Coords.random(10, rng=0)
>>> self.compress([True] * len(self))
>>> self.compress([False] * len(self))
<Coords(data=array([], shape=(0, 2), dtype=float64))>
>>> # xdoctest: +REQUIRES(module:torch)
\gg self = self.tensor()
>>> self.compress([True] * len(self))
>>> self.compress([False] * len(self))
```
#### take(*indices*, *axis=0*, *inplace=False*)

Takes a subset of items at specific indices

### **Parameters**

- **indices** (*ArrayLike*) indexes of items to take. Extended type ArrayLike[int].
- **axis** (*int*) you usually want this to be 0
- **inplace** (*bool*) if True, modifies this object

### **Returns**

filtered coords

**Return type** *[Coords](#page-389-0)*

### **Example**

```
>>> import kwimage
\gg self = kwimage.Coords(np.array([[25, 30, 15, 10]]))
>>> self.take([0])
<Coords(data=array([[25, 30, 15, 10]]))>
>>> self.take([])
<Coords(data=array([], shape=(0, 4), dtype=int64))>
```
astype(*dtype*, *inplace=False*)

Changes the data type

## **Parameters**

- **dtype** new type
- **inplace** (*bool*) if True, modifies this object

### **Returns**

modified coordinates

## **Return type**

*[Coords](#page-389-0)*

### round(*decimals=0*, *inplace=False*)

Rounds data to the specified decimal place

#### **Parameters**

• **inplace** (*bool*) – if True, modifies this object

• **decimals** (*int*) – number of decimal places to round to

#### **Returns**

modified coordinates

# **Return type**

*[Coords](#page-389-0)*

# **Example**

>>> import kwimage >>> self = kwimage.Coords.random(3).scale(10) >>> self.round()

## view(*\*shape*)

Passthrough method to view or reshape

# **Parameters**

**\*shape** – new shape of the data

#### **Returns**

modified coordinates

**Return type** *[Coords](#page-389-0)*

### **Example**

```
\gg self = Coords.random(6, dim=4).numpy()
\gg assert list(self.view(3, 2, 4).data.shape) == [3, 2, 4]
>>> # xdoctest: +REQUIRES(module:torch)
\gg self = Coords.random(6, dim=4).tensor()
\gg assert list(self.view(3, 2, 4).data.shape) == [3, 2, 4]
```
### classmethod concatenate(*coords*, *axis=0*)

Concatenates lists of coordinates together

#### **Parameters**

- **coords** (*Sequence[Coords]*) list of coords to concatenate
- **axis** (*int*) axis to stack on. Defaults to 0.

#### **Returns**

stacked coords

#### **Return type**

*[Coords](#page-389-0)*

# **CommandLine**

xdoctest -m kwimage.structs.coords Coords.concatenate

### **Example**

```
\gg coords = [Cords.random(3) for _ in range(3)]>>> new = Coords.concatenate(coords)
\gg assert len(new) == 9
\gg assert np.all(new.data[3:6] == coords[1].data)
```
### property device

If the backend is torch returns the data device, otherwise None

# tensor(*device=NoParam*)

Converts numpy to tensors. Does not change memory if possible.

**Returns**

modified coordinates

**Return type** *[Coords](#page-389-0)*

### **Example**

```
>>> # xdoctest: +REQUIRES(module:torch)
\gg self = Coords.random(3).numpy()
>>> newself = self.tensor()
>>> self.data[0, 0] = 0\gg assert newself.data[0, 0] == 0
\gg self.data[0, 0] = 1
\gg assert self.data[0, 0] == 1
```
#### numpy()

Converts tensors to numpy. Does not change memory if possible.

## **Returns**

modified coordinates

#### **Return type** *[Coords](#page-389-0)*

**Example**

```
>>> # xdoctest: +REQUIRES(module:torch)
>>> self = Coords.random(3).tensor()
>>> newself = self.numpy()
\gg self.data[0, 0] = 0
\gg assert newself.data[0, 0] == 0
>>> self.data[0, 0] = 1\gg assert self.data[0, 0] == 1
```
#### reorder\_axes(*new\_order*, *inplace=False*)

Change the ordering of the coordinate axes.

#### **Parameters**

- **new\_order** (*Tuple[int]*) new\_order[i] should specify which axes in the original coordinates should be mapped to the i-th position in the returned axes.
- **inplace** (*bool*) if True, modifies data inplace

#### **Returns**

modified coordinates

#### **Return type**

*[Coords](#page-389-0)*

Note: This is the ordering of the "columns" in final numpy axis, not the numpy axes themselves.

#### **Example**

```
>>> from kwimage.structs.coords import * # NOQA
>>> self = Coords(data=np.array([
>>> [7, 11],
>>> [13, 17],
>>> [21, 23],
>>> ]))
\gg new = self.reorder_axes((1, 0))
>>> print('new = \{!r\}'.format(new))
new = <Coords(data=
    array([[11, 7],
           [17, 13],
           [23, 21]]))>
```
### **Example**

```
>>> from kwimage.structs.coords import * # NOQA
\gg self = Coords.random(10, rng=0)
\gg new = self.reorder_axes((1, 0))
>>> # Remapping using 1, 0 reverses the axes
\gg assert np.all(new.data[:, 0] == self.data[:, 1])
\gg assert np.all(new.data[:, 1] == self.data[:, 0])
>>> # Remapping using 0, 1 does nothing
>>> eye = self.reorder_axes((0, 1))
>>> assert np.all(eye.data == self.data)
>>> # Remapping using 0, 0, destroys the 1-th column
\gg bad = self.reorder_axes((0, 0))
\gg assert np.all(bad.data[:, 0] == self.data[:, 0])
\gg assert np.all(bad.data[:, 1] == self.data[:, 0])
```
warp(*transform*, *input\_dims=None*, *output\_dims=None*, *inplace=False*) Generalized coordinate transform.

**Parameters**

- **transform** (*GeometricTransform | ArrayLike | Augmenter | Callable*) scikit-image tranform, a 3x3 transformation matrix, an imgaug Augmenter, or generic callable which transforms an NxD ndarray.
- **input\_dims** (*Tuple*) shape of the image these objects correspond to (only needed / used when transform is an imgaug augmenter)
- **output** dims (*Tuple*) unused in non-raster structures, only exists for compatibility.
- **inplace** (*bool*) if True, modifies data inplace

### **Returns**

modified coordinates

**Return type** *[Coords](#page-389-0)*

#### **Note:** Let  $D = \text{self.dims}$

## **transformation matrices can be either:**

- $(D + 1)$  x  $(D + 1)$  # for homog
- D x D # for scale / rotate
- D x  $(D + 1)$  # for affine

### **Example**

```
>>> from kwimage.structs.coords import * # NOQA
>>> self = Coords.random(10, rng=0)
>>> transform = skimage.transform.AffineTransform(scale=(2, 2))
>>> new = self.warp(transform)
\gg assert np.all(new.data == self.scale(2).data)
```
## **Doctest**

```
\gg self = Coords.random(10, rng=0)
\gg assert np.all(self.warp(np.eye(3)).data == self.data)
>>> assert np.all(self.warp(np.eye(2)).data == self.data)
```
#### **Doctest**

```
>>> # xdoctest: +REQUIRES(module:osgeo)
>>> from osgeo import osr
>>> wgs84_crs = osr.SpatialReference()
>>> wgs84_crs.ImportFromEPSG(4326)
>>> dst_crs = osr.SpatialReference()
>>> dst_crs.ImportFromEPSG(2927)
>>> transform = osr.CoordinateTransformation(wgs84_crs, dst_crs)
\gg self = Coords.random(10, rng=0)
>>> new = self.warp(transform)
>>> assert np.all(new.data != self.data)
```
```
>>> # Alternative using generic func
>>> def _gdal_coord_tranform(pts):
... return np.array([transform.TransformPoint(x, y, 0)[0:2]
... for x, y in pts])
>>> alt = self.warp(_gdal_coord_tranform)
>>> assert np.all(alt.data != self.data)
>>> assert np.all(alt.data == new.data)
```
### **Doctest**

```
>>> # can use a generic function
\gg def func(xy):
... return np.zeros_like(xy)
\gg self = Coords.random(10, rng=0)
\gg assert np.all(self.warp(func).data == 0)
```
#### to\_imgaug(*input\_dims*)

Translate to an imgaug object

#### **Returns**

imgaug data structure

**Return type** imgaug.KeypointsOnImage

### **Example**

```
>>> # xdoctest: +REQUIRES(module:imgaug)
>>> import kwimage
>>> import numpy as np
\gg self = kwimage.Coords.random(10)
>>> input\_dims = (10, 10)>>> kpoi = self.to_imgaug(input_dims)
>>> new = kwimage.Coords.from_imgaug(kpoi)
>>> assert np.allclose(new.data, self.data)
```
#### classmethod from\_imgaug(*kpoi*)

scale(*factor*, *about=None*, *output\_dims=None*, *inplace=False*)

Scale coordinates by a factor

#### **Parameters**

- **factor** (*float* | *Tuple*[*float, float*]) scale factor as either a scalar or per-dimension tuple.
- **about** (*Tuple | None*) if unspecified scales about the origin (0, 0), otherwise the rotation is about this point.
- **output\_dims** (*Tuple*) unused in non-raster spatial structures
- **inplace** (*bool*) if True, modifies data inplace

#### **Returns**

modified coordinates

### **Return type**

*[Coords](#page-389-0)*

# **Example**

```
>>> from kwimage.structs.coords import * # NOQA
>>> self = Coords.random(10, rng=0)
\gg new = self.scale(10)
>>> assert new.data.max() <= 10
```

```
\gg self = Coords.random(10, rng=0)
>>> self.data = (self.data * 10).astype(int)
>>> new = self.scale(10)
>>> assert new.data.dtype.kind == 'i'
\gg new = self.scale(10.0)
>>> assert new.data.dtype.kind == 'f'
```
translate(*offset*, *output\_dims=None*, *inplace=False*)

Shift the coordinates

# **Parameters**

- **offset** (*float | Tuple[float, float]*) transation offset as either a scalar or a per-dimension tuple.
- **output\_dims** (*Tuple*) unused in non-raster spatial structures
- **inplace** (*bool*) if True, modifies data inplace

#### **Returns**

modified coordinates

# **Return type**

*[Coords](#page-389-0)*

#### **Example**

```
>>> from kwimage.structs.coords import * # NOQA
\gg self = Coords.random(10, dim=3, rng=0)
>>> new = self.translate(10)
\gg assert new.data.min() >= 10\gg assert new.data.max() \leq 11>>> Coords.random(3, dim=3, rng=0)
\gg Coords.random(3, dim=3, rng=0).translate((1, 2, 3))
```
rotate(*theta*, *about=None*, *output\_dims=None*, *inplace=False*)

Rotate the coordinates about a point.

#### **Parameters**

- **theta** (*float*) rotation angle in radians
- **about** (*Tuple | None*) if unspecified rotates about the origin (0, 0), otherwise the rotation is about this point.
- **output\_dims** (*Tuple*) unused in non-raster spatial structures

• **inplace** (*bool*) – if True, modifies data inplace

#### **Returns**

modified coordinates

**Return type** *[Coords](#page-389-0)*

#### **Todo:**

• [ ] Generalized ND Rotations?

### **References**

<https://math.stackexchange.com/questions/197772/gen-rot-matrix>

```
>>> from kwimage.structs.coords import * # NOQA
\gg self = Coords.random(10, dim=2, rng=0)
\gg theta = np.pi / 2
>>> new = self.rotate(theta)
```

```
>>> # Test rotate agrees with warp
>>> sin_ = np.sin(theta)
>>> cos_ = np.cos(theta)
>>> rot_ = np.array([[cos_, -sin_], [sin_, cos_]])
>>> new2 = self.warp(rot_)
>>> assert np.allclose(new.data, new2.data)
```

```
>>> #
>>> # Rotate about a custom point
\gg theta = np.pi / 2
\gg new3 = self.rotate(theta, about=(0.5, 0.5))
>>> #
>>> # Rotate about the center of mass
\gg about = self.data.mean(axis=0)
>>> new4 = self.rotate(theta, about=about)
>>> # xdoc: +REQUIRES(--show)
>>> # xdoc: +REQUIRES(module:kwplot)
>>> import kwplot
>>> kwplot.figure(fnum=1, doclf=True)
>>> plt = kwplot.autoplt()
>>> self.draw(radius=0.01, color='blue', alpha=.5, coord_axes=[1, 0], setlim=
\rightarrow'grow')
>>> plt.gca().set_aspect('equal')
>>> new3.draw(radius=0.01, color='red', alpha=.5, coord_axes=[1, 0], setlim=
\rightarrow 'grow')
```
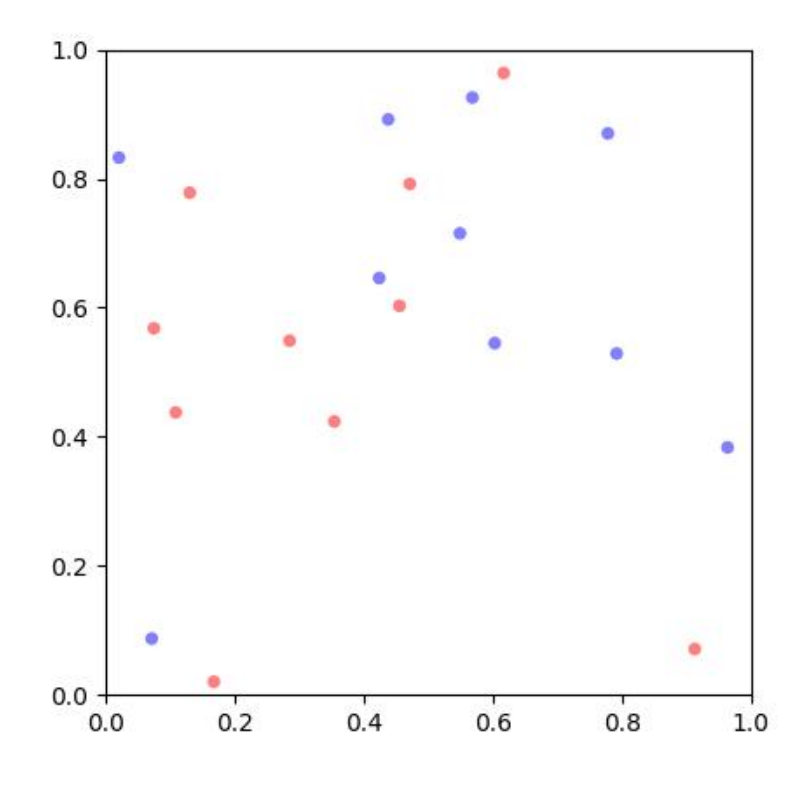

#### fill(*image*, *value*, *coord\_axes=None*, *interp='bilinear'*)

Sets sub-coordinate locations in a grid to a particular value

### **Parameters**

**coord\_axes** (*Tuple*) – specify which image axes each coordinate dim corresponds to. For 2D images, if you are storing r/c data, set to [0,1], if you are storing x/y data, set to [1,0].

#### **Returns**

image with coordinates rasterized on it

### **Return type**

ndarray

# soft\_fill(*image*, *coord\_axes=None*, *radius=5*)

Used for drawing keypoint truth in heatmaps

### **Parameters**

**coord\_axes** (*Tuple*) – specify which image axes each coordinate dim corresponds to. For 2D images, if you are storing r/c data, set to [0,1], if you are storing x/y data, set to [1,0].

In other words the i-th entry in coord\_axes specifies which row-major spatial dimension the i-th column of a coordinate corresponds to. The index is the coordinate dimension and the value is the axes dimension.

### **Returns**

image with coordinates rasterized on it

# **Return type**

ndarray

# **References**

<https://stackoverflow.com/questions/54726703/generating-keypoint-heatmaps-in-tensorflow>

```
>>> from kwimage.structs.coords import * # NOQA
>> s = 64\gg> self = Coords.random(10, meta={'shape': (s, s)}).scale(s)
>>> # Put points on edges to to verify "edge cases"
\gg self.data[1] = [0, 0] # top left
\gg self.data[2] = [s, s] # bottom right
\Rightarrow self.data[3] = [0, s + 10] # bottom left
\Rightarrow self.data[4] = [-3, s // 2] # middle left
>>> self.data[5] = [s + 1, -1] # top right
>>> # Put points in the middle to verify overlap blending
\gg self.data[6] = [32.5, 32.5] # middle
>>> self.data[7] = [34.5, 34.5] # middle
\gg fill_value = 1
\gg coord_axes = [1, 0]\gg radius = 10
>>> image1 = np.zeros((s, s))
>>> self.soft_fill(image1, coord_axes=coord_axes, radius=radius)
\gg radius = 3.0
\gg image2 = np.zeros((s, s))
>>> self.soft_fill(image2, coord_axes=coord_axes, radius=radius)
>>> # xdoc: +REQUIRES(--show)
>>> # xdoc: +REQUIRES(module:kwplot)
>>> import kwplot
>>> kwplot.autompl()
>>> kwplot.imshow(image1, pnum=(1, 2, 1))
>>> kwplot.imshow(image2, pnum=(1, 2, 2))
```
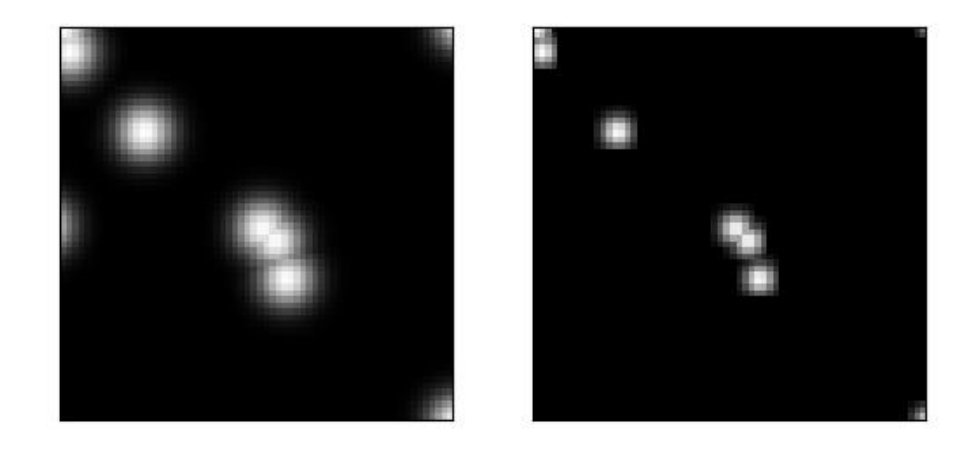

draw\_on(*image=None*, *fill\_value=1*, *coord\_axes=[1, 0]*, *interp='bilinear'*)

**Note:** unlike other methods, the defaults assume x/y internal data

#### **Parameters**

**coord\_axes** (*Tuple*) – specify which image axes each coordinate dim corresponds to. For 2D images, if you are storing r/c data, set to [0,1], if you are storing x/y data, set to [1,0].

In other words the i-th entry in coord\_axes specifies which row-major spatial dimension the i-th column of a coordinate corresponds to. The index is the coordinate dimension and the value is the axes dimension.

# **Returns**

image with coordinates drawn on it

### **Return type**

ndarray

```
>>> # xdoc: +REQUIRES(module:kwplot)
>>> from kwimage.structs.coords import * # NOQA
>> s = 256\gg> self = Coords.random(10, meta={'shape': (s, s)}).scale(s)
>>> self.data[0] = [10, 10]
>>> self.data[1] = [20, 40]
>>> image = np.zeros((s, s))
\gg fill_value = 1
>>> image = self.draw_on(image, fill_value, coord_axes=[1, 0], interp='bilinear
˓→')
>>> # image = self.draw_on(image, fill_value, coord_axes=[0, 1], interp='nearest
˓→')
>>> # image = self.draw_on(image, fill_value, coord_axes=[1, 0], interp=
\rightarrow'bilinear')
>>> # image = self.draw_on(image, fill_value, coord_axes=[1, 0], interp='nearest
˓→')
>>> # xdoc: +REQUIRES(--show)
>>> # xdoc: +REQUIRES(module:kwplot)
>>> import kwplot
>>> kwplot.autompl()
>>> kwplot.figure(fnum=1, doclf=True)
>>> kwplot.imshow(image)
>>> self.draw(radius=3, alpha=.5, coord_axes=[1, 0])
```
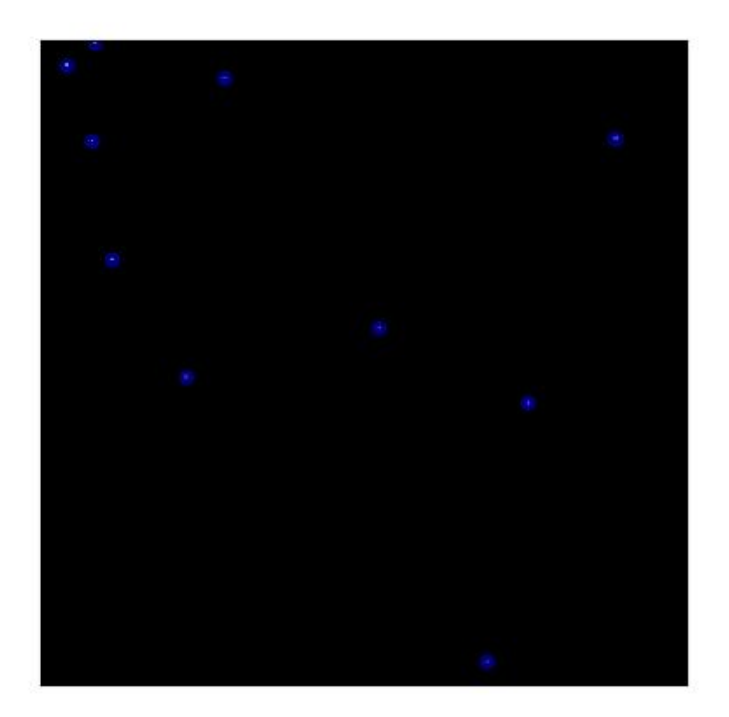

draw(*color='blue'*, *ax=None*, *alpha=None*, *coord\_axes=[1, 0]*, *radius=1*, *setlim=False*)

Draw these coordinates via matplotlib

Note: unlike other methods, the defaults assume x/y internal data

## **Parameters**

- **setlim** (*bool*) if True ensures the limits of the axes contains the polygon
- **coord\_axes** (*Tuple*) specify which image axes each coordinate dim corresponds to. For 2D images, if you are storing r/c data, set to [0,1], if you are storing x/y data, set to [1,0].

## **Returns**

drawn matplotlib objects

### **Return type**

List[mpl.collections.PatchCollection]

```
>>> # xdoc: +REQUIRES(module:kwplot)
>>> from kwimage.structs.coords import * # NOQA
>>> self = Coords.random(10)
>>> # xdoc: +REQUIRES(--show)
>>> import kwplot
>>> plt = kwplot.autoplt()
>>> self.draw(radius=0.05, alpha=0.8)
>>> plt.gca().set_xlim(0, 1)
>>> plt.gca().set_ylim(0, 1)
>>> plt.gca().set_aspect('equal')
```
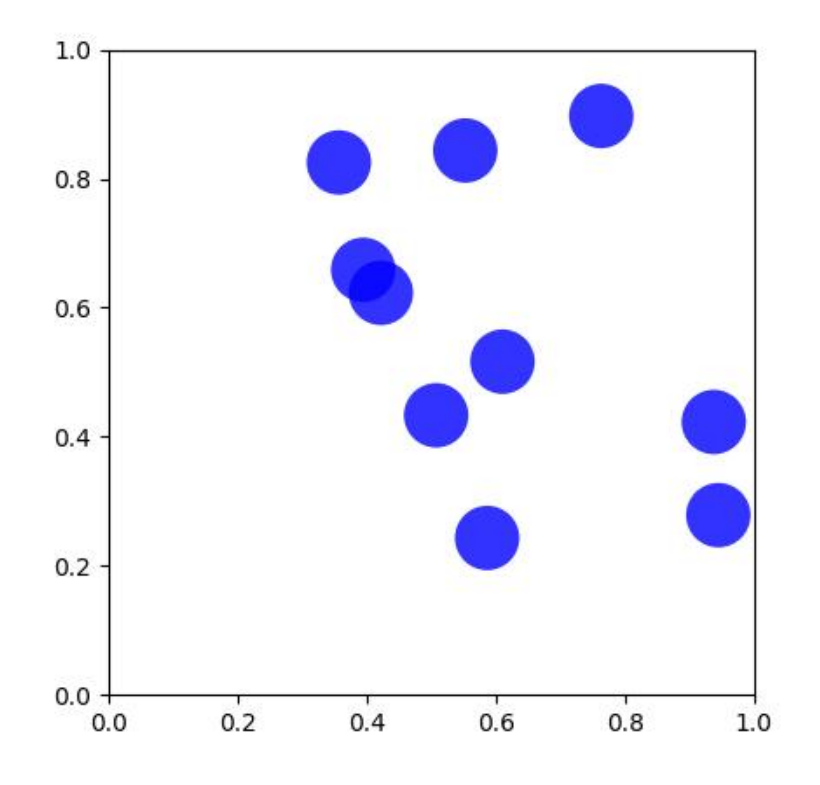

<span id="page-404-0"></span>class kwimage.Detections(*data=None*, *meta=None*, *datakeys=None*, *metakeys=None*, *checks=True*, *\*\*kwargs*) Bases: [NiceRepr](https://ubelt.readthedocs.io/en/latest/ubelt.util_mixins.html#ubelt.util_mixins.NiceRepr), [\\_DetAlgoMixin](https://kwimage.readthedocs.io/en/latest/autoapi/kwimage/structs/detections/index.html#kwimage.structs.detections._DetAlgoMixin), [\\_DetDrawMixin](https://kwimage.readthedocs.io/en/latest/autoapi/kwimage/structs/detections/index.html#kwimage.structs.detections._DetDrawMixin)

Container for holding and manipulating multiple detections.

## **Variables**

 $\bullet$  data (Dict) – dictionary containing corresponding lists. The length of each list is the number of detections. This contains the bounding boxes, confidence scores, and class indices. Details of the most common keys and types are as follows:

boxes (kwimage.Boxes[ArrayLike]): multiple bounding boxes scores (ArrayLike): associated scores class\_idxs (ArrayLike): associated class indices segmentations (ArrayLike): segmentations masks for each box, members can be [Mask](#page-420-0) or [MultiPolygon](#page-435-0). keypoints (ArrayLike): keypoints for each box. Members should be [Points](#page-440-0).

Additional custom keys may be specified as long as (a) the values are array-like and the first axis corresponds to the standard data values and (b) are custom keys are listed in the *datakeys* kwargs when constructing the Detections.

 $\bullet$  meta ( $Dict$ ) – This contains contextual information about the detections. This includes the class names, which can be indexed into via the class indexes.

```
>>> import kwimage
>>> dets = kwimage.Detections(
>>> # there are expected keys that do not need registration
>>> boxes=kwimage.Boxes.random(3),
\gg class_idxs=[0, 1, 1],
>>> classes=['a', 'b'],
>>> # custom data attrs must align with boxes
>>> myattr1=np.random.rand(3),
>>> myattr2=np.random.rand(3, 2, 8),
>>> # there are no restrictions on metadata
>>> mymeta='a custom metadata string',
>>> # Note that any key not in kwimage.Detections.__datakeys__ or
>>> # kwimage.Detections.__metakeys__ must be registered at the
>>> # time of construction.
>>> datakeys=['myattr1', 'myattr2'],
>>> metakeys=['mymeta'],
>>> checks=True,
>>> )
>>> print('dets = \{}'.format(dets))
dets = <math>Detections(3)
```
## copy()

Returns a deep copy of this Detections object

```
classmethod coerce(data=None, **kwargs)
```
The "try-anything to get what I want" constructor

### **Parameters**

- **data**
- **\*\*kwargs** currently boxes and cnames

### **Example**

```
>>> from kwimage.structs.detections import * # NOQA
>>> import kwimage
>>> kwargs = dict(
>>> boxes=kwimage.Boxes.random(4),
>>> cnames=['a', 'b', 'c', 'c'],
>>> )
>>> data = \{\}>>> self = kwimage.Detections.coerce(data, **kwargs)
```
classmethod from\_coco\_annots(*anns*, *cats=None*, *classes=None*, *kp\_classes=None*, *shape=None*, *dset=None*)

Create a Detections object from a list of coco-like annotations.

**Parameters**

- **anns** (*List[Dict]*) list of coco-like annotation objects
- **dset** (*kwcoco.CocoDataset*) if specified, cats, classes, and kp\_classes can are ignored.
- **cats** (*List[Dict]*) coco-format category information. Used only if *dset* is not specified.
- **classes** (*kwcoco.CategoryTree*) category tree with coco class info. Used only if *dset* is not specified.
- **kp\_classes** (*kwcoco.CategoryTree*) keypoint category tree with coco keypoint class info. Used only if *dset* is not specified.
- **shape** (*tuple*) shape of parent image

### **Returns**

a detections object

### **Return type**

*[Detections](#page-404-0)*

```
>>> from kwimage.structs.detections import * # NOQA
>>> # xdoctest: +REQUIRES(--module:ndsampler)
\gg anns = [{
>>> 'id': 0,
>>> 'image_id': 1,
>>> 'category_id': 2,
>>> 'bbox': [2, 3, 10, 10],
>>> 'keypoints': [4.5, 4.5, 2],
>>> 'segmentation': {
>>> 'counts': '_11a04M2O0O20N101N3L_5',
>>> 'size': [20, 20],
>> },
>>> }]
\gg dataset = {
>>> 'images': [],
>>> 'annotations': [],
>>> 'categories': [
>>> {'id': 0, 'name': 'background'},
>>> {'id': 2, 'name': 'class1', 'keypoints': ['spot']}
\gg ]
>>> }
>>> #import ndsampler
>>> #dset = ndsampler.CocoDataset(dataset)
>>> cats = dataset['categories']
>>> dets = Detections.from_coco_annots(anns, cats)
```

```
>>> # xdoctest: +REQUIRES(--module:ndsampler)
>>> # Test case with no category information
>>> from kwimage.structs.detections import * # NOQA
\gg anns = \lceil \cdot \rceil>>> 'id': 0,
>>> 'image_id': 1,
>>> 'category_id': None,
>>> 'bbox': [2, 3, 10, 10],
>>> 'prob': [.1, .9],
>>> }]
\gg cats = [
>>> {'id': 0, 'name': 'background'},
>>> {'id': 2, 'name': 'class1'}
>>> ]
>>> dets = Detections.from_coco_annots(anns, cats)
```
### **Example**

```
>>> import kwimage
>>> # xdoctest: +REQUIRES(--module:ndsampler)
>>> import ndsampler
>>> sampler = ndsampler.CocoSampler.demo('photos')
\gg iminfo, anns = sampler.load_image_with_annots(1)
\gg shape = iminfo['imdata'].shape[0:2]
>>> kp_classes = sampler.dset.keypoint_categories()
>>> dets = kwimage.Detections.from_coco_annots(
>>> anns, sampler.dset.dataset['categories'], sampler.catgraph,
>>> kp_classes, shape=shape)
```
#### to\_coco(*cname\_to\_cat=None*, *style='orig'*, *image\_id=None*, *dset=None*)

Converts this set of detections into coco-like annotation dictionaries.

**Note:** Not all aspects of the MS-COCO format can be accurately represented, so some liberties are taken. The MS-COCO standard defines that annotations should specifiy a category\_id field, but in some cases this information is not available so we will populate a 'category\_name' field if possible and in the worst case fall back to 'category\_index'.

Additionally, detections may contain additional information beyond the MS-COCO standard, and this information (e.g. weight, prob, score) is added as forign fields.

#### **Parameters**

- **cname\_to\_cat** currently ignored.
- **style** (*str*) either 'orig' (for the original coco format) or 'new' for the more general kwcoco-style coco format. Defaults to 'orig'
- **image** id  $(int)$  if specified, populates the image id field of each image.
- **dset** (*kwcoco.CocoDataset* | *None*) if specified, attempts to populate the category id field to be compatible with this coco dataset.

### **Yields**

*dict* – coco-like annotation structures

# **Example**

```
>>> # xdoctest: +REQUIRES(module:ndsampler)
>>> from kwimage.structs.detections import *
>>> self = Detections.demo()[0]
>>> cname_to_cat = None
>>> list(self.to_coco())
```
### property boxes

#### property class\_idxs

#### property scores

typically only populated for predicted detections

#### property probs

typically only populated for predicted detections

#### property weights

typically only populated for groundtruth detections

### property classes

# num\_boxes()

warp(*transform*, *input\_dims=None*, *output\_dims=None*, *inplace=False*) Spatially warp the detections.

### **Parameters**

- **transform** (*kwimage.Affine | ndarray | Callable | Any*) Something coercable to a transform. Usually a kwimage.Affine object
- **input\_dims** (*Tuple[int, int]*) shape of the expected input canvas
- **output\_dims** (*Tuple[int, int]*) shape of the expected output canvas
- **inplace** (*bool*) if true operate inplace

#### **Returns**

the warped detections object

#### **Return type**

*[Detections](#page-404-0)*

```
>>> import skimage
>>> transform = skimage.transform.AffineTransform(scale=(2, 3), translation=(4,
\rightarrow 5))
>>> self = Detections.random(2)
>>> new = self.warp(transform)
>>> assert new.boxes == self.boxes.warp(transform)
>>> assert new != self
```
scale(*factor*, *output\_dims=None*, *inplace=False*)

Spatially scale the detections.

# **Example**

```
>>> import skimage
>>> transform = skimage.transform.AffineTransform(scale=(2, 3), translation=(4,
\rightarrow 5))
>>> self = Detections.random(2)
>>> new = self.warp(transform)
>>> assert new.boxes == self.boxes.warp(transform)
>>> assert new != self
```
translate(*offset*, *output\_dims=None*, *inplace=False*)

Spatially translate the detections.

### **Example**

```
>>> import skimage
>>> self = Detections.random(2)
>>> new = self.translate(10)
```
### classmethod concatenate(*dets*)

#### **Parameters**

**boxes** (*Sequence[Detections]*) – list of detections to concatenate

# **Returns**

stacked detections

### **Return type**

*[Detections](#page-404-0)*

# **Example**

```
>>> self = Detections.random(2)
>>> other = Detections.random(3)
>>> dets = [self, other]
>>> new = Detections.concatenate(dets)
>>> assert new.num_boxes() == 5
```

```
>>> self = Detections.random(2, segmentations=True)
>>> other = Detections.random(3, segmentations=True)
>>> dets = [self, other]
>>> new = Detections.concatenate(dets)
>>> assert new.num_boxes() == 5
```
# argsort(*reverse=True*)

Sorts detection indices by descending (or ascending) scores

#### **Returns**

sorted indices torch.Tensor: sorted indices if using torch backends

#### **Return type**

ndarray[Shape['\*'], Integer]

#### sort(*reverse=True*)

Sorts detections by descending (or ascending) scores

#### **Returns**

sorted copy of self

### **Return type**

*[kwimage.structs.Detections](#page-153-0)*

#### compress(*flags*, *axis=0*)

Returns a subset where corresponding locations are True.

#### **Parameters**

**flags** (*ndarray[Any, Bool] | torch.Tensor*) – mask marking selected items

#### **Returns**

subset of self

### **Return type**

*[kwimage.structs.Detections](#page-153-0)*

### **CommandLine**

xdoctest -m kwimage.structs.detections Detections.compress

### **Example**

```
>>> # xdoctest: +REQUIRES(module:torch)
>>> import kwimage
>>> dets = kwimage.Detections.random(keypoints='dense')
\gg flags = np.random.rand(len(dets)) > 0.5
>>> subset = dets.compress(flags)
>>> assert len(subset) == flags.sum()
>>> subset = dets.tensor().compress(flags)
>>> assert len(subset) == flags.sum()
```
# take(*indices*, *axis=0*)

Returns a subset specified by indices

### **Parameters**

**indices** (*ndarray[Any, Integer]*) – indices to select

#### **Returns**

subset of self

### **Return type**

*[kwimage.structs.Detections](#page-153-0)*

```
>>> import kwimage
>>> dets = kwimage.Detections(boxes=kwimage.Boxes.random(10))
\gg subset = dets.take([2, 3, 5, 7])
>>> assert len(subset) == 4
>>> # xdoctest: +REQUIRES(module:torch)
>>> subset = dets.tensor().take([2, 3, 5, 7])
>>> assert len(subset) == 4
```
# property device

If the backend is torch returns the data device, otherwise None

### is\_tensor()

is the backend fueled by torch?

### is\_numpy()

is the backend fueled by numpy?

### numpy()

Converts tensors to numpy. Does not change memory if possible.

# **Example**

```
>>> # xdoctest: +REQUIRES(module:torch)
\gg self = Detections.random(3).tensor()
\gg newself = self.numpy()
>>> self.scores[0] = 0
>>> assert newself.scores[0] == 0
>>> self.scores[0] = 1
>>> assert self.scores[0] == 1
>>> self.numpy().numpy()
```
### property dtype

```
tensor(device=NoParam)
```
Converts numpy to tensors. Does not change memory if possible.

# **Example**

```
>>> # xdoctest: +REQUIRES(module:torch)
>>> from kwimage.structs.detections import *
>>> self = Detections.random(3)
>>> newself = self.tensor()
>>> self.scores[0] = 0
>>> assert newself.scores[0] == 0
\gg self.scores[0] = 1
>>> assert self.scores[0] == 1
>>> self.tensor().tensor()
```
classmethod demo()

classmethod random(*num=10*, *scale=1.0*, *classes=3*, *keypoints=False*, *segmentations=False*, *tensor=False*, *rng=None*)

Creates dummy data, suitable for use in tests and benchmarks

#### **Parameters**

- **num** (*int*) number of boxes
- **scale** (*float | tuple*) bounding image size. Defaults to 1.0
- **classes** (*int | Sequence*) list of class labels or number of classes
- **keypoints** (*bool*) if True include random keypoints for each box. Defaults to False.
- **segmentations** (*bool*) if True include random segmentations for each box. Defaults to False.
- **tensor** (*bool*) determines backend. DEPRECATED. Call .tensor() on resulting object instead.
- **rng** (*np.random.RandomState*) random state

```
>>> import kwimage
>>> dets = kwimage.Detections.random(keypoints='jagged')
>>> dets.data['keypoints'].data[0].data
>>> dets.data['keypoints'].meta
>>> dets = kwimage.Detections.random(keypoints='dense')
>>> dets = kwimage.Detections.random(keypoints='dense', segmentations=True).
\rightarrowscale(1000)
>>> # xdoctest:+REQUIRES(--show)
>>> import kwplot
>>> kwplot.autompl()
>>> dets.draw(setlim=True)
```
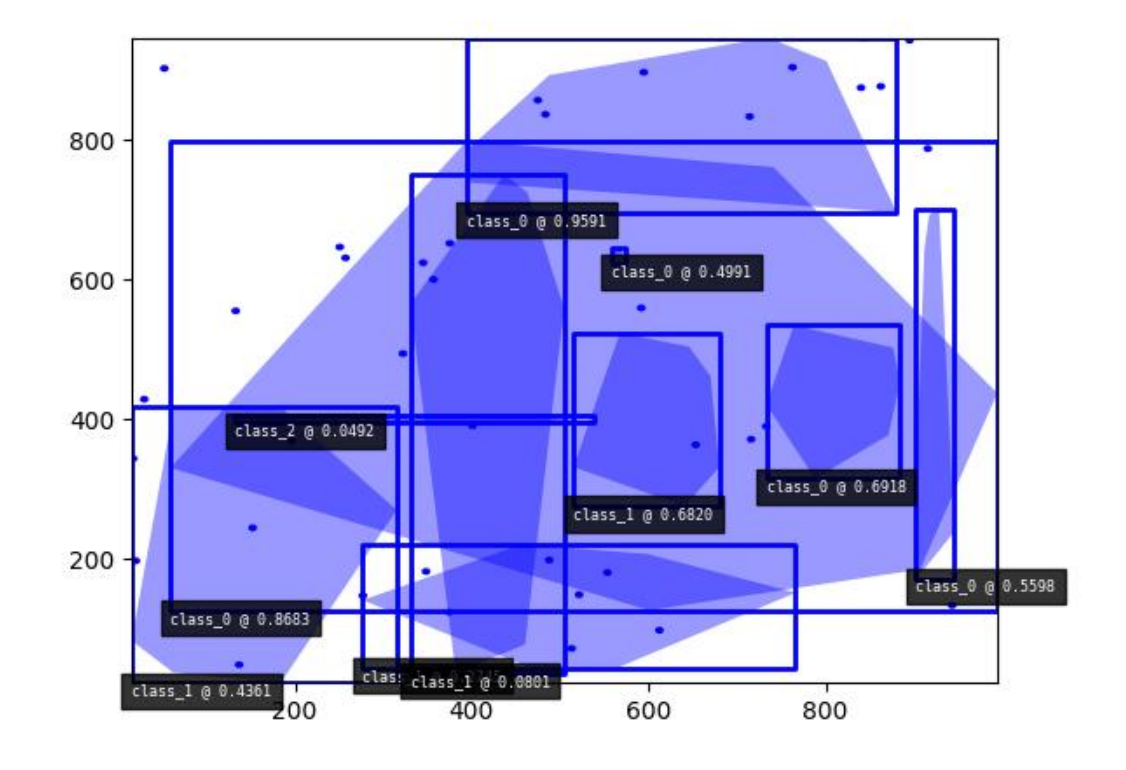

```
>>> import kwimage
>>> dets = kwimage.Detections.random(
>>> keypoints='jagged', segmentations=True, rng=0).scale(1000)
>>> print('dets = \{}'.format(dets))
dets = <DeltaDetections(10)>
>>> dets.data['boxes'].quantize(inplace=True)
>>> print('dets.data = \{}'.format(ub.repr2(
>>> dets.data, nl=1, with_dtype=False, strvals=True)))
dets.data = \{'boxes': <Boxes(xywh,
                 array([[548, 544, 55, 172],
                        [423, 645, 15, 247],
                        [791, 383, 173, 146],
                        [ 71, 87, 498, 839],
                        [ 20, 832, 759, 39],
                        [461, 780, 518, 20],
                        [118, 639, 26, 306],
                        [264, 414, 258, 361],
                        [ 18, 568, 439, 50],
                        [612, 616, 332, 66]], dtype=int32))>,
    'class_idxs': [1, 2, 0, 0, 2, 0, 0, 0, 0, 0],
    'keypoints': <PointsList(n=10)>,
    'scores': [0.3595079 , 0.43703195, 0.6976312 , 0.06022547, 0.66676672, 0.
```
(continues on next page)

(continued from previous page)

```
˓→67063787,0.21038256, 0.1289263 , 0.31542835, 0.36371077],
    'segmentations': <SegmentationList(n=10)>,
}
>>> # xdoctest:+REQUIRES(--show)
>>> import kwplot
>>> kwplot.autompl()
>>> dets.draw(setlim=True)
```
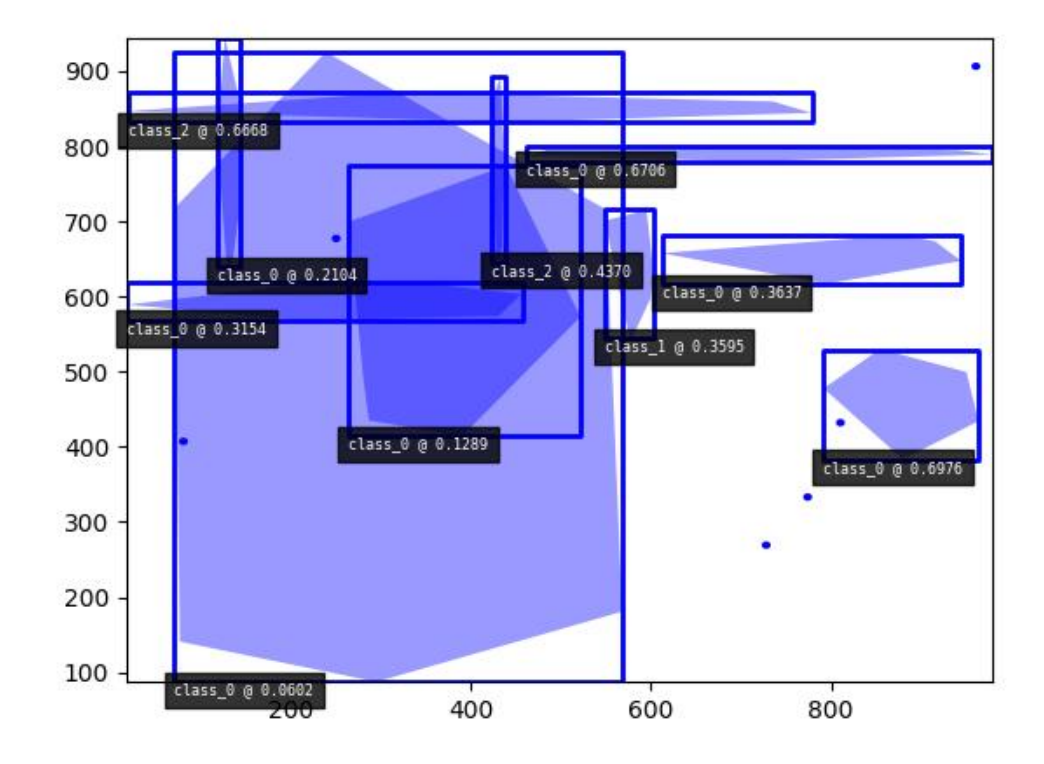

```
>>> # Boxes position/shape within 0-1 space should be uniform.
>>> # xdoctest: +REQUIRES(--show)
>>> import kwplot
>>> kwplot.autompl()
>>> fig = kwplot.figure(fnum=1, doclf=True)
>>> fig.gca().set_xlim(0, 128)
>>> fig.gca().set_ylim(0, 128)
>>> import kwimage
>>> kwimage.Detections.random(num=10, segmentations=True).scale(128).draw()
```
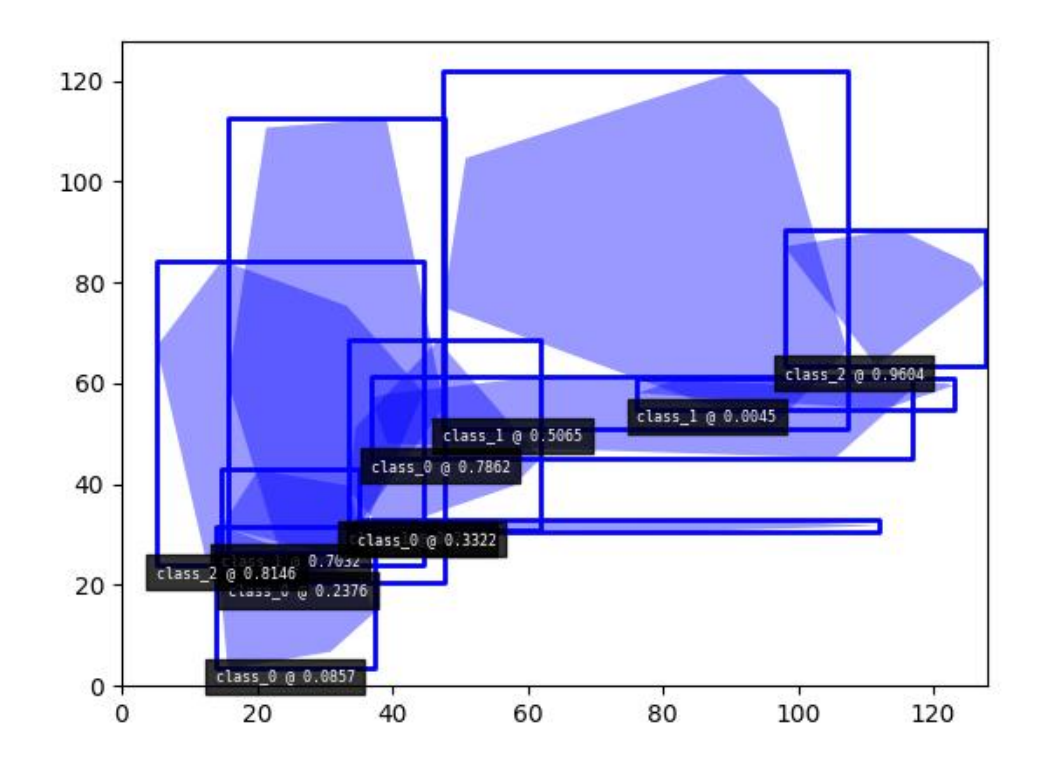

#### class kwimage.Heatmap(*data=None*, *meta=None*, *\*\*kwargs*)

Bases: [Spatial](https://kwimage.readthedocs.io/en/latest/autoapi/kwimage/structs/_generic/index.html#kwimage.structs._generic.Spatial), [\\_HeatmapDrawMixin](https://kwimage.readthedocs.io/en/latest/autoapi/kwimage/structs/heatmap/index.html#kwimage.structs.heatmap._HeatmapDrawMixin), [\\_HeatmapWarpMixin](https://kwimage.readthedocs.io/en/latest/autoapi/kwimage/structs/heatmap/index.html#kwimage.structs.heatmap._HeatmapWarpMixin), [\\_HeatmapAlgoMixin](https://kwimage.readthedocs.io/en/latest/autoapi/kwimage/structs/heatmap/index.html#kwimage.structs.heatmap._HeatmapAlgoMixin)

Keeps track of a downscaled heatmap and how to transform it to overlay the original input image. Heatmaps generally are used to estimate class probabilites at each pixel. This data struction additionally contains logic to augment pixel with offset (dydx) and scale (diamter) information.

### **Variables**

- data (Dict[\[str,](https://docs.python.org/3/library/stdtypes.html#str) ArrayLike]) dictionary containing spatially aligned heatmap data. Valid keys are as follows.
	- **class\_probs (ArrayLike[C, H, W] | ArrayLike[C, D, H, W]):** A probability map for each class. C is the number of classes.
	- **offset (ArrayLike[2, H, W] | ArrayLike[3, D, H, W], optional):** object center position offset in y,x / t,y,x coordinates
	- **diamter (ArrayLike[2, H, W] | ArrayLike[3, D, H, W], optional):** object bounding box sizes in h,w / d,h,w coordinates
	- **keypoints (ArrayLike[2, K, H, W] | ArrayLike[3, K, D, H, W], optional):** y/x offsets for K different keypoint classes
- meta ( $Dict[str, object]$  $Dict[str, object]$  $Dict[str, object]$  $Dict[str, object]$ ) dictionary containing miscellanious metadata about the heatmap data. Valid keys are as follows.
	- **img\_dims (Tuple[H, W] | Tuple[D, H, W]):** original image dimension
	- **tf\_data\_to\_image (skimage.transform.\_geometric.GeometricTransform):** transformation matrix (typically similarity or affine) that projects the given, heatmap

onto the image dimensions such that the image and heatmap are spatially aligned.

**classes (List[str] | ndsampler.CategoryTree):**

information about which index in data['class\_probs'] corresponds to which semantic class.

- $\bullet$  dims (Tuple) dimensions of the heatmap (See image\_dims) for the original image dimensions.
- \*\*kwargs any key that is accepted by the *data* or *meta* dictionaries can be specified as a keyword argument to this class and it will be properly placed in the appropriate internal dictionary.

# **CommandLine**

xdoctest -m ~/code/kwimage/kwimage/structs/heatmap.py Heatmap --show

```
>>> # xdoctest: +REQUIRES(module:torch)
>>> from kwimage.structs.heatmap import * # NOQA
>>> import kwimage
\gg> class_probs = kwimage.grab_test_image(dsize=(32, 32), space='gray')[None, ...,
\rightarrow 0] / 255.0
\gg img_dims = (220, 220)>>> tf_data_to_img = skimage.transform.AffineTransform(translation=(-18, -18),␣
\rightarrowscale=(8, 8))
>>> self = Heatmap(class_probs=class_probs, img_dims=img_dims,
>>> tf_data_to_img=tf_data_to_img)
>>> aligned = self.upscale()
>>> # xdoctest: +REQUIRES(--show)
>>> import kwplot
>>> kwplot.autompl()
>>> kwplot.imshow(aligned[0])
>>> kwplot.show_if_requested()
```
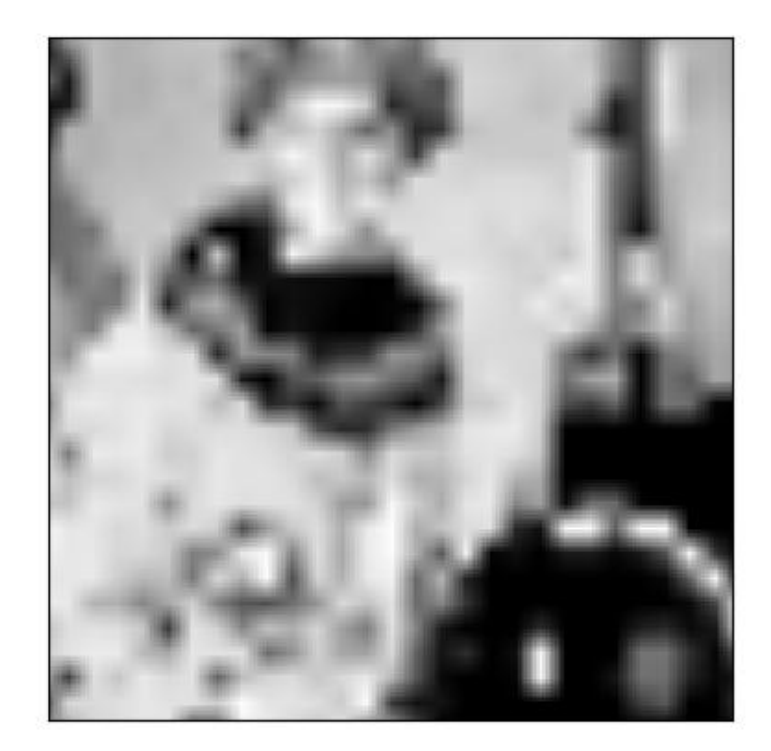

```
>>> # xdoctest: +REQUIRES(module:torch)
>>> import kwimage
| >> self = Heatmap.random()
>>> # xdoctest: +REQUIRES(--show)
>>> import kwplot
>>> kwplot.autompl()
>>> self.draw()
```
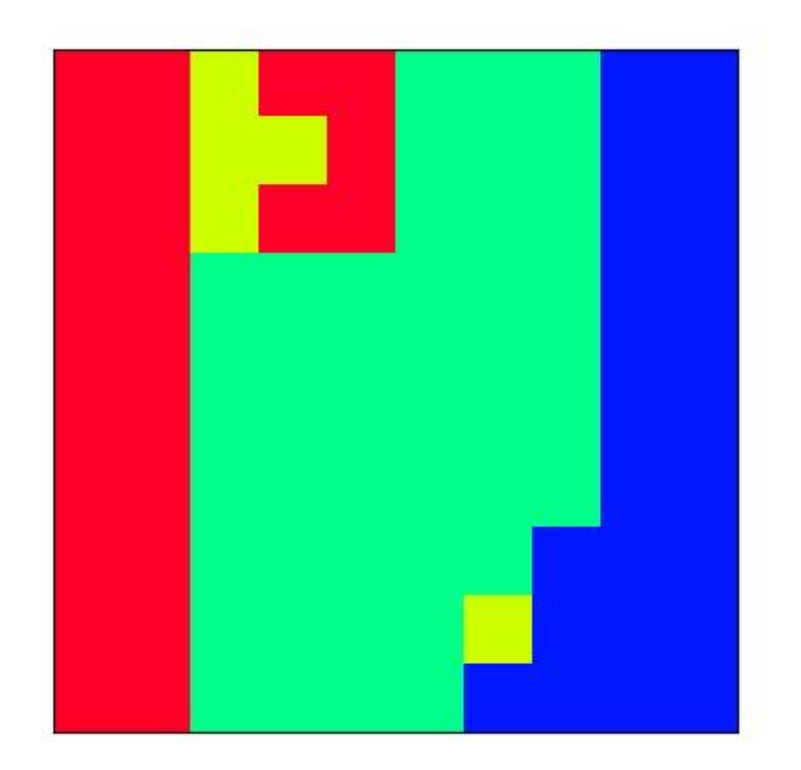

property shape

# property bounds

## property dims

space-time dimensions of this heatmap

# is\_numpy()

# is\_tensor()

classmethod random(*dims=(10, 10)*, *classes=3*, *diameter=True*, *offset=True*, *keypoints=False*, *img\_dims=None*, *dets=None*, *nblips=10*, *noise=0.0*, *smooth\_k=3*, *rng=None*, *ensure\_background=True*)

Creates dummy data, suitable for use in tests and benchmarks

### **Parameters**

- **dims** (*Tuple[int, int]*) dimensions of the heatmap
- **classes** (*int | List[str] | kwcoco.CategoryTree*) foreground classes
- **diameter** (*bool*) if True, include a "diameter" heatmap
- **offset** (*bool*) if True, include an "offset" heatmap
- **keypoints** (*bool*)
- **smooth\_k** (*int*) kernel size for gaussian blur to smooth out the heatmaps.

• **img\_dims** (*Tuple*) – dimensions of an upscaled image the heatmap corresponds to. (This should be removed and simply handled with a transform

in the future).

### **Returns**

Heatmap

```
>>> from kwimage.structs.heatmap import * # NOQA
\gg self = Heatmap.random((128, 128), img_dims=(200, 200),
>>> classes=3, nblips=10, rng=0, noise=0.1)
>>> # xdoctest: +REQUIRES(--show)
>>> import kwplot
>>> kwplot.autompl()
>>> kwplot.imshow(self.colorize(0, imgspace=0), fnum=1, pnum=(1, 4, 1),
\rightarrowdoclf=1)
>>> kwplot.imshow(self.colorize(1, imgspace=0), fnum=1, pnum=(1, 4, 2))
>>> kwplot.imshow(self.colorize(2, imgspace=0), fnum=1, pnum=(1, 4, 3))
>>> kwplot.imshow(self.colorize(3, imgspace=0), fnum=1, pnum=(1, 4, 4))
```
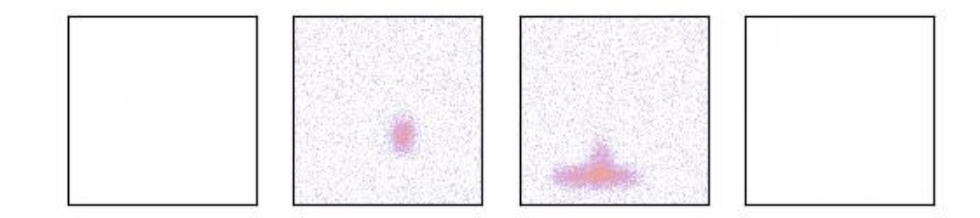

```
>>> # xdoctest: +REQUIRES(module:ndsampler)
>>> import kwimage
>>> self = kwimage.Heatmap.random(dims=(50, 200), dets='coco',
>>> keypoints=True)
>>> image = np.zeros(self.img_dims)
>>> # xdoctest: +REQUIRES(module:kwplot)
>>> toshow = self.draw_on(image, 1, vecs=True, kpts=0, with_alpha=0.85)
>>> # xdoctest: +REQUIRES(--show)
>>> import kwplot
>>> kwplot.autompl()
>>> kwplot.figure(fnum=1, doclf=True)
>>> kwplot.imshow(toshow)
```
property class\_probs

property offset

property diameter

property img\_dims

property tf\_data\_to\_img

property classes

numpy()

Converts underlying data to numpy arrays

tensor(*device=NoParam*)

Converts underlying data to torch tensors

class kwimage.Linear(*matrix*)

Bases: [Matrix](#page-317-0)

### <span id="page-420-0"></span>class kwimage.Mask(*data=None*, *format=None*)

```
Bases: NiceRepr, _MaskConversionMixin, _MaskConstructorMixin, _MaskTransformMixin,
_MaskDrawMixin
```
Manages a single segmentation mask and can convert to and from multiple formats including:

- bytes\_rle byte encoded run length encoding
- array\_rle raw run length encoding
- c\_mask c-style binary mask
- f\_mask fortran-style binary mask

```
>>> # xdoc: +REQUIRES(--mask)
>>> # a ms-coco style compressed bytes rle segmentation
>>> segmentation = {'size': [5, 9], 'counts': ';?1B1003004'}
>>> mask = Mask(segmentation, 'bytes_rle')
>>> # convert to binary numpy representation
>>> binary_mask = mask.to_c_mask().data
>>> print(ub.repr2(binary_mask.tolist(), nl=1, nobr=1))
[0, 0, 0, 1, 1, 1, 1, 1, 0],[0, 0, 1, 1, 1, 0, 0, 0, 0],
[0, 0, 1, 1, 1, 1, 1, 1, 0],[0, 0, 1, 1, 1, 0, 1, 1, 0],[0, 0, 1, 1, 1, 0, 1, 1, 0],
```
### property dtype

classmethod random(*rng=None*, *shape=(32, 32)*)

Create a random binary mask object

#### **Parameters**

- **rng** (*int | RandomState | None*) the random seed
- **shape** (*Tuple[int, int]*) the height / width of the returned mask

### **Returns**

the random mask

**Return type**

*[Mask](#page-420-0)*

### **Example**

>>> import kwimage >>> mask = kwimage.Mask.random() >>> # xdoc: +REQUIRES(--show) >>> import kwplot >>> kwplot.autompl() >>> mask.draw() >>> kwplot.show\_if\_requested()

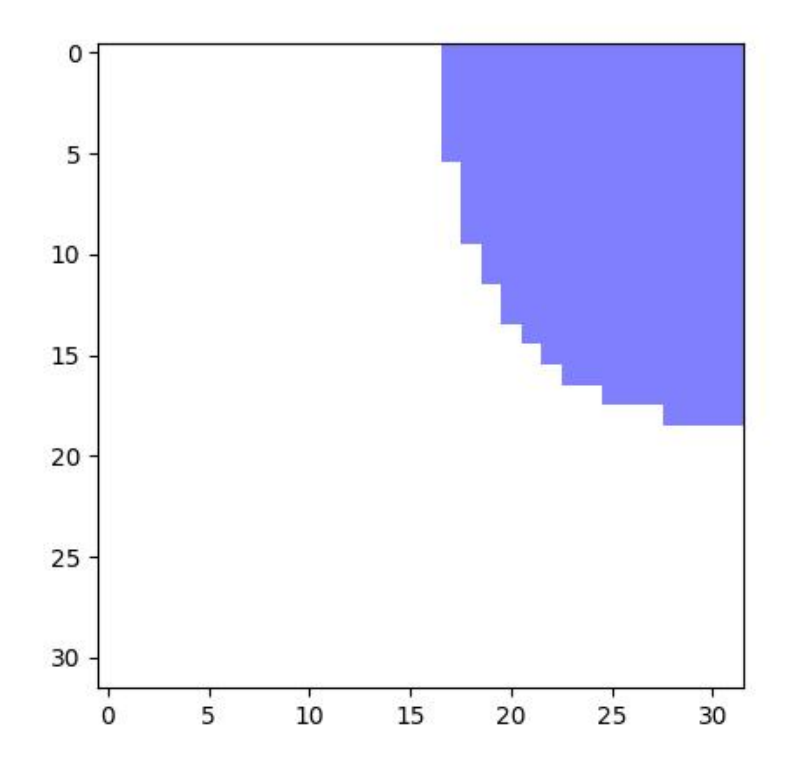

# classmethod demo()

Demo mask with holes and disjoint shapes

#### **Returns**

the demo mask

## **Return type**

#### *[Mask](#page-420-0)*

classmethod from\_text(*text*, *zero\_chr='.'*, *shape=None*, *has\_border=False*)

Construct a mask from a text art representation

#### **Parameters**

- **text** (*str*) the text representing a mask
- **zero\_chr** (*str*) the character that represents a zero
- **shape** (*None | Tuple[int, int]*) if specified force a specific height / width, otherwise the character extent determines this.
- **has\_border** (*bool*) if True, assume the characters at the edge are representing a border and remove them.

```
>>> import kwimage
>>> import ubelt as ub
\gg text = ub.indent(ub.codeblock(
>>> '''
>>> ooo
>>> ooo
>>> ooooo
>>> o
>>> '''))
>>> mask = kwimage.Mask.from_text(text, zero_chr=' ')
>>> print(mask.data)
[[0 0 0 0 1 1 1 0 0]
[0 0 0 0 1 1 1 0 0]
[0 0 0 0 1 1 1 1 1]
[0 0 0 0 0 0 0 0 1]]
```
### **Example**

```
>>> import kwimage
>>> import ubelt as ub
>>> text = ub.codeblock(
\gg>>> +------------+
\gg |
>>> | ooo |
>>> | ooo |
>>> | ooooo |
>>> | o |
\gg |
>>> +------------+
>>> ''')
>>> mask = kwimage.Mask.from_text(text, has_border=True, zero_chr=' ')
>>> print(mask.data)
[[0 0 0 0 0 0 0 0 0 0 0 0]
[0 0 0 0 1 1 1 0 0 0 0 0]
[0 0 0 0 1 1 1 0 0 0 0 0]
 [0 0 0 0 1 1 1 1 1 0 0 0]
 [0 0 0 0 0 0 0 0 1 0 0 0]
 [0 0 0 0 0 0 0 0 0 0 0 0]]
```
### copy()

Performs a deep copy of the mask data

**Returns**

the copied mask

### **Return type** *[Mask](#page-420-0)*

```
\gg self = Mask.random(shape=(8, 8), rng=\circ)
>>> other = self.copy()
>>> assert other.data is not self.data
```
### union(*\*others*)

This can be used as a staticmethod or an instancemethod

#### **Parameters**

**\*others** – multiple input masks to union

**Returns**

the unioned mask

**Return type**

*[Mask](#page-420-0)*

# **Example**

```
>>> # xdoc: +REQUIRES(--mask)
>>> from kwimage.structs.mask import * # NOQA
\gg> masks = [Mask.random(shape=(8, 8), rng=i) for i in range(2)]
>>> mask = Mask.union(*masks)
>>> print(mask.area)
\gg masks = [m.to_c_max() for m in masks]
>>> mask = Mask.union(*masks)
>>> print(mask.area)
```

```
\gg masks = [m.to\_bytes\_rle() for m in masks]
>>> mask = Mask.union(*masks)
>>> print(mask.area)
```
# intersection(*\*others*)

This can be used as a staticmethod or an instancemethod

**Parameters**

**\*others** – multiple input masks to intersect

### **Returns**

the intersection of the masks

### **Return type**

*[Mask](#page-420-0)*

```
>> n = 3\gg masks = [Mask.random(shape=(8, 8), rng=i) for i in range(n)]
>>> items = masks
>>> mask = Mask.intersection(*masks)
>>> areas = [item.area for item in items]
>>> print('areas = \{!r\}'.format(areas))
>>> print(mask.area)
>>> print(Mask.intersection(*masks).area / Mask.union(*masks).area)
```
### property shape

### property area

Returns the number of non-zero pixels

### **Returns**

the number of non-zero pixels

**Return type**

[int](https://docs.python.org/3/library/functions.html#int)

# **Example**

```
\gg self = Mask.demo()
>>> self.area
150
```
# get\_patch()

Extract the patch with non-zero data

## **Example**

```
>>> # xdoc: +REQUIRES(--mask)
>>> from kwimage.structs.mask import * # NOQA
\gg self = Mask.random(shape=(8, 8), rng=\emptyset)
>>> self.get_patch()
```
### get\_xywh()

Gets the bounding xywh box coordinates of this mask

#### **Returns**

**x, y, w, h: Note we dont use a Boxes object because** a general singular version does not yet exist.

**Return type**

ndarray

```
>>> # xdoc: +REQUIRES(--mask)
\gg self = Mask.random(shape=(8, 8), rng=\circ)
>>> self.get_xywh().tolist()
\gg self = Mask.random(rng=0).translate((10, 10))
>>> self.get_xywh().tolist()
```
#### **Example**

```
>>> # test empty case
>>> import kwimage
>>> self = kwimage.Mask(np.empty((0, 0), dtype=np.uint8), format='c_mask')
\gg assert self.get_xywh().tolist() == [0, 0, 0, 0]
```
# bounding\_box()

Returns an axis-aligned bounding box for this mask

**Returns** kwimage.Boxes

### get\_polygon()

DEPRECATED: USE to\_multi\_polygon

Returns a list of  $(x,y)$ -coordinate lists. The length of the list is equal to the number of disjoint regions in the mask.

#### **Returns**

**polygon around each connected component of the** mask. Each ndarray is an Nx2 array of xy points.

**Return type**

List[ndarray]

**Note:** The returned polygon may not surround points that are only one pixel thick.

#### **Example**

```
>>> # xdoc: +REQUIRES(--mask)
>>> from kwimage.structs.mask import * # NOQA
\gg self = Mask.random(shape=(8, 8), rng=\circ)
>>> polygons = self.get_polygon()
>>> print('polygons = ' + ub.repr2(polygons))
>>> polygons = self.get_polygon()
>>> self = self.to_bytes_rle()
\gg other = Mask.from_polygons(polygons, self.shape)
>>> # xdoc: +REQUIRES(--show)
>>> import kwplot
>>> kwplot.autompl()
>>> image = np.ones(self.shape)
```
(continues on next page)

(continued from previous page)

```
>>> image = self.draw_on(image, color='blue')
>>> image = other.draw_on(image, color='red')
>>> kwplot.imshow(image)
```
### to\_mask(*dims=None*)

Converts to a mask object (which does nothing because this already is mask object!)

# **Returns**

kwimage.Mask

# to\_boxes()

Returns the bounding box of the mask.

**Returns**

kwimage.Boxes

# to\_multi\_polygon(*pixels\_are='points'*)

Returns a MultiPolygon object fit around this raster including disjoint pieces and holes.

### **Parameters**

**pixel\_are** (*str*) – Can either be "points" or "areas".

If pixels are "points", the we treat each pixel  $(i, j)$  as a single infinitely small point at  $(i, j)$ . As such, some polygons may have zero area.

If pixels are "areas", then each pixel  $(i, j)$  represents a square with coordinates ( $[i - 0.5, j -$ 0.5],  $[i + 0.5, j - 0.5]$ ,  $[i + 0.5, j + 0.5]$ , and  $[i - 0.5, j + 0.5]$ . Must have rasterio installed to use this method.

## **Returns**

vectorized representation

#### **Return type**

*[kwimage.MultiPolygon](#page-435-0)*

**Note:** The OpenCV (and thus this function) coordinate system places coordinates at the center of pixels, and the polygon is traced tightly around these coordinates. A single pixel is not considered to have any width, so polygon edges will directly trace through the centers of pixels, and in the case where an object is only 1 pixel thick, this will produce a polygon that is not a valid shapely polygon.

### **Todo:**

- [x] add a flag where polygons consider pixels to have width and the resulting polygon is traced around the pixel edges, not the pixel centers.
- [ ] Polygons and Masks should keep track of what "pixels\_are"

```
>>> # xdoc: +REQUIRES(--mask)
>>> from kwimage.structs.mask import * # NOQA
\gg self = Mask.demo()
\gg self = self.scale(5)
>>> multi_poly = self.to_multi_polygon()
>>> # xdoc: +REQUIRES(module:kwplot)
>>> # xdoc: +REQUIRES(--show)
>>> self.draw(color='red')
>>> multi_poly.scale(1.1).draw(color='blue')
```

```
>>> # xdoc: +REQUIRES(--show)
>>> import kwplot
>>> kwplot.autompl()
\gg image = np.ones(self.shape)
>>> image = self.draw_on(image, color='blue')
>>> #image = other.draw_on(image, color='red')
>>> kwplot.imshow(image)
>>> multi_poly.draw()
```

```
>>> # Test empty cases
>>> import kwimage
>>> mask0 = kwimage.Mask(np.zeros((0, 0), dtype=np.uint8), format='c_mask')
\gg mask1 = kwimage.Mask(np.zeros((1, 1), dtype=np.uint8), format='c_mask')
>>> mask2 = kwimage.Mask(np.zeros((2, 2), dtype=np.uint8), format='c_mask')
>>> mask3 = kwimage.Mask(np.zeros((3, 3), dtype=np.uint8), format='c_mask')
>>> pixels_are = 'points'
>>> poly0 = mask0.to_multi_polygon(pixels_are=pixels_are)
>>> poly1 = mask1.to_multi_polygon(pixels_are=pixels_are)
>>> poly2 = mask2.to_multi_polygon(pixels_are=pixels_are)
>>> poly3 = mask3.to_multi_polygon(pixels_are=pixels_are)
>>> assert len(poly0) == 0
>>> assert len(poly1) == 0
\gg assert len(poly2) == 0
\gg assert len(poly3) == 0
>>> # xdoctest: +REQUIRES(module:rasterio)
>>> pixels_are = 'areas'
>>> poly0 = mask0.to_multi_polygon(pixels_are=pixels_are)
>>> poly1 = mask1.to_multi_polygon(pixels_are=pixels_are)
>>> poly2 = mask2.to_multi_polygon(pixels_are=pixels_are)
>>> poly3 = mask3.to_multi_polygon(pixels_are=pixels_are)
\gg assert len(poly0) == 0
>>> assert len(poly1) == 0
>>> assert len(poly2) == 0
>>> assert len(poly3) == 0
```

```
>>> # Test full ones cases
>>> import kwimage
>>> mask1 = kwimage.Mask(np.ones((1, 1), dtype=np.uint8), format='c_mask')
>>> mask2 = kwimage.Mask(np.ones((2, 2), dtype=np.uint8), format='c_mask')
>>> mask3 = kwimage.Mask(np.ones((3, 3), dtype=np.uint8), format='c_mask')
>>> pixels_are = 'points'
>>> poly1 = mask1.to_multi_polygon(pixels_are=pixels_are)
>>> poly2 = mask2.to_multi_polygon(pixels_are=pixels_are)
>>> poly3 = mask3.to_multi_polygon(pixels_are=pixels_are)
>>> assert np.all(poly1.to_mask(mask1.shape).data == 1)
>>> assert np.all(poly2.to_mask(mask2.shape).data == 1)
\gg assert np.all(poly3.to_mask(mask3.shape).data == 1)
>>> # xdoctest: +REQUIRES(module:rasterio)
>>> pixels_are = 'areas'
>>> poly1 = mask1.to_multi_polygon(pixels_are=pixels_are)
>>> poly2 = mask2.to_multi_polygon(pixels_are=pixels_are)
>>> poly3 = mask3.to_multi_polygon(pixels_are=pixels_are)
>>> assert np.all(poly1.to_mask(mask1.shape).data == 1)
\gg assert np.all(poly2.to_mask(mask2.shape).data == 1)
\gg assert np.all(poly3.to_mask(mask3.shape).data == 1)
```
### **Example**

```
>>> # Corner case, only two pixels are on
>>> import kwimage
>>> self = kwimage.Mask(np.zeros((768, 768), dtype=np.uint8), format='c_mask')
\gg x_coords = np.array([621, 752])
\gg y_coords = np.array([366, 292])
>>> self.data[y_coords, x_coords] = 1
>>> poly = self.to_multi_polygon()
```
#### **Example**

```
>>> # xdoctest: +REQUIRES(module:rasterio)
>>> import kwimage
\gg dims = (10, 10)>>> data = np.zeros(dims, dtype=np.uint8)
\gg data[0, 3:5] = 1
>>> data[9, 1:3] = 1>>> data[3:5, 0:2] = 1
\gg data[1, 1] = 1
>>> # 1 pixel L shape
>>> data[3, 5] = 1>>> data[4, 5] = 1\gg data[4, 6] = 1
>>> data[1, 5] = 1\gg data[2, 6] = 1
>>> data[3, 7] = 1
```
(continues on next page)

```
(continued from previous page)
```

```
>>> data[6, 1] = 1>>> data[7, 1] = 1>>> data[7, 2] = 1\gg data[6:10, 5] = 1
>>> data[6:10, 8] = 1\gg data[9, 5:9] = 1
>>> data[6, 5:9] = 1
>>> #data = kwimage.imresize(data, scale=2.0, interpolation='nearest')
>>> self = kwimage.Mask.coerce(data)
\gg #self = self.translate((0, 0), output_dims=(10, 9))
\gg self = self.translate((0, 1), output_dims=(11, 11))
\gg dims = self.shape[0:2]
>>> multi_poly1 = self.to_multi_polygon(pixels_are='points')
>>> multi_poly2 = self.to_multi_polygon(pixels_are='areas')
>>> # xdoc: +REQUIRES(--show)
>>> import kwplot
>>> kwplot.autompl()
>>> pretty_data = kwplot.make_heatmask(self.data/1.0, cmap='magma')[..., 0:3]
>>> def _pixel_grid_lines(self, ax):
\gg h, w = \text{self.data.shape}[0:2]>>> ybasis = np.arange(0, h) + 0.5\gg xbasis = np.arange(0, w) + 0.5
>>> xmin = 0 - 0.5\gg xmax = w - 0.5
>>> ymin = 0 - 0.5\gg ymax = h - 0.5
>>> ax.hlines(y=ybasis, xmin=xmin, xmax=xmax, color="gainsboro")
>>> ax.vlines(x=xbasis, ymin=ymin, ymax=ymax, color="gainsboro")
>>> def _setup_grid(self, pnum):
>>> ax = kwplot.imshow(pretty_data, show_ticks=True, pnum=pnum)[1]
>>> # The gray ticks show the center of the pixels
>>> ax.grid(color='dimgray', linewidth=0.5)
>>> ax.set_xticks(np.arange(self.data.shape[1]))
>>> ax.set_yticks(np.arange(self.data.shape[0]))
>>> # Also draw black lines around the edges of the pixels
>>> _pixel_grid_lines(self, ax=ax)
>>> return ax
>>> # Overlay the extracted polygons
\gg ax = _setup_grid(self, pnum=(2, 3, 1))
>>> ax.set_title('input binary mask data')
\gg ax = _setup_grid(self, pnum=(2, 3, 2))
>>> multi_poly1.draw(linewidth=5, alpha=0.5, radius=0.2, ax=ax, fill=False,.
\rightarrowvertex=0.2)
>>> ax.set_title('opencv "point" polygons')
\gg ax = _setup_grid(self, pnum=(2, 3, 3))
>>> multi_poly2.draw(linewidth=5, alpha=0.5, radius=0.2, color='limegreen',.
˓→ax=ax, fill=False, vertex=0.2)
>>> ax.set_title('raterio "area" polygons')
>>> ax.figure.suptitle(ub.codeblock(
>>>>> Gray lines are coordinates and pass through pixel centers (integer␣
\leftarrowcoords)
```
(continues on next page)

(continued from previous page)

```
>>> White lines trace pixel boundaries (fractional coords)
>>> '''))
>>> raster1 = multi_poly1.to_mask(dims, pixels_are='points')
>>> raster2 = multi_poly2.to_mask(dims, pixels_are='areas')
>>> kwplot.imshow(raster1.draw_on(), pnum=(2, 3, 5), title='rasterized')
>>> kwplot.imshow(raster2.draw_on(), pnum=(2, 3, 6), title='rasterized')
```
#### get\_convex\_hull()

Returns a list of xy points around the convex hull of this mask

**Note:** The returned polygon may not surround points that are only one pixel thick.

### **Example**

```
>>> # xdoc: +REQUIRES(--mask)
\gg self = Mask.random(shape=(8, 8), rng=\emptyset)
>>> polygons = self.get_convex_hull()
>>> print('polygons = ' + ub.repr2(polygons))
>>> other = Mask.from_polygons(polygons, self.shape)
```
#### iou(*other*)

The area of intersection over the area of union

### **Todo:**

• [ ] Write plural Masks version of this class, which should be able to perform this operation more efficiently.

### **CommandLine**

xdoctest -m kwimage.structs.mask Mask.iou

### **Example**

```
>>> # xdoc: +REQUIRES(--mask)
>>> self = Mask.demo()
>>> other = self.translate(1)
>>> iou = self.iou(other)
>>> print('iou = \{:.4f}'.format(iou))
iou = 0.0830>>> iou2 = self.intersection(other).area / self.union(other).area
>>> print('iou2 = \{:.4f\}'.format(iou2))
```
### classmethod coerce(*data*, *dims=None*)

Attempts to auto-inspect the format of the data and conver to Mask

#### **Parameters**
- **data** (*Any*) the data to coerce
- **dims** (*Tuple*) required for certain formats like polygons height / width of the source image

### **Returns**

the constructed mask object

#### **Return type**

*[Mask](#page-420-0)*

### **Example**

```
>>> # xdoc: +REQUIRES(--mask)
>>> segmentation = {'size': [5, 9], 'counts': ';?1B10O30O4'}
>>> polygon = [
>>> [np.array([[3, 0],[2, 1],[2, 4],[4, 4],[4, 3],[7, 0]])],
>>> [np.array([[2, 1],[2, 2],[4, 2],[4, 1]])],
>>> ]
\gg dims = (9, 5)
\gg mask = (np.random.rand(32, 32) > .5).astype(np.uint8)
>>> Mask.coerce(polygon, dims).to_bytes_rle()
>>> Mask.coerce(segmentation).to_bytes_rle()
>>> Mask.coerce(mask).to_bytes_rle()
```
#### to\_coco(*style='orig'*)

Convert the Mask to a COCO json representation based on the current format.

A COCO mask is formatted as a run-length-encoding (RLE), of which there are two variants: (1) a array RLE, which is slightly more readable and extensible, and (2) a bytes RLE, which is slightly more concise. The returned format will depend on the current format of the Mask object. If it is in "bytes\_rle" format, it will be returned in that format, otherwise it will be converted to the "array\_rle" format and returned as such.

#### **Parameters**

**style** (*str*) – Does nothing for this particular method, exists for API compatibility and if alternate encoding styles are implemented in the future.

#### **Returns**

#### **either a bytes-rle or array-rle encoding, depending**

on the current mask format. The keys in this dictionary are as follows:

counts (List[int] | str): the array or bytes rle encoding

#### **size (Tuple[int]): the height and width of the encoded mask** *see note*.

#### **shape (Tuple[int]): only present in array-rle mode. This**

is also the height/width of the underlying encoded array. This exists for semantic consistency with other kwimage conventions, and is not part of the original coco spec.

#### **order (str): only present in array-rle mode.**

Either C or F, indicating if counts is aranged in row-major or column-major order. For COCO-compatibility this is always returned in F (column-major) order.

**binary (bool): only present in array-rle mode.**

For COCO-compatibility this is always returned as False, indicating the mask only contains binary 0 or 1 values.

# **Return type**

[dict](https://docs.python.org/3/library/stdtypes.html#dict)

**Note:** The output dictionary will contain a key named "size", this is the only location in kwimage where "size" refers to a tuple in (height/width) order, in order to be backwards compatible with the original coco spec. In all other locations in kwimage a "size" will refer to a (width/height) ordered tuple.

### **SeeAlso:**

#### **func**

kwimage.im\_runlen.encode\_run\_length - backend function that does array-style run length encoding.

### **Example**

```
>>> # xdoc: +REQUIRES(--mask)
>>> from kwimage.structs.mask import * # NOQA
\gg self = Mask.demo()
>>> coco_data1 = self.toformat('array_rle').to_coco()
>>> coco_data2 = self.toformat('bytes_rle').to_coco()
>>> print('coco_data1 = \{}'.format(ub.repr2(coco_data1, nl=1)))
>>> print('coco_data2 = \{}'.format(ub.repr2(coco_data2, nl=1)))
coco_data1 = {'binary': True,
    'counts': [47, 5, 3, 1, 14, ... 1, 4, 19, 141],
    'order': 'F',
    'shape': (23, 32),
    'size': (23, 32),
}
coco\_data2 = {'counts': '_153L;4EL...ON3060L0N060L0Nb0Y4',
    'size': [23, 32],
}
```
### class kwimage.MaskList(*data*, *meta=None*)

Bases: [ObjectList](https://kwimage.readthedocs.io/en/latest/autoapi/kwimage/structs/_generic/index.html#kwimage.structs._generic.ObjectList)

Store and manipulate multiple masks, usually within the same image

#### to\_polygon\_list()

Converts all mask objects to multi-polygon objects

**Returns**

kwimage.PolygonList

#### to\_segmentation\_list()

Converts all items to segmentation objects

#### **Returns**

kwimage.SegmentationList

to\_mask\_list()

returns this object

**Returns** kwimage.MaskList

class kwimage.Matrix(*matrix*)

Bases: [Transform](#page-317-0)

Base class for matrix-based transform.

### **Example**

```
>>> from kwimage.transform import * # NOQA
>> ms = {}
>>> ms['random()'] = Matrix.random()
>>> ms['eye()'] = Matrix.eye()
\Rightarrow ms['random(3)'] = Matrix.random(3)
\gg ms['random(4, 4)'] = Matrix.random(4, 4)
\gg ms['eye(3)'] = Matrix.eye(3)
\gg ms['explicit'] = Matrix(np.array([[1.618]]))
>>> for k, m in ms.items():
>>> print('----')
>>> print(f'{k} = {m}')
>>> print(f'{k}.inv() = {m.inv()}')
>>> print(f'{k}.T = {m.T}')
>>> print(f' {k}.\text{det()} = {m.\text{det()}}')
```
#### property shape

classmethod coerce(*data=None*, *\*\*kwargs*)

### **Example**

```
>>> Matrix.coerce({'type': 'matrix', 'matrix': [[1, 0, 0], [0, 1, 0]]})
>>> Matrix.coerce(np.eye(3))
>>> Matrix.coerce(None)
```
### inv()

Returns the inverse of this matrix

**Returns** Matrix

#### property T

Transpose the underlying matrix

#### det()

Compute the determinant of the underlying matrix

**Returns**

float

```
classmethod eye(shape=None, rng=None)
```
Construct an identity

```
classmethod random(shape=None, rng=None)
```
# rationalize()

Convert the underlying matrix to a rational type to avoid floating point errors. This does decrease efficiency.

#### **Example**

```
>>> # xdoctest: +REQUIRES(module:sympy)
>>> import kwimage
\gg self = mat = kwimage. Matrix. random((3, 3)). rationalize()
\gg mat2 = kwimage.Matrix.random((3, 3))
\gg mat3 = mat @ mat2
>>> assert 'sympy' in mat3.matrix.__class__.__module_
\gg mat3 = mat2 @ mat
>>> assert 'sympy' in mat3.matrix.__class__._module__
>>> assert not mat.isclose_identity()
>>> assert (mat @ mat.inv()).isclose_identity(rtol=0, atol=0)
```
#### astype(*dtype*)

Convert the underlying matrix to a rational type to avoid floating point errors. This does decrease efficiency.

#### **Parameters**

**dtype** (*type*)

```
isclose_identity(rtol=1e-05, atol=1e-08)
```
Returns true if the matrix is nearly the identity.

### class kwimage.MultiPolygon(*data*, *meta=None*)

Bases: [ObjectList](https://kwimage.readthedocs.io/en/latest/autoapi/kwimage/structs/_generic/index.html#kwimage.structs._generic.ObjectList)

Data structure for storing multiple polygons (typically related to the same underlying but potentitally disjoing object)

**Variables**  $data (List[Polyqon]) -$ 

### property area

Computes are via shapley conversion

**Returns** float

# classmethod random(*n=3*, *n\_holes=0*, *rng=None*, *tight=False*)

Create a random MultiPolygon

### **Returns**

MultiPolygon

fill(*image*, *value=1*, *pixels\_are='points'*)

Inplace fill in an image based on this multi-polyon.

#### **Parameters**

• **image** (*ndarray*) – image to draw on (inplace)

• **value** (*int* | *Tuple[int, ...]*) – value fill in with. Defaults to 1.0

#### **Returns**

the image that has been modified in place

#### **Return type**

ndarray

### to\_multi\_polygon()

#### **Returns**

MultiPolygon

### to\_boxes()

Deprecated: lossy conversion use 'bounding\_box' instead

#### **Returns**

kwimage.Boxes

### bounding\_box()

Return the bounding box of the multi polygon

### **Returns**

**a Boxes object with one box that encloses all** polygons

#### **Return type**

*[kwimage.Boxes](#page-368-0)*

#### **Example**

```
>>> from kwimage.structs.polygon import * # NOQA
\gg self = MultiPolygon.random(rng=0, n=10)
>>> boxes = self.to_boxes()
\gg sub_boxes = [d.to_boxes() for d in self.data]
>>> areas1 = np.array([s.intersection(boxes).area[0] for s in sub_boxes])
\gg areas2 = np.array([s.area[0] for s in sub_boxes])
>>> assert np.allclose(areas1, areas2)
```
#### to\_mask(*dims=None*, *pixels\_are='points'*)

Returns a mask object indication regions occupied by this multipolygon

### **Returns**

kwimage.Mask

#### **Example**

```
>>> from kwimage.structs.polygon import * # NOQA
>> s = 100
>>> self = MultiPolygon.random(rng=0).scale(s)
\gg dims = (s, s)>>> mask = self.to_mask(dims)
>>> # xdoc: +REQUIRES(--show)
>>> # xdoc: +REQUIRES(module:kwplot)
>>> import kwplot
```
(continues on next page)

(continued from previous page)

```
>>> plt = kwplot.autoplt()
>>> kwplot.figure(fnum=1, doclf=True)
\gg ax = plt.gca()
>>> ax.set_xlim(0, s)
>>> ax.set_ylim(0, s)
>>> self.draw(color='red', alpha=.4)
>>> mask.draw(color='blue', alpha=.4)
```
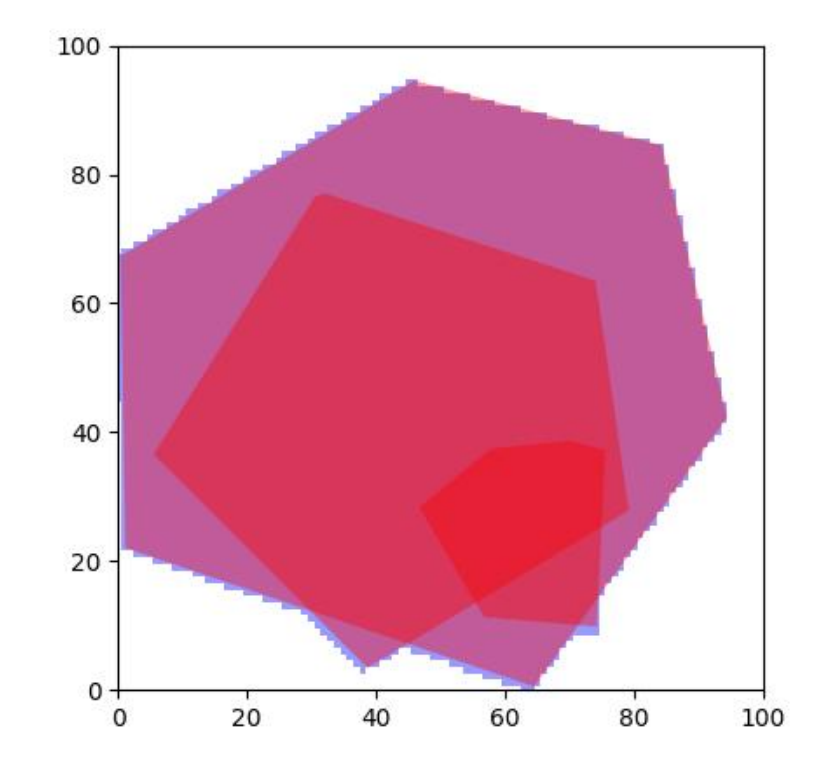

# to\_relative\_mask(*return\_offset=False*)

Returns a translated mask such the mask dimensions are minimal.

In other words, we move the polygon all the way to the top-left and return a mask just big enough to fit the polygon.

### **Returns**

kwimage.Mask

# classmethod coerce(*data*, *dims=None*)

Attempts to construct a MultiPolygon instance from the input data

See Segmentation.coerce

#### **Returns**

None | MultiPolygon

```
>>> import kwimage
\gg dims = (32, 32)
\gg kw_poly = kwimage.Polygon.random().scale(dims)
>>> kw_multi_poly = kwimage.MultiPolygon.random().scale(dims)
>>> forms = [kw_poly, kw_multi_poly]
>>> forms.append(kw_poly.to_shapely())
>>> forms.append(kw_poly.to_mask((32, 32)))
>>> forms.append(kw_poly.to_geojson())
>>> forms.append(kw_poly.to_coco(style='orig'))
>>> forms.append(kw_poly.to_coco(style='new'))
>>> forms.append(kw_multi_poly.to_shapely())
>>> forms.append(kw_multi_poly.to_mask((32, 32)))
>>> forms.append(kw_multi_poly.to_geojson())
>>> forms.append(kw_multi_poly.to_coco(style='orig'))
>>> forms.append(kw_multi_poly.to_coco(style='new'))
>>> for data in forms:
>>> result = kwimage.MultiPolygon.coerce(data, dims=dims)
>>> assert isinstance(result, kwimage.MultiPolygon)
```
#### to\_shapely()

**Returns**

shapely.geometry.MultiPolygon

**Example**

```
>>> # xdoc: +REQUIRES(module:kwplot)
>>> # xdoc: +REQUIRES(module:shapely)
>>> from kwimage.structs.polygon import * # NOQA
>>> self = MultiPolygon.random(rng=0)
>>> geom = self.to_shapely()
>>> print('geom = \{!r\}'.format(geom))
```
### classmethod from\_shapely(*geom*)

Convert a shapely polygon or multipolygon to a kwimage.MultiPolygon

# **Parameters**

**geom** (*shapely.geometry.MultiPolygon | shapely.geometry.Polygon*)

**Returns**

MultiPolygon

```
>>> import kwimage
>>> sh_poly = kwimage.Polygon.random().to_shapely()
\gg sh_multi_poly = kwimage.MultiPolygon.random().to_shapely()
>>> kwimage.MultiPolygon.from_shapely(sh_poly)
>>> kwimage.MultiPolygon.from_shapely(sh_multi_poly)
```
### classmethod from\_geojson(*data\_geojson*)

Convert a geojson polygon or multipolygon to a kwimage.MultiPolygon

**Parameters**

**data\_geojson** (*Dict*) – geojson data

**Returns**

MultiPolygon

# **Example**

```
>>> import kwimage
>>> orig = kwimage.MultiPolygon.random()
>>> data_geojson = orig.to_geojson()
>>> self = kwimage.MultiPolygon.from_geojson(data_geojson)
```
# to\_geojson()

Converts polygon to a geojson structure

#### **Returns**

Dict

### classmethod from\_coco(*data*, *dims=None*)

Accepts either new-style or old-style coco multi-polygons

### **Parameters**

- **data** (*List[List[Number] | Dict]*) a new or old style coco multi polygon
- **dims** (*None* | *Tuple[int, ...]*) the shape dimensions of the canvas. Unused. Exists for compatibility with masks.

### **Returns**

MultiPolygon

to\_coco(*style='orig'*)

#### **Parameters**

**style** (*str*) – can be "orig" or "new"

```
>>> from kwimage.structs.polygon import * # NOQA
>>> self = MultiPolygon.random(1, rng=0)
>>> self.to_coco()
```
swap\_axes(*inplace=False*)

Swap x and y axis

**Parameters inplace** (*bool*)

**Returns** MultiPolygon

draw\_on(*image*, *\*\*kwargs*)

class kwimage.Points(*data=None*, *meta=None*, *datakeys=None*, *metakeys=None*, *\*\*kwargs*)

Bases: [Spatial](https://kwimage.readthedocs.io/en/latest/autoapi/kwimage/structs/_generic/index.html#kwimage.structs._generic.Spatial), [\\_PointsWarpMixin](https://kwimage.readthedocs.io/en/latest/autoapi/kwimage/structs/points/index.html#kwimage.structs.points._PointsWarpMixin)

Stores multiple keypoints for a single object.

This stores both the geometry and the class metadata if available

#### **Example**

```
>>> from kwimage.structs.points import * # NOQA
\gg xy = np.random.rand(10, 2)
>>> pts = Points(xy=xy)
>>> print('pts = \{!r\}'.format(pts))
```
#### property shape

#### property xy

```
classmethod random(num=1, classes=None, rng=None)
```
Makes random points; typically for testing purposes

### **Example**

```
>>> import kwimage
>>> self = kwimage.Points.random(classes=[1, 2, 3])
>>> self.data
>>> print('self.data = {!r}'.format(self.data))
```
# is\_numpy()

is\_tensor()

tensor(*device=NoParam*)

```
>>> # xdoctest: +REQUIRES(module:torch)
>>> from kwimage.structs.points import * # NOQA
\gg self = Points.random(10)
>>> self.tensor()
```
### round(*inplace=False*)

Rounds data to the nearest integer

**Parameters inplace** (*bool*) – if True, modifies this object

### **Example**

```
>>> import kwimage
\gg self = kwimage. Points.random(3).scale(10)
>>> self.round()
```
### numpy()

# **Example**

```
>>> # xdoctest: +REQUIRES(module:torch)
>>> from kwimage.structs.points import * # NOQA
\gg self = Points.random(10)
>>> self.tensor().numpy().tensor().numpy()
```
draw\_on(*image=None*, *color='white'*, *radius=None*, *copy=False*)

### **Parameters**

- **image** (*ndarray*) image to draw points on.
- **color** (*str | Any | List[Any]*) one color for all boxes or a list of colors for each box Can be any type accepted by kwimage.Color.coerce. Extended types: str | ColorLike | List[ColorLike]
- **radius** (*None | int*) if an integer, an circle is drawn at each xy point with this radius. if None, attempts to fill a single point with subpixel accuracy, which generally means 4 pixels will be given some weight. Note: color can only be a single value for all points in this case.
- **copy** (*bool*) if True, force a copy of the image, otherwise try to draw inplace (may not work depending on dtype).

# **CommandLine**

xdoctest -m ~/code/kwimage/kwimage/structs/points.py Points.draw\_on --show

```
>>> # xdoc: +REQUIRES(module:kwplot)
>>> from kwimage.structs.points import * # NOQA
>> s = 128
\gg image = np.zeros((s, s))
>>> self = Points.random(10).scale(s)
>>> image = self.draw_on(image)
>>> # xdoc: +REQUIRES(--show)
>>> import kwplot
>>> kwplot.figure(fnum=1, doclf=True)
>>> kwplot.autompl()
>>> kwplot.imshow(image)
>>> self.draw(radius=3, alpha=.5)
>>> kwplot.show_if_requested()
```
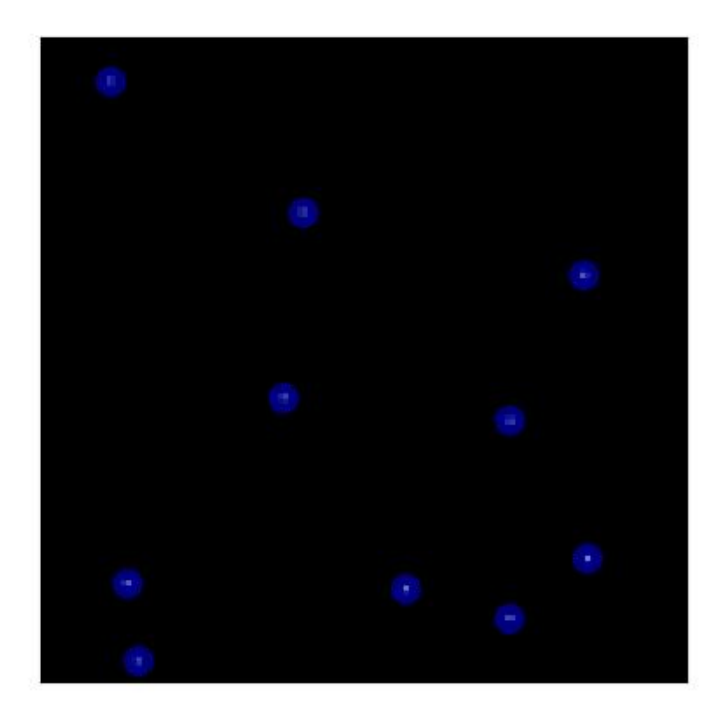

```
>>> # xdoc: +REQUIRES(module:kwplot)
>>> from kwimage.structs.points import * # NOQA
>> s = 128
\gg image = np.zeros((s, s))
>>> self = Points.random(10).scale(s)
>>> image = self.draw_on(image, radius=3, color='distinct')
>>> # xdoc: +REQUIRES(--show)
>>> import kwplot
>>> kwplot.figure(fnum=1, doclf=True)
>>> kwplot.autompl()
>>> kwplot.imshow(image)
>>> #self.draw(radius=3, alpha=.5, color='classes')
>>> kwplot.show_if_requested()
```
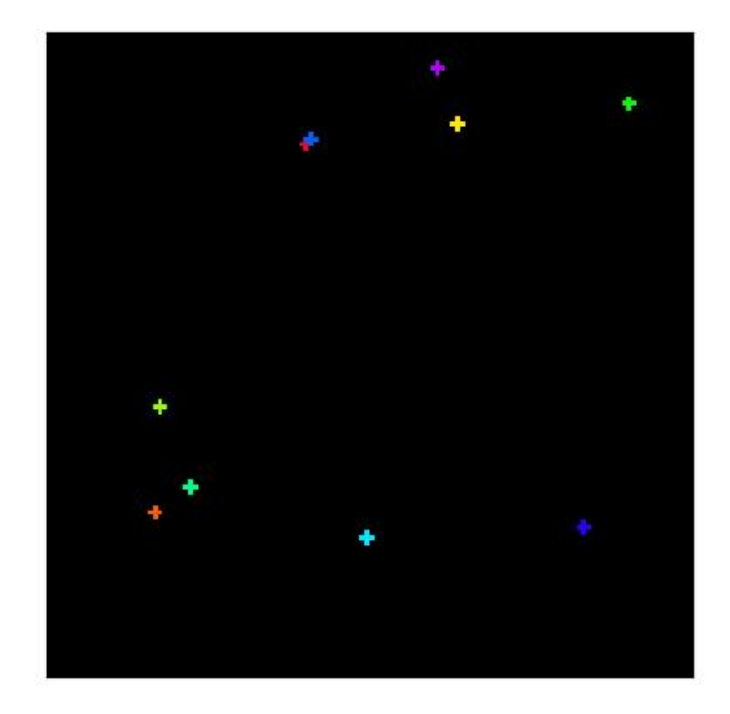

```
>>> import kwimage
>> s = 32
\gg self = kwimage. Points.random(10).scale(s)
>>> color = 'kitware_green'
>>> # Test drawing on all channel + dtype combinations
\gg im3 = np.zeros((s, s, 3), dtype=np.float32)
\gg im_chans = {
>>> 'im3' im3,
>>> 'im1': kwimage.convert_colorspace(im3, 'rgb', 'gray'),
>>> 'im4': kwimage.convert_colorspace(im3, 'rgb', 'rgba'),
>>> }
\gg inputs = {}
>>> for k, im in im_chans.items():
>>> inputs[k + '_01'] = (kwimage.ensure_float01(im.copy()), {'radius':␣
\rightarrowNone})
>>> inputs[k + '_255'] = (kwimage.ensure_uint255(im.copy()), {'radius':␣
\rightarrowNone})
\gg> outputs = {}
>>> for k, v in inputs.items():
\Rightarrow im, kw = v>>> outputs[k] = self.draw_on(im, color=color, **kw)
>>> # xdoc: +REQUIRES(--show)
>>> import kwplot
>>> kwplot.figure(fnum=2, doclf=True)
>>> plt = kwplot.autoplt()
>>> pnum_ = kwplot.PlotNums(nRows=2, nSubplots=len(inputs))
>>> for k in inputs.keys():
>>> kwplot.imshow(outputs[k], fnum=2, pnum=pnum_(), title=k)
>>> plt.gcf().suptitle('Test draw points on channel + dtype combos')
>>> kwplot.show_if_requested()
```
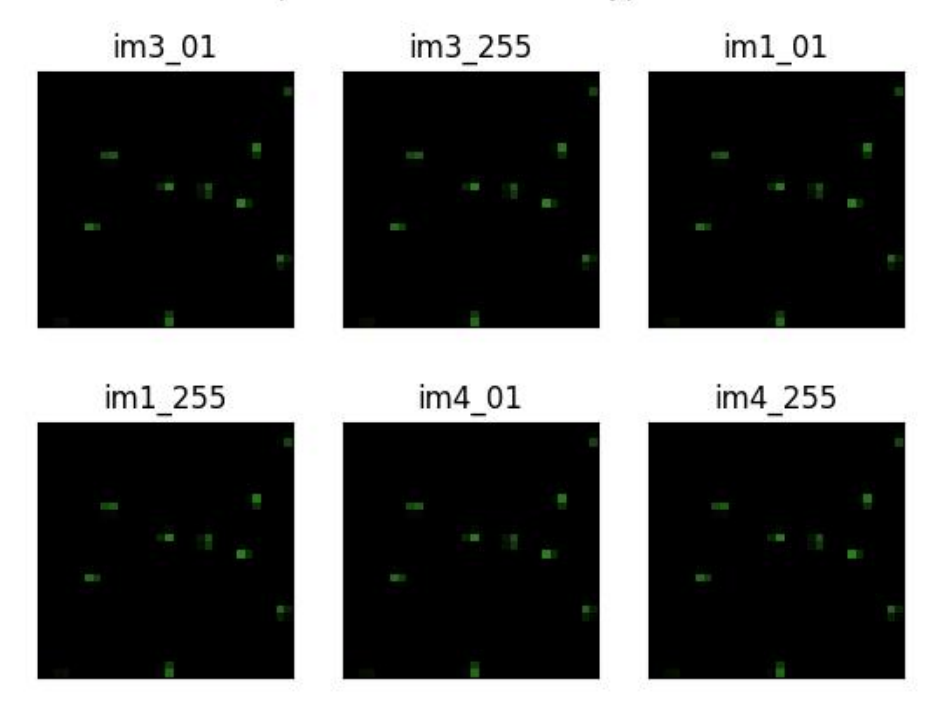

# Test draw points on channel + dtype combos

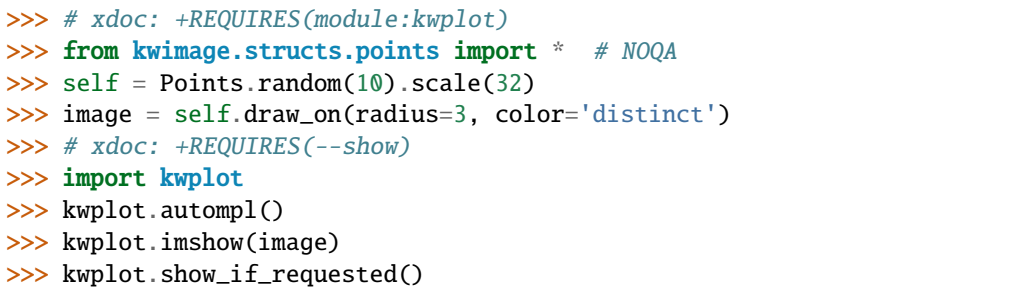

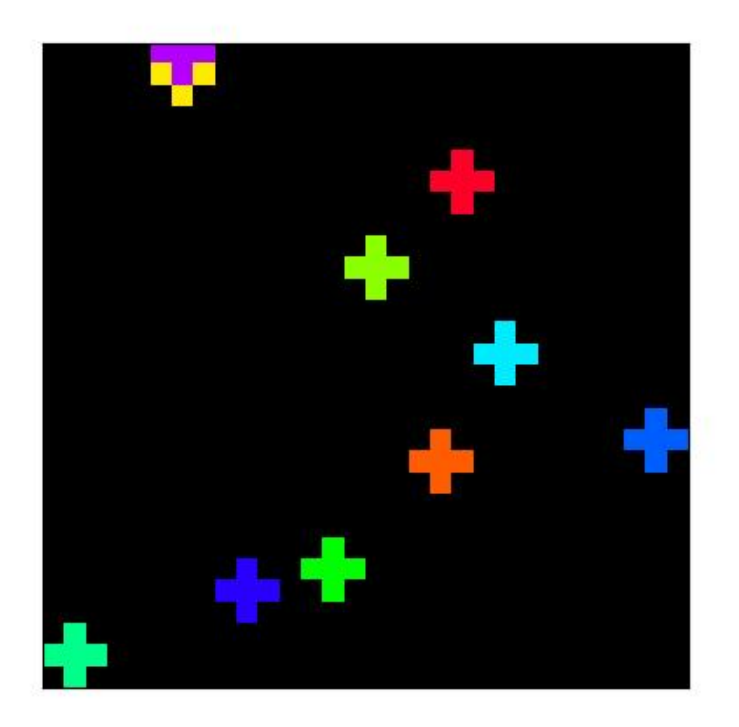

```
>>> # xdoc: +REQUIRES(module:kwplot)
>>> # Test cases where single and multiple colors are given
>>> # with radius=None and radius=scalar
>>> from kwimage.structs.points import * # NOQA
>>> import kwimage
>>> self = kwimage.Points.random(10).scale(32)
>>> image1 = self.draw_on(radius=2, color='blue')
>>> image2 = self.draw_on(radius=None, color='blue')
>>> image3 = self.draw_on(radius=2, color='distinct')
>>> image4 = self.draw_on(radius=None, color='distinct')
>>> # xdoc: +REQUIRES(--show)
>>> import kwplot
>>> canvas = kwimage.stack_images_grid(
>>> [image1, image2, image3, image4],
>>> pad=3, bg_value=(1, 1, 1))
>>> kwplot.autompl()
>>> kwplot.imshow(canvas)
>>> kwplot.show_if_requested()
```
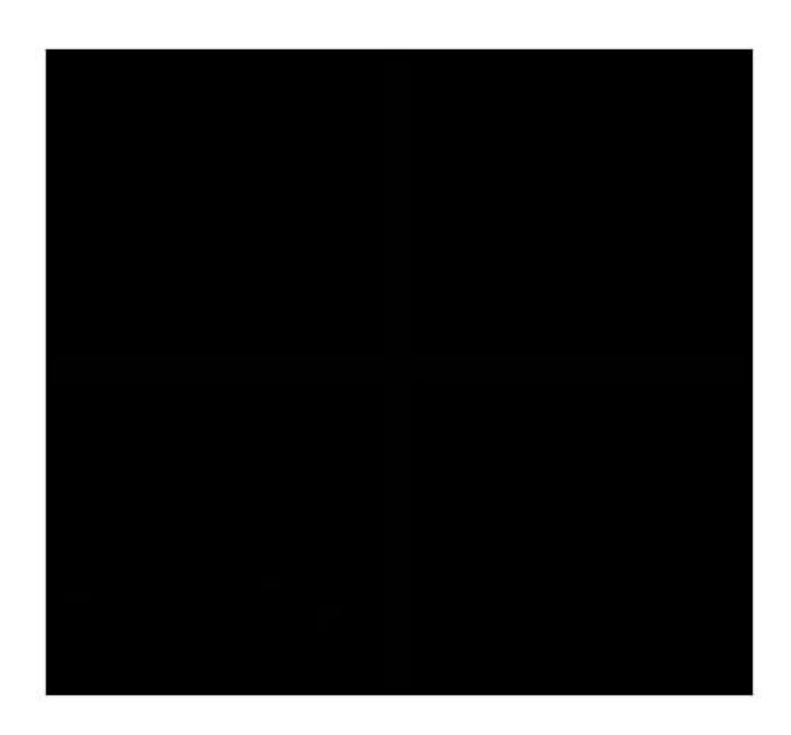

draw(*color='blue'*, *ax=None*, *alpha=None*, *radius=1*, *\*\*kwargs*) TODO: can use kwplot.draw\_points

```
>>> # xdoc: +REQUIRES(module:kwplot)
>>> from kwimage.structs.points import * # NOQA
>>> pts = Points.random(10)
>>> # xdoc: +REQUIRES(--show)
>>> pts.draw(radius=0.01)
```

```
>>> from kwimage.structs.points import * # NOQA
\gg self = Points.random(10, classes=['a', 'b', 'c'])
>>> self.draw(radius=0.01, color='classes')
```
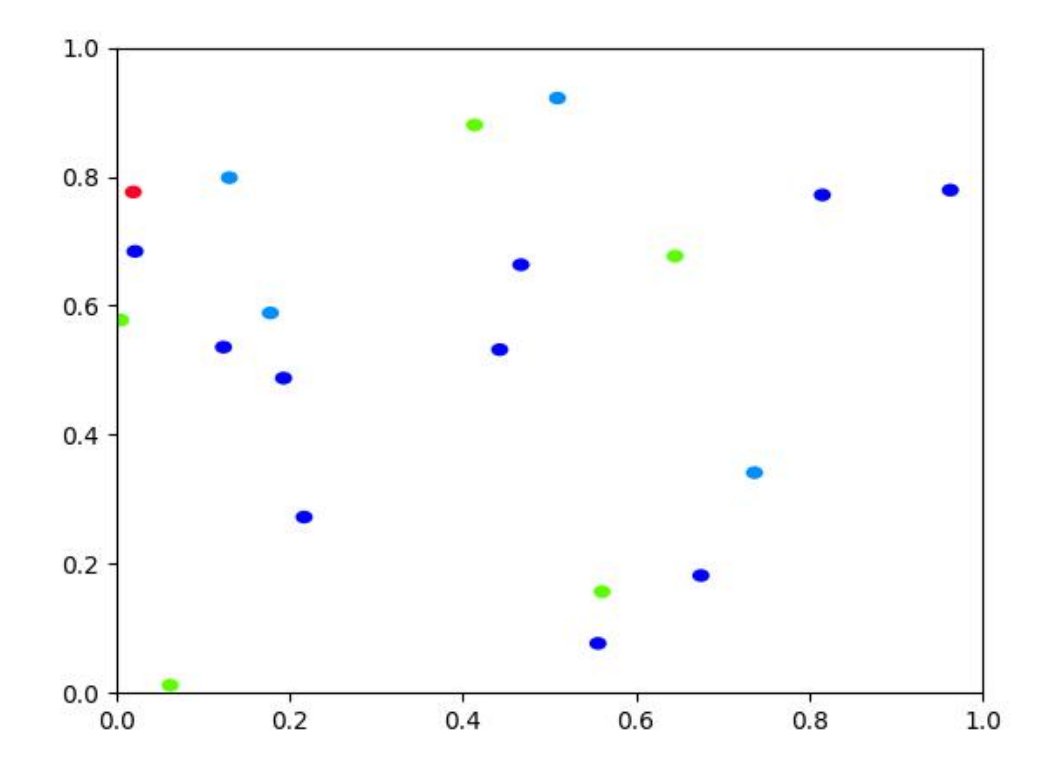

compress(*flags*, *axis=0*, *inplace=False*)

Filters items based on a boolean criterion

# **Example**

```
>>> from kwimage.structs.points import * # NOQA
>>> self = Points.random(4)
>>> flags = [1, 0, 1, 1]>>> other = self.compress(flags)
>>> assert len(self) == 4
>>> assert len(other) == 3
>>> # xdoctest: +REQUIRES(module:torch)
```

```
>>> other = self.tensor().compress(flags)
>>> assert len(other) == 3
```
take(*indices*, *axis=0*, *inplace=False*)

Takes a subset of items at specific indices

```
>>> from kwimage.structs.points import * # NOQA
\gg self = Points.random(4)
\gg indices = [1, 3]>>> other = self.take(indices)
\gg assert len(self) == 4
>>> assert len(other) == 2
```

```
>>> # xdoctest: +REQUIRES(module:torch)
>>> other = self.tensor().take(indices)
>>> assert len(other) == 2
```
#### classmethod concatenate(*points*, *axis=0*)

#### to\_coco(*style='orig'*)

Converts to an mscoco-like representation

**Note:** items that are usually id-references to other objects may need to be rectified.

```
Parameters
```
**style** (*str*) – either orig, new, new-id, or new-name

#### **Returns**

mscoco-like representation

**Return type** Dict

### **Example**

```
>>> from kwimage.structs.points import * # NOQA
\gg self = Points.random(4, classes=['a', 'b'])
>>> orig = self._to_coco(style='orig')
>>> print('orig = \{!r\}'.format(orig))
>>> new_name = self._to_coco(style='new-name')
>>> print('new_name = \{}'.format(ub.repr2(new_name, nl=-1)))
>>> # xdoctest: +REQUIRES(module:kwcoco)
>>> import kwcoco
>>> self.meta['classes'] = kwcoco.CategoryTree.coerce(self.meta['classes'])
>>> new_id = self._to_coco(style='new-id')
>>> print('new_id = \{}'.format(ub.repr2(new_id, nl=-1)))
```
#### classmethod coerce(*data*)

Attempt to coerce data into a Points object

classmethod from\_coco(*coco\_kpts*, *class\_idxs=None*, *classes=None*, *warn=False*)

#### **Parameters**

• **coco\_kpts** (*list | dict*) – either the original list keypoint encoding or the new dict keypoint encoding.

- **class idxs** (*list*) only needed if using old style
- **classes** (*list | kwcoco.CategoryTree*) list of all keypoint category names
- **warn** (*bool*) if True raise warnings

```
>>> ##
>>> classes = ['mouth', 'left-hand', 'right-hand']
>>> coco_kpts = [
>>> {'xy': (0, 0), 'visible': 2, 'keypoint_category': 'left-hand'},
>>> {'xy': (1, 2), 'visible': 2, 'keypoint_category': 'mouth'},
>>> ]
>>> Points.from_coco(coco_kpts, classes=classes)
>>> # Test without classes
>>> Points.from_coco(coco_kpts)
>>> # Test without any category info
>>> coco_kpts2 = [ub.dict_diff(d, {'keypoint_category'}) for d in coco_kpts]
>>> Points.from_coco(coco_kpts2)
>>> # Test without category instead of keypoint_category
>>> coco_kpts3 = [ub.map_keys(lambda x: x.replace('keypoint_', ''), d) for d_u→in coco_kpts]
>>> Points.from_coco(coco_kpts3)
>>> #
>>> # Old style
>>> \csc Lpts = [0, 0, 2, 0, 1, 2]>>> Points.from_coco(coco_kpts)
>>> # Fail case
>>> \text{coco\_kpts4} = [{'xy': [4686.5, 1341.5]}, 'category': 'dot']>>> Points.from_coco(coco_kpts4, classes=[])
```
#### **Example**

```
>>> # xdoctest: +REQUIRES(module:kwcoco)
>>> import kwcoco
>>> classes = kwcoco.CategoryTree.from_coco([
>>> {'name': 'mouth', 'id': 2}, {'name': 'left-hand', 'id': 3}, {'name':
˓→'right-hand', 'id': 5}
>>> ])
\gg coco_kpts = [
>>> {'xy': (0, 0), 'visible': 2, 'keypoint_category_id': 5},
>>> {'xy': (1, 2), 'visible': 2, 'keypoint_category_id': 2},
>>> ]
>>> pts = Points.from_coco(coco_kpts, classes=classes)
\gg assert pts.data['class_idxs'].tolist() == [2, 0]
```
### class kwimage.PointsList(*data*, *meta=None*)

Bases: [ObjectList](https://kwimage.readthedocs.io/en/latest/autoapi/kwimage/structs/_generic/index.html#kwimage.structs._generic.ObjectList)

Stores a list of Points, each item usually corresponds to a different object.

**Note:** # TODO: when the data is homogenous we can use a more efficient # representation, otherwise we have to use heterogenous storage.

<span id="page-451-0"></span>class kwimage.Polygon(*data=None*, *meta=None*, *datakeys=None*, *metakeys=None*, *\*\*kwargs*) Bases: [Spatial](https://kwimage.readthedocs.io/en/latest/autoapi/kwimage/structs/_generic/index.html#kwimage.structs._generic.Spatial), [\\_PolyArrayBackend](https://kwimage.readthedocs.io/en/latest/autoapi/kwimage/structs/polygon/index.html#kwimage.structs.polygon._PolyArrayBackend), [\\_PolyWarpMixin](https://kwimage.readthedocs.io/en/latest/autoapi/kwimage/structs/polygon/index.html#kwimage.structs.polygon._PolyWarpMixin), [NiceRepr](https://ubelt.readthedocs.io/en/latest/ubelt.util_mixins.html#ubelt.util_mixins.NiceRepr)

Represents a single polygon as set of exterior boundary points and a list of internal polygons representing holes.

By convention exterior boundaries should be counterclockwise and interior holes should be clockwise.

```
>>> import kwimage
\gg data = {
>>> 'exterior': np.array([[13, 1], [13, 19], [25, 19], [25, 1]]),
>>> 'interiors': [
>>> np.array([[13, 13], [14, 12], [24, 12], [25, 13], [25, 18],
>>> [24, 19], [14, 19], [13, 18]]),
>>> np.array([[13, 2], [14, 1], [24, 1], [25, 2], [25, 11],
>>> [24, 12], [14, 12], [13, 11]])]
>>> }
>>> self = kwimage.Polygon(**data)
>>> # xdoc: +REQUIRES(--show)
>>> import kwplot
>>> kwplot.autompl()
>>> self.draw(setlim=True)
```
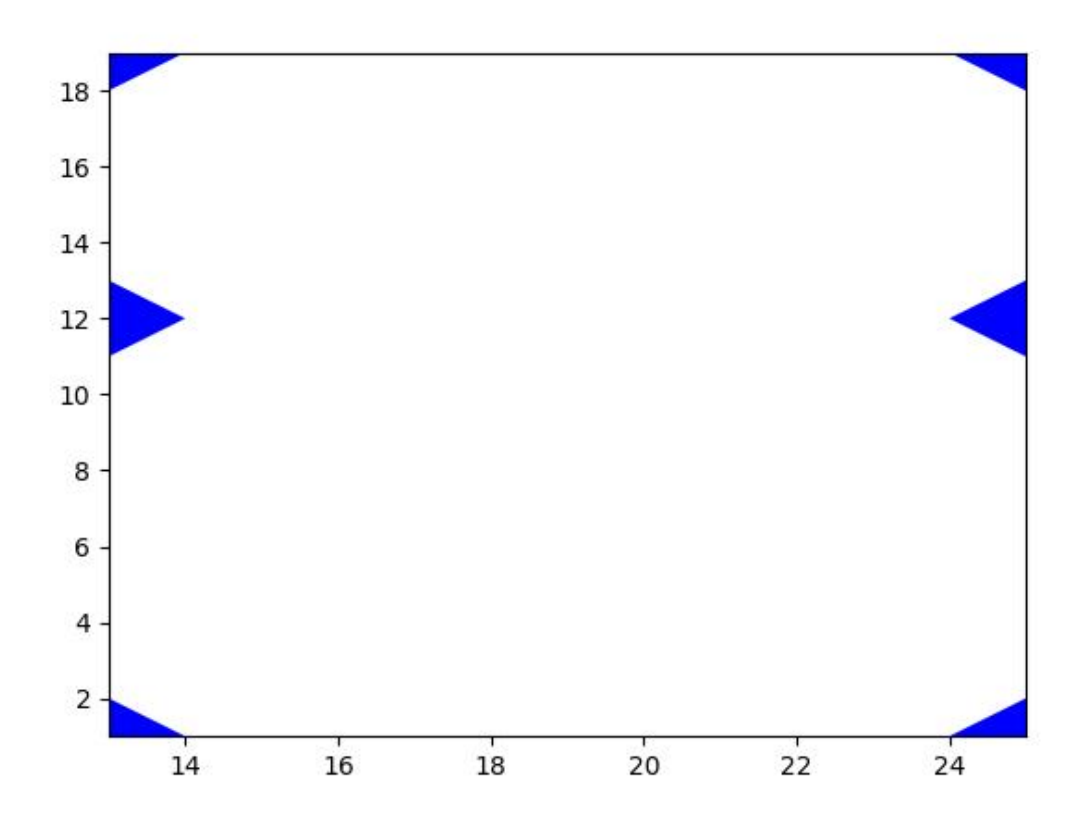

```
>>> import kwimage
>>> self = kwimage.Polygon.random(
>>> n=5, n_holes=1, convex=False, rng=0)
>>> print('self = \{}'.format(self))
self = <Polygon({
    'exterior': <Coords(data=
                    array([[0.30371392, 0.97195856],
                           [0.24372304, 0.60568445],
                           [0.21408694, 0.34884262],
                           [0.5799477 , 0.44020379],
                           [0.83720288, 0.78367234]]))>,
    'interiors': [<Coords(data=
                     array([[0.50164209, 0.83520279],
                            [0.25835064, 0.40313428],
                            [0.28778562, 0.74758761],
                            [0.30341266, 0.93748088]]))))],
})>
>>> # xdoc: +REQUIRES(--show)
>>> import kwplot
>>> kwplot.autompl()
>>> self.draw(setlim=True)
```
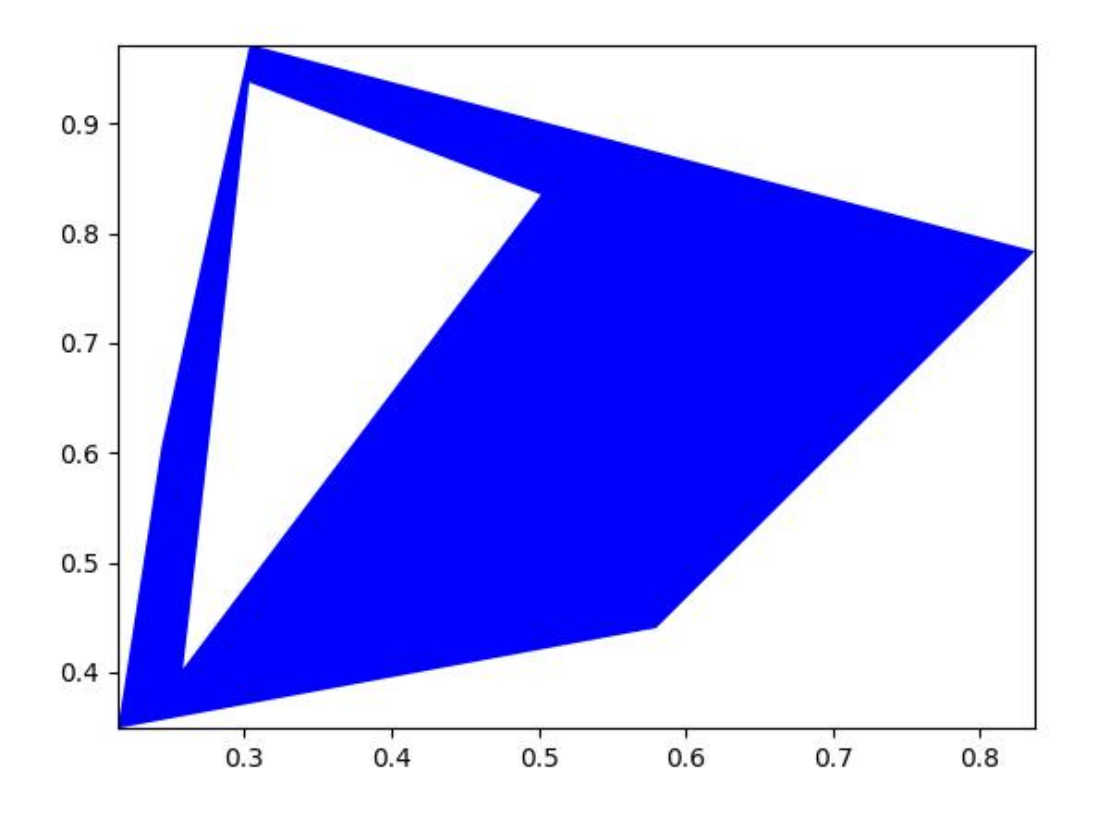

```
>>> # Test empty polygon
>>> import kwimage
\gg data = {
>>> 'exterior': np.array([]),
>>> 'interiors': [], }
>>> self = kwimage.Polygon(**data)
>>> geos = self.to_geojson()
>>> kwimage.Polygon.from_geojson(geos)
>>> geom = self.to_shapely()
>>> kwimage.Polygon.from_shapely(geom)
>>> # xdoc: +REQUIRES(--show)
>>> import kwplot
>>> kwplot.autompl()
>>> self.draw(setlim=True)
```
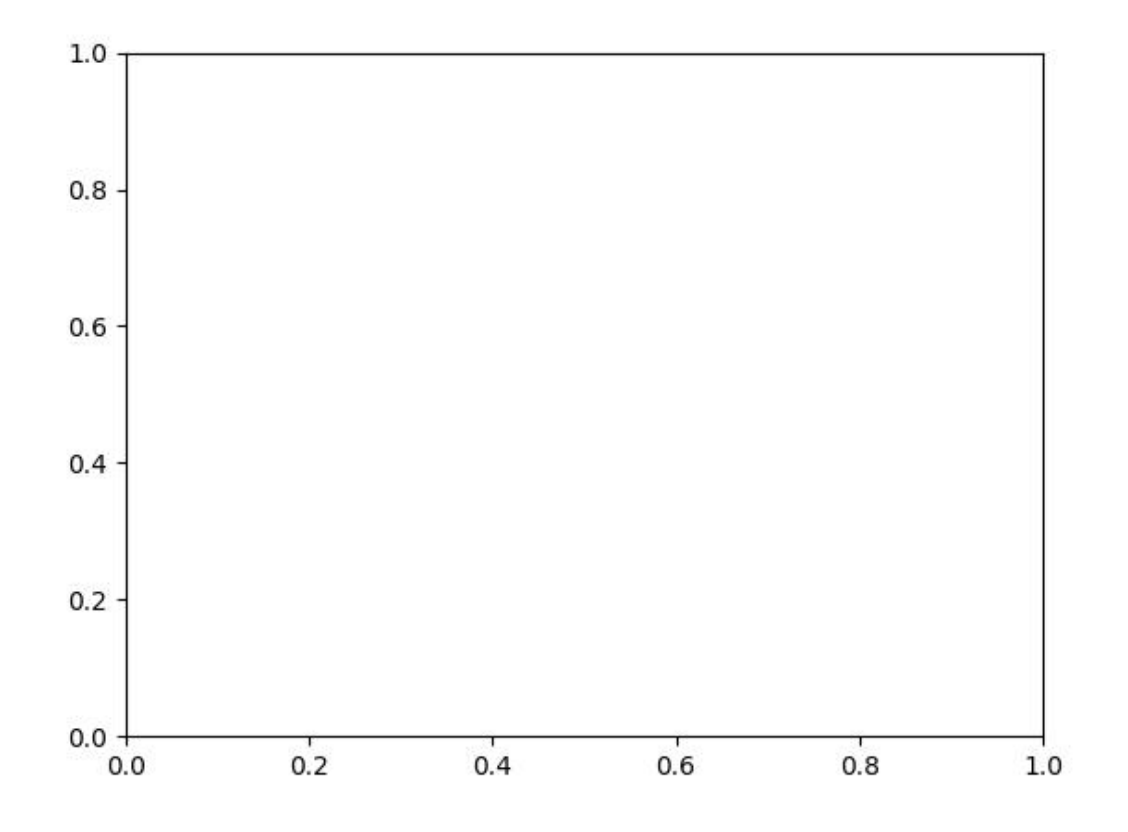

### property exterior

Returns: kwimage.Coords

#### property interiors

Returns: List[kwimage.Coords]

### classmethod circle(*xy*, *r*, *resolution=64*)

Create a circular or elliptical polygon.

Might rename to ellipse later?

### **Parameters**

- **xy** (*Iterable[Number]*) x and y center coordinate
- **r** (*Number | Tuple[Number, Number]*) circular radius or major and minor elliptical radius
- **resolution** (*int*) number of sides

#### **Returns**

Polygon

```
>>> import kwimage
\gg xy = (0.5, 0.5)
>> r = .3>>> # Demo with circle
>>> circle = kwimage.Polygon.circle(xy, r, resolution=6)
>>> # Demo with ellipse
\gg xy = (0.5, 0.5)
\gg r = (.4, .7)
>>> ellipse1 = kwimage.Polygon.circle(xy, r, resolution=12)
>>> ellipse2 = kwimage.Polygon.circle(xy, (.7, .4), resolution=12)
>>> # xdoctest: +REQUIRES(--show)
>>> import kwplot
>>> plt = kwplot.autoplt()
>>> kwplot.figure(fnum=1, doclf=True)
>>> circle.draw(setlim=True, border=1, fill=0, color='kitware_orange')
>>> ellipse1.draw(setlim=True, border=1, fill=0, color='kitware_blue')
>>> ellipse2.draw(setlim=True, border=1, fill=0, color='kitware_green')
\gg plt.gca().set_xlim(-0.5, 1.5)
>>> plt.gca().set_ylim(-0.5, 1.5)
>>> plt.gca().set_aspect('equal')
```
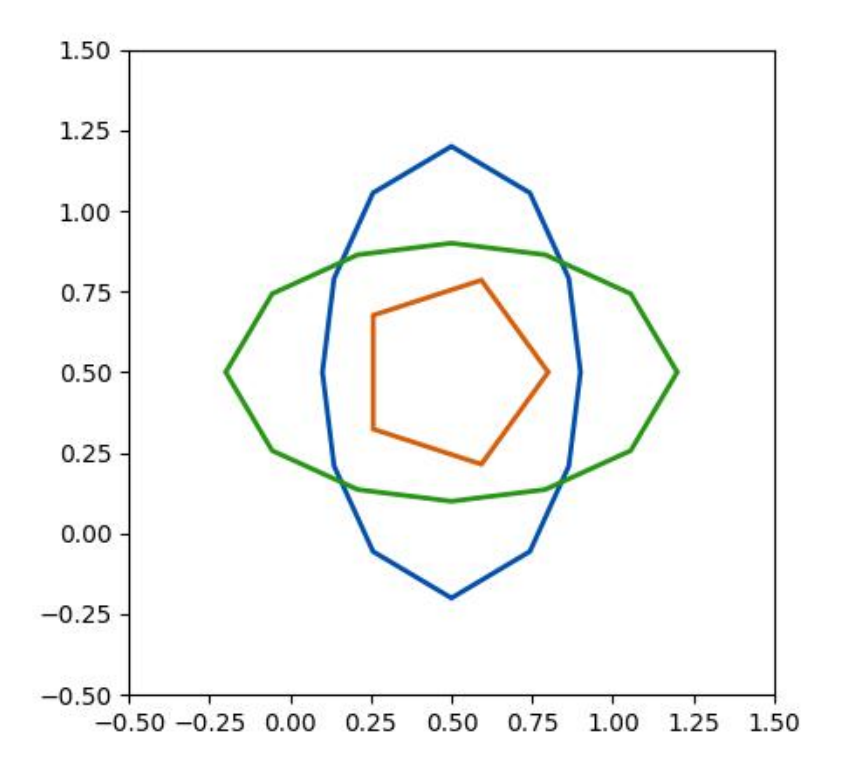

classmethod random(*n=6*, *n\_holes=0*, *convex=True*, *tight=False*, *rng=None*)

#### **Parameters**

• **n** (*int*) – number of points in the polygon (must be 3 or more)

- **n\_holes** (*int*) number of holes
- **tight** (*bool*) fits the minimum and maximum points between 0 and 1
- **convex** (*bool*) force resulting polygon will be convex (may remove exterior points)

**Returns**

Polygon

# **CommandLine**

xdoctest -m kwimage.structs.polygon Polygon.random

```
>>> rng = None
>> n = 4
>>> n_holes = 1
>>> cls = Polygon
>>> self = Polygon.random(n=n, rng=rng, n_holes=n_holes, convex=1)
>>> # xdoc: +REQUIRES(--show)
>>> import kwplot
>>> kwplot.autompl()
>>> kwplot.figure(fnum=1, doclf=True)
>>> self.draw()
```
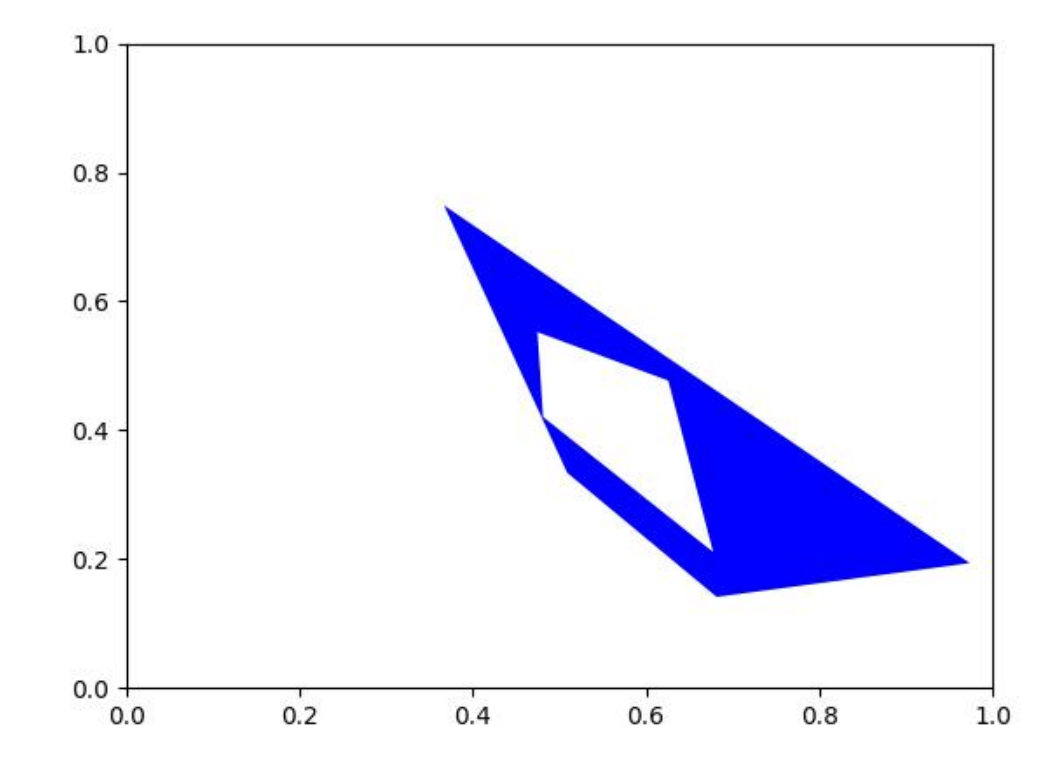

### **References**

<https://gis.stackexchange.com/questions/207731/random-multipolygon> [https://stackoverflow.](https://stackoverflow.com/questions/8997099/random-polygon) [com/questions/8997099/random-polygon](https://stackoverflow.com/questions/8997099/random-polygon) [https://stackoverflow.com/questions/27548363/](https://stackoverflow.com/questions/27548363/from-voronoi-tessellation-to-shapely-polygons) [from-voronoi-tessellation-to-shapely-polygons](https://stackoverflow.com/questions/27548363/from-voronoi-tessellation-to-shapely-polygons) [https://stackoverflow.com/questions/8997099/](https://stackoverflow.com/questions/8997099/algorithm-to-generate-random-2d-polygon) [algorithm-to-generate-random-2d-polygon](https://stackoverflow.com/questions/8997099/algorithm-to-generate-random-2d-polygon)

to\_mask(*dims=None*, *pixels\_are='points'*)

Convert this polygon to a mask

### **Todo:**

• [ ] currently not efficient

#### **Parameters**

- **dims** (*Tuple*) height and width of the output mask
- **pixels\_are** (*str*) either "points" or "areas"

#### **Returns**

kwimage.Mask

```
>>> from kwimage.structs.polygon import * # NOQA
\gg self = Polygon.random(n_holes=1).scale(128)
\gg mask = self.to_mask((128, 128))
>>> # xdoc: +REQUIRES(--show)
>>> import kwplot
>>> kwplot.autompl()
>>> kwplot.figure(fnum=1, doclf=True)
>>> mask.draw(color='blue')
>>> mask.to_multi_polygon().draw(color='red', alpha=.5)
```
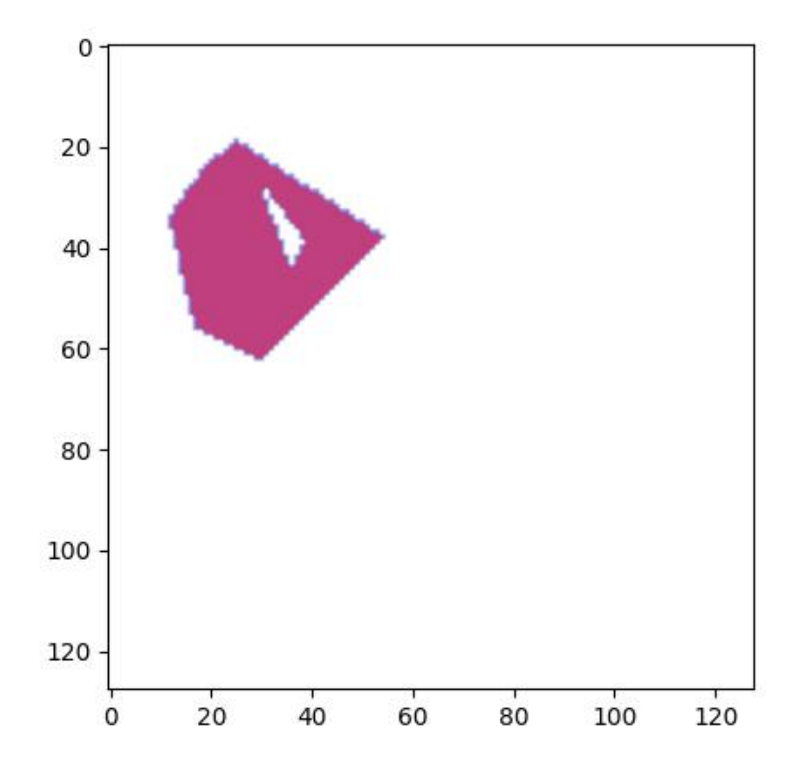

## to\_relative\_mask(*return\_offset=False*)

Returns a translated mask such the mask dimensions are minimal.

In other words, we move the polygon all the way to the top-left and return a mask just big enough to fit the polygon.

#### **Returns**

kwimage.Mask

```
>>> from kwimage.structs.polygon import * # NOQA
>>> self = Polygon.random().scale(8).translate(100, 100)
>>> mask = self.to_relative_mask()
\gg assert mask.shape \leq (8, 8)
>>> # xdoc: +REQUIRES(--show)
>>> import kwplot
>>> kwplot.autompl()
>>> kwplot.figure(fnum=1, doclf=True)
>>> mask.draw(color='blue')
>>> mask.to_multi_polygon().draw(color='red', alpha=.5)
```
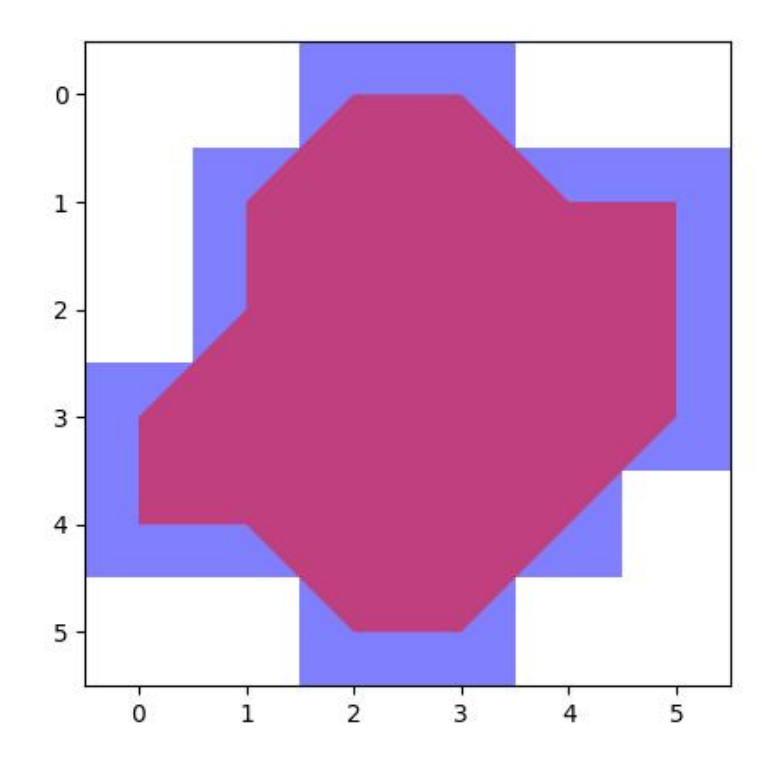

#### classmethod coerce(*data*)

Routes the input to the proper constructor

Try to autodetermine format of input polygon and coerce it into a kwimage.Polygon.

#### **Parameters**

**data** (*object*) – some type of data that can be interpreted as a polygon.

#### **Returns**

kwimage.Polygon

### **Example**

```
>>> import kwimage
>>> self = kwimage.Polygon.random()
>>> kwimage.Polygon.coerce(self)
>>> kwimage.Polygon.coerce(self.exterior)
>>> kwimage.Polygon.coerce(self.exterior.data)
>>> kwimage.Polygon.coerce(self.data)
>>> kwimage.Polygon.coerce(self.to_geojson())
>>> kwimage.Polygon.coerce('POLYGON ((0.11 0.61, 0.07 0.588, 0.015 0.50, 0.11␣
\rightarrow0.61))')
```
# classmethod from\_shapely(*geom*)

Convert a shapely polygon to a kwimage.Polygon

#### **Parameters**

**geom** (*shapely.geometry.polygon.Polygon*) – a shapely polygon

# **Returns**

kwimage.Polygon

#### classmethod from\_wkt(*data*)

Convert a WKT string to a kwimage.Polygon

### **Parameters**

**data** (*str*) – a WKT polygon string

### **Returns**

kwimage.Polygon

# **Example**

```
>>> import kwimage
>>> data = 'POLYGON ((0.11 0.61, 0.07 0.588, 0.015 0.50, 0.11 0.61))'
\gg self = kwimage.Polygon.from_wkt(data)
>>> assert len(self.exterior) == 4
```
# classmethod from\_geojson(*data\_geojson*)

Convert a geojson polygon to a kwimage.Polygon

**Parameters data\_geojson** (*dict*) – geojson data

**Returns**

Polygon

### **References**

<https://geojson.org/geojson-spec.html>

# **Example**

```
>>> from kwimage.structs.polygon import * # NOQA
>>> self = Polygon.random(n_holes=2)
>>> data_geojson = self.to_geojson()
>>> new = Polygon.from_geojson(data_geojson)
```
#### to\_shapely()

**Returns**

shapely.geometry.polygon.Polygon

```
>>> # xdoc: +REQUIRES(module:kwplot)
>>> # xdoc: +REQUIRES(module:shapely)
>>> from kwimage.structs.polygon import * # NOQA
>>> self = Polygon.random(n_holes=1)
>>> self = self.scale(100)
>>> geom = self.to_shapely()
>>> print('geom = \{!r\}' format(geom))
```
### property area

Computes are via shapley conversion

**Returns** float

#### to\_geojson()

Converts polygon to a geojson structure

**Returns**

Dict[str, object]

#### **Example**

```
>>> import kwimage
>>> self = kwimage.Polygon.random()
>>> print(self.to_geojson())
```
# to\_wkt()

Convert a kwimage.Polygon to WKT string

**Returns**

str

### **Example**

```
>>> import kwimage
>>> self = kwimage.Polygon.random()
>>> print(self.to_wkt())
```
#### classmethod from\_coco(*data*, *dims=None*)

Accepts either new-style or old-style coco polygons

#### **Parameters**

- **data** (*List[Number] | Dict*) A new or old-style coco polygon
- **dims** (*None* | *Tuple[int, ...]*) the shape dimensions of the canvas. Unused. Exists for compatibility with masks.

#### **Returns**

Polygon

#### to\_coco(*style='orig'*)

**Parameters style** (*str*) – can be "orig" or "new"

### **Returns**

coco-style polygons

# **Return type**

List | Dict

# to\_multi\_polygon()

**Returns**

MultiPolygon

### to\_boxes()

Deprecated: lossy conversion use 'bounding\_box' instead

#### **Returns**

kwimage.Boxes

# property centroid

Returns: Tuple[Number, Number]

# bounding\_box()

Returns an axis-aligned bounding box for the segmentation

**Returns**

kwimage.Boxes

### bounding\_box\_polygon()

Returns an axis-aligned bounding polygon for the segmentation.

**Note:** This Polygon will be a Box, not a convex hull! Use shapely for convex hulls.

# **Returns**

kwimage.Polygon

### copy()

**Returns** a copy

#### **Return type**

*[Polygon](#page-451-0)*

clip(*x\_min*, *y\_min*, *x\_max*, *y\_max*, *inplace=False*)

Clip polygon to specified boundaries.

# **Returns**

clipped polygon

# **Return type**

*[Polygon](#page-451-0)*

```
>>> from kwimage.structs.polygon import *
\gg self = Polygon.random().scale(10).translate(-1)
\gg self2 = self.clip(1, 1, 3, 3)
>>> # xdoc: +REQUIRES(--show)
>>> import kwplot
>>> kwplot.autompl()
>>> self2.draw(setlim=True)
```
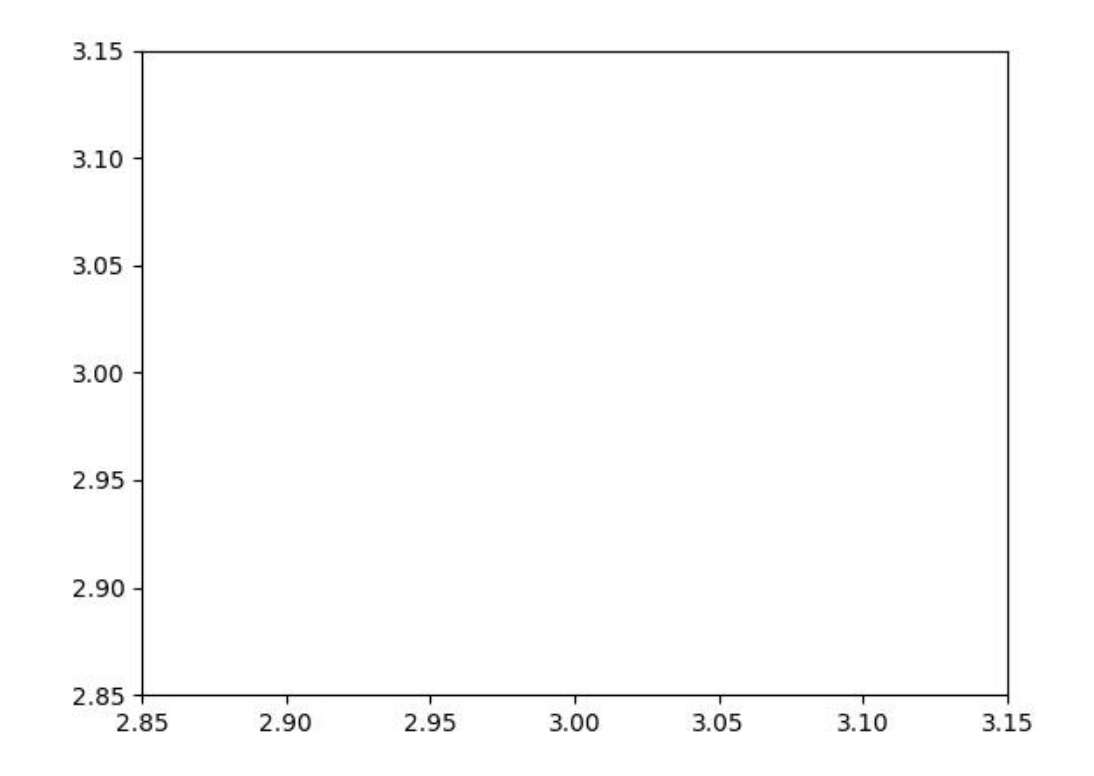

fill(*image*, *value=1*, *pixels\_are='points'*)

Inplace fill in an image based on this polyon.

# **Parameters**

- **image** (*ndarray*) image to draw on
- **value** (*int | Tuple[int]*) value fill in with. Defaults to 1.
- **pixels\_are** (*str*) either points or areas

#### **Returns**

the image that has been modified in place

# **Return type**

ndarray

```
>>> # xdoctest: +REQUIRES(module:rasterio)
>>> import kwimage
\gg mask = kwimage.Mask.random()
>>> self = mask.to_multi_polygon(pixels_are='areas').data[0]
>>> image = np.zeros_like(mask.data)
>>> self.fill(image, pixels_are='areas')
```
# **Example**

```
>>> # Test case where there are multiple channels
>>> import kwimage
\gg mask = kwimage. Mask. random(shape=(4, 4), rng=0)
>>> self = mask.to_multi_polygon()
\gg image = np.zeros(mask.shape[0:2] + (2,))
>>> fill_v1 = self.fill(image.copy(), value=1)
\gg fill_v2 = self.fill(image.copy(), value=(1, 2))
>>> assert np.all((fill_v1 > 0) == (fill_v2 > 0))
```
draw\_on(*image*, *color='blue'*, *fill=True*, *border=False*, *alpha=1.0*, *edgecolor=None*, *facecolor=None*, *copy=False*)

Rasterizes a polygon on an image. See *draw* for a vectorized matplotlib version.

### **Parameters**

- **image** (*ndarray*) image to raster polygon on.
- **color** (*str | tuple*) data coercable to a color
- **fill** (*bool*) draw the center mass of the polygon. Note: this will be deprecated. Use facecolor instead.
- **border** (*bool*) draw the border of the polygon Note: this will be deprecated. Use edgecolor instead.
- **alpha** (*float*) polygon transparency (setting alpha < 1 makes this function much slower). Defaults to 1.0
- **copy** (*bool*) if False only copies if necessary
- **edgecolor** (*str | tuple*) color for the border
- **facecolor** (*str | tuple*) color for the fill

#### **Returns**

np.ndarray

**Note:** This function will only be inplace if alpha=1.0 and the input has 3 or 4 channels. Otherwise the output canvas is coerced so colors can be drawn on it. In the case where alpha < 1.0,

```
>>> # xdoc: +REQUIRES(module:kwplot)
>>> from kwimage.structs.polygon import * # NOQA
>>> self = Polygon.random(n_holes=1).scale(128)
\gg image_in = np.zeros((128, 128), dtype=np.float32)
>>> image_out = self.draw_on(image_in)
>>> # xdoc: +REQUIRES(--show)
>>> import kwplot
>>> kwplot.autompl()
>>> kwplot.imshow(image_out, fnum=1)
```
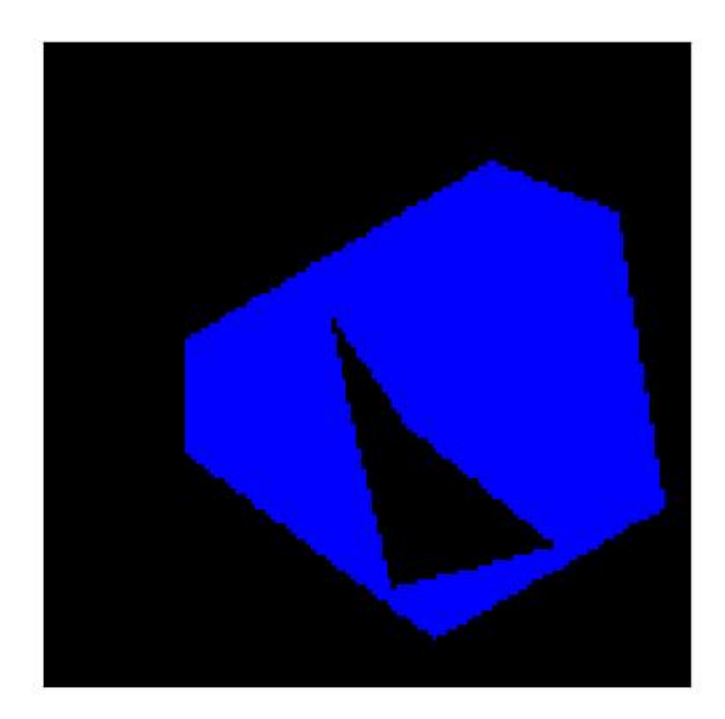

# **Example**

```
>>> # xdoc: +REQUIRES(module:kwplot)
>>> # Demo drawing on a RGBA canvas
>>> # If you initialize an zero rgba canvas, the alpha values are
>>> # filled correctly.
>>> from kwimage.structs.polygon import * # NOQA
>> s = 16
>>> self = Polygon.random(n_holes=1, rng=32).scale(s)
\gg image_in = np.zeros((s, s, 4), dtype=np.float32)
>>> image_out = self.draw_on(image_in, color='black')
\gg assert np.all(image_out[..., 0:3] == 0)
```
(continues on next page)

(continued from previous page)

```
\gg assert not np.all(image_out[..., 3] == 1)
\gg assert not np.all(image_out[..., 3] == 0)
```

```
>>> import kwimage
>>> color = 'blue'
>>> self = kwimage.Polygon.random(n_holes=1).scale(128)
\gg image = np.zeros((128, 128), dtype=np.float32)
>>> # Test drawing on all channel + dtype combinations
\gg im3 = np.random.rand(128, 128, 3)
\gg im_chans = {
>>> 'im3': im3,
>>> 'im1': kwimage.convert_colorspace(im3, 'rgb', 'gray'),
>>> #'im0': im3[..., 0],
>>> 'im4': kwimage.convert_colorspace(im3, 'rgb', 'rgba'),
>>> }
\gg inputs = {}
>>> for k, im in im_chans.items():
>>> inputs[k + '_f01'] = (kwimage.ensure_float01(im.copy()), {'alpha':␣
\rightarrowNone})
>>> inputs[k + '_u255'] = (kwimage.ensure_uint255(im.copy()), {'alpha':␣
\rightarrowNone})
>>> inputs[k + [-f01_a] = (kwinage.ensure_fload01(im.copy()), \{ 'alpha': 0.\rightarrow 5})
>>> inputs[k + '_u255_a'] = (kwimage.ensure_uint255(im.copy()), {'alpha':␣
\rightarrow0.5})
>>> # Check cases when image is/isnot written inplace Construct images
>>> # with different dtypes / channels and run a draw_on with different
>>> # keyword args. For each combination, demo if that results in an
>>> # implace operation or not.
\gg rows = []\gg outputs = {}
>>> for k, v in inputs.items():
\Rightarrow im, kw = v\gg outputs[k] = self.draw_on(im, color=color, **kw)
>>> inplace = outputs[k] is im
>>> rows.append({'key': k, 'inplace': inplace})
>>> # xdoc: +REQUIRES(module:pandas)
>>> import pandas as pd
>>> df = pd.DataFrame(rows).sort_values('inplace')
>>> print(df.to_string())
>>> # xdoc: +REQUIRES(--show)
>>> import kwplot
>>> kwplot.figure(fnum=2, doclf=True)
>>> kwplot.autompl()
>>> pnum_ = kwplot.PlotNums(nCols=2, nRows=len(inputs))
>>> for k in inputs.keys():
>>> kwplot.imshow(inputs[k][0], fnum=2, pnum=pnum_(), title=k)
>>> kwplot.imshow(outputs[k], fnum=2, pnum=pnum_(), title=k)
>>> kwplot.show_if_requested()
```

```
>>> # Test empty polygon draw
>>> from kwimage.structs.polygon import * # NOQA
\gg self = Polygon.from_coco([1])
\gg image_in = np.zeros((128, 128), dtype=np.float32)
>>> image_out = self.draw_on(image_in)
```
#### **Example**

```
>>> # Test stupid large polygon draw
>>> from kwimage.structs.polygon import * # NOQA
>>> from kwimage.structs.polygon import _generic
>>> import kwimage
>>> self = kwimage.Polygon.random().scale(2e11)
\gg image = np.zeros((128, 128), dtype=np.float32)
>>> image_out = self.draw_on(image)
```
draw(*color='blue'*, *ax=None*, *alpha=1.0*, *radius=1*, *setlim=False*, *border=None*, *linewidth=None*, *edgecolor=None*, *facecolor=None*, *fill=True*, *vertex=False*, *vertexcolor=None*)

Draws polygon in a matplotlib axes. See *draw\_on* for in-memory image modification.

### **Parameters**

- **setlim** (*bool*) if True ensures the limits of the axes contains the polygon
- **color** (*str | Tuple*) coercable color. Default color if specific colors are not given.
- **alpha** (*float*) fill transparency
- **fill** (*bool*) if True fill the polygon with facecolor, otherwise just draw the border if linewidth  $> 0$
- **setlim** (*bool*) if True, modify the x and y limits of the matplotlib axes such that the polygon is can be seen.
- **border** (*bool*) if True, draws an edge border on the polygon. DEPRECATED. Use linewidth instead.
- **linewidth** (*bool*) width of the border
- **edgecolor** (*None | Any*) if None, uses the value of color. Otherwise the color of the border when linewidth > 0. Extended types Coercable[kwimage.Color].
- **facecolor** (*None | Any*) if None, uses the value of color. Otherwise, color of the border when fill=True. Extended types Coercable[kwimage.Color].
- **vertex** (*float*) if non-zero, draws vertexes on the polygon with this radius.
- **vertexcolor** (*Any*) color of vertexes Extended types Coercable[kwimage.Color].

#### **Returns**

None for am empty polygon

#### **Return type**

matplotlib.patches.PathPatch | None

### **Todo:**
• [ ] Rework arguments in favor of matplotlib standards

```
>>> # xdoc: +REQUIRES(module:kwplot)
>>> from kwimage.structs.polygon import * # NOQA
>>> self = Polygon.random(n_holes=1)
>>> self = self.scale(100)
>>> # xdoc: +REQUIRES(--show)
>>> kwargs = dict(edgecolor='orangered', facecolor='dodgerblue', linewidth=10)
>>> self.draw(**kwargs)
>>> import kwplot
>>> kwplot.autompl()
>>> from matplotlib import pyplot as plt
>>> kwplot.figure(fnum=2)
>>> self.draw(setlim=True, **kwargs)
```
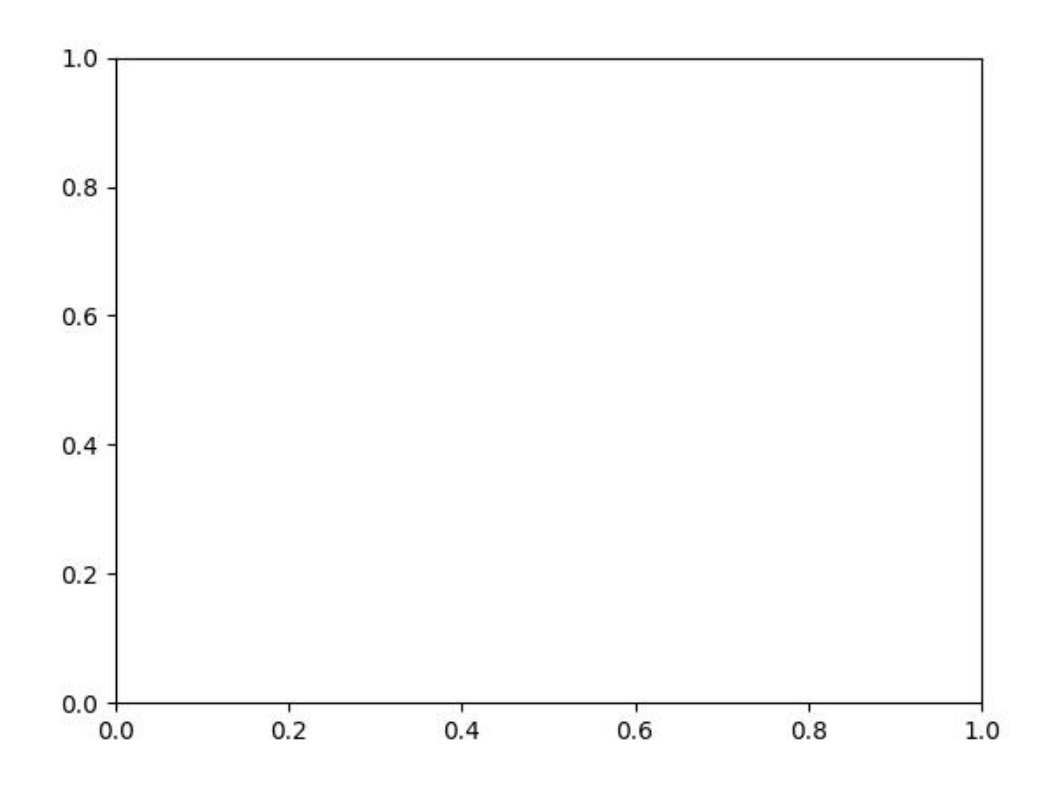

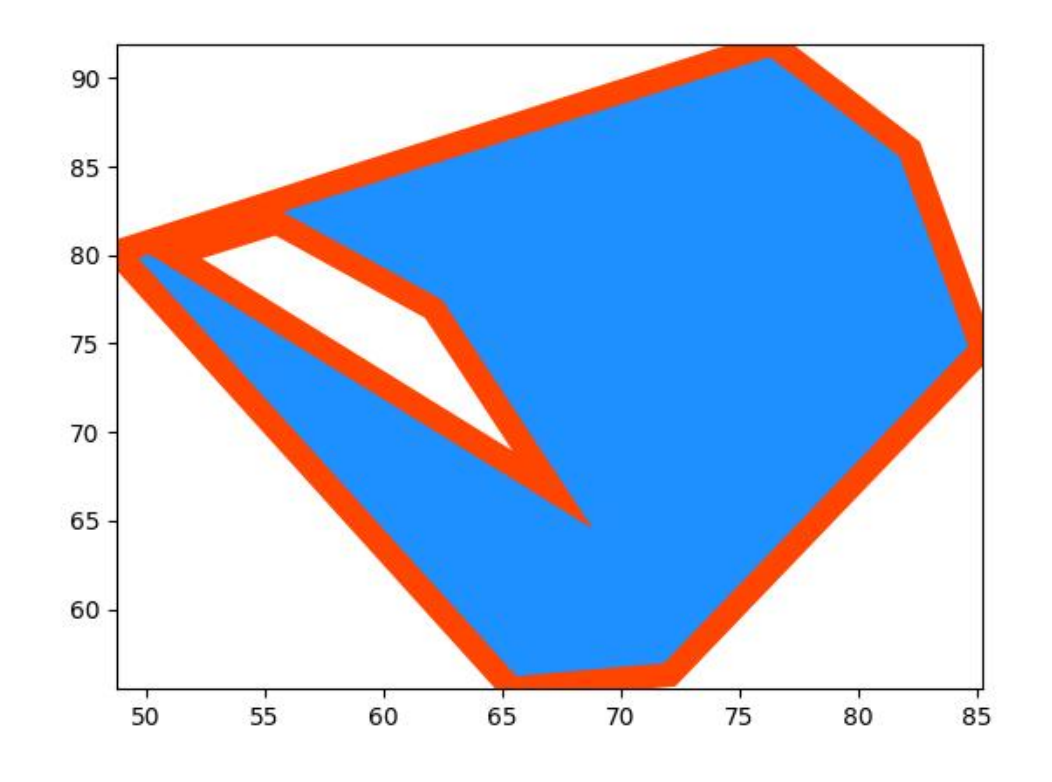

```
>>> # xdoc: +REQUIRES(module:kwplot)
>>> # xdoc: +REQUIRES(--show)
>>> from kwimage.structs.polygon import * # NOQA
>>> self = Polygon.random(n_holes=1, rng=33202)
>>> import textwrap
>>> # Test over a range of parameters
\gg basis = {
>>> 'linewidth': [0, 4],
>>> 'edgecolor': [None, 'gold'],
>>> 'facecolor': ['purple'],
>>> 'fill': [True, False],
>>> 'alpha': [1.0, 0.5],
>>> 'vertex': [0, 0.01],
>>> 'vertexcolor': ['green'],
>>> }
>>> grid = list(ub.named_product(basis))
>>> import kwplot
>>> kwplot.autompl()
>>> pnum_ = kwplot.PlotNums(nSubplots=len(grid))
>>> for kwargs in grid:
>>> fig = kwplot.figure(fnum=1, pnum=pnum_())
\Rightarrow ax = fig.gca()
>>> self.draw(ax=ax, **kwargs)
```
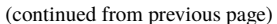

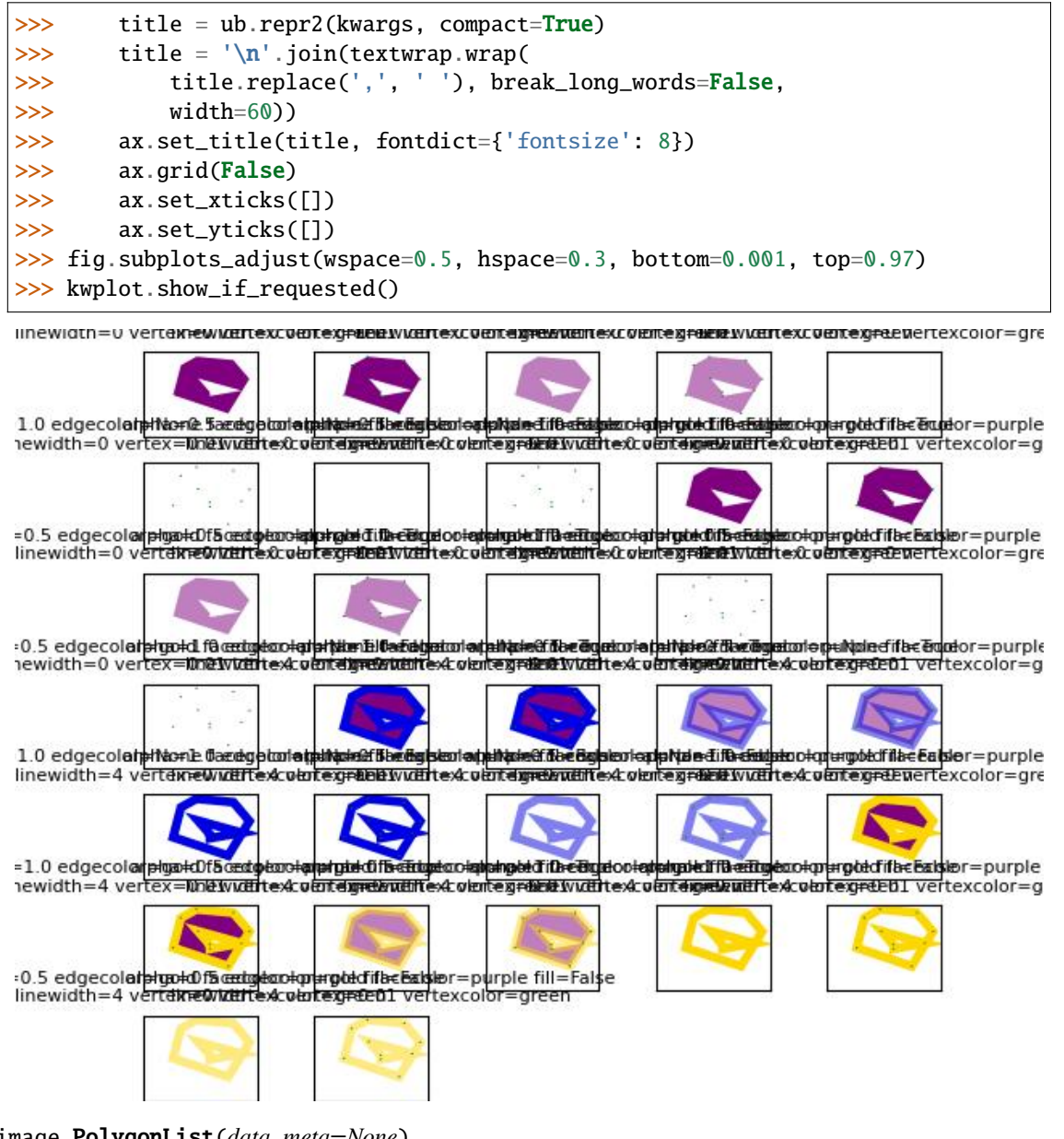

class kwimage.PolygonList(*data*, *meta=None*)

Bases: [ObjectList](https://kwimage.readthedocs.io/en/latest/autoapi/kwimage/structs/_generic/index.html#kwimage.structs._generic.ObjectList)

Stores and allows manipluation of multiple polygons, usually within the same image.

to\_mask\_list(*dims=None*, *pixels\_are='points'*)

Converts all items to masks

**Returns**

kwimage.MaskList

to\_polygon\_list()

**Returns**

PolygonList

#### to\_segmentation\_list()

Converts all items to segmentation objects

#### **Returns**

kwimage.SegmentationList

swap\_axes(*inplace=False*)

#### **Returns**

PolygonList

to\_geojson(*as\_collection=False*)

Converts a list of polygons/multipolygons to a geojson structure

#### **Parameters**

**as\_collection** (*bool*) – if True, wraps the polygon geojson items in a geojson feature collection, otherwise just return a list of items.

#### **Returns**

items or geojson data

#### **Return type**

List[Dict] | Dict

#### **Example**

```
>>> import kwimage
>>> data = [kwimage.Polygon.random(),
>>> kwimage.Polygon.random(n_holes=1),
>>> kwimage.MultiPolygon.random(n_holes=1),
>>> kwimage.MultiPolygon.random()]
>>> self = kwimage.PolygonList(data)
>>> geojson = self.to_geojson(as_collection=True)
>>> items = self.to_geojson(as_collection=False)
>>> print('geojson = {}'.format(ub.repr2(geojson, nl=-2, precision=1)))
>>> print('items = \{}'.format(ub.repr2(items, nl=-2, precision=1)))
```
fill(*image*, *value=1*, *pixels\_are='points'*)

Inplace fill in an image based on these polygons

#### **Parameters**

- **image** (*ndarray*) image to draw on (inplace)
- **value** (*int* | *Tuple*[*int*, ... *]*) value fill in with

#### **Returns**

the image that has been modified in place

# **Return type**

ndarray

draw\_on(*\*args*, *\*\*kw*)

#### <span id="page-471-0"></span>class kwimage.Projective(*matrix*)

Bases: [Linear](#page-319-0)

A thin wraper around a 3x3 matrix that represent a projective transform

#### **Implements methods for:**

- creating random projective transforms
- decomposing the matrix
- finding a best-fit transform between corresponding points
- TODO: [ ] fully rational transform

```
>>> import kwimage
>>> import math
>>> image = kwimage.grab_test_image()
\gg theta = 0.123 * math.tau
>>> components = {
>>> 'rotate': kwimage.Projective.projective(theta=theta),
>>> 'scale': kwimage.Projective.projective(scale=0.5),
>>> 'shear': kwimage.Projective.projective(shearx=0.2),
>>> 'translation': kwimage.Projective.projective(offset=(100, 200)),
>>> 'rotate+translate': kwimage.Projective.projective(theta=0.123 * math.tau,␣
\rightarrowabout=(256, 256)),
>>> 'perspective': kwimage.Projective.projective(uv=(0.0003, 0.0007)),
>>> 'random-composed': kwimage.Projective.random(scale=(0.5, 1.5), translate=(-
˓→20, 20), theta=(-theta, theta), shearx=(0, .4), rng=900558176210808600),
>>> }
>>> warp_stack = []
>>> for key, mat in components.items():
... warp = kwimage.warp_projective(image, mat)
... warp = kwimage.draw_text_on_image(
... warp,
... ub.repr2(mat.matrix, nl=1, nobr=1, precision=4, si=1, sv=1, with
\rightarrowdtype=0),
\ldots org=(1, 1),
... valign='top', halign='left',
... fontScale=0.8, color='kw_green',
... border={'thickness': 3},
... )
... warp = kwimage.draw_header_text(warp, key, color='kw_blue')
... warp_stack.append(warp)
>>> warp_canvas = kwimage.stack_images_grid(warp_stack, chunksize=4, pad=10, bg_
˓→value='kitware_gray')
>>> # xdoctest: +REQUIRES(module:sympy)
>>> import sympy
>>> # Shows the symbolic construction of the code
>>> # https://groups.google.com/forum/#!topic/sympy/k1HnZK_bNNA
>>> from sympy.abc import theta
>>> params = x0, y0, sx, sy, theta, shearx, tx, ty, u, v = sympy.symbols(
>>> 'x0, y0, sx, sy, theta, ex, tx, ty, u, v')
>>> # move the center to 0, 0
\gg tr1 = sympy.Matrix([1, 0, -x0],
>> [0, 1, -y0],>>> [0, 0, 1]])
\gg P = sympy.Matrix([ # projective part
>>> [ 1, 0, 0],
```
>>> [ 0, 1, 0],

(continued from previous page)

```
>>> [ u, v, 1]])
>>> # Define core components of the affine transform
\gg> S = sympy.Matrix([ # scale
>>> [sx, 0, 0],
>> [ 0, sy, 0],
>>> [ 0, 0, 1]])
\Rightarrow E = sympy.Matrix([ # x-shear
\gg [1, shearx, 0],
>> [0, 1, 0],
>>> [0, 0, 1]])
>> R = sympy. Matrix ([ # rotation
>>> [sympy.cos(theta), -sympy.sin(theta), 0],
>>> [sympy.sin(theta), sympy.cos(theta), 0],
\gg [ 0, 0, 1]])
>>> T = sympy.Matrix([ # translation
>>> [ 1, 0, tx],
>>> [ 0, 1, ty],
>>> [ 0, 0, 1]])
>>> # move 0, 0 back to the specified origin
>>> tr2_ = sympy.Matrix([1, 0, x0],
>>> [0, 1, y0],>>> [0, 0, 1]])
>>> # combine transformations
\gg homog_ = sympy.MatMul(tr2_, T, R, E, S, P, tr1_)
>>> #with sympy.evaluate(False):
\Rightarrow \Rightarrow # homog_ = sympy.MatMul(tr2_, T, R, E, S, P, tr1_)
>>> # sympy.pprint(homog_)
\gg homog = homog_.doit()
>>> #sympy.pprint(homog)
\gg print('homog = {}'.format(ub.repr2(homog.tolist(), nl=1)))
>>> # This could be prettier
\gg texts = {
>>> 'Translation': sympy.pretty(R, use_unicode=0),
>>> 'Rotation': sympy.pretty(R, use_unicode=0),
>>> 'shEar-X': sympy.pretty(E, use_unicode=0),
>>> 'Scale': sympy.pretty(S, use_unicode=0),
>>> 'Perspective': sympy.pretty(P, use_unicode=0),
>>> }
>>> print(ub.repr2(texts, nl=2, sv=1))
>>> equation_stack = []
>>> for text, m in texts.items():
>>> render_canvas = kwimage.draw_text_on_image(None, m, color='kw_green',.
\rightarrowfontScale=1.0)
>>> render_canvas = kwimage.draw_header_text(render_canvas, text, color='kw_blue
˓→')
>>> render_canvas = kwimage.imresize(render_canvas, scale=1.3)
>>> equation_stack.append(render_canvas)
\gg equation_canvas = kwimage.stack_images(equation_stack, pad=10, axis=1, bg_value=
ightharpoonup'kitware_gray')
>>> render_canvas = kwimage.draw_text_on_image(None, sympy.pretty(homog, use_
˓→unicode=0), color='kw_green', fontScale=1.0)
```
(continued from previous page)

```
>>> render_canvas = kwimage.draw_header_text(render_canvas, 'Full Equation With Pre-
˓→Shift', color='kw_blue')
>>> # xdoctest: -REQUIRES(module:sympy)
>>> # xdoctest: +REQUIRES(--show)
>>> import kwplot
>>> plt = kwplot.autoplt()
>>> canvas = kwimage.stack_images([warp_canvas, equation_canvas, render_canvas],
˓→pad=20, axis=0, bg_value='kitware_gray', resize='larger')
>>> canvas = kwimage.draw_header_text(canvas, 'Projective matrixes can represent',.
˓→color='kw_blue')
>>> kwplot.imshow(canvas)
\gg fig = plt.gcf()
>>> fig.set_size_inches(13, 13)
```
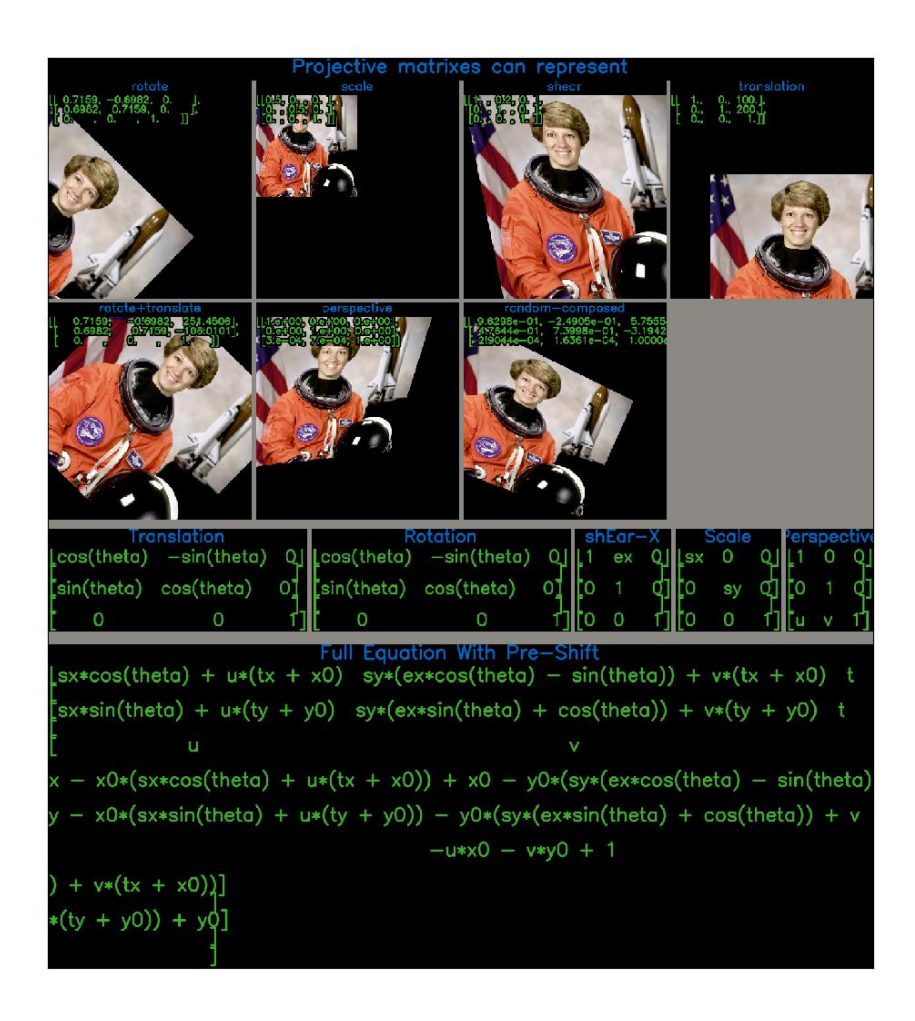

classmethod fit(*pts1*, *pts2*)

Fit an projective transformation between a set of corresponding points.

See [\[HomogEst\]](#page-594-0) [\[SzeleskiBook\]](#page-594-1) and [\[RansacDummies\]](#page-594-2) for references on the subject.

#### **Parameters**

- **pts1** (*ndarray*) An Nx2 array of points in "space 1".
- **pts2** (*ndarray*) A corresponding Nx2 array of points in "space 2"

# **Returns**

a transform that warps from "space1" to "space2".

#### **Return type**

*[Projective](#page-471-0)*

Note: A projective matrix has 8 degrees of freedome, so at least 8 point pairs are needed.

#### **References**

```
>>> # Create a set of points, warp them, then recover the warp
>>> import kwimage
\gg points = kwimage. Points. random(9). scale(64)
>>> A1 = kwimage.Affine.affine(scale=0.9, theta=-3.2, offset=(2, 3), about=(32,
\rightarrow 32), skew=2.3)
>>> A2 = kwimage.Affine.affine(scale=0.8, theta=0.8, offset=(2, 0), about=(32,\Box\rightarrow32))
\gg A12_real = A2 @ A1.inv()
\gg points1 = points.warp(A1)
>>> points2 = points.warp(A2)
>>> # Make the correspondence non-affine
\gg points2.data['xy'].data[0, 0] += 3.5
>>> points2.data['xy'].data[3, 1] += 8.5>>> # Recover the warp
>>> pts1, pts2 = points1.xy, points2.xy
>>> A_recovered = kwimage.Projective.fit(pts1, pts2)
>>> #assert np.all(np.isclose(A_recovered.matrix, A12_real.matrix))
>>> # xdoctest: +REQUIRES(--show)
>>> import cv2
>>> import kwplot
>>> kwplot.autompl()
\gg base1 = np.zeros((96, 96, 3))
>>> base1[32:-32, 5:-5] = 0.5
\gg base2 = np.zeros((96, 96, 3))
>>> img1 = points1.draw_on(base1, radius=3, color='blue')
>>> img2 = points2.draw_on(base2, radius=3, color='green')
>>> img1_warp = kwimage.warp_projective(img1, A_recovered.matrix, dsize=img1.
\rightarrowshape[0:2][::-1])
>>> canvas = kwimage.stack_images([img1, img2, img1_warp], pad=10, axis=1, bg_
\rightarrowvalue=(1, 1, 1, 1,))
>>> kwplot.imshow(canvas)
```
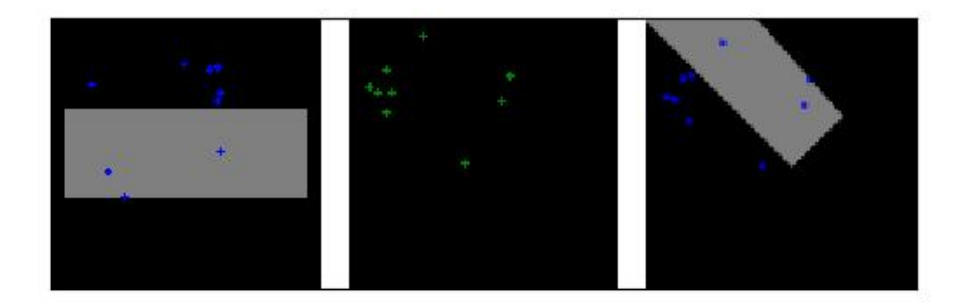

classmethod projective(*scale=None*, *offset=None*, *shearx=None*, *theta=None*, *uv=None*, *about=None*) Reconstruct from parameters

# **Sympy**

```
>>> # xdoctest: +SKIP
>>> import sympy
>>> # Shows the symbolic construction of the code
>>> # https://groups.google.com/forum/#!topic/sympy/k1HnZK_bNNA
>>> from sympy.abc import theta
\gg params = x0, y0, sx, sy, theta, shearx, tx, ty, u, v = sympy.symbols(
>>> 'x0, y0, sx, sy, theta, ex, tx, ty, u, v')
>>> # move the center to 0, 0
>>> tr1_ = sympy. Matrix([1, 0, -x0],
>> [0, 1, -y0],
>>> [0, 0, 1]])
>>> P = sympy.Matrix([ # projective part
>>> [ 1, 0, 0],
\gg [ 0, 1, 0],
>>> [ u, v, 1]])
>>> # Define core components of the affine transform
>>> S = sympy.Matrix([ # scale
>> [sx, 0, 0],
>>> [ 0, sy, 0],
>>> [ 0, 0, 1]])
```
(continued from previous page)

```
\Rightarrow E = sympy.Matrix([ # x-shear
>>> [1, shearx, 0],
>>> [0, 1, 0],
>>> [0, 0, 1]])
\gg R = sympy. Matrix([ # rotation
>>> [sympy.cos(theta), -sympy.sin(theta), 0],
>>> [sympy.sin(theta), sympy.cos(theta), 0],
\Rightarrow [ 0, 0, 1]])
\gg T = sympy.Matrix(\lceil # translation
>> [ 1, 0, tx],
\gg [ 0, 1, ty],
>>> [ 0, 0, 1]])
>>> # move 0, 0 back to the specified origin
>>> tr2_{-} = sympy. Matrix([1, 0, x0],
>> [0, 1, y0],
>>> [0, 0, 1]>>> # combine transformations
>>> with sympy.evaluate(False):
>>> homog_ = sympy.MatMul(tr2_, T, R, E, S, P, tr1_)
>>> sympy.pprint(homog_)
\gg homog = homog_.doit()
>>> sympy.pprint(homog)
>>> print('homog = \{}'.format(ub.repr2(homog.tolist(), nl=1)))
```
classmethod coerce(*data=None*, *\*\*kwargs*)

Attempt to coerce the data into an Projective object

#### **Parameters**

- **data** some data we attempt to coerce to an Projective matrix
- **\*\*kwargs** some data we attempt to coerce to an Projective matrix, mutually exclusive with *data*.

#### **Returns**

Projective

```
>>> import kwimage
>>> kwimage.Projective.coerce({'type': 'affine', 'matrix': [[1, 0, 0], [0, 1,␣
\rightarrow 0]]})
>>> kwimage.Projective.coerce({'type': 'affine', 'scale': 2})
>>> kwimage.Projective.coerce({'type': 'projective', 'scale': 2})
>>> kwimage.Projective.coerce({'scale': 2})
>>> kwimage.Projective.coerce({'offset': 3})
>>> kwimage.Projective.coerce(np.eye(3))
>>> kwimage.Projective.coerce(None)
>>> import skimage
>>> kwimage.Projective.coerce(skimage.transform.AffineTransform(scale=30))
>>> kwimage.Projective.coerce(skimage.transform.
˓→ProjectiveTransform(matrix=None))
```
#### is\_affine()

If the bottom row is  $[[0, 0, 1]],$  then this can be safely turned into an affine matrix.

**Returns** bool

**Example**

```
>>> import kwimage
>>> kwimage.Projective.coerce(scale=2, uv=[1, 1]).is_affine()
False
>>> kwimage.Projective.coerce(scale=2, uv=[0, 0]).is_affine()
True
```
#### to\_skimage()

#### **Returns**

skimage.transform.AffineTransform

# **Example**

```
>>> import kwimage
>>> self = kwimage.Projective.random()
\gg tf = self.to_skimage()
>>> # Transform points with kwimage and scikit-image
>>> kw_poly = kwimage.Polygon.random()
>>> kw_warp_xy = kw_poly.warp(self.matrix).exterior.data
\gg sk_warp_xy = tf(kw_poly.exterior.data)
>>> assert np.allclose(sk_warp_xy, sk_warp_xy)
```
classmethod random(*shape=None*, *rng=None*, *\*\*kw*)

#### **Example/**

```
>>> import kwimage
>>> self = kwimage.Projective.random()
>>> print(f'self={self}')
>>> params = self.decompose()
>>> aff_part = kwimage.Affine.affine(**ub.dict_diff(params, ['uv']))
\gg proj_part = kwimage.Projective.coerce(uv=params['uv'])
>>> # xdoctest: +REQUIRES(module:kwplot)
>>> # xdoctest: +REQUIRES(--show)
>>> import cv2
>>> import kwplot
\gg dsize = (256, 256)
>>> kwplot.autompl()
>>> img1 = kwimage.grab_test_image(dsize=dsize)
>>> img1_affonly = kwimage.warp_projective(img1, aff_part.matrix,
\rightarrowdsize=img1.shape[0:2][::-1])
>>> img1_projonly = kwimage.warp_projective(img1, proj_part.matrix,.
\rightarrowdsize=img1.shape[0:2][::-1])
>>> ###
```
(continued from previous page)

```
>>> img2 = kwimage.ensure_uint255(kwimage.atleast_3channels(kwimage.
˓→checkerboard(dsize=dsize)))
>>> img1_fullwarp = kwimage.warp_projective(img1, self.matrix, dsize=img1.
\rightarrowshape[0:2][::-1])
>>> img2_affonly = kwimage.warp_projective(img2, aff_part.matrix,
\rightarrowdsize=img2.shape[0:2][::-1])
>>> img2_projonly = kwimage.warp_projective(img2, proj_part.matrix,
˓→dsize=img2.shape[0:2][::-1])
>>> img2_fullwarp = kwimage.warp_projective(img2, self.matrix, dsize=img2.
\rightarrowshape[0:2][::-1])
>>> canvas1 = kwimage.stack_images([img1, img1_projonly, img1_affonly,
\rightarrowimg1_fullwarp], pad=10, axis=1, bg_value=(0.5, 0.9, 0.1))
>>> canvas2 = kwimage.stack_images([img2, img2_projonly, img2_affonly,
˓→img2_fullwarp], pad=10, axis=1, bg_value=(0.5, 0.9, 0.1))
>>> canvas = kwimage.stack_images([canvas1, canvas2], axis=0)
>>> kwplot.imshow(canvas)
```
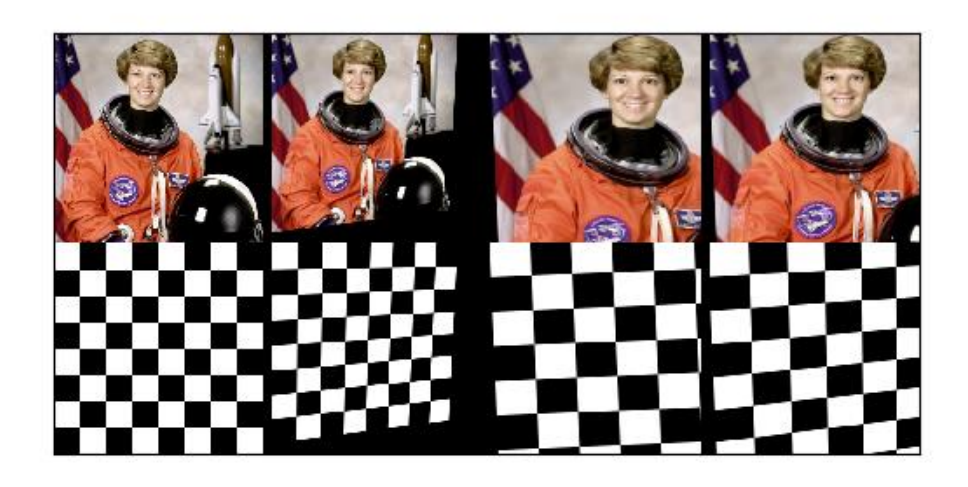

# decompose()

Based on the analysis done in [\[ME1319680\]](#page-594-3).

**Return type** Dict

# **References**

#### **Example**

```
>>> # Create a set of points, warp them, then recover the warp
>>> import kwimage
>>> points = kwimage.Points.random(9).scale(64)
\gg A1 = kwimage.Affine.affine(scale=0.9, theta=-3.2, offset=(2, 3), about=(32,
\rightarrow 32), skew=2.3)
>>> A2 = kwimage.Affine.affine(scale=0.8, theta=0.8, offset=(2, 0), about=(32, 0)\rightarrow32))
\gg A12_real = A2 @ A1.inv()
\gg points1 = points.warp(A1)
\gg points2 = points.warp(A2)
>>> # Make the correspondence non-affine
\gg points2.data['xy'].data[0, 0] += 3.5
>>> points2.data['xy'].data[3, 1] += 8.5>>> # Recover the warp
>>> pts1, pts2 = points1.xy, points2.xy
>>> self = kwimage.Projective.random()
>>> self.decompose()
```
class kwimage.Segmentation(*data*, *format=None*)

```
Bases: _WrapperObject
```
Either holds a MultiPolygon, Polygon, or Mask

#### **Parameters**

- **data** (*object*) the underlying object
- **format** (*str*) either 'mask', 'polygon', or 'multipolygon'

classmethod random(*rng=None*)

```
>>> self = Segmentation.random()
>>> print('self = \{!r\}'.format(self))
>>> # xdoc: +REQUIRES(--show)
>>> import kwplot
>>> kwplot.autompl()
>>> kwplot.figure(fnum=1, doclf=True)
>>> self.draw()
>>> kwplot.show_if_requested()
```
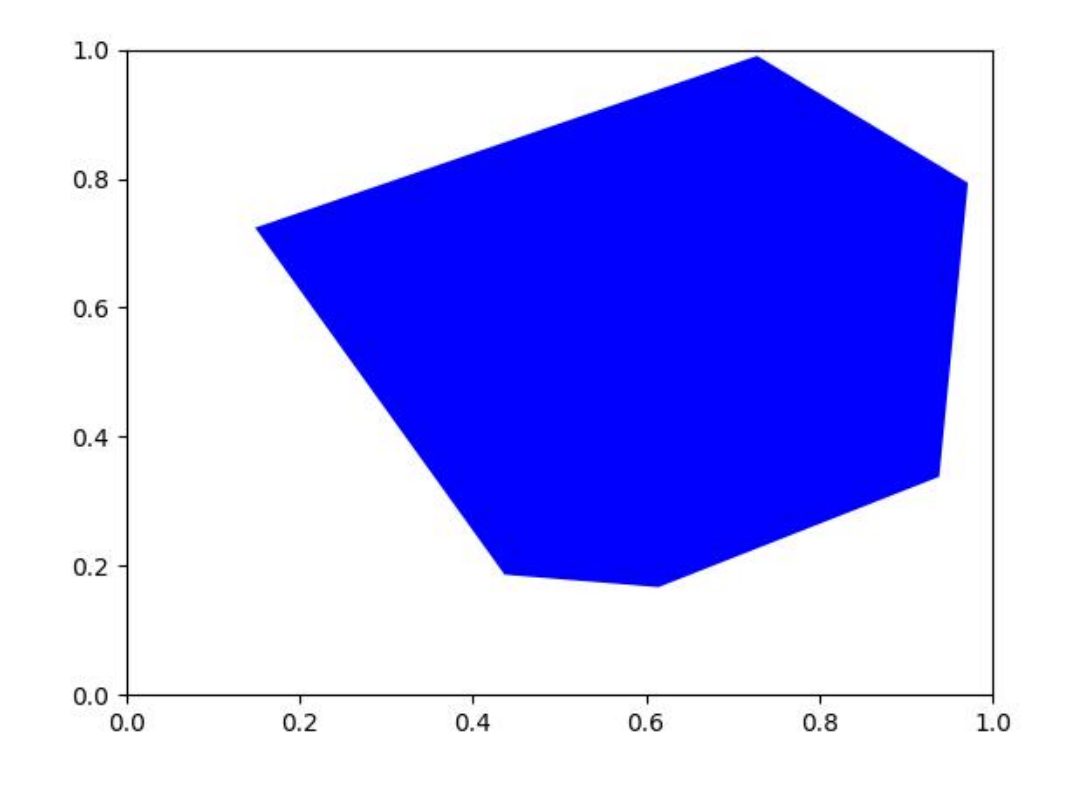

to\_multi\_polygon()

to\_mask(*dims=None*, *pixels\_are='points'*)

#### property meta

classmethod coerce(*data*, *dims=None*)

#### class kwimage.SegmentationList(*data*, *meta=None*)

# Bases: [ObjectList](https://kwimage.readthedocs.io/en/latest/autoapi/kwimage/structs/_generic/index.html#kwimage.structs._generic.ObjectList)

Store and manipulate multiple segmentations (masks or polygons), usually within the same image

# to\_polygon\_list()

Converts all mask objects to multi-polygon objects

to\_mask\_list(*dims=None*, *pixels\_are='points'*)

Converts all mask objects to multi-polygon objects

#### to\_segmentation\_list()

classmethod coerce(*data*)

Interpret data as a list of Segmentations

#### class kwimage.Transform

Bases: [NiceRepr](https://ubelt.readthedocs.io/en/latest/ubelt.util_mixins.html#ubelt.util_mixins.NiceRepr)

#### kwimage.add\_homog(*pts*)

Add a homogenous coordinate to a point array

This is a convinience function, it is not particularly efficient.

#### **SeeAlso:**

cv2.convertPointsToHomogeneous

# **Example**

```
\gg pts = np.random.rand(10, 2)
>>> add_homog(pts)
```
# **Benchmark**

```
>>> import timerit
>>> ti = timerit.Timerit(1000, bestof=10, verbose=2)
\gg pts = np.random.rand(1000, 2)
>>> for timer in ti.reset('kwimage'):
>>> with timer:
>>> kwimage.add_homog(pts)
>>> for timer in ti.reset('cv2'):
>>> with timer:
>>> cv2.convertPointsToHomogeneous(pts)
>>> # cv2 is 4x faster, but has more restrictive inputs
```
#### kwimage.atleast\_3channels(*arr*, *copy=True*)

Ensures that there are 3 channels in the image

#### **Parameters**

- **arr** (*ndarray*) an image with 2 or 3 dims.
- **copy** (*bool*) Always copies if True, if False, then copies only when the size of the array must change. Defaults to True.

#### **Returns**

with shape  $(N, M, C)$ , where C in  $\{3, 4\}$ 

#### **Return type**

ndarray

#### **Doctest**

```
>>> assert atleast_3channels(np.zeros((10, 10))).shape[-1] == 3
>>> assert atleast_3channels(np.zeros((10, 10, 1))).shape[-1] == 3
>>> assert atleast_3channels(np.zeros((10, 10, 3))).shape[-1] == 3
>>> assert atleast_3channels(np.zeros((10, 10, 4))).shape[-1] == 4
```
# kwimage.available\_nms\_impls()

List available values for the *impl* kwarg of *non\_max\_supression*

# **CommandLine**

xdoctest -m kwimage.algo.algo\_nms available\_nms\_impls

# **Example**

```
>>> impls = available_nms_impls()
>>> assert 'numpy' in impls
>>> print('impls = \{lr\}'.format(impls))
```
kwimage.checkerboard(*num\_squares='auto'*, *square\_shape='auto'*, *dsize=(512*, *512)*, *dtype=<class 'float'>*, *on\_value=1*, *off\_value=0*)

Creates a checkerboard image

#### **Parameters**

- **num\_squares** (*int | str*) Number of squares in a row. If 'auto' defaults to 8
- **square\_shape** (*int | Tuple[int, int] | str*) If 'auto', chosen based on *num\_squares*. Otherwise this is the height, width of each square in pixels.
- **dsize** (*Tuple[int, int]*) width and height
- **dtype** (*type*) return data type
- **on\_value** (*Number*) The value of one checker. Defaults to 1.
- **off** value (*Number*) The value off the other checker. Defaults to 0.

# **References**

<https://stackoverflow.com/questions/2169478/how-to-make-a-checkerboard-in-numpy>

```
>>> import kwimage
>>> import numpy as np
\gg img = kwimage.checkerboard()
>>> print(kwimage.checkerboard(dsize=(16, 16)).shape)
>>> print(kwimage.checkerboard(num_squares=4, dsize=(16, 16)).shape)
>>> print(kwimage.checkerboard(square_shape=3, dsize=(23, 17)).shape)
>>> print(kwimage.checkerboard(square_shape=3, dsize=(1451, 1163)).shape)
>>> print(kwimage.checkerboard(square_shape=3, dsize=(1202, 956)).shape)
>>> print(kwimage.checkerboard(dsize=(4, 4), on_value=(255, 0, 0), off_value=(0, 0,.
˓→1), dtype=np.uint8))
```

```
>>> import kwimage
>>> img = kwimage.checkerboard(
>>> dsize=(64, 64), on_value='kw_green', off_value='kw_blue')
>>> # xdoc: +REQUIRES(--show)
>>> # xdoc: +REQUIRES(module:kwplot)
>>> import kwplot
>>> kwplot.autoplt()
>>> kwplot.imshow(img)
>>> kwplot.show_if_requested()
```
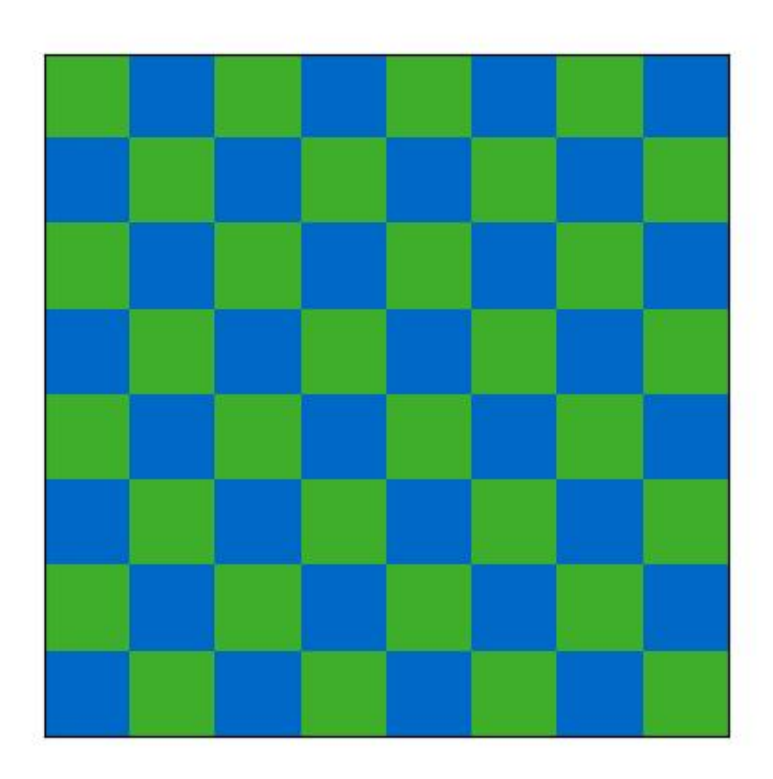

kwimage.connected\_components(*image*, *connectivity=8*, *ltype=<class 'numpy.int32'>*, *with\_stats=True*, *algo='default'*)

Find connected components in a binary image.

Wrapper around cv2.connectedComponentsWithStats().

#### **Parameters**

- **image** (*ndarray*) a binary uint8 image. Zeros denote the background, and non-zeros numbers are foreground regions that will be partitioned into connected components.
- **connectivity** (*int*) either 4 or 8
- **ltype** (*dtype* | *str* | *int*) The dtype for the output label array. Can be either 'int32' or 'uint16', and this can be specified as a cv2 code or a numpy dtype.

• **algo** (*str*) – The underlying algorithm to use. See [\[Cv2CCAlgos\]](#page-594-4) for details. Options are spaghetti, sauf, bbdt. (default is spaghetti)

#### **Returns**

The label array and an information dictionary

#### **Return type**

Tuple[ndarray, [dict\]](https://docs.python.org/3/library/stdtypes.html#dict)

**Todo:** Document the details of which type of coordinates we are using. I.e. are pixels points or areas? (I think this uses the points convention?)

Note: opency 4.5.5 will segfault if connectivity=4 See: [\[CvIssue21366\]](#page-594-5).

**Note:** Based on information in [\[SO35854197\]](#page-594-6).

#### **References**

# **CommandLine**

xdoctest -m kwimage.im\_cv2 connected\_components:0 --show

#### **Example**

```
>>> import kwimage
>>> from kwimage.im_cv2 import * # NOQA
>>> mask = kwimage.Mask.demo()
>>> image = mask.data
>>> labels, info = connected_components(image)
>>> # xdoc: +REQUIRES(--show)
>>> import kwplot
>>> kwplot.autompl()
\gg canvas\theta = kwimage.atleast_3channels(mask.data * 255)
>>> canvas2 = canvas0.copy()
\gg canvas3 = canvas0.copy()
>>> boxes = info['label_boxes']
>>> centroids = info['label_centroids']
>>> label_colors = kwimage.Color.distinct(info['num_labels'])
>>> index_to_color = np.array([kwimage.Color('black').as01()] + label_colors)
>>> canvas2 = centroids.draw_on(canvas2, color=label_colors, radius=None)
>>> boxes.draw_on(canvas3, color=label_colors, thickness=1)
>>> legend = kwplot.make_legend_img(ub.dzip(range(len(index_to_color)), index_to_
\rightarrowcolor))
>>> colored_label_img = index_to_color[labels]
>>> canvas1 = kwimage.stack_images([colored_label_img, legend], axis=1, resize=
\rightarrow'smaller')
>>> kwplot.imshow(canvas0, pnum=(1, 4, 1), title='input image')
```
(continued from previous page)

```
>>> kwplot.imshow(canvas1, pnum=(1, 4, 2), title='label image (colored w legend)')
>>> kwplot.imshow(canvas2, pnum=(1, 4, 3), title='component centroids')
>>> kwplot.imshow(canvas3, pnum=(1, 4, 4), title='component bounding boxes')
```
# input image mage (colored W management communication to bounding boxes

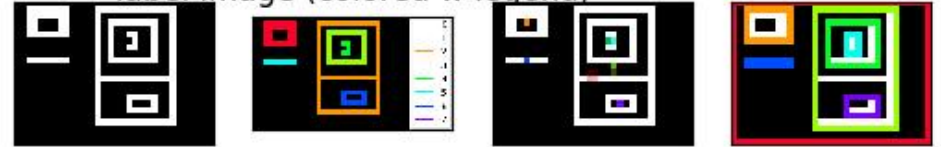

kwimage.convert\_colorspace(*img*, *src\_space*, *dst\_space*, *copy=False*, *implicit=False*, *dst=None*)

Converts colorspace of img.

Convenience function around cv2.cvtColor()

#### **Parameters**

- **img** (*ndarray*) image data with float 32 or uint8 precision
- **src** space (*str*) input image colorspace. (e.g. BGR, GRAY)
- **dst\_space** (*str*) desired output colorspace. (e.g. RGB, HSV, LAB)
- **implicit** (*bool*)
	- **if False, the user must correctly specify if the input/output** colorspaces contain alpha channels.
	- **If True and the input image has an alpha channel, we modify** src\_space and dst\_space to ensure they both end with "A".
- **dst** (*ndarray[Any, UInt8]*) inplace-output array.

#### **Returns**

img - image data

#### **Return type**

ndarray

Note: Note the LAB and HSV colorspaces in float do not go into the 0-1 range.

# **For HSV the floating point range is:**

0:360, 0:1, 0:1

#### **For LAB the floating point range is:**

0:100, -86.1875:98.234375, -107.859375:94.46875 (Note, that some extreme combinations of a and b are not valid)

# **Example**

```
>>> import numpy as np
>>> convert_colorspace(np.array([[[0, 0, 1]]], dtype=np.float32), 'RGB', 'LAB')
>>> convert_colorspace(np.array([[[0, 1, 0]]], dtype=np.float32), 'RGB', 'LAB')
>>> convert_colorspace(np.array([[[1, 0, 0]]], dtype=np.float32), 'RGB', 'LAB')
>>> convert_colorspace(np.array([[[1, 1, 1]]], dtype=np.float32), 'RGB', 'LAB')
>>> convert_colorspace(np.array([[[0, 0, 1]]], dtype=np.float32), 'RGB', 'HSV')
```
kwimage.daq\_spatial\_nms(*ltrb*, *scores*, *diameter*, *thresh*, *max\_depth=6*, *stop\_size=2048*, *recsize=2048*, *impl='auto'*, *device\_id=None*)

Divide and conquor speedup non-max-supression algorithm for when bboxes have a known max size

#### **Parameters**

- **ltrb** (*ndarray*) boxes in (tlx, tly, brx, bry) format
- **scores** (*ndarray*) scores of each box
- **diameter** (*int | Tuple[int, int]*) Distance from split point to consider rectification. If specified as an integer, then number is used for both height and width. If specified as a tuple, then dims are assumed to be in [height, width] format.
- **thresh** (*float*) iou threshold. Boxes are removed if they overlap greater than this threshold. 0 is the most strict, resulting in the fewest boxes, and 1 is the most permissive resulting in the most.
- **max\_depth** (*int*) maximum number of times we can divide and conquor
- **stop\_size** (*int*) number of boxes that triggers full NMS computation
- **recsize** (*int*) number of boxes that triggers full NMS recombination
- **impl**  $(str)$  algorithm to use

#### **LookInfo:**

# Didn't read yet but it seems similar [http://www.cyberneum.de/fileadmin/user\\_upload/files/publications/](http://www.cyberneum.de/fileadmin/user_upload/files/publications/CVPR2010-Lampert_{[}0{]}.pdf) [CVPR2010-Lampert\\_{\[}0{\]}.pdf](http://www.cyberneum.de/fileadmin/user_upload/files/publications/CVPR2010-Lampert_{[}0{]}.pdf)

[https://www.researchgate.net/publication/220929789\\_Efficient\\_Non-Maximum\\_Suppression](https://www.researchgate.net/publication/220929789_Efficient_Non-Maximum_Suppression)

# This seems very similar [https://projet.liris.cnrs.fr/m2disco/pub/Congres/2006-ICPR/DATA/C03\\_0406.](https://projet.liris.cnrs.fr/m2disco/pub/Congres/2006-ICPR/DATA/C03_0406.PDF) [PDF](https://projet.liris.cnrs.fr/m2disco/pub/Congres/2006-ICPR/DATA/C03_0406.PDF)

```
>>> import kwimage
>>> # Make a bunch of boxes with the same width and height
>>> #boxes = kwimage.Boxes.random(230397, scale=1000, format='cxywh')
>>> boxes = kwimage.Boxes.random(237, scale=1000, format='cxywh')
\gg boxes.data.T[2] = 10
>>> boxes.data.T[3] = 10>> #
\gg ltrb = boxes.to_ltrb().data.astype(np.float32)
>>> scores = np.arange(0, len(ltrb)).astype(np.float32)
>>> #
\gg n_megabytes = (ltrb.size * ltrb.dtype.itemsize) / (2 ** 20)
>>> print('n_megabytes = {!r}'.format(n_megabytes))
>>> #
\gg thresh = iou_thresh = 0.01\gg impl = 'auto'
>>> max_depth = 20
>>> diameter = 10
>>> stop_size = 2000
\gg recsize = 500
\Rightarrow #
>>> import ubelt as ub
>> #
>>> with ub.Timer(label='daq'):
>>> keep1 = daq_spatial_nms(ltrb, scores,
>>> diameter=diameter, thresh=thresh, max_depth=max_depth,
>>> stop_size=stop_size, recsize=recsize, impl=impl)
>>> #
>>> with ub.Timer(label='full'):
>>> keep2 = non_max_supression(ltrb, scores,
>>> thresh=thresh, impl=impl)
>>> #
>>> # Due to the greedy nature of the algorithm, there will be slight
>>> # differences in results, but they will be mostly similar.
>>> similarity = len(set(keep1) & set(keep2)) / len(set(keep1) | set(keep2))
>>> print('similarity = {!r}'.format(similarity))
```
kwimage.decode\_run\_length(*counts*, *shape*, *binary=False*, *dtype=<class 'numpy.uint8'>*, *order='C'*)

Decode run length encoding back into an image.

**Parameters**

- **counts** (*ndarray*) the run-length encoding
- **shape** (*Tuple[int, int]*) the height / width of the mask
- **binary** (*bool*) if the RLE is binary or non-binary. Set to True for compatibility with COCO.
- **dtype** (*type*) data type for decoded image. Defaults to np.uint8.
- **order** (*str*) Order of the encoding. Either 'C' for row major or 'F' for column-major. Defaults to 'C'.

#### **Returns**

the reconstructed image

**Return type** ndarray

#### **Example**

```
>>> from kwimage.im_runlen import * # NOQA
\Rightarrow img = np.array([[1, 0, 1, 1, 1, 0, 0, 1, 0]])
\gg encoded = encode_run_length(img, binary=True)
>>> recon = decode_run_length(**encoded)
>>> assert np.all(recon == img)
```

```
>>> import ubelt as ub
>>> lines = ub.codeblock(
>>> '''
>>> ..........
>>> ......111.
\gg ..2...111.
\gg .222..111.
>>> 22222.....
\gg .222......
\gg .........
>>> "').replace('.', '0').splitlines()
\gg img = np.array([list(map(int, line)) for line in lines])
>>> encoded = encode_run_length(img)
>>> recon = decode_run_length(**encoded)
>>> assert np.all(recon == img)
```
kwimage.draw\_boxes\_on\_image(*img*, *boxes*, *color='blue'*, *thickness=1*, *box\_format=None*, *colorspace='rgb'*)

Draws boxes on an image.

**Parameters**

- **img** (*ndarray*) image to copy and draw on
- **boxes** (*kwimage.Boxes | ndarray*) boxes to draw
- **colorspace** (*str*) string code of the input image colorspace

```
>>> import kwimage
>>> import numpy as np
\gg img = np.zeros((10, 10, 3), dtype=np.uint8)
>>> color = 'dodgerblue'
\gg thickness = 1
\gg boxes = kwimage.Boxes([[1, 1, 8, 8]], 'ltrb')
>>> img2 = draw_boxes_on_image(img, boxes, color, thickness)
>>> assert tuple(img2[1, 1]) == (30, 144, 255)>>> # xdoc: +REQUIRES(--show)
>>> import kwplot
>>> kwplot.autompl() # xdoc: +SKIP
>>> kwplot.figure(doclf=True, fnum=1)
>>> kwplot.imshow(img2)
```
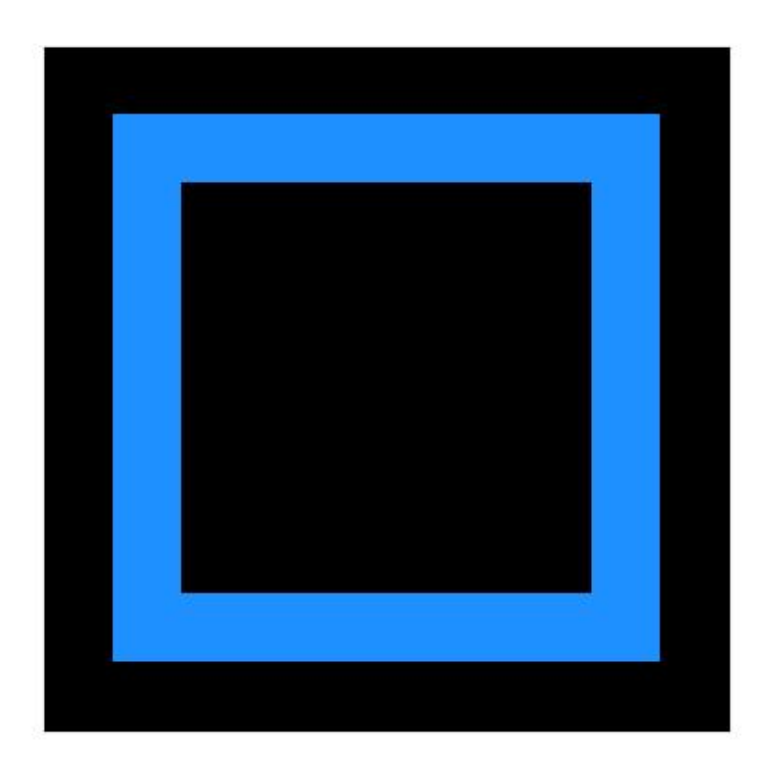

kwimage.draw\_clf\_on\_image(*im*, *classes*, *tcx=None*, *probs=None*, *pcx=None*, *border=1*) Draws classification label on an image.

Works best with image chips sized between 200x200 and 500x500

#### **Parameters**

- **im** (*ndarray*) the image
- **classes** (*Sequence[str] | kwcoco.CategoryTree*) list of class names
- **tcx** (*int*) true class index if known
- **probs** (*ndarray*) predicted class probs for each class
- **pcx** (*int*) predicted class index. (if None but probs is specified uses argmax of probs)

# **Example**

```
>>> # xdoctest: +REQUIRES(module:torch)
>>> import torch
>>> import kwarray
>>> import kwimage
\gg \gg rng = kwarray.ensure_rng(0)
>>> im = (rng.random300, 300) * 255) .astro(np.unit8)>>> classes = ['cls_a', 'cls_b', 'cls_c']
\gg tcx = 1
```
(continued from previous page)

```
>>> probs = rng.rand(len(classes))
\gg probs[tcx] = 0
>>> probs = torch.FloatTensor(probs).softmax(dim=0).numpy()
>>> im1_ = kwimage.draw_clf_on_image(im, classes, tcx, probs)
\gg probs[tcx] = .9
>>> probs = torch.FloatTensor(probs).softmax(dim=0).numpy()
>>> im2_ = kwimage.draw_clf_on_image(im, classes, tcx, probs)
>>> # xdoctest: +REQUIRES(--show)
>>> import kwplot
>>> kwplot.autompl()
>>> kwplot.imshow(im1_, colorspace='rgb', pnum=(1, 2, 1), fnum=1, doclf=True)
>>> kwplot.imshow(im2_, colorspace='rgb', pnum=(1, 2, 2), fnum=1)
>>> kwplot.show_if_requested()
```
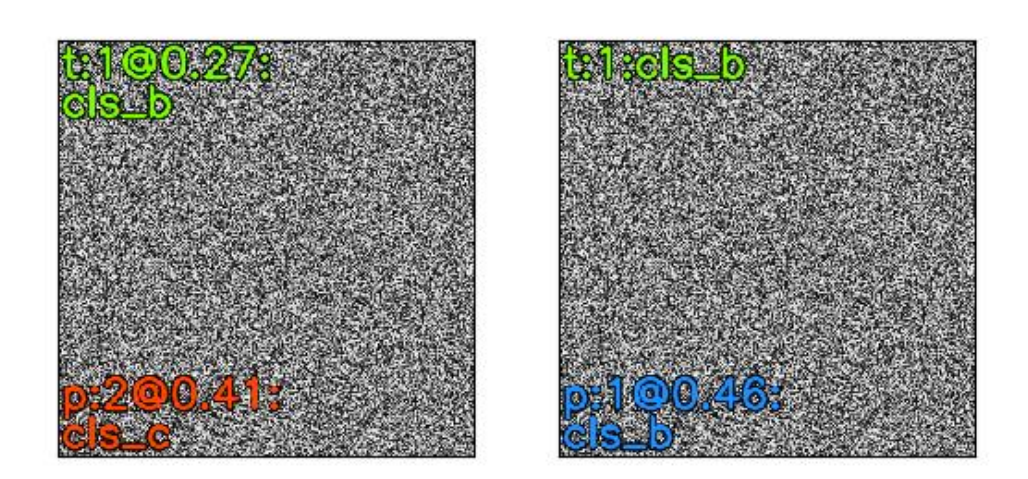

kwimage.draw\_header\_text(*image*, *text*, *fit=False*, *color='strawberry'*, *halign='center'*, *stack='auto'*, *bg\_color='black'*)

Places a black bar on top of an image and writes text in it

#### **Parameters**

- **image** (*ndarray | dict | None*) numpy image or dictionary containing a key width
- **text**  $(str)$  text to draw
- **fit** (*bool | str*) If False, will draw as much text within the given width as possible. If True, will draw all text and then resize to fit in the given width If "shrink", will only resize

the text if it is too big to fit, in other words this is like fit=True, but it wont enlarge the text.

- **color** (*str* | *Tuple*) a color coercable to *kwimage*. Color.
- **halign** (*str*) Horizontal alignment. Can be left, center, or right.
- **stack** (*bool | str*) if True returns the stacked image, otherwise just returns the header. If 'auto', will only stack if an image is given as an ndarray.

#### **Returns**

ndarray

```
>>> from kwimage.im_draw import * # NOQA
>>> import kwimage
>>> image = kwimage.grab_test_image()
\gg tiny_image = kwimage.imresize(image, dsize=(64, 64))
>>> canvases = []
>>> canvases += [draw_header_text(image=image, text='unfit long header ' * 5,␣
\rightarrowfit=False)]
>>> canvases += [draw_header_text(image=image, text='shrunk long header ' * 5, fit=
ightharpoonup'shrink')]
>>> canvases += [draw_header_text(image=image, text='left header', fit=False,.
\rightarrowhalign='left')]
>>> canvases += [draw_header_text(image=image, text='center header', fit=False,␣
˓→halign='center')]
>>> canvases += [draw_header_text(image=image, text='right header', fit=False,␣
˓→halign='right')]
>>> canvases += [draw_header_text(image=image, text='shrunk header', fit='shrink',␣
˓→halign='left')]
>>> canvases += [draw_header_text(image=tiny_image, text='shrunk header-center',.
˓→fit='shrink', halign='center')]
>>> canvases += [draw_header_text(image=image, text='fit header', fit=True, halign=
ightharpoonup'left')]
>>> canvases += [draw_header_text(image={'width': 200}, text='header only',.
\rightarrowfit=True, halign='left')]
>>> # xdoctest: +REQUIRES(--show)
>>> import kwplot
>>> kwplot.autompl()
>>> pnum_ = kwplot.PlotNums(nCols=3, nSubplots=len(canvases))
>>> for c in canvases:
>>> kwplot.imshow(c, pnum=pnum_())
>>> kwplot.show_if_requested()
```
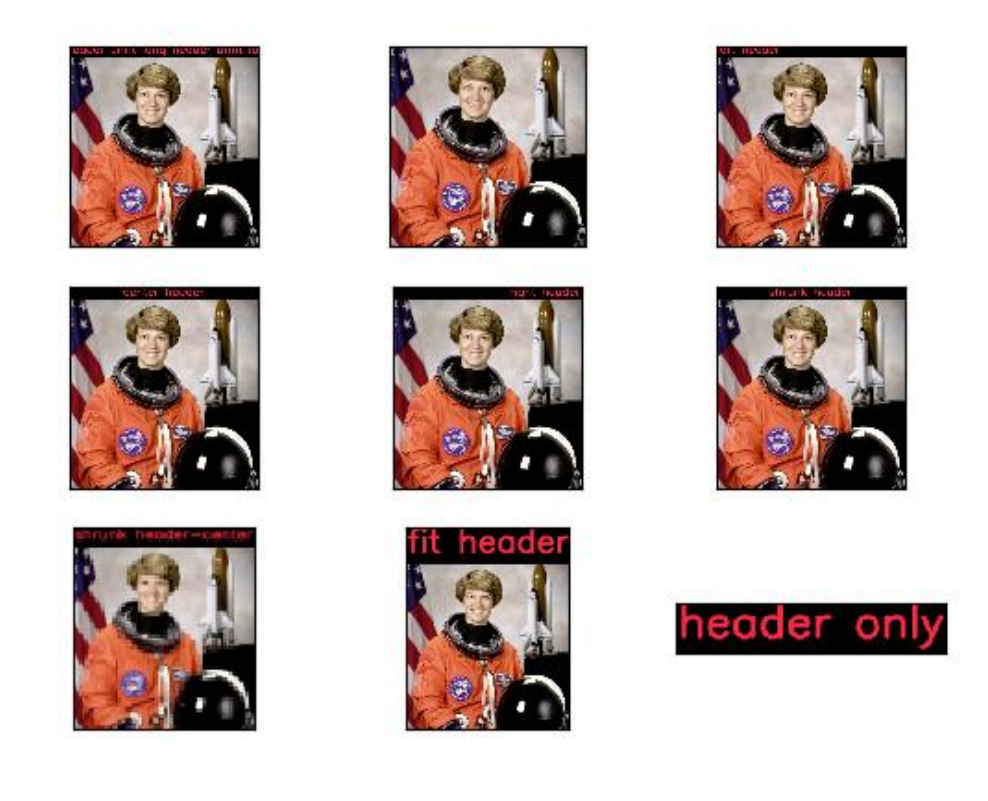

kwimage.draw\_line\_segments\_on\_image(*img*, *pts1*, *pts2*, *color='blue'*, *colorspace='rgb'*, *thickness=1*, *\*\*kwargs*)

Draw line segments between pts1 and pts2 on an image.

#### **Parameters**

- **pts1** (*ndarray*) xy coordinates of starting points
- **pts2** (*ndarray*) corresponding xy coordinates of ending points
- **color** (*str | List*) color code or a list of colors for each line segment
- **colorspace** (*str*) colorspace of image. Defaults to 'rgb'
- **thickness** (*int*) Defaults to 1
- **lineType** (*int*) option for cv2.line

#### **Returns**

the modified image (inplace if possible)

# **Return type** ndarray

```
>>> from kwimage.im_draw import * # NOQA
\gg pts1 = np.array([[2, 0], [2, 20], [2.5, 30]])
\Rightarrow pts2 = np.array([[10, 5], [30, 28], [100, 50]])
\gg img = np.ones((100, 100, 3), dtype=np.uint8) * 255
>>> color = 'blue'
\Rightarrow colorspace = 'rgb'
\Rightarrow img2 = draw_line_segments_on_image(img, pts1, pts2, thickness=2)
>>> # xdoc: +REQUIRES(--show)
>>> import kwplot
>>> kwplot.autompl() # xdoc: +SKIP
\Rightarrow kwplot.figure(doclf=True, fnum=1)
>>> kwplot.imshow(img2)
```
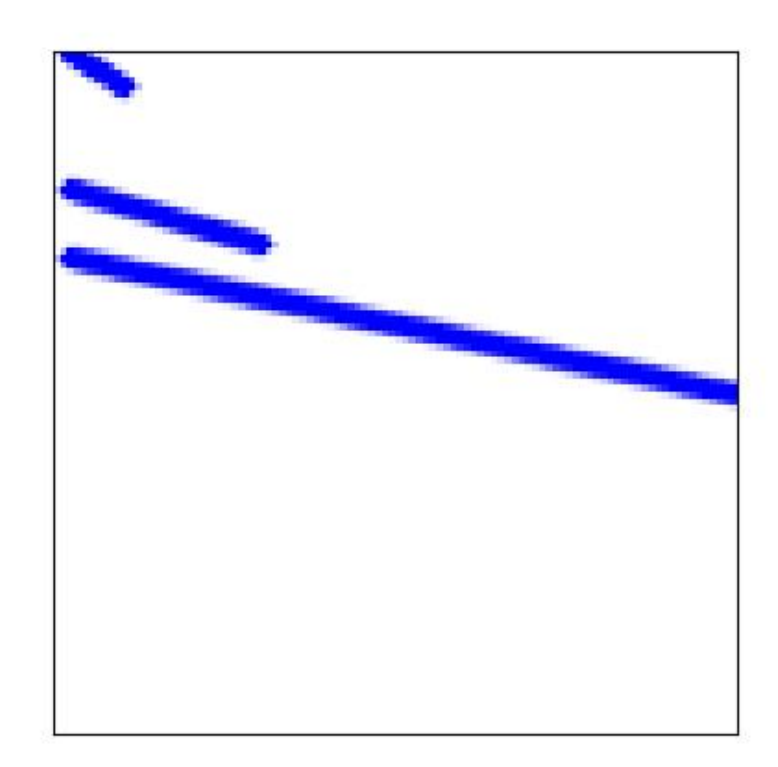

```
>>> import kwimage
>>> # xdoc: +REQUIRES(module:matplotlib)
\gg pts1 = kwimage.Points.random(10).scale(512).xy
\gg pts2 = kwimage.Points.random(10).scale(512).xy
\gg img = np.ones((512, 512, 3), dtype=np.uint8) * 255
>>> color = kwimage.Color.distinct(10)
>>> img2 = kwimage.draw_line_segments_on_image(img, pts1, pts2, color=color)
>>> # xdoc: +REQUIRES(--show)
>>> import kwplot
\gg kwplot.autompl() # xdoc: +SKIP
>>> kwplot.figure(doclf=True, fnum=1)
>>> kwplot.imshow(img2)
```
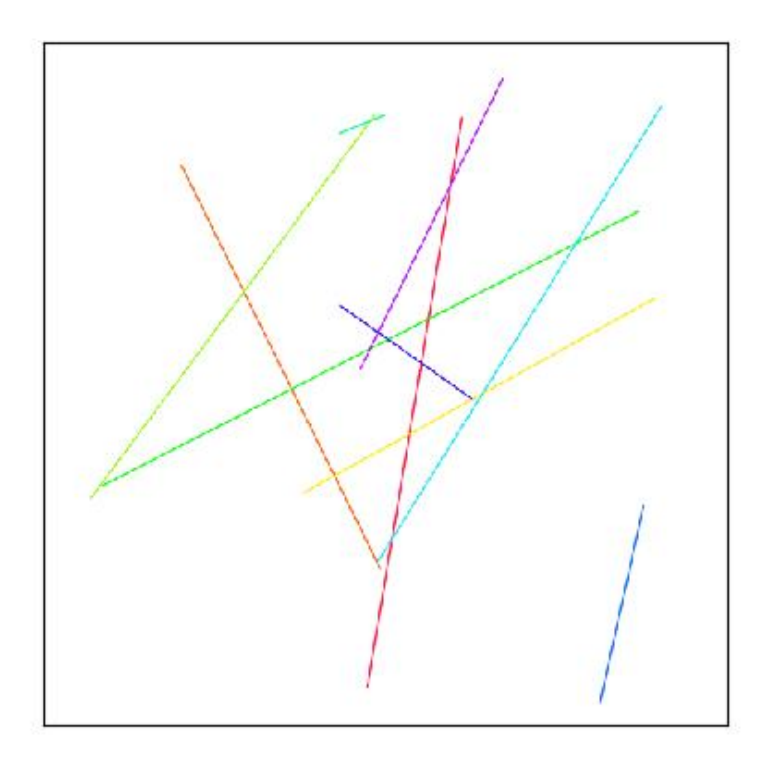

kwimage.draw\_text\_on\_image(*img*, *text*, *org=None*, *return\_info=False*, *\*\*kwargs*)

Draws multiline text on an image using opencv

#### **Parameters**

- **img** (*ndarray | None | dict*) Generally a numpy image to draw on (inplace). Otherwise a canvas will be constructed such that the text will fit. The user may specify a dictionary with keys width and height to have more control over the constructed canvas.
- **text**  $(str)$  text to draw
- **org** (*Tuple[int, int]*) The x, y location of the text string "anchor" in the image as specified

by halign and valign. For instance, If valign='bottom', halign='left', this where the bottom left corner of the text will be placed.

- **return\_info** (*bool*) if True, also returns information about the positions the text was drawn on.
- **\*\*kwargs** color (tuple): default blue

thickness (int): defaults to 2

fontFace (int): defaults to cv2.FONT\_HERSHEY\_SIMPLEX

fontScale (float): defaults to 1.0

valign (str): either top, center, or bottom. Defaults to "bottom" NOTE: this default may change to "top" in the future.

halign (str): either left, center, or right. Defaults to "left".

border (dict | int): If specified as an integer, draws a black border with that given thickness. If specified as a dictionary, draws a border with color specified parameters. "color": border color, defaults to "black". "thickness": border thickness, defaults to 1.

#### **Returns**

the image that was drawn on

**Return type** ndarray

**Note:** The image is modified inplace. If the image is non-contiguous then this returns a UMat instead of a ndarray, so be carefull with that.

#### **Related:**

The logic in this function is related to the following stack overflow posts [\[SO27647424\]](#page-594-7) [\[SO51285616\]](#page-594-8)

#### **References**

```
>>> import kwimage
>>> img = kwimage.grab_test_image(space='rgb')
>>> img2 = kwimage.draw_text_on_image(img.copy(), 'FOOBAR', org=(0, 0), valign='top
˓→')
\gg assert img2.shape == img.shape
>>> assert np.any(img2 != img)
>>> # xdoc: +REQUIRES(--show)
>>> import kwplot
>>> kwplot.autompl()
>>> kwplot.imshow(img2)
>>> kwplot.show_if_requested()
```
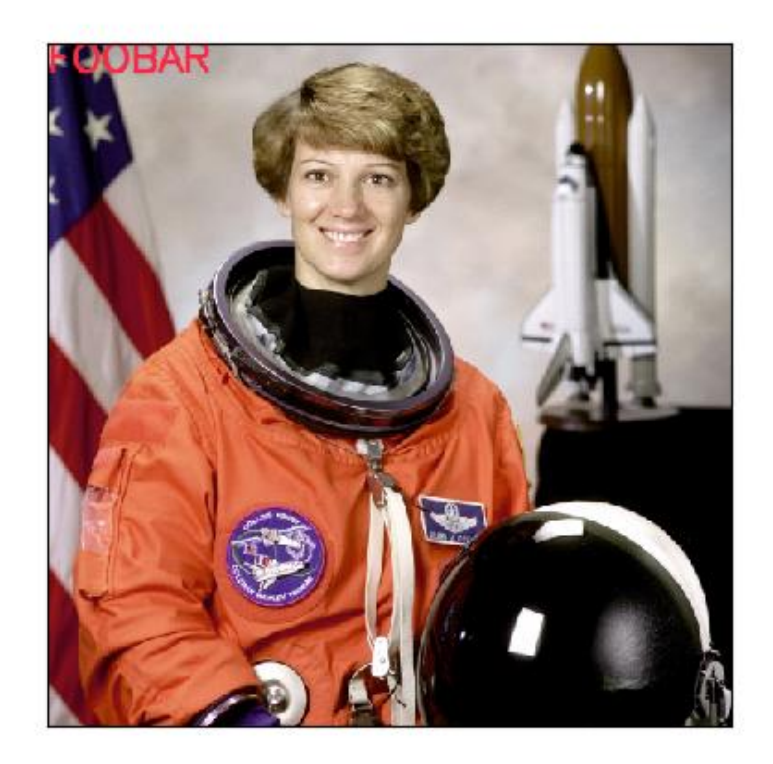

```
>>> import kwimage
>>> # Test valign
>>> img = kwimage.grab_test_image(space='rgb', dsize=(500, 500))
>>> img2 = kwimage.draw_text_on_image(img, 'FOOBAR\nbazbiz\nspam', org=(0, 0),\Box˓→valign='top', border=2)
>>> img2 = kwimage.draw_text_on_image(img, 'FOOBAR\nbazbiz\nspam', org=(150, 0),.
˓→valign='center', border=2)
>>> img2 = kwimage.draw_text_on_image(img, 'FOOBAR\nbazbiz\nspam', org=(300, 0),
˓→valign='bottom', border=2)
>>> # Test halign
>>> img2 = kwimage.draw_text_on_image(img, 'FOOBAR\nbazbiz\nspam', org=(250, 100),.
˓→halign='right', border=2)
>>> img2 = kwimage.draw_text_on_image(img, 'FOOBAR\nbazbiz\nspam', org=(250, 250),.
˓→halign='center', border=2)
>>> img2 = kwimage.draw_text_on_image(img, 'FOOBAR\nbazbiz\nspam', org=(250, 400),.
˓→halign='left', border=2)
>>> # xdoc: +REQUIRES(--show)
>>> import kwplot
>>> kwplot.autompl()
>>> kwplot.imshow(img2)
>>> kwplot.show_if_requested()
```
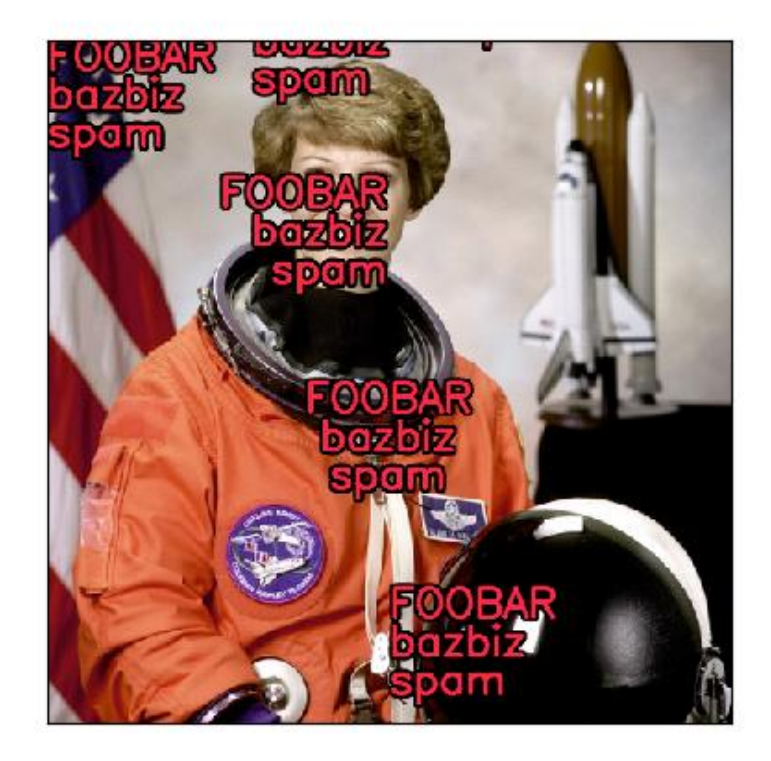

```
>>> # Ensure the function works with float01 or uint255 images
>>> import kwimage
>>> img = kwimage.grab_test_image(space='rgb')
>>> img = kwimage.ensure_float01(img)
>>> img2 = kwimage.draw_text_on_image(img, 'FOOBAR\nbazbiz\nspam', org=(0, 0),.
˓→valign='top', border=2)
```
# **Example**

```
>>> # Test dictionary border
>>> import kwimage
>>> img = kwimage.draw_text_on_image(None, 'Battery\nFraction', org=(100, 100), 
˓→valign='top', halign='center', border={'color': 'green', 'thickness': 9})
>>> #img = kwimage.draw_text_on_image(None, 'hello\neveryone', org=(0, 0), valign='top
˓→')
>>> #img = kwimage.draw_text_on_image(None, 'hello', org=(0, 60), valign='top', halign=
˓→'center', border=0)
>>> # xdoc: +REQUIRES(--show)
>>> import kwplot
>>> kwplot.autompl()
```
(continued from previous page)

>>> kwplot.imshow(img) >>> kwplot.show\_if\_requested()

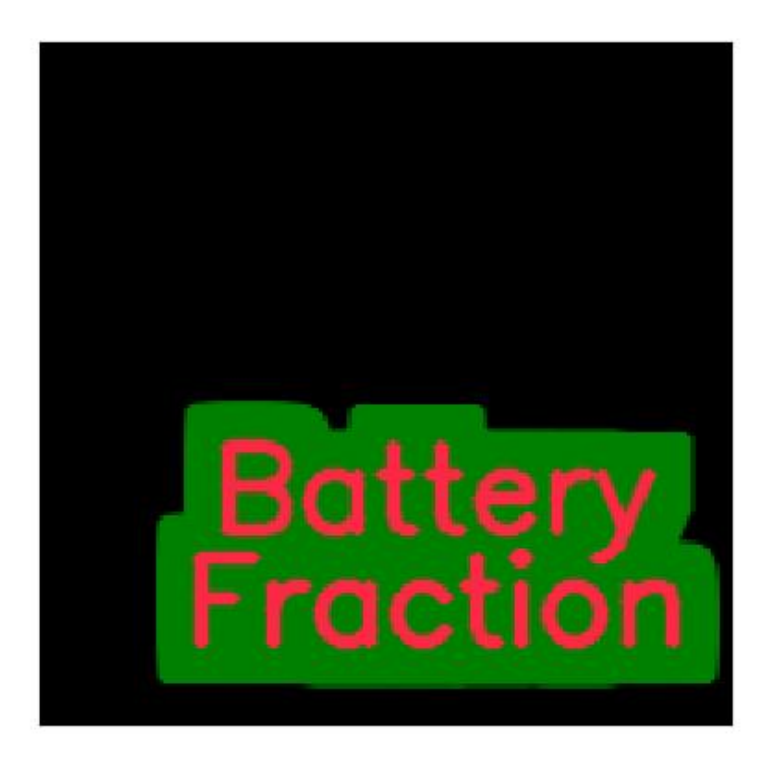

```
>>> # Test dictionary image
>>> import kwimage
>>> img = kwimage.draw_text_on_image({'width': 300}, 'Unscrew\nGetting', org=(150,
˓→0), valign='top', halign='center', border={'color': 'green', 'thickness': 0})
>>> print('img.shape = \{!r\}'.format(img.shape))
>>> # xdoc: +REQUIRES(--show)
>>> import kwplot
>>> kwplot.autompl()
>>> kwplot.imshow(img)
>>> kwplot.show_if_requested()
```
# Gett

```
>>> import ubelt as ub
>>> import kwimage
>>> grid = list(ub.named_product({
>>> 'halign': ['left', 'center', 'right', None],
>>> 'valign': ['top', 'center', 'bottom', None],
>>> 'border': [0, 3]
>>> }))
>>> canvases = []
>>> text = 'small-line\na-much-much-much-bigger-line\nanother-small\n.'
>>> for kw in grid:
>>> header = kwimage.draw_text_on_image({}, ub.repr2(kw, compact=1), color='blue
\leftrightarrow<sup>'</sup>)
>>> canvas = kwimage.draw_text_on_image({'color': 'white'}, text, org=None,.
\rightarrow**kw)
>>> canvases.append(kwimage.stack_images([header, canvas], axis=0, bg_
˓→value=(255, 255, 255), pad=5))
>>> # xdoc: +REQUIRES(--show)
\gg canvas = kwimage.stack_images_grid(canvases, pad=10, bg_value=(255, 255, 255))
>>> import kwplot
>>> kwplot.autompl()
>>> kwplot.imshow(canvas)
>>> kwplot.show_if_requested()
```
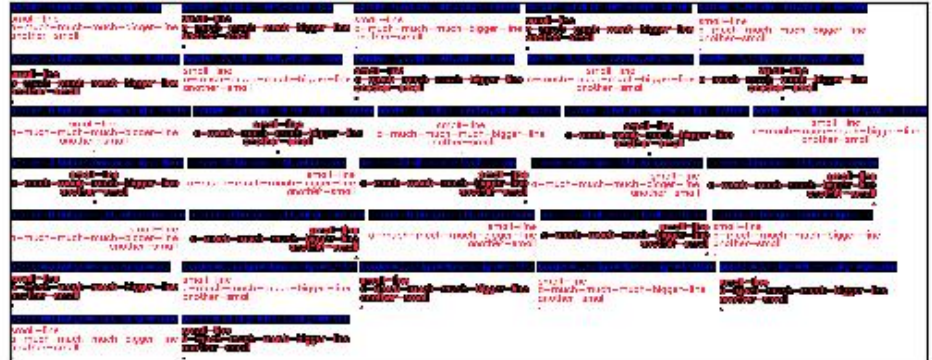

kwimage.draw\_vector\_field(*image*, *dx*, *dy*, *stride=0.02*, *thresh=0.0*, *scale=1.0*, *alpha=1.0*, *color='strawberry'*, *thickness=1*, *tipLength=0.1*, *line\_type='aa'*)

Create an image representing a 2D vector field.

#### **Parameters**

- **image** (*ndarray*) image to draw on
- **dx** (*ndarray*) grid of vector x components
- **dy** (*ndarray*) grid of vector y components
- **stride** (*int | float*) sparsity of vectors, int specifies stride step in pixels, a float specifies it as a percentage.
- **thresh** (*float*) only plot vectors with magnitude greater than thres
- **scale** (*float*) multiply magnitude for easier visualization
- **alpha** (*float*) alpha value for vectors. Non-vector regions receive 0 alpha (if False, no alpha channel is used)
- **color** (*str | tuple | kwimage.Color*) RGB color of the vectors
- **thickness** (*int*) thickness of arrows
- **tipLength** (*float*) fraction of line length
- **line\_type** (*int | str*) either cv2.LINE\_4, cv2.LINE\_8, or cv2.LINE\_AA or 'aa'

#### **Returns**

The image with vectors overlaid. If image=None, then an rgb/a image is created and returned.

# **Return type**

ndarray[Any, Float32]

#### **Example**

```
>>> from kwimage.im_draw import * # NOQA
>>> import kwimage
\gg> width, height = 512, 512
>>> image = kwimage.grab_test_image(dsize=(width, height))
\gg x, y = np.meshgrid(np.arange(height), np.arange(width))
\Rightarrow dx, dy = x - width / 2, y - height / 2
\gg radians = np.arctan2(dx, dy)
>>> mag = np.sqrt(dx ** 2 + dy ** 2) + 1e-3
\Rightarrow dx, dy = dx / mag, dy / mag
>>> img = kwimage.draw_vector_field(image, dx, dy, scale=10, alpha=False)
>>> # xdoctest: +REQUIRES(--show)
>>> import kwplot
>>> kwplot.autompl()
>>> kwplot.imshow(img, title='draw_vector_field')
>>> kwplot.show_if_requested()
```
draw vector field

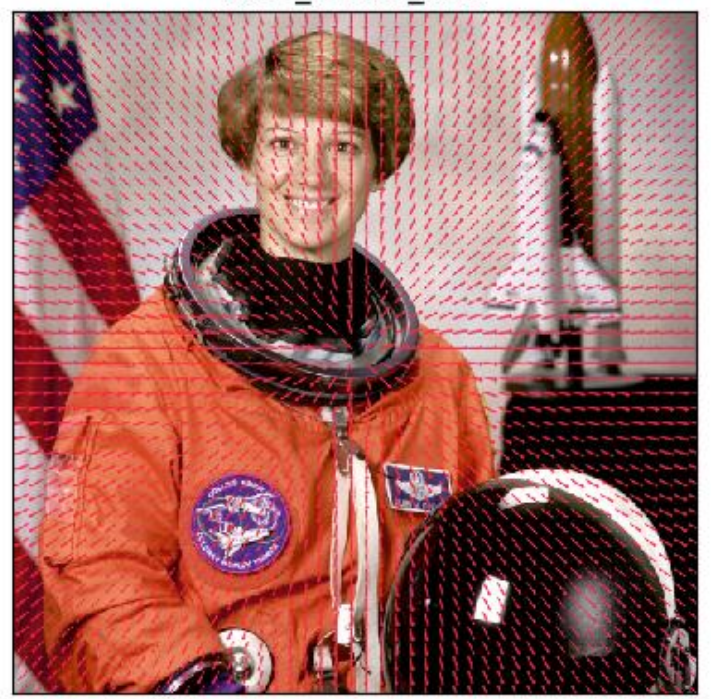

kwimage.encode\_run\_length(*img*, *binary=False*, *order='C'*) Construct the run length encoding (RLE) of an image.

**Parameters**

- **img** (*ndarray*) 2D image
- **binary** (*bool*) If true, assume that the input image only contains 0's and 1's. Set to True for compatibility with COCO (which does not support multi-value RLE encodings).
- **order** (*str*) Order of the encoding. Either 'C' for row major or 'F' for column-major. Defaults to 'C'.

#### **Returns**

encoding: dictionary items are:

counts (ndarray): the run length encoding

#### **shape (Tuple): the original image shape.**

This should be in standard shape row-major (e.g. h/w) order

#### **binary (bool):**

if True, the counts are assumed to encode only 0's and 1's, otherwise the counts encoding specifies any numeric values.

#### **order (str):**

Encoding order, either 'C' for row major or 'F' for column-major. Defaults to  $^{\circ}C^{\prime}$ .

#### **Return type**

Dict[\[str,](https://docs.python.org/3/library/stdtypes.html#str) [object\]](https://docs.python.org/3/library/functions.html#object)

#### **SeeAlso:**

#### [kwimage.Mask](#page-420-0) **-**

cython-backed data structure to handle coco-style RLEs

```
>>> import ubelt as ub
>>> lines = ub.codeblock(
>>> '''
>>> ..........
>>> ......111.
\gg ..2...111.
\gg .222..111.
>>> 22222.....
\gg .222......
\gg ...2.......
>>> "').replace('.', '0').splitlines()
\gg img = np.array([list(map(int, line)) for line in lines])
>>> encoding = encode_run_length(img)
>>> target = np.array([0,16,1,3,0,3,2,1,0,3,1,3,0,2,2,3,0,2,1,3,0,1,2,5,0,6,2,3,0,8,
\rightarrow 2, 1, 0, 7])
>>> assert np.all(target == encoding['counts'])
```
```
>>> binary = True
\gg img = np.array([[1, 0, 1, 1, 1, 0, 0, 1, 0]])
>>> encoding = encode_run_length(img, binary=True)
>>> assert encoding['counts'].tolist() == [0, 1, 1, 3, 2, 1, 1]
```
# **Example**

```
>>> # Test empty case
>>> from kwimage.im_runlen import * # NOQA
>>> binary = True
\gg img = np.zeros((0, 0), dtype=np.uint8)
\gg encoding = encode_run_length(img, binary=True)
>>> assert encoding['counts'].tolist() == []
>>> recon = decode_run_length(**encoding)
>>> assert np.all(recon == img)
```
# **Example**

```
>>> # Test small full cases
\gg for d in [0, 1, 2, 3]:
>>> img = np.zeros((d, d), dtype=np.uint8)
>>> encoding = encode_run_length(img, binary=True)
>>> recon = decode_run_length(**encoding)
>>> assert np.all(recon == img)
\gg img = np.ones((d, d), dtype=np.uint8)
>>> encoding = encode_run_length(img, binary=True)
>>> recon = decode_run_length(**encoding)
>>> assert np.all(recon == img)
```
kwimage.ensure\_alpha\_channel(*img*, *alpha=1.0*, *dtype=<class 'numpy.float32'>*, *copy=False*)

Returns the input image with 4 channels.

## **Parameters**

- **img**  $(ndarray)$  an image with shape  $[H, W], [H, W, 1], [H, W, 3]$ , or  $[H, W, 4]$ .
- **alpha** (*float | ndarray*) default scalar value for missing alpha channel, or an ndarray with the same height / width to use explicitly.
- **dtype** (*type*) The final output dtype. Should be numpy.float32 or numpy.float64.
- **copy** (*bool*) always copy if True, else copy if needed.

#### **Returns**

an image with specified dtype with shape [H, W, 4].

## **Return type**

ndarray

# **Raises**

```
ValueError - if the input image does not have 1, 3, or 4 input channels
– or if the image cannot be converted into a float01 representation
```

```
>>> # Demo with a scalar default alpha value
>>> import kwimage
\gg data\theta = np.zeros((5, 5))
\gg data1 = np.zeros((5, 5, 1))
\gg data2 = np.zeros((5, 5, 3))
>>> data3 = np.zeros((5, 5, 4))
\gg ensured\theta = kwimage.ensure_alpha_channel(data\theta, alpha=\theta.5)
>>> ensured1 = kwimage.ensure_alpha_channel(data1, alpha=0.5)
>>> ensured2 = kwimage.ensure_alpha_channel(data2, alpha=0.5)
\gg ensured3 = kwimage.ensure_alpha_channel(data3, alpha=0.5)
>>> assert np.all(ensured0[..., 3] == 0.5), 'should have been populated'
>>> assert np.all(ensured1[..., 3] == 0.5), 'should have been populated'
>>> assert np.all(ensured2[..., 3] == 0.5), 'should have been populated'
>>> assert np.all(ensured3[..., 3] == 0.0), 'last image already had alpha'
```
**Example**

```
>>> import kwimage
>>> # Demo with a explicit alpha channel
\gg alpha = np.random.rand(5, 5)
\gg data\theta = np.zeros((5, 5))
>>> data1 = np{\text{ }zeros((5, 5, 1))}\gg data2 = np.zeros((5, 5, 3))
>>> data3 = np.zeros((5, 5, 4))
>>> ensured0 = kwimage.ensure_alpha_channel(data0, alpha=alpha)
>>> ensured1 = kwimage.ensure_alpha_channel(data1, alpha=alpha)
>>> ensured2 = kwimage.ensure_alpha_channel(data2, alpha=alpha)
>>> ensured3 = kwimage.ensure_alpha_channel(data3, alpha=alpha)
>>> assert np.all(ensured0[..., 3] == alpha), 'should have been populated'
>>> assert np.all(ensured1[..., 3] == alpha), 'should have been populated'
>>> assert np.all(ensured2[..., 3] == alpha), 'should have been populated'
>>> assert np.all(ensured3[..., 3] == 0.0), 'last image already had alpha'
```
kwimage.ensure\_float01(*img*, *dtype=<class 'numpy.float32'>*, *copy=True*)

Ensure that an image is encoded using a float32 properly

#### **Parameters**

- **img** (*ndarray*) an image in uint255 or float01 format. Other formats will raise errors.
- **dtype** (*type*) a numpy floating type defaults to np.float32
- **copy** (*bool*) Always copy if True, else copy if needed. Defaults to True.

#### **Returns**

an array of floats in the range 0-1

#### **Return type**

ndarray

### **Raises**

[ValueError](https://docs.python.org/3/library/exceptions.html#ValueError) – if the image type is integer and not in  $[0-255]$ 

```
\gg ensure_float01(np.array([0, .5, 1.0]]))
array([[0. , 0.5, 1. ]], dtype=float32)
\gg ensure_float01(np.array([0, 1, 200]))
array([[0..., 0.0039..., 0.784...]], dtype=float32)
```
#### kwimage.ensure\_uint255(*img*, *copy=True*)

Ensure that an image is encoded using a uint8 properly. Either

# **Parameters**

- **img** (*ndarray*) an image in uint255 or float01 format. Other formats will raise errors.
- **copy** (*bool*) always copy if True, else copy if needed. Defaults to True.

#### **Returns**

an array of bytes in the range 0-255

#### **Return type**

ndarray

## **Raises**

- [ValueError](https://docs.python.org/3/library/exceptions.html#ValueError) if the image type is float and not in [0-1]
- [ValueError](https://docs.python.org/3/library/exceptions.html#ValueError) if the image type is integer and not in [0-255]

## **Example**

```
>>> ensure_uint255(np.array([[0, .5, 1.0]]))
array([[ 0, 127, 255]], dtype=uint8)
>>> ensure_uint255(np.array([[0, 1, 200]]))
array([[ 0, 1, 200]], dtype=uint8)
```
## kwimage.fill\_nans\_with\_checkers(*canvas*, *square\_shape=8*)

Fills nan values with a 2d checkerboard pattern.

#### **Parameters**

**canvas** (*np.ndarray*) – data replace nans in

#### **Returns**

the inplace modified canvas

### **Return type**

np.ndarray

### **SeeAlso:**

[nodata\\_checkerboard\(\)](#page-542-0) - similar, but operates on nans or masked arrays.

```
>>> from kwimage.im_draw import * # NOQA
>>> import kwimage
>>> orig_img = kwimage.ensure_float01(kwimage.grab_test_image())
>>> poly1 = kwimage.Polygon.random(rng=1).scale(orig_img.shape[0] // 2)
>>> poly2 = kwimage.Polygon.random(rng=3).scale(orig_img.shape[0])
>>> poly3 = kwimage.Polygon.random(rng=4).scale(orig_img.shape[0] // 2)
\gg poly3 = poly3.translate((0, 200))
>>> img = orig_img.copy()
>>> img = poly1.fill(img, np.nan)
\gg img = poly3.fill(img, 0)
\Rightarrow img[:, :, 0] = poly2.fill(np.ascontiguousarray(img[:, :, 0]), np.nan)
\gg input_img = img.copy()
>>> canvas = fill_nans_with_checkers(input_img)
>>> assert input_img is canvas
>>> # xdoc: +REQUIRES(--show)
>>> import kwplot
>>> kwplot.autompl()
>>> kwplot.imshow(img, pnum=(1, 2, 1), title='matplotlib treats nans as zeros')
>>> kwplot.imshow(canvas, pnum=(1, 2, 2), title='checkers highlight real nans')
```
# matplotlib treats nans as zeros

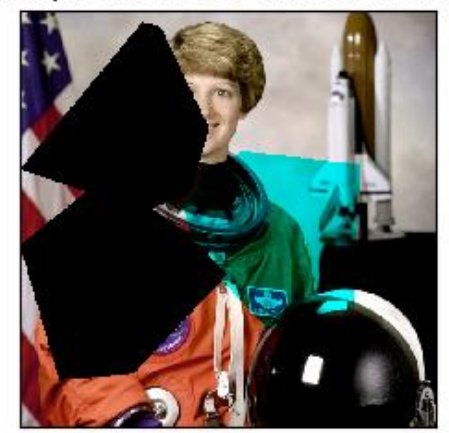

# checkers highlight real nans

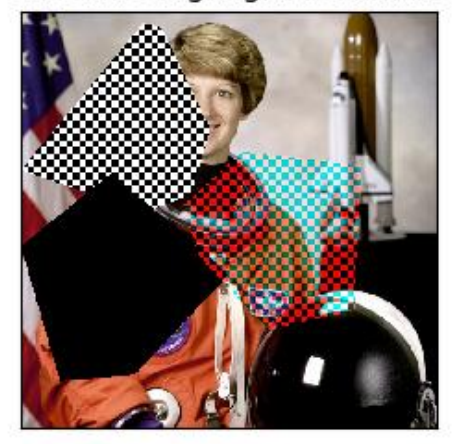

```
>>> # Test grayscale
>>> from kwimage.im_draw import * # NOQA
>>> import kwimage
>>> orig_img = kwimage.ensure_float01(kwimage.grab_test_image())
>>> poly1 = kwimage.Polygon.random().scale(orig_img.shape[0] // 2)
>>> poly2 = kwimage.Polygon.random().scale(orig_img.shape[0])
>>> img = orig_img.copy()
\gg img = poly1.fill(img, np.nan)
>>> img[:, :, \mathbb{Q}] = poly2.fill(np.ascontiguousarray(img[:, :, \mathbb{Q}]), np.nan)
>>> img = kwimage.convert_colorspace(img, 'rgb', 'gray')
\gg canvas = img.copy()
>>> canvas = fill_nans_with_checkers(canvas)
>>> # xdoc: +REQUIRES(--show)
>>> import kwplot
>>> kwplot.autompl()
>>> kwplot.imshow(img, pnum=(1, 2, 1))
>>> kwplot.imshow(canvas, pnum=(1, 2, 2))
```
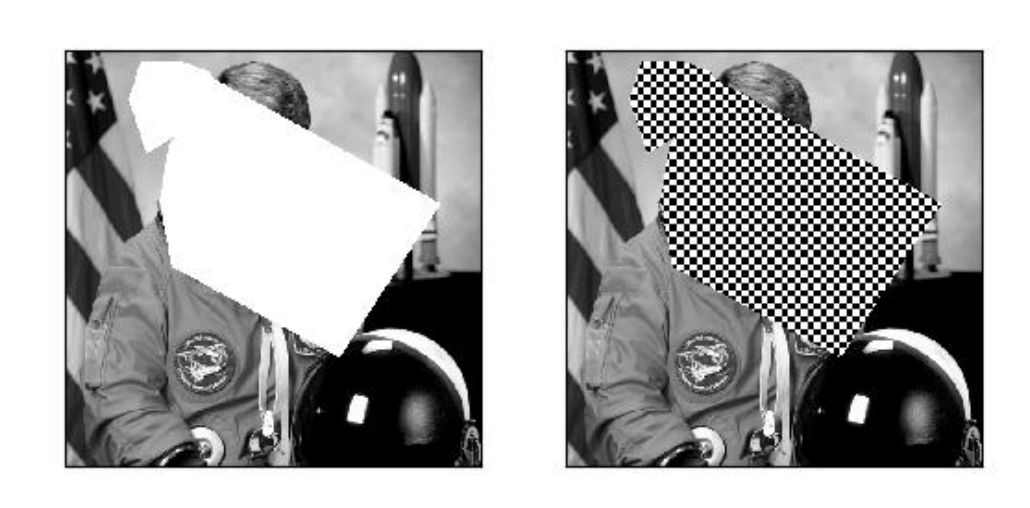

kwimage.find\_robust\_normalizers(*data*, *params='auto'*)

Finds robust normalization statistics for a single observation

## **Parameters**

• **data** (*ndarray*) – a 1D numpy array where invalid data has already been removed

• **params** (*str | dict*) – normalization params

#### **Returns**

normalization parameters

**Return type** Dict[\[str,](https://docs.python.org/3/library/stdtypes.html#str) [str](https://docs.python.org/3/library/stdtypes.html#str) | [float\]](https://docs.python.org/3/library/functions.html#float)

#### **Todo:**

- [ ] No Magic Numbers! Use first principles to deterimine defaults.
- [ ] Probably a lot of literature on the subject.
- [ ] Is this a kwarray function in general?

#### **Example**

```
>>> from kwimage.im_core import * # NOQA
\gg data = np.random.rand(100)
>>> norm_params1 = find_robust_normalizers(data, params='auto')
>>> norm_params2 = find_robust_normalizers(data, params={'low': 0, 'high': 1.0})
>>> norm_params3 = find_robust_normalizers(np.empty(0), params='auto')
>>> print('norm_params1 = \{}'.format(ub.repr2(norm_params1, nl=1)))
>>> print('norm_params2 = \{}'.format(ub.repr2(norm_params2, nl=1)))
>>> print('norm_params3 = \{}'.format(ub.repr2(norm_params3, nl=1)))
```
kwimage.fourier\_mask(*img\_hwc*, *mask*, *axis=None*, *clip=None*)

Applies a mask to the fourier spectrum of an image

**Parameters**

- **img\_hwc** (*ndarray*) assumed to be float 01
- **mask** (*ndarray*) mask used to modulate the image in the fourier domain. Usually these are boolean values (hence the name mask), but any numerical value is technically allowed.

# **CommandLine**

xdoctest -m kwimage.im\_filter fourier\_mask --show

#### **Example**

```
>>> from kwimage.im_filter import * # NOQA
>>> import kwimage
>>> img_hwc = kwimage.grab_test_image(space='gray')
>>> mask = np.random.rand(*img_hwc.shape[0:2])
>>> out_hwc = fourier_mask(img_hwc, mask)
>>> # xdoc: REQUIRES(--show)
>>> import kwplot
>>> kwplot.autompl()
\gg kwplot.imshow(img_hwc, pnum=(1, 2, 1), fnum=1)
```
>>> kwplot.imshow(out\_hwc, pnum=(1, 2, 2), fnum=1) >>> kwplot.show\_if\_requested()

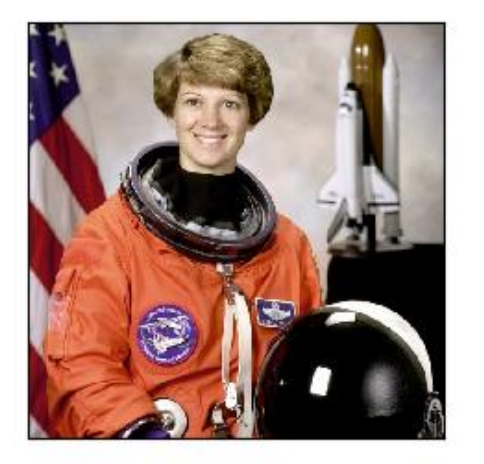

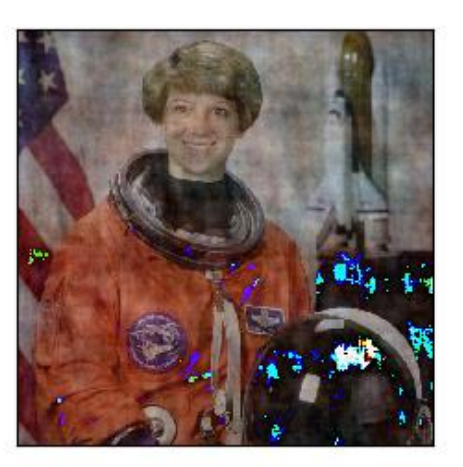

kwimage.gaussian\_blur(*image*, *kernel=None*, *sigma=None*, *border\_mode=None*, *dst=None*)

Apply a gausian blur to an image.

This is a simple wrapper around cv2.GaussianBlur() with concise parametarization and sane defaults.

#### **Parameters**

- **image** (*ndarray*) the input image
- **kernel** (*int | Tuple[int, int]*) The kernel size in x and y directions.
- **sigma** (*float | Tuple[float, float]*) The gaussian spread in x and y directions.
- **border\_mode** (*str | int | None*) Border text code or cv2 integer. Border codes are 'constant' (default), 'replicate', 'reflect', 'reflect101', and 'transparent'.
- **dst** (*ndarray | None*) optional inplace-output array.

## **Returns**

the blurred image

#### **Return type**

ndarray

```
>>> import kwimage
>>> image = kwimage.ensure_float01(kwimage.grab_test_image('astro'))
\gg blurred1 = kwimage.gaussian_blur(image)
>>> blurred2 = kwimage.gaussian_blur(image, kernel=9)
>>> blurred3 = kwimage.gaussian_blur(image, sigma=2)
\gg blurred4 = kwimage.gaussian_blur(image, sigma=(2, 5), kernel=5)
>>> # xdoc: +REQUIRES(--show)
>>> import kwplot
>>> kwplot.autompl()
>>> pnum_ = kwplot.PlotNums(nRows=4, nCols=1)
>>> blurs = [blurred1, blurred2, blurred3, blurred4]
>>> for blurred in blurs:
\gg diff = np.abs(image - blurred)
>>> stack = kwimage.stack_images([image, blurred, diff], pad=10, axis=1)
>>> kwplot.imshow(stack, pnum=pnum_())
>>> kwplot.show_if_requested()
```
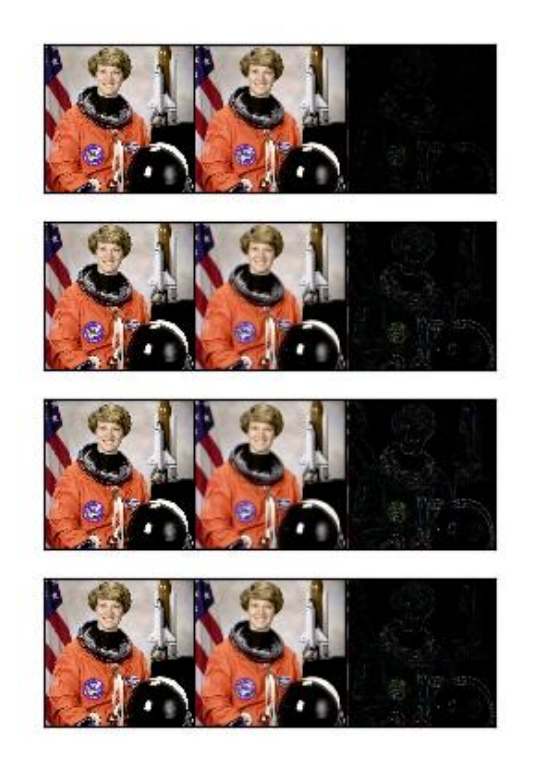

kwimage.gaussian\_patch(*shape=(7, 7)*, *sigma=None*)

Creates a 2D gaussian patch with a specific size and sigma

## **Parameters**

• **shape** (*Tuple[int, int]*) – patch height and width

• **sigma** (*float | Tuple[float, float] | None*) – Gaussian standard deviation. If unspecified, it is derived using the formulation described in [\[Cv2GaussKern\]](#page-594-0).

#### **Returns**

ndarray

#### **References**

## **Todo:**

• [ ] Look into this C-implementation [https://kwgitlab.kitware.com/computer-vision/heatmap/blob/master/](https://kwgitlab.kitware.com/computer-vision/heatmap/blob/master/heatmap/heatmap.c) [heatmap/heatmap.c](https://kwgitlab.kitware.com/computer-vision/heatmap/blob/master/heatmap/heatmap.c)

#### **CommandLine**

xdoctest -m kwimage.im\_cv2 gaussian\_patch --show

## **Example**

```
>>> import numpy as np
| >> shape = (88, 24)
\gg sigma = None # 1.0
\gg gausspatch = gaussian_patch(shape, sigma)
>>> sum_ = gausspatch.sum()
>>> assert np.all(np.isclose(sum_, 1.0))
>>> # xdoc: +REQUIRES(--show)
>>> import kwplot
>>> kwplot.autompl()
>>> norm = (gausspatch - gausspatch.min()) / (gausspatch.max() - gausspatch.min())
>>> kwplot.imshow(norm)
>>> kwplot.show_if_requested()
```
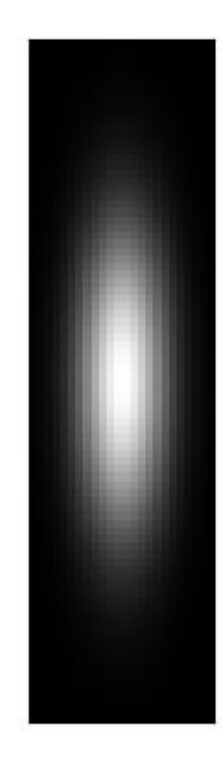

>>> import numpy as np  $| >>$  shape =  $(24, 24)$  $>>$  sigma = 3.0 >>> gausspatch = gaussian\_patch(shape, sigma) >>> sum\_ = gausspatch.sum()  $\gg$  assert np.all(np.isclose(sum\_, 1.0)) >>> # xdoc: +REQUIRES(--show) >>> import kwplot  $| >>$  kwplot.autompl()  $\Rightarrow$  norm = (gausspatch - gausspatch.min()) / (gausspatch.max() - gausspatch.min()) >>> kwplot.imshow(norm) >>> kwplot.show\_if\_requested()

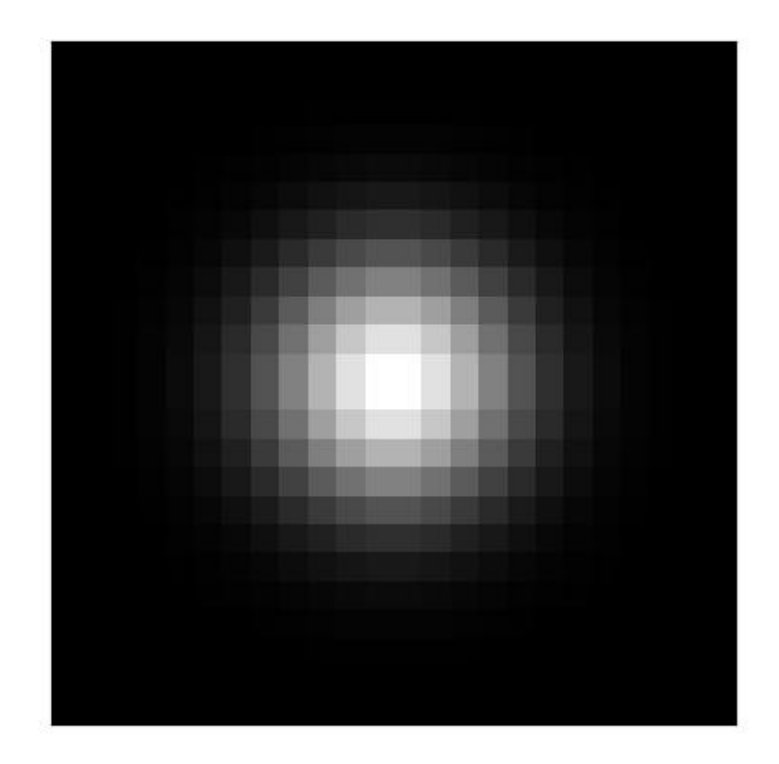

# kwimage.grab\_test\_image(*key='astro'*, *space='rgb'*, *dsize=None*, *interpolation='lanczos'*)

Ensures that the test image exists (this might use the network), reads it and returns the the image pixels.

## **Parameters**

- **key** (*str*) which test image to grab. Valid choices are: astro an astronaught carl Carl Sagan paraview - ParaView logo stars - picture of stars in the sky airport - SkySat image of Beijing Capital International Airport on 18 February 2018 See kwimage. grab\_test\_image.keys for a full list.
- **space** (*str*) which colorspace to return in. Defaults to 'rgb'
- **dsize** (*Tuple[int, int]*) if specified resizes image to this size

#### **Returns**

the requested image

# **Return type**

ndarray

# **CommandLine**

xdoctest -m kwimage.im\_demodata grab\_test\_image

## **Example**

```
>>> # xdoctest: +REQUIRES(--network)
>>> import kwimage
>>> for key in kwimage.grab_test_image.keys():
>>> print('attempt to grab key = \{!r\}'.format(key))
>>> kwimage.grab_test_image(key)
>>> print('grabbed key = \{!r\}'.format(key))
>>> kwimage.grab_test_image('astro', dsize=(255, 255)).shape
(255, 255, 3)
```
kwimage.grab\_test\_image\_fpath(*key='astro'*, *dsize=None*, *overviews=None*)

Ensures that the test image exists (this might use the network) and returns the cached filepath to the requested image.

#### **Parameters**

- **key** (*str*) which test image to grab. Valid choices are: astro an astronaught carl Carl Sagan paraview - ParaView logo stars - picture of stars in the sky
- **dsize** (*None | Tuple[int, int]*) if specified, we will return a variant of the data with the specific dsize
- **overviews** (*None | int*) if specified, will return a variant of the data with overviews

#### **Returns**

path to the requested image

## **Return type**

[str](https://docs.python.org/3/library/stdtypes.html#str)

# **CommandLine**

python -c "import kwimage; print(kwimage.grab\_test\_image\_fpath('airport'))"

# **Example**

```
>>> # xdoctest: +REQUIRES(--network)
>>> import kwimage
>>> for key in kwimage.grab_test_image.keys():
... print('attempt to grab key = \{!r\}'.format(key))
... kwimage.grab_test_image_fpath(key)
... print('grabbed grab key = \{!r\}'.format(key))
```

```
>>> # xdoctest: +REQUIRES(--network)
>>> import kwimage
\gg key = ub.peek(kwimage.grab_test_image.keys())
>>> # specifying a dsize will construct a new image
>>> fpath1 = kwimage.grab_test_image_fpath(key)
>>> fpath2 = kwimage.grab_test_image_fpath(key, dsize=(32, 16))
>>> print('fpath1 = \{}'.format(ub.repr2(fpath1, nl=1)))
>>> print('fpath2 = \{}'.format(ub.repr2(fpath2, nl=1)))
>>> assert fpath1 != fpath2
\gg imdata2 = kwimage.imread(fpath2)
\gg assert imdata2.shape[0:2] == (16, 32)
```
kwimage.imcrop(*img*, *dsize*, *about=None*, *origin=None*, *border\_value=None*, *interpolation='nearest'*)

Crop an image about a specified point, padding if necessary.

This is like PIL. Image. Image.crop() with more convenient arguments, or cv2.getRectSubPix() without the baked-in bilinear interpolation.

## **Parameters**

- **img** (*ndarray*) image to crop
- **dsize** (*Tuple[None | int, None | int]*) the desired width and height of the new image. If a dimension is None, then it is automatically computed to preserve aspect ratio. This can be larger than the original dims; if so, the cropped image is padded with border\_value.
- **about** (*Tuple[str | int, str | int]*) the location to crop about. Mutually exclusive with origin. Defaults to top left. If ints (w,h) are provided, that will be the center of the cropped image. There are also string codes available: 'lt': make the top left point of the image the top left point of the cropped image. This is equivalent to  $img[:distance[1], :distance[0]],$ plus padding. 'rb': make the bottom right point of the image the bottom right point of the cropped image. This is equivalent to  $img[-distance[1]:$ ,  $-dsize[0]:]$ , plus padding. 'cc': make the center of the image the center of the cropped image. Any combination of these codes can be used, ex. 'lb', 'ct',  $('r', 200)$ , ...
- **origin** (*Tuple[int, int] | None*) the origin of the crop in (x,y) order (same order as dsize/about). Mutually exclusive with about. Defaults to top left.
- **border\_value** (*Number | Tuple | str*) any border border\_value accepted by cv2.copyMakeBorder, ex. [255, 0, 0] (blue). Default is 0.
- **interpolation** (*str*) Can be 'nearest', in which case integral cropping is used. Can also be 'linear', in which case cv2.getRectSubPix is used. Defaults to 'nearest'.

#### **Returns**

the cropped image

```
Return type
    ndarray
```
#### **SeeAlso:**

```
kwarray.padded_slice() - a similar function for working with
     "negative slices".
```

```
>>> import kwimage
>>> import numpy as np
\gg #
\gg img = kwimage.grab_test_image('astro', dsize=(32, 32))[..., 0:3]
\gg #
>>> # regular crop
\gg new_img1 = kwimage.imcrop(img, dsize=(5,6))
\gg assert new_img1.shape[0:2] == (6, 5)
>>> #
>>> # padding for coords outside the image bounds
\gg new_img2 = kwimage.imcrop(img, dsize=(5,6),
>>> origin=(-1,0), border_value=[1, 0, 0])>>> assert np.all(new_img2[:, 0, 0:3] == [1, 0, 0])
>>> #
>>> # codes for corner- and edge-centered cropping
\gg new_img3 = kwimage.imcrop(img, dsize=(5,6),
>>> about='cb')
>>> #
>>> # special code for bilinear interpolation
>>> # with floating-point coordinates
\gg new_img4 = kwimage.imcrop(img, dsize=(5,6),
>>> about=(5.5, 8.5), interpolation='linear')
>>> #
>>> # use with bounding boxes
\gg bbox = kwimage.Boxes.random(scale=5, rng=132).to_xywh().quantize()
\gg origin, dsize = np.split(bbox.data[0], 2)
>>> new_img5 = kwimage.imcrop(img, dsize=dsize,
>>> origin=origin)
>>> # xdoctest: +REQUIRES(--show)
>>> import kwplot
>>> kwplot.autompl()
>>> pnum_ = kwplot.PlotNums(nSubplots=6)
>>> kwplot.imshow(img, pnum=pnum_())
>>> kwplot.imshow(new_img1, pnum=pnum_())
>>> kwplot.imshow(new_img2, pnum=pnum_())
>>> kwplot.imshow(new_img3, pnum=pnum_())
>>> kwplot.imshow(new_img4, pnum=pnum_())
>>> kwplot.imshow(new_img5, pnum=pnum_())
>>> kwplot.show_if_requested()
```
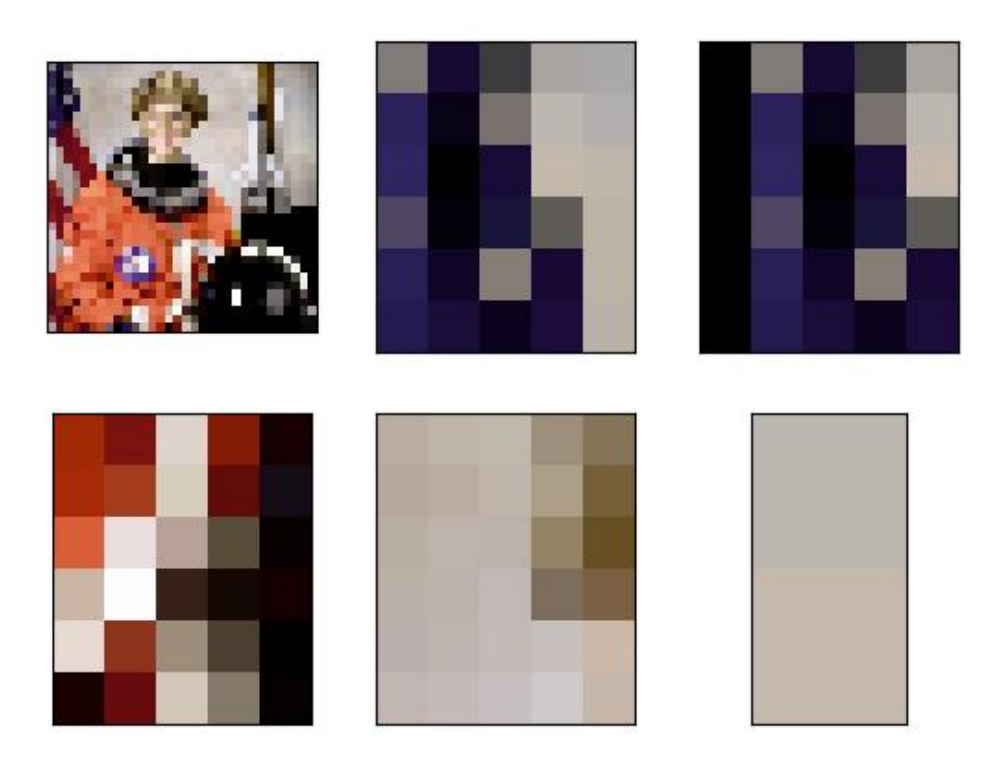

## kwimage.imread(*fpath*, *space='auto'*, *backend='auto'*, *\*\*kw*)

Reads image data in a specified format using some backend implementation.

## **Parameters**

- **fpath** (*str*) path to the file to be read
- **space** (*str*) The desired colorspace of the image. Can by any colorspace accepted by *convert\_colorspace*, or it can be 'auto', in which case the colorspace of the image is unmodified (except in the case where a color image is read by opencv, in which case we convert BGR to RGB by default). If None, then no modification is made to whatever backend is used to read the image. Defaults to 'auto'.

New in version 0.7.10: when the backend does not resolve to "cv2" the "auto" space resolves to None, thus the image is read as-is.

- **backend** (*str*) which backend reader to use. By default the file extension is used to determine this, but it can be manually overridden. Valid backends are 'gdal', 'skimage', 'itk', 'pil', and 'cv2'. Defaults to 'auto'.
- **\*\*kw** backend-specific arguments

#### **Returns**

the image data in the specified color space.

#### **Return type**

ndarray

**Note:** if space is something non-standard like HSV or LAB, then the file must be a normal 8-bit color image,

otherwise an error will occur.

Note: Some backends will respect EXIF orientation (skimage) and others will not (gdal, cv2).

**Raises**

- IOError If the image cannot be read  $-$
- ImportError If trying to read a nitf without gdal –
- NotImplementedError if trying to read a corner-case image –

## **Example**

```
>>> # xdoctest: +REQUIRES(--network)
>>> from kwimage.im_io import * # NOQA
>>> import tempfile
\gg from os.path import splitext # NOQA
>>> # Test a non-standard image, which encodes a depth map
\gg fpath = ub.grabdata(
>>> 'http://www.topcoder.com/contest/problem/UrbanMapper3D/JAX_Tile_043_DTM.tif
\leftrightarrow',
>>> hasher='sha256', hash_prefix=
˓→'64522acba6f0fb7060cd4c202ed32c5163c34e63d386afdada4190cce51ff4d4')
\gg img1 = kwimage.imread(fpath)
>>> # Check that write + read preserves data
>>> tmp = tempfile.NamedTemporaryFile(suffix=splitext(fpath)[1])
>>> kwimage.imwrite(tmp.name, img1)
\gg img2 = kwimage.imread(tmp.name)
\gg assert np.all(img2 == img1)
>>> # xdoctest: +REQUIRES(--show)
>>> import kwplot
>>> kwplot.autompl()
>>> kwplot.imshow(img1, pnum=(1, 2, 1), fnum=1, norm=True, title='tif orig')
>>> kwplot.imshow(img2, pnum=(1, 2, 2), fnum=1, norm=True, title='tif io round-trip
\leftrightarrow<sup>'</sup>)
```
## **Example**

```
>>> # xdoctest: +REQUIRES(--network)
>>> import tempfile
>>> import kwimage
\gg img1 = kwimage.imread(ub.grabdata(
>>> 'http://i.imgur.com/iXNf4Me.png', fname='ada.png', hasher='sha256',
>>> hash_prefix=
˓→'898cf2588c40baf64d6e09b6a93b4c8dcc0db26140639a365b57619e17dd1c77'))
>>> tmp_tif = tempfile.NamedTemporaryFile(suffix='.tif')
>>> tmp_png = tempfile.NamedTemporaryFile(suffix='.png')
>>> kwimage.imwrite(tmp_tif.name, img1)
>>> kwimage.imwrite(tmp_png.name, img1)
```

```
>>> tif_im = kwimage.imread(tmp_tif.name)
>>> png_im = kwimage.imread(tmp_png.name)
>>> assert np.all(tif_im == png_im)
>>> # xdoctest: +REQUIRES(--show)
>>> import kwplot
>>> kwplot.autompl()
>>> kwplot.imshow(png_im, pnum=(1, 2, 1), fnum=1, title='tif io')
>>> kwplot.imshow(tif_im, pnum=(1, 2, 2), fnum=1, title='png io')
```
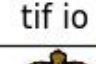

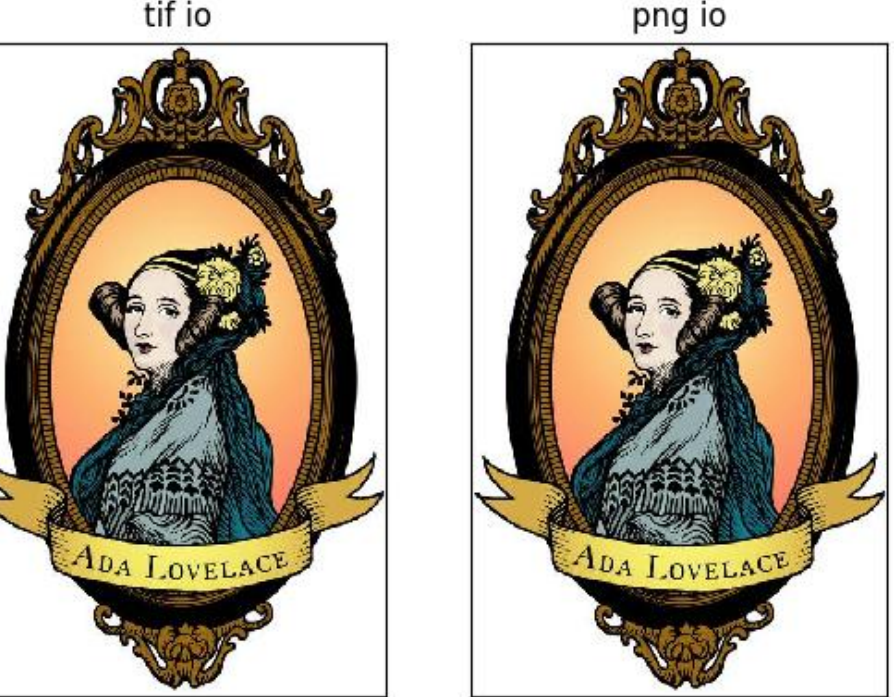

# **Example**

```
>>> # xdoctest: +REQUIRES(--network)
>>> import tempfile
>>> import kwimage
>>> tif_fpath = ub.grabdata(
>>> 'https://ghostscript.com/doc/tiff/test/images/rgb-3c-16b.tiff',
>>> fname='pepper.tif', hasher='sha256',
>>> hash_prefix=
˓→'31ff3a1f416cb7281acfbcbb4b56ee8bb94e9f91489602ff2806e5a49abc03c0')
>>> img1 = kwimage.imread(tif_fpath)
\gg tmp_tif = tempfile.NamedTemporaryFile(suffix='.tif')
>>> tmp_png = tempfile.NamedTemporaryFile(suffix='.png')
```

```
>>> kwimage.imwrite(tmp_tif.name, img1)
>>> kwimage.imwrite(tmp_png.name, img1)
>>> tif_im = kwimage.imread(tmp_tif.name)
>>> png_im = kwimage.imread(tmp_png.name)
>>> assert np.all(tif_im == png_im)
>>> # xdoctest: +REQUIRES(--show)
>>> import kwplot
>>> kwplot.autompl()
>>> kwplot.imshow(png_im / 2 ** 16, pnum=(1, 2, 1), fnum=1)
>>> kwplot.imshow(tif_im / 2 ** 16, pnum=(1, 2, 2), fnum=1)
```
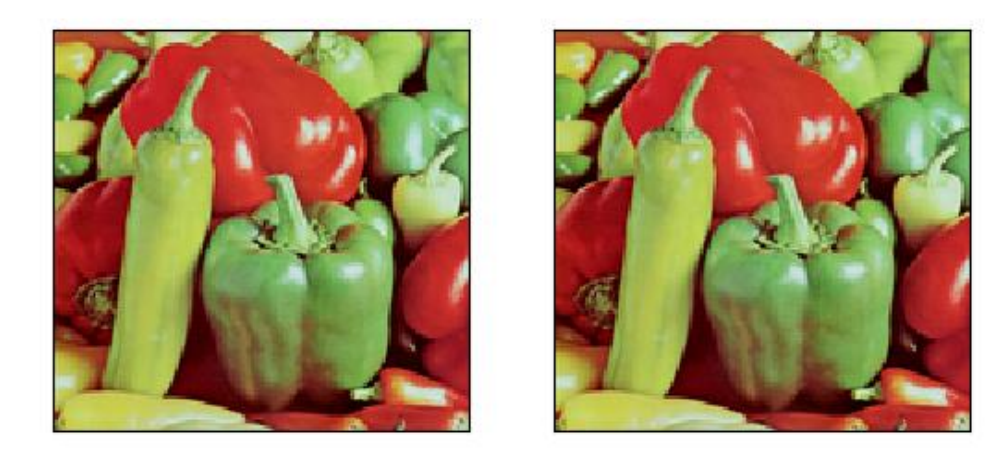

# **Example**

```
>>> # xdoctest: +REQUIRES(module:itk, --network)
>>> import kwimage
>>> import ubelt as ub
>>> # Grab an image that ITK can read
\gg fpath = ub.grabdata(
>>> url='https://data.kitware.com/api/v1/file/606754e32fa25629b9476f9e/download
˓→',
>>> fname='brainweb1e5a10f17Rot20Tx20.mha',
>>> hash_prefix='08f0812591691ae24a29788ba8cd1942e91', hasher='sha512')
```

```
>>> # Read the image (this is actually a DxHxW stack of images)
>>> img1_stack = kwimage.imread(fpath)
>>> # Check that write + read preserves data
>>> import tempfile
>>> tmp_file = tempfile.NamedTemporaryFile(suffix='.mha')
>>> kwimage.imwrite(tmp_file.name, img1_stack)
>>> recon = kwimage.imread(tmp_file.name)
>>> assert not np.may_share_memory(recon, img1_stack)
\gg assert np.all(recon == img1_stack)
>>> # xdoctest: +REQUIRES(--show)
>>> import kwplot
>>> kwplot.autompl()
>>> kwplot.imshow(kwimage.stack_images_grid(recon[0::20]),
>>> title='kwimage.imread with a .mha file')
>>> kwplot.show_if_requested()
```
# **Benchmark**

```
>>> from kwimage.im_io import * # NOQA
>>> import timerit
>>> import kwimage
>>> import tempfile
>>> #
>>> dsize = (1920, 1080)
>>> img1 = kwimage.grab_test_image('amazon', dsize=dsize)
>>> ti = timerit.Timerit(10, bestof=3, verbose=1, unit='us')
\gg formats = {}
>>> dpath = ub.ensure_app_cache_dir('cache')
>>> space = 'auto'
>>> formats['png'] = kwimage.imwrite(join(dpath, '.png'), img1, space=space,␣
\rightarrowbackend='cv2')>>> formats['jpg'] = kwimage.imwrite(join(dpath, '.jpg'), img1, space=space,
˓→backend='cv2')
>>> formats['tif_raw'] = kwimage.imwrite(join(dpath, '.raw.tif'), img1, space=space,
˓→ backend='gdal', compress='RAW')
>>> formats['tif_deflate'] = kwimage.imwrite(join(dpath, '.deflate.tif'), img1,
˓→space=space, backend='gdal', compress='DEFLATE')
>>> formats['tif_lzw'] = kwimage.imwrite(join(dpath, '.lzw.tif'), img1, space=space,
˓→ backend='gdal', compress='LZW')
>>> grid = [
>>> ('cv2', 'png'),
>>> ('cv2', 'jpg'),
>>> ('gdal', 'jpg'),
>>> ('turbojpeg', 'jpg'),
>>> ('gdal', 'tif_raw'),
>>> ('gdal', 'tif_lzw'),>>> ('gdal', 'tif_deflate'),
>>> ('skimage', 'tif_raw'),
>>> ]
>>> backend, filefmt = 'cv2', 'png'
```

```
(continued from previous page)
```

```
>>> for backend, filefmt in grid:
>>> for timer in ti.reset(f'imread-{filefmt}-{backend}'):
>>> with timer:
>>> kwimage.imread(formats[filefmt], space=space, backend=backend)
>>> # Test all formats in auto mode
>>> for filefmt in formats.keys():
>>> for timer in ti.reset(f'kwimage.imread-{filefmt}-auto'):
>>> with timer:
>>> kwimage.imread(formats[filefmt], space=space, backend='auto')
>>> ti.measures = ub.map_vals(ub.sorted_vals, ti.measures)
>>> import netharn as nh
>>> print('ti.measures = {}'.format(nh.util.align(ub.repr2(ti.measures['min'],␣
˓→nl=2), ':')))
Timed best=42891.504 µs, mean=44008.439 \pm 1409.2 µs for imread-png-cv2
Timed best=33146.808 µs, mean=34185.172 \pm 656.3 µs for imread-jpg-cv2
Timed best=40120.306 \mus, mean=41220.927 \pm 1010.9 \mus for imread-jpg-gdal
Timed best=30798.162 µs, mean=31573.070 \pm 737.0 µs for imread-jpg-turbojpeg
Timed best=6223.170 µs, mean=6370.462 \pm 150.7 µs for imread-tif_raw-gdal
Timed best=42459.404 µs, mean=46519.940 \pm 5664.9 µs for imread-tif_lzw-gdal
Timed best=36271.175 µs, mean=37301.108 \pm 861.1 µs for imread-tif_deflate-gdal
Timed best=5239.503 µs, mean=6566.574 \pm 1086.2 µs for imread-tif_raw-skimage
ti.measures = \{'imread-tif_raw-skimage' : 0.0052395030070329085,
    'imread-tif_raw-gdal' : 0.006223169999429956,
    'imread-jpg-turbojpeg' : 0.030798161998973228,
    'imread-jpg-cv2' : 0.03314680799667258,
    'imread-tif_deflate-gdal': 0.03627117499127053,
    'imread-jpg-gdal' : 0.040120305988239124,
    'imread-tif_lzw-gdal' : 0.042459404008695856,
    'imread-png-cv2' : 0.042891503995633684,
}
```
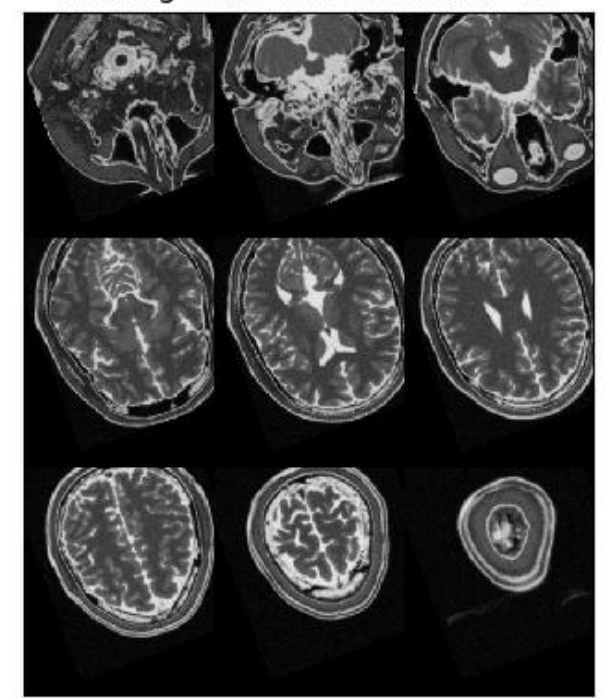

kwimage.imread with a .mha file

kwimage.imresize(*img*, *scale=None*, *dsize=None*, *max\_dim=None*, *min\_dim=None*, *interpolation=None*, *grow\_interpolation=None*, *letterbox=False*, *return\_info=False*, *antialias=False*, *border\_value=0*)

Resize an image based on a scale factor, final size, or size and aspect ratio.

Slightly more general than cv2.resize, allows for specification of either a scale factor, a final size, or the final size for a particular dimension.

## **Parameters**

- **img** (*ndarray*) image to resize
- **scale** (*float | Tuple[float, float]*) Desired floating point scale factor. If a tuple, the dimension ordering is x,y. Mutually exclusive with dsize, max\_dim, and min\_dim.
- **dsize** (*Tuple[int]*) The desired with and height of the new image. If a dimension is None, then it is automatically computed to preserve aspect ratio. Mutually exclusive with size, max\_dim, and min\_dim.
- **max\_dim** (*int*) New size of the maximum dimension, the other dimension is scaled to maintain aspect ratio. Mutually exclusive with size, dsize, and min\_dim.
- **min\_dim** (*int*) New size of the minimum dimension, the other dimension is scaled to maintain aspect ratio.Mutually exclusive with size, dsize, and max\_dim.
- **interpolation** (*str | int*) The interpolation key or code (e.g. linear lanczos). By default "area" is used if the image is shrinking and "lanczos" is used if the image is growing. Note, if this is explicitly set, then it will be used regardless of if the image is growing or shrinking. Set grow\_interpolation to change the default for an enlarging interpolation.
- **grow interpolation** (*str*  $| int$ ) The interpolation key or code to use when the image is being enlarged. Does nothing if "interpolation" is explicitly given. If "interpolation" is not specified "area" is used when shrinking. Defaults to "lanczos".
- **letterbox** (*bool*) If used in conjunction with dsize, then the image is scaled and translated to fit in the center of the new image while maintaining aspect ratio. Border padding is added if necessary. Defaults to False.
- **return info** (*bool*) if True returns information about the final transformation in a dictionary. If there is an offset, the scale is applied before the offset when transforming to the new resized space. Defaults to False.
- **antialias** (*bool*) if True blurs to anti-alias before downsampling. Defaults to False.
- **border\_value** (*int | float | Iterable[int | float]*) if letterbox is True, this is used as the constant fill value.

#### **Returns**

the new image and optionally an info dictionary if *return\_info=True*

#### **Return type**

ndarray | Tuple[ndarray, Dict]

# **Example**

```
>>> import kwimage
>>> import numpy as np
>>> # Test scale
\gg img = np.zeros((16, 10, 3), dtype=np.uint8)
\gg new_img, info = kwimage.imresize(img, scale=.85,
>>> interpolation='area',
>>> return_info=True)
\gg print('info = {!r}'.format(info))
\gg assert info['scale'].tolist() == [.8, 0.875]
>>> # Test dsize without None
\gg new_img, info = kwimage.imresize(img, dsize=(5, 12),
>>> interpolation='area',
>>> return_info=True)
>>> print('info = \{!r\}'.format(info))
\gg assert info['scale'].tolist() == [0.5, 0.75]>>> # Test dsize with None
>>> new_img, info = kwimage.imresize(img, dsize=(6, None),
>>> interpolation='area',
>>> return_info=True)
>>> print('info = \{!r\}'.format(info))
>>> assert info['scale'].tolist() == [0.6, 0.625]>>> # Test max_dim
>>> new_img, info = kwimage.imresize(img, max_dim=6,
>>> interpolation='area',
>>> return_info=True)
>>> print('info = \{!r\}'.format(info))
>>> assert info['scale'].tolist() == [0.4, 0.375]>>> # Test min_dim
>>> new_img, info = kwimage.imresize(img, min_dim=6,
>>> interpolation='area',
```

```
>>> return_info=True)
>>> print('info = \{!r\}'.format(info))
>>> assert info['scale'].tolist() == [0.6 , 0.625]
```
**Example**

```
>>> import kwimage
>>> import numpy as np
>>> # Test letterbox resize
\gg img = np.ones((5, 10, 3), dtype=np.float32)
\gg new_img, info = kwimage.imresize(img, dsize=(19, 19),
>>> letterbox=True,
>>> return_info=True)
>>> print('info = \{!r\}'.format(info))
\gg assert info['offset'].tolist() == [0, 4]\gg img = np.ones((10, 5, 3), dtype=np.float32)
\gg new_img, info = kwimage.imresize(img, dsize=(19, 19),
>>> letterbox=True,
>>> return_info=True)
\gg print('info = {!r}'.format(info))
\gg assert info['offset'].tolist() == [4, 0]
```

```
>>> import kwimage
>>> import numpy as np
>>> # Test letterbox resize
\gg img = np.random.rand(100, 200)
>>> new_img, info = kwimage.imresize(img, dsize=(300, 300), letterbox=True, return_
\rightarrowinfo=True)
```
**Example**

```
>>> # Check aliasing
>>> import kwimage
>>> #img = kwimage.grab_test_image('checkerboard')
>>> img = kwimage.grab_test_image('pm5644')
>>> # test with nans
>>> img = kwimage.ensure_float01(img)
>>> img[100:200, 400:700] = np.nan
>>> # xdoctest: +REQUIRES(--show)
>>> import kwplot
>>> kwplot.autompl()
\gg dsize = (14, 14)\gg dsize = (64, 64)
>>> # When we set "grow_interpolation" for a "shrinking" resize it should
>>> # still do the "area" interpolation to antialias the results. But if we
>>> # use explicit interpolation it should alias.
>>> pnum_ = kwplot.PlotNums(nSubplots=12, nCols=4)
>>> kwplot.imshow(kwimage.imresize(img, dsize=dsize, antialias=True, interpolation=
˓→'area'), pnum=pnum_(), title='resize aa area')
```

```
>>> kwplot.imshow(kwimage.imresize(img, dsize=dsize, antialias=True, interpolation=
˓→'linear'), pnum=pnum_(), title='resize aa linear')
>>> kwplot.imshow(kwimage.imresize(img, dsize=dsize, antialias=True, interpolation=
˓→'nearest'), pnum=pnum_(), title='resize aa nearest')
>>> kwplot.imshow(kwimage.imresize(img, dsize=dsize, antialias=True, interpolation=
˓→'cubic'), pnum=pnum_(), title='resize aa cubic')
```

```
>>> kwplot.imshow(kwimage.imresize(img, dsize=dsize, antialias=True, grow_
˓→interpolation='area'), pnum=pnum_(), title='resize aa grow area')
>>> kwplot.imshow(kwimage.imresize(img, dsize=dsize, antialias=True, grow_
˓→interpolation='linear'), pnum=pnum_(), title='resize aa grow linear')
>>> kwplot.imshow(kwimage.imresize(img, dsize=dsize, antialias=True, grow_
˓→interpolation='nearest'), pnum=pnum_(), title='resize aa grow nearest')
>>> kwplot.imshow(kwimage.imresize(img, dsize=dsize, antialias=True, grow_
˓→interpolation='cubic'), pnum=pnum_(), title='resize aa grow cubic')
```

```
>>> kwplot.imshow(kwimage.imresize(img, dsize=dsize, antialias=False, interpolation=
˓→'area'), pnum=pnum_(), title='resize no-aa area')
>>> kwplot.imshow(kwimage.imresize(img, dsize=dsize, antialias=False, interpolation=
˓→'linear'), pnum=pnum_(), title='resize no-aa linear')
>>> kwplot.imshow(kwimage.imresize(img, dsize=dsize, antialias=False, interpolation=
˓→'nearest'), pnum=pnum_(), title='resize no-aa nearest')
>>> kwplot.imshow(kwimage.imresize(img, dsize=dsize, antialias=False, interpolation=
˓→'cubic'), pnum=pnum_(), title='resize no-aa cubic')
```
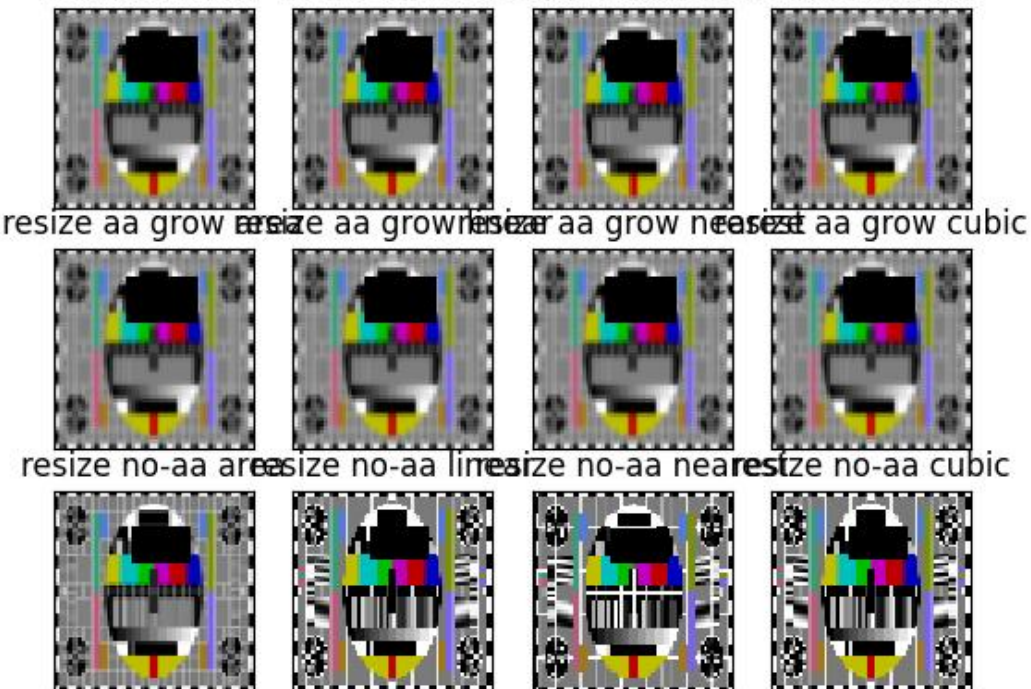

# resize aa area resize aa linearesize aa nearestresize aa cubic

## **Todo:**

- [X] When interpolation is area and the number of channels > 4 cv2.resize will error but it is fine for linear interpolation
- [ ] TODO: add padding options when letterbox=True
- [ ] Allow for pre-clipping when letterbox=True

kwimage.imscale(*img*, *scale*, *interpolation=None*, *return\_scale=False*) DEPRECATED and removed: use imresize instead

kwimage.imwrite(*fpath*, *image*, *space='auto'*, *backend='auto'*, *\*\*kwargs*)

Writes image data to disk.

#### **Parameters**

- **fpath** (*PathLike*) location to save the image
- **image** (*ndarray*) image data
- **space** (*str | None*) the colorspace of the image to save. Can by any colorspace accepted by *convert\_colorspace*, or it can be 'auto', in which case we assume the input image is either RGB, RGBA or grayscale. If None, then absolutely no color modification is made and whatever backend is used writes the image as-is.

New in version 0.7.10: when the backend does not resolve to "cv2", the "auto" space resolves to None, thus the image is saved as-is.

- **backend** (*str*) Which backend writer to use. By default the file extension is used to determine this. Valid backends are 'gdal', 'skimage', 'itk', and 'cv2'.
- **\*\*kwargs** args passed to the backend writer. When the backend is gdal, available options are: compress (str): Common options are auto, DEFLATE, LZW, JPEG. blocksize (int): size of tiled blocks (e.g. 256) overviews (None | str | int | list): Number of overviews. overview\_resample (str): Common options NEAREST, CUBIC, LANCZOS options (List[str]): other gdal options. nodata (int): denotes a integer value as nodata. transform (kwimage.Affine): Transform into CRS crs (str): The coordinate reference system for transform. See \_imwrite\_cloud\_optimized\_geotiff() for more details each options. When the backend is itk, see itk.imwrite() for options When the backend is skimage, see skimage.io.imsave() for options When the backend is cv2 see cv2. imwrite() for options.

#### **Returns**

path to the written file

# **Return type**

[str](https://docs.python.org/3/library/stdtypes.html#str)

**Note:** The image may be modified to preserve its colorspace depending on which backend is used to write the image.

When saving as a jpeg or png, the image must be encoded with the uint8 data type. When saving as a tiff, any data type is allowed.

#### **Raises**

[Exception](https://docs.python.org/3/library/exceptions.html#Exception) – if the image cannot be written

## **Example**

```
>>> # xdoctest: +REQUIRES(--network)
>>> # This should be moved to a unit test
\gg from kwimage.im_io import _have_qdal # NOQA
>>> import kwimage
>>> import tempfile
>>> test_image_paths = [
>>> ub.grabdata('https://ghostscript.com/doc/tiff/test/images/rgb-3c-16b.tiff',␣
\rightarrowfname='pepper.tif'),
>>> ub.grabdata('http://i.imgur.com/iXNf4Me.png', fname='ada.png'),
>>> #ub.grabdata('http://www.topcoder.com/contest/problem/UrbanMapper3D/JAX_Tile_
\rightarrow043_DTM.tif'),
>>> ub.grabdata('https://upload.wikimedia.org/wikipedia/commons/f/fa/Grayscale_
˓→8bits_palette_sample_image.png', fname='parrot.png')
>>> ]
>>> for fpath in test_image_paths:
>>> for space in ['auto', 'rgb', 'bgr', 'gray', 'rgba']:
>>> img1 = kwimage.imread(fpath, space=space)
>>> print('Test im-io consistency of fpath = \{l:\}\ in \{\} space, shape=\{\}'.
˓→format(fpath, space, img1.shape))
>>> # Write the image in TIF and PNG format
>>> tmp_tif = tempfile.NamedTemporaryFile(suffix='.tif')
>>> tmp_png = tempfile.NamedTemporaryFile(suffix='.png')
```

```
>>> kwimage.imwrite(tmp_tif.name, img1, space=space, backend='skimage')
>>> kwimage.imwrite(tmp_png.name, img1, space=space)
>>> tif_im = kwimage.imread(tmp_tif.name, space=space)
>>> png_im = kwimage.imread(tmp_png.name, space=space)
>>> assert np.all(tif_im == png_im), 'im-read/write inconsistency'
>>> if _have_gdal:
>>> tmp_tif2 = tempfile.NamedTemporaryFile(suffix='.tif')
>>> kwimage.imwrite(tmp_tif2.name, img1, space=space, backend='gdal')
>>> tif_im2 = kwimage.imread(tmp_tif2.name, space=space)
>>> assert np.all(tif_im == tif_im2), 'im-read/write inconsistency'
>>> if space == 'gray':
>>> assert tif_im.ndim == 2
>>> assert png_im.ndim == 2
>>> elif space in ['rgb', 'bgr']:
>>> assert tif_im.shape[2] == 3
\gg> assert png_im.shape[2] == 3
>>> elif space in ['rgba', 'bgra']:
>>> assert tif_im.shape[2] == 4
>>> assert png_im.shape[2] == 4
```
# **Benchmark**

```
>>> import timerit
>>> import os
>>> import kwimage
>>> import tempfile
>>> #
>>> img1 = kwimage.grab_test_image('astro', dsize=(1920, 1080))
>>> space = 'auto'
\gg #
\gg file_sizes = {}
>>> #
\gg ti = timerit.Timerit(10, bestof=3, verbose=2)
\gg #
>>> for timer in ti.reset('imwrite-skimage-tif'):
>>> with timer:
>>> tmp = tempfile.NamedTemporaryFile(suffix='.tif')
>>> kwimage.imwrite(tmp.name, img1, space=space, backend='skimage')
>>> file_sizes[ti.label] = os.stat(tmp.name).st_size
>>> #
>>> for timer in ti.reset('imwrite-cv2-png'):
>>> with timer:
>>> tmp = tempfile.NamedTemporaryFile(suffix='.png')
>>> kwimage.imwrite(tmp.name, img1, space=space, backend='cv2')
>>> file_sizes[ti.label] = os.stat(tmp.name).st_size
>>> #
>>> for timer in ti.reset('imwrite-cv2-jpg'):
>>> with timer:
>>> tmp = tempfile.NamedTemporaryFile(suffix='.jpg')
>>> kwimage.imwrite(tmp.name, img1, space=space, backend='cv2')
```

```
(continued from previous page)
```

```
>>> file_sizes[ti.label] = os.stat(tmp.name).st_size
>>> #
>>> for timer in ti.reset('imwrite-gdal-raw'):
>>> with timer:
>>> tmp = tempfile.NamedTemporaryFile(suffix='.tif')
>>> kwimage.imwrite(tmp.name, img1, space=space, backend='gdal', compress=
ightharpoonup'RAW')
>>> file_sizes[ti.label] = os.stat(tmp.name).st_size
>>> #
>>> for timer in ti.reset('imwrite-gdal-lzw'):
>>> with timer:
>>> tmp = tempfile.NamedTemporaryFile(suffix='.tif')
>>> kwimage.imwrite(tmp.name, img1, space=space, backend='gdal', compress=
ightharpoonup'LZW')
>>> file_sizes[ti.label] = os.stat(tmp.name).st_size
>>> #
>>> for timer in ti.reset('imwrite-gdal-zstd'):
>>> with timer:
>>> tmp = tempfile.NamedTemporaryFile(suffix='.tif')
>>> kwimage.imwrite(tmp.name, img1, space=space, backend='gdal', compress=
\rightarrow'ZSTD')
>>> file_sizes[ti.label] = os.stat(tmp.name).st_size
>>> #
>>> for timer in ti.reset('imwrite-gdal-deflate'):
>>> with timer:
>>> tmp = tempfile.NamedTemporaryFile(suffix='.tif')
>>> kwimage.imwrite(tmp.name, img1, space=space, backend='gdal', compress=
ightharpoonup'DEFLATE')
>>> file_sizes[ti.label] = os.stat(tmp.name).st_size
>>> #
>>> for timer in ti.reset('imwrite-gdal-jpeg'):
>>> with timer:
>>> tmp = tempfile.NamedTemporaryFile(suffix='.tif')
>>> kwimage.imwrite(tmp.name, img1, space=space, backend='gdal', compress=
\rightarrow 'JPEG')>>> file_sizes[ti.label] = os.stat(tmp.name).st_size
>>> #
>>> file_sizes = ub.sorted_vals(file_sizes)
>>> import xdev
>>> file_sizes_human = ub.map_vals(lambda x: xdev.byte_str(x, 'MB'), file_sizes)
>>> print('ti.rankings = \{\}'.format(ub.repr2(ti.rankings, nl=2)))
>>> print('file_sizes = {}'.format(ub.repr2(file_sizes_human, nl=1)))
```

```
>>> # Test saving a multi-band file
>>> import kwimage
>>> import pytest
>>> import tempfile
>>> # In this case the backend will not resolve to cv2, so
>>> # we should not need to specify space.
\gg data = np.random.rand(32, 32, 13).astype(np.float32)
>>> temp = tempfile.NamedTemporaryFile(suffix='.tif')
>>> fpath = temp.name
>>> kwimage.imwrite(fpath, data)
>>> recon = kwimage.imread(fpath)
>>> assert np.all(recon == data)
>>> kwimage.imwrite(fpath, data, backend='skimage')
>>> recon = kwimage.imread(fpath, backend='skimage')
>>> assert np.all(recon == data)
>>> # xdoctest: +REQUIRES(module:osgeo)
>>> # gdal should error when trying to read an image written by skimage
>>> with pytest.raises(NotImplementedError):
>>> kwimage.imread(fpath, backend='gdal')
>>> # In this case the backend will resolve to cv2, and thus we expect
>>> # a failure
>>> temp = tempfile.NamedTemporaryFile(suffix='.png')
>>> fpath = temp.name
>>> with pytest.raises(NotImplementedError):
>>> kwimage.imwrite(fpath, data)
```
## **Example**

```
>>> import ubelt as ub
>>> import kwimage
>>> dpath = ub.Path(ub.ensure_app_cache_dir('kwimage/badwrite'))
>>> dpath.delete().ensuredir()
>>> imdata = kwimage.ensure_uint255(kwimage.grab_test_image())[:, :, 0]
>>> import pytest
>>> fpath = dpath / 'does-not-exist/img.jpg'
>>> with pytest.raises(IOError):
... kwimage.imwrite(fpath, imdata, backend='cv2')
>>> with pytest.raises(IOError):
... kwimage.imwrite(fpath, imdata, backend='skimage')
>>> # xdoctest: +SKIP
>>> # TODO: run tests conditionally
>>> with pytest.raises(IOError):
... kwimage.imwrite(fpath, imdata, backend='gdal')
>>> with pytest.raises((IOError, RuntimeError)):
... kwimage.imwrite(fpath, imdata, backend='itk')
```
kwimage.load\_image\_shape(*fpath*, *backend='auto'*)

Determine the height/width/channels of an image without reading the entire file.

**Parameters**

- **fpath** (*str*) path to an image
- **backend** (*str*) can be "auto", "pil", or "gdal".

## **Returns**

## **Tuple[int, int, int] - shape of the image**

Recall this library uses the convention that "shape" is refers to height,width,channels array-style ordering and "size" is width,height cv2-style ordering.

# **Example**

```
>>> # xdoctest: +REQUIRES(module:osgeo)
>>> # Test the loading the shape works the same as loading the image and
>>> # testing the shape
>>> import kwimage
>>> import tempfile
>>> temp_dir = tempfile.TemporaryDirectory()
\gg temp_dpath = ub.Path(temp_dir.name)
\gg data = kwimage.grab_test_image()
\gg datas = {
>>> 'rgb255': kwimage.ensure_uint255(data),
>>> 'rgb01': kwimage.ensure_float01(data),
>>> 'rgba01': kwimage.ensure_alpha_channel(data),
>>> }
\gg results = {}
>>> # These should be consistent
>>> # The was a problem where CV2_IMREAD_UNCHANGED read the alpha band,
>>> # but PIL did not, but maybe this is fixed now?
>>> for key, imdata in datas.items():
>>> fpath = temp_dpath / f' {key}.png'
>>> kwimage.imwrite(fpath, imdata)
\Rightarrow shapes = {}
>>> shapes['pil_load_shape'] = kwimage.load_image_shape(fpath, backend='pil')
>>> shapes['gdal_load_shape'] = kwimage.load_image_shape(fpath, backend='gdal')
>>> shapes['auto_load_shape'] = kwimage.load_image_shape(fpath, backend='auto')
>>> shapes['pil'] = kwimage.imread(fpath, backend='pil').shape
\Rightarrow shapes['cv2'] = kwimage.imread(fpath, backend='cv2').shape
>>> shapes['gdal'] = kwimage.imread(fpath, backend='gdal').shape
>>> shapes['skimage'] = kwimage.imread(fpath, backend='skimage').shape
>>> results[key] = shapes
>>> print('results = \{}'.format(ub.repr2(results, nl=2, align=':', sort=0)))
>>> for shapes in results.values():
>>> assert ub.allsame(shapes.values())
```
# **Benchmark**

```
>>> # For large files, PIL is much faster
>>> # xdoctest: +REQUIRES(module:osgeo)
>>> from osgeo import gdal
>>> from PIL import Image
>>> import timerit
>>> #
>>> import kwimage
\gg fpath = kwimage.grab_test_image_fpath()
>>> #
>>> ti = timerit.Timerit(100, bestof=10, verbose=2)
>>> for timer in ti.reset('gdal'):
>>> with timer:
>>> gdal_dset = gdal.Open(fpath, gdal.GA_ReadOnly)
>>> width = gdal_dset.RasterXSize
>>> height = gdal_dset.RasterYSize
>>> gdal_dset = None
>>> #
>>> for timer in ti.reset('PIL'):
>>> with timer:
>>> pil_img = Image.open(fpath)
>>> width, height = pil_img.size
>>> pil_img.close()
Timed gdal for: 100 loops, best of 10
   time per loop: best=62.967 µs, mean=63.991 \pm 0.8 µs
Timed PIL for: 100 loops, best of 10
   time per loop: best=46.640 µs, mean=47.314 \pm 0.4 µs
```
## **Example**

```
>>> # xdoctest: +REQUIRES(module:osgeo)
>>> import ubelt as ub
>>> import kwimage
>>> dpath = ub.Path.appdir('kwimage/tests', type='cache').ensuredir()
\gg fpath = dpath / 'foo.tif'
>>> kwimage.imwrite(fpath, np.random.rand(64, 64, 3))
>>> shape = kwimage.load_image_shape(fpath)
\gg assert shape == (64, 64, 3)
```
kwimage.make\_channels\_comparable(*img1*, *img2*, *atleast3d=False*)

Broadcasts image arrays so they can have elementwise operations applied

## **Parameters**

- **img1** (*ndarray*) first image
- **img2** (*ndarray*) second image
- **atleast3d** (*bool*) if true we ensure that the channel dimension exists (only relevant for 1-channel images). Defaults to False.

```
>>> import itertools as it
\gg wh_basis = [(5, 5), (3, 5), (5, 3), (1, 1), (1, 3), (3, 1)]
>>> for w, h in wh_basis:
>>> shape_basis = [(w, h), (w, h, 1), (w, h, 3)]>>> # Test all permutations of shap inputs
>>> for shape1, shape2 in it.product(shape_basis, shape_basis):
>>> print('* input shapes: %r, %r' % (shape1, shape2))
\Rightarrow \Rightarrow \text{img1} = \text{np}.\text{empty}(\text{shape1})>>> img2 = np.empty(shape2)
>>> img1, img2 = make_channels_comparable(img1, img2)
>>> print('... output shapes: %r, %r' % (img1.shape, img2.shape))
\Rightarrow elem = (img1 + img2)
>>> print('... elem(+) shape: %r' % (elem.shape,))
>>> assert elem.size == img1.size, 'outputs should have same size'
>>> assert img1.size == img2.size, 'new imgs should have same size'
>>> print('--------')
```
kwimage.make\_heatmask(*probs*, *cmap='plasma'*, *with\_alpha=1.0*, *space='rgb'*, *dsize=None*)

Colorizes a single-channel intensity mask (with an alpha channel)

## **Parameters**

- **probs** (*ndarray*) 2D probability map with values between 0 and 1
- **cmap** (*str*) mpl colormap
- **with\_alpha** (*float*) between 0 and 1, uses probs as the alpha multipled by this number.
- **space** (*str*) output colorspace
- **dsize** (*tuple*) if not None, then output is resized to W,H=dsize

## **SeeAlso:**

kwimage.overlay\_alpha\_images

# **Example**

```
>>> # xdoc: +REQUIRES(module:matplotlib)
>>> from kwimage.im_draw import * # NOQA
\gg probs = np.tile(np.linspace(0, 1, 10), (10, 1))
\gg heatmask = make_heatmask(probs, with_alpha=0.8, dsize=(100, 100))
>>> # xdoc: +REQUIRES(--show)
>>> import kwplot
>>> kwplot.autompl()
>>> kwplot.imshow(heatmask, fnum=1, doclf=True, colorspace='rgb',
>>> title='make_heatmask')
>>> kwplot.show_if_requested()
```
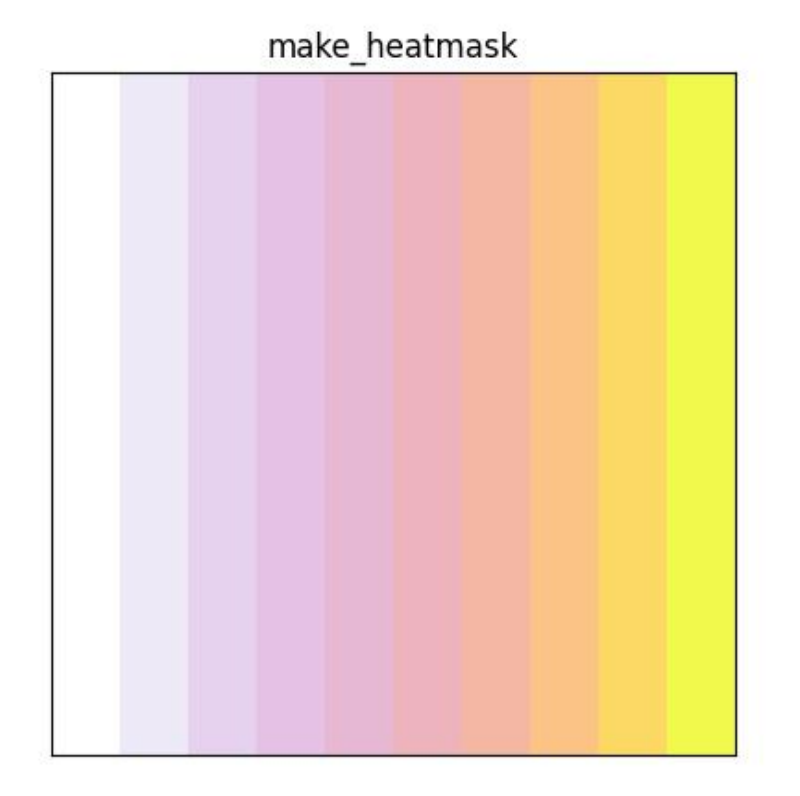

# kwimage.make\_orimask(*radians*, *mag=None*, *alpha=1.0*)

Makes a colormap in HSV space where the orientation changes color and mag changes the saturation/value.

## **Parameters**

- **radians** (*ndarray*) orientation in radians
- **mag** (*ndarray*) magnitude (must be normalized between 0 and 1)
- **alpha** (*float | ndarray*) if False or None, then the image is returned without alpha if a float, then mag is scaled by this and used as the alpha channel if an ndarray, then this is explicilty set as the alpha channel

#### **Returns**

an rgb / rgba image in 01 space

## **Return type**

ndarray[Any, Float32]

## **SeeAlso:**

kwimage.overlay\_alpha\_images

```
>>> # xdoc: +REQUIRES(module:matplotlib)
>>> from kwimage.im_draw import * # NOQA
\gg x, y = np.meshgrid(np.arange(64), np.arange(64))
\Rightarrow dx, dy = x - 32, y - 32
\gg radians = np.arctan2(dx, dy)
>>> mag = np.sqrt(dx ** 2 + dy ** 2)
>>> orimask = make_orimask(radians, mag)
>>> # xdoc: +REQUIRES(--show)
>>> import kwplot
>>> kwplot.autompl()
>>> kwplot.imshow(orimask, fnum=1, doclf=True,
>>> colorspace='rgb', title='make_orimask')
>>> kwplot.show_if_requested()
```
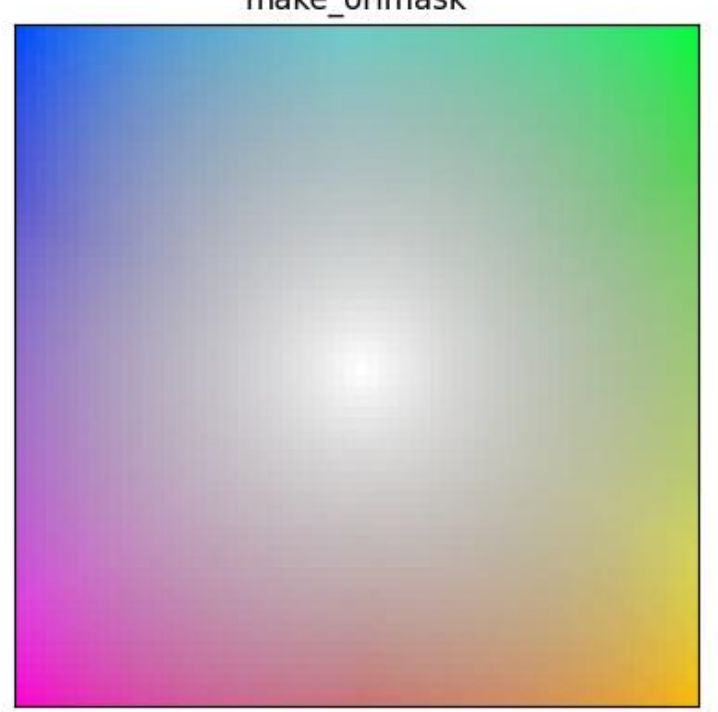

make orimask

kwimage.make\_vector\_field(*dx*, *dy*, *stride=0.02*, *thresh=0.0*, *scale=1.0*, *alpha=1.0*, *color='strawberry'*, *thickness=1*, *tipLength=0.1*, *line\_type='aa'*)

Create an image representing a 2D vector field.

# **Parameters**

- **dx** (*ndarray*) grid of vector x components
- **dy** (*ndarray*) grid of vector y components
- **stride** (*int | float*) sparsity of vectors, int specifies stride step in pixels, a float specifies

it as a percentage.

- **thresh** (*float*) only plot vectors with magnitude greater than thres
- **scale** (*float*) multiply magnitude for easier visualization
- **alpha** (*float*) alpha value for vectors. Non-vector regions receive 0 alpha (if False, no alpha channel is used)
- **color** (*str | tuple | kwimage.Color*) RGB color of the vectors
- **thickness** (*int*) thickness of arrows
- **tipLength** (*float*) fraction of line length
- **line\_type** (*int | str*) either cv2.LINE\_4, cv2.LINE\_8, or cv2.LINE\_AA or a string code.

#### **Returns**

vec\_img - an rgb/rgba image in 0-1 space

#### **Return type**

ndarray[Any, Float32]

## **SeeAlso:**

kwimage.overlay\_alpha\_images

DEPRECATED USE: draw\_vector\_field instead

#### **Example**

```
\gg x, y = np.meshgrid(np.arange(512), np.arange(512))
\gg dx, dy = x - 256.01, y - 256.01
\gg radians = np.arctan2(dx, dy)
>>> mag = np.sqrt(dx ** 2 + dy ** 2)
\Rightarrow dx, dy = dx / mag, dy / mag
>>> img = make_vector_field(dx, dy, scale=10, alpha=False)
>>> # xdoctest: +REQUIRES(--show)
>>> import kwplot
>>> kwplot.autompl()
>>> kwplot.imshow(img)
>>> kwplot.show_if_requested()
```
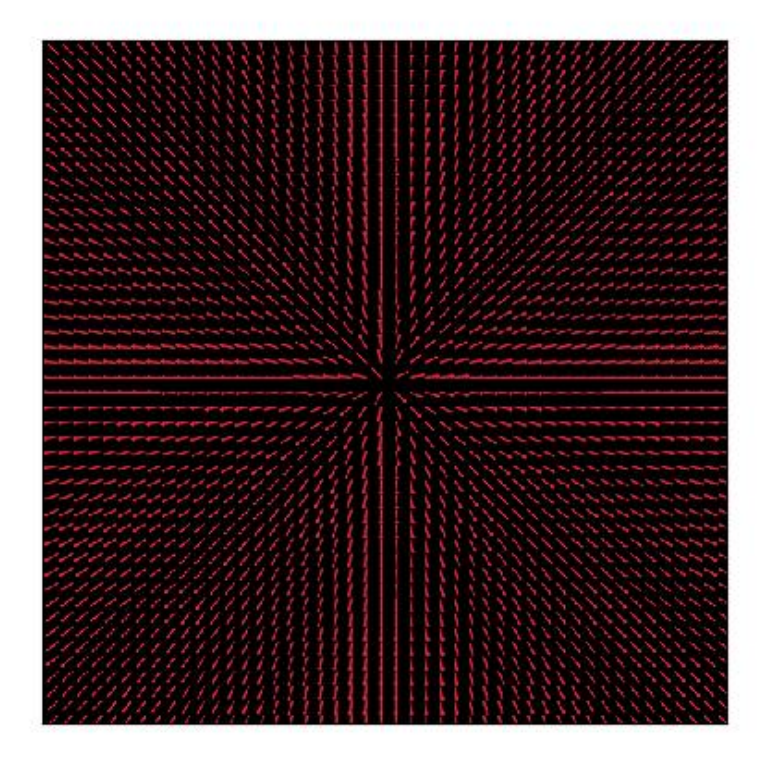

kwimage.morphology(*data*, *mode*, *kernel=5*, *element='rect'*, *iterations=1*, *border\_mode='constant'*, *border\_value=0*)

Executes a morphological operation.

## **Parameters**

- **input** (*ndarray[dtype=uint8 | float64]*) data (note if mode is hitmiss data must be uint8)
- **mode** (*str*) morphology mode, can be one of: 'erode', 'dilate', 'open', 'close', 'gradient', 'tophat', 'blackhat', or 'hitmiss'.
- **kernel** (*ndarray | int | Tuple[int, int]*) size of the morphology kernel (w, h) to be constructed according to "element". If the kernel size is 0, this function returns a copy of the data. Can also be a 2D array which is a custom structuring element. In this case "element" is ignored.
- **element** (*str*) structural element, can be 'rect', 'cross', or 'ellipse'.
- **iterations** (*int*) numer of times to repeat the operation
- **border\_mode** (*str | int*) Border code or cv2 integer. Border codes are constant (default) replicate, reflect, wrap, reflect101, and transparent.
- **border\_value** (*int* | *float* | *Iterable*[*int* | *float*]) Used as the fill value if border\_mode is constant. Otherwise this is ignored.
```
>>> from kwimage.im_cv2 import * # NOQA
>>> import kwimage
\gg \neq \neq \neq \leq \leq \leq \leq \leq \leq \leq \leq \leq \leq \leq \leq \leq \leq \leq \leq \leq \leq \leq \leq \leq \leq \leq \leq \leq \leq \leq \leq \leq \leq \leq \leq \leq 
\gg image = kwimage.Mask.demo().data * 255
\gg basis = {
>>> 'mode': ['dilate'],
>>> 'kernel': [5, (3, 7)],
>>> 'element': ['rect', 'cross', 'ellipse'],
>>> #'mode': ['dilate', 'erode'],
>>> }
>>> grid = list(ub.named_product(basis))
>>> grid += [{'mode': 'dilate', 'kernel': 0, 'element': 'rect', }]
>>> grid += [{'mode': 'dilate', 'kernel': 'random', 'element': 'custom'}]
\gg results = {}
>>> for params in grid:
... key = ub.repr2(params, compact=1, si=0, nl=1)
... if params['kernel'] == 'random':
... params['kernel'] = np.random.rand(5, 5)
... results[key] = morphology(image, **params)
>>> # xdoc: +REQUIRES(--show)
>>> import kwplot
>>> kwplot.autompl()
\gg to_stack = []>>> canvas = image
>>> canvas = kwimage.imresize(canvas, dsize=(380, 380), interpolation='nearest')
>>> canvas = kwimage.draw_header_text(canvas, 'input', color='kitware_green')
>>> to_stack.append(canvas)
>>> for key, result in results.items():
>>> canvas = result
>>> canvas = kwimage.imresize(canvas, dsize=(380, 380), interpolation='nearest')
>>> canvas = kwimage.draw_header_text(canvas, key, color='kitware_green')
>>> to_stack.append(canvas)
>>> canvas = kwimage.stack_images_grid(to_stack, pad=10, bg_value='kitware_blue')
>>> canvas = kwimage.draw_header_text(canvas, '--- kwimage.morphology demo ---',.
˓→color='kitware_green')
>>> kwplot.imshow(canvas)
>>> kwplot.show_if_requested()
```
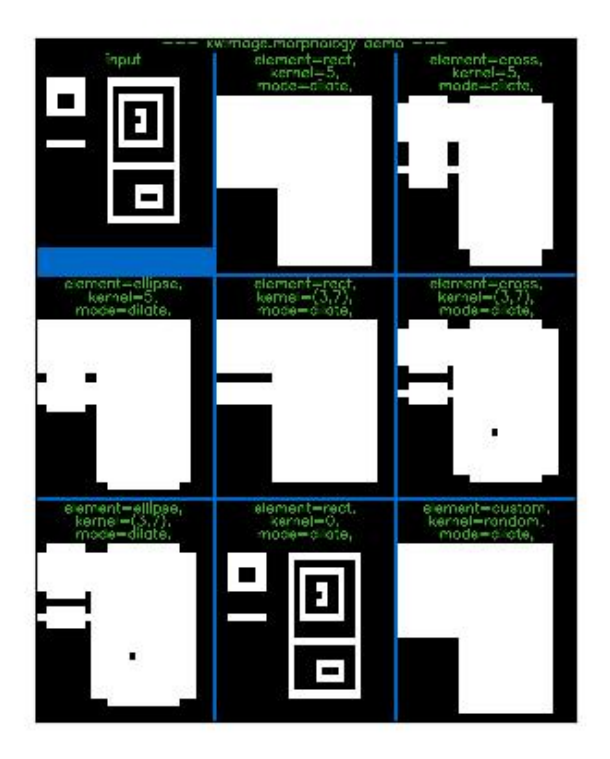

```
>>> from kwimage.im_cv2 import * # NOQA
>>> from kwimage.im_cv2 import _CV2_MORPH_MODES # NOQA
>>> from kwimage.im_cv2 import _CV2_STRUCT_ELEMENTS # NOQA
\implies #shape = (32, 32)
\implies shape = (64, 64)\gg data = (np.random.rand(*shape) > 0.5).astype(np.uint8)
>>> import kwimage
>>> data = kwimage.gaussian_patch(shape)
\gg data = data / data.max()
\gg data = kwimage.ensure_uint255(data)
\gg results = {}
\gg kernel = 5
>>> for mode in _CV2_MORPH_MODES.keys():
... for element in _CV2_STRUCT_ELEMENTS.keys():
... results[f'{mode}+{element}'] = morphology(data, mode, kernel=kernel,.
˓→element=element, iterations=2)
>>> results['raw'] = data
>>> # xdoc: +REQUIRES(--show)
>>> import kwplot
>>> kwplot.autompl()
>>> pnum_ = kwplot.PlotNums(nCols=3, nSubplots=len(results))
```

```
>>> for k, result in results.items():
>>> kwplot.imshow(result, pnum=pnum_(), title=k)
>>> kwplot.show_if_requested()
```
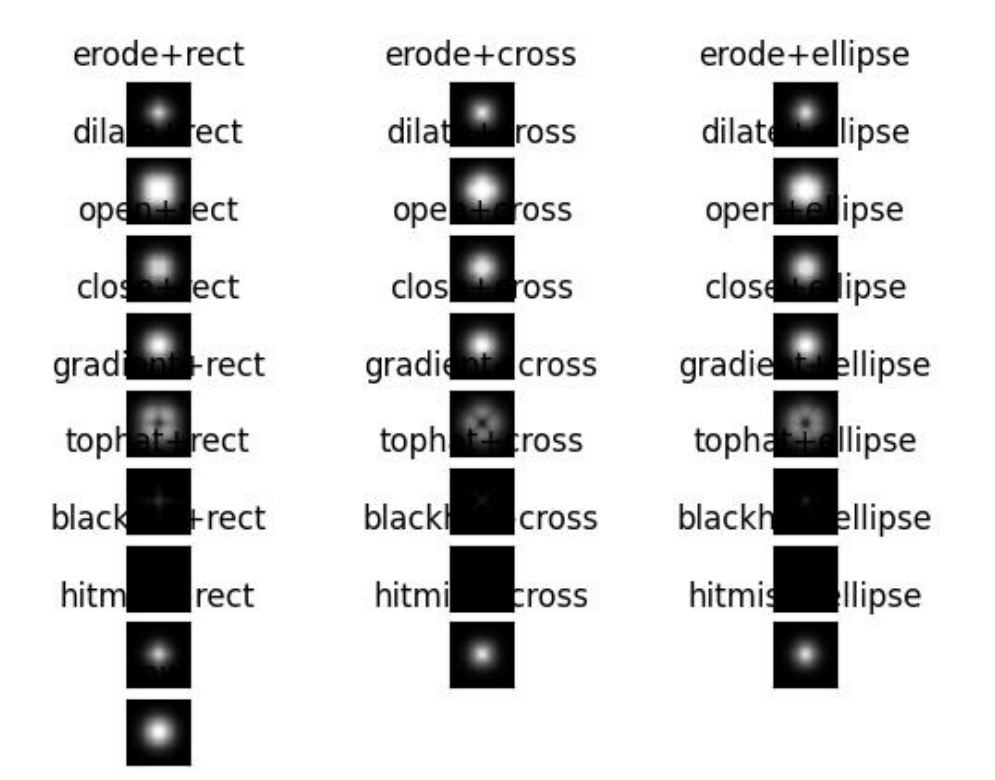

### **References**

[https://opencv24-python-tutorials.readthedocs.io/en/latest/py\\_tutorials/py\\_imgproc/py\\_morphological\\_ops/](https://opencv24-python-tutorials.readthedocs.io/en/latest/py_tutorials/py_imgproc/py_morphological_ops/py_morphological_ops.html) [py\\_morphological\\_ops.html](https://opencv24-python-tutorials.readthedocs.io/en/latest/py_tutorials/py_imgproc/py_morphological_ops/py_morphological_ops.html)

#### kwimage.nodata\_checkerboard(*canvas*, *square\_shape=8*)

Fills nans or masked values with a checkerbord pattern.

#### **Parameters**

- **canvas** (*ndarray*) A 2D image with any number of channels.
- **square\_shape** (*int*) the pixel size of the checkers

#### **Returns**

#### **an output array with imputed values.**

if the input was a masked array, the mask will still exist.

### **Return type**

ndarray

#### **SeeAlso:**

[fill\\_nans\\_with\\_checkers\(\)](#page-506-0) - similar, but only operates on nan values.

```
>>> import kwimage
>>> # Test a masked array WITH nan values
>>> data = kwimage.grab_test_image(space='rgb')
\gg na_circle = kwimage.Polygon.circle((256 - 96, 256), 128)
\gg ma_circle = kwimage.Polygon.circle((256 + 96, 256), 128)
\gg ma_mask = na_circle.fill(np.zeros(data.shape, dtype=np.uint8), value=1).
\rightarrowastype(bool)
\gg \gg na_mask = ma_circle.fill(np.zeros(data.shape, dtype=np.uint8), value=1).
\rightarrowastype(bool)
>>> # Hack the channels to make a ven diagram
\gg ma_mask[..., 0] = False
\gg na_mask[..., 2] = False
>>> data = kwimage.ensure_float01(data)
>>> data[na_mask] = np.nan
\gg canvas = np.ma.MaskedArray(data, ma_mask)
>>> kwimage.draw_text_on_image(canvas, 'masked values', (256 - 96, 256 - 128),␣
˓→halign='center', valign='bottom', border=2)
\gg kwimage.draw_text_on_image(canvas, 'nan values', (256 + 96, 256 + 128),
˓→halign='center', valign='top', border=2)
>>> kwimage.draw_text_on_image(canvas, 'kwimage.nodata_checkerboard', (256, 5),␣
˓→halign='center', valign='top', border=2)
>>> kwimage.draw_text_on_image(canvas, '(pip install kwimage)', (512, 512 - 10),␣
˓→halign='right', valign='bottom', border=2, fontScale=0.8)
>>> result = kwimage.nodata_checkerboard(canvas)
>>> # xdoc: +REQUIRES(--show)
>>> import kwplot
>>> kwplot.autompl()
>>> kwplot.imshow(result)
>>> kwplot.show_if_requested()
```
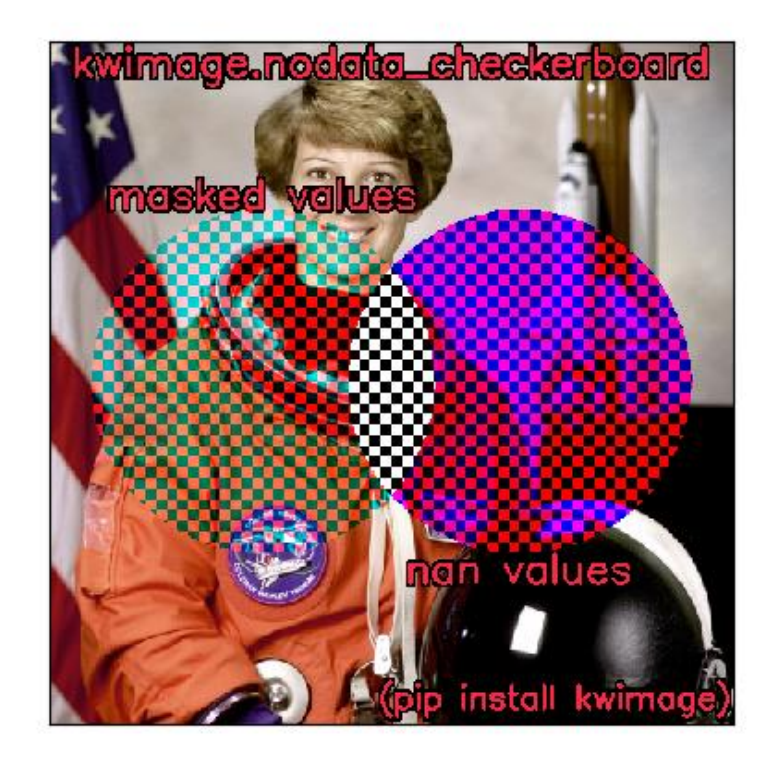

```
>>> # Simple test with a masked array
>>> import kwimage
\Rightarrow data = kwimage.grab_test_image(space='rgb', dsize=(64, 64))
>>> data = kwimage.ensure_uint255(data)
>>> circle = kwimage.Polygon.circle((32, 32), 16)
>>> mask = circle.fill(np.zeros(data.shape, dtype=np.uint8), value=1).astype(bool)
>>> img = np.ma.MaskedArray(data, mask)
\gg canvas = img.copy()
\gg result = kwimage.nodata_checkerboard(canvas)
>>> canvas.data is result.data
>>> # xdoc: +REQUIRES(--show)
>>> import kwplot
>>> kwplot.autompl()
>>> kwplot.imshow(result, title='nodata_checkers with masked uint8')
>>> kwplot.show_if_requested()
```
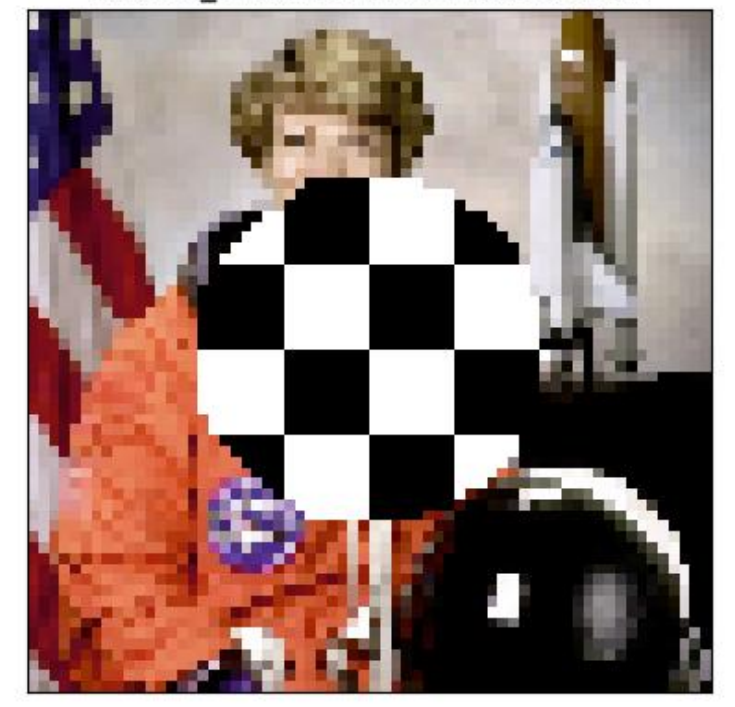

nodata checkers with masked uint8

kwimage.non\_max\_supression(*ltrb*, *scores*, *thresh*, *bias=0.0*, *classes=None*, *impl='auto'*, *device\_id=None*) Non-Maximum Suppression - remove redundant bounding boxes

### **Parameters**

- **ltrb** (*ndarray*[Any, *Float32*]) Float32 array of shape Nx4 representing boxes in ltrb format
- **scores** (*ndarray[Any, Float32]*) Float32 array of shape N representing scores for each box
- **thresh** (*float*) iou threshold. Boxes are removed if they overlap greater than this threshold (i.e. Boxes are removed if iou  $>$  threshold). Thresh = 0 is the most strict, resulting in the fewest boxes, and 1 is the most permissive resulting in the most.
- **bias** (*float*) bias for iou computation either 0 or 1
- **classes** (*ndarray[Shape['*'], Int64] | None\*) integer classes. If specified NMS is done on a perclass basis.
- **impl** (*str*) implementation can be "auto", "python", "cython\_cpu", "gpu", "torch", or "torchvision".
- **device\_id** (*int*) used if impl is gpu, device id to work on. If not specified *torch.cuda.current\_device()* is used.

Note: Using impl='cython\_gpu' may result in an CUDA memory error that is not exposed to the python processes. In other words your program will hard crash if impl='cython\_gpu', and you feed it too many bounding boxes. Ideally this will be fixed in the future.

### **References**

[https://github.com/facebookresearch/Detectron/blob/master/detectron/utils/cython\\_nms.pyx](https://github.com/facebookresearch/Detectron/blob/master/detectron/utils/cython_nms.pyx) [https:](https://www.pyimagesearch.com/2015/02/16/faster-non-maximum-suppression-python/) [//www.pyimagesearch.com/2015/02/16/faster-non-maximum-suppression-python/](https://www.pyimagesearch.com/2015/02/16/faster-non-maximum-suppression-python/) [https://github.com/](https://github.com/bharatsingh430/soft-nms/blob/master/lib/nms/cpu_nms.pyx) [bharatsingh430/soft-nms/blob/master/lib/nms/cpu\\_nms.pyx](https://github.com/bharatsingh430/soft-nms/blob/master/lib/nms/cpu_nms.pyx) <- TODO

### **CommandLine**

xdoctest -m ~/code/kwimage/kwimage/algo/algo\_nms.py non\_max\_supression

### **Example**

```
>>> from kwimage.algo.algo_nms import *
>>> from kwimage.algo.algo_nms import _impls
\gg ltrb = np.array([
>>> [0, 0, 100, 100],
>>> [100, 100, 10, 10],
>>> [10, 10, 100, 100],
>>> [50, 50, 100, 100],
>>> ], dtype=np.float32)
\gg scores = np.array([.1, .5, .9, .1])
\gg keep = non_max_supression(ltrb, scores, thresh=0.5, impl='numpy')
>>> print('keep = \{!r\}'.format(keep))
\gg assert keep == [2, 1, 3]\gg thresh = 0.0>>> non_max_supression(ltrb, scores, thresh, impl='numpy')
>>> if 'numpy' in available_nms_impls():
>>> keep = non_max_supression(ltrb, scores, thresh, impl='numpy')
\gg assert list(keep) == [2, 1]
>>> if 'cython_cpu' in available_nms_impls():
>>> keep = non_max_supression(ltrb, scores, thresh, impl='cython_cpu')
>>> assert list(keep) == [2, 1]>>> if 'cython_gpu' in available_nms_impls():
>>> keep = non_max_supression(ltrb, scores, thresh, impl='cython_gpu')
>>> assert list(keep) == [2, 1]
>>> if 'torch' in available_nms_impls():
>>> keep = non_max_supression(ltrb, scores, thresh, impl='torch')
>>> assert set(keep.tolist()) == \{2, 1\}>>> if 'torchvision' in available_nms_impls():
>>> keep = non_max_supression(ltrb, scores, thresh, impl='torchvision') # note_
˓→torchvision has no bias
>>> assert list(keep) == [2]
\gg thresh = 1.0
>>> if 'numpy' in available_nms_impls():
>>> keep = non_max_supression(ltrb, scores, thresh, impl='numpy')
>>> assert list(keep) == [2, 1, 3, 0]>>> if 'cython_cpu' in available_nms_impls():
```

```
>>> keep = non_max_supression(ltrb, scores, thresh, impl='cython_cpu')
>>> assert list(keep) == [2, 1, 3, 0]>>> if 'cython_gpu' in available_nms_impls():
>>> keep = non_max_supression(ltrb, scores, thresh, impl='cython_gpu')
>>> assert list(keep) == [2, 1, 3, 0]>>> if 'torch' in available_nms_impls():
>>> keep = non_max_supression(ltrb, scores, thresh, impl='torch')
>>> assert set(keep.tolist()) == \{2, 1, 3, 0\}>>> if 'torchvision' in available_nms_impls():
>>> keep = non_max_supression(ltrb, scores, thresh, impl='torchvision') # note<sub>u</sub>
˓→torchvision has no bias
>>> assert set(kwarray.ArrayAPI.tolist(keep)) == {2, 1, 3, 0}
```

```
>>> import ubelt as ub
>>> ltrb = np.array([
>>> [0, 0, 100, 100],
>>> [100, 100, 10, 10],
>>> [10, 10, 100, 100],
>>> [50, 50, 100, 100],
>>> [100, 100, 150, 101],
>>> [120, 100, 180, 101],
>>> [150, 100, 200, 101],
>>> ], dtype=np.float32)
\gg scores = np.linspace(0, 1, len(ltrb))
\gg thresh = .2
>>> solutions = {}
>>> if not _impls._funcs:
>>> _impls._lazy_init()
>>> for impl in _impls._funcs:
>>> keep = non_max_supression(ltrb, scores, thresh, impl=impl)
>>> solutions[impl] = sorted(keep)
>>> assert 'numpy' in solutions
>>> print('solutions = \{}'.format(ub.repr2(solutions, nl=1)))
>>> assert ub.allsame(solutions.values())
```
### **CommandLine**

xdoctest -m ~/code/kwimage/kwimage/algo/algo\_nms.py non\_max\_supression

#### **Example**

```
>>> import ubelt as ub
>>> # Check that zero-area boxes are ok
\gg ltrb = np.array([
>>> [0, 0, 0, 0],
>>> [0, 0, 0, 0],
>>> [10, 10, 10, 10],
>>> ], dtype=np.float32)
\gg scores = np.array([1, 2, 3], dtype=np.float32)
\gg thresh = .2
>>> solutions = {}
>>> if not _impls._funcs:
>>> _impls._lazy_init()
>>> for impl in _impls._funcs:
>>> keep = non_max_supression(ltrb, scores, thresh, impl=impl)
>>> solutions[impl] = sorted(keep)
>>> assert 'numpy' in solutions
>>> print('solutions = \{}'.format(ub.repr2(solutions, nl=1)))
>>> assert ub.allsame(solutions.values())
```
kwimage.normalize(*arr*, *mode='linear'*, *alpha=None*, *beta=None*, *out=None*)

Rebalance pixel intensities via contrast stretching.

By default linearly stretches pixel intensities to minimum and maximum values.

**Note:** DEPRECATED: this function has been MOVED to kwarray.normalize

kwimage.normalize\_intensity(*imdata*, *return\_info=False*, *nodata=None*, *axis=None*, *dtype=<class 'numpy.float32'>*, *params='auto'*, *mask=None*)

Normalize data intensities using heuristics to help put sensor data with extremely high or low contrast into a visible range.

This function is designed with an emphasis on getting something that is reasonable for visualization.

### **Todo:**

- [ ] Move to kwarray and renamed to robust\_normalize?
- [] Support for M-estimators?

#### **Parameters**

- **imdata** (*ndarray*) raw intensity data
- **return\_info** (*bool*) if True, return information about the chosen normalization heuristic.
- **params** (*str | dict*) can contain keys, low, high, or center e.g. {'low': 0.1, 'center': 0.8, 'high': 0.9}
- **axis** (*None | int*) The axis to normalize over, if unspecified, normalize jointly
- **nodata** (*None | int*) A value representing nodata to leave unchanged during normalization, for example 0
- **dtype** (*type*) can be float32 or float64
- **mask** (*ndarray | None*) A mask indicating what pixels are valid and what pixels should be considered nodata. Mutually exclusive with nodata argument. A mask value of 1 indicates a VALID pixel. A mask value of 0 indicates an INVALID pixel.

### **Returns**

a floating point array with values between 0 and 1.

#### **Return type**

ndarray

```
>>> from kwimage.im_core import * # NOQA
>>> import ubelt as ub
>>> import kwimage
>>> import kwarray
>> s = 512
>>> bit_depth = 11
\gg dtype = np.uint16
\gg max_val = int(2 ** bit_depth)
\gg min_val = int(0)
>>> rng = kwarray.ensure_rng(0)
>>> background = np.random.randint(min_val, max_val, size=(s, s), dtype=dtype)
\gg poly1 = kwimage.Polygon.random(rng=rng).scale(s / 2)
\gg poly2 = kwimage.Polygon.random(rng=rng).scale(s / 2).translate(s / 2)
\gg forground = np.zeros_like(background, dtype=np.uint8)
>>> forground = poly1.fill(forground, value=255)
\gg forground = poly2.fill(forground, value=122)
>>> forground = (kwimage.ensure_float01(forground) * max_val).astype(dtype)
\gg imdata = background + forground
>>> normed, info = normalize_intensity(imdata, return_info=True)
\gg print('info = {}'.format(ub.repr2(info, nl=1)))
>>> # xdoctest: +REQUIRES(--show)
>>> import kwplot
>>> kwplot.autompl()
\gg kwplot.imshow(imdata, pnum=(1, 2, 1), fnum=1)
>>> kwplot.imshow(normed, pnum=(1, 2, 2), fnum=1)
```
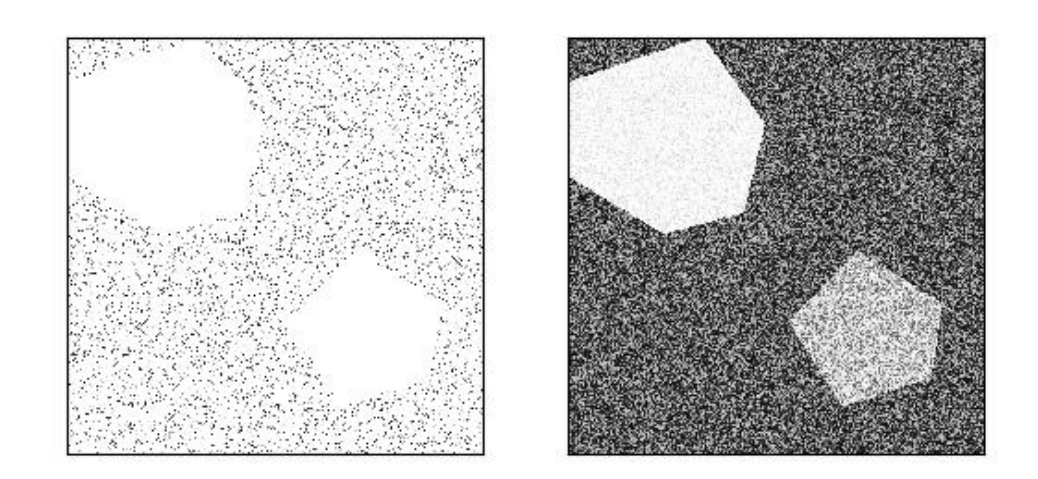

```
>>> from kwimage.im_core import * # NOQA
>>> import ubelt as ub
>>> import kwimage
>>> # Test on an image that is already normalized to test how it
>>> # degrades
\gg imdata = kwimage.grab_test_image() / 255
```

```
>>> quantile_basis = {
>>> 'mode': ['linear', 'sigmoid'],
>>> 'high': [0.8, 0.9, 1.0],
>>> }
>>> quantile_grid = list(ub.named_product(quantile_basis))
>>> quantile_grid += ['auto']
>>> rows = []
>>> rows.append({'key': 'orig', 'result': imdata})
>>> for params in quantile_grid:
>>> key = ub.repr2(params, compact=1)
>>> result, info = normalize_intensity(imdata, return_info=True, params=params)
>>> print('key = \{}'.format(key))
>>> print('info = \{}'.format(ub.repr2(info, nl=1)))
>>> rows.append({'key': key, 'info': info, 'result': result})
```

```
>>> # xdoctest: +REQUIRES(--show)
>>> import kwplot
>>> kwplot.autompl()
>>> pnum_ = kwplot.PlotNums(nSubplots=len(rows))
>>> for row in rows:
>>> _, ax = kwplot.imshow(row['result'], fnum=1, pnum=pnum_())
>>> ax.set_title(row['key'])
```
#### high=0.8, mode hilghea0.9, mode hilgheal: 0, mode = linear orig

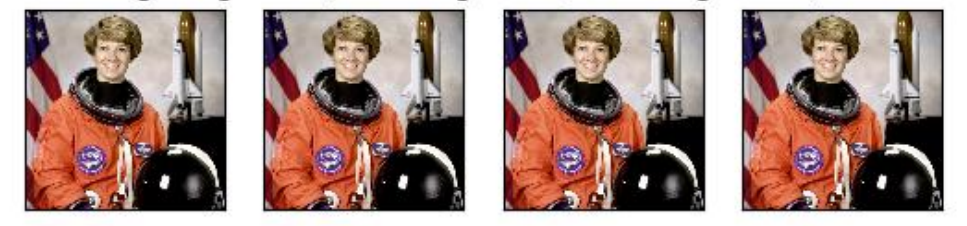

## high=0.8, mode highm@ild, mode highmbild, mode=sigmoid auto

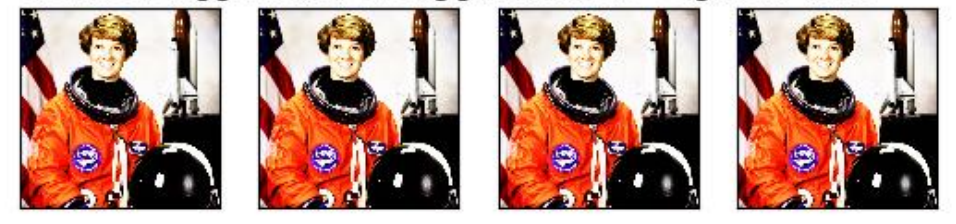

### kwimage.num\_channels(*img*)

Returns the number of color channels in an image.

Assumes images are 2D and the the channels are the trailing dimension. Returns 1 in the case with no trailing channel dimension, otherwise simply returns img.shape[2].

### **Parameters**

**img** (*ndarray*) – an image with 2 or 3 dimensions.

### **Returns**

the number of color channels (1, 3, or 4)

### **Return type**

[int](https://docs.python.org/3/library/functions.html#int)

```
>> H = W = 3\gg assert num_channels(np.empty((W, H))) == 1
\gg assert num_channels(np.empty((W, H, 1))) == 1
\gg assert num_channels(np.empty((W, H, 3))) == 3
\gg assert num_channels(np.empty((W, H, 4))) == 4
\gg assert num_channels(np.empty((W, H, 2))) == 2
```
kwimage.overlay\_alpha\_images(*img1*, *img2*, *keepalpha=True*, *dtype=<class 'numpy.float32'>*, *impl='inplace'*)

Places img1 on top of img2 respecting alpha channels. Works like the Photoshop layers with opacity.

#### **Parameters**

- **img1** (*ndarray*) top image to overlay over img2
- **img2** (*ndarray*) base image to superimpose on
- **keepalpha** (*bool*) if False, the alpha channel is removed after blending
- **dtype** (*np.dtype*) format for blending computation (defaults to float32)
- **impl** (*str*) code specifying the backend implementation

### **Returns**

raster: the blended images

**Return type** ndarray

### **Todo:**

• [] Make fast C++ version of this function

```
>>> import kwimage
>>> img1 = kwimage.grab_test_image('astro', dsize=(100, 100))
>>> img2 = kwimage.grab_test_image('carl', dsize=(100, 100))
\gg img1 = kwimage.ensure_alpha_channel(img1, alpha=.5)
>>> img3 = kwimage.overlay_alpha_images(img1, img2)
>>> # xdoctest: +REQUIRES(--show)
>>> import kwplot
>>> kwplot.autompl()
>>> kwplot.imshow(img3)
>>> kwplot.show_if_requested()
```
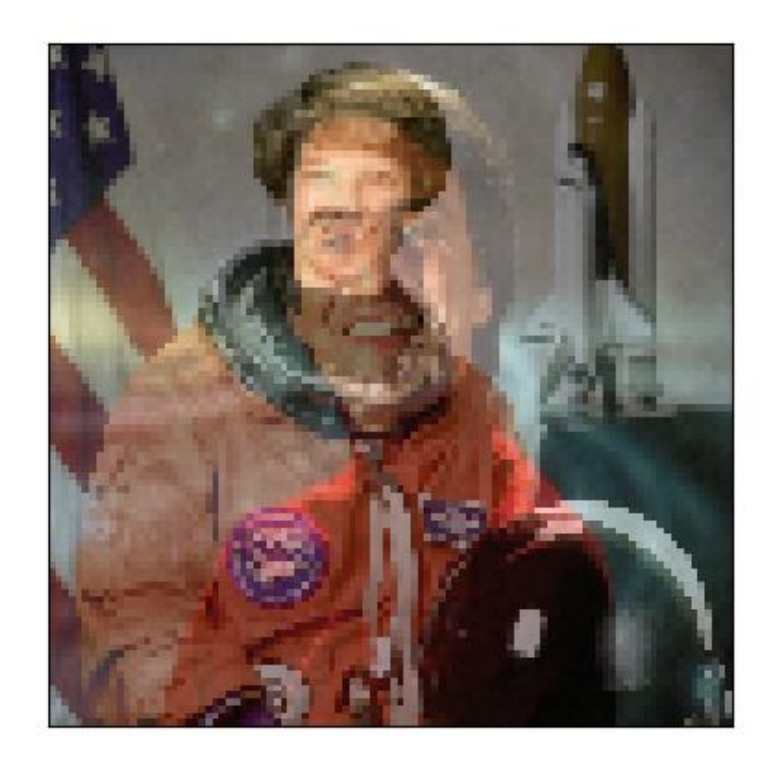

kwimage.overlay\_alpha\_layers(*layers*, *keepalpha=True*, *dtype=<class 'numpy.float32'>*)

Stacks a sequences of layers on top of one another. The first item is the topmost layer and the last item is the bottommost layer.

### **Parameters**

- **layers** (*Sequence[ndarray]*) stack of images
- **keepalpha** (*bool*) if False, the alpha channel is removed after blending
- **dtype** (*np.dtype*) format for blending computation (defaults to float32)

### **Returns**

raster: the blended images

#### **Return type**

ndarray

```
>>> import kwimage
>>> keys = ['astro', 'carl', 'stars']
\gg layers = [kwimage.grab_test_image(k, dsize=(100, 100)) for k in keys]
\gg layers = [kwimage.ensure_alpha_channel(g, alpha=.5) for g in layers]
>>> stacked = kwimage.overlay_alpha_layers(layers)
>>> # xdoctest: +REQUIRES(--show)
>>> import kwplot
>>> kwplot.autompl()
>>> kwplot.imshow(stacked)
>>> kwplot.show_if_requested()
```
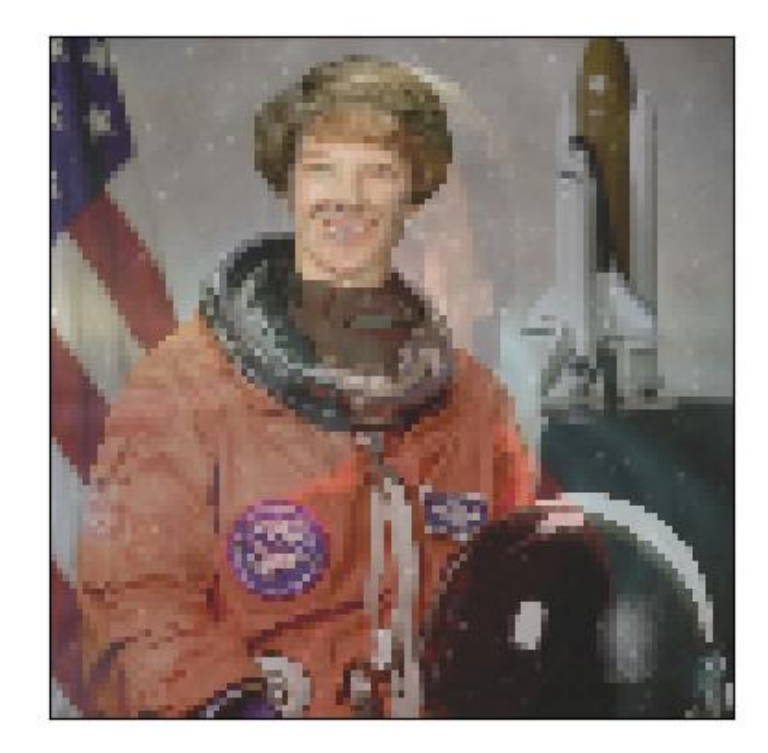

kwimage.padded\_slice(*data*, *in\_slice*, *pad=None*, *padkw=None*, *return\_info=False*)

Allows slices with out-of-bound coordinates. Any out of bounds coordinate will be sampled via padding.

DEPRECATED FOR THE VERSION IN KWARRAY (slices are more array-ish than image-ish)

**Note:** Negative slices have a different meaning here then they usually do. Normally, they indicate a wrap-around or a reversed stride, but here they index into out-of-bounds space (which depends on the pad mode). For example a slice of -2:1 literally samples two pixels to the left of the data and one pixel from the data, so you get two padded values and one data value.

### **Parameters**

- **data** (*Sliceable*) data to slice into. Any channels must be the last dimension.
- **in\_slice** (*slice* | *Tuple*[*slice*, ... ]) slice for each dimensions
- **ndim** (*int*) number of spatial dimensions
- **pad** (*List[int|Tuple]*) additional padding of the slice
- **padkw** (*Dict*) if unspecified defaults to {'mode': 'constant'}
- **return info** (*bool*) if True, return extra information about the transform. Defaults to False.

### **SeeAlso:**

\_padded\_slice\_embed - finds the embedded slice and padding \_padded\_slice\_apply - applies padding to sliced data

#### **Returns**

# **data\_sliced: subregion of the input data (possibly with padding,**

depending on if the original slice went out of bounds)

#### **Tuple[Sliceable, Dict] :**

data\_sliced : as above

transform : information on how to return to the original coordinates

#### **Currently a dict containing:**

**st\_dims: a list indicating the low and high space-time** coordinate values of the returned data slice.

The structure of this dictionary mach change in the future

#### **Return type**

Sliceable

```
\gg data = np.arange(5)
\gg in_slice = [slice(-2, 7)]
```

```
>>> data_sliced = padded_slice(data, in_slice)
>>> print(ub.repr2(data_sliced, with_dtype=False))
np.array([0, 0, 0, 1, 2, 3, 4, 0, 0])
```

```
\gg data_sliced = padded_slice(data, in_slice, pad=(3, 3))
>>> print(ub.repr2(data_sliced, with_dtype=False))
np.array([0, 0, 0, 0, 0, 0, 1, 2, 3, 4, 0, 0, 0, 0, 0])
```

```
>>> data_sliced = padded_slice(data, slice(3, 4), pad=[(1, 0)])
>>> print(ub.repr2(data_sliced, with_dtype=False))
np.array([2, 3])
```
kwimage.profile(*arg=None*, *\*args*, *\*\*kwargs*)

Return the value of the first argument unchanged.

All other positional and keyword inputs are ignored. Defaults to None if called without any args.

The name identity is used in the mathematical sense [\[WikiIdentity\]](#page-595-0). This is slightly different than the pure identity function, which is defined strictly with a single argument. This implementation allows but ignores extra arguments, making it easier to use as a drop in replacement for functions that accept extra configuration arguments that change their behavior and aren't true inputs.

The value of this utility is a cleaner way to write  $lambda x$ : x or more precisely  $lambda x = None$ , \*a, \*\*k: x or writing the function inline. Unlike the lambda variant, this does not trigger common linter errors when assigning it to a value.

#### **Parameters**

- **arg** (*Any, default=None*) The value to return unchanged.
- **\*args** Ignored
- **\*\*kwargs** Ignored

### **Returns**

arg - The same value of the first positional argument.

**Return type** Any

### **References**

#### **Example**

```
>>> import ubelt as ub
>>> ub.identity(42)
42
>>> ub.identity(42, 43)
42
>>> ub.identity()
None
```
kwimage.radial\_fourier\_mask(*img\_hwc*, *radius=11*, *axis=None*, *clip=None*)

In [1] they use a radius of 11.0 on CIFAR-10.

#### **Parameters**

**img\_hwc** (*ndarray*) – assumed to be float 01

### **References**

[1] Jo and Bengio "Measuring the tendency of CNNs to Learn Surface Statistical Regularities" 2017. [https://docs.opencv.org/3.0-beta/doc/py\\_tutorials/py\\_imgproc/py\\_transforms/py\\_fourier\\_transform/py\\_](https://docs.opencv.org/3.0-beta/doc/py_tutorials/py_imgproc/py_transforms/py_fourier_transform/py_fourier_transform.html) [fourier\\_transform.html](https://docs.opencv.org/3.0-beta/doc/py_tutorials/py_imgproc/py_transforms/py_fourier_transform/py_fourier_transform.html)

```
>>> from kwimage.im_filter import * # NOQA
>>> import kwimage
\gg img_hwc = kwimage.grab_test_image()
\gg img_hwc = kwimage.ensure_float01(img_hwc)
\gg out_hwc = radial_fourier_mask(img_hwc, radius=11)
>>> # xdoc: REQUIRES(--show)
>>> import kwplot
\gg plt = kwhlot.autoplt()>>> def keepdim(func):
>>> def _wrap(im):
\gg needs_transpose = (im.shape[0] == 3)
>>> if needs_transpose:
\Rightarrow \qquad im = im.transpose(1, 2, 0)
\Rightarrow out = func(im)
>>> if needs_transpose:
\gg out = out.transpose(2, 0, 1)
>>> return out
>>> return _wrap
>>> @keepdim
>>> def rgb_to_lab(im):
>>> return kwimage.convert_colorspace(im, src_space='rgb', dst_space='lab')
>>> @keepdim
>>> def lab_to_rgb(im):
>>> return kwimage.convert_colorspace(im, src_space='lab', dst_space='rgb')
>>> @keepdim
>>> def rgb_to_yuv(im):
>>> return kwimage.convert_colorspace(im, src_space='rgb', dst_space='yuv')
>>> @keepdim
>>> def yuv_to_rgb(im):
>>> return kwimage.convert_colorspace(im, src_space='yuv', dst_space='rgb')
>>> def show_data(img_hwc):
>>> # dpath = ub.ensuredir('./fouriertest')
>>> kwplot.imshow(img_hwc, fnum=1)
>>> pnum_ = kwplot.PlotNums(nRows=4, nCols=5)
\gg for r in range(0, 17):
>>> imgt = radial_fourier_mask(img_hwc, r, clip=(0, 1))
>>> kwplot.imshow(imgt, pnum=pnum_(), fnum=2)
>>> plt.gca().set_title('r = \{\}'.format(r))
>>> kwplot.set_figtitle('RGB')
>>> # plt.gcf().savefig(join(dpath, '{}_{:08d}.png'.format('rgb', x)))
>>> pnum_ = kwplot.PlotNums(nRows=4, nCols=5)
\gg for r in range(0, 17):
>>> imgt = lab_to_rgb(radial_fourier_mask(rgb_to_lab(img_hwc), r))
>>> kwplot.imshow(imgt, pnum=pnum_(), fnum=3)
>>> plt.gca().set_title('r = \{\}'.format(r))
>>> kwplot.set_figtitle('LAB')
>>> # plt.gcf().savefig(join(dpath, '{}_{:08d}.png'.format('lab', x)))
>>> pnum_ = kwplot.PlotNums(nRows=4, nCols=5)
\gg for r in range(0, 17):
>>> imgt = yuv_to_rgb(radial_fourier_mask(rgb_to_yuv(img_hwc), r))
>>> kwplot.imshow(imgt, pnum=pnum_(), fnum=4)
```

```
>>> plt.gca().set_title('r = \{\}'.format(r))
>>> kwplot.set_figtitle('YUV')
>>> # plt.gcf().savefig(join(dpath, '{}_{:08d}.png'.format('yuv', x)))
>>> show_data(img_hwc)
>>> kwplot.show_if_requested()
```
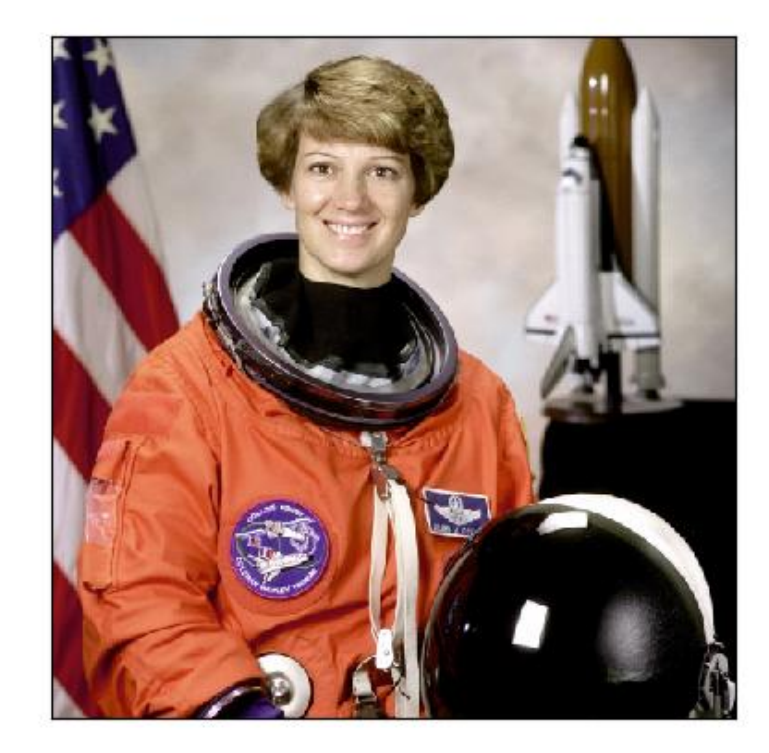

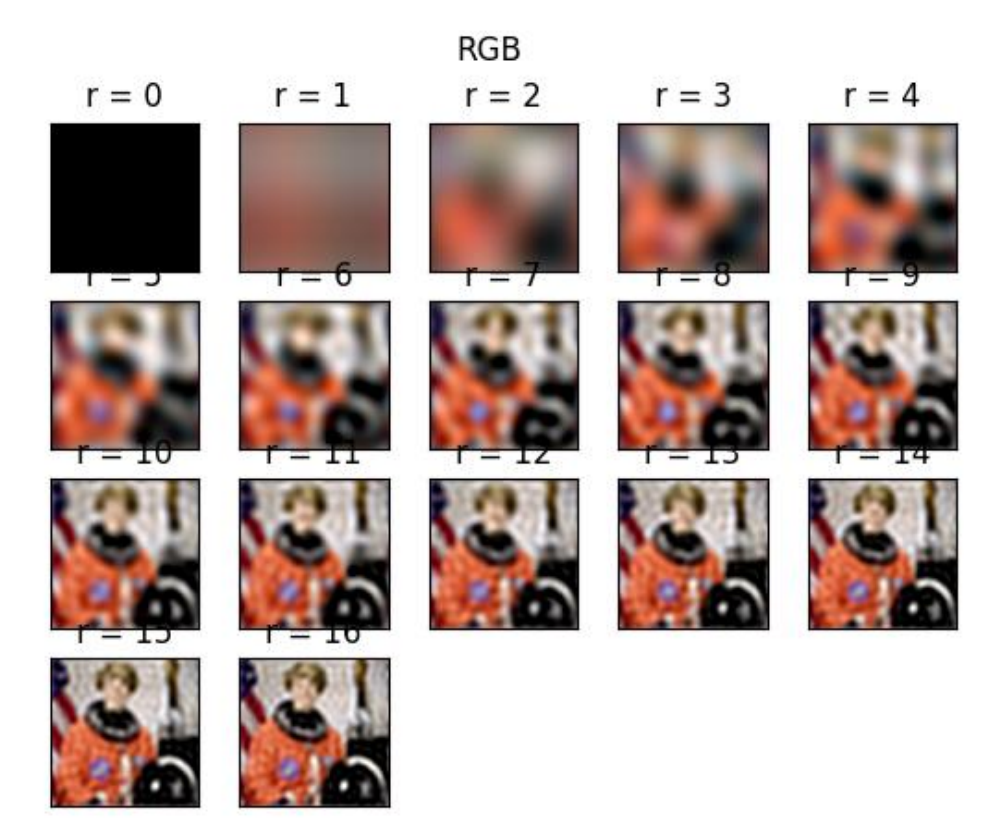

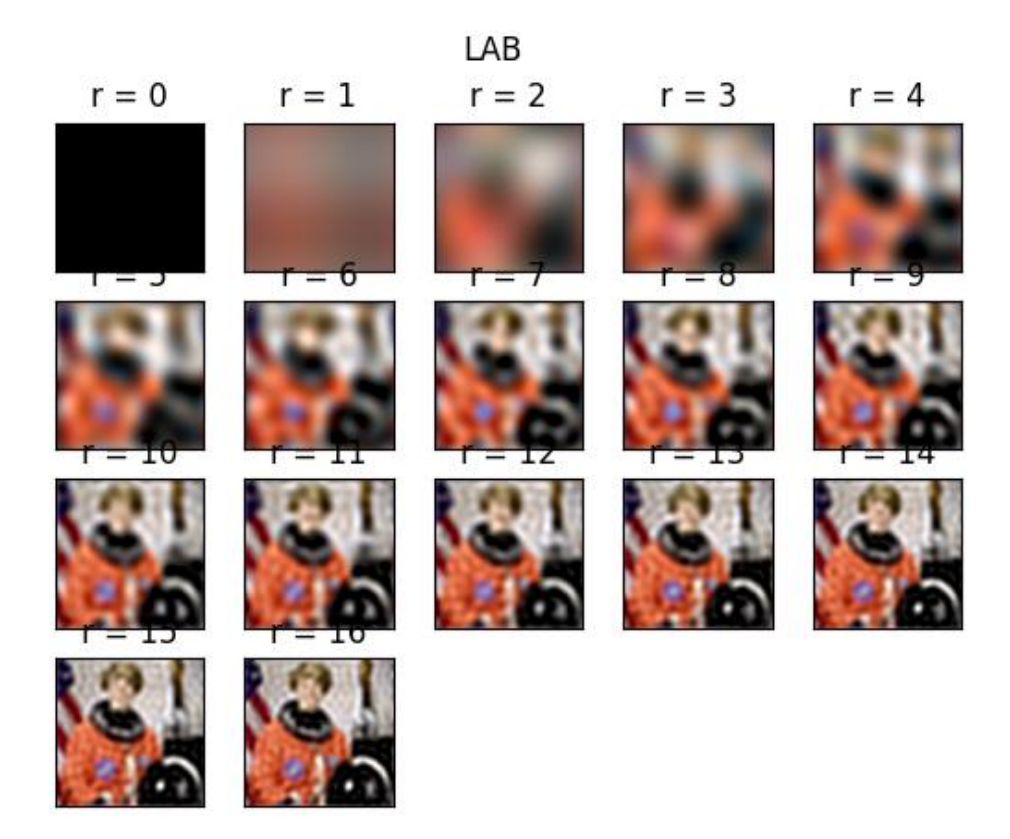

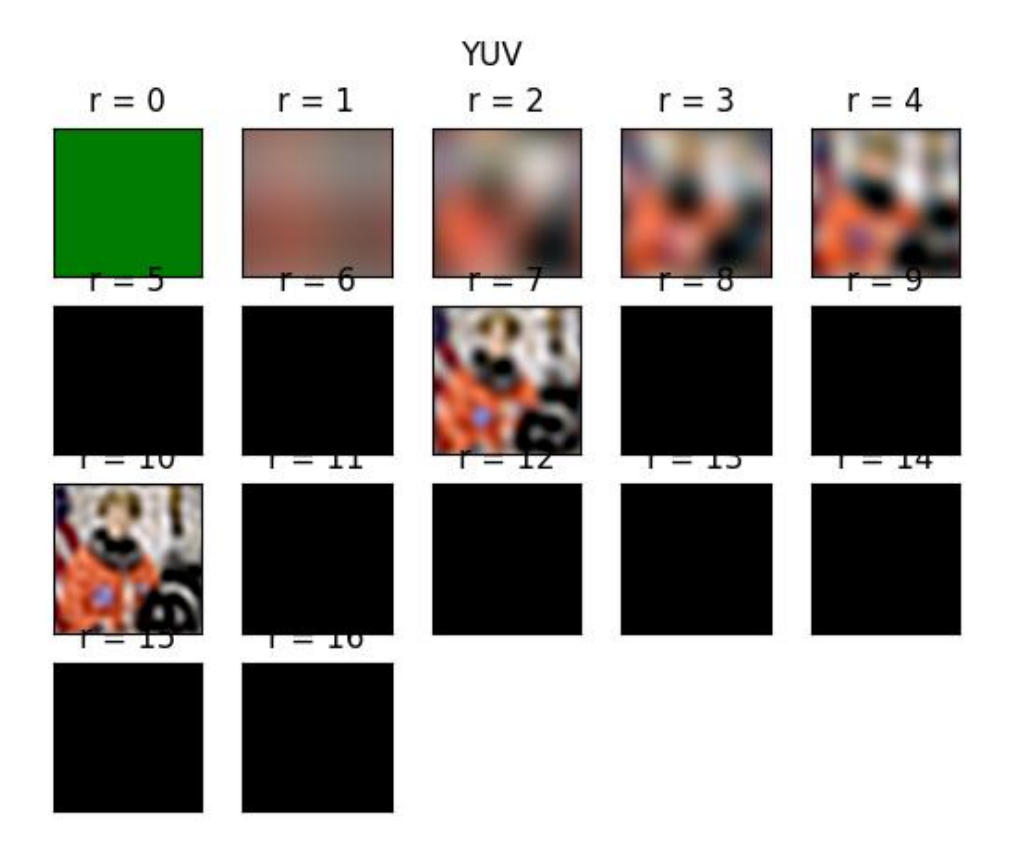

### kwimage.remove\_homog(*pts*, *mode='divide'*)

Remove homogenous coordinate to a point array.

This is a convinience function, it is not particularly efficient.

### **SeeAlso:**

cv2.convertPointsFromHomogeneous

### **Example**

```
\gg homog_pts = np.random.rand(10, 3)
>>> remove_homog(homog_pts, 'divide')
>>> remove_homog(homog_pts, 'drop')
```
### kwimage.rle\_translate(*rle*, *offset*, *output\_shape=None*)

Translates a run-length encoded image in RLE-space.

### **Parameters**

- **rle** (*dict*) an enconding dict returned by [kwimage.encode\\_run\\_length\(\)](#page-502-0)
- **offset** (*Tuple[int, int]*) x, y integer offsets.
- **output\_shape** (*Tuple[int, int]*) h,w of transformed mask. If unspecified the input rle shape is used.

#### **SeeAlso:**

# ITK has some RLE code that looks like it can perform translations [https://github.com/KitwareMedical/](https://github.com/KitwareMedical/ITKRLEImage/blob/master/include/itkRLERegionOfInterestImageFilter.h) [ITKRLEImage/blob/master/include/itkRLERegionOfInterestImageFilter.h](https://github.com/KitwareMedical/ITKRLEImage/blob/master/include/itkRLERegionOfInterestImageFilter.h)

### **Doctest**

```
>>> # test that translate works on all zero images
\gg img = np.zeros((7, 8), dtype=np.uint8)
>>> rle = encode_run_length(img, binary=True, order='F')
\gg new_rle = rle_translate(rle, (1, 2), (6, 9))
>>> assert np.all(new_rle['counts'] == [54])
```
### **Example**

```
>>> from kwimage.im_runlen import * # NOQA
\gg img = np.array([
>>> [1, 1, 1, 1],
>>> [0, 1, 0, 0],
\gg [0, 1, 0, 1],
>>> [1, 1, 1, 1],], dtype=np.uint8)
\gg rle = encode_run_length(img, binary=True, order='C')
>>> offset = (1, -1)>>> output_shape = (3, 5)
>>> new_rle = rle_translate(rle, offset, output_shape)
>>> decoded = decode_run_length(**new_rle)
>>> print(decoded)
[[0 0 1 0 0]
[0 0 1 0 1]
 [0 1 1 1 1]]
```

```
>>> from kwimage.im_runlen import * # NOQA
\gg img = np.array([
>>> [0, 0, 0],
\gg [0, 1, 0],
>>> [0, 0, 0]], dtype=np.uint8)
>>> rle = encode_run_length(img, binary=True, order='C')
\gg new_rle = rle_translate(rle, (1, 0))
>>> decoded = decode_run_length(**new_rle)
>>> print(decoded)
[[0 0 0]
[0 0 1]
[0 0 0]]
\gg new_rle = rle_translate(rle, (0, 1))
>>> decoded = decode_run_length(**new_rle)
>>> print(decoded)
[[0 0 0]
[0 0 0]
 [0 1 0]]
```
### kwimage.smooth\_prob(*prob*, *k=3*, *inplace=False*, *eps=1e-09*)

Smooths the probability map, but preserves the magnitude of the peaks.

**Note:** even if inplace is true, we still need to make a copy of the input array, however, we do ensure that it is cleaned up before we leave the function scope.

sigma=0.8 @ k=3, sigma=1.1 @ k=5, sigma=1.4 @ k=7

kwimage.stack\_images(*images*, *axis=0*, *resize=None*, *interpolation=None*, *overlap=0*, *return\_info=False*, *bg\_value=None*, *pad=None*, *allow\_casting=True*)

Make a new image with the input images side-by-side

#### **Parameters**

- **images** (*Iterable[ndarray]*) image data
- **axis** (*int*) axis to stack on (either 0 or 1)
- **resize** (*int | str | None*) if None image sizes are not modified, otherwise resize resize can be either 0 or 1. We resize the *resize*-th image to match the *1 - resize*-th image. Can also be strings "larger" or "smaller".
- **interpolation** (*int | str*) string or cv2-style interpolation type. only used if resize or overlap  $> 0$
- **overlap** (*int*) number of pixels to overlap. Using a negative number results in a border.
- **pad** (*int*) if specified overrides *overlap* as a the number of pixels to pad between images.
- **return\_info** (*bool*) if True, returns transforms (scales and translations) to map from original image to its new location.
- **bg\_value** (*Number | ndarray | str*) background value or color, if specified, uses this as a fill value.
- **allow\_casting** (*bool*) if True, then if "uint255" and "float01" format images are given they are converted to "float01". Defaults to True.

#### **Returns**

an image of stacked images side by side

#### **Tuple[ndarray, List]: where the first item is the aformentioned stacked**

image and the second item is a list of transformations for each input image mapping it to its location in the returned image.

### **Return type**

ndarray

### **SeeAlso:**

[kwimage.im\\_stack.stack\\_images\\_grid\(\)](#page-315-0)

```
>>> import kwimage
>>> img1 = kwimage.grab_test_image('carl', space='rgb')
>>> img2 = kwimage.grab_test_image('astro', space='rgb')
\gg images = \left[\text{img1, img2}\right]>>> imgB, transforms = kwimage.stack_images(
>>> images, axis=0, resize='larger', pad=10, return_info=True)
>>> print('imgB.shape = \{}'.format(imgB.shape))
>>> # xdoctest: +REQUIRES(--show)
>>> # xdoctest: +REQUIRES(module:kwplot)
>>> import kwplot
>>> import kwimage
>>> kwplot.autompl()
>>> kwplot.imshow(imgB, colorspace='rgb')
>>> wh1 = np.multiply(img1.shape[0:2][::-1], transforms[0].scale)
>>> wh2 = np.multiply(img2.shape[0:2][::-1], transforms[1].scale)
>>> xoff1, yoff1 = transforms[0].translation
>>> xoff2, yoff2 = transforms[1].translation
\gg xywh1 = (xoff1, yoff1, wh1[0], wh1[1])
\gg xywh2 = (xoff2, yoff2, wh2[0], wh2[1])
>>> kwplot.draw_boxes(kwimage.Boxes([xywh1], 'xywh'), color=(1.0, 0, 0))
>>> kwplot.draw_boxes(kwimage.Boxes([xywh2], 'xywh'), color=(1.0, 0, 0))
>>> kwplot.show_if_requested()
```
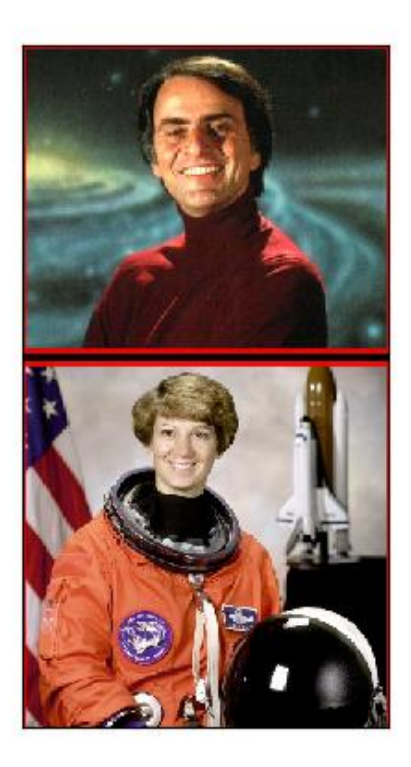

kwimage.stack\_images\_grid(*images*, *chunksize=None*, *axis=0*, *overlap=0*, *pad=None*, *return\_info=False*, *bg\_value=None*, *resize=None*, *allow\_casting=True*)

Stacks images in a grid. Optionally return transforms of original image positions in the output image.

#### **Parameters**

- **images** (*Iterable[ndarray]*) image data
- **chunksize** (*int*) number of rows per column or columns per row depending on the value of *axis*. If unspecified, computes this as *int(sqrt(len(images)))*.
- **axis**(*int*) If 0, chunksize is columns per row. If 1, chunksize is rows per column. Defaults to 0.
- **overlap** (*int*) number of pixels to overlap. Using a negative number results in a border.
- **pad** (*int*) if specified overrides *overlap* as a the number of pixels to pad between images.
- **return info** (*bool*) if True, returns transforms (scales and translations) to map from original image to its new location.
- **resize** (*int | str | None*) if None image sizes are not modified, otherwise can be set to "larger" or "smaller" to resize the images in each stack direction.
- **bg** value (*Number* | *ndarray* | *str*) background value or color, if specified, uses this as a fill value.
- **allow\_casting** (*bool*) if True, then if "uint255" and "float01" format images are given they are converted to "float01". Defaults to True.

#### **Returns**

an image of stacked images in a grid pattern

- **Tuple[ndarray, List]: where the first item is the aformentioned stacked**
	- image and the second item is a list of transformations for each input image mapping it to its location in the returned image.

#### **Return type**

ndarray

### **SeeAlso:**

[kwimage.im\\_stack.stack\\_images\(\)](#page-313-0)

### **Example**

```
>>> import kwimage
>>> img1 = kwimage.grab_test_image('carl')
>>> img2 = kwimage.grab_test_image('astro')
>>> img3 = kwimage.grab_test_image('airport')
>>> img4 = kwimage.grab_test_image('paraview')[..., 0:3]
>>> img5 = kwimage.grab_test_image('pm5644')
\gg images = [img1, img2, img3, img4, img5]
>>> canvas, transforms = kwimage.stack_images_grid(
... images, chunksize=3, axis=0, pad=10, bg_value='kitware_blue',
... return_info=True, resize='larger')
\gg print('canvas.shape = \{}'.format(canvas.shape))
>>> # xdoctest: +REQUIRES(--show)
>>> import kwplot
```
>>> import kwimage >>> kwplot.autompl() >>> kwplot.imshow(canvas) >>> kwplot.show\_if\_requested()

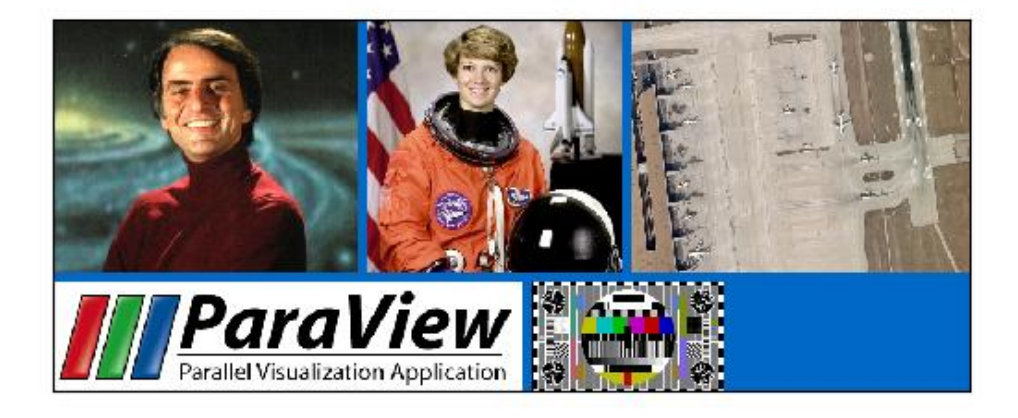

### kwimage.subpixel\_accum(*dst*, *src*, *index*, *interp\_axes=None*)

Add the source values array into the destination array at a particular subpixel index.

### **Parameters**

- **dst** (*ArrayLike*) destination accumulation array
- **src** (*ArrayLike*) source array containing values to add
- **index** (*Tuple[slice]*) subpixel slice into dst that corresponds with src
- **interp\_axes** (*tuple*) specify which axes should be spatially interpolated

### **TextArt**

```
Inputs:
   +--+--+--+--+--+ dst.shape = (5, )+--+--+ src.shape = (2, )|=======| index = 1.5:3.5
Subpixel shift the source by -0.5.
When the index is non-integral, pad the aligned src with an extra value
to ensure all dst pixels that would be influenced by the smaller
subpixel shape are influenced by the aligned src. Note that we are not
scaling.
       +--+--+--+ aligned_src.shape = (3, )
```
### **Example**

```
\gg dst = np.zeros(5)
\gg src = np.ones(2)
>>> index = [slice(1.5, 3.5)]>>> subpixel_accum(dst, src, index)
>>> print(ub.repr2(dst, precision=2, with_dtype=0))
np.array([0. , 0.5, 1. , 0.5, 0. ])
```
 $|$ ===========| aligned\_index = 1:4

```
\gg dst = np.zeros((6, 6))
\gg src = np.ones((3, 3))
\gg index = (slice(1.5, 4.5), slice(1, 4))
>>> subpixel_accum(dst, src, index)
>>> print(ub.repr2(dst, precision=2, with_dtype=0))
np.array([[0. , 0. , 0. , 0. , 0. , 0. ],
          [0., 0.5, 0.5, 0.5, 0., 0.],
          [0., 1., 1., 1., 0., 0.],
          [0., 1., 1., 1., 0., 0.],
          [0. , 0.5, 0.5, 0.5, 0. , 0. ],
          [0., 0., 0., 0., 0., 0., 0.]
>>> # xdoctest: +REQUIRES(module:torch)
\gg dst = torch.zeros((1, 3, 6, 6))
>>> src = torch.ones((1, 3, 3, 3))
\gg index = (slice(None), slice(None), slice(1.5, 4.5), slice(1.25, 4.25))
>>> subpixel_accum(dst, src, index)
>>> print(ub.repr2(dst.numpy()[0, 0], precision=2, with_dtype=0))
np.array([[0. , 0. , 0. , 0. , 0. , 0. ],
          [0. , 0.38, 0.5 , 0.5 , 0.12, 0. ],
          [0. , 0.75, 1. , 1. , 0.25, 0. ]\begin{bmatrix} 0. & , & 0.75, & 1. & , & 1. & , & 0.25, & 0. & \end{bmatrix},[0. , 0.38, 0.5 , 0.5 , 0.12, 0. ],
          [0., 0., 0., 0., 0., 0., 0.]
```
### **Doctest**

```
>>> # TODO: move to a unit test file
>>> subpixel_accum(np.zeros(5), np.ones(2), [slice(1.5, 3.5)]).tolist()
[0.0, 0.5, 1.0, 0.5, 0.0]
>>> subpixel_accum(np.zeros(5), np.ones(2), [slice(0, 2)]).tolist()
[1.0, 1.0, 0.0, 0.0, 0.0]
>>> subpixel_accum(np.zeros(5), np.ones(3), [slice(.5, 3.5)]).tolist()
[0.5, 1.0, 1.0, 0.5, 0.0]\gg subpixel_accum(np.zeros(5), np.ones(3), [slice(-1, 2)]).tolist()
[1.0, 1.0, 0.0, 0.0, 0.0]
>>> subpixel_accum(np.zeros(5), np.ones(3), [slice(-1.5, 1.5)]).tolist()
[1.0, 0.5, 0.0, 0.0, 0.0]
>>> subpixel_accum(np.zeros(5), np.ones(3), [slice(10, 13)]).tolist()
[0.0, 0.0, 0.0, 0.0, 0.0]
>>> subpixel_accum(np.zeros(5), np.ones(3), [slice(3.25, 6.25)]).tolist()
[0.0, 0.0, 0.0, 0.75, 1.0]>>> subpixel_accum(np.zeros(5), np.ones(3), [slice(4.9, 7.9)]).tolist()
[0.0, 0.0, 0.0, 0.0, 0.099...]
>>> subpixel_accum(np.zeros(5), np.ones(9), [slice(-1.5, 7.5)]).tolist()
[1.0, 1.0, 1.0, 1.0, 1.0]
>>> subpixel_accum(np.zeros(5), np.ones(9), [slice(2.625, 11.625)]).tolist()
[0.0, 0.0, 0.375, 1.0, 1.0]
>>> subpixel_accum(np.zeros(5), 1, [slice(2.625, 11.625)]).tolist()
[0.0, 0.0, 0.375, 1.0, 1.0]
```
### kwimage.subpixel\_align(*dst*, *src*, *index*, *interp\_axes=None*)

Returns an aligned version of the source tensor and destination index.

# **Used as the backend to implement other subpixel functions like:**

subpixel\_accum, subpixel\_maximum.

kwimage.subpixel\_getvalue(*img*, *pts*, *coord\_axes=None*, *interp='bilinear'*, *bordermode='edge'*)

Get values at subpixel locations

### **Parameters**

- **img** (*ArrayLike*) image to sample from
- **pts** (*ArrayLike*) subpixel rc-coordinates to sample
- **coord\_axes** (*Sequence*) axes to perform interpolation on, if not specified the first *d* axes are interpolated, where *d=pts.shape[-1]*. IE: this indicates which axes each coordinate dimension corresponds to.
- **interp** (*str*) interpolation mode
- **bordermode** (*str*) how locations outside the image are handled

```
>>> from kwimage.util_warp import * # NOQA
\gg img = np.arange(3 * 3).reshape(3, 3)
\gg pts = np.array([[1, 1], [1.5, 1.5], [1.9, 1.1]])
>>> subpixel_getvalue(img, pts)
array([4. , 6. , 6.8])
>>> subpixel_getvalue(img, pts, coord_axes=(1, 0))
array([4. , 6. , 5.2])>>> # xdoctest: +REQUIRES(module:torch)
>>> img = torch.Tensor(img)
>>> pts = torch.Tensor(pts)
>>> subpixel_getvalue(img, pts)
tensor([4.0000, 6.0000, 6.8000])
>>> subpixel_getvalue(img.numpy(), pts.numpy(), interp='nearest')
array([4., 8., 7.], dtype=float32)
>>> subpixel_getvalue(img.numpy(), pts.numpy(), interp='nearest', coord_axes=[1, 0])
array([4., 8., 5.], dtype=float32)
>>> subpixel_getvalue(img, pts, interp='nearest')
tensor([4., 8., 7.])
```
## **References**

stackoverflow.com/uestions/12729228/simple-binlin-interp-images-numpy

#### **SeeAlso:**

cv2.getRectSubPix(image, patchSize, center[, patch[, patchType]])

kwimage.subpixel\_maximum(*dst*, *src*, *index*, *interp\_axes=None*)

Take the max of the source values array into and the destination array at a particular subpixel index. Modifies the destination array.

### **Parameters**

- **dst** (*ArrayLike*) destination array to index into
- **src** (*ArrayLike*) source array that agrees with the index
- **index** (*Tuple[slice]*) subpixel slice into dst that corresponds with src
- **interp\_axes** (*tuple*) specify which axes should be spatially interpolated

```
\gg dst = np.array([0, 1.0, 1.0, 1.0, 0])
\gg src = np.array([2.0, 2.0])
>>> index = [slice(1.6, 3.6)]>>> subpixel_maximum(dst, src, index)
>>> print(ub.repr2(dst, precision=2, with_dtype=0))
np.array([0. , 1. , 2. , 1.2, 0. ])
```

```
>>> # xdoctest: +REQUIRES(module:torch)
\gg dst = torch.zeros((1, 3, 5, 5)) + .5
>> src = torch.ones((1, 3, 3, 3))
>>> index = (slice(None), slice(None), slice(1.4, 4.4), slice(1.25, 4.25))
>>> subpixel_maximum(dst, src, index)
>>> print(ub.repr2(dst.numpy()[0, 0], precision=2, with_dtype=0))
np.array([[0.5 , 0.5 , 0.5 , 0.5 , 0.5 ],
          [0.5 , 0.5 , 0.6 , 0.6 , 0.5 ],
          [0.5, 0.75, 1, 1, 0.5],[0.5, 0.75, 1, 1, 0.5],[0.5, 0.5, 0.5, 0.5, 0.5, 0.5]])
```
kwimage.subpixel\_minimum(*dst*, *src*, *index*, *interp\_axes=None*)

Take the min of the source values array into and the destination array at a particular subpixel index. Modifies the destination array.

#### **Parameters**

- **dst** (*ArrayLike*) destination array to index into
- **src** (*ArrayLike*) source array that agrees with the index
- **index** (*Tuple[slice]*) subpixel slice into dst that corresponds with src
- **interp\_axes** (*tuple*) specify which axes should be spatially interpolated

#### **Example**

```
\gg dst = np.array([0, 1.0, 1.0, 1.0, 0])
\gg src = np.array([2.0, 2.0])
>>> index = [slice(1.6, 3.6)]>>> subpixel_minimum(dst, src, index)
>>> print(ub.repr2(dst, precision=2, with_dtype=0))
np.array([0. , 0.8, 1. , 1. , 0. ])
```
### **Example**

```
>>> # xdoctest: +REQUIRES(module:torch)
\gg dst = torch.zeros((1, 3, 5, 5)) + .5
\gg src = torch.ones((1, 3, 3, 3))
>>> index = (slice(None), slice(None), slice(1.4, 4.4), slice(1.25, 4.25))
>>> subpixel_minimum(dst, src, index)
>>> print(ub.repr2(dst.numpy()[0, 0], precision=2, with_dtype=0))
np.array([[0.5 , 0.5 , 0.5 , 0.5 , 0.5 ],
          [0.5, 0.45, 0.5, 0.5, 0.15],[0.5, 0.5, 0.5, 0.5, 0.25],[0.5, 0.5, 0.5, 0.5, 0.25],[0.5, 0.3, 0.4, 0.4, 0.1]]
```
#### kwimage.subpixel\_set(*dst*, *src*, *index*, *interp\_axes=None*)

Add the source values array into the destination array at a particular subpixel index.

#### **Parameters**

- **dst** (*ArrayLike*) destination accumulation array
- **src** (*ArrayLike*) source array containing values to add
- **index** (*Tuple[slice]*) subpixel slice into dst that corresponds with src
- **interp** axes (*tuple*) specify which axes should be spatially interpolated

### **Todo:**

• [ ]: allow index to be a sequence indices

### **Example**

```
>>> import kwimage
\gg dst = np.zeros(5) + .1
\gg src = np.ones(2)
\gg index = [slice(1.5, 3.5)]
>>> kwimage.util_warp.subpixel_set(dst, src, index)
>>> print(ub.repr2(dst, precision=2, with_dtype=0))
np.array([0.1, 0.5, 1. , 0.5, 0.1])
```
kwimage.subpixel\_setvalue(*img*, *pts*, *value*, *coord\_axes=None*, *interp='bilinear'*, *bordermode='edge'*)

Set values at subpixel locations

### **Parameters**

- **img** (*ArrayLike*) image to set values in
- **pts** (*ArrayLike*) subpixel rc-coordinates to set
- **value** (*ArrayLike*) value to place in the image
- **coord\_axes** (*Sequence*) axes to perform interpolation on, if not specified the first *d* axes are interpolated, where *d=pts.shape[-1]*. IE: this indicates which axes each coordinate dimension corresponds to.
- **interp** (*str*) interpolation mode
- **bordermode** (*str*) how locations outside the image are handled

### **Example**

```
>>> from kwimage.util_warp import * # NOQA
\gg img = np.arange(3 * 3).reshape(3, 3).astype(float)
\gg pts = np.array([[1, 1], [1.5, 1.5], [1.9, 1.1]])
>>> interp = 'bilinear'
\gg value = 0
>>> print('img = \{!r\}'.format(img))
>>> pts = np.array([1.5, 1.5])
>>> img2 = subpixel_setvalue(img.copy(), pts, value)
>>> print('img2 = \{!r\}'.format(img2))
>>> pts = np.array([[1.0, 1.0]])
```

```
>>> img2 = subpixel_setvalue(img.copy(), pts, value)
>>> print('img2 = \{!r\}'.format(img2))
>>> pts = np.array([1.1, 1.9]])\gg img2 = subpixel_setvalue(img.copy(), pts, value)
>>> print('img2 = \{!r\}'.format(img2))
>>> img2 = subpixel_setvalue(img.copy(), pts, value, coord_axes=[1, 0])
>>> print('img2 = \{!r\}'.format(img2))
```
### kwimage.subpixel\_slice(*inputs*, *index*)

Take a subpixel slice from a larger image. The returned output is left-aligned with the requested slice.

**Parameters**

- **inputs** (*ArrayLike*) data
- **index** (*Tuple*[slice]) a slice to subpixel accuracy

#### **Example**

```
>>> # xdoctest: +REQUIRES(module:torch)
>>> import kwimage
>>> import torch
\gg # say we have a (576, 576) input space
\gg # and a (9, 9) output space downsampled by 64x
\gg ospc_feats = np.tile(np.arange(9 * 9).reshape(1, 9, 9), (1024, 1, 1))
>>> inputs = torch.from_numpy(ospc_feats)
>>> # We detected a box in the input space
\gg ispc_bbox = kwimage.Boxes([[64, 65, 100, 120]], 'ltrb')
>>> # Get coordinates in the output space
\gg ospc_bbox = ispc_bbox.scale(1 / 64)
\Rightarrow tl_x, tl_y, br_x, br_y = ospc_bbox.data[0]
>>> # Convert the box to a slice
\gg index = [slice(None), slice(tl_y, br_y), slice(tl_x, br_x)]
>>> # Note: I'm not 100% sure this work right with non-intergral slices
>>> outputs = kwimage.subpixel_slice(inputs, index)
```
### **Example**

```
\gg inputs = np.arange(5 * 5 * 3).reshape(5, 5, 3)
\gg index = [slice(0, 3), slice(0, 3)]
>>> outputs = subpixel_slice(inputs, index)
\gg index = [slice(0.5, 3.5), slice(-0.5, 2.5)]
>>> outputs = subpixel_slice(inputs, index)
```

```
\gg inputs = np.arange(5 * 5).reshape(1, 5, 5).astype(float)
\gg index = [slice(None), slice(3, 6), slice(3, 6)]
>>> outputs = subpixel_slice(inputs, index)
>>> print(outputs)
[[[18. 19. 0.]
  [23. 24. 0.]
```

```
[ 0. 0. 0. ]]\gg index = [slice(None), slice(3.5, 6.5), slice(2.5, 5.5)]
>>> outputs = subpixel_slice(inputs, index)
>>> print(outputs)
[[[20. 21. 10.75]
  [11.25 11.75 6. ]
  [ 0. 0. 0. ]]]
```
kwimage.subpixel\_translate(*inputs*, *shift*, *interp\_axes=None*, *output\_shape=None*)

Translates an image by a subpixel shift value using bilinear interpolation

#### **Parameters**

- **inputs** (*ArrayLike*) data to translate
- **shift** (*Sequence*) amount to translate each dimension specified by *interp\_axes*. Note: if inputs contains more than one "image" then all "images" are translated by the same amount. This function contains no mechanism for translating each image differently. Note that by default this is a y,x shift for 2 dimensions.
- **interp\_axes** (*Sequence*) axes to perform interpolation on, if not specified the final *n* axes are interpolated, where *n=len(shift)*
- **output\_shape** (*tuple*) if specified the output is returned with this shape, otherwise

**Note:** This function powers most other functions in this file. Speedups here can go a long way.

### **Example**

```
\gg inputs = np.arange(5) + 1
>>> print(inputs.tolist())
[1, 2, 3, 4, 5]
>>> outputs = subpixel_translate(inputs, 1.5)
>>> print(outputs.tolist())
[0.0, 0.5, 1.5, 2.5, 3.5]
```
### **Example**

```
>>> # xdoctest: +REQUIRES(module:torch)
\gg inputs = torch.arange(9).view(1, 1, 3, 3).float()
>>> print(inputs.long())
tensor([[[[0, 1, 2],
          [3, 4, 5],
          [6, 7, 8]]]])
>>> outputs = subpixel_translate(inputs, (-.4, .5), output_shape=(1, 1, 2, 5))
>>> print(outputs)
tensor([[[[0.6000, 1.7000, 2.7000, 1.6000, 0.0000],
          [2.1000, 4.7000, 5.7000, 3.1000, 0.0000]]]])
```
kwimage.warp\_affine(*image*, *transform*, *dsize=None*, *antialias=False*, *interpolation='linear'*, *border\_mode=None*, *border\_value=0*, *large\_warp\_dim=None*, *return\_info=False*) Applies an affine transformation to an image with optional antialiasing.

#### **Parameters**

- **image** (*ndarray*) the input image as a numpy array. Note: this is passed directly to cv2, so it is best to ensure that it is contiguous and using a dtype that cv2 can handle.
- **transform** (*ndarray | dict | kwimage.Affine*) a coercable affine matrix. See [kwimage.](#page-355-0) [Affine](#page-355-0) for details on what can be coerced.
- **dsize** (*Tuple[int, int] | None | str*) A integer width and height tuple of the resulting "canvas" image. If None, then the input image size is used.

If specified as a string, dsize is computed based on the given heuristic.

If 'positive' (or 'auto'), dsize is computed such that the positive coordinates of the warped image will fit in the new canvas. In this case, any pixel that maps to a negative coordinate will be clipped. This has the property that the input transformation is not modified.

If 'content' (or 'max'), the transform is modified with an extra translation such that both the positive and negative coordinates of the warped image will fit in the new canvas.

- **antialias** (*bool*) if True determines if the transform is downsampling and applies antialiasing via gaussian a blur. Defaults to False
- **interpolation** (*str | int*) interpolation code or cv2 integer. Interpolation codes are linear, nearest, cubic, lancsoz, and area. Defaults to "linear".
- **border** mode (*str* | *int*) Border code or cv2 integer. Border codes are constant (default) replicate, reflect, wrap, reflect101, and transparent.
- **border\_value** (*int | float | Iterable[int | float]*) Used as the fill value if border\_mode is constant. Otherwise this is ignored. Defaults to 0, but can also be defaulted to nan. if border\_value is a scalar and there are multiple channels, the value is applied to all channels. More than 4 unique border values for individual channels will cause an error. See OpenCV #22283 for details. In the future we may accept np.ma and return a masked array, but for now that is not implemented.
- **large\_warp\_dim** (*int | None | str*) If specified, perform the warp piecewise in chunks of the specified size. If "auto", it is set to the maximum "short" value in numpy. This works around a limitation of cv2.warpAffine, which must have image dimensions < SHRT\_MAX (=32767 in version 4.5.3)
- **return\_info** (*bool*) if True, returns information about the operation. In the case where dsize="content", this includes the modified transformation.

#### **Returns**

the warped image, or if return info is True, the warped image and the info dictionary.

#### **Return type**

ndarray | Tuple[ndarray, Dict]

```
>>> from kwimage.im_cv2 import * # NOQA
>>> import kwimage
>>> from kwimage.transform import Affine
>>> image = kwimage.grab_test_image('astro')
>>> #image = kwimage.grab_test_image('checkerboard')
>>> transform = Affine.random() @ Affine.scale(0.05)
\gg transform = Affine.scale(0.02)
>>> warped1 = warp_affine(image, transform, dsize='positive', antialias=1,␣
˓→interpolation='nearest')
>>> warped2 = warp_affine(image, transform, dsize='positive', antialias=0)
>>> # xdoctest: +REQUIRES(--show)
>>> import kwplot
>>> kwplot.autompl()
>>> pnum_ = kwplot.PlotNums(nRows=1, nCols=2)
>>> kwplot.imshow(warped1, pnum=pnum_(), title='antialias=True')
>>> kwplot.imshow(warped2, pnum=pnum_(), title='antialias=False')
>>> kwplot.show_if_requested()
```
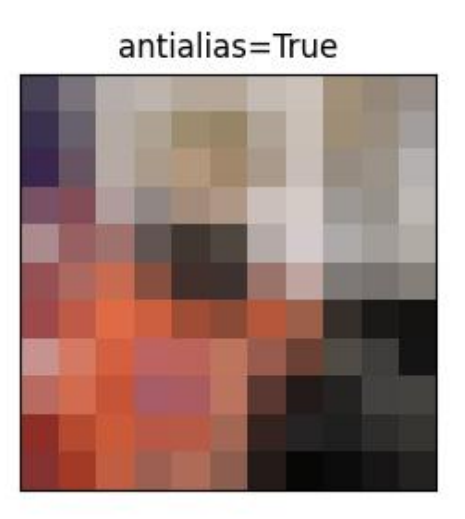

antialias=False

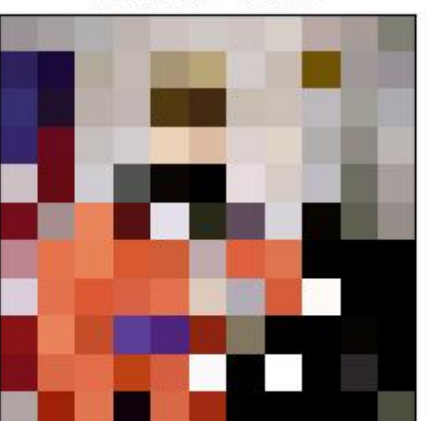
**Example**

```
>>> from kwimage.im_cv2 import * # NOQA
>>> import kwimage
>>> from kwimage.transform import Affine
>>> image = kwimage.grab_test_image('astro')
>>> image = kwimage.grab_test_image('checkerboard')
\gg transform = Affine.random() @ Affine.scale((.1, 1.2))
>>> warped1 = warp_affine(image, transform, dsize='positive', antialias=1)
>>> warped2 = warp_affine(image, transform, dsize='positive', antialias=0)
>>> # xdoctest: +REQUIRES(--show)
>>> import kwplot
>>> kwplot.autompl()
>>> pnum_ = kwplot.PlotNums(nRows=1, nCols=2)
>>> kwplot.imshow(warped1, pnum=pnum_(), title='antialias=True')
>>> kwplot.imshow(warped2, pnum=pnum_(), title='antialias=False')
>>> kwplot.show_if_requested()
```
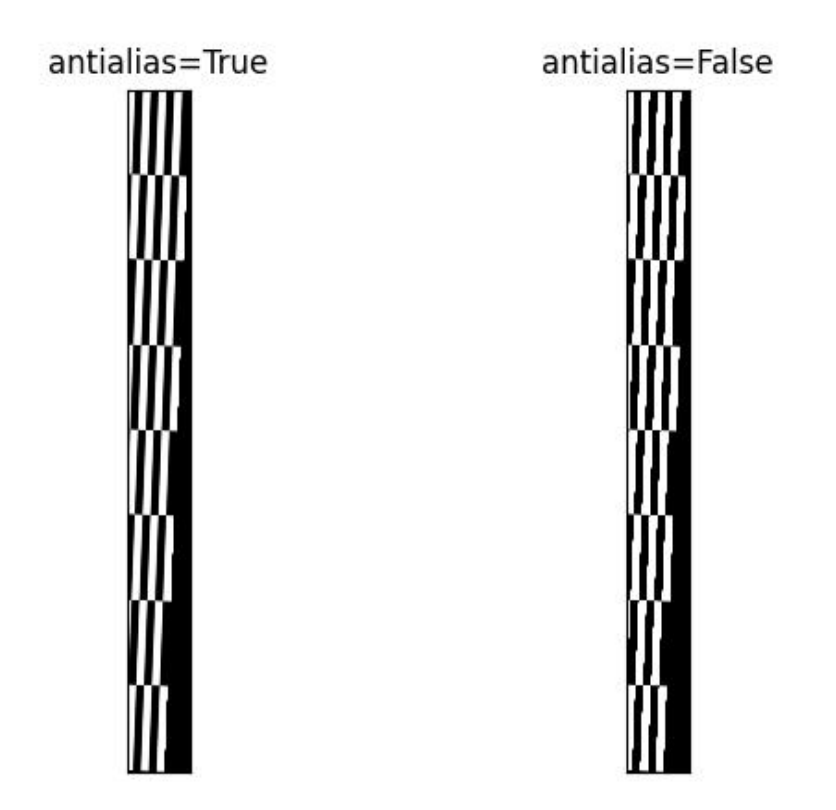

#### **Example**

```
>>> # Test the case where the input data is empty or the target canvas
\gg \neq is empty, this should be handled like boundary effects
>>> import kwimage
\gg image = np.random.rand(1, 1, 3)
\gg transform = kwimage. Affine.random()
>>> result = kwimage.warp_affine(image, transform, dsize=(0, 0))
\gg assert result.shape == (0, 0, 3)>>> #
\gg empty_image = np.random.rand(0, 1, 3)
\gg result = kwimage.warp_affine(empty_image, transform, dsize=(10, 10))
\gg assert result.shape == (10, 10, 3)>>> #
\gg empty_image = np.random.rand(0, 1, 3)
>>> result = kwimage.warp_affine(empty_image, transform, dsize=(10, 0))
\gg assert result.shape == (0, 10, 3)
```
#### **Example**

```
>>> # Demo difference between positive and content dsize
>>> from kwimage.im_cv2 import * # NOQA
>>> import kwimage
>>> from kwimage.transform import Affine
>>> image = kwimage.grab_test_image('astro', dsize=(512, 512))
>>> transform = Affine.coerce(offset=(-100, -50), scale=2, theta=0.1)
>>> # When warping other images or geometry along with this image
>>> # it is important to account for the modified transform when
>>> # setting dsize='content'. If dsize='positive', the transform
>>> # will remain unchanged wrt other aligned images / geometries.
>>> poly = kwimage.Boxes([[350, 5, 130, 290]], 'xywh').to_polygons()[0]
>>> # Apply the warping to the images
>>> warped_pos, info_pos = warp_affine(image, transform, dsize='positive', return_
\rightarrowinfo=True)
>>> warped_con, info_con = warp_affine(image, transform, dsize='content', return_
\rightarrowinfo=True)
\gg assert info_pos['dsize'] == (919, 1072)
\gg assert info_con['dsize'] == (1122, 1122)
>>> assert info_pos['transform'] == transform
>>> # Demo the correct and incorrect way to apply transforms
>>> poly_pos = poly.warp(transform)
\gg poly_con = poly.warp(info_con['transform'])
>>> # xdoctest: +REQUIRES(--show)
>>> import kwplot
>>> kwplot.autompl()
>>> # show original
>>> kwplot.imshow(image, pnum=(1, 3, 1), title='original')
>>> poly.draw(color='green', alpha=0.5, border=True)
>>> # show positive warped
>>> kwplot.imshow(warped_pos, pnum=(1, 3, 2), title='dsize=positive')
>>> poly_pos.draw(color='purple', alpha=0.5, border=True)
```
(continues on next page)

(continued from previous page)

```
>>> # show content warped
>>> ax = kwplot.imshow(warped_con, pnum=(1, 3, 3), title='dsize=content')[1]
>>> poly_con.draw(color='dodgerblue', alpha=0.5, border=True) # correct
>>> poly_pos.draw(color='orangered', alpha=0.5, border=True) # incorrect
>>> cc = poly_con.to_shapely().centroid
>>> cp = poly_pos.to_shapely().centroid
>>> ax.text(cc.x, cc.y + 250, 'correctly transformed', color='dodgerblue',
>>> backgroundcolor=(0, 0, 0, 0.7), horizontalalignment='center')
>>> ax.text(cp.x, cp.y - 250, 'incorrectly transformed', color='orangered',
>>> backgroundcolor=(0, 0, 0, 0.7), horizontalalignment='center')
>>> kwplot.show_if_requested()
```
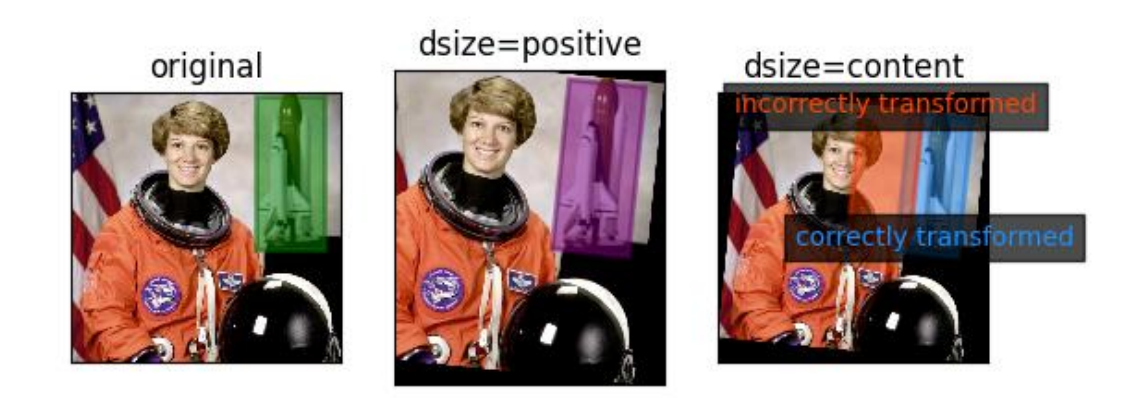

#### **Example**

```
>>> # Demo piecewise transform
>>> from kwimage.im_cv2 import * # NOQA
>>> import kwimage
>>> from kwimage.transform import Affine
>>> image = kwimage.grab_test_image('pm5644')
>>> transform = Affine.coerce(offset=(-100, -50), scale=2, theta=0.1)
>>> warped_piecewise, info = warp_affine(image, transform, dsize='positive', return_
˓→info=True, large_warp_dim=32)
```
(continues on next page)

(continued from previous page)

```
>>> warped_normal, info = warp_affine(image, transform, dsize='positive', return_
→info=True, large_warp_dim=None)
>>> # xdoctest: +REQUIRES(--show)
>>> import kwplot
>>> kwplot.autompl()
>>> kwplot.imshow(image, pnum=(1, 3, 1), title='original')
>>> kwplot.imshow(warped_normal, pnum=(1, 3, 2), title='normal warp')
>>> kwplot.imshow(warped_piecewise, pnum=(1, 3, 3), title='piecewise warp')
```
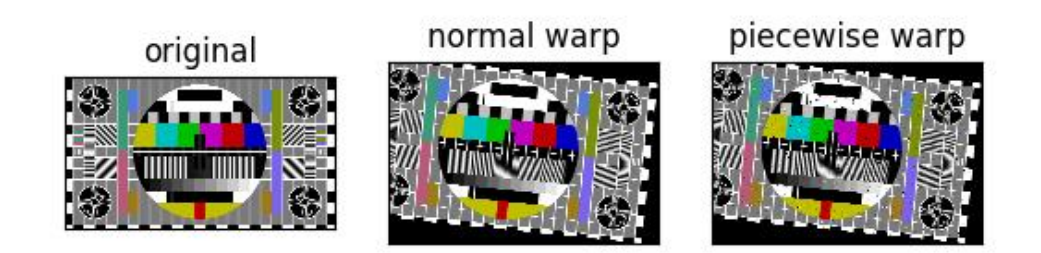

#### **Example**

```
>>> from kwimage.im_cv2 import * # NOQA
>>> import kwimage
>>> # TODO: Explain why the bottom left is interpolated with 0's
>>> # And not 2s, probably has to do with interpretation of pixels
>>> # as points and not areas.
\gg image = np.full((6, 6), fill_value=3, dtype=np.uint8)
>>> transform = kwimage.Affine.eye()
>>> transform = kwimage.Affine.coerce(offset=.5) @ transform
>>> transform = kwimage.Affine.coerce(scale=2) @ transform
\gg warped = kwimage.warp_affine(image, transform, dsize=(12, 12))
```
#### **Example**

```
>>> # Demo how nans are handled
>>> from kwimage.im_cv2 import * # NOQA
>>> import kwimage
>>> image = kwimage.grab_test_image('pm5644')
>>> image = kwimage.ensure_float01(image)
>>> image[100:300, 400:700] = np.nan
>>> transform = kwimage.Affine.coerce(scale=0.05, offset=10.5, theta=0.3, shearx=0.
→2)
>>> warped1 = warp_affine(image, transform, dsize='positive', antialias=1,␣
˓→interpolation='linear', border_value=0)
>>> warped2 = warp_affine(image, transform, dsize='positive', antialias=0, border_
\rightarrowvalue=np.nan)
>>> assert np.isnan(warped1).any()
>>> assert np.isnan(warped2).any()
>>> assert warped1[np.isnan(warped1).any(axis=2)].all()
>>> assert warped2[np.isnan(warped2).any(axis=2)].all()
>>> print('warped1.shape = {!r}'.format(warped1.shape))
>>> print('warped2.shape = {!r}'.format(warped2.shape))
\gg assert warped2.shape == warped1.shape
>>> warped2[np.isnan(warped2).any(axis=2)]
>>> # xdoctest: +REQUIRES(--show)
>>> import kwplot
>>> kwplot.autompl()
>>> pnum_ = kwplot.PlotNums(nRows=1, nCols=3)
\gg image_canvas = kwimage.fill_nans_with_checkers(image)
>>> warped1_canvas = kwimage.fill_nans_with_checkers(warped1)
\gg warped2_canvas = kwimage.fill_nans_with_checkers(warped2)
>>> kwplot.imshow(image_canvas, pnum=pnum_(), title='original')
>>> kwplot.imshow(warped1_canvas, pnum=pnum_(), title='antialias=True, border=0')
>>> kwplot.imshow(warped2_canvas, pnum=pnum_(), title='antialias=False, border=nan')
>>> kwplot.show_if_requested()
```
antialias=True, bordentialias=False, border=nan

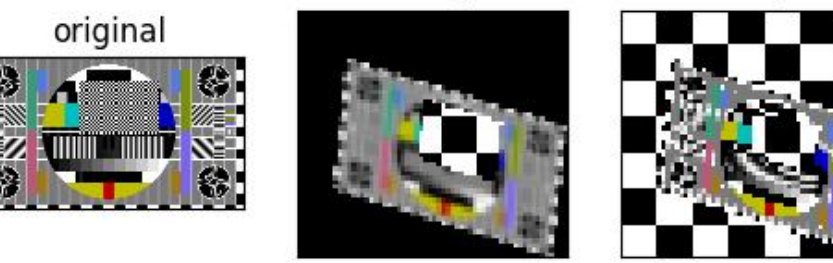

#### **Example**

```
>>> # Demo how of how we also handle masked arrays
>>> from kwimage.im_cv2 import * # NOQA
>>> import kwimage
>>> _image = kwimage.grab_test_image('pm5644')
>>> _image = kwimage.ensure_float01(_image)
>>> _image[100:200, 400:700] = np.nan
\gg mask = np.isnan(\text{image})
\gg data = np.nan_to_num(_image)
\gg image = np.ma.MaskedArray(data=data, mask=mask)
\gg transform = kwimage.Affine.coerce(scale=0.05, offset=10.5, theta=0.3, shearx=0.
\rightarrow2)
>>> warped1 = warp_affine(image, transform, dsize='positive', antialias=1,␣
˓→interpolation='linear')
>>> assert isinstance(warped1, np.ma.MaskedArray)
>>> warped2 = warp_affine(image, transform, dsize='positive', antialias=0)
>>> print('warped1.shape = \{!r\}'.format(warped1.shape))
\gg print('warped2.shape = \{!r\}'.format(warped2.shape))
>>> assert warped2.shape == warped1.shape
>>> # xdoctest: +REQUIRES(--show)
>>> import kwplot
>>> kwplot.autompl()
```
(continues on next page)

antialias=False

(continued from previous page)

```
>>> pnum_ = kwplot.PlotNums(nRows=1, nCols=2)
>>> kwplot.imshow(warped1, pnum=pnum_(), title='antialias=True')
>>> kwplot.imshow(warped2, pnum=pnum_(), title='antialias=False')
>>> kwplot.show_if_requested()
```
### antialias=True

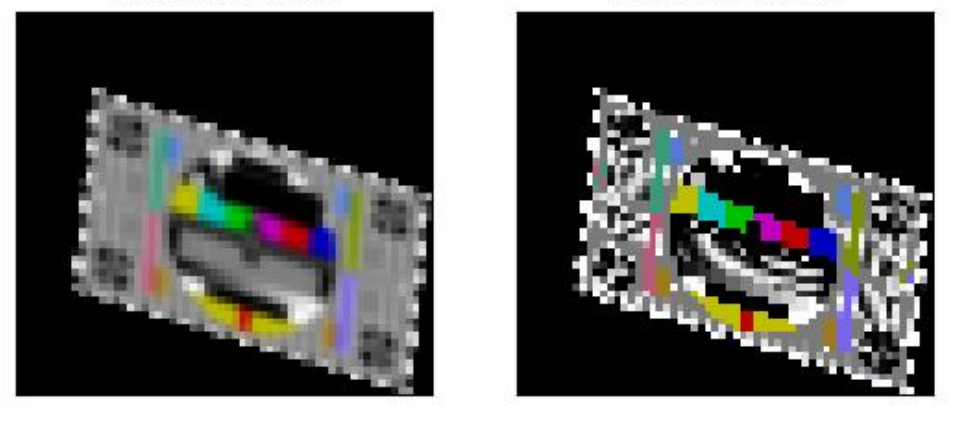

kwimage.warp\_image(*image*, *transform*, *dsize=None*, *antialias=False*, *interpolation='linear'*, *border\_mode=None*, *border\_value=0*, *large\_warp\_dim=None*, *return\_info=False*)

Applies an transformation to an image with optional antialiasing.

#### **Parameters**

- **image** (*ndarray*) the input image as a numpy array. Note: this is passed directly to cv2, so it is best to ensure that it is contiguous and using a dtype that cv2 can handle.
- **transform** (*ndarray | dict | kwimage.Matrix*) a coercable affine or projective matrix. See kwimage. Affine and kwimage. Projective for details on what can be coerced.
- **dsize** (*Tuple[int, int]* | *None* | *str*) A integer width and height tuple of the resulting "canvas" image. If None, then the input image size is used.

If specified as a string, dsize is computed based on the given heuristic.

If 'positive' (or 'auto'), dsize is computed such that the positive coordinates of the warped image will fit in the new canvas. In this case, any pixel that maps to a negative coordinate will be clipped. This has the property that the input transformation is not modified.

If 'content' (or 'max'), the transform is modified with an extra translation such that both

the positive and negative coordinates of the warped image will fit in the new canvas.

- **antialias** (*bool*) if True determines if the transform is downsampling and applies antialiasing via gaussian a blur. Defaults to False
- **interpolation** (*str | int*) interpolation code or cv2 integer. Interpolation codes are linear, nearest, cubic, lancsoz, and area. Defaults to "linear".
- **border\_mode** (*str | int*) Border code or cv2 integer. Border codes are constant (default) replicate, reflect, wrap, reflect101, and transparent.
- **border\_value** (*int | float | Iterable[int | float]*) Used as the fill value if border\_mode is constant. Otherwise this is ignored. Defaults to 0, but can also be defaulted to nan. if border\_value is a scalar and there are multiple channels, the value is applied to all channels. More than 4 unique border values for individual channels will cause an error. See OpenCV #22283 for details. In the future we may accept np.ma and return a masked array, but for now that is not implemented.
- **large\_warp\_dim** (*int | None | str*) If specified, perform the warp piecewise in chunks of the specified size. If "auto", it is set to the maximum "short" value in numpy. This works around a limitation of cv2.warpAffine, which must have image dimensions < SHRT\_MAX (=32767 in version 4.5.3)
- **return\_info** (*bool*) if True, returns information about the operation. In the case where dsize="content", this includes the modified transformation.

#### **Returns**

the warped image, or if return info is True, the warped image and the info dictionary.

#### **Return type**

ndarray | Tuple[ndarray, Dict]

#### **SeeAlso:**

[kwimage.warp\\_tensor\(\)](#page-586-0) [kwimage.warp\\_affine\(\)](#page-573-0) [kwimage.warp\\_projective\(\)](#page-585-0)

#### **Example**

```
>>> from kwimage.im_cv2 import * # NOQA
>>> import kwimage
>>> image = kwimage.grab_test_image('paraview')
>>> tf_homog = kwimage.Projective.random(rng=30342110) @ kwimage.Projective.
\rightarrowcoerce(uv=[0.001, 0.001])
>>> tf_aff = kwimage.Affine.coerce(ub.udict(tf_homog.decompose()) - {'uv'})
>>> tf_uv = kwimage.Projective.coerce(ub.udict(tf_homog.decompose()) & {'uv'})
>>> warped1 = kwimage.warp_image(image, tf_homog, dsize='positive')
>>> warped2 = kwimage.warp_image(image, tf_aff, dsize='positive')
>>> warped3 = kwimage.warp_image(image, tf_uv, dsize='positive')
>>> # xdoctest: +REQUIRES(--show)
>>> import kwplot
>>> kwplot.autompl()
>>> pnum_ = kwplot.PlotNums(nRows=2, nCols=2)
>>> kwplot.imshow(warped1, pnum=pnum_(), title='projective warp')
>>> kwplot.imshow(warped2, pnum=pnum_(), title='affine warp')
>>> kwplot.imshow(warped3, pnum=pnum_(), title='projective part')
>>> kwplot.show_if_requested()
```
<span id="page-584-0"></span>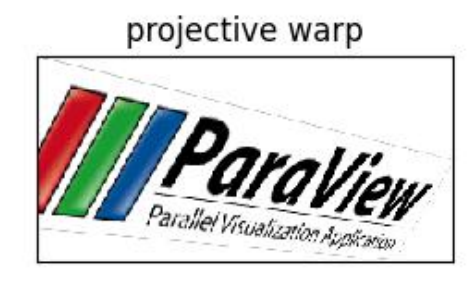

affine warp

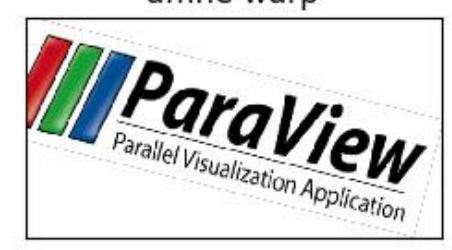

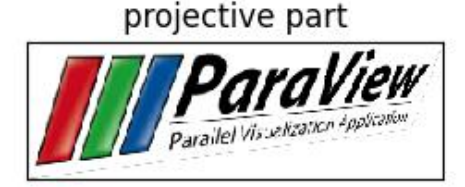

#### kwimage.warp\_points(*matrix*, *pts*, *homog\_mode='divide'*)

Warp ND points / coordinates using a transformation matrix.

Homogoenous coordinates are added on the fly if needed. Works with both numpy and torch.

#### **Parameters**

- **matrix** (*ArrayLike*) [D1 x D2] transformation matrix. if using homogenous coordinates D2=D + 1, otherwise D2=D. if using homogenous coordinates and the matrix represents an Affine transformation, then either  $D1=D$  or  $D1=D2$ , i.e. the last row of zeros and a one is optional.
- **pts**  $(ArrayLike) [N1 x ... x D]$  points (usually x, y). If points are already in homogenous space, then the output will be returned in homogenous space. D is the dimensionality of the points. The leading axis may take any shape, but usually, shape will be  $[N \times D]$  where N is the number of points.
- **homog\_mode** (*str*) what to do for homogenous coordinates. Can either divide, keep, or drop. Defaults do 'divide'.

#### **Retrns:**

new\_pts (ArrayLike): the points after being transformed by the matrix

#### <span id="page-585-1"></span>**Example**

```
>>> from kwimage.util_warp import * # NOQA
\gg \neq --- with numpy
\gg rng = np.random.RandomState(0)
\gg pts = rng.rand(10, 2)
\gg matrix = rng.rand(2, 2)
>>> warp_points(matrix, pts)
>>> # --- with torch
>>> # xdoctest: +REQUIRES(module:torch)
>>> pts = torch.Tensor(pts)
>>> matrix = torch.Tensor(matrix)
>>> warp_points(matrix, pts)
```
#### **Example**

```
>>> from kwimage.util_warp import * # NOQA
\gg \neq --- with numpy
>>> pts = np.ones((10, 2))\gg matrix = np.diag([2, 3, 1])
>>> ra = warp_points(matrix, pts)
>>> # xdoctest: +REQUIRES(module:torch)
>>> rb = warp_points(torch.Tensor(matrix), torch.Tensor(pts))
>>> assert np.allclose(ra, rb.numpy())
```
#### **Example**

```
>>> from kwimage.util_warp import * # NOQA
>>> # test different cases
>>> rng = np.random.RandomState(0)
>>> # Test 3x3 style projective matrices
\gg pts = rng.rand(1000, 2)
\gg matrix = rng.rand(3, 3)
\gg ra33 = warp_points(matrix, pts)
>>> # xdoctest: +REQUIRES(module:torch)
>>> rb33 = warp_points(torch.Tensor(matrix), torch.Tensor(pts))
>>> assert np.allclose(ra33, rb33.numpy())
>>> # Test opencv style affine matrices
\gg pts = rng.rand(10, 2)
\gg matrix = rng.rand(2, 3)
>>> ra23 = warp_points(matrix, pts)
>>> rb23 = warp_points(torch.Tensor(matrix), torch.Tensor(pts))
>>> assert np.allclose(ra33, rb33.numpy())
```
<span id="page-585-0"></span>kwimage.warp\_projective(*image*, *transform*, *dsize=None*, *antialias=False*, *interpolation='linear'*, *border\_mode=None*, *border\_value=0*, *large\_warp\_dim=None*, *return\_info=False*)

Applies an projective transformation to an image with optional antialiasing.

#### **Parameters**

• **image** (*ndarray*) – the input image as a numpy array. Note: this is passed directly to cv2, so it is best to ensure that it is contiguous and using a dtype that cv2 can handle.

- <span id="page-586-1"></span>• **transform** (*ndarray | dict | kwimage.Projective*) – a coercable projective matrix. See [kwimage.Projective](#page-471-0) for details on what can be coerced.
- **dsize** (*Tuple[int, int]* | *None* | *str*) A integer width and height tuple of the resulting "canvas" image. If None, then the input image size is used.

If specified as a string, dsize is computed based on the given heuristic.

If 'positive' (or 'auto'), dsize is computed such that the positive coordinates of the warped image will fit in the new canvas. In this case, any pixel that maps to a negative coordinate will be clipped. This has the property that the input transformation is not modified.

If 'content' (or 'max'), the transform is modified with an extra translation such that both the positive and negative coordinates of the warped image will fit in the new canvas.

- **antialias** (*bool*) if True determines if the transform is downsampling and applies antialiasing via gaussian a blur. Defaults to False
- **interpolation** (*str | int*) interpolation code or cv2 integer. Interpolation codes are linear, nearest, cubic, lancsoz, and area. Defaults to "linear".
- **border** mode (*str* | *int*) Border code or cv2 integer. Border codes are constant (default) replicate, reflect, wrap, reflect101, and transparent.
- **border\_value** (*int | float | Iterable[int | float]*) Used as the fill value if border\_mode is constant. Otherwise this is ignored. Defaults to 0, but can also be defaulted to nan. if border\_value is a scalar and there are multiple channels, the value is applied to all channels. More than 4 unique border values for individual channels will cause an error. See OpenCV #22283 for details. In the future we may accept np.ma and return a masked array, but for now that is not implemented.
- **large\_warp\_dim** (*int | None | str*) If specified, perform the warp piecewise in chunks of the specified size. If "auto", it is set to the maximum "short" value in numpy. This works around a limitation of cv2.warpAffine, which must have image dimensions < SHRT\_MAX (=32767 in version 4.5.3)
- **return info** (*bool*) if True, returns information about the operation. In the case where dsize="content", this includes the modified transformation.

#### **Returns**

the warped image, or if return info is True, the warped image and the info dictionary.

#### **Return type**

ndarray | Tuple[ndarray, Dict]

<span id="page-586-0"></span>kwimage.warp\_tensor(*inputs*, *mat*, *output\_dims*, *mode='bilinear'*, *padding\_mode='zeros'*, *isinv=False*, *ishomog=None*, *align\_corners=False*, *new\_mode=False*)

A pytorch implementation of warp affine that works similarly to cv2.warpAffine() and cv2. warpPerspective().

It is possible to use 3x3 transforms to warp 2D image data. It is also possible to use 4x4 transforms to warp 3D volumetric data.

#### **Parameters**

- **inputs** (*Tensor*) tensor to warp. Up to 3 (determined by output\_dims) of the trailing space-time dimensions are warped. Best practice is to use inputs with the shape in [B, C, **\***DIMS].
- **mat** (*Tensor*) either a 3x3 / 4x4 single transformation matrix to apply to all inputs or Bx3x3 or Bx4x4 tensor that specifies a transformation matrix for each batch item.
- **output** dims (*Tuple[int, ...]*) The output space-time dimensions. This can either be in the form  $(W_1)$ ,  $(H, W)$ , or  $(D, H, W)$ .
- **mode** (*str*) Can be bilinear or nearest. See *torch.nn.functional.grid\_sample*
- **padding mode** (*str*) Can be zeros, border, or reflection. See *torch.nn.functional.grid\_sample*.
- **isinv** (*bool*) Set to true if *mat* is the inverse transform
- **ishomog** (*bool*) Set to True if the matrix is non-affine
- **align\_corners**(*bool*) Note the default of False does not work correctly with grid\_sample in torch  $\leq$  1.2, but using align\_corners=True isnt typically what you want either. We will be stuck with buggy functionality until torch 1.3 is released.

However, using align\_corners=0 does seem to reasonably correspond with opencv behavior.

#### **Returns**

warped tensor

#### **Return type** Tensor

**Note:** Also, it may be possible to speed up the code with *F.affine\_grid*

#### **KNOWN ISSUE: There appears to some difference with cv2.warpAffine when**

rotation or shear are non-zero. I'm not sure what the cause is. It may just be floating point issues, but Im' not sure.

See issues in [\[TorchAffineTransform\]](#page-594-0) and [\[TorchIssue15386\]](#page-594-1).

#### **Todo:**

- [ ] FIXME: see example in Mask.scale where this algo breaks when the matrix is *2x3*
- [ ] Make this algo work when matrix ix  $2x2$

#### **References**

#### **Example**

```
>>> # Create a relatively simple affine matrix
>>> # xdoctest: +REQUIRES(module:torch)
>>> import skimage
>>> mat = torch.FloatTensor(skimage.transform.AffineTransform(
>>> translation=[1, -1], scale=[.532, 2],
>>> rotation=0, shear=0,
>>> ).params)
>>> # Create inputs and an output dimension
>>> input_shape = [1, 1, 4, 5]>>> inputs = torch.arange(int(np.prod(input_shape))).reshape(*input_shape).float()
\gg output_dims = (11, 7)>>> # Warp with our code
```
(continues on next page)

(continued from previous page)

```
>>> result1 = warp_tensor(inputs, mat, output_dims=output_dims, align_corners=0)
>>> print('result1 =\n{}'.format(ub.repr2(result1.cpu().numpy()[0, 0],.
˓→precision=2)))
>>> # Warp with opencv
>>> import cv2
>>> cv2_M = mat.cpu() .numpy() [0:2]\gg src = inputs[0, 0].cpu().numpy()
\gg dsize = tuple(output_dims[: -1])
>>> result2 = cv2.warpAffine(src, cv2_M, dsize=dsize, flags=cv2.INTER_LINEAR)
>>> print('result2 =\n{}'.format(ub.repr2(result2, precision=2)))
>>> # Ensure the results are the same (up to floating point errors)
>>> assert np.all(np.isclose(result1[0, 0].cpu().numpy(), result2, atol=1e-2,
\rightarrowrtol=1e-2))
```
#### **Example**

```
>>> # Create a relatively simple affine matrix
>>> # xdoctest: +REQUIRES(module:torch)
>>> import skimage
>>> mat = torch.FloatTensor(skimage.transform.AffineTransform(
>>> rotation=0.01, shear=0.1).params)
>>> # Create inputs and an output dimension
>>> input\_shape = [1, 1, 4, 5]>>> inputs = torch.arange(int(np.prod(input_shape))).reshape(*input_shape).float()
\gg output_dims = (11, 7)>>> # Warp with our code
>>> result1 = warp_tensor(inputs, mat, output_dims=output_dims)
>>> print('result1 =\n{}'.format(ub.repr2(result1.cpu().numpy()[0, 0], precision=2,\Box\rightarrowsupress_small=True)))
>>> print('result1.shape = \{}'.format(result1.shape))
>>> # Warp with opencv
>>> import cv2
>> cv2_M = mat.cpu() .numpy() [0:2]\gg src = inputs[0, 0].cpu().numpy()
\gg dsize = tuple(output_dims[::-1])
>>> result2 = cv2.warpAffine(src, cv2_M, dsize=dsize, flags=cv2.INTER_LINEAR)
>>> print('result2 =\n{}'.format(ub.repr2(result2, precision=2)))
>>> print('result2.shape = \{}'.format(result2.shape))
>>> # Ensure the results are the same (up to floating point errors)
>>> # NOTE: The floating point errors seem to be significant for rotation / shear
>>> assert np.all(np.isclose(result1[0, 0].cpu().numpy(), result2, atol=1, rtol=1e-
\rightarrow2))
```
#### **Example**

```
>>> # Create a random affine matrix
>>> # xdoctest: +REQUIRES(module:torch)
>>> import skimage
>>> rng = np.random.RandomState(0)
>>> mat = torch.FloatTensor(skimage.transform.AffineTransform(
\gg translation=rng.randn(2), scale=1 + rng.randn(2),
>>> rotation=rng.randn() / 10., shear=rng.randn() / 10.,
>>> ).params)
>>> # Create inputs and an output dimension
\gg input_shape = [1, 1, 5, 7]>>> inputs = torch.arange(int(np.prod(input_shape))).reshape(*input_shape).float()
\gg output_dims = (3, 11)>>> # Warp with our code
>>> result1 = warp_tensor(inputs, mat, output_dims=output_dims, align_corners=0)
>>> print('result1 =\n{}'.format(ub.repr2(result1.cpu().numpy()[0, 0],.
\rightarrowprecision=2)))
>>> # Warp with opencv
>>> import cv2
\gg cv2_M = mat.cpu().numpy()[0:2]
\gg src = inputs[0, 0].cpu().numpy()
\gg dsize = tuple(output_dims[::-1])
>>> result2 = cv2.warpAffine(src, cv2_M, dsize=dsize, flags=cv2.INTER_LINEAR)
>>> print('result2 =\n{}'.format(ub.repr2(result2, precision=2)))
>>> # Ensure the results are the same (up to floating point errors)
>>> # NOTE: The errors seem to be significant for rotation / shear
>>> assert np.all(np.isclose(result1[0, 0].cpu().numpy(), result2, atol=1, rtol=1e-
\rightarrow2))
```
#### **Example**

```
>>> # Test 3D warping with identity
>>> # xdoctest: +REQUIRES(module:torch)
\gg mat = torch.eye(4)
\gg input_dims = [2, 3, 3]\gg output_dims = (2, 3, 3)>>> input_shape = [1, 1] + input_dims
>>> inputs = torch.arange(int(np.prod(input_shape))).reshape(*input_shape).float()
>>> result = warp_tensor(inputs, mat, output_dims=output_dims)
>>> print('result =\n{}'.format(ub.repr2(result.cpu().numpy()[0, 0], precision=2)))
>>> assert torch.all(inputs == result)
```
#### **Example**

```
>>> # Test 3D warping with scaling
>>> # xdoctest: +REQUIRES(module:torch)
>>> mat = torch.FloatTensor([
>>> [0.8, 0, 0, 0],
>>> [ 0, 1.0, 0, 0],
>>> [ 0, 0, 1.2, 0],
>>> [ 0, 0, 0, 1],
>>> ])
>>> input\_dims = [2, 3, 3]\gg output_dims = (2, 3, 3)\gg input_shape = [1, 1] + input_dims
>>> inputs = torch.arange(int(np.prod(input_shape))).reshape(*input_shape).float()
>>> result = warp_tensor(inputs, mat, output_dims=output_dims, align_corners=0)
>>> print('result =\n{}'.format(ub.repr2(result.cpu().numpy()[0, 0], precision=2)))
result =
np.array([[[ 0. , 1.25, 1. ],
          [ 3. , 4.25, 2.5 ],
          [ 6. , 7.25, 4. ]],
          ...
         [[ 7.5 , 8.75, 4.75],
          [10.5 , 11.75, 6.25],
          [13.5, 14.75, 7.75]]], dtype=np.float32)
```
#### **Example**

```
>>> # xdoctest: +REQUIRES(module:torch)
\gg mat = torch.eye(3)
\gg input_dims = [5, 7]
\gg output_dims = (11, 7)\gg for n_prefix_dims in [0, 1, 2, 3, 4, 5]:
>>> input_shape = [2] * n_prefix_dims + input_dims
>>> inputs = torch.arange(int(np.prod(input_shape))).reshape(*input_shape).
\rightarrowfloat()
>>> result = warp_tensor(inputs, mat, output_dims=output_dims)
>>> #print('result =\n{}'.format(ub.repr2(result.cpu().numpy(), precision=2)))
>>> print(result.shape)
```
#### **Example**

```
>>> # xdoctest: +REQUIRES(module:torch)
\gg mat = torch.eye(4)
>>> input_dims = [5, 5, 5]
\gg output_dims = (6, 6, 6)\gg for n_prefix_dims in [0, 1, 2, 3, 4, 5]:
>>> input_shape = [2] * n_prefix_dims + input_dims
>>> inputs = torch.arange(int(np.prod(input_shape))).reshape(*input_shape).
\rightarrowfloat()
>>> result = warp_tensor(inputs, mat, output_dims=output_dims)
```
(continues on next page)

(continued from previous page)

```
>>> #print('result =\n{}'.format(ub.repr2(result.cpu().numpy(), precision=2)))
>>> print(result.shape)
```
### **CHAPTER**

**TWO**

# **INDICES AND TABLES**

- genindex
- modindex
- search

# **BIBLIOGRAPHY**

<span id="page-594-1"></span><span id="page-594-0"></span>[CocoStuffPyx] [https://github.com/nightrome/cocostuffapi/blob/master/PythonAPI/pycocotools/\\_mask.pyx](https://github.com/nightrome/cocostuffapi/blob/master/PythonAPI/pycocotools/_mask.pyx) [CocoStuffC] <https://github.com/nightrome/cocostuffapi/blob/master/common/maskApi.c> [CocoStuffH] <https://github.com/nightrome/cocostuffapi/blob/master/common/maskApi.h> [CocoStuffPy] <https://github.com/nightrome/cocostuffapi/blob/master/PythonAPI/pycocotools/mask.py> [SO25182421] <http://stackoverflow.com/questions/25182421/overlay-numpy-alpha> [WikiAlphaBlend] [https://en.wikipedia.org/wiki/Alpha\\_compositing#Alpha\\_blending](https://en.wikipedia.org/wiki/Alpha_compositing#Alpha_blending) [HowToDistinct] <https://stackoverflow.com/questions/470690/how-to-automatically-generate-n-distinct-colors> [Cv2GaussKern] <http://docs.opencv.org/modules/imgproc/doc/filtering.html#getgaussiankernel> [SO35854197] <https://stackoverflow.com/questions/35854197/how-to-use-opencvs-connectedcomponentswithstats-in-python> [Cv2CCAlgos] [https://docs.opencv.org/3.4/d3/dc0/group\\_\\_imgproc\\_\\_shape.html#ga5ed7784614678adccb699c70fb841075](https://docs.opencv.org/3.4/d3/dc0/group__imgproc__shape.html#ga5ed7784614678adccb699c70fb841075) [CvIssue21366] <https://github.com/opencv/opencv/issues/21366> [SO27647424] <https://stackoverflow.com/questions/27647424/> [SO51285616] <https://stackoverflow.com/questions/51285616/opencvs-gettextsize-and-puttext-return-wrong-size-and-chop-letters-with-low> [HomogEst] [http://dip.sun.ac.za/~stefan/TW793/attach/notes/homography\\_estimation.pdf](http://dip.sun.ac.za/~stefan/TW793/attach/notes/homography_estimation.pdf) [SzeleskiBook] [http://szeliski.org/Book/drafts/SzeliskiBook\\_20100903\\_draft.pdf](http://szeliski.org/Book/drafts/SzeliskiBook_20100903_draft.pdf) Page 317 [RansacDummies] <http://vision.ece.ucsb.edu/~zuliani/Research/RANSAC/docs/RANSAC4Dummies.pdf> page 53 [ME1319680] <https://math.stackexchange.com/questions/1319680> [TorchAffineTransform] <https://discuss.pytorch.org/t/affine-transformation-matrix-paramters-conversion/19522> [TorchIssue15386] <https://github.com/pytorch/pytorch/issues/15386> [HowToDistinct] <https://stackoverflow.com/questions/470690/how-to-automatically-generate-n-distinct-colors> [HomogEst] [http://dip.sun.ac.za/~stefan/TW793/attach/notes/homography\\_estimation.pdf](http://dip.sun.ac.za/~stefan/TW793/attach/notes/homography_estimation.pdf) [SzeleskiBook] [http://szeliski.org/Book/drafts/SzeliskiBook\\_20100903\\_draft.pdf](http://szeliski.org/Book/drafts/SzeliskiBook_20100903_draft.pdf) Page 317 [RansacDummies] <http://vision.ece.ucsb.edu/~zuliani/Research/RANSAC/docs/RANSAC4Dummies.pdf> page 53 [ME1319680] <https://math.stackexchange.com/questions/1319680> [SO35854197] <https://stackoverflow.com/questions/35854197/how-to-use-opencvs-connectedcomponentswithstats-in-python> [Cv2CCAlgos] [https://docs.opencv.org/3.4/d3/dc0/group\\_\\_imgproc\\_\\_shape.html#ga5ed7784614678adccb699c70fb841075](https://docs.opencv.org/3.4/d3/dc0/group__imgproc__shape.html#ga5ed7784614678adccb699c70fb841075) [CvIssue21366] <https://github.com/opencv/opencv/issues/21366>

[SO27647424] <https://stackoverflow.com/questions/27647424/>

[SO51285616] <https://stackoverflow.com/questions/51285616/opencvs-gettextsize-and-puttext-return-wrong-size-and-chop-letters-with-low>

[Cv2GaussKern] <http://docs.opencv.org/modules/imgproc/doc/filtering.html#getgaussiankernel>

[WikiIdentity] [https://en.wikipedia.org/wiki/Identity\\_function](https://en.wikipedia.org/wiki/Identity_function)

[TorchAffineTransform] <https://discuss.pytorch.org/t/affine-transformation-matrix-paramters-conversion/19522>

[TorchIssue15386] <https://github.com/pytorch/pytorch/issues/15386>

# **PYTHON MODULE INDEX**

### k

kwimage, [352](#page-355-1) kwimage.\_\_init\_\_, [1](#page-4-0) kwimage.algo, [9](#page-12-0) kwimage.algo.algo\_nms, [4](#page-7-0) kwimage.im\_alphablend, [218](#page-221-0) kwimage.im\_color, [222](#page-225-0) kwimage.im\_core, [226](#page-229-0) kwimage.im\_cv2, [234](#page-237-0) kwimage.im\_demodata, [262](#page-265-0) kwimage.im\_draw, [265](#page-268-0) kwimage.im\_filter, [288](#page-291-0) kwimage.im\_io, [294](#page-297-0) kwimage.im\_runlen, [306](#page-309-0) kwimage.im\_stack, [310](#page-313-0) kwimage.structs, [118](#page-121-0) kwimage.structs.boxes, [14](#page-17-0) kwimage.structs.coords, [32](#page-35-0) kwimage.structs.detections, [48](#page-51-0) kwimage.structs.heatmap, [59](#page-62-0) kwimage.structs.mask, [66](#page-69-0) kwimage.structs.points, [80](#page-83-0) kwimage.structs.polygon, [90](#page-93-0) kwimage.structs.segmentation, [116](#page-119-0) kwimage.transform, [314](#page-317-0) kwimage.util\_warp, [338](#page-341-0)

## **INDEX**

### A

add\_homog() (*in module kwimage*), [478](#page-481-0) add\_homog() (*in module kwimage.util\_warp*), [350](#page-353-0) Affine (*class in kwimage*), [352](#page-355-2) Affine (*class in kwimage.transform*), [325](#page-328-0) affine() (*kwimage.Affine class method*), [361](#page-364-0) affine() (*kwimage.transform.Affine class method*), [334](#page-337-0) area (*kwimage.Mask property*), [422](#page-425-0) area (*kwimage.MultiPolygon property*), [432](#page-435-0) area (*kwimage.Polygon property*), [458](#page-461-0) area (*kwimage.structs.Mask property*), [171](#page-174-0) area (*kwimage.structs.mask.Mask property*), [71](#page-74-0) area (*kwimage.structs.MultiPolygon property*), [180](#page-183-0) area (*kwimage.structs.Polygon property*), [205](#page-208-0) area (*kwimage.structs.polygon.MultiPolygon property*), [110](#page-113-0) area (*kwimage.structs.polygon.Polygon property*), [100](#page-103-0) argsort() (*kwimage.Detections method*), [406](#page-409-0) argsort() (*kwimage.structs.Detections method*), [155](#page-158-0) argsort() (*kwimage.structs.detections.Detections method*), [54](#page-57-0) as01() (*kwimage.Color method*), [383](#page-386-0) as01() (*kwimage.im\_color.Color method*), [223](#page-226-0) as255() (*kwimage.Color method*), [383](#page-386-0) as255() (*kwimage.im\_color.Color method*), [223](#page-226-0) ashex() (*kwimage.Color method*), [383](#page-386-0) ashex() (*kwimage.im\_color.Color method*), [223](#page-226-0) astype() (*kwimage.Boxes method*), [373](#page-376-0) astype() (*kwimage.Coords method*), [388](#page-391-0) astype() (*kwimage.Matrix method*), [432](#page-435-0) astype() (*kwimage.structs.Boxes method*), [126](#page-129-0) astype() (*kwimage.structs.boxes.Boxes method*), [24](#page-27-0) astype() (*kwimage.structs.Coords method*), [137](#page-140-0) astype() (*kwimage.structs.coords.Coords method*), [35](#page-38-0) astype() (*kwimage.transform.Matrix method*), [315](#page-318-0) atleast\_3channels() (*in module kwimage*), [479](#page-482-0) atleast\_3channels() (*in module kwimage.im\_core*), [228](#page-231-0) available\_nms\_impls() (*in module kwimage*), [479](#page-482-0) available\_nms\_impls() (*in module kwimage.algo*), [9](#page-12-1) available\_nms\_impls() (*in module kwimage.algo.algo\_nms*), [6](#page-9-0)

### B

bounding\_box() (*kwimage.Boxes method*), [380](#page-383-0) bounding\_box() (*kwimage.Mask method*), [423](#page-426-0) bounding\_box() (*kwimage.MultiPolygon method*), [433](#page-436-0) bounding\_box() (*kwimage.Polygon method*), [459](#page-462-0) bounding\_box() (*kwimage.structs.Boxes method*), [133](#page-136-0) bounding\_box() (*kwimage.structs.boxes.Boxes method*), [31](#page-34-0) bounding\_box() (*kwimage.structs.Mask method*), [172](#page-175-0) bounding\_box() (*kwimage.structs.mask.Mask method*), [72](#page-75-0) bounding\_box() (*kwimage.structs.MultiPolygon method*), [180](#page-183-0) bounding\_box() (*kwimage.structs.Polygon method*), [206](#page-209-0) bounding\_box() (*kwimage.structs.polygon.MultiPolygon method*), [111](#page-114-0) bounding\_box() (*kwimage.structs.polygon.Polygon method*), [101](#page-104-0) bounding\_box\_polygon() (*kwimage.Polygon method*), [459](#page-462-0) bounding\_box\_polygon() (*kwimage.structs.Polygon method*), [206](#page-209-0) bounding\_box\_polygon() (*kwimage.structs.polygon.Polygon method*), [101](#page-104-0) bounds (*kwimage.Heatmap property*), [415](#page-418-0) bounds (*kwimage.structs.Heatmap property*), [164](#page-167-0) bounds (*kwimage.structs.heatmap.Heatmap property*), [64](#page-67-0) Boxes (*class in kwimage*), [365](#page-368-0) Boxes (*class in kwimage.structs*), [118](#page-121-1) Boxes (*class in kwimage.structs.boxes*), [16](#page-19-0) boxes (*kwimage.Detections property*), [405](#page-408-0) boxes (*kwimage.structs.Detections property*), [154](#page-157-0) boxes (*kwimage.structs.detections.Detections property*), [52](#page-55-0)

### $\mathbf C$

centroid (*kwimage.Polygon property*), [459](#page-462-0) centroid (*kwimage.structs.Polygon property*), [206](#page-209-0)

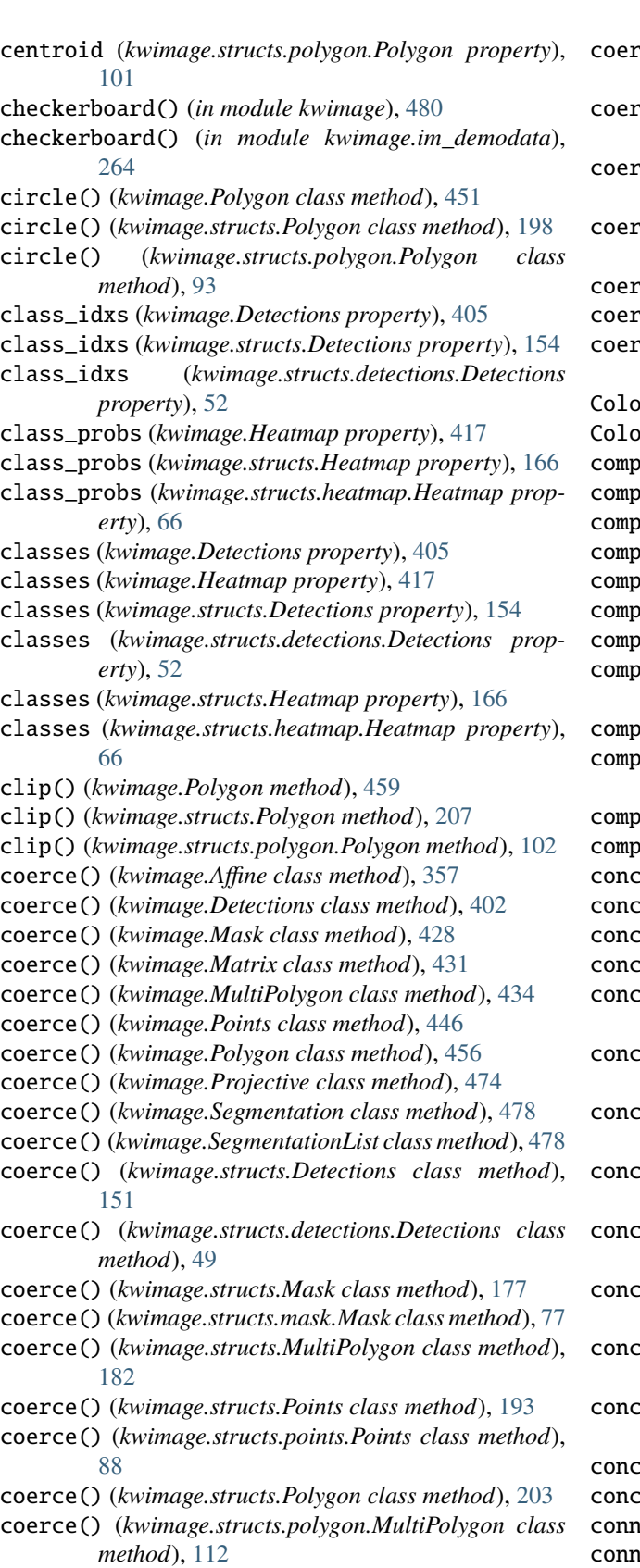

coerce() (*kwimage.structs.polygon.Polygon class method*), [98](#page-101-0)

- $\text{rce}(\cdot)$  (*kwimage.structs.Segmentation class method*), [217](#page-220-0)
- coerce() (*kwimage.structs.segmentation.Segmentation class method*), [117](#page-120-0)
- $\text{rce}()$  (*kwimage.structs.segmentation.SegmentationList class method*), [117](#page-120-0)
- $\text{rce}()$  (*kwimage.structs.SegmentationList class*) *method*), [218](#page-221-1)
- $rce()$  (*kwimage.transform.Affine class method*), [330](#page-333-0)
- $rce()$  (*kwimage.transform.Matrix class method*), [315](#page-318-0)
- $rce()$  (*kwimage.transform.Projective class method*), [322](#page-325-0)
- Color (*class in kwimage*), [381](#page-384-0)
- Color (*class in kwimage.im\_color*), [222](#page-225-1)
- oress() (*kwimage.Boxes method*), [372](#page-375-0)
- oress() (*kwimage.Coords method*), [387](#page-390-0)
- oress() (*kwimage.Detections method*), [407](#page-410-0)
- oress() (*kwimage.Points method*), [445](#page-448-0)
- compress() (*kwimage.structs.Boxes method*), [125](#page-128-0)
- compress() (*kwimage.structs.boxes.Boxes method*), [23](#page-26-0)
- compress() (*kwimage.structs.Coords method*), [136](#page-139-0)
- $csc($ ) (*kwimage.structs.coords.Coords method*), [34](#page-37-0)
- oress() (*kwimage.structs.Detections method*), [156](#page-159-0)
- compress() (*kwimage.structs.detections.Detections method*), [54](#page-57-0)
- compress() (*kwimage.structs.Points method*), [192](#page-195-0)
- compress() (*kwimage.structs.points.Points method*), [87](#page-90-0)
- catenate() (*kwimage.Boxes class method*), [371](#page-374-0)
- catenate() (*kwimage.Coords class method*), [389](#page-392-0)
- concatenate() (*kwimage.Detections class method*), [406](#page-409-0)
- catenate() (*kwimage.Points class method*), [446](#page-449-0)
- concatenate() (*kwimage.structs.Boxes class method*), [124](#page-127-0)
- concatenate() (*kwimage.structs.boxes.Boxes class method*), [22](#page-25-0)
- (atenate() (*kwimage.structs.Coords class method*), [138](#page-141-0)
- concatenate() (*kwimage.structs.coords.Coords class method*), [36](#page-39-0)
- concatenate() (*kwimage.structs.Detections class method*), [155](#page-158-0)
- concatenate() (*kwimage.structs.detections.Detections class method*), [53](#page-56-0)
- catenate() (*kwimage.structs.Points class method*), [193](#page-196-0)
- concatenate() (*kwimage.structs.points.Points class method*), [88](#page-91-0)
- cise() (*kwimage.Affine method*), [356](#page-359-0)
- $\text{rise}()$  (*kwimage.transform.Affine method*), [329](#page-332-0)
- connected\_components() (*in module kwimage*), [481](#page-484-0)
- ected\_components() (in module kwim*age.im\_cv2*), [257](#page-260-0)
- contains() (*kwimage.Boxes method*), [380](#page-383-0)

contains() (*kwimage.structs.Boxes method*), [133](#page-136-0) contains() (*kwimage.structs.boxes.Boxes method*), [31](#page-34-0) convert\_colorspace() (*in module kwimage*), [483](#page-486-0) convert\_colorspace() (*in module kwimage.im\_cv2*), [240](#page-243-0) Coords (*class in kwimage*), [386](#page-389-0) Coords (*class in kwimage.structs*), [134](#page-137-0)

Coords (*class in kwimage.structs.coords*), [32](#page-35-1)

copy() (*kwimage.Boxes method*), [371](#page-374-0)

copy() (*kwimage.Coords method*), [387](#page-390-0)

copy() (*kwimage.Detections method*), [402](#page-405-0)

- copy() (*kwimage.Mask method*), [420](#page-423-0)
- copy() (*kwimage.Polygon method*), [459](#page-462-0)
- copy() (*kwimage.structs.Boxes method*), [124](#page-127-0)

copy() (*kwimage.structs.boxes.Boxes method*), [22](#page-25-0)

copy() (*kwimage.structs.Coords method*), [136](#page-139-0)

copy() (*kwimage.structs.coords.Coords method*), [34](#page-37-0)

copy() (*kwimage.structs.Detections method*), [151](#page-154-0)

copy() (*kwimage.structs.detections.Detections method*), [49](#page-52-0)

copy() (*kwimage.structs.Mask method*), [169](#page-172-0)

copy() (*kwimage.structs.mask.Mask method*), [69](#page-72-0)

copy() (*kwimage.structs.Polygon method*), [206](#page-209-0)

copy() (*kwimage.structs.polygon.Polygon method*), [101](#page-104-0)

## D

daq\_spatial\_nms() (*in module kwimage*), [484](#page-487-0) daq\_spatial\_nms() (*in module kwimage.algo*), [9](#page-12-1) daq\_spatial\_nms() (*in module kwimage.algo.algo\_nms*), [4](#page-7-1) decode\_run\_length() (*in module kwimage*), [485](#page-488-0) decode\_run\_length() (*in module kwimage.im\_runlen*), [308](#page-311-0) decompose() (*kwimage.Affine method*), [360](#page-363-0) decompose() (*kwimage.Projective method*), [476](#page-479-0) decompose() (*kwimage.transform.Affine method*), [333](#page-336-0) decompose() (*kwimage.transform.Projective method*), [324](#page-327-0) demo() (*kwimage.Detections class method*), [408](#page-411-0) demo() (*kwimage.Mask class method*), [419](#page-422-0) demo() (*kwimage.structs.Detections class method*), [157](#page-160-0) demo() (*kwimage.structs.detections.Detections class method*), [56](#page-59-0) demo() (*kwimage.structs.Mask class method*), [168](#page-171-0) demo() (*kwimage.structs.mask.Mask class method*), [68](#page-71-0) det() (*kwimage.Matrix method*), [431](#page-434-0) det() (*kwimage.transform.Matrix method*), [315](#page-318-0) Detections (*class in kwimage*), [401](#page-404-0) Detections (*class in kwimage.structs*), [150](#page-153-0) Detections (*class in kwimage.structs.detections*), [49](#page-52-0) device (*kwimage.Boxes property*), [373](#page-376-0) device (*kwimage.Coords property*), [390](#page-393-0) device (*kwimage.Detections property*), [408](#page-411-0) device (*kwimage.structs.Boxes property*), [126](#page-129-0)

device (*kwimage.structs.boxes.Boxes property*), [24](#page-27-0)

device (*kwimage.structs.Coords property*), [138](#page-141-0)

device (*kwimage.structs.coords.Coords property*), [36](#page-39-0)

- device (*kwimage.structs.Detections property*), [157](#page-160-0)
- device (*kwimage.structs.detections.Detections property*), [55](#page-58-0)
- diameter (*kwimage.Heatmap property*), [417](#page-420-0)

diameter (*kwimage.structs.Heatmap property*), [166](#page-169-0)

diameter (*kwimage.structs.heatmap.Heatmap property*),

[66](#page-69-1) dim (*kwimage.Coords property*), [387](#page-390-0)

dim (*kwimage.structs.Coords property*), [136](#page-139-0)

- dim (*kwimage.structs.coords.Coords property*), [34](#page-37-0)
- dims (*kwimage.Heatmap property*), [415](#page-418-0)

dims (*kwimage.structs.Heatmap property*), [164](#page-167-0)

dims (*kwimage.structs.heatmap.Heatmap property*), [64](#page-67-0)

- distance() (*kwimage.Color method*), [386](#page-389-0)
- distance() (*kwimage.im\_color.Color method*), [226](#page-229-1)
- distinct() (*kwimage.Color class method*), [384](#page-387-0)
- distinct() (*kwimage.im\_color.Color class method*), [224](#page-227-0)
- draw() (*kwimage.Coords method*), [399](#page-402-0)

draw() (*kwimage.Points method*), [444](#page-447-0)

- draw() (*kwimage.Polygon method*), [464](#page-467-0)
- draw() (*kwimage.structs.Coords method*), [148](#page-151-0)
- draw() (*kwimage.structs.coords.Coords method*), [46](#page-49-0)
- draw() (*kwimage.structs.Points method*), [191](#page-194-0)
- draw() (*kwimage.structs.points.Points method*), [86](#page-89-0)
- draw() (*kwimage.structs.Polygon method*), [211](#page-214-0)
- draw() (*kwimage.structs.polygon.Polygon method*), [106](#page-109-0)
- draw\_boxes\_on\_image() (*in module kwimage*), [486](#page-489-0)
- draw\_boxes\_on\_image() (*in module kwimage.im\_draw*), [272](#page-275-0)
- draw\_clf\_on\_image() (*in module kwimage*), [487](#page-490-0)

draw\_clf\_on\_image() (*in module kwimage.im\_draw*), [271](#page-274-0)

- draw\_header\_text() (*in module kwimage*), [488](#page-491-0)
- draw\_header\_text() (*in module kwimage.im\_draw*), [281](#page-284-0)
- draw\_line\_segments\_on\_image() (*in module kwimage*), [490](#page-493-0)
- draw\_line\_segments\_on\_image() (*in module kwimage.im\_draw*), [273](#page-276-0)
- draw\_on() (*kwimage.Coords method*), [398](#page-401-0)

draw\_on() (*kwimage.MultiPolygon method*), [437](#page-440-0)

- draw\_on() (*kwimage.Points method*), [438](#page-441-0)
- draw\_on() (*kwimage.Polygon method*), [461](#page-464-0)
- draw\_on() (*kwimage.PolygonList method*), [468](#page-471-1)
- draw\_on() (*kwimage.structs.Coords method*), [147](#page-150-0)
- draw\_on() (*kwimage.structs.coords.Coords method*), [45](#page-48-0)
- draw\_on() (*kwimage.structs.MultiPolygon method*), [184](#page-187-0)
- draw\_on() (*kwimage.structs.Points method*), [186](#page-189-0)
- draw\_on() (*kwimage.structs.points.Points method*), [81](#page-84-0)
- draw\_on() (*kwimage.structs.Polygon method*), [208](#page-211-0)

draw\_on() (*kwimage.structs.polygon.MultiPolygon* fill() (*kwimage.structs.polygon.MultiPolygon method*), *method*), [115](#page-118-0) draw\_on() (*kwimage.structs.polygon.Polygon method*), [103](#page-106-0) draw\_on() (*kwimage.structs.polygon.PolygonList method*), [116](#page-119-1) draw\_on() (*kwimage.structs.PolygonList method*), [216](#page-219-0) draw\_text\_on\_image() (*in module kwimage*), [492](#page-495-0) draw\_text\_on\_image() (*in module kwimage.im\_draw*), [265](#page-268-1) draw\_vector\_field() (*in module kwimage*), [498](#page-501-0) draw\_vector\_field() (*in module kwimage.im\_draw*), [279](#page-282-0) dtype (*kwimage.Coords property*), [387](#page-390-0) dtype (*kwimage.Detections property*), [408](#page-411-0) dtype (*kwimage.Mask property*), [418](#page-421-0) dtype (*kwimage.structs.Coords property*), [135](#page-138-0) dtype (*kwimage.structs.coords.Coords property*), [34](#page-37-0) dtype (*kwimage.structs.Detections property*), [157](#page-160-0) dtype (*kwimage.structs.detections.Detections property*), [56](#page-59-0) dtype (*kwimage.structs.Mask property*), [167](#page-170-0) dtype (*kwimage.structs.mask.Mask property*), [67](#page-70-0) E eccentricity() (*kwimage.Affine method*), [357](#page-360-0) eccentricity() (*kwimage.transform.Affine method*), [330](#page-333-0) encode\_run\_length() (*in module kwimage*), [499](#page-502-0) encode\_run\_length() (*in module kwimage.im\_runlen*), [306](#page-309-1) ensure\_alpha\_channel() (*in module kwimage*), [501](#page-504-0) ensure\_alpha\_channel() (*in module kwimage.im\_alphablend*), [220](#page-223-0) ensure\_float01() (*in module kwimage*), [502](#page-505-0) ensure\_float01() (*in module kwimage.im\_core*), [227](#page-230-0) ensure\_uint255() (*in module kwimage*), [503](#page-506-0) ensure\_uint255() (*in module kwimage.im\_core*), [227](#page-230-0) exterior (*kwimage.Polygon property*), [451](#page-454-0) exterior (*kwimage.structs.Polygon property*), [198](#page-201-0) exterior (*kwimage.structs.polygon.Polygon property*), [93](#page-96-0) eye() (*kwimage.Matrix class method*), [431](#page-434-0) eye() (*kwimage.transform.Matrix class method*), [315](#page-318-0)

## F

fill() (*kwimage.Coords method*), [396](#page-399-0) fill() (*kwimage.MultiPolygon method*), [432](#page-435-0) fill() (*kwimage.Polygon method*), [460](#page-463-0) fill() (*kwimage.PolygonList method*), [468](#page-471-1) fill() (*kwimage.structs.Coords method*), [145](#page-148-0) fill() (*kwimage.structs.coords.Coords method*), [43](#page-46-0) fill() (*kwimage.structs.MultiPolygon method*), [180](#page-183-0) fill() (*kwimage.structs.Polygon method*), [207](#page-210-0)

[110](#page-113-0) fill() (*kwimage.structs.polygon.Polygon method*), [102](#page-105-0) fill() (*kwimage.structs.polygon.PolygonList method*), [116](#page-119-1) fill() (*kwimage.structs.PolygonList method*), [216](#page-219-0) fill\_nans\_with\_checkers() (*in module kwimage*), [503](#page-506-0) fill\_nans\_with\_checkers() (*in module kwimage.im\_draw*), [283](#page-286-0) find\_robust\_normalizers() (*in module kwimage*), [505](#page-508-0) find\_robust\_normalizers() (*in module kwimage.im\_core*), [230](#page-233-0) fit() (*kwimage.Affine class method*), [363](#page-366-0) fit() (*kwimage.Projective class method*), [471](#page-474-0) fit() (*kwimage.transform.Affine class method*), [336](#page-339-0) fit() (*kwimage.transform.Projective class method*), [319](#page-322-0) forimage() (*kwimage.Color method*), [382](#page-385-0) forimage() (*kwimage.im\_color.Color method*), [222](#page-225-1) fourier\_mask() (*in module kwimage*), [506](#page-509-0) fourier\_mask() (*in module kwimage.im\_filter*), [293](#page-296-0) from\_coco() (*kwimage.MultiPolygon class method*), [436](#page-439-0) from\_coco() (*kwimage.Points class method*), [446](#page-449-0) from\_coco() (*kwimage.Polygon class method*), [458](#page-461-0) from\_coco() (*kwimage.structs.MultiPolygon class method*), [184](#page-187-0) from\_coco() (*kwimage.structs.Points class method*), [193](#page-196-0) from\_coco() (*kwimage.structs.points.Points class method*), [88](#page-91-0) from\_coco() (*kwimage.structs.Polygon class method*), [206](#page-209-0) from\_coco() (*kwimage.structs.polygon.MultiPolygon class method*), [114](#page-117-0) from\_coco() (*kwimage.structs.polygon.Polygon class method*), [101](#page-104-0) from\_coco\_annots() (*kwimage.Detections class method*), [402](#page-405-0) from\_coco\_annots() (*kwimage.structs.Detections class method*), [151](#page-154-0) from\_coco\_annots() (*kwimage.structs.detections.Detections class method*), [50](#page-53-0) from\_geojson() (*kwimage.MultiPolygon class method*), [436](#page-439-0) from\_geojson() (*kwimage.Polygon class method*), [457](#page-460-0) from\_geojson() (*kwimage.structs.MultiPolygon class method*), [183](#page-186-0) from\_geojson() (*kwimage.structs.Polygon class method*), [204](#page-207-0) from\_geojson() (*kwim-*

*age.structs.polygon.MultiPolygon class*

*method*), [114](#page-117-0)

- from\_geojson() (*kwimage.structs.polygon.Polygon class method*), [99](#page-102-0)
- from\_imgaug() (*kwimage.Coords class method*), [393](#page-396-0)
- from\_imgaug() (*kwimage.structs.Coords class method*), [142](#page-145-0)
- from\_imgaug() (*kwimage.structs.coords.Coords class method*), [40](#page-43-0)
- from\_shapely() (*kwimage.MultiPolygon class method*), [435](#page-438-0)
- from\_shapely() (*kwimage.Polygon class method*), [456](#page-459-0)
- from\_shapely() (*kwimage.structs.MultiPolygon class method*), [183](#page-186-0)
- from\_shapely() (*kwimage.structs.Polygon class method*), [204](#page-207-0)
- from\_shapely() (*kwimage.structs.polygon.MultiPolygon class method*), [113](#page-116-0)
- from\_shapely() (*kwimage.structs.polygon.Polygon class method*), [99](#page-102-0)
- from\_text() (*kwimage.Mask class method*), [419](#page-422-0)
- from\_text() (*kwimage.structs.Mask class method*), [168](#page-171-0)
- from\_text() (*kwimage.structs.mask.Mask class method*), [68](#page-71-0)
- from\_wkt() (*kwimage.Polygon class method*), [457](#page-460-0)
- from\_wkt() (*kwimage.structs.Polygon class method*), [204](#page-207-0)
- from\_wkt() (*kwimage.structs.polygon.Polygon class method*), [99](#page-102-0)

## G

- gaussian\_blur() (*in module kwimage*), [507](#page-510-0)
- gaussian\_blur() (*in module kwimage.im\_cv2*), [243](#page-246-0)
- gaussian\_patch() (*in module kwimage*), [508](#page-511-0)
- gaussian\_patch() (*in module kwimage.im\_cv2*), [241](#page-244-0)
- get\_convex\_hull() (*kwimage.Mask method*), [428](#page-431-0)
- get\_convex\_hull() (*kwimage.structs.Mask method*), [177](#page-180-0)
- get\_convex\_hull() (*kwimage.structs.mask.Mask method*), [77](#page-80-0)
- get\_patch() (*kwimage.Mask method*), [422](#page-425-0)
- get\_patch() (*kwimage.structs.Mask method*), [171](#page-174-0)
- get\_patch() (*kwimage.structs.mask.Mask method*), [71](#page-74-0)
- get\_polygon() (*kwimage.Mask method*), [423](#page-426-0)
- get\_polygon() (*kwimage.structs.Mask method*), [172](#page-175-0)
- get\_polygon() (*kwimage.structs.mask.Mask method*), [72](#page-75-0)
- get\_xywh() (*kwimage.Mask method*), [422](#page-425-0)
- get\_xywh() (*kwimage.structs.Mask method*), [171](#page-174-0)
- get\_xywh() (*kwimage.structs.mask.Mask method*), [71](#page-74-0)
- grab\_test\_image() (*in module kwimage*), [511](#page-514-0)
- grab\_test\_image() (*in module kwimage.im\_demodata*), [262](#page-265-1)
- grab\_test\_image\_fpath() (*in module kwimage*), [512](#page-515-0)

grab\_test\_image\_fpath() (*in module kwimage.im\_demodata*), [263](#page-266-0)

#### H

Heatmap (*class in kwimage*), [412](#page-415-0) Heatmap (*class in kwimage.structs*), [161](#page-164-0) Heatmap (*class in kwimage.structs.heatmap*), [61](#page-64-0)

#### I

- imcrop() (*in module kwimage*), [513](#page-516-0) imcrop() (*in module kwimage.im\_cv2*), [234](#page-237-1) img\_dims (*kwimage.Heatmap property*), [417](#page-420-0) img\_dims (*kwimage.structs.Heatmap property*), [166](#page-169-0) img\_dims (*kwimage.structs.heatmap.Heatmap property*), [66](#page-69-1) imread() (*in module kwimage*), [515](#page-518-0) imread() (*in module kwimage.im\_io*), [294](#page-297-1) imresize() (*in module kwimage*), [521](#page-524-0) imresize() (*in module kwimage.im\_cv2*), [236](#page-239-0) imscale() (*in module kwimage*), [525](#page-528-0) imscale() (*in module kwimage.im\_cv2*), [234](#page-237-1) imwrite() (*in module kwimage*), [525](#page-528-0) imwrite() (*in module kwimage.im\_io*), [300](#page-303-0) interiors (*kwimage.Polygon property*), [451](#page-454-0) interiors (*kwimage.structs.Polygon property*), [198](#page-201-0) interiors (*kwimage.structs.polygon.Polygon property*), [93](#page-96-0) intersection() (*kwimage.Boxes method*), [379](#page-382-0) intersection() (*kwimage.Mask method*), [421](#page-424-0) intersection() (*kwimage.structs.Boxes method*), [132](#page-135-0) intersection() (*kwimage.structs.boxes.Boxes method*), [30](#page-33-0) intersection() (*kwimage.structs.Mask method*), [170](#page-173-0) intersection() (*kwimage.structs.mask.Mask method*), [70](#page-73-0) inv() (*kwimage.Matrix method*), [431](#page-434-0) inv() (*kwimage.transform.Matrix method*), [315](#page-318-0) iooas() (*kwimage.Boxes method*), [378](#page-381-0) iooas() (*kwimage.structs.Boxes method*), [131](#page-134-0) iooas() (*kwimage.structs.boxes.Boxes method*), [29](#page-32-0) iou() (*kwimage.Mask method*), [428](#page-431-0) iou() (*kwimage.structs.Mask method*), [177](#page-180-0) iou() (*kwimage.structs.mask.Mask method*), [77](#page-80-0) ious() (*kwimage.Boxes method*), [376](#page-379-0) ious() (*kwimage.structs.Boxes method*), [129](#page-132-0) ious() (*kwimage.structs.boxes.Boxes method*), [27](#page-30-0) is\_affine() (*kwimage.Projective method*), [474](#page-477-0) is\_affine() (*kwimage.transform.Projective method*), [322](#page-325-0) is\_numpy() (*kwimage.Boxes method*), [373](#page-376-0) is\_numpy() (*kwimage.Coords method*), [387](#page-390-0)
- is\_numpy() (*kwimage.Detections method*), [408](#page-411-0)
- is\_numpy() (*kwimage.Heatmap method*), [415](#page-418-0) is\_numpy() (*kwimage.Points method*), [437](#page-440-0)

is\_numpy() (*kwimage.structs.Boxes method*), [126](#page-129-0) is\_numpy() (*kwimage.structs.boxes.Boxes method*), [24](#page-27-0) is\_numpy() (*kwimage.structs.Coords method*), [136](#page-139-0) is\_numpy() (*kwimage.structs.coords.Coords method*), [34](#page-37-0) is\_numpy() (*kwimage.structs.Detections method*), [157](#page-160-0) is\_numpy() (*kwimage.structs.detections.Detections method*), [55](#page-58-0) is\_numpy() (*kwimage.structs.Heatmap method*), [164](#page-167-0) is\_numpy() (*kwimage.structs.heatmap.Heatmap method*), [64](#page-67-0) is\_numpy() (*kwimage.structs.Points method*), [185](#page-188-0) is\_numpy() (*kwimage.structs.points.Points method*), [80](#page-83-1) is\_tensor() (*kwimage.Boxes method*), [373](#page-376-0) is\_tensor() (*kwimage.Coords method*), [387](#page-390-0) is\_tensor() (*kwimage.Detections method*), [408](#page-411-0) is\_tensor() (*kwimage.Heatmap method*), [415](#page-418-0) is\_tensor() (*kwimage.Points method*), [437](#page-440-0) is\_tensor() (*kwimage.structs.Boxes method*), [126](#page-129-0) is\_tensor() (*kwimage.structs.boxes.Boxes method*), [24](#page-27-0) is\_tensor() (*kwimage.structs.Coords method*), [136](#page-139-0) is\_tensor() (*kwimage.structs.coords.Coords method*), [34](#page-37-0) is\_tensor() (*kwimage.structs.Detections method*), [157](#page-160-0) is\_tensor() (*kwimage.structs.detections.Detections method*), [55](#page-58-0) is\_tensor() (*kwimage.structs.Heatmap method*), [164](#page-167-0) is\_tensor() (*kwimage.structs.heatmap.Heatmap method*), [64](#page-67-0) is\_tensor() (*kwimage.structs.Points method*), [185](#page-188-0) is\_tensor() (*kwimage.structs.points.Points method*), [80](#page-83-1) isclose\_identity() (*kwimage.Matrix method*), [432](#page-435-0) isclose\_identity() (*kwimage.transform.Matrix method*), [316](#page-319-0) isect\_area() (*kwimage.Boxes method*), [379](#page-382-0) isect\_area() (*kwimage.structs.Boxes method*), [132](#page-135-0) isect\_area() (*kwimage.structs.boxes.Boxes method*), [30](#page-33-0)

## K

kwimage module, [352](#page-355-2) kwimage.\_\_init\_\_ module, [1](#page-4-1) kwimage.algo module, [9](#page-12-1) kwimage.algo.algo\_nms module, [4](#page-7-1) kwimage.im\_alphablend module, [218](#page-221-1) kwimage.im\_color module, [222](#page-225-1) kwimage.im\_core

module, [226](#page-229-1) kwimage.im\_cv2 module, [234](#page-237-1) kwimage.im\_demodata module, [262](#page-265-1) kwimage.im\_draw module, [265](#page-268-1) kwimage.im\_filter module, [288](#page-291-1) kwimage.im\_io module, [294](#page-297-1) kwimage.im\_runlen module, [306](#page-309-1) kwimage.im\_stack module, [310](#page-313-1) kwimage.structs module, [118](#page-121-1) kwimage.structs.boxes module, [14](#page-17-1) kwimage.structs.coords module, [32](#page-35-1) kwimage.structs.detections module, [48](#page-51-1) kwimage.structs.heatmap module, [59](#page-62-1) kwimage.structs.mask module, [66](#page-69-1) kwimage.structs.points module, [80](#page-83-1) kwimage.structs.polygon module, [90](#page-93-1) kwimage.structs.segmentation module, [116](#page-119-1) kwimage.transform module, [314](#page-317-1) kwimage.util\_warp module, [338](#page-341-1)

### L

Linear (*class in kwimage*), [417](#page-420-0) Linear (*class in kwimage.transform*), [316](#page-319-0) load\_image\_shape() (*in module kwimage*), [529](#page-532-0) load\_image\_shape() (*in module kwimage.im\_io*), [304](#page-307-0)

## M

make\_channels\_comparable() (*in module kwimage*), [531](#page-534-0) make\_channels\_comparable() (*in module kwimage.im\_core*), [228](#page-231-0) make\_heatmask() (*in module kwimage*), [532](#page-535-0) make\_heatmask() (*in module kwimage.im\_draw*), [275](#page-278-0) make\_orimask() (*in module kwimage*), [533](#page-536-0) make\_orimask() (*in module kwimage.im\_draw*), [276](#page-279-0) make\_vector\_field() (*in module kwimage*), [534](#page-537-0)

make\_vector\_field() (*in module kwimage.im\_draw*), non\_max\_supression() (*in module kwimage.algo*), [11](#page-14-0) [278](#page-281-0) Mask (*class in kwimage*), [417](#page-420-0) Mask (*class in kwimage.structs*), [166](#page-169-0) Mask (*class in kwimage.structs.mask*), [67](#page-70-0) MaskList (*class in kwimage*), [430](#page-433-0) MaskList (*class in kwimage.structs*), [179](#page-182-0) MaskList (*class in kwimage.structs.mask*), [79](#page-82-0) Matrix (*class in kwimage*), [431](#page-434-0) Matrix (*class in kwimage.transform*), [314](#page-317-1) meta (*kwimage.Segmentation property*), [478](#page-481-0) meta (*kwimage.structs.Segmentation property*), [217](#page-220-0) meta (*kwimage.structs.segmentation.Segmentation property*), [117](#page-120-0) module kwimage, [352](#page-355-2) kwimage.\_\_init\_\_, [1](#page-4-1) kwimage.algo, [9](#page-12-1) kwimage.algo.algo\_nms, [4](#page-7-1) kwimage.im\_alphablend, [218](#page-221-1) kwimage.im\_color, [222](#page-225-1) kwimage.im\_core, [226](#page-229-1) kwimage.im\_cv2, [234](#page-237-1) kwimage.im\_demodata, [262](#page-265-1) kwimage.im\_draw, [265](#page-268-1) kwimage.im\_filter, [288](#page-291-1) kwimage.im\_io, [294](#page-297-1) kwimage.im\_runlen, [306](#page-309-1) kwimage.im\_stack, [310](#page-313-1) kwimage.structs, [118](#page-121-1) kwimage.structs.boxes, [14](#page-17-1) kwimage.structs.coords, [32](#page-35-1) kwimage.structs.detections, [48](#page-51-1) kwimage.structs.heatmap, [59](#page-62-1) kwimage.structs.mask, [66](#page-69-1) kwimage.structs.points, [80](#page-83-1) kwimage.structs.polygon, [90](#page-93-1) kwimage.structs.segmentation, [116](#page-119-1) kwimage.transform, [314](#page-317-1) kwimage.util\_warp, [338](#page-341-1) morphology() (*in module kwimage*), [536](#page-539-0) morphology() (*in module kwimage.im\_cv2*), [254](#page-257-0) MultiPolygon (*class in kwimage*), [432](#page-435-0) MultiPolygon (*class in kwimage.structs*), [180](#page-183-0) MultiPolygon (*class in kwimage.structs.polygon*), [110](#page-113-0)

### N

named\_colors() (*kwimage.Color class method*), [383](#page-386-0) named\_colors() (*kwimage.im\_color.Color class method*), [223](#page-226-0) nodata\_checkerboard() (*in module kwimage*), [539](#page-542-0) nodata\_checkerboard() (*in module kwimage.im\_draw*), [285](#page-288-0) non\_max\_supression() (*in module kwimage*), [542](#page-545-0)

non\_max\_supression() (*in module kwimage.algo.algo\_nms*), [6](#page-9-0) normalize() (*in module kwimage*), [545](#page-548-0) normalize() (*in module kwimage.im\_core*), [230](#page-233-0) normalize\_intensity() (*in module kwimage*), [545](#page-548-0) normalize\_intensity() (*in module kwimage.im\_core*), [231](#page-234-0) num\_boxes() (*kwimage.Detections method*), [405](#page-408-0) num\_boxes() (*kwimage.structs.Detections method*), [154](#page-157-0) num\_boxes() (*kwimage.structs.detections.Detections method*), [52](#page-55-0) num\_channels() (*in module kwimage*), [548](#page-551-0) num\_channels() (*in module kwimage.im\_core*), [226](#page-229-1) numpy() (*kwimage.Boxes method*), [375](#page-378-0) numpy() (*kwimage.Coords method*), [390](#page-393-0) numpy() (*kwimage.Detections method*), [408](#page-411-0) numpy() (*kwimage.Heatmap method*), [417](#page-420-0) numpy() (*kwimage.Points method*), [438](#page-441-0) numpy() (*kwimage.structs.Boxes method*), [128](#page-131-0) numpy() (*kwimage.structs.boxes.Boxes method*), [26](#page-29-0) numpy() (*kwimage.structs.Coords method*), [139](#page-142-0) numpy() (*kwimage.structs.coords.Coords method*), [37](#page-40-0) numpy() (*kwimage.structs.Detections method*), [157](#page-160-0) numpy() (*kwimage.structs.detections.Detections method*), [55](#page-58-0) numpy() (*kwimage.structs.Heatmap method*), [166](#page-169-0) numpy() (*kwimage.structs.heatmap.Heatmap method*), [66](#page-69-1) numpy() (*kwimage.structs.Points method*), [185](#page-188-0) numpy() (*kwimage.structs.points.Points method*), [81](#page-84-0)

# O

offset (*kwimage.Heatmap property*), [417](#page-420-0) offset (*kwimage.structs.Heatmap property*), [166](#page-169-0) offset (*kwimage.structs.heatmap.Heatmap property*), [66](#page-69-1) overlay\_alpha\_images() (*in module kwimage*), [549](#page-552-0) overlay\_alpha\_images() (*in module kwimage.im\_alphablend*), [219](#page-222-0) overlay\_alpha\_layers() (*in module kwimage*), [550](#page-553-0) overlay\_alpha\_layers() (*in module kwimage.im\_alphablend*), [218](#page-221-1)

### P

padded\_slice() (*in module kwimage*), [551](#page-554-0) padded\_slice() (*in module kwimage.im\_core*), [229](#page-232-0) Points (*class in kwimage*), [437](#page-440-0) Points (*class in kwimage.structs*), [184](#page-187-0) Points (*class in kwimage.structs.points*), [80](#page-83-1) PointsList (*class in kwimage*), [447](#page-450-0) PointsList (*class in kwimage.structs*), [194](#page-197-0) PointsList (*class in kwimage.structs.points*), [89](#page-92-0)

Polygon (*class in kwimage*), [448](#page-451-0)

Polygon (*class in kwimage.structs*), [195](#page-198-0)

- Polygon (*class in kwimage.structs.polygon*), [90](#page-93-1)
- PolygonList (*class in kwimage*), [467](#page-470-0)
- PolygonList (*class in kwimage.structs*), [215](#page-218-0)
- PolygonList (*class in kwimage.structs.polygon*), [115](#page-118-0)
- probs (*kwimage.Detections property*), [405](#page-408-0)
- probs (*kwimage.structs.Detections property*), [154](#page-157-0)
- probs (*kwimage.structs.detections.Detections property*), [52](#page-55-0)
- profile() (*in module kwimage*), [552](#page-555-0)
- Projective (*class in kwimage*), [468](#page-471-1)
- Projective (*class in kwimage.transform*), [316](#page-319-0)
- projective() (*kwimage.Projective class method*), [473](#page-476-0)
- projective() (*kwimage.transform.Projective class method*), [321](#page-324-0)

# Q

- quantize() (*kwimage.Boxes method*), [374](#page-377-0)
- quantize() (*kwimage.structs.Boxes method*), [127](#page-130-0)
- quantize() (*kwimage.structs.boxes.Boxes method*), [25](#page-28-0)

# R

radial\_fourier\_mask() (*in module kwimage*), [553](#page-556-0) radial\_fourier\_mask() (*in module kwimage.im\_filter*), [288](#page-291-1) random() (*kwimage.Affine class method*), [359](#page-362-0) random() (*kwimage.Boxes class method*), [369](#page-372-0) random() (*kwimage.Color class method*), [385](#page-388-0) random() (*kwimage.Coords class method*), [387](#page-390-0) random() (*kwimage.Detections class method*), [408](#page-411-0) random() (*kwimage.Heatmap class method*), [415](#page-418-0) random() (*kwimage.im\_color.Color class method*), [226](#page-229-1) random() (*kwimage.Mask class method*), [418](#page-421-0) random() (*kwimage.Matrix class method*), [432](#page-435-0) random() (*kwimage.MultiPolygon class method*), [432](#page-435-0) random() (*kwimage.Points class method*), [437](#page-440-0) random() (*kwimage.Polygon class method*), [452](#page-455-0) random() (*kwimage.Projective class method*), [475](#page-478-0) random() (*kwimage.Segmentation class method*), [477](#page-480-0) random() (*kwimage.structs.Boxes class method*), [122](#page-125-0) random() (*kwimage.structs.boxes.Boxes class method*), [20](#page-23-0) random() (*kwimage.structs.Coords class method*), [136](#page-139-0) random() (*kwimage.structs.coords.Coords class method*), [34](#page-37-0) random() (*kwimage.structs.Detections class method*), [157](#page-160-0) random() (*kwimage.structs.detections.Detections class method*), [56](#page-59-0) random() (*kwimage.structs.Heatmap class method*), [164](#page-167-0) random() (*kwimage.structs.heatmap.Heatmap class method*), [64](#page-67-0) random() (*kwimage.structs.Mask class method*), [167](#page-170-0) random() (*kwimage.structs.mask.Mask class method*), [67](#page-70-0)

random() (*kwimage.structs.MultiPolygon class method*), [180](#page-183-0) random() (*kwimage.structs.Points class method*), [185](#page-188-0) random() (*kwimage.structs.points.Points class method*), [80](#page-83-1) random() (*kwimage.structs.Polygon class method*), [199](#page-202-0) random() (*kwimage.structs.polygon.MultiPolygon class method*), [110](#page-113-0) random() (*kwimage.structs.polygon.Polygon class method*), [94](#page-97-0) random() (*kwimage.structs.Segmentation class method*), [216](#page-219-0) random() (*kwimage.structs.segmentation.Segmentation class method*), [116](#page-119-1) random() (*kwimage.transform.Affine class method*), [332](#page-335-0) random() (*kwimage.transform.Matrix class method*), [315](#page-318-0) random() (*kwimage.transform.Projective class method*), [323](#page-326-0) random\_params() (*kwimage.Affine class method*), [359](#page-362-0) random\_params() (*kwimage.transform.Affine class method*), [332](#page-335-0) rationalize() (*kwimage.Matrix method*), [432](#page-435-0) rationalize() (*kwimage.transform.Matrix method*), [315](#page-318-0) remove\_homog() (*in module kwimage*), [558](#page-561-0) remove\_homog() (*in module kwimage.util\_warp*), [349](#page-352-0) reorder\_axes() (*kwimage.Coords method*), [390](#page-393-0) reorder\_axes() (*kwimage.structs.Coords method*), [139](#page-142-0) reorder\_axes() (*kwimage.structs.coords.Coords method*), [37](#page-40-0) rle\_translate() (*in module kwimage*), [558](#page-561-0) rle\_translate() (*in module kwimage.im\_runlen*), [309](#page-312-0) rotate() (*kwimage.Affine class method*), [359](#page-362-0) rotate() (*kwimage.Coords method*), [394](#page-397-0) rotate() (*kwimage.structs.Coords method*), [143](#page-146-0) rotate() (*kwimage.structs.coords.Coords method*), [41](#page-44-0) rotate() (*kwimage.transform.Affine class method*), [332](#page-335-0) round() (*kwimage.Boxes method*), [374](#page-377-0) round() (*kwimage.Coords method*), [388](#page-391-0) round() (*kwimage.Points method*), [438](#page-441-0) round() (*kwimage.structs.Boxes method*), [127](#page-130-0) round() (*kwimage.structs.boxes.Boxes method*), [25](#page-28-0) round() (*kwimage.structs.Coords method*), [137](#page-140-0) round() (*kwimage.structs.coords.Coords method*), [35](#page-38-0) round() (*kwimage.structs.Points method*), [185](#page-188-0) round() (*kwimage.structs.points.Points method*), [80](#page-83-1)

### S

- scale() (*kwimage.Affine class method*), [358](#page-361-0)
- scale() (*kwimage.Coords method*), [393](#page-396-0)
- scale() (*kwimage.Detections method*), [405](#page-408-0)
- scale() (*kwimage.structs.Coords method*), [142](#page-145-0)
- scale() (*kwimage.structs.coords.Coords method*), [40](#page-43-0)
- scale() (*kwimage.structs.Detections method*), [154](#page-157-0)

scale() (*kwimage.structs.detections.Detections method*), [53](#page-56-0) scale() (*kwimage.transform.Affine class method*), [331](#page-334-0) scores (*kwimage.Detections property*), [405](#page-408-0) scores (*kwimage.structs.Detections property*), [154](#page-157-0) scores (*kwimage.structs.detections.Detections property*), [52](#page-55-0) Segmentation (*class in kwimage*), [477](#page-480-0) Segmentation (*class in kwimage.structs*), [216](#page-219-0) Segmentation (*class in kwimage.structs.segmentation*), [116](#page-119-1) SegmentationList (*class in kwimage*), [478](#page-481-0) SegmentationList (*class in kwimage.structs*), [217](#page-220-0) SegmentationList (*class in kwimage.structs.segmentation*), [117](#page-120-0) shape (*kwimage.Affine property*), [356](#page-359-0) shape (*kwimage.Coords property*), [387](#page-390-0) shape (*kwimage.Heatmap property*), [415](#page-418-0) shape (*kwimage.Mask property*), [422](#page-425-0) shape (*kwimage.Matrix property*), [431](#page-434-0) shape (*kwimage.Points property*), [437](#page-440-0) shape (*kwimage.structs.Coords property*), [136](#page-139-0) shape (*kwimage.structs.coords.Coords property*), [34](#page-37-0) shape (*kwimage.structs.Heatmap property*), [164](#page-167-0) shape (*kwimage.structs.heatmap.Heatmap property*), [64](#page-67-0) shape (*kwimage.structs.Mask property*), [171](#page-174-0) shape (*kwimage.structs.mask.Mask property*), [71](#page-74-0) shape (*kwimage.structs.Points property*), [185](#page-188-0) shape (*kwimage.structs.points.Points property*), [80](#page-83-1) shape (*kwimage.transform.Affine property*), [329](#page-332-0) shape (*kwimage.transform.Matrix property*), [315](#page-318-0) smooth\_prob() (*in module kwimage*), [559](#page-562-0) smooth\_prob() (*in module kwimage.structs*), [218](#page-221-1) smooth\_prob() (*in module kwimage.structs.heatmap*), [66](#page-69-1) soft\_fill() (*kwimage.Coords method*), [396](#page-399-0) soft\_fill() (*kwimage.structs.Coords method*), [145](#page-148-0) soft\_fill() (*kwimage.structs.coords.Coords method*), [43](#page-46-0) sort() (*kwimage.Detections method*), [407](#page-410-0) sort() (*kwimage.structs.Detections method*), [155](#page-158-0) sort() (*kwimage.structs.detections.Detections method*), [54](#page-57-0) stack\_images() (*in module kwimage*), [560](#page-563-0) stack\_images() (*in module kwimage.im\_stack*), [310](#page-313-1) stack\_images\_grid() (*in module kwimage*), [561](#page-564-0) stack\_images\_grid() (*in module kwimage.im\_stack*), [312](#page-315-0) subpixel\_accum() (*in module kwimage*), [563](#page-566-0) subpixel\_accum() (*in module kwimage.util\_warp*), [343](#page-346-0) subpixel\_align() (*in module kwimage*), [565](#page-568-0) subpixel\_align() (*in module kwimage.util\_warp*), [342](#page-345-0) subpixel\_getvalue() (*in module kwimage*), [565](#page-568-0)

subpixel\_getvalue() (*in module kwimage.util\_warp*), [350](#page-353-0) subpixel\_maximum() (*in module kwimage*), [566](#page-569-0) subpixel\_maximum() (*in module kwimage.util\_warp*), [345](#page-348-0) subpixel\_minimum() (*in module kwimage*), [567](#page-570-0) subpixel\_minimum() (*in module kwimage.util warp*), [345](#page-348-0) subpixel\_set() (*in module kwimage*), [567](#page-570-0) subpixel\_set() (*in module kwimage.util\_warp*), [342](#page-345-0) subpixel\_setvalue() (*in module kwimage*), [568](#page-571-0) subpixel\_setvalue() (*in module kwimage.util\_warp*), [351](#page-354-0) subpixel\_slice() (*in module kwimage*), [569](#page-572-0) subpixel\_slice() (*in module kwimage.util\_warp*), [346](#page-349-0) subpixel\_translate() (*in module kwimage*), [570](#page-573-1) subpixel\_translate() (*in module kwimage.util\_warp*), [347](#page-350-0) swap\_axes() (*kwimage.MultiPolygon method*), [437](#page-440-0) swap\_axes() (*kwimage.PolygonList method*), [468](#page-471-1) swap\_axes() (*kwimage.structs.MultiPolygon method*), [184](#page-187-0) swap\_axes() (*kwimage.structs.polygon.MultiPolygon method*), [115](#page-118-0) swap\_axes() (*kwimage.structs.polygon.PolygonList method*), [115](#page-118-0) swap\_axes() (*kwimage.structs.PolygonList method*), [215](#page-218-0) T

- T (*kwimage.Matrix property*), [431](#page-434-0)
- T (*kwimage.transform.Matrix property*), [315](#page-318-0)
- take() (*kwimage.Boxes method*), [372](#page-375-0)
- take() (*kwimage.Coords method*), [388](#page-391-0)
- take() (*kwimage.Detections method*), [407](#page-410-0)
- take() (*kwimage.Points method*), [445](#page-448-0)
- take() (*kwimage.structs.Boxes method*), [125](#page-128-0)
- take() (*kwimage.structs.boxes.Boxes method*), [23](#page-26-0)
- take() (*kwimage.structs.Coords method*), [136](#page-139-0)
- take() (*kwimage.structs.coords.Coords method*), [34](#page-37-0)
- take() (*kwimage.structs.Detections method*), [156](#page-159-0)
- take() (*kwimage.structs.detections.Detections method*), [55](#page-58-0)
- take() (*kwimage.structs.Points method*), [192](#page-195-0)
- take() (*kwimage.structs.points.Points method*), [87](#page-90-0)
- tensor() (*kwimage.Boxes method*), [376](#page-379-0)
- tensor() (*kwimage.Coords method*), [390](#page-393-0)
- tensor() (*kwimage.Detections method*), [408](#page-411-0)
- tensor() (*kwimage.Heatmap method*), [417](#page-420-0)
- tensor() (*kwimage.Points method*), [437](#page-440-0)
- tensor() (*kwimage.structs.Boxes method*), [129](#page-132-0)
- tensor() (*kwimage.structs.boxes.Boxes method*), [27](#page-30-0)
- tensor() (*kwimage.structs.Coords method*), [138](#page-141-0)
- tensor() (*kwimage.structs.coords.Coords method*), [36](#page-39-0)

tensor() (*kwimage.structs.Detections method*), [157](#page-160-0) tensor() (*kwimage.structs.detections.Detections method*), [56](#page-59-0) tensor() (*kwimage.structs.Heatmap method*), [166](#page-169-0) tensor() (*kwimage.structs.heatmap.Heatmap method*), [66](#page-69-1) tensor() (*kwimage.structs.Points method*), [185](#page-188-0) tensor() (*kwimage.structs.points.Points method*), [80](#page-83-1) tf\_data\_to\_img (*kwimage.Heatmap property*), [417](#page-420-0) tf\_data\_to\_img (*kwimage.structs.Heatmap property*), [166](#page-169-0) tf\_data\_to\_img (*kwimage.structs.heatmap.Heatmap property*), [66](#page-69-1) to\_boxes() (*kwimage.Mask method*), [424](#page-427-0) to\_boxes() (*kwimage.MultiPolygon method*), [433](#page-436-0) to\_boxes() (*kwimage.Polygon method*), [459](#page-462-0) to\_boxes() (*kwimage.structs.Mask method*), [173](#page-176-0) to\_boxes() (*kwimage.structs.mask.Mask method*), [73](#page-76-0) to\_boxes() (*kwimage.structs.MultiPolygon method*), [180](#page-183-0) to\_boxes() (*kwimage.structs.Polygon method*), [206](#page-209-0) to\_boxes() (*kwimage.structs.polygon.MultiPolygon method*), [111](#page-114-0) to\_boxes() (*kwimage.structs.polygon.Polygon method*), [101](#page-104-0) to\_coco() (*kwimage.Detections method*), [404](#page-407-0) to\_coco() (*kwimage.Mask method*), [429](#page-432-0) to\_coco() (*kwimage.MultiPolygon method*), [436](#page-439-0) to\_coco() (*kwimage.Points method*), [446](#page-449-0) to\_coco() (*kwimage.Polygon method*), [458](#page-461-0) to\_coco() (*kwimage.structs.Detections method*), [153](#page-156-0) to\_coco() (*kwimage.structs.detections.Detections method*), [51](#page-54-0) to\_coco() (*kwimage.structs.Mask method*), [178](#page-181-0) to\_coco() (*kwimage.structs.mask.Mask method*), [78](#page-81-0) to\_coco() (*kwimage.structs.MultiPolygon method*), [184](#page-187-0) to\_coco() (*kwimage.structs.Points method*), [193](#page-196-0) to\_coco() (*kwimage.structs.points.Points method*), [88](#page-91-0) to\_coco() (*kwimage.structs.Polygon method*), [206](#page-209-0) to\_coco() (*kwimage.structs.polygon.MultiPolygon method*), [114](#page-117-0) to\_coco() (*kwimage.structs.polygon.Polygon method*), [101](#page-104-0) to\_geojson() (*kwimage.MultiPolygon method*), [436](#page-439-0) to\_geojson() (*kwimage.Polygon method*), [458](#page-461-0) to\_geojson() (*kwimage.PolygonList method*), [468](#page-471-1) to\_geojson() (*kwimage.structs.MultiPolygon method*), [184](#page-187-0) to\_geojson() (*kwimage.structs.Polygon method*), [205](#page-208-0) to\_geojson() (*kwimage.structs.polygon.MultiPolygon method*), [114](#page-117-0) to\_geojson() (*kwimage.structs.polygon.Polygon method*), [100](#page-103-0) to\_geojson() (*kwimage.structs.polygon.PolygonList*

*method*), [115](#page-118-0) to\_geojson() (*kwimage.structs.PolygonList method*), [215](#page-218-0) to\_imgaug() (*kwimage.Coords method*), [393](#page-396-0) to\_imgaug() (*kwimage.structs.Coords method*), [142](#page-145-0) to\_imgaug() (*kwimage.structs.coords.Coords method*), [40](#page-43-0) to\_mask() (*kwimage.Mask method*), [424](#page-427-0) to\_mask() (*kwimage.MultiPolygon method*), [433](#page-436-0) to\_mask() (*kwimage.Polygon method*), [454](#page-457-0) to\_mask() (*kwimage.Segmentation method*), [478](#page-481-0) to\_mask() (*kwimage.structs.Mask method*), [173](#page-176-0) to\_mask() (*kwimage.structs.mask.Mask method*), [73](#page-76-0) to\_mask() (*kwimage.structs.MultiPolygon method*), [181](#page-184-0) to\_mask() (*kwimage.structs.Polygon method*), [201](#page-204-0) to\_mask() (*kwimage.structs.polygon.MultiPolygon method*), [111](#page-114-0) to\_mask() (*kwimage.structs.polygon.Polygon method*), [96](#page-99-0) to\_mask() (*kwimage.structs.Segmentation method*), [217](#page-220-0) to\_mask() (*kwimage.structs.segmentation.Segmentation method*), [117](#page-120-0) to\_mask\_list() (*kwimage.MaskList method*), [430](#page-433-0) to\_mask\_list() (*kwimage.PolygonList method*), [467](#page-470-0) to\_mask\_list() (*kwimage.SegmentationList method*), [478](#page-481-0) to\_mask\_list() (*kwimage.structs.mask.MaskList method*), [79](#page-82-0) to\_mask\_list() (*kwimage.structs.MaskList method*), [179](#page-182-0) to\_mask\_list() (*kwimage.structs.polygon.PolygonList method*), [115](#page-118-0) to\_mask\_list() (*kwimage.structs.PolygonList method*), [215](#page-218-0) to\_mask\_list() (*kwimage.structs.segmentation.SegmentationList method*), [117](#page-120-0) to\_mask\_list() (*kwimage.structs.SegmentationList method*), [217](#page-220-0) to\_multi\_polygon() (*kwimage.Mask method*), [424](#page-427-0) to\_multi\_polygon() (*kwimage.MultiPolygon method*), [433](#page-436-0) to\_multi\_polygon() (*kwimage.Polygon method*), [459](#page-462-0) to\_multi\_polygon() (*kwimage.Segmentation method*), [478](#page-481-0) to\_multi\_polygon() (*kwimage.structs.Mask method*), [173](#page-176-0) to\_multi\_polygon() (*kwimage.structs.mask.Mask method*), [73](#page-76-0) to\_multi\_polygon() (*kwimage.structs.MultiPolygon method*), [180](#page-183-0)

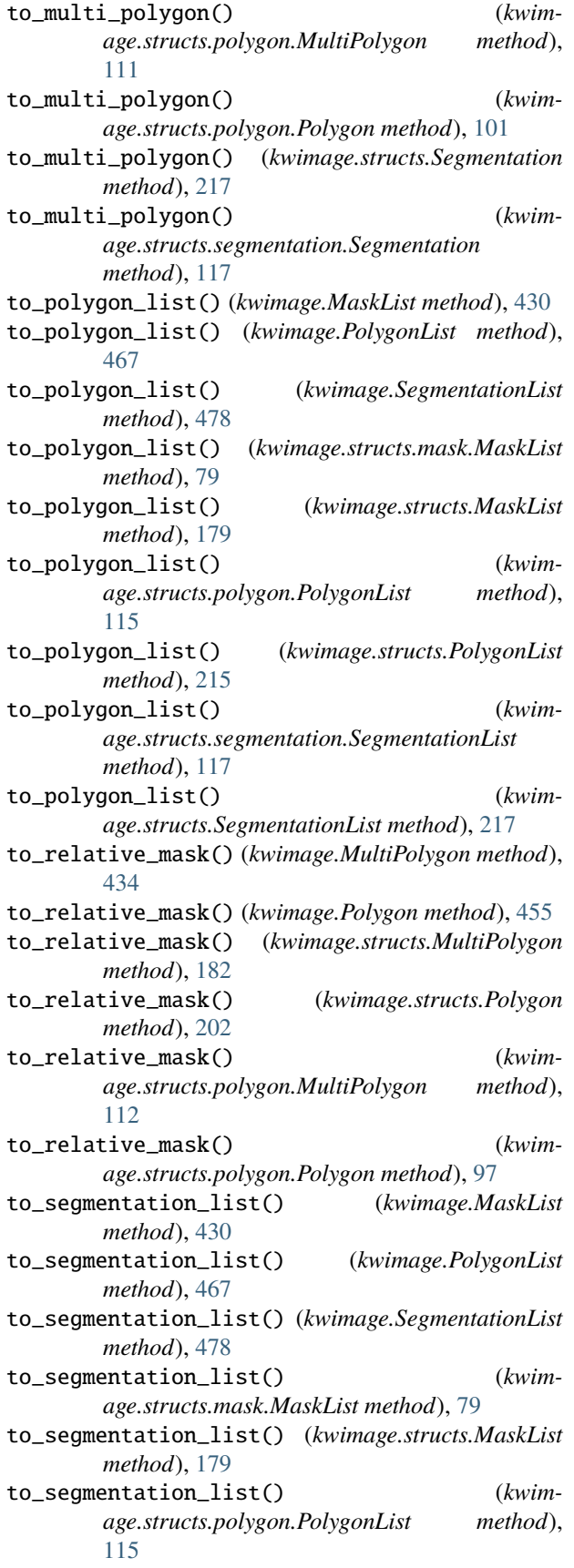

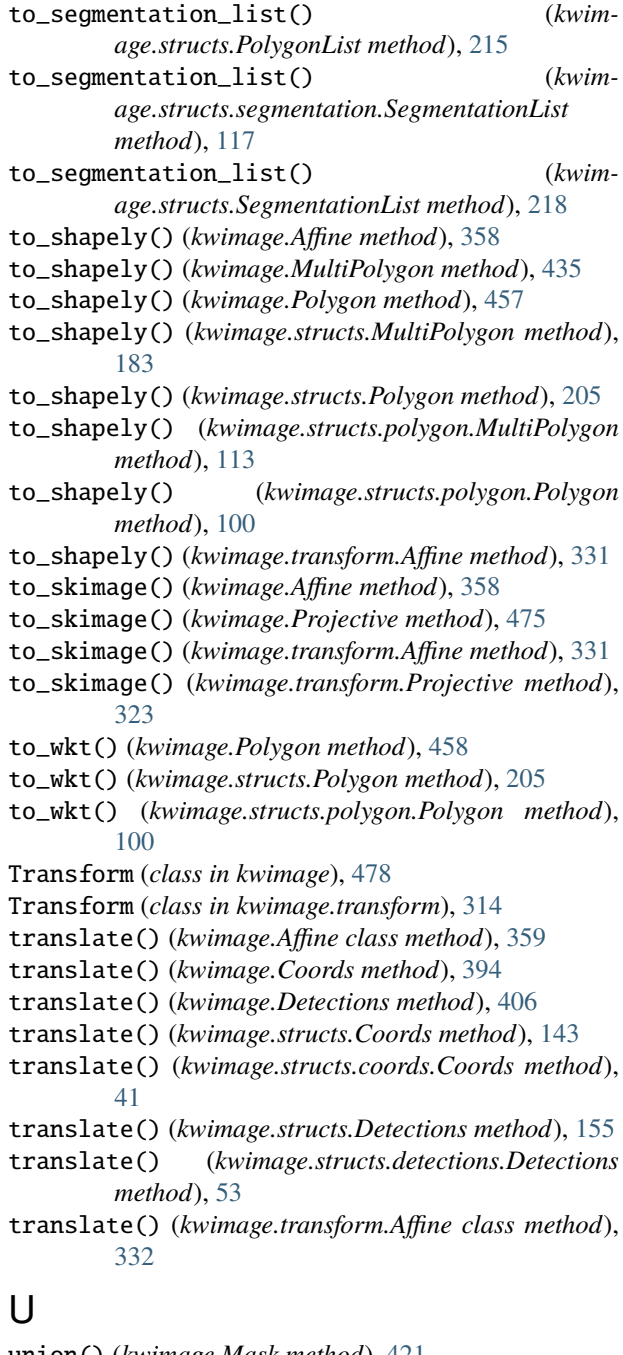

- union() (*kwimage.Mask method*), [421](#page-424-0)
- union() (*kwimage.structs.Mask method*), [170](#page-173-0)
- union() (*kwimage.structs.mask.Mask method*), [70](#page-73-0)
- union\_hull() (*kwimage.Boxes method*), [380](#page-383-0)
- union\_hull() (*kwimage.structs.Boxes method*), [133](#page-136-0)
- union\_hull() (*kwimage.structs.boxes.Boxes method*), [31](#page-34-0)

### V

- view() (*kwimage.Boxes method*), [381](#page-384-0)
- view() (*kwimage.Coords method*), [389](#page-392-0)
- view() (*kwimage.structs.Boxes method*), [134](#page-137-0)
- view() (*kwimage.structs.boxes.Boxes method*), [32](#page-35-1)
- view() (*kwimage.structs.Coords method*), [137](#page-140-0)
- view() (*kwimage.structs.coords.Coords method*), [35](#page-38-0)

### W

- warp() (*kwimage.Coords method*), [391](#page-394-0)
- warp() (*kwimage.Detections method*), [405](#page-408-0)
- warp() (*kwimage.structs.Coords method*), [140](#page-143-0)
- warp() (*kwimage.structs.coords.Coords method*), [38](#page-41-0)
- warp() (*kwimage.structs.Detections method*), [154](#page-157-0)
- warp() (*kwimage.structs.detections.Detections method*), [52](#page-55-0)
- warp\_affine() (*in module kwimage*), [570](#page-573-1)
- warp\_affine() (*in module kwimage.im\_cv2*), [245](#page-248-0)
- warp\_image() (*in module kwimage*), [579](#page-582-0)
- warp\_image() (*in module kwimage.im\_cv2*), [260](#page-263-0)
- warp\_points() (*in module kwimage*), [581](#page-584-0)
- warp\_points() (*in module kwimage.util\_warp*), [348](#page-351-0)
- warp\_projective() (*in module kwimage*), [582](#page-585-1)
- warp\_projective() (*in module kwimage.im\_cv2*), [259](#page-262-0)
- warp\_tensor() (*in module kwimage*), [583](#page-586-1)
- warp\_tensor() (*in module kwimage.util\_warp*), [338](#page-341-1)
- weights (*kwimage.Detections property*), [405](#page-408-0)
- weights (*kwimage.structs.Detections property*), [154](#page-157-0)
- weights (*kwimage.structs.detections.Detections property*), [52](#page-55-0)

# X

- xy (*kwimage.Points property*), [437](#page-440-0)
- xy (*kwimage.structs.Points property*), [185](#page-188-0)
- xy (*kwimage.structs.points.Points property*), [80](#page-83-1)